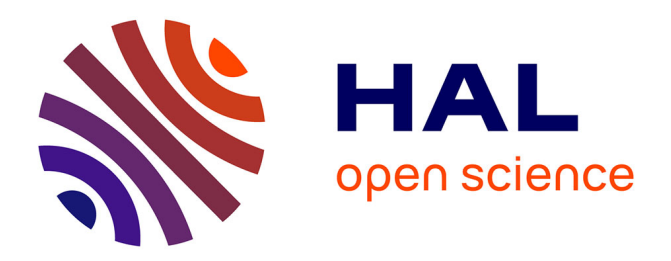

# **Les illustrations interactives dans le manuel scolaire numérique en France : usages et impacts sur l'appropriation**

Claire Nikitopoulos

## **To cite this version:**

Claire Nikitopoulos. Les illustrations interactives dans le manuel scolaire numérique en France : usages et impacts sur l'appropriation. Sciences de l'information et de la communication. Université Michel de Montaigne - Bordeaux III, 2017. Français. NNT : 2017BOR30042. tel-01743735

# **HAL Id: tel-01743735 <https://theses.hal.science/tel-01743735>**

Submitted on 26 Mar 2018

**HAL** is a multi-disciplinary open access archive for the deposit and dissemination of scientific research documents, whether they are published or not. The documents may come from teaching and research institutions in France or abroad, or from public or private research centers.

L'archive ouverte pluridisciplinaire **HAL**, est destinée au dépôt et à la diffusion de documents scientifiques de niveau recherche, publiés ou non, émanant des établissements d'enseignement et de recherche français ou étrangers, des laboratoires publics ou privés.

## **Université Bordeaux Montaigne**

Ecole Doctorale « Montaigne Humanités » (ED 480)

# THESE DE DOCTORAT EN SCIENCES DE L'INFORMATION ET DE LA COMMUNICATION

# **Les illustrations interactives dans le manuel scolaire numérique en France. Usages et impacts sur l'appropriation.**

Présentée et soutenue publiquement le 08 décembre 2017 par

Claire NIKITOPOULOS

Sous la direction de Lise Vieira

Membres du jury Mireille Bétrancourt, Professeur, Université de Genève Michel Lavigne, Maître de conférences, Toulouse 3 Vincent Liquète, Rapporteur, Professeur, Université de Bordeaux André Tricot, Rapporteur, Professeur, Université de Toulouse 2 Lise Vieira, Directrice de thèse, Professeur, Université Bordeaux Montaigne

*A mon conjoint, A mes enfants Justine et Maxime,* *« De la nuit de la Préhistoire aux splendeurs florentines, de la grotte de Lascaux au Palazzo Vecchio, les hommes se sont transmis de génération en génération des messages dans ce même langage universel. Mais, dans sa force originelle, l'image ne se borne pas à informer les yeux et l'intelligence : elle touche la sensibilité et l'imagination. Fille du mouvement, elle incite au mouvement et à l'action ; fille de l'observation, elle incite à l'observation et à la réflexion : elle stimule la pensée. Il faut donc s'ingénier à employer l'image dans la plénitude de ses pouvoirs, et à tirer les plus grands avantages possibles de ses relations avec les mots. »*

*Paul Faucher, 1958*

#### **Remerciements**

Cette thèse est l'aboutissement d'un long travail passionnant sur les illustrations interactives dans les manuels scolaires numériques. Tout au long de cette expérience, de nombreuses rencontres professionnelles m'ont permis d'avancer dans ma recherche et de réaliser des enquêtes et expérimentations dans des établissements scolaires.

Je tiens tout d'abord à remercier Monsieur le Professeur André Tricot pour sa gentillesse, son professionnalisme et son idée de me faire travailler sur le manuel scolaire numérique. Nous avons eu l'occasion de rencontrer les responsables d'une grande maison d'édition de manuel scolaire qui nous ont présenté les fonctionnalités de leurs derniers manuels scolaires numériques. C'est à partir de ce moment-là que mon sujet fut trouvé.

Je voudrais exprimer toute ma gratitude à Madame le Professeur Lise Vieira qui m'a donné ma chance en tant que doctorante. Très à l'écoute, elle a compris l'importance de mon sujet de thèse et mon projet professionnel. Madame Vieira a pu me guider et me conseiller malgré la distance. Sans elle, je n'aurai pu effectuer ce grand travail.

Je souhaite également remercier tous les enseignants et élèves qui ont participé aux différentes enquêtes et expérimentations. Sans eux, il n'aurait pas été possible de découvrir les usages et comprendre l'impact de la carte interactive sur la mémorisation et la compréhension des élèves.

Un grand remerciement à l'entreprise Légendes Cartographie qui a mis gratuitement à disposition des enseignants participant aux expérimentations la carte sur la Seconde Guerre Mondiale. En espérant que les résultats de ma thèse puissent leur apporter de nombreux renseignements sur les usages et les impacts d'une carte interactive sur les élèves.

Merci à Madame le Professeur Mireille Bétrancourt, Monsieur le Professeur Vincent Liquète et Monsieur Michel Lavigne qui me font l'honneur de participer au jury.

Je n'oublie pas mes anciens collègues (Agnès, Nadine et Laurent) de l'Université de Limoges avec qui j'ai eu de longues conversations sur ma thèse et mes expérimentations.

## Table des matières

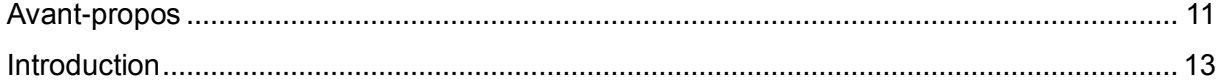

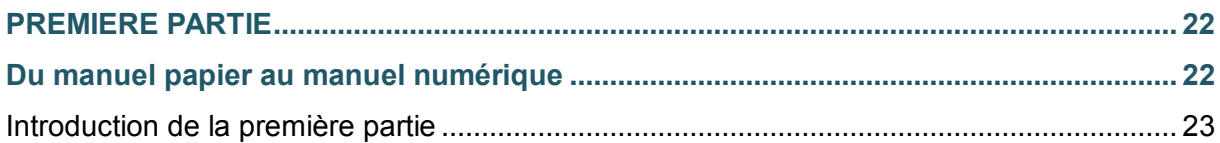

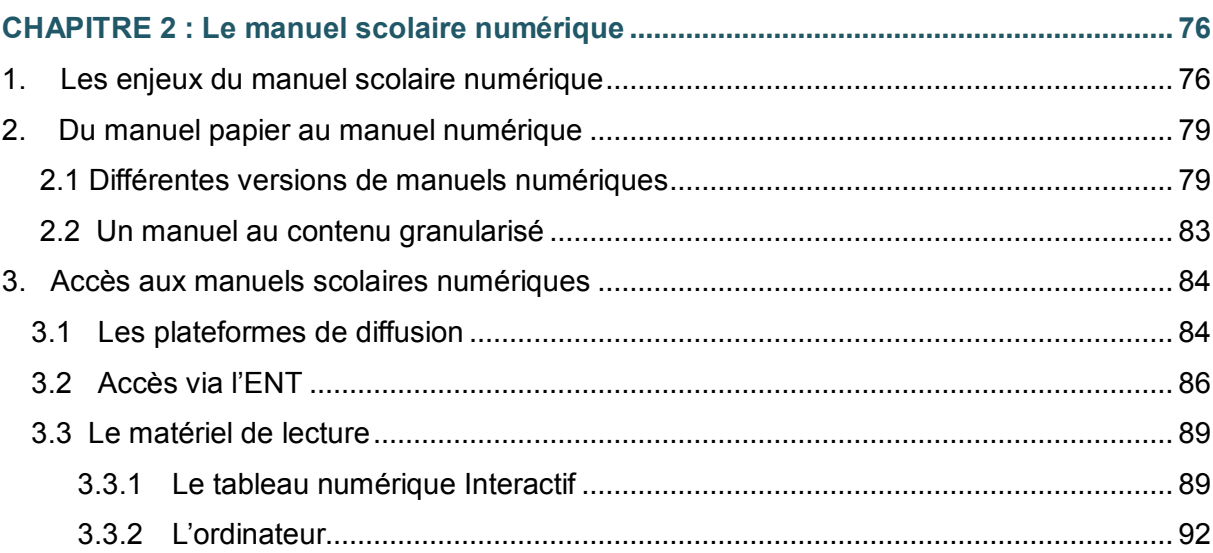

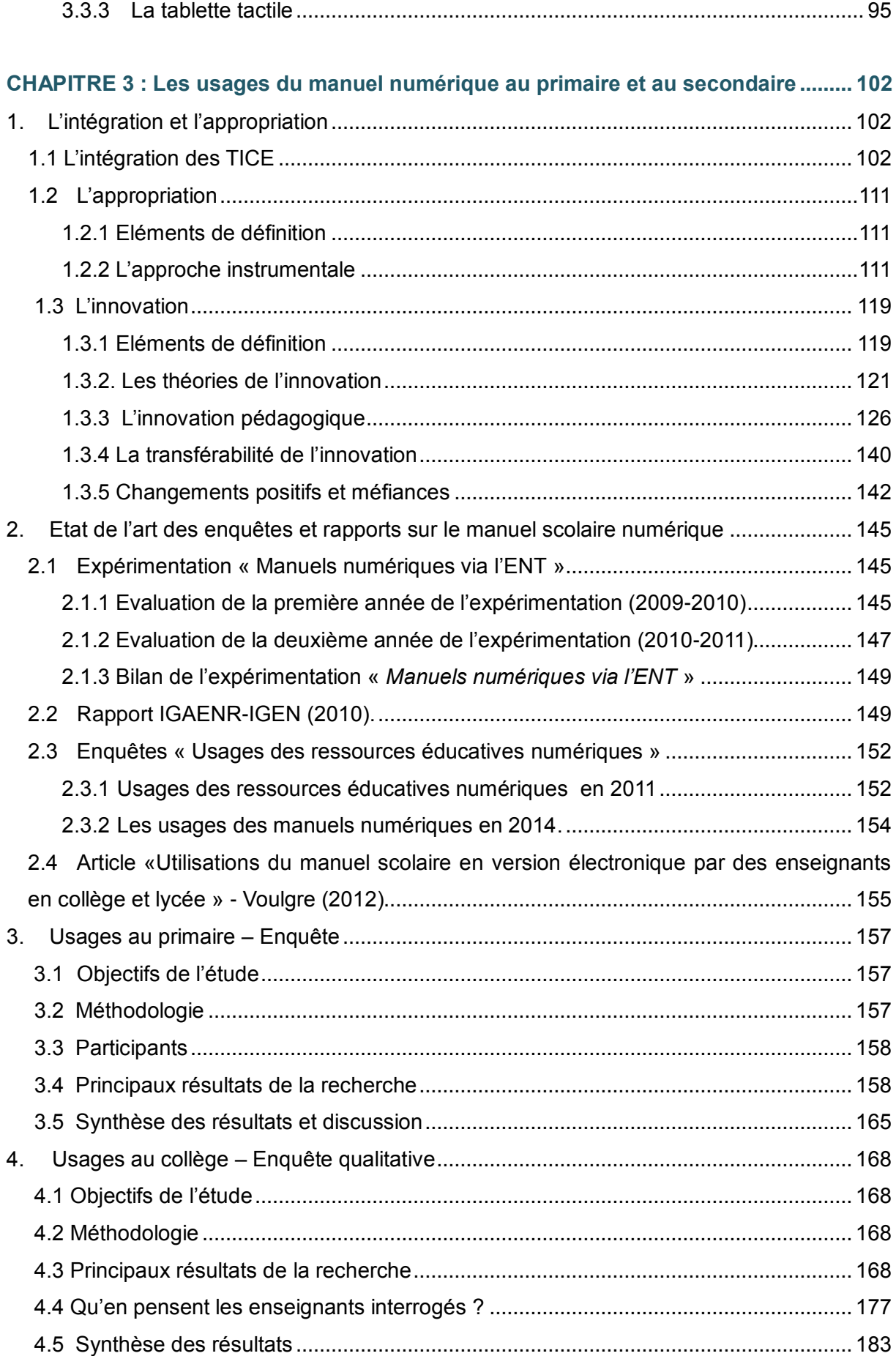

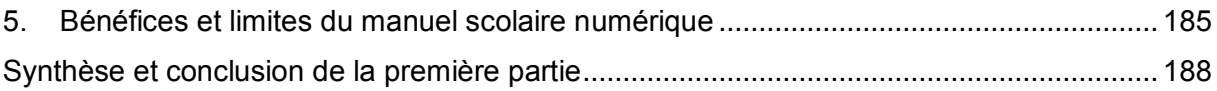

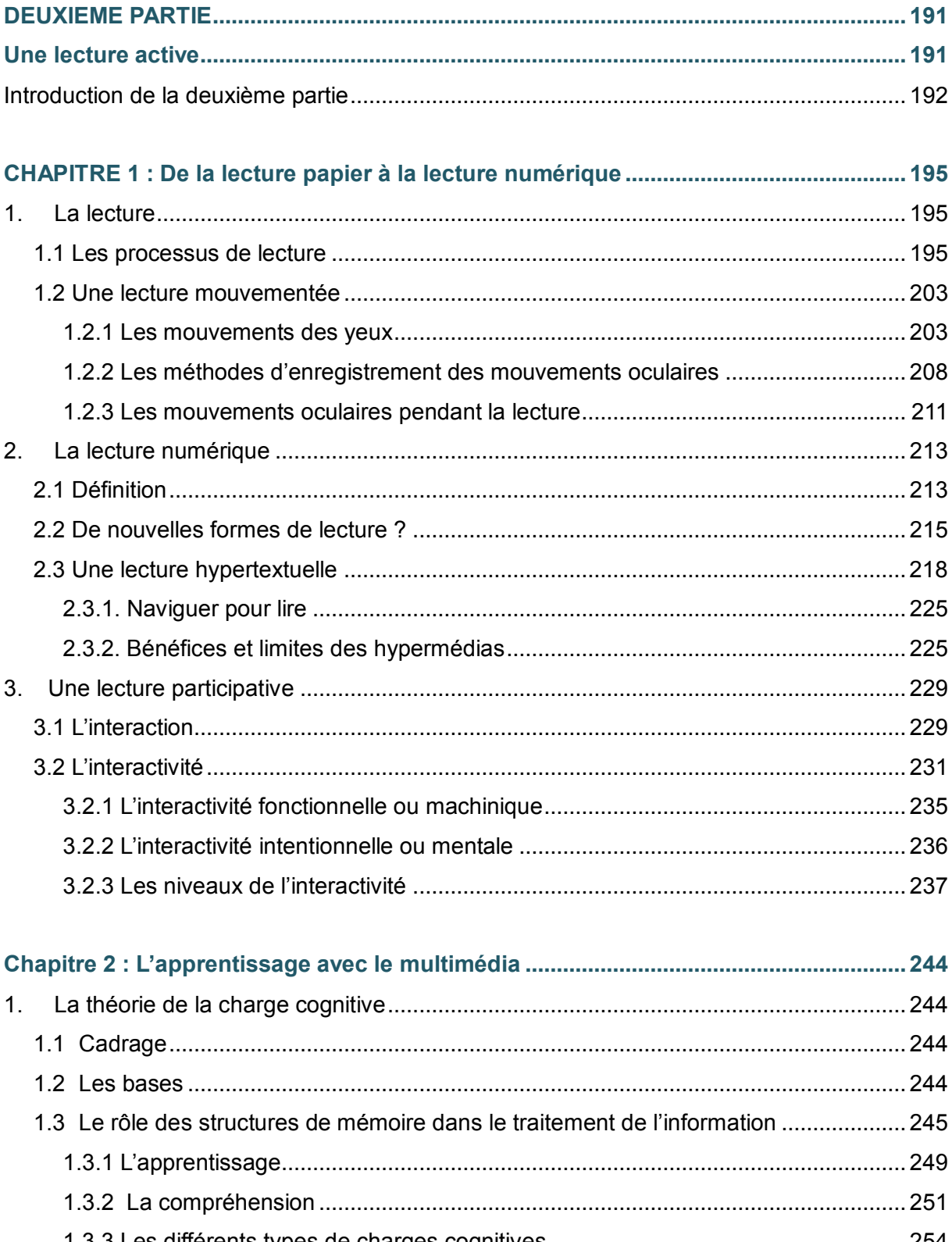

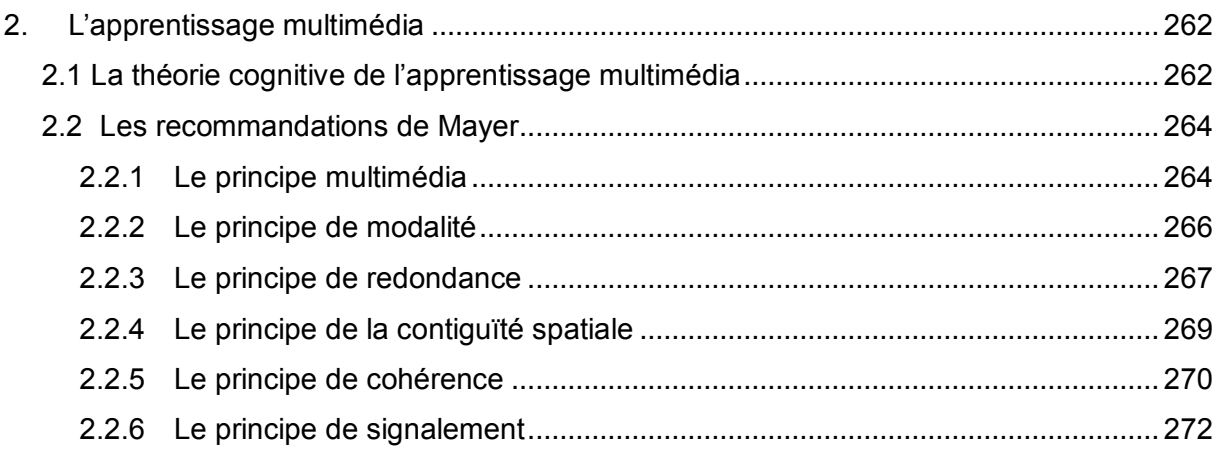

## CHAPITRE 3 : Motivation et autonomie : facteurs d'apprentissage ?........................... 274

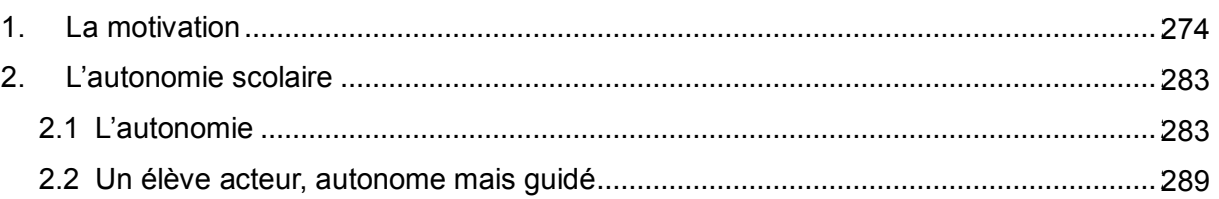

#### CHAPITRE 4 : Comparaison de la mémorisation et de la compréhension en fonction de la carto (avoc ou sans interactivité)  $207$

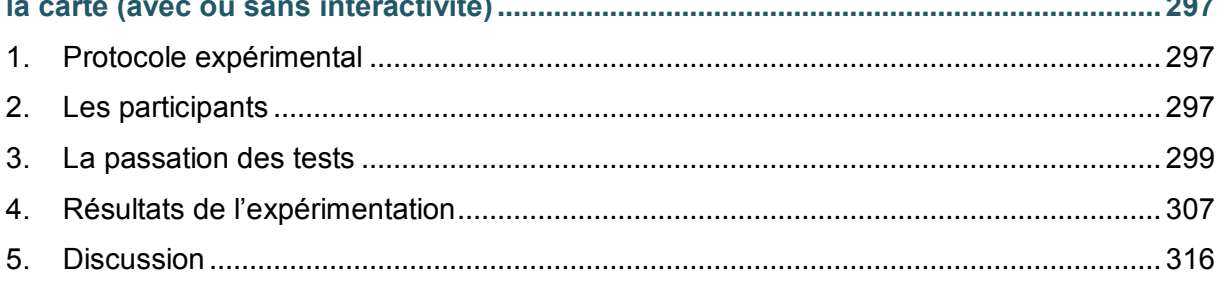

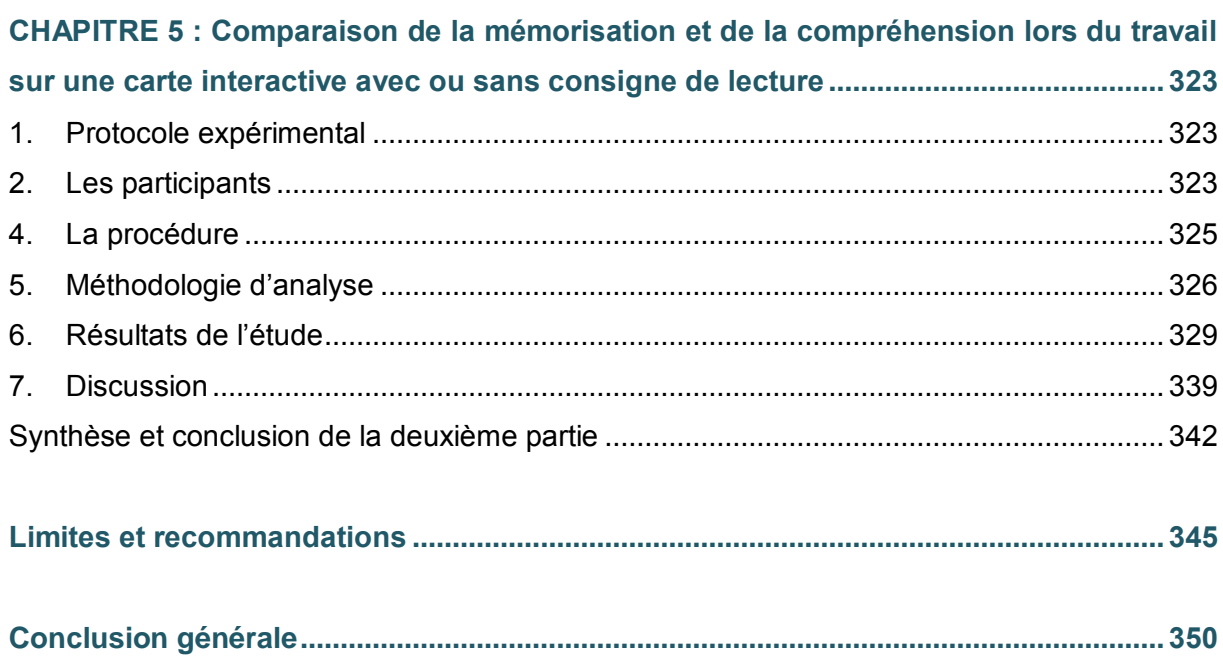

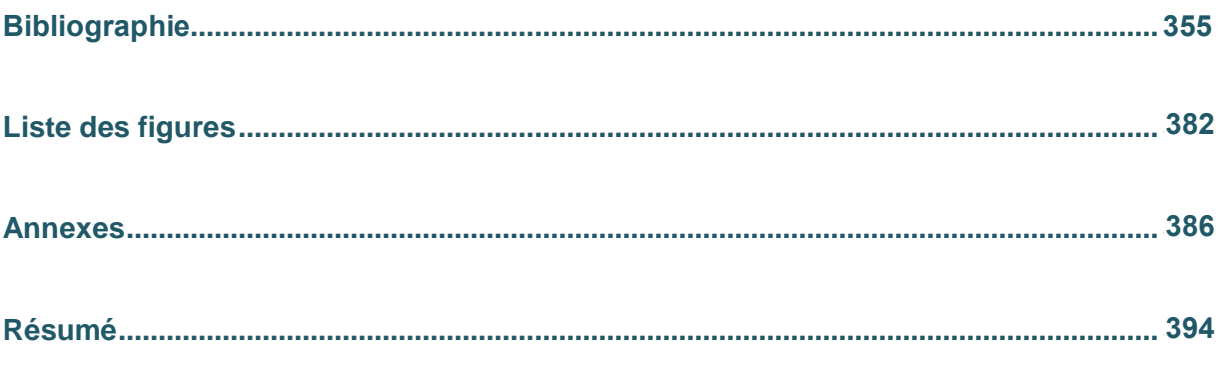

#### **Avant-propos**

<span id="page-11-0"></span>Cette thèse est avant tout le fruit d'un long travail personnel, de recherche, d'enquêtes et d'expérimentations dans plusieurs collèges français autour des manuels numériques, des illustrations interactives et plus largement sur l'apprentissage avec le multimédia.

Mais pourquoi effectuer une thèse et sur ce sujet ?

Ayant effectué ma terminale et mon parcours universitaire à distance, je me suis rendue compte que j'apprenais plus facilement en ligne, avec les ressources numériques mises à ma disposition, à mon rythme et en autonomie. Ces années de formation en tant que « distantielle » m'ont permis de voir l'évolution constante de l'enseignement à distance, de découvrir de nouvelles technologies numériques, différentes plateformes d'enseignement à distance, des pratiques pédagogiques et des ressources innovantes. L'enseignement à distance et l'apprentissage avec le multimédia m'ont impressionnée. Est-ce le numérique ou mon intérêt pour le numérique qui ont favorisé mon apprentissage ? Est-ce ma motivation à travailler sur ces supports multimédias qui a facilité mon apprentissage ? Est-ce le dynamisme ? L'interactivité ?

Tout ceci m'a donné envie d'étudier ces différentes thématiques à travers deux ressources employées par les enseignants que sont les illustrations interactives et le manuel scolaire numérique. A travers elles, il m'est possible de découvrir l'apprentissage avec le multimédia, les usages et de comprendre s'il existe un lien entre la performance, le format (avec ou sans interactivité) et la motivation.

Mes années en tant que doctorante m'ont permis d'effectuer ces recherches. J'ai pris le temps de lire de nombreux livres et articles, d'écouter des professionnels mais aussi d'échanger et de travailler avec de nombreux enseignants pour découvrir leurs pratiques, les ressources numériques qu'ils utilisent en classe et mettre en place des expérimentations avec des élèves de secondaire. Bien entendu, il ne s'agit pas d'essais cliniques, mais de mesurer l'impact d'une illustration interactive sur la mémorisation et la compréhension des élèves à travers l'étude d'une carte.

Ma thèse en cours et mon expérience professionnelle m'ont également permis d'enseigner ma passion à l'Université de Limoges en tant que vacataire. Ainsi, j'enseigne depuis 2013, pour une Licence Professionnelle à distance et un Master 2 en blended-learning, sur les interactivités dans les environnements numériques de formation, la réalisation de ressources multimédias pédagogiques et la scénarisation multimédia.

Comme toute doctorante travaillant à côté et passionnée par son sujet de thèse, je suis devenue malgré moi une extraterrestre. Mon espace-temps n'est pas le même que mes proches et amis (travail, famille, thèse et/ou enseignement dans une journée). Mon langage provient d'une contrée lointaine et mon vocabulaire est technique. Leur parler d'expérimentations leur donne la chair de poule… et leur rappelle « les blouses blanches » testant des produits sur des êtres humains ou des animaux. Bien qu'absorbée par mon sujet de thèse, je garde les pieds sur terre.

En tant qu'ingénieure pédagogique, mes recherches et études guident mes choix et me permettent de conseiller les commanditaires et mes équipes de production (concepteurs multimédia, infographistes, développeurs, etc.).

Ces années à chercher, expérimenter, concevoir, écrire, communiquer et enseigner confirment ma volonté de devenir Maître de conférences.

#### **INTRODUCTION GENERALE**

<span id="page-13-0"></span>De nos jours, le numérique, représenté sous toutes ses formes (télévision, ordinateur, tablette, smartphone, etc.), est devenu inévitable. Que ce soit à la maison, dans les établissements scolaires ou dans la rue, le numérique est omniprésent. A la différence de la génération Y qui a vu les débuts du numérique, les élèves actuels, représentant la génération Z, sont nés et baignés dans le numérique. Ces individus utilisent fréquemment le numérique, non pas dans un but formateur, mais plutôt récréatif. Ils utilisent régulièrement les réseaux sociaux pour communiquer entre eux et sont persuadés de maîtriser l'outil informatique dans la mesure où ils se connectent sur internet. Selon M. Prensky  $^1$ , les Digital Natives possèdent des aptitudes innées liées à la maîtrise de l'internet, des outils informatiques ou encore des jeux vidéo. S. Bennett, K. Maton et L. Kervin<sup>2</sup>, s'appuyant sur l'étude de M. Prensky<sup>3</sup>, soulignent que les Digital Natives possèdent des connaissances et des compétences innées liées aux TIC et sont en rupture avec les générations précédentes, notamment en matière d'apprentissage. Néanmoins, ces trois auteurs nuancent en évoquant le manque de preuves empiriques sur cette génération et leurs prétendues connaissances et compétences.

Cependant, même si leurs prétendues connaissances et compétences innées ne sont pas prouvées, les élèves ont néanmoins un attachement avec le numérique. Les élèves ressentent le besoin de voir, toucher et manipuler du numérique pendant les phases de cours. Le numérique affecte leur éducation. Aussi, un cours traditionnel, sans usage de TIC et sans interactivité, les démotive. Qu'il y ait une génération Z ou pas, il semble nécessaire aux enseignants de s'adapter en fonction des évolutions numériques pour faire évoluer leurs cours, les dynamiser, varier la présentation en apportant des suppléments vidéos, des animations graphiques ou encore des images interactives. Les enseignants et le monde de l'éducation en général, doivent imaginer régulièrement de nouvelles méthodes d'apprentissage pour garder les élèves motivés et favoriser ainsi l'apprentissage.

Aussi, R.K. Lowe et W. Schnotz<sup>4</sup> soulignent l'impact positif des TIC sur la motivation et l'engagement des apprenants facilitant ainsi l'apprentissage. R.L. Goldstone et J.Y. Son <sup>5</sup>

<sup>1</sup> Prensky, M. (2001). *Digital natives, digital immigrants*. On the Horizon, MCB University Press.

<sup>2</sup> Bennett, S., Maton, K., Kervin, L. (2008). The 'digital natives' debate : A critical review of the evidence. *British Journal of Educational Technology*. 39.775-786

 $^3$  Prensky, M. (2001). Op cit.

<sup>4</sup> Lowe, R.K., Schnotz W. (2008). *Learning with animation : Research and design implications.* In Cambridge University Press, New York.

précisent que l'utilisation de TIC augmente la motivation des élèves à apprendre, dans la mesure où le matériel utilisé leur apparait plus intéressant et évocateur. La recherche a également prouvé que l'apprentissage était mieux réussi si l'on s'adaptait aux différences individuelles des élèves en respectant leur rythme individuel de perception, de compréhension et d'assimilation (Bloom, 1986) 6 .

Pour motiver les élèves, les enseignants utilisent de plus en plus d'applications interactives. Le degré et la qualité de l'interactivité sont des facteurs d'influence positifs en matière d'apprentissage et d'attitudes face à une tâche (Bosco, 1986)<sup>7</sup>. L'interactivité accélèrerait le processus d'acquisition des apprentissages tout en améliorant la qualité et l'intégration (Jonassen, 1988)<sup>8</sup>. Selon Bosco<sup>9</sup>, les élèves apprennent plus vite et ont de meilleures attitudes envers l'apprentissage lorsqu'ils travaillent sur un document multimédia interactif. Ils peuvent progresser à leur rythme, et commettre des erreurs sans se sentir coupable (Giardina, 1992)<sup>10</sup>. Maîtriser les ressources numériques, gérer son temps d'apprentissage (faire marche arrière, ajouter les éléments au moment souhaité, revenir à un passage que l'élève n'a pas compris, etc.) favorise la motivation et l'apprentissage. Aussi, ces applications déchargent des côtés répétitifs de l'enseignement, permettent de répondre aux besoins individuels par des cheminements individualisés et de détecter les faiblesses des élèves par l'enregistrement des réponses (Picard et Braun, 1987)<sup>11</sup>. Ainsi, pour motiver les élèves apprendre, dynamiser leurs cours et faciliter la mémorisation et la compréhension des élèves, les enseignants s'orientent maintenant vers des ressources numériques interactives comme les manuels scolaires numériques ou encore les illustrations interactives.

#### **La problématique et les hypothèses de recherche**

Un nouveau type d'illustration apparaît dans le manuel scolaire numérique amenant une évolution des ressources et une modification des usages. L'interactivité devient incontournable dans l'utilisation du manuel numérique mais une grande majorité des

 $\overline{\phantom{a}}$ 

 $<sup>5</sup>$  Goldstone, R. L., Son, J. Y. (2005). The transfer of scientific principles using concrete and idealized simulations.</sup> *In The Journal of the Learning Sciences*.

<sup>6</sup> Bloom, B. J. (1986). Human Characteristics and Scholl Learning, cité dans Michel Saint-Onge, L'évaluation formative.

<sup>7</sup> Bosco, J. (1986). An analysis of evaluations of interactive video. Educational Technology.

<sup>8</sup> Jonassen, D.H. (1988). *Instructional Designs for Microcomputer Courseware*, Hillsdale, Lawrence Erlbaum.

 $^{9}$  Bosco, J. (1986). Op. cit., p. 25.

<sup>10</sup> Giardina, M. (1992). L'interactivité dans un environnement d'apprentissage multimédia. In *Revue des sciences de l'éducation*, 18(1).

<sup>&</sup>lt;sup>11</sup> Picard, M., Braun, G. (1987). *Les logiciels éducatifs*. Paris : Presses Universitaires de France.

enseignants n'ont pas encore conscience de ses effets positifs sur la mémorisation et la compréhension des élèves.

Les enseignants utilisent les illustrations interactives sur tableau Interactif, ordinateur, tablette ou par le biais de la vidéo-projection. Ce dernier mode d'utilisation, plus économique, a pour objectif de remotiver l'élève, de lui apporter des informations supplémentaires. Cependant, nous sommes loin d'utiliser les grandes potentialités de l'interactivité.

Les élèves pouvant travailler individuellement sur les illustrations interactives, sur ordinateur ou sur tablette interactive, peuvent bénéficier des nombreux avantages de l'interactivité, au niveau de la motivation et de l'apprentissage. L'interactivité accélèrerait le processus d'acquisition des apprentissages tout en améliorant la qualité et l'intégration. Les activités interactives permettraient la stimulation, l'élaboration, l'élicitation des réponses et la rétroaction immédiate.

L'existence des illustrations interactives est encore jeune dans les manuels scolaires numériques. Entre les pro-numérique et les réfractaires (pour des raisons financières et/ou un désintérêt envers les nouvelles technologies), les enseignants restent mitigés sur l'utilisation du manuel numérique et de ses ressources. Néanmoins, les enseignants utilisateurs apprécient son format, ses fonctionnalités, ses outils et sa richesse en contenu multimédia (vidéo, animations, illustrations interactives, etc.). Les illustrations interactives (carte, image, schéma, frise, etc.) présentes dans le manuel numérique sont une plus-value pour les enseignants et les élèves. Elles sont utilisées pendant la présentation de l'enseignant et lors des activités (collectives, individuelles en classe, individuelles à la maison, etc.) proposées aux élèves. Les objectifs sont multiples : varier la forme de la présentation, augmenter la motivation à apprendre, faciliter la compréhension, la mémorisation, proposer de nouvelles activités…

Plusieurs études ont eu lieu sur l'interactivité mais pas encore sur les illustrations interactives dans les manuels scolaires numériques. Nos préoccupations sont donc liées aux usages des enseignants et aux innovations pédagogiques et techniques qu'ils mettent en place avec ces ressources et aux impacts de ces dernières sur la cognition des élèves.

Ceci nous amène à formuler notre question de recherche :

Quels sont les impacts des images interactives sur la motivation, la mémorisation et sur la compréhension de l'élève ?

Ainsi, nous pouvons nous demander s'il existe un lien entre l'innovation des enseignants avec les illustrations interactives et les trois processus que sont la motivation, la mémorisation et la compréhension des élèves.

Notre question centrale nous conduit à proposer trois hypothèses que nous testerons dans notre recherche.

#### **Hypothèse 1** :

« Les illustrations interactives facilitent la mémorisation et la compréhension par rapport à une illustration classique. »

Cette facilitation serait due à l'interactivité de ces nouvelles illustrations mais aussi à la simulation d'actions et un retour direct (résultats de l'action) de l'application à l'élève. Ainsi, en manipulant individuellement leur ressource numérique et en faisant apparaître à leur rythme les éléments de la carte interactive, les élèves augmenteraient leur motivation à apprendre et obtiendraient de meilleurs résultats aux tests de mémorisation et de compréhension.

#### **Hypothèse 2** :

« Lorsque l'illustration interactive est vidéo-projetée (via un vidéoprojecteur ou sur un tableau numérique interactif) en présentation collective, les élèves sont moins motivés pour apprendre et vont moins mémoriser et comprendre le contenu que s'ils avaient travaillé individuellement sur un ordinateur ou sur une tablette interactive. »

Présenter une illustration interactive en classe favorise le travail collectif, les échanges en classe mais ne permet pas de suivre le rythme de chaque élève. Travailler individuellement sur une illustration interactive offre à l'élève le temps de bien comprendre l'information, de tester les situations possibles, de faire marche arrière, d'imaginer et de participer davantage à son apprentissage. Nous pensons que l'usage individuel de ces ressources interactives augmente les performances en mémorisation et en compréhension des élèves ainsi que leur motivation à apprendre. L'élève n'est plus spectateur mais acteur de son apprentissage.

#### **Hypothèse 3** :

« Lorsque l'enseignant donne une consigne à l'élève et le guide pour travailler sur l'illustration interactive, l'élève mémorise et comprend davantage que s'il n'avait pas eu d'indication. Il va pouvoir aller à l'essentiel et éviter une surcharge cognitive ».

Les illustrations interactives contiennent de nombreuses informations (textes, dates, etc.) et signaux visuels (lignes, formes, flèches, etc.) pouvant noyer les élèves. Il nous semble essentiel d'orienter l'attention de l'apprenant à travers une consigne de lecture pour faciliter sa mémorisation et sa compréhension.

Partant du fait que le mode d'utilisation et la consigne de lecture influent sur la mémorisation et la compréhension des élèves, il nous semble pertinent de comprendre les usages et d'évaluer sur le terrain les illustrations interactives d'un manuel numérique.

#### **Positionnement de la recherche**

La complexité de notre thématique implique une réflexion intégrant plusieurs sphères de recherche allant des sciences de l'information et de la communication, à la psychologie cognitive en passant par les sciences de l'éducation. J. Wallet<sup>12</sup> observe une zone de convergence entre les disciplines telles que les sciences de l'information et de la communication, les sciences de l'éducation, les sciences informatiques et la psychologie cognitive. Il note que « *l'intersection entre les ensembles disciplinaires ne constitue en rien une fusion (ou une confusion) théorique* » mais « *un espace d'étude en principe commun où des approches épistémologiques différenciées peuvent se compléter<sup>13</sup>* ». Il convient de détailler notre positionnement à l'intérieur de chaque sphère et donc dans cette zone de convergence.

<sup>&</sup>lt;sup>12</sup> Wallet, J., (2009). « Caractéristiques de la recherche en technologie éducative », in Depover C., dir., La recherche en technologie éducative, édition des archives contemporaines, agence universitaire de la francophonie, paris, 2009, p.15-24.

 $13$  Idem, p.17.

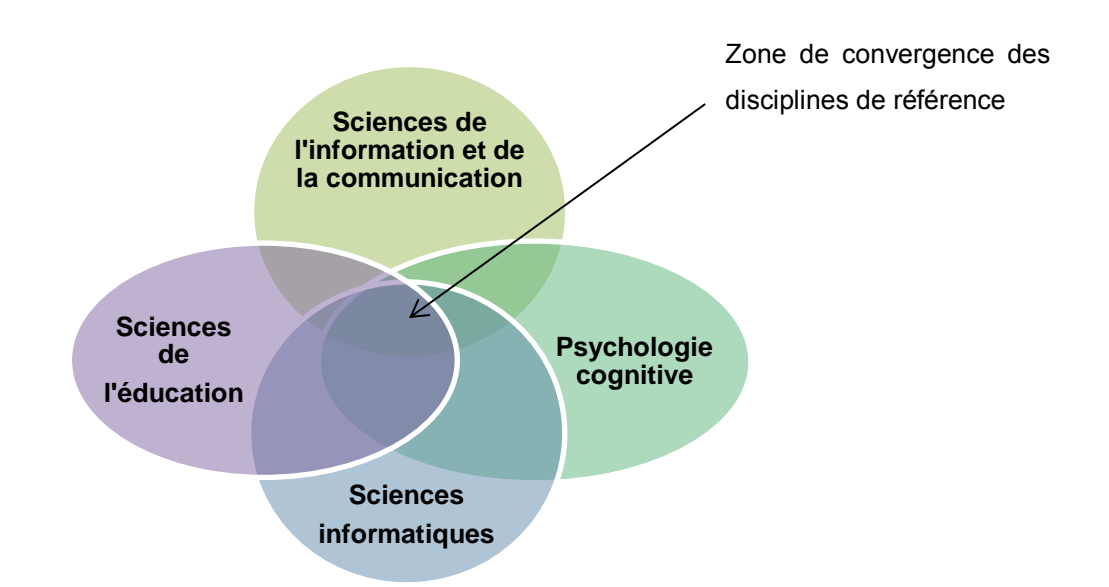

**Figure 1 :** Positionnement de la recherche

Notre recherche s'inscrit dans le domaine des sciences de l'information et de la communication pour étudier les manuels numériques et les illustrations interactives. L'intégration et l'appropriation de ses ressources numériques dans les établissements scolaires sont également étudiées.

Nous nous appuyons sur le domaine des sciences de l'éducation pour présenter l'histoire du manuel scolaire, les fonctions du manuel scolaire, sa morphologie, les enjeux du manuel numérique et sa présentation.

Notre recherche s'inscrit également dans le champ de la psychologie cognitive. Elle s'articule sur une démarche issue de la psychologie cognitive en étudiant les processus cognitifs à l'œuvre dans l'apprentissage de ressources multimédias pédagogiques. Nous nous appuyons sur la théorie de l'apprentissage multimédia (Mayer, 2001<sup>14</sup>, 2005<sup>15</sup>) et de la charge cognitive (Sweller, 1988<sup>16</sup>, 1999<sup>17</sup>, 2003<sup>18</sup>).

Enfin, le domaine des sciences informatiques nous permet d'étudier les illustrations interactives et de comprendre la différence avec les illustrations dynamiques. Nous nous

 $\overline{\phantom{a}}$ 

<sup>14</sup> Mayer, R.E. (2001). *Multimedia Learning*. New York, Cambridge University Press.

<sup>15</sup> Mayer, R.E. (2005). *The Cambridge handbook of multimedia learning*. Cambridge University Press, 680p.

<sup>16</sup> Sweller, J. (1988). *Cognitive load during problem solving: Effects on learning.* Cognitive Science, 12, p. 257- 285*.* 

<sup>17</sup> Sweller, J. (1999). *Instructional Design. In Technical Areas*. Melbourne : ACER Press.

<sup>18</sup> Sweller, J. (2003). Evolution of human cognitive architecture. In B. Ross (Eds.), The psychology of learning and motivation (vol. 43, pp. 215-266). San Diego, CA: Academic Press.

appuyons sur ce champ disciplinaire pour présenter le matériel utilisé pour la diffusion en classe et développer l'interactivité entre l'élève et la ressource interactive.

## **Méthodologie**

Pour tester nos différentes hypothèses, la méthodologie retenue dans cette recherche combine de manière complémentaire trois démarches méthodologiques : une approche réflexive, déductive et expérimentale.

Notre approche réflexive nous fournit les cadres théoriques dont nous avons besoin pour notre étude. Ils sont issus de plusieurs sphères de recherche allant des sciences de l'information et de la communication, à la psychologie cognitive en passant par les sciences de l'éducation. L'approche réflexive est présente dans les deux parties de la thèse.

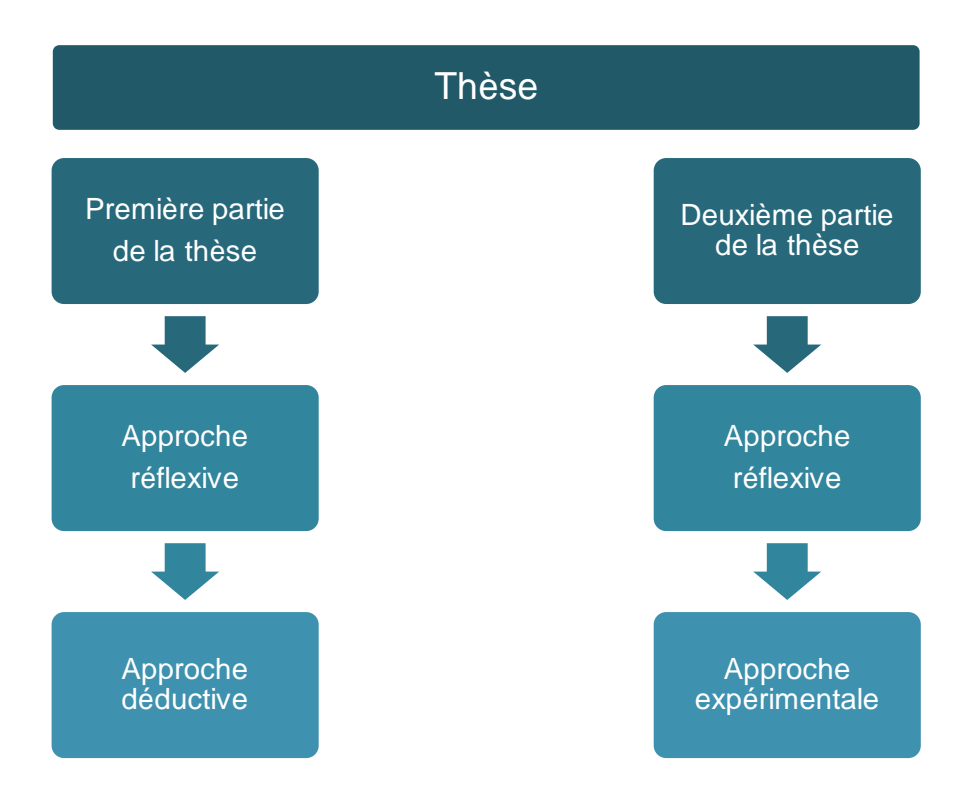

**Schéma 1 :** Etapes méthodologiques de la thèse

Dans la première partie de notre thèse, nous combinons l'approche réflexive à une approche déductive. Nous utilisons une approche déductive pour présenter l'évolution du manuel scolaire papier (et de ses illustrations) au manuel numérique (et ses illustrations animées et interactives). Notre approche réflexive nous permet de développer l'histoire du manuel

scolaire, les différents types d'illustrations, l'arrivée du multimédia dans l'enseignement, l'évolution des illustrations (arrivée des illustrations animées et interactives), le manuel scolaire numérique et ses fonctionnalités ainsi que l'intégration et l'appropriation de telles ressources numériques. Nous menons à la suite une phase exploratoire pour découvrir les usages du manuel scolaire numérique et des illustrations interactives. Notre terrain d'investigation repose sur les enseignants de primaire et de secondaire qui utilisent ces ressources. A cette fin, une enquête en ligne (69 répondants) et 8 entretiens avec des enseignants de primaire ont été mis en place. Cette démarche exploratoire a permis de découvrir les pratiques des enseignants en fonction de la matière mais aussi de découvrir les fréquences d'utilisation, les ressources utilisées ou encore le matériel employé pour la diffusion. Une autre enquête a été mise en place pour découvrir les usages du manuel numérique et des illustrations interactives interactives au collège. Ce sont 25 enseignants qui ont participé à notre étude. Les échanges se sont faits par le biais d'entretiens et/ou d'échanges par mail. Les enseignants ont pu répondre à différentes questions sur leur manuel numérique, les ressources utilisées, les activités proposées, les méthodes de travail (en collectif, en individuel en classe, en petits groupes ou à la maison) ou encore le moyen technique utilisé pour la diffusion du manuel. Ils ont précisé également les avantages de ces ressources numériques (manuel numérique, illustrations interactives, etc.) et les inconvénients.

La deuxième partie de notre thèse associe à l'approche réflexive une approche expérimentale. Nous définissons dans les trois premiers chapitres notre champ de recherche portant sur la lecture et l'apprentissage avec le multimédia. En suivant plusieurs courants disciplinaires, nous développons les processus de lecture, notre manière de lire sur un support numérique, d'interagir avec la ressource numérique et l'apprentissage avec le multimédia. Nous présentons également deux facteurs (la motivation et l'autonomie) pouvant avoir un impact positif sur l'apprentissage des élèves en lien avec nos hypothèses de recherche. Pour valider nos hypothèses, nous employons dans les deux derniers chapitres une approche expérimentale. Deux expérimentations ont été mises en place dans plusieurs collèges. La première expérimentation portait sur la diffusion d'une carte géographique (avec ou sans interactivité) pendant le cours de l'enseignant consacré à l'histoire de la seconde guerre mondiale. Les enseignants avaient comme consigne de travailler sur la même carte soit sur tableau numérique interactif (TNI), sur vidéoprojecteur, sur tablette ou sur ordinateur. Les élèves étaient alors spectateurs (TNI et vidéoprojecteur) ou acteurs (tablette et ordinateur) de leur apprentissage. A la suite du cours, les collégiens devaient répondre à un questionnaire de mémorisation et de compréhension. L'objectif de cette expérimentation était de répondre à nos hypothèses 1 et 2. En tout, 203 élèves de 3<sup>e</sup> ont participé à l'étude et

nous ont permis de tester nos hypothèses. Une deuxième expérimentation a été mise en place pour mesurer l'impact d'une consigne de lecture sur l'apprentissage d'un cours avec une carte interactive. Au total, 135 élèves de  $3<sup>e</sup>$  ont participé à l'expérimentation. Les élèves devaient suivre le cours de l'enseignant tout en regardant la carte interactive diffusée sur TNI. A la fin de l'étude, les élèves devaient répondre à un questionnaire de mémorisation et de compréhension. Les résultats de cette étude ont permis de tester notre 3<sup>e</sup> hypothèse.

# **PREMIERE PARTIE**

<span id="page-22-0"></span>**Du manuel papier au manuel numérique**

#### **Introduction de la première partie**

La première partie de la thèse porte sur l'évolution du manuel scolaire vers le manuel numérique.

Dans le premier chapitre, nous présentons le manuel scolaire, son historique, ses fonctions et sa morphologie. Nous exposons l'arrivée des nouvelles technologies dans l'enseignement avec notamment l'évolution de l'illustration qui passe, elle aussi, de support papier au format numérique. Nous détaillons ainsi ces nouvelles illustrations (animées et interactives) qui tiennent une place importante dans les manuels numériques.

Le deuxième chapitre est consacré au manuel scolaire numérique. Nous présentons les enjeux du manuel numérique, ses différentes versions, ses fonctionnalités, comment y accéder et le matériel de diffusion.

Le troisième chapitre porte sur les usages du manuel numérique et des illustrations interactives au primaire et au secondaire. Nous définissons tout d'abord la notion d'appropriation. Nous découvrons comment les enseignants et les élèves s'approprient le manuel numérique et les illustrations interactives. Nous présentons ensuite les résultats de deux enquêtes sur les usages du manuel numérique et des illustrations interactives au primaire et au secondaire menées dans le cadre de cette thèse. Enfin, nous terminons ce chapitre par les bénéfices et les limites du manuel numérique et des illustrations interactives.

Ainsi, cette première partie permet de répondre aux questions suivantes :

- Qu'est-ce que le manuel numérique ?
- Quelles sont ses différences avec le manuel papier ?
- Que sont les illustrations interactives ?
- Comment les enseignants et les élèves s'approprient de telles ressources numériques ?
- Quels sont les usages du manuel numérique et des illustrations interactives ?
- Qu'en pensent les enseignants ?
- Quels sont les bénéfices et limites du manuel numérique et des illustrations interactives ?

#### <span id="page-24-0"></span>**CHAPITRE 1 : Le manuel scolaire et le numérique**

#### <span id="page-24-1"></span>**1. Le manuel scolaire**

#### <span id="page-24-2"></span>**1.1 Historique**

L'histoire du manuel scolaire prend ses racines en 1470 à l'arrivée de l'imprimerie. Le recueil « Les Lettres de Gasparin de Pergame » écrit en latin en 1470 est considéré comme le premier manuel scolaire. Il s'agit d'un des premiers ouvrages pour la jeunesse sortis des presses de la Sorbonne. Cependant, de nombreux chercheurs comme A. Choppin<sup>19</sup>, E. Bruillard<sup>20</sup>, et P. Moeglin<sup>21</sup> ne lui donnent pas le titre de manuel scolaire dans la mesure où ce livre ne dispose d'aucune indication pédagogique, de lecture ou d'exercice.

Sous l'Ancien Régime, période allant de la Renaissance (XV<sup>e</sup> au XVI<sup>e</sup> Siècle) à la Révolution Française (1789), les livres ont un caractère religieux. Ils reflètent également des pressions exercées par les partis politiques, des groupes financiers et économiques. Ils ne font l'objet d'aucune législation mais leur publication reste soumise à une autorisation. Néanmoins, leur arrivée dans les écoles primaires est mal perçue par les assemblées révolutionnaires. A. Choppin<sup>22</sup> souligne que ces assemblées « *conscientes de l'enjeu que constituait l'instruction du peuple, se montrèrent soucieuses d'écarter des écoles primaires les livres traditionnels, peu conformes à leurs idées<sup>23</sup>* ». Choppin précise également qu'à cette époque, « *les titres des livres en usage dans les écoles avant la Révolution renvoient tantôt à leur contenu – syllabaires, alphabets, etc. – à leur rôle directeur – guide, méthode, etc. – ou bien les présentent comme un mélange – florilège, recueil, hortulus, etc. – ou un condensé de notions – abrégés, rudiments, etc.<sup>24</sup>* ». Faisant référence au « décret Bouquier » de 1793, l'auteur  $31$  indique que la Révolution de 1789 donne au livre scolaire une existence législative : « *La Convention nationale charge son Comité d'instruction publique de lui présenter les livres élémentaires des connaissances absolument nécessaires pour former les citoyens<sup>25</sup>* ». Il faut attendre 1794 pour que les enseignants puissent utiliser uniquement

 $\overline{\phantom{a}}$ 

<sup>&</sup>lt;sup>19</sup> Choppin, A. (1992): Les Manuels scolaires : histoire et actualité, Paris, Hachette Éducation.

<sup>20</sup> Bruillard, E. (2005).Les manuels scolaires questionnés par la recherche in BRUILLARD Eric (dir.) *Manuels scolaires, regards croisés.* CRDP de Basse-Normandie. Documents, actes et rapports sur l'Education, Caen, p. 13-36

<sup>&</sup>lt;sup>21</sup> Moeglin, P. (2010). Les Industries éducatives, Paris, Collection Que sais-je ? (P.U.F.).

 $^{22}$  Choppin, A. (1980). L'histoire des manuels scolaires. Une approche globale. In : Histoire de l'Education, N.9. pp. 1-25, p.6

Idem, p.3.

 $24$  Idem, p.4

 $^{25}$  Décret du 29 frimaire an II (19 décembre 1793), dit « décret Bouquier ».

les livres élémentaires adoptés par la Convention. Ces livres furent sélectionnés par le Comité d'instruction public, mandaté par la Convention pour « *présenter les livres élémentaires des connaissances absolument nécessaires pour former les citoyens<sup>26</sup>*». Durant la période du Consulat (de 1799 à 1804), le livre se diversifie grâce à la création d'une Commission d'examen des livres classiques, chargée d'examiner les livres et d'établir des listes d'ouvrages autorisés au collège et au lycée.

L'année 1833 fut marquée par une commande massive du Ministère, d'ouvrages scolaires aux maisons d'édition et l'application de la « Loi Guizot » qui donna la liberté d'enseignement pour le primaire. L'Article Premier de la Loi Guizot signale que publique ou privée, l'école primaire doit dispenser de cours sur « *l'instruction morale et religieuse, la lecture, l'écriture,*  les éléments de la langue française et du calcul, le système légal des poids et mesures. *L'instruction primaire supérieure comprend nécessairement, en outre, les éléments de la géométrie et ses applications usuelles, spécialement le dessin linéaire et l'arpentage, des notions de sciences physiques et de l'histoire naturelle applicable aux usages de la vie ; le chant, les éléments de l'histoire et de la géographie, et surtout de l'histoire et de la géographie de la France<sup>27</sup>* ». Seules les écoles primaires privées pouvaient utiliser les ouvrages non frappés d'une interdiction officielle. Il fallut attendre la « Loi Falloux » en 1850 pour que l'autorisation soit accordée aux établissements publics du second degré. Suivirent ensuite quelques années de flottement ou le choix des ouvrages étaient régis par le système de l'autorisation, puis au système dit « de l'essai préalable », pour retourner au système de l'autorisation, au système du veto, au système de l'autorisation pour en revenir définitivement au système du veto. Ainsi, depuis 1875, les enseignants sont libres de choisir leur manuel scolaire et le Ministère continue à recommander des listes d'ouvrages ou à introduire des notions devant être étudiées.

L'ouvrage « Le tour de la France par deux enfants » paru en 1877, destiné au Cours Moyen, représente le livre scolaire de géographie de l'époque. Il contient des gravures, des cartes géographiques et diffuse également des notions de morale laïque (l'ordre, le sens du devoir, l'épargne ou encore le gout du travail consciencieux). Fort de ses 411 éditions parues de 1877 à 1960, et de ses 6 millions d'exemplaires vendus en 1901, il est le livre de référence des enseignants et des familles pendant près d'un siècle.

 $^{26}$  Idem.

 $^{27}$  Loi Guizot du 28 juin 1833 sur l'instruction primaire, art. 1<sup>er</sup>.

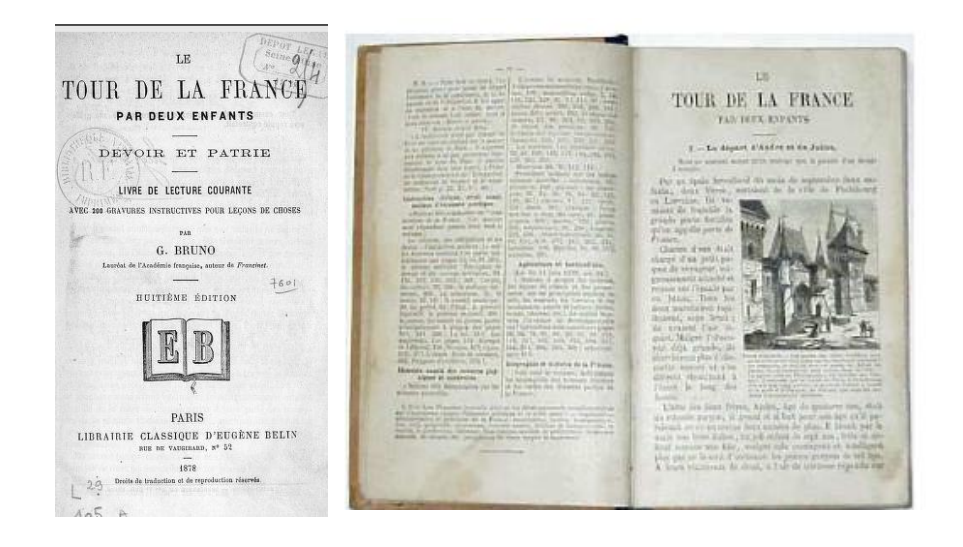

**Image 1:** Le tour de la France par deux enfants

A partir de 1950, les maisons d'édition proposent une nouvelle génération de manuels afin de correspondre à l'évolution des méthodes d'apprentissage. Ces nouveaux ouvrages ont pour objectif de mettre en avant le dialogue enseignant/élèves. Les pages sont allégées et contiennent plus d'illustrations. De même, les photographies font leur apparition pour égayer le manuel et donner aux élèves l'envie d'apprendre.

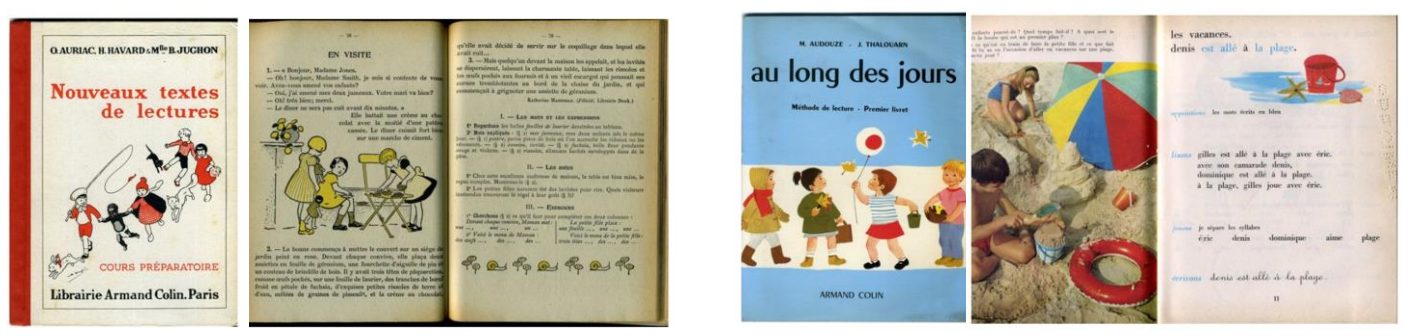

**Image 2 :** Livres « Nouveaux textes de lectures » de 1948 et « Au long des jours » de 1965

Le manuel scolaire ne prend la forme actuelle (chapitres, mise en page, illustrations, exercices, etc.) qu'à partir de 1970.

Selon P. Gossin (2004), le *« manuel scolaire papier développe le contenu des connaissances à acquérir dans une discipline d'enseignement pour un niveau donné. Il propose un cours complété par des documents (photographies, schémas, cartes, textes, références bibliographiques...) produits spécifiquement ou issus d'une reproduction. Des* 

*exercices permettant d'évaluer les acquis. Il adopte une démarche didactique spécifique<sup>28</sup>».*  De cette définition sont mis en avant des fonctionnalités instrumentales, documentaires et référentielles du manuel scolaire que nous allons maintenant présenter.

### <span id="page-27-0"></span>**1.2 Fonctions et classification du manuel scolaire**

A. Choppin<sup>29</sup> précise que le manuel scolaire doit disposer de quatre fonctions essentielles : référentielle, instrumentale, idéologique et culturelle, documentaire. Cependant, la part respective de ses quatre fonctions varie en fonction des époques.

**La fonction idéologique et culturelle**, qui est la plus ancienne (1793-1875) et la plus importante dans la construction de l'identité de la nation, vise à acculturer ou, dans certains pays totalitaires, à endoctriner les élèves. Les manuels étant sous contrôle strict des autorités sont triés par les commissions de l'Instruction Publique, en fonction de leur orientation politique. L'auteur souligne que « *le manuel est un instrument privilégié de la construction identitaire et il est généralement ressenti, à l'instar de la monnaie ou du drapeau, comme un symbole de la souveraineté nationale. Il constitue de ce fait un enjeu politique majeur<sup>30</sup>* ».

**La fonction instrumentale** qui s'est développée de 1875 à 1970, donne au manuel scolaire un rôle d'outil d'enseignement et d'apprentissage en proposant des méthodes d'apprentissage, des exercices et des activités facilitant ainsi la mémorisation des connaissances et l'acquisition de compétences.

**La fonction documentaire,** qui trouve son origine dans la tradition pédagogique anglosaxonne, est apparue en 1970 dans la littérature scolaire occidentale en fournissant un ensemble de documents (textuels et iconiques) pour favoriser l'observation, l'autonomie et l'esprit critique des élèves. Outre l'insertion de documents et d'illustrations, cette fonction s'accompagne d'un enrichissement dans la composition et la mise en page.

 $\overline{a}$ 

 $^{28}$  Gossin, P. (2004). La lecture numérique : réalités, enjeux et perspectives. Lyon : Presses de l'Enssib, p.226

<sup>&</sup>lt;sup>29</sup> Choppin, A. (2005). L'édition scolaire française et ses contraintes : une perspective historique. In Bruillard E., dir., *Manuels scolaires, regards croisés*, SCEREN-CRDP Basse-Normandie, Saint-Maurice-sur-Fessard, 284p, pp 39-53.

<sup>30</sup> Choppin, A. (2010). Le livre à l'école. In François Jacquet-Francillon, Renaud d'Enfert, Laurence Loeffel. Une histoire de l'école : Anthologie de l'éducation et de l'enseignement en France XVIIIe – XXe siècle. Paris : Retz, collection « Les usuels Retz », p.261.

**La fonction référentielle,** également appelée programmatique ou curriculaire, est apparue au XIX<sup>e</sup> siècle et dès lors qu'il existe des programmes d'enseignement. Pour A. Choppin, le manuel est la traduction fidèle du programme et constitue *« le support privilégié des contenus éducatifs, le dépositaire de connaissances, de techniques ou de savoir-faire qu'un groupe social donné estime nécessaire de transmettre aux jeunes générations<sup>31</sup>»*. L'auteur précise que cette fonction « *conditionna l'organisation interne des manuels en chapitres stéréotypés dans lesquels une présentation hiérarchisée des connaissances (le « cours ») précédait d'éventuels exercices<sup>32</sup>* ».

Depuis 1970 et le développement de la fonction documentaire, parallèlement à l'hybridation du manuel dû aux fonctions difficilement incorporables dans le même support, les éditeurs sont confrontés à un dilemme : choisir entre un manuel éclaté (par distinction de chaque fonction) et un manuel intégré (intégrant les différentes fonctions).

R. Séguin<sup>33</sup> aborde, du point de vue pédagogique, les trois rôles principaux du manuel scolaire :

- **Un rôle d'information** qui implique une présentation progressive, séquentielle, synthétisée et simplifiée.
- **Un rôle de structuration et un apprentissage organisé :** Le manuel suggère une progression dans le processus d'apprentissage organisé par blocs successifs d'unités d'enseignement. Il offre de nombreuses possibilités pour l'organisation de l'apprentissage comme :
	- De l'expérience pratique à la théorie
	- De la théorie à des exercices pratiques
	- Des exemples et des illustrations pour l'observation et l'analyse
- **Un rôle pour guider l'apprentissage** de l'élève dans sa perception et sa compréhension du monde extérieur.

<sup>&</sup>lt;sup>31</sup> Choppin, A. (2010). Le livre à l'école. In François Jacquet-Francillon, Renaud d'Enfert, Laurence Loeffel. Une histoire de l'école : Anthologie de l'éducation et de l'enseignement en France XVIIIe – XXe siècle. Paris : Retz, collection « Les usuels Retz », p.261.

 $^2$  Idem, p.262.

<sup>33</sup> Sequin, R. (1989). THE ELABORATION OF SCHOOL TEXTBOOKS METHODOLOGICAL GUIDE - Division of Educational Sciences, Contents and Methods of Education – Unesco - December 1989

Cependant, F.M. Gérard et X. Roegiers<sup>34</sup> soulignent qu'il est préférable de distinguer les fonctions du manuel scolaire en fonction de l'utilisateur : l'élève ou l'enseignant.

En ce qui concerne les **fonctions relatives aux élèves**, le manuel dispose de **fonctions liées à l'apprentissage** comme la transmission des connaissances, le développement des capacités et compétences, la consolidation des acquis et l'évaluation des acquis. Le manuel dispose également **de fonctions d'interface avec la vie quotidienne et professionnelle** avec l'aide à l'intégration des acquis, la référence et l'éducation sociale et culturelle.

Le manuel scolaire dispose également de **fonctions pour les enseignants** comme l'information scientifique et générale, la formation pédagogique liée à la discipline, aide aux apprentissages et à la gestion des cours et enfin une aide à l'évaluation. Ces quatre fonctions sont alors mises en évidence à travers le triangle didactique suivant, représentant l'enseignant, l'élève et le savoir. Les auteurs précisent toutefois que les fonctions touchent les trois axes du triangle.

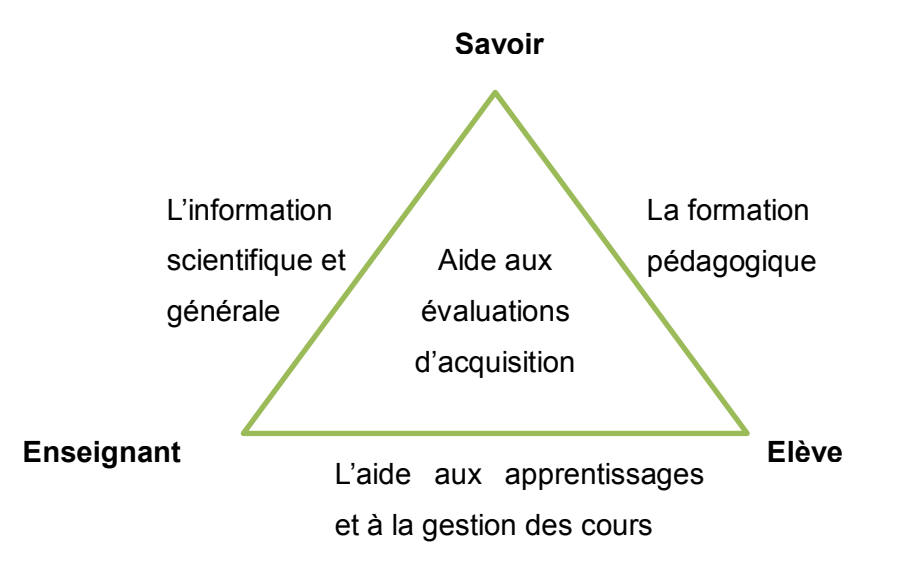

**Figure 2** : Fonctions du manuel scolaire relatives à l'enseignant (Gérard et Roegiers, 2009).

**La fonction d'information scientifique et générale** permet à l'enseignant d'apporter les références théoriques actualisées et permet de se tenir au courant de l'évolution des connaissances.

 $34$  Gerard, F.M., Roegiers, X. (2003). Des manuels scolaires pour apprendre – Concevoir, évaluer, utiliser. Bruxelles : De Boeck Université.

**La fonction de formation pédagogique liée à la discipline** apporte à l'enseignant un rôle de formation continue sur les thématiques à aborder, des pistes de travail ou encore un renouvellement de ses méthodes pédagogiques.

**La fonction d'aide aux apprentissages et à la gestion des cours** fournit des outils permettant d'améliorer l'apprentissage des élèves, la relation élèves-enseignants, donne des indications et moyens nécessaires pour mettre en place des activités dans la discipline.

**La fonction d'aide à l'évaluation des acquis**, qui concerne toutes les dimensions du triangle didactique, propose des outils d'évaluation dans le manuel scolaire de l'élève et le manuel de l'enseignant.

A partir des formes et fonctions des manuels scolaires, J. Jasselette propose lors du Colloque *Le manuel scolaire, un outil au service des apprentissages de base* en 2005 une classification des manuels scolaires. Il identifie quatre types de manuels scolaires:

- Les manuels de référence, manuels-outils : dictionnaire, atlas, encyclopédie…
- Les manuels synthétisant les connaissances et qui structurent les acquis
- Les manuels intégrant une démarche pédagogique
- Les manuels d'exercices

J. Jasselette affirme que *« les deux premiers types de manuels ne sont pas l'objet d'un débat : un large consensus se dégage pour insister sur la nécessité de ces outils indispensables, pour les premiers, dans la phase de recherche, de construction des savoirs et compétences, pour les seconds, dans la structuration des savoirs<sup>35</sup> ».* Les manuels les plus demandés par les enseignants restent les manuels d'exercices.

La classification de J. Jasselette est modélisée selon deux axes de catégorisation : l'axe du savoir et l'axe de la didactisation, en référence aux concepts de la didactique.

Sur l'axe du savoir, se trouvent les manuels présentant le « savoir savant », tel qu'il existe dans les sphères scientifiques, et les manuels avec un « savoir transposé » également appelé « savoir enseigné », qui a subi une transformation didactique. Cette transformation du savoir a pour objectif de faciliter l'apprentissage en fonction du niveau de connaissances

 <sup>35</sup> Jasselette, J. (2005). Manuels scolaires. Communication proposée au Colloque « Le manuel scolaire, un outil au service des apprentissages de base » organisé le 19 janvier 2005 à Frameries par le Ministère de la Communauté française, p.3.

des élèves. L'axe de didactisation regroupe les manuels disposant d'aucun dispositif didactique et à l'opposé, les manuels ayant une démarche poussée dans la didactisation.

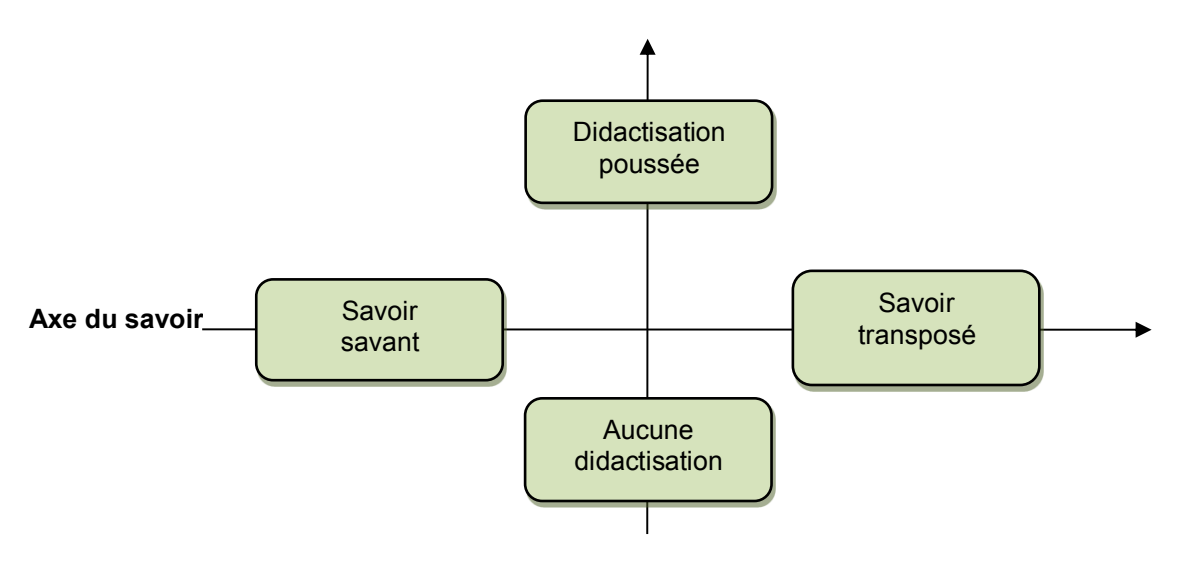

**Axe de la didactisation**

**Figure 3 :** Axes de catégorisation des manuels scolaires

Cette catégorisation permet à J. Jasselette de classer les différents types de manuels scolaires :

- **Les manuels de référence,** comme les atlas ou les dictionnaires, qui présentent le « savoir savant » sans aucune didactisation.
- **Les manuels de synthèse et de structuration des acquis** (précis, manuels de fixation) ne disposent pas de dispositif pédagogique. Le savoir est présenté sous une forme transposée afin que l'élève effectue une synthèse.
- **Les manuels intégrant la démarche pédagogique** propose un dispositif pédagogique en transposant plus ou moins le savoir.
- **Les manuels d'exercices** disposent d'un dispositif didactique avec des séries progressives d'exercices. Le savoir travaillé de ces manuels est souvent un savoir savant (savoir calculer 25 x 24 260) et parfois un savoir transposé (un exercice touchant à une partie du savoir et sous une forme simplifiée).

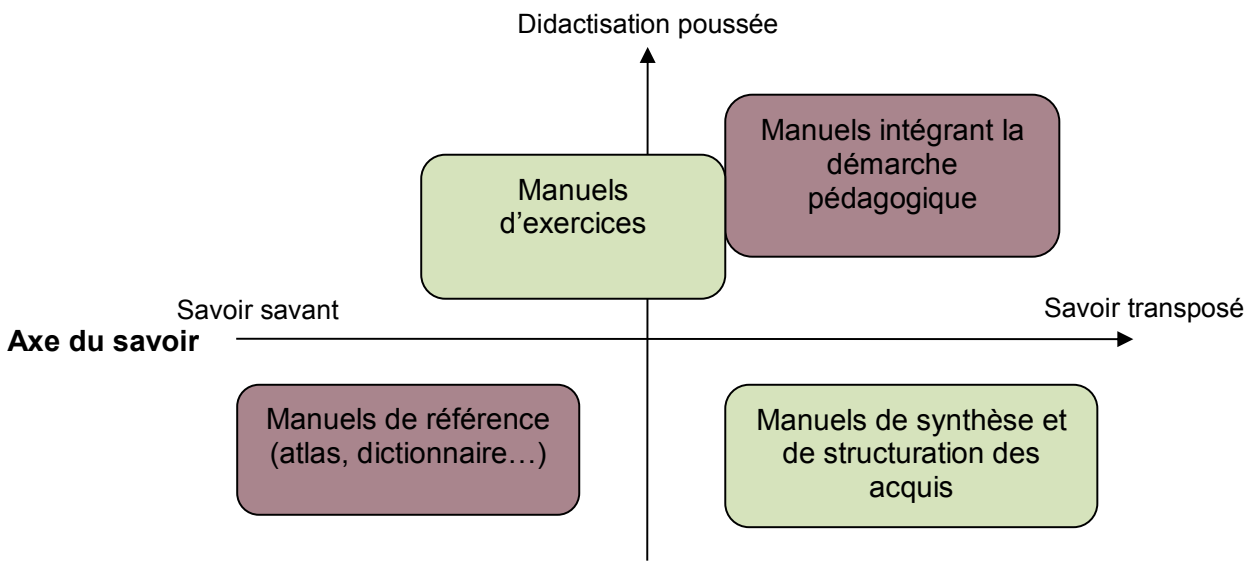

Aucune didactisation

#### **Axe de la didactisation**

**Figure 4 :** Catégorisation des manuels scolaires

Ainsi, en fonction du niveau de didactisation (aucune didactisation à une didactisation poussée) et du savoir (savant ou transposé), les fonctions, usages et la morphologie des manuels scolaires différent. Ces différents types de manuels scolaire amènent une morphologie complexe, stéréotypée, chapitrée et une présentation éclatée qu'il convient d'étudier.

## <span id="page-32-0"></span>**1.3 Morphologie d'un manuel scolaire**

### **1.3.1 Une structure complexe**

<span id="page-32-1"></span>Le manuel scolaire dispose d'une structure complexe, expliquée dans une double page d'ouverture. Une grande majorité d'éditeurs utilisent le modèle de la double page pour séparer d'une part l'exposé des connaissances et d'autre part les documents pour illustrer le cours, présenter des expériences et proposer des exercices. La morphologie d'un manuel de mathématiques de collège est souvent identique d'un éditeur à un autre. Il en est de même pour les autres matières. Cependant, la morphologie d'un manuel diffère d'une matière à une autre. Pour certaines matières, le manuel scolaire dispose d'une fonction documentaire

(histoire-géographie) alors que pour d'autres manuels (mathématiques), il s'agit d'une fonction instrumentale. La présentation sera donc distincte.

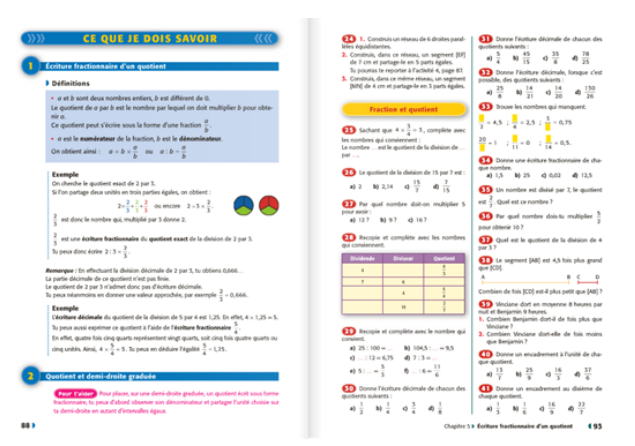

**Image 3 :** Manuel scolaire de mathématiques des éditions Bordas

Le manuel scolaire de mathématiques (collège), qui est utilisé selon D. Borne<sup>36</sup> avant tout par sa banque d'exercices, est composé de :

- une page de couverture ;
- une double page de rappel (programme précédent) ;
- une double page contenant le nom des auteurs ;
- une double page contenant le crédit photographique et la composition d'un chapitre ;
- une double page contenant le sommaire ;
- une double page contenant le programme de l'année ;
- des pages d'aide à l'utilisation d'un outil (site internet de l'élève, tableur, logiciel de géométrie, etc.) ;
- les chapitres contenant chacun :
	- une page d'ouverture contenant le titre, les objectifs et une illustration ;
	- des pages d'activités ;
	- des pages de cours ;
	- des pages de « savoir-faire » ;
	- des pages d'entraînement ;
	- des pages d'approfondissement.
- les corrections des exercices ;
- une grille de référence de fin de cycle central ;
- une évaluation du socle commun des connaissances et capacités reprenant les différents chapitres ;
- une page pour comprendre les consignes
- un index.

 $^{36}$  Borne, D. (1998). Le manuel scolaire. Paris : La Documentation Française.

Le manuel d'histoire-géographie dispose d'une architecture différente des autres manuels puisqu'il utilise les fonctions référentielle, instrumentale et documentaire. Selon D.Niclot<sup>37</sup>, les pages de cours ont avant tout une fonction référentielle, elles développent des savoirs propositionnels. Les pages d'activités ont une fonction instrumentale et les pages de documents, une fonction documentaire. Cependant, D. Borne<sup>38</sup> précise que les enseignants de collège utilisent le manuel d'histoire-géographie « *essentiellement pour l'observation des documents, comme illustration ou, secondairement, comme support d'exercices*».

Le manuel est ainsi composé de plusieurs éléments :

- une page de couverture ;
- une double page contenant le nom des auteurs ;
- des doubles pages contenant le sommaire d'histoire ;
- des doubles pages contenant le sommaire de géographie ;
- une double page décrivant le programme de l'année et pour chaque cours les capacités (connaître et utiliser les repères, raconter et expliquer, décrire, localiser et situer, identifier, etc.) ;
- une page pour comprendre la composition du manuel ;
- les chapitres contenant chacun :
	- une page d'ouverture (la question clé du chapitre, illustrations, frise pour se repérer dans le temps) ;
	- des pages de découverte (pour l'histoire) et des pages d'études de cas (pour la géographie) contenant une introduction, la question problématique, des documents, un questionnement progressif suivant les capacités attendues des élèves, du vocabulaire, des questions, des analyses et des récits ;
	- des pages de cours (contenu textuel, illustrations, questions, vocabulaire) ;
	- des cartes de géographie à confronter à l'échelle mondiale ;
	- une partie sur l'histoire des arts (photographies, informations techniques et artistiques) ;
	- une double page d'exercices ;
- un index :
- les crédits.

 $37$  Niclot, D. (2009). Cent ans d'évolution des manuels de géographie pour la classe terminale en France : les profondes transformations du rapport aux savoirs scolaires en géographie - Revue des sciences de l'éducation, vol. 35, n° 2, 2009, p. 129-153.

<sup>38</sup> Borne, D. (1998). Op. cit., p.26.

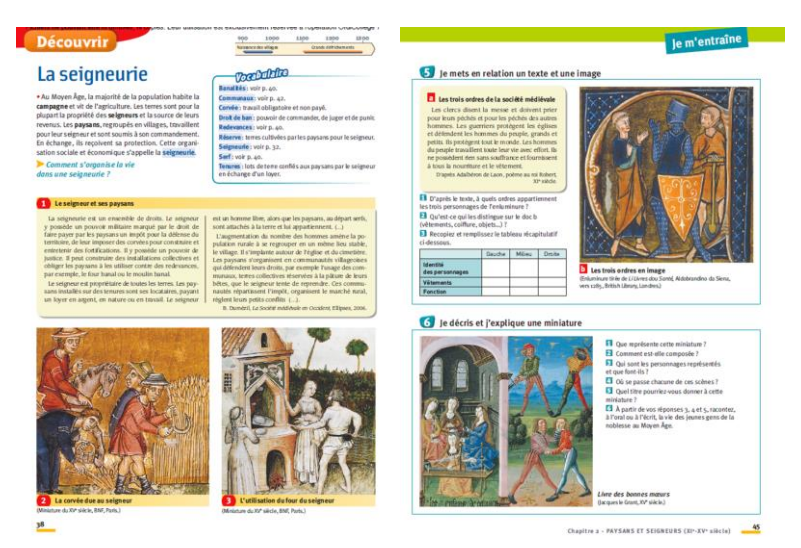

**Image 4 :** Manuel scolaire d'histoire-géographie des Editions Nathan

Ainsi, la morphologie des manuels diffère dans les chapitres de cours en fonction de la matière et de la fonction employée. Le manuel de mathématiques ayant une fonction instrumentale est utilisé avant tout comme une banque d'exercices et pour le travail à la maison. Le manuel d'histoire-géographie ayant une fonction documentaire, va permettre à l'enseignant de s'appuyer sur les nombreuses illustrations pour favoriser l'observation et l'échange en classe collective. Cependant, D. Borne souligne que la complexification de cette morphologie fait que « *Le manuel en multipliant rubriques et entrées, en développant la pédagogie au détriment de l'exposé des connaissances n'est plus une référence mais un puzzle, dont seul le maître a les clés d'assemblage<sup>39</sup>* ». Il ajoute que cette présentation en rubriques éclatées prépare « une culture du zapping<sup>40</sup> ».

### **1.3.2 Rôles et fonctions des illustrations**

<span id="page-35-0"></span>Les illustrations sont des représentations visuelles de nature graphique et picturale. Leurs premières apparitions dans les abécédaires remontent au XVII<sup>e</sup> siècle<sup>41</sup>. Les livres à images (en noir et blanc) se généralisent à la fin du XIX<sup>e</sup> siècle. Pourtant, ce n'est que dans les années 1960-1980 que l'image révolutionne le mode du savoir. Dans sa *Grammaire* 

<sup>&</sup>lt;sup>39</sup> Borne, D. (1998). Op. cit., p.16.

 $40$  Idem, p.16.

<sup>41</sup> « Les images dans les manuels scolaires », Appel à contribution, *Calenda.* Publié le mardi 25 octobre 2011. En ligne :<http://calenda.org/205830>
*élémentaire de l'image*, A. Plécy<sup>42</sup> évoque « l*e passage d'une civilisation fondamentalement marquée par le verbe, à une civilisation marquée par l'image* ». Selon lui, « *le savoir qui était oral, puis livresque […] se trouve maintenant battu en brèche par une autre forme de savoir basé sur le regard<sup>43</sup>* ». L'auteur montre ainsi la force de diffusion de l'image grandissante et la progression rapide de la diffusion d'information par le non-verbal. Pour J. Feller<sup>44</sup>, A. Plécy « *assigne à cette dernière [l'image] une place prépondérante dans notre civilisation, il y voit même la grande révolution de notre temps*».

Au fil du temps, les illustrations dans les manuels scolaires se sont développées pour occuper de nos jours une place importante. Les illustrations peuvent être des images, des photographies, des graphiques ou encore des frises chronologiques. P. Faucher<sup>45</sup> souligne qu'il ne faut pas confondre « illustration » et « image ». L'illustration dépend d'un texte alors que l'image est autonome, elle est porteuse d'un message.

Le dictionnaire Larousse définit l'image comme une « *représentation ou reproduction d'un objet ou d'une figure dans les arts graphiques et plastiques* » mais aussi comme une *« reproduction d'un objet matériel par la photographie ou par une technique apparentée ».*

P. Faucher (1958) peint l'image comme un être doté de pouvoirs et présente ses fonctions :

*« Elle a, entre autres pouvoirs, celui de rendre sensible une réalité en l'isolant, en concentrant sur elle l'attention et l'émotion. Elle peut, au contraire, regrouper des faits dispersés dans une synthèse visuelle. Elle permet aussi de comparer simultanément les objets,*  les faits qu'elle représente, ce qui est un moyen majeur et *irremplaçable d'assimilation active des connaissances à tous les degrés<sup>46</sup>»*

Cependant, le dictionnaire Larousse définit l'illustration comme *« l'action d'illustrer un texte ; image figurant dans le texte d'un livre, d'un journal ».* Nous pouvons supposer que toutes les images présentes dans un manuel scolaire servent pour illustrer le texte mais peuvent également se suffire à elles même pour faire passer une information.

j

 $^{42}$  Plecy, A. (1968). La civilisation de l'image. In : Travail et Méthodes, n°233, p. 13.

<sup>43</sup> Idem, p.13.

<sup>44</sup> Feller, J. (1970). Sur une grammaire de l'image. In : Communication et langages, n°6, pp.5-13, p.5.

<sup>45</sup> Faucher, P. (1958). Comment adapter la littérature enfantine aux besoins des enfants. Texte de la conférence prononcée à la séance inaugurale du Ve Congrès de l'Union internationale pour la littérature de jeunesse, Florence, 7-11 mai 1958.

 $46$  Idem, p.14

Les informations et les signes que transmettent les illustrations font naître simultanément des réflexions en Amérique par le philosophe C.S. Peirce (1839-1914) et en Europe par le linguiste F. De Saussure (1857-1913). La sémiotique s'est ainsi développée à partir des travaux de C.S. Peirce (1867-1868) et la sémiologie par les travaux de F. De Saussure (1908-1909). Une distinction est faite par M. Joly entre la sémiotique et la sémiologie :

> « *Le premier (sémiotique) d'origine américain, est le terme canonique qui désigne la sémiotique comme philosophie des langages. L'usage du second (sémiologie), d'origine européenne, est plutôt compris comme l'étude de langages particuliers (image, gestuelle, théâtre, etc.) <sup>47</sup>* »

S'inspirant de la « Rhétorique de l'image » de R. Barthes<sup>48</sup>, L. Porcher définit la sémiologie de l'image comme une « *science récente qui se donne pour objectif d'étudier ce que disent les signes (si elles disent quelque chose) et comment (selon quelles lois) elles le disent<sup>49</sup>* ». A travers l'image, les signes verbaux et non-verbaux sont décryptés.

F. De Saussure donne dans son *Cours de linguistique générale,* une définition du signe :

« *Le signe linguistique unit non une chose et un nom mais un concept et une image acoustique. Cette dernière n'est pas le son matériel, chose purement physique, mais l'empreinte psychique de ce son, la représentation que nous en donne le témoignage de nos sens, elle est sensorielle, et s'il nous arrive de l'appeler « matérielle », c'est seulement dans ce sens et par opposition à l'autre terme de l'association, le concept, généralement plus abstrait<sup>50</sup>*».

De cette définition, nous résumons le concept comme une représentation et l'image acoustique comme un schéma codifié. Le signe est quelque chose qui renvoie à autre chose que lui-même (exemple : la flèche indique la direction à suivre). F. De Saussure caractérise le signe comme une entité psychique : « *les termes impliqués dans le signe linguistique sont tous deux psychiques et sont unis dans notre cerveau par le lien de l'association<sup>51</sup>*». Le signe est constitué de deux éléments : le signifié (le concept ; le symbole) et le signifiant (la forme

j

 $^{47}$  Joly, M. (1993). Introduction à l'analyse de l'image, Editions Nathan, Paris, p.22.

<sup>48</sup> Barthes, R. (1964). Rhétorique de l'image. In Communications, n°4. Recherches sémiologiques. pp.40-51.

<sup>49</sup> Porcher, L (1974). La photographie et ses usages pédagogiques, Armand Colin, Paris, p.20.

<sup>50</sup> De Saussure, F. (1916). *Cours de linguistique générale*, Payot, Paris, 1995 [1916], p.98.

<sup>51</sup> Idem, p.98.

sonore ; le signe). Le signifiant est donc une représentation psychique de l'objet. Cependant, R. Barthès refuse d'accorder uniquement une nature psychique au signifiant. Pour lui, le signifiant doit être également matériel : « *le signifiant est un médiateur : la matière lui est nécessaire<sup>52</sup>* ».

C.S Peirce élabore sa théorie du sens dans l'ignorance des travaux de F. De Saussure qui lui sont postérieurs. Il définit le signe comme « *tout ce qui détermine quelque chose d'autre (son interprétant) à renvoyer à un objet auquel lui-même renvoie (son objet) de la même manière, l'interprétant devenant à son tour un signe et ainsi de suite ad infinitum<sup>53</sup>*». Le signe n'est pas isolé mais lié à un objet auquel il renvoie. Il contextualise l'objet mais a besoin d'un interprétant pour être communiqué. Le signe est en relation avec trois pôles : le *representamen* (le signe matériel ; le signifiant), l'objet (un objet de pensée ; le référent) et l'interprétant (une représentation mentale ; le signifié).

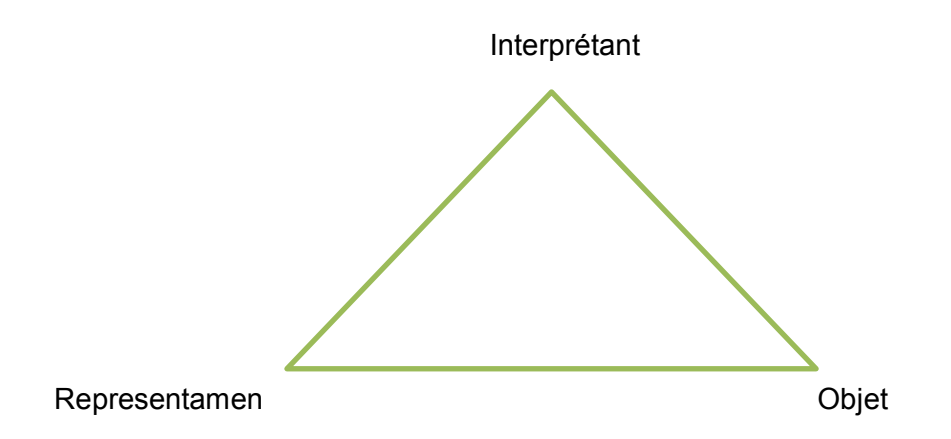

**Figure 5 :** Les relations du signe d'après Peirce (1867-1868).

Le philosophe classe le signe en trois catégories : les indices (le givre évoque le froid), les icônes (la photographie évoque le monument) et les symboles (la colombe évoque la paix). A travers son aspect matériel, l'image émane de signes qu'il convient d'interpréter. Ces réflexions philosophiques et linguistiques sur l'image montrent les premières fonctions des illustrations ; montrer un objet et transmettre des signes.

Dans son article *sur une grammaire de l'image*, le journaliste J. Feller<sup>54</sup> présente les travaux de A. Plécy<sup>55</sup> sur la nature et le rôle de l'image. Il s'interroge sur les ambigüités que peuvent engendrer la notion d'image et plus particulièrement sur les rôles de celle-ci.

<sup>52</sup> Barthes, R. (1964). Eléments de sémiologie. In Communications 4, Seuil, Paris, p.109.

<sup>53</sup> Peirce, C.S. (1902). Dictionnary of philosophiy and Psychology, J.M. Baldwin ed. Vol II, p.527.

<sup>54</sup> Feller, J. (1970). Sur une grammaire de l'image. In : Communication et langages, n°6, pp.5-13.

<sup>55</sup> Plecy, A. (1968). Grammaire élémentaire de l'image. Ed. Estienne, Paris.

Il schématise l'image en deux grandes classes :

- **les images-outils** (sigles, signaux, symboles) facilitant les textes longs à lire. Le renseignement qu'elles transmettent est immédiatement compris et utilisable.
- **les images-représentations.** Elles représentent le fond de la vie quotidienne ou encore le miroir de la réalité. Ces images comportent deux niveaux :
	- o la dénotation qui correspond à des significations objectives ;
	- o la connotation qui apporte des significations subjectives.

J. Feller indique que « *Plus la dénotation domine, plus la photo est imitation de la réalité. Plus la transposition est grande, plus la connotation est forte<sup>56</sup>* ».

Cependant, comme le souligne S. Tisseron « *les images ne sont pas seulement des signes ou des symboles. En fait, elles sont à la fois beaucoup plus et beaucoup moins ! <sup>57</sup>*». L'auteur ajoute à l'image des fonctions d'enveloppement et de transformation. Selon lui, *« les images sont moins que des symboles dans la mesure où ceux-ci, chez l'être humain, ne sont jamais seulement de nature visuelle. Ils associent toujours trois types de représentations : de l'ordre des émotions, des sensations et des gestes, de l'ordre des images et de l'ordre des mots.*  L'image, dans cette opération tripartite, est donc une partie du symbole bien plus que le *symbole lui-même. Mais, en même temps - et c'est leur paradoxe - les images sont bien plus que des symboles du fait des pouvoirs qui les habitent et qui leur donnent une place à part dans cette opération symbolique tripartite. Ces pouvoirs sont à la fois d'enveloppement et de transformation<sup>58</sup>».* Les pouvoirs d'enveloppement contribuent à la rêverie. Ils ont trois aspects complémentaires : permettre l'exploration ; éveiller des expériences émotionnelles et sensorielles ; créer l'illusion que l'image matérielle est perçue de la même manière par tous les observateurs et en tout temps (passé, présent, futur). Les pouvoirs de transformation préparent nos représentations personnelles. Ces pouvoirs essentiels disposent de différents aspects : constituer le symbole ; provoquer une action ou un changement intérieur de l'observateur ; agir sur les images elles-mêmes. L'auteur précise pour ce dernier aspect que « *toute image suscite d'autres images légèrement différentes – donc légèrement transformées – avec lesquelles elle puisse entrer en « série » <sup>59</sup>* ». Ainsi, plus nous transformons mentalement et matériellement les images, plus nous nous prémunissons des illusions qu'elles peuvent dégager.

<sup>&</sup>lt;sup>56</sup> Feller, J. (1970). Op. cit., p.7.

<sup>57</sup> Tisseron, S. (2002). Education aux images : Pourquoi ? Comment ? Question d'image, Vol.1, p.3 En ligne : <http://www.surlimage.info/ecrits/pdf/Tisseron-2002.pdf>

Idem, p.3

 $59$  Idem, p.3

Dans leur méta-analyse, J.R. Levin et ses collaborateurs<sup>60</sup> distinguent cing fonctions classées typologiquement de la manière suivante (cité par V. Gyselinck, 1996)<sup>61</sup> :

- **une fonction décorative,** les illustrations sont adjointes au texte pour l'esthétique ou comme source de motivation ;
- **une fonction de représentation,** les illustrations répètent les informations du texte (utilisation d'une photographie pour illustrer l'article d'un journal) ;
- **une fonction d'organisation,** les illustrations peuvent rendre un texte faiblement organisé plus cohérent et compréhensible (cartes, diagrammes adjoints à des textes procéduraux) ;
- **une fonction de transformation,** les illustrations offrent un moyen de recoder l'information sous une forme plus mémorisable ;
- **une fonction d'interprétation,** les graphiques illustrent le contenu de textes difficiles à comprendre avec des exemples.

Bien que disposant de formes et de fonctions différentes, les illustrations ont souvent fait l'objet de nombreuses recherches sur leurs apports au plan cognitif. Elles sont efficaces pour les apprentissages actifs car elles permettent au lecteur de mettre en place des processus de représentation mentale (Jamet,  $2002$ <sup>62</sup>. Elles favorisent la compréhension, entendue comme la construction de représentations internes des situations, encore appelées modèles mentaux (Johnson-Laird, 1983)<sup>63</sup>. Elles améliorent le rappel des éléments explicatifs illustrés et le taux de réussites aux épreuves de compréhension.

Cependant, les effets des illustrations dans un document multimédia contenant du texte sont influencés par différentes aptitudes comme le niveau de connaissances sur le sujet, la capacité de la mémoire, le niveau de compréhension ou encore les aptitudes visuo-spatiales de l'individu. De même, la fonction du manuel scolaire (référentielle, instrumentale, documentaire, etc.) influe sur les illustrations présentes, leur(s) fonction(s) et de leur(s) objectif(s) en terme d'apprentissage. Aussi, il nous semble judicieux de présenter les illustrations employées dans le manuel scolaire dans trois matières différentes que sont l'histoire-géographie, le français et les mathématiques ainsi que leurs fonctions.

 $^{60}$  Levin, J.R., Anglin, G.J., Carney, R.N. (1987). On empirically validating functions of pictures in prose, in D. M. Willows et H. Houghton (Edit.), *The psychology of illustrations,* vol. 1 : Basic research, New York, Springer Verlag,  $\frac{51-86}{61}$ .

<sup>61</sup> Gyselinck, V. (1996). Illustrations et modèles mentaux dans la compréhension de textes. *L'année psychologique*, février 1996, Vol. 96, n° 3, p. 495-516.

Jamet, E. (2002). L'apport des nouvelles technologies de l'information et de la communication dans la conception des documents techniques. *Psychologie Française,* 47(1), 33-40.

<sup>63</sup> Johnson-Laird, P.N. (1983). *Mental models : towards a cognitive science of language, inference, and consciousness,* Cambridge, MA, Harvard University Press.

### **1.3.2.1 Histoire-Géographie et Education Civique**

Le manuel scolaire d'histoire-géographie ayant des fonctions référentielles, instrumentales et documentaires est agrémenté d'un large éventail de ressources allant de la photographie, aux 'unes' de journaux, d'illustrations de presse, d'affiches politiques ou commerciales, de caricatures, de schémas, de frises ou encore de cartes légendées. Ces ressources illustratives permettent, en utilisant le questionnement transversal « ou ? quand ? comment ? qui ? quoi ? pourquoi ? », d'observer, de décrire, d'analyser et de synthétiser les informations. Elles amènent des repères chronologiques dans le réel et l'imaginaire de l'élève.

Selon C. Delporte et M.C. Gachet<sup>64</sup>, l'utilisation des images est bien intégrée dans l'enseignement de l'histoire-géographie dans l'enseignement du secondaire avec une plus grande utilisation au collège qu'au lycée. Le croisement de l'information textuelle et imagée est devenu fréquent dans les activités pédagogiques.

S. Cathala (2012) donne son regard sur la nature des images en histoire tout en précisant que l'objectif principal est de renforcer l'assimilation des connaissances :

> *« l'image permet la concrétisation par l'illustration, l'analyse, la compréhension par prélèvement d'informations, l'explicitation de discours d'acteurs de l'histoire, la mémorisation.*

> *Omniprésente dans les manuels, l'image prend un sens nouveau dès lors qu'on la manipule avec des outils informations<sup>65</sup> »*.

L'auteur montre que les images utilisées en histoire-géographie ont pour objectif de renforcer l'assimilation des connaissances. Elles permettent *« d'illustrer un phénomène, de puiser des exemples, de prendre une distance critique par rapport à la situation proposée, de favoriser la maîtrise et la mémorisation de références culturelles (afin d'aider à élaborer un raisonnement), de former à la citoyenneté, de favoriser la production de discours (par exemple au travers d'exercices de synthèse, de rédaction de paragraphes argumentés,* 

 $64$  Delporte, C., Gachet, M.C. (2002). Les images dans l'enseignement de l'histoire. Acte du Colloque « Apprendre l'histoire et la géographie à l'Ecole ». Paris. 12, 13 et 14 décembre 2002.

<sup>&</sup>lt;sup>65</sup> Cathala, S. (2012). Utiliser et créer des ressources multimédia. Delagrave Edition, Paris, p.45

*etc.)<sup>66</sup>».* Il souligne également l'importance d'analyser la nature de l'image et de réfléchir à ce que l'image transmet en termes de réalité.

Aussi G. Granier et F. Picot<sup>67</sup> ont relevé cing variantes aux documents utilisés en histoiregéographie :

- *Le « document illustratif »* qui illustre et concrétise les faits expliqués par l'enseignant. Il peut également avoir comme fonction de susciter l'attention des élèves et les sensibiliser à la problématique du sujet.
- *Le « document-preuve »* qui a pour fonction de justifier les paroles de l'enseignant.
- Le *« document-outil »* qui est destiné pour interpréter une carte topographique, apprendre à lire une photographie aérienne oblique, prélever, sélectionner, mettre en relation et/ou confronter des informations.
- Le *« document patrimonial »,* qui a pour objectif de fonder une culture commune à tous les élèves, prend différentes formes comme des peintures, des textes religieux ou juridiques, ou encore des objets techniques.
- Le *« document local »* qui permet de comprendre ce qui articule le particulier et le général ou encore le local et le national.

Selon une étude<sup>68</sup> du Ministère de l'Education Nationale, de l'Enseignement Supérieur et de la Recherche (2007) les enseignants considèrent que les cartes, documents photographiques, documents patrimoniaux, graphiques et schémas, et les reproductions d'affiches et de caricatures sont les documents les plus utiles pour l'apprentissage de cette matière. Cependant, l'utilisation de ces documents tient une place différente en histoire et en géographie.

 <sup>66</sup> Idem, p. 46.

<sup>&</sup>lt;sup>67</sup> Granier, G., Picot, F. (2002). La place des documents dans l'enseignement de l'histoire et de la géographie. Acte du Colloque « Apprendre l'histoire et la géographie à l'Ecole ». Paris. 12, 13 et 14 décembre 2002.

<sup>68</sup> Etude de 2007 sur « l'image de la discipline et pratiques d'enseignement en histoire-géographie et éducation civique au collège » du Ministère de l'Education Nationale, de l'Enseignement Supérieur et de la Recherche.

| <b>Types de documents</b>                | Le plus utile en<br>géographie | Le plus utile<br>en histoire |
|------------------------------------------|--------------------------------|------------------------------|
| Cartes                                   | 92,7 %                         | 35,0%                        |
| Documents audio ou vidéo                 | 13,6 %                         | 37,2 %                       |
| Documents patrimoniaux                   | 2,1%                           | 57,1 %                       |
| Documents photographiques                | 65,1%                          | 29,6 %                       |
| Frises chronologiques                    | 0,7%                           | 24,0 %                       |
| Graphiques et schémas                    | 54,6 %                         | 9,7%                         |
| <b>CEuvres littéraires</b>               | 0,6%                           | 9,1%                         |
| Reproductions d'affiches, de caricatures | 0,6%                           | 29,7%                        |
| Reproductions d'œuvres d'art             | 0,3%                           | 16,9 %                       |
| Tableaux de données chiffrées            | 40,2 %                         | 6,0%                         |
| Textes informatifs ou scientifiques      | 24,3%                          | 40,5 %                       |

**Tableau 1 :** Les types de documents les plus utiles en histoire géographie <sup>76</sup>

Ainsi, les images les plus utiles en géographie sont les cartes (92,7%), les documents photographiques (65,1%) et les graphiques et schémas (54,6%).

**Les cartes** sont des représentations graphiques planes représentant une région, des pays ou encore le monde. Le Comité Français de Cartographie définit la carte comme *« une représentation géomatique conventionnelle, généralement plane, en positions relatives, de phénomènes concrets ou abstraits, localisables dans l'espace ; c'est aussi un document portant cette représentation ou une partie de cette représentation sous forme d'une figure manuscrite, imprimée ou réalisée par tout autre moyen<sup>69</sup>»*.

R. Brunet définit la carte comme *« une image, une représentation du monde, ou plus exactement de quelque chose, quelque part<sup>70</sup> »*. Elle présente un espace dans un temps défini : passé, présent ou futur.

Elles peuvent être topographiques (la topographie décrit les terrains avec des indications des reliefs, des symboles graphiques permettant de représenter des capitales, des sommets montagneux, etc.), thématiques (carte climatique, carte contenant des données démographiques, etc.), historiques (cartographie d'un pays à une époque ancienne),

 $^{69}$  Définition donnée sur le site internet du Comité Français de Cartographie [\(www.lecfc.fr\)](http://www.lecfc.fr/).

<sup>70</sup> Brunet, R. (1986). La carte modèle et les chorèmes. *Mappemonde,* 1986-n° 4, p.8.

météorologiques, géologiques ou encore marines. Selon G Dorel<sup>71</sup> « *la carte qui, sous ses différentes formes, permet de repérer les lieux et l'extension des phénomènes géographiques plus ou moins proportionnalisés ; c'est une construction intellectuelle avec un langage propre dont il faut connaître l'alphabet (les signes) et la grammaire (les règles de cartographie, notamment la proportionnalité et la hiérarchisation)* ». Les cartes permettent d'observer, de repérer, de nommer, de localiser (lieux, lignes, zones, etc.), de décrire et de savoir expliquer les faits. Elles disposent de tracés, de signes, de couleurs, d'un titre, d'une légende organisée et d'une échelle.

**Les photographies** sont fréquemment en histoire-géographie. Elles peuvent représenter une personne, plusieurs individus, du matériel, un objet, une sculpture, une statue, un bâtiment historique, un paysage ou encore une usine. Les enseignants utilisent ces documents photographiques pour amener les élèves à apprendre à décrire des éléments, interpréter un paysage ou encore donner des hypothèses. Souvent utilisée comme document d'accroche, la photographie est présentée aux élèves pour lancer le sujet à partir de l'analyse du document.

**Les graphiques** sont des outils visuels permettant de représenter des données statistiques sous formes de surfaces ou de traits. On distingue plusieurs formes de graphiques comme les graphiques à secteurs (circulaire, semi-circulaire, à bandes), les graphiques à coordonnées rectangulaires (graphique à colonnes, à bâtons, à barres, des histogrammes, des courbes) ou encore des graphiques imagés. Les objectifs des graphiques en histoire sont de permettre une lecture rapide des données, de mettre en évidence des tendances, de faciliter les comparaisons. Les élèves doivent ainsi savoir lire un graphique, le comprendre et comparer plusieurs graphiques.

A la différence des cartes, **les schémas** sont des représentations graphiques, sans échelle graphique ou numérique. Ils possèdent un titre, une légende, des plages de couleurs, des noms et respectent les orientations et localisations géographiques. Les schémas doivent cependant respecter les règles du langage cartographique. G. Dorel<sup>72</sup> précise que « *le schéma […] relève d'une démarche interprétative qui permet de mettre en évidence la structure et la dynamique des espaces étudiés que l'on représente par des signes porteurs de sens géographique sur des supports volontairement simplifiés* ». Les enseignants les

<sup>&</sup>lt;sup>71</sup> Dorel, G. (1998). Cartes et croquis en géographie. Bulletin de Liaison des Professeurs d'Histoire-Géographie de l'Académie de Reims. N°16.<http://www.cndp.fr/crdp-reims/ressources/brochures/blphg/bul16/Croquis.htm>  $^{\rm 2}$  Idem.

utilisent pour les démonstrations mais demandent également aux élèves de produire un schéma sur un sujet déterminé.

**Les croquis** qui sont des représentations cartographiques simplifiées, disposent d'un titre, d'une légende structurée et hiérarchisée, de plages de couleurs, de noms et de figurés ponctuels ou linéaires. Selon G. Dorel, le croquis « *sans s'abstraire des lieux et donc à partir d'un fond de carte classique, suppose une démarche analytique qui impose de modéliser*  les informations, de les classer et de les hiérarchiser, de les mettre en relation dans une *perspective dynamique<sup>73</sup>* ». Le croquis respecte les localisations et les orientations géographiques et propose une représentation, unique et synthétisée, des faits de plusieurs documents.

En géographie, l'iconographie variée amène des activités orientées vers la lecture, la confrontation d'images, de cartes mais aussi du repérage. Aussi, P. Arnould et C. Biaggi<sup>74</sup> soulignent que l'on *« pourrait d'ailleurs classer les images utilisées en géographie de diverses manières : en fonction de leur degré d'iconicité (plus ou moins proche de la vision des objets familiers) ; en fonction de leur rapport à l'espace (vue verticale, vue oblique, vue en coupe, en profil en long, etc.) ; en fonction de leur caractère singulier ou généralisant (croquis de paysage, coupe, synthèse, etc.) ; images fixes ou animées (diapositive, film, etc.) ; en fonction de leur mode de production enfin (photographie argentique, image radar, dessin, etc.)* ».

En histoire, les documents patrimoniaux occupent la première place des documents imagés les plus utiles (57,1%), suivent ensuite les cartes (35%), les reproductions d'affiches, de caricatures (29,7%) et les documents photographiques (29,6%).

**Les documents patrimoniaux,** qui font partie d'une catégorie composée de différents types de ressources emblématiques (texte, monument photographié, œuvre artistique, etc.), fondent la connaissance historique. Selon S. Berstein et D. Borne<sup>75</sup>, l'objectif de ces documents est de donner une mémoire raisonnée et une connaissance éclairée de l'histoire et du patrimoine hérité par les précédentes civilisations.

 $73$  Idem.

<sup>74</sup> Arnould, P., Biaggi, C. (2002). Cartes et images dans l'enseignement de la géographie. Acte du Colloque « Apprendre l'histoire et la géographie à l'Ecole ». Paris. 12, 13 et 14 décembre 2002, p.2.

<sup>75</sup> Berstein, S., Borne, D. (1996). Les nouveaux programmes d'histoire des lycées. In: *Vingtième Siècle. Revue d'histoire*. N°49, janvier-mars 1996. pp. 133-142. En ligne : [http://www.persee.fr/doc/xxs\\_0294-](http://www.persee.fr/doc/xxs_0294-1759_1996_num_49_1_3490) [1759\\_1996\\_num\\_49\\_1\\_3490](http://www.persee.fr/doc/xxs_0294-1759_1996_num_49_1_3490)

De nombreuses **reproductions d'affiches** ponctuent les manuels scolaires d'histoire et se multiplient à partir de 1914 ; date du début de la 1<sup>ère</sup> Guerre Mondiale (autrement connue sous le nom de Guerre de Propagande). Durant cette guerre, diverses techniques de communication ont été menées pour atteindre le public. Le médium le plus utilisé fut l'affiche. Il existe ainsi l'affiche texte uniquement sous une forme typographique et l'affiche illustrée où l'image prenant l'essentiel de l'affiche transmet le message principal.

Les caricatures, comiques ou satiriques, ont été très utilisées par la presse à partir du XIX<sup>e</sup> siècle. Elles présentent, sous forme humoristique et en exagérant les traits, un personnage, un événement ou encore une situation. Affiches et caricatures ont pour objectifs de mobiliser l'opinion des élèves, de décrire les scènes, de comprendre le message que veut faire passer l'image, d'indiquer les acteurs, de comprendre les techniques d'impression ou encore de reconnaître les personnes caricaturées.

**Les frises chronologiques** sont des représentations linéaires d'événements importants, de dates ou encore d'époques positionnées sur la flèche du temps. L'objectif de cette illustration est de permettre aux élèves de situer dans le temps des périodes ou des événements et de mémoriser par des repères chronologiques.

**Les œuvres d'art** sont également présentes dans les manuels scolaires. A la différence des autres illustrations, elles sont de différentes formes : peinture, fresque, gravure, photographie, plan, lithographie ou dessin. Dans les manuels scolaires d'histoiregéographie, des pages ou des dossiers concernent l'histoire de l'art et présentent ainsi des œuvres d'art. Leurs objectifs sont de développer la curiosité des élèves, l'observation, l'identification, le sens de l'analyse, d'avoir des repères dans le temps et dans l'espace mais aussi de construire une culture personnelle artistique avec des œuvres de référence.

Les manuels scolaires d'histoire-géographie sont enrichis par de nombreuses illustrations de différentes formes mais, d'après les résultats de l'étude présentés ci-dessus, les enseignants vont davantage utiliser certaines illustrations en histoire (documents patrimoniaux, cartes, reproductions d'affiches et des documents photographiques) et d'autres en géographie (cartes, documents photographiques, graphiques et cartes). Aussi, G. Granier et F. Picot estiment que certaines ressources sont meilleures que d'autres en histoire-géographie. Ils indiquent ainsi « *En histoire, le texte et le document iconographique* 

*sont à privilégier. En géographie, la carte et la photographie, si possible aérienne, sont les documents qui en disent le plus sur un espace ou un territoire mais à l'échelle locale<sup>76</sup>* ».

### **1.3.2.2 Mathématiques**

Le manuel scolaire de mathématiques disposant d'une fonction instrumentale est utilisé avant tout pour sa banque d'exercices.

L'enquête publiée en 2010 par la DEPP<sup>77</sup> montre que 68% des enseignants de mathématiques utilisent « presque toujours » un manuel, contre 78% des enseignants en histoire-géographie et 36% en français. Le manuel répond ainsi à des besoins diversifiés en fonction de la matière étudiée (recueil d'exercices, illustrations, aide-mémoire, etc.). Le manuel scolaire de mathématiques dispose de multiples illustrations comme des dessins, des figures, des photographies ou encore des graphiques que nous allons présenter.

**Les dessins** sont fortement représentés dans les manuels scolaires de mathématiques, aussi bien dans le primaire que dans le secondaire. Il peut s'agir de dessins de type bande dessinée avec des bulles contenant du dialogue et/ou des onomatopées, de dessins sans texte pour représenter visuellement l'exercice, pour compléter l'énoncé avec des informations supplémentaires, pour présenter les chapitres, pour représenter des outils utilisés en mathématiques (équerre, règle, compas, rapporteur) ou encore pour donner une touche particulière au fond de la page (cahier avec spirales, cahier avec des lignes, etc.).

**Les photographies** utilisées dans les manuels scolaires de mathématiques sont peu nombreuses et ont un faible rôle dans l'apprentissage des élèves. Elles servent avant tout à illustrer le manuel (couverture, chapitres ou encore exercices). Ainsi, dans le manuel scolaire de Mathématiques 6<sup>e</sup> de la maison d'édition Lelivrescolaire, seules 31 photographies sont visibles sur les 244 pages du manuel.

<sup>76</sup> Granier, G., Picot, F. (2002). La place des documents dans l'enseignement de l'histoire et de la géographie. Acte du Colloque « Apprendre l'histoire et la géographie à l'Ecole ». Paris. 12, 13 et 14 décembre 2002. En ligne [http://eduscol.education.fr/cid46003/la-place-des-documents-dans-l-enseignement-de-l-histoire-et-de-la](http://eduscol.education.fr/cid46003/la-place-des-documents-dans-l-enseignement-de-l-histoire-et-de-la-geographie.html)[geographie.html](http://eduscol.education.fr/cid46003/la-place-des-documents-dans-l-enseignement-de-l-histoire-et-de-la-geographie.html)

La DEPP (Direction de l'évaluation, de la prospective et de la performance) du Ministère de l'Education Nationale a réalisé en 2010 un dossier sur « les technologies de l'information et de la communication (TIC) en classe au collège et au lycée : éléments d'usages et enjeux ». Dans ce dossier, l'intégration du manuel dans les pratiques d'enseignement est comparée en fonction des disciplines. Le rapport indique que pour une moyenne de 40 % (« presque toujours »), les enseignants utilisent le manuel à 78 % en histoire-géographie, 68 % en mathématiques, 52 % en langues vivantes, 49 % en physique-chimie, 47 % en SVT et à 36 % en français.

Leurs fonctions sont :

- d'illustrer la page de couverture du manuel scolaire (1 photographie) ;
- de présenter la collection des manuels scolaires de mathématiques Lelivrescolaire, les manuels scolaires numériques, le contenu de chaque chapitre, les applications sur smartphone pour réviser les cours ou encore présenter les différentes méthodes (papier, ordinateur, tablette, etc.) pour travailler sur un manuel scolaire numérique (11 photographies) ;
- d'illustrer les chapitres du manuel (13 photographies), la boite à outils (1 photographie) et le chapitre consacré au passage du primaire au collège (1 photographie) ;
- de permettre une représentation visuelle de l'exercice demandé (1 photographie aérienne) ;
- d'illustrer un exercice (1 photographie) ;
- de présenter les principales fonctions des calculatrices, utilisées en cours (2 photographies).

Dans ce manuel scolaire de mathématiques, seules deux photographies se rapportent à un exercice. Peu utilisées par les enseignants de mathématiques, les photographies peuvent néanmoins permettre à l'élève de comprendre plus facilement l'énoncé, se représenter visuellement le travail demandé et se rendre compte que le travail demandé peut être utilisé dans la vie de tous les jours.

**Les plans** sont également employés dans certains manuels scolaires de Mathématiques. Ces prises de vue de zones géographiques prennent deux formes allant du plan classique (rues et noms visibles) à la vue satellite en image (bâtiments, maisons et rues visibles en photographies du dessus ou à l'horizontal, au niveau du sol). Les plans sont utilisés dans les manuels de mathématiques pour représenter visuellement l'énoncé ou lui apporter des informations supplémentaires.

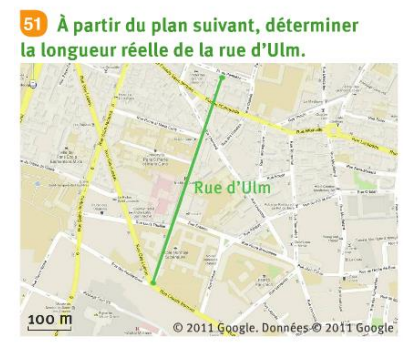

a. Quelle est la longueur réelle de la rue d'Ulm? b. Les longueurs réelles sont-elles proportionnelles aux longueurs du plan?

**Image 5 :** Exercice dans le manuel scolaire de Mathématiques du Livrescolaire.

**Les graphiques** utilisés dans les manuels scolaires de mathématiques représentent des données statistiques sous formes de diagrammes circulaires, diagrammes en barres, représentations graphiques d'une fonction, de camemberts ou encore de diagrammes en 3D. Les élèves apprennent à partir du cycle 3 à lire et utiliser des diagrammes, des tableaux de données mais aussi de représenter graphiquement les données. Sur le Bulletin Officiel de l'Education nationale publié en 2008 consacré au programme du cycle 3, il est indiqué que les élèves doivent *« apprendre progressivement à trier des données, à les classer, à lire ou à produire des tableaux, des graphiques et à les analyser. La proportionnalité est abordée à partir des situations faisant intervenir les notions de pourcentage, d'échelle, de conversion, d'agrandissement ou de réduction de figures. Pour cela, plusieurs procédures (en particulier celle dite de la "règle de trois") sont utilisées<sup>78</sup> ».* Les objectifs des graphiques sont de permettre à l'élève de lire, d'observer, d'interpréter et de construire des graphiques ou des tableaux. Ils servent également à lire les coordonnées d'un point ou encore placer un point en fonction de ses coordonnées.

En mathématiques, l'illustration peut être utilisée comme image décorative, en représentation visuelle de l'énoncé de l'exercice, en complément de l'énoncé, comme exemple, à compléter, à colorier, à observer, à lire, à comprendre, à déterminer la bonne image parmi toutes les illustrations ou encore à reproduire avec ou sans agrandissement ou réduction de la taille.

### **1.3.2.3 Français**

Les manuels scolaires de français, du primaire et du secondaire, présentent une grande diversité d'images avec notamment des enluminures, manuscrits, photographies, gravures, dessins ou encore des affiches de films. Selon J.A. Huynh, l'image *« attire le regard par ses couleurs, ses formes, sa mise en espace distinctes de celles du texte… l'image donne à voir ce dont parle le texte. L'articulation texte-image repose alors sur le caractère iconique des signes visuels représentatifs de l'image, sur sa dimension figurative<sup>79</sup> »*.

Dans les programmes de français et les textes officiels, l'image occupe une place importante en tant qu'objet d'étude et support d'apprentissage. Le Bulletin Officiel de 2008

<sup>78</sup> <sup>78</sup> Bulletin Officiel de l'Education nationale. Hors-série n°3 du 19 juin 2008. En ligne [http://www.education.gouv.fr/bo/2008/hs3/programme\\_CE2\\_CM1\\_CM2.htm](http://www.education.gouv.fr/bo/2008/hs3/programme_CE2_CM1_CM2.htm)

<sup>79</sup> Huynh, J.A. (2008). L'image dans des manuels de collège et de lycée : 1990-2006. *Le français aujourd'hui* 2/ 2008 (n° 161), p.4

du Ministère de l'Education Nationale concernant les programmes au niveau collège donne une place importante à la lecture de l'image. Ainsi, il est mentionné que :

> *« L'image, fixe ou mobile, constitue, pour l'enseignement en général et celui du français en particulier, une ressource précieuse à plus d'un titre : en fournissant à l'élève des représentations du monde présent et passé, elle contribue efficacement à la constitution de sa culture et de son imaginaire ; elle favorise l'expression des émotions et du jugement personnel ; elle peut en outre consolider l'apprentissage de méthodes d'analyse.<sup>80</sup>»*

Aussi, le rapport de l'Inspection Générale (2000) mentionne qu'en français, *« l'image y figure comme support d'activité, d'expression, mais également comme langage autonome dont il faut acquérir la maîtrise. Elle est associée de façon très explicite à l'acquisition de compétences de lecture et d'écriture. C'est principalement dans sa relation à l'écrit que l'image est étudiée<sup>81</sup> ».* Les manuels scolaires de français disposent ainsi d'une richesse iconographique variée que nous allons présenter.

Il peut s'agir tout d'abord **de dessins,** en couleurs ou en noir et blanc, allant du dessin d'art au dessin industriel en passant par le croquis, la bande dessinée, la caricature ou encore le dessin de presse. Dans les manuels scolaires de français, les dessins peuvent représenter des paysages, des personnages, des objets, des monuments ou encore illustrer des aventures comme celles de Maître Renard réalisées par Pinchon en 1930.

**Les photographies** sont également présentes dans les manuels scolaires. En couleurs ou en noir et blanc, elles amènent les élèves à découvrir des portraits, des enluminures, des gravures, des sculptures, des monuments, des meubles, ou encore des objets. Dans les manuels de français, les photographies sont fortement représentées dans les dossiers consacrés à « l'histoire des arts » et aux « textes et images ».

<sup>80</sup> Bulletin Officiel de l'Education nationale. N°06 du 28 août 2008. Programme d'enseignement des classes de sixième, cinquième, quatrième et troisième de collège. En ligne : [http://media.education.gouv.fr/file/special\\_6/56/7/BO\\_special\\_6\\_28-08-2008\\_34567.pdf](http://media.education.gouv.fr/file/special_6/56/7/BO_special_6_28-08-2008_34567.pdf)

<sup>81</sup> Rapport de l'Inspection générale Année 1999-2000 groupe des Lettres. L'image dans l'enseignement des lettres. p.2 En ligne :<http://media.education.gouv.fr/file/99/6/5996.pdf>

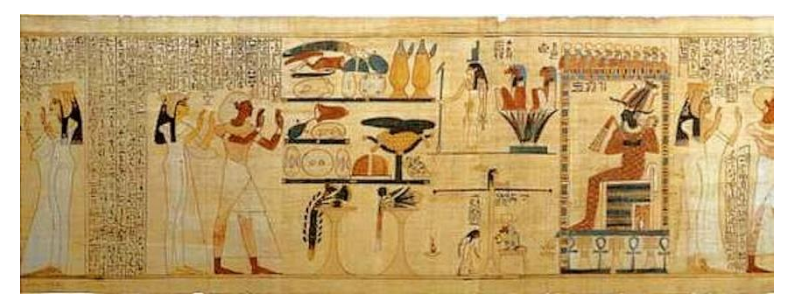

**Image 7 :** Extrait du Livre des morts sur le cercueil de Neskhons.

Les manuels de français présentent enfin **des affiches** de propagandes, de spectacles et de films dans les parties consacrées à « l'histoire des arts » et aux « textes et images ». Les affiches ont pour objectifs l'analyse d'une œuvre, définir les informations visibles, d'identifier le ou les personnages principaux, le genre de l'affiche ou du film, de trouver les similitudes entre plusieurs affiches, connaître le vocabulaire technique ou encore de savoir rédiger un paragraphe sur l'œuvre.

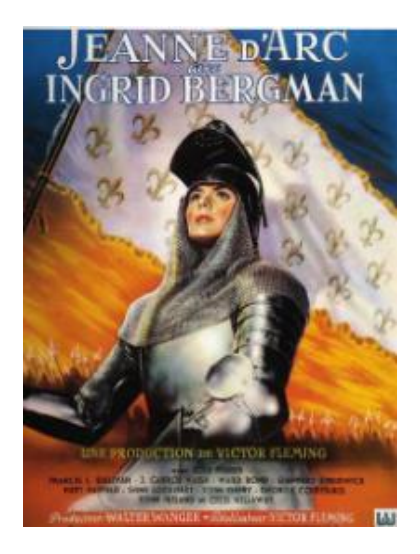

**Image 8 :** Affiche du film Jeanne d'Arc - 1948

Selon V. Loubet-Poëtte, l'affiche de film est *« utile pour mettre en évidence un trait essentiel du film comme la relation entre deux personnages ou l'atmosphère générale, elle nécessite souvent de la part des élèves, implicitement, des compétences de lecture de l'image bien particulières : celles de l'image publicitaire. L'affiche de film est un agencement plus ou moins complexe d'une image et d'un texte qu'il faut savoir analyser pour sa visée informative. Intégrant les ressources commerciales pour l'exploitation du film, à la manière de la bande-annonce, elle apparaît comme un moyen assez détourné pour l'analyse du film<sup>82</sup> ».*

<sup>&</sup>lt;sup>82</sup> Loubet-Poëtte, V. (2014). Programmes, manuels scolaires, quel(s) cinéma(s) pour le cours de français au lycée ? Observations critiques et didactiques. *Les Cahiers de Didactique des Lettres*.

Ces ressources illustratives disponibles dans les manuels scolaires de français ont pour objectifs d'amener les élèves à découvrir l'art, à savoir analyser et à comparer plusieurs ressources. Ces illustrations permettent ainsi aux élèves de prendre la parole, d'argumenter, d'expliciter un raisonnement, d'utiliser un langage précis et développer sa culture générale. Selon H. Waysbord-Loing<sup>83</sup>, les illustrations sont utilisées en cours de français pour établir une écoute, inciter les élèves à réaliser des exercices oraux et écrits pour maîtriser les discours, déclencher l'imagination, comprendre des langues et cultures lointaines et innover dans les manières d'apprendre.

Pour J.A. Huynh, les images fournissent des repères historiques, culturels et esthétiques. Elles permettent ainsi *« d'inscrire le texte dans une époque, dans une chronologie<sup>84</sup>»* et *« d'inscrire la littérature dans un ensemble culturel signifiant, dans les courants artistiques dont elle participe et dont elle partage les caractéristiques<sup>85</sup> ».* Cependant, l'auteur souligne la mission de contextualisation de l'image souvent implicite et que l'image *« est alors utilisée comme médiation culturelle à l'esprit d'une époque à travers des visions graphiques, plastiques du monde et de la société qui inscrivent la littérature dans le temps, en facilitant le lien et les associations mémorielles entre textes littéraires et données d'une période<sup>86</sup> ».*

Par ailleurs, cette richesse iconographique est fortement représentée dans le manuel scolaire de français en « textes et images » et en « histoire de l'art » mais se fait rare en grammaire, conjugaison et orthographe. L'image est ainsi mise en relation avec les pratiques de lecture, d'oral ou d'écriture tout en étant renforcée par l'initiation à l'histoire des arts. Les illustrations sont utilisées pour préparer, accompagner et prolonger un texte. En grammaire, conjugaison et orthographe, les illustrations sont purement décoratives ou peuvent apporter des messages grammaticaux véhiculés par le texte de la vignette.

Cependant, en fonction des différentes matières, les illustrations (photographies, peintures, cartes, frises, etc.) des manuels numériques ne vont pas être employées pour les mêmes objectifs pédagogiques. De même, leurs fonctions peuvent être différentes d'une matière à une autre. Pour exemple, une carte peut avoir une fonction décorative en mathématiques et une fonction d'organisation en histoire. Nous allons maintenant nous intéresser à l'intégration texte-illustration dans le manuel scolaire.

<sup>&</sup>lt;sup>83</sup> Waysbord-Loing, H. (2000). L'image dans l'enseignement des lettres. Inspection générale année 1999-2000. Groupe des lettres

<sup>84</sup> Huynh, J.A. (2008). L'image dans des manuels de collège et de lycée : 1990-2006. *Le français aujourd'hui* 2/ 2008 (n° 161), p. 21-32, p.24. En ligne :<https://www.cairn.info/revue-le-francais-aujourd-hui-2008-2-page-21.htm>  $85$  Idem.

<sup>86</sup> Idem, p.25.

#### **1.3.3 L'intégration texte-illustration**

L'intégration texte-illustration consiste à présenter les différentes sources d'informations (texte et illustration) sur un même document. Selon de nombreux auteurs, comme V. Gyselinck<sup>87</sup>, W.H. Levie et R. Lentz<sup>88</sup>, M. Hegarty, P.A. Carpenter et M.A. Just<sup>89</sup>, la présentation d'images conjointement au texte faciliterait la construction d'un modèle mental.

Un modèle mental est une forme de représentation analogique de la connaissance et qui peut être construit suite à une représentation propositionnelle. Il permet de rendre explicite la structure des situations telles que nous les imaginons ou les percevons. Il est une représentation de la situation évoquée par un texte. Le modèle mental est à la fois source et produit d'inférences et sa construction n'est pas automatique. Les lecteurs ne réalisent pas systématiquement sa construction. Il dépend des capacités limitées de la mémoire de travail qui permet de contribuer à la facilité ou non à construire ce modèle.

A. Tricot<sup>90</sup> et J. Sweller<sup>91</sup> ont effectué de nombreux travaux sur l'intégration texte-illustration et mettent en évidence les bénéfices de l'intégration spatiale des éléments textuels et illustrés.

De même, M. Hegarty et ses collaborateurs (Hegarty, Carpenter et Just, 1996<sup>92</sup>; Hegarty et Just, 1989<sup>93</sup>, 1993<sup>94</sup>) ont examiné l'intégration d'illustrations dans un texte. Les résultats suggèrent que les illustrations peuvent aider à construire une représentation de la structure. Les illustrations peuvent présenter sous un autre format les propriétés (visuelles et spatiales) de l'information textuelle et constituer une nouvelle source d'information en apportant de nouvelles informations non délivrées dans le texte. Elles permettent également d'agir comme un aide-mémoire en réactivant des connaissances qui ne se trouvent plus en mémoire de travail.

<sup>&</sup>lt;sup>87</sup> Gyselinck, V. (1996). Op. cit.

<sup>88</sup> Levie, W.H., Lentz, R. (1982). Effects of text illustrations : A review of research, *Educational Communication & Technology Journal*, 30(4), 195-232.

<sup>89</sup> Hegarty, M., Carpenter, P.A., Just, M.A. (1996). Diagrams in the comprehension of scientific texts. In R. Barr, M.L. Kamil, P. Mosenthal, & P.D. Pearson (Eds.), Handbook of reading research, vol. II, p. 641-668, Mahwah, N.J. : Lawrence Erlbaum Associates.

<sup>90</sup> Tricot, A. (1998). Charge cognitive et apprentissage. Une présentation des travaux de John Sweller. *Revue de Psychologie de l'Éducation, 3*, 37-64.

<sup>91</sup> Sweller, J. (1999). Op. cit.

<sup>92</sup> Hegarty, M., Carpenter, P.A., Just, M.A. (1996). Op. cit

<sup>93</sup> Hegarty, M., Just, M.A. (1989). Understanding machines from text and diagrams. In H. Mandl & J.R. Levin (Eds.), *Knowledge acquisition from text and pictures* (pp. 171-194). Amsterdam : North-Holland.

<sup>94</sup> Hegarty, M., Just, M.A. (1993). Constructing mental Models of Machines from Text and Diagrams. *Journal of Memory and Language.* vol.32, 717-742.

Levin et al. (cités dans Gyselinck, 1996<sup>95</sup>) proposent une méta-analyse des résultats observés sur 150 expériences qui ont été menées (Levin et al., 1987) sur le rôle des illustrations sur la mémorisation de textes. L'analyse comparative des résultats observés a montré un effet bénéfique sur la mémorisation de textes accompagnés d'illustrations par rapport à des textes présentés seuls. Ce résultat varie selon la fonction que l'illustration remplit, aussi bien lorsque le texte est écrit que oralement.

Les illustrations ayant une fonction de transformation apportent un bénéfice plus substantiel par rapport aux autres types d'illustrations. Ce type d'illustration permet à l'apprenant de recoder le texte sous une forme plus mémorisable et de se focaliser sur l'information critique. Viennent ensuite les illustrations ayant une fonction d'interprétation, d'organisation, de représentation et enfin de décoration. Ces autres types d'illustrations ayant pour rôle de répéter l'information textuelle, de rendre un texte plus cohérent, d'accompagner un texte difficile à comprendre ou de rendre plus esthétique la présentation d'un cours, apportent moins au niveau de la mémorisation.

De nombreuses recherches ont été menées sur le traitement de cette intégration et plusieurs approches ont vu le jour. L'approche d'une voie unique de  $Z.W.$  Pylyshyn<sup>96</sup> suggère que les phénomènes perceptifs peuvent être expliqués par des raisonnements tacites de type symboliques, sans faire appel à des hypothèses d'imagerie mentale, ou de processus analogiques de traitement de l'information visuelle.

L'approche multi-niveaux de W. Schnotz<sup>97</sup> intègre la construction d'une représentation issue de textes (écrits ou lus) et d'illustrations. Il établit une distinction entre les représentations **descriptives** (définies comme des suites de symboles pouvant représenter un texte ou une représentation verbale) et les représentations **dépictives** (constituées de signes visuels concrets ou abstraits). Cette catégorisation permet de distinguer le type de média parvenant à l'apprenant. Un message verbal (un texte, par exemple) est une représentation descriptive alors qu'un message visuel (un histogramme, par exemple) est une représentation dépictive.

Nous nous intéresserons plus particulièrement à l'approche du double codage (Paivio, 1971 $98$ , 1986 $99$ ) qui postule des traitements séparés ainsi qu'une représentation séparée de

<sup>&</sup>lt;sup>95</sup> Gyselinck, V. (1996). Op. cit.

<sup>96</sup> Pylyshyn, Z.W. (1973). What the mind's eye tells the mind's brain : a critique of mental imagery, *Psychological Bulletin*, 80, 1-24, 1973.

Schnotz, W., Bannert, M. (2003). Construction and interferences in learning from multiple representations. Learning and Instruction, 13, 141-156.

<sup>98</sup> Païvio, A. (1971). *Imagery and Verbal Process*. New York, Holt, Rinehart & Winston.

<sup>99</sup> Païvio, A. (1986). *Mental Representation : A Dual Coding Approach*. New York, Oxford University Press.

chaque média. Il distingue deux représentations ; les « logogènes » pour le langage et les « imagènes » pour les images. Sa théorie repose également sur trois connexions : représentationnelles (activation des représentations verbales et imagées), référentielles (connexions entre les deux systèmes) et associatives (activation de représentations à l'intérieur d'un même système). Selon l'auteur, les performances dans les épreuves de rappel et de reconnaissance sont plus élevées pour les images que pour les mots. Par exemple, une image d'un cheval permet un codage double du fait que le cheval est codé et stocké en mémoire sous une forme verbale (mot désignant le cheval) et sous une forme imagée. Par ailleurs, le mot cheval est essentiellement codé de façon verbale.

De même, les mots ayant une forte valeur d'imagerie (exemples : pomme, voiture, chemise) sont mieux encodés que les mots ayant une faible valeur d'imagerie (exemples : conscience, politique, morale). La théorie du double codage met ainsi en évidence que l'information encodée en logogène et imagène favorise la mémorisation et la compréhension. Néanmoins, il lui est difficile de rendre compte des processus mis en jeu lors de la compréhension de textes (Denis, 1989)<sup>100</sup>.

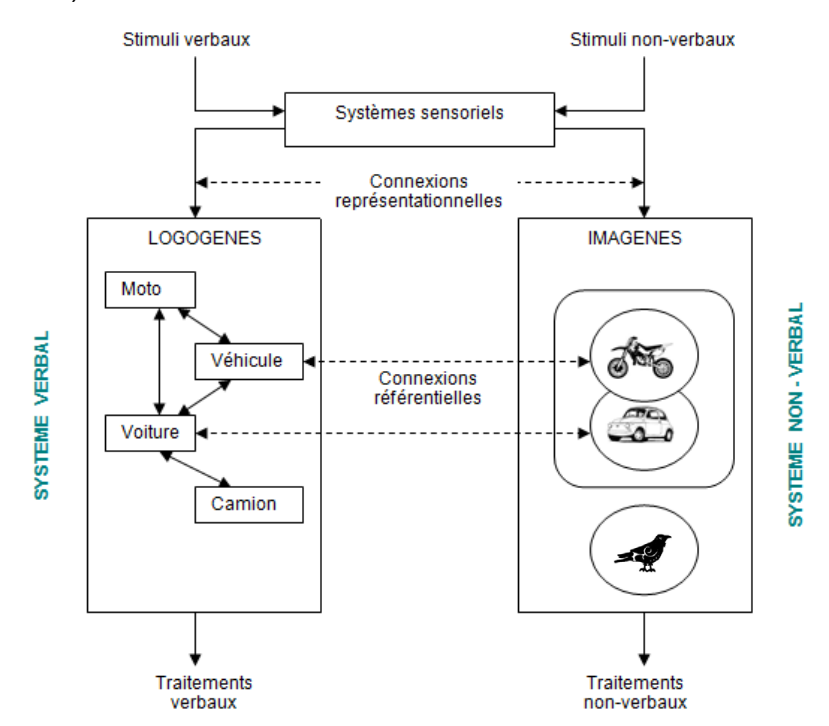

**Figure 6 :** Représentation schématique du double codage de Païvio (1971, 1986).

Les systèmes de traitements séparés pour les informations visuelles et auditives, propres à A. Paivio, ont inspiré de nombreux chercheurs pour développer leur théorie (Mayer, 2001)<sup>101</sup>.

<sup>100</sup> Denis, M. (1989). *Image et cognition*, Paris, PUF.

<sup>101</sup> Mayer, R.E. (2001). *Multimedia Learning*. New York, Cambridge University Press.

Cependant, la notion de modèle mental semble plus adaptée en proposant un rôle de l'illustration situé sur l'élaboration de représentations mentales plus pertinentes. Un document comportant des illustrations et un texte utilise ainsi la même source visuelle et peut avoir des effets sur le traitement de l'information. Pour comprendre le traitement de l'information de la part de l'apprenant et les effets du format de présentation, J. Sweller propose sa théorie de la charge cognitive que nous développerons dans la partie 2.

### **2. L'arrivée du multimédia dans l'enseignement**

### **2.1 Le multimédia**

Le terme multimédia est apparu vers la fin des années 1980 pour désigner des applications utilisant différents médias simultanément : image, son, musique ou encore vidéo. Un média est un moyen de communication (naturel ou technique) permettant la transmission d'une information comme l'écriture, la radio, la télévision ou encore la vidéo. On rencontre dès lors des jeux éducatifs (ADI en 1990) spécifiquement conçus pour enseigner des matières comme le français, l'anglais ou les mathématiques.

De nombreuses définitions du terme multimédia sont visibles dans les livres, revues ou sur internet. Ainsi, le dictionnaire du multimédia de l'Association Française pour la NORmalisation définit en 1995 le multimédia comme une *« technique de communication qui tend à rassembler sur un seul support l'ensemble des moyens audiovisuels (graphismes, photographies, dessins animés, vidéos, sons, textes) et informatiques (données et programmes) pour les diffuser simultanément<sup>102</sup> ».*

A cette époque, les informations dans un multimédia sont transmises de manière unidirectionnelle. L'utilisateur se contente de lire l'information, d'arrêter la lecture et de changer le rythme mais n'a pas la possibilité d'apporter des modifications sur la ressource ou de choisir son parcours de navigation. J. Fournier (2003) déclare ainsi « *les choix qui nous étaient offerts limitaient notre participation à un changement de canal effectué en « zappant » ou à un « clic » sur un fichier <sup>103</sup>».* 

<sup>102</sup> Notaise, J., Barda, J., Dusantier, O. (1995). *Dictionnaire du multimédia : audiovisuel, informatique, télécommunication.* AFNOR, 885 p.

<sup>103</sup> Fournier, J. (2003). Scénarisation et multimédia: processus de scénarisation interactive. *Laboratoire de communautique appliquée*. Presses Université Laval. 245 pages, p.11.

En 1996, L. Vieira indique que le multimédia transforme les modes traditionnels d'accès à l'information en les diversifiant, les multipliant et en les enrichissant. L'auteure annonce que « *nous sommes en présence d'outils d'une novation et d'une puissance telles qu'ils vont totalement transformer, à l'orée du nouveau millénaire, la relation de l'homme au savoir<sup>104</sup>* ». Elle avance ainsi « *l'hypothèse de l'avènement d'une nouvelle culture<sup>105</sup>*». Selon elle, ces nouveaux médias de nature différente (iconiques ou sonores) « *ajoutent du sens, approfondissent celui du texte et remplissent ainsi pleinement leur fonction de document : enseigner et renseigner selon l'acception étymologique du terme (docere)<sup>106</sup>* ». L'intérêt de ces ressources est de susciter de nouvelles formes de compréhension et donc d'assimilation.

A. Tricot<sup>107</sup> répertorie les différents aspects d'un multimédia qui permettent de :

- Mobiliser plusieurs sens comme la vision et l'audition.
- Utiliser plusieurs codes : linguistiques, iconiques, imagés.
- Regrouper plusieurs documents de différents formats (vidéo, animation, document sonore, etc.) dans un seul document écrit.
- Présenter sur une même page des articles de différents auteurs et de points de vue différents.
- Etre manipulé selon différentes modalités comme les gestes et la voix.

Cependant, le terme « multimédia » est employé comme « fourre-tout » et peut ainsi désigner des ressources, du matériel, des logiciels, des produits ludiques ou encore des dispositifs de formation. Pour éviter l'utilisation inappropriée de ce terme, un consensus s'est établi, peu à peu, afin de ne qualifier de multimédia qu'un produit disponible sur un support informatique et regroupant en un seul et même objet plusieurs médias (Demaizière, 1996)<sup>108</sup>.

Par ailleurs, l'évolution numérique amène des ressources multimédias contrôlables, paramétrables ou encore avec une présentation modifiable par l'utilisateur ; on parle ainsi de multimédia interactif.

 $\overline{\phantom{a}}$ 

<sup>104</sup> Vieira, L. (1996). Les fonctions métaphoriques du multimédia. In : *Communication et langages*, n°109, 3ème trimestre. pp. 98-109. p.98

<sup>105</sup> Idem, p.99.

<sup>106</sup> Idem, p.100.

<sup>107</sup> Tricot, A. (2007). *Apprentissages et documents numériques*. Belin, p. 277.

<sup>108</sup> Demaizière, F. (1996). Multimédia et enseignement des langues : rêves, craintes et réalités nouvelles. *Les Langues Modernes*, n° 1, p. 19-27.

## **2.2 Le multimédia interactif**

Les expressions « média interactif » et « multimédia interactif » ont fait l'objet de nombreux débats, houleux, sur le caractère polysémique de ces expressions. Aussi, en 1979, lors du congrès de Seillac portant sur les méthodologies de l'interaction, la question « existe-t-il un média interactif ? » fut posée. J.T. Durlak (1987) soutient qu'il existe bel et bien des médias interactifs. Selon lui, toute technologie digitale est interactive ainsi que tout média, digital ou non. Cependant, tous les médias n'ont pas le même niveau d'interactivité et cela suppose de *« déterminer à quel point un média est interactif<sup>109</sup> »*. L'interactivité est le résultat d'un réseau de médias stimulant les relations homme-machine. Pour J. Steuer, l'interactivité d'un média est *« la mesure selon laquelle l'utilisateur peut participer d'un environnement médiatisé en temps réel en apportant des modifications de forme et de contenu<sup>110</sup> ».* 

A partir de 1992, l'expression « multimédia interactif » se répand en Europe (Mazur, 1993)<sup>111</sup>. Pourtant, en 1997, l'expression « multimédia interactif » reste toujours sensible. A cette période, R. PhiIlips la décrit comme une expression fourre-tout et sépare les deux composants que sont le multimédia et l'interactivité :

> *« The term 'interactive multimedia' is a catch-all phrase to describe the new wave of computer software that primarily deals with the provision of information. The 'multimedia' component is characterized by the presence of text, pictures, sound, animation and video; some or all of which are organized into some coherent program. The 'interactive' component refers to the process of empowering the user to control the environment usually by a computer<sup>112</sup> »*.

R. Phillips indique que le composant interactif offre à l'utilisateur la possibilité de contrôler l'environnement de la ressource, d'effectuer des simulations et des visualisations mais aussi

<sup>109</sup> Durlak, J.T. (1987). A Typology for Interactive Media. In M. L. MCLAUGHLIN (dir.), *Communication Yearbook 10*, Newbury Park, Beverly Hills, London, New Delhi, Sage, pp. 743-757, p.743.

<sup>110</sup> Steuer, J. (1992). Defining Virtual Reality : Dimensions Determining Telepresence », *Journal of Communication*, vol. 42, n° 4, pp. 73-93, p.84.

<sup>&</sup>lt;sup>111</sup> Mazur, F. (1993). A Challenge For Developers : Preserving The Interactivity Of Human Relations in a Standalone Application. *CD-ROM Professional*, vol. 6, n° 2, pp. 63-66.

<sup>&</sup>lt;sup>112</sup> Philips, R. (1997). The Developer's Handbook to Interactive Multimedia : A practical Guide for Education Applications. Stylus Publishing, p.8.

 $d$ 'apprendre à sa manière. Sur sa page internet, R. Bass<sup>113</sup> ajoute à la définition du multimédia interactif une dimension personnalisable. Selon lui, le multimédia interactif est une technologie hybride qui combine trois critères :

- une combinaison de ressources : images, animations, audio, vidéo, etc. ;
- ces éléments sont assemblés, intégrés et reliés entre eux de manière à ce que l'utilisateur puisse parcourir, naviguer, analyser, annoter voire personnaliser le matériel ;
- l'utilisateur est au centre de la ressource interactive. Il contrôle la lecture, choisit son propre chemin pour naviguer dans la ressource et consulte les séquences désirées.

L'interactivité donne ainsi de nouvelles fonctions à l'utilisateur, celles de pouvoir contrôler la ressource, la personnaliser et « naviguer » d'une information à une autre en suivant son propre chemin. Le multimédia interactif offre, selon L. Vieira, « *des entrées multiples et des circuits variables dans les documents<sup>114</sup>* ». Ce nouvel accès au savoir est considéré par L. Vieira (2004) comme un bouleversement *« qui nous fait passer d'une approche linéaire à une approche multidirectionnelle des connaissances<sup>115</sup>* ». J. Fournier, souligne que l'interactivité *« est opposée à la linéarité car elle permet un arrêt et parfois même une rupture dans la séquentialité proposée. L'interactivité offre la possibilité à l'utilisateur d'interagir sur le programme par des choix et des opérations qu'il aura décidées. Il devient maître de sa propre démarche. Plus l'application offrira de possibilités interactives et plus sera exaltante la découverte d'une application<sup>116</sup>».* Les fonctionnalités interactives, les parcours non-linéaires offerts et le rôle actif de l'utilisateur pour interagir avec ces nouvelles ressources, facilitent ainsi l'individualisation pédagogique.

A l'inverse de la télévision où l'utilisateur est passif, le multimédia interactif introduit un processus multidirectionnel. L'utilisateur devient à la fois récepteur et émetteur dans ce processus. En tant que récepteur, l'utilisateur reçoit les informations transmises par le support interactif. Son rôle d'émetteur lui donne la possibilité d'effectuer des actions sur le support interactif. Il peut ainsi choisir son parcours de formation, les ressources souhaitées,

<sup>&</sup>lt;sup>113</sup> Bass, R. (2000). A Brief Guide to Interactive Multimedia and the Study of the United States. Georgetown University. En ligne :<https://faculty.georgetown.edu/bassr/multimedia.html>

<sup>114</sup> Vieira, L. (1996). Les fonctions métaphoriques du multimédia. In : *Communication et langages*, n°109, 3ème trimestre. pp. 98-109. p.103.

<sup>115</sup> Vieira, L. (2004). *L'édition électronique : de l'imprimé au numérique : évolutions et stratégies.* Collection « Labyrinthes » Pessac. Presses Universitaire de Bordeaux. 188 pages. p.70<br><sup>116</sup> Fournier (1. (2003), Octor in the State of Bordeaux. 188 pages. p.70

<sup>116</sup> Fournier, J. (2003). Scénarisation et multimédia: processus de scénarisation interactive. *Laboratoire de communautique appliquée*. Presses Université Laval. 245 pages. p.12.

effectuer des simulations en entrant des données ou encore modifier les paramètres prédéfinis. La ressource interactive reçoit ensuite les actions de l'utilisateur, les applique et renvoie de nouvelles informations. L. Vieira souligne qu'avec ces outils « *l'apprentissage se rapproche du modèle cybernétique, avec action et rétroaction, et en conséquence du modèle selon lequel fonctionnent notre organisme, le vivant et le monde lui-même<sup>117</sup>*». La psychologie cybernétique, introduite en 1948 par N. Wiener<sup>118</sup>, porte sur l'étude des processus de communication et des interactions dans les systèmes naturels et artificiels. Un système cybernétique est un ensemble d'éléments communiquant entre eux. L'émetteur envoie une information au récepteur. Ce dernier la reçoit et l'intègre dans son environnement. L'information transmise de l'émetteur au récepteur entraîne une réponse (feedback) de ce dernier vers l'émetteur. Le processus non-linéaire de ce système amène les intervenants à jouer simultanément le rôle d'émetteur et de récepteur.

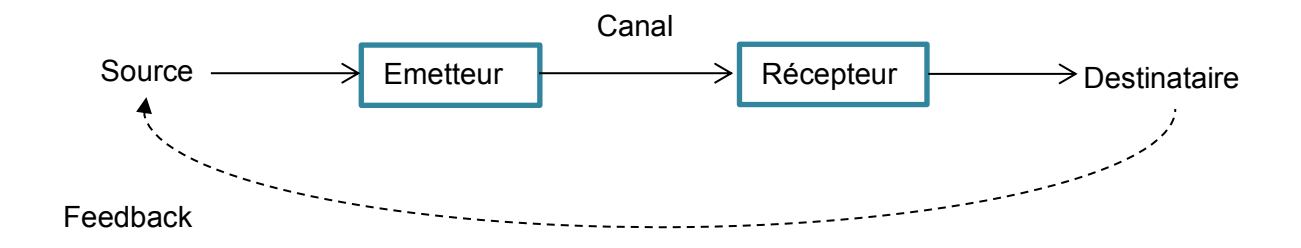

**Figure 7 :** Modèle de cybernétique de Wiener (1948).

Les supports multimédia interactifs sont constitués ainsi d'un ensemble de ressources et de structures contrôlables, voire personnalisables, permettant aux utilisateurs de les parcourir à leur gré et d'interagir en leur transmettant des actions à accomplir. Nous développerons plus en détails les notions d'interaction et d'interactivité dans la deuxième partie de la thèse, chapitre 2.

#### **2.3 Les ressources multimédias pédagogiques**

Comme le terme « multimédia », la notion de « ressources multimédias pédagogiques » semble difficile à définir. Il peut s'agit d'un document, d'un logiciel ou encore d'une œuvre

<sup>&</sup>lt;sup>117</sup> Vieira, L. (1996). Op. cit., p.98.

<sup>118</sup> Wiener, N. (1948). *Cybernétique et société*, traduit en français : Ed. Des deux Rives 1952.

numérisée. De même, les termes définissant ces ressources sont nombreux et donnent l'impression d'une phrase à recomposer avec des mots tels que « ressource », « application », « document », « multimédia », « numérique », « pédagogique », « éducative », « éducatif », « éducation » …

Dans le milieu éducatif, une ressource a pour objectif de nourrir l'activité pédagogique. Adler indique que *« Le sens que l'on attribue communément à ce mot [ressource] dans et pour l'éducation, est celui de ressources matérielles ; le manque de ressources réfère en général à l'absence de manuels scolaires ou autres matériels pour apprendre. Il est possible aussi de penser les ressources comme une forme du verbe re-sourcer : nourrir à nouveau, ou différemment<sup>119</sup>».* Les ressources nourrissent ainsi l'activité pédagogique en prenant différentes formes comme le manuel et les logiciels. Cependant, la définition donnée par J. Adler se rapporte uniquement au support matériel de la ressource. Elle ne tient pas compte du contenu (informations textuelles, visuelles, liens, etc.) s'y rapportant. Néanmoins, Adler  $(2000^{120}, 2010^{121})$  ajoute que les discussions des élèves et les interventions des enseignants sont susceptibles de se constituer en ressources. A l'inverse, G. Puimatto met en évidence que les ressources pédagogiques sont avant tout un ensemble d'informations et de programmes permettant de transmettre du contenu.

> *« Dans le domaine du multimédia, « les ressources multimédias pour l'Education » constituent l'ensemble des informations, documents, logiciels, programmes, banques de données, etc. qui permettent de véhiculer, de transmettre ou d'appréhender des concepts et contenus d'enseignements<sup>122</sup> ».*

Dans le Bulletin Officiel Spécial n°9 du 10 août 2000, le Ministère de l'Education Nationale désigne comme ressources pédagogiques *« les créations logicielles et multimédias hors*  ligne, les services en ligne ainsi que les programmes audiovisuels dont la forme et le *contenu sont adaptés à une utilisation pour l'enseignement, de la maternelle à l'Université. Il peut s'agir de ressources et de services qui sont spécifiquement conçus pour un usage éducatif en classe, soit destinés à une utilisation plus large correspondant aux missions du* 

<sup>&</sup>lt;sup>119</sup> Adler, J. (2010). La conceptualisation des ressources. Apports pour la formation des professeurs de mathématiques. In Gueudet G., Trouche L. (Eds.). Ressources vives. Le travail documentaire des professeurs, le cas des mathématiques (pp.23-40). Rennes : Presses Universitaires de Rennes et INRP. p.25.

<sup>120</sup> Adler, J. (2000). Conceptualising resources as a theme for teacher education. *Journal of Mathematics Teacher Education.* 3(3) 205-224.

 $1$  Adler, J., (2010). Op. cit. p.25.

<sup>122</sup> Puimatto, G. (2010). Op. Sit. p. 20.<br><sup>122</sup> Puimatto, G. (2004). Petit glossaire à usage commun pour le pilotage et la conduite de projets d'espaces numériques d'éducation. p.3. « Les nouveaux espaces numériques d'éducation ». *Les dossiers de l'ingénierie éducative*, Scérén, CNDP, mars 2004, n°46.<http://www2.cndp.fr/archivage/valid/55454/55454-8363-10275.pdf>

*système éducatif<sup>123</sup> ».* Ainsi, dans la définition du Ministère de l'Education nationale, les créations logicielles ne sont pas considérées comme un multimédia puisqu'elles sont présentées comme une entité différente de celle du multimédia. Or, les logiciels éducatifs disposent de formes et de contenus variés leur permettant de devenir ainsi multimédia.

Il convient maintenant de présenter les multiples fonctions des ressources multimédias pédagogiques et leurs usages en classe. Peu d'articles présentent les fonctions et usages de ces ressources, mais le classement des fonctions pédagogiques des logiciels éducatifs utilisés comme ressources en classe, présentées par E. De Vries<sup>124</sup>, retient notre attention. L'auteure expose huit fonctions pédagogiques allant de la présentation de l'information à fournir un environnement pour la découverte de domaines abstraits.

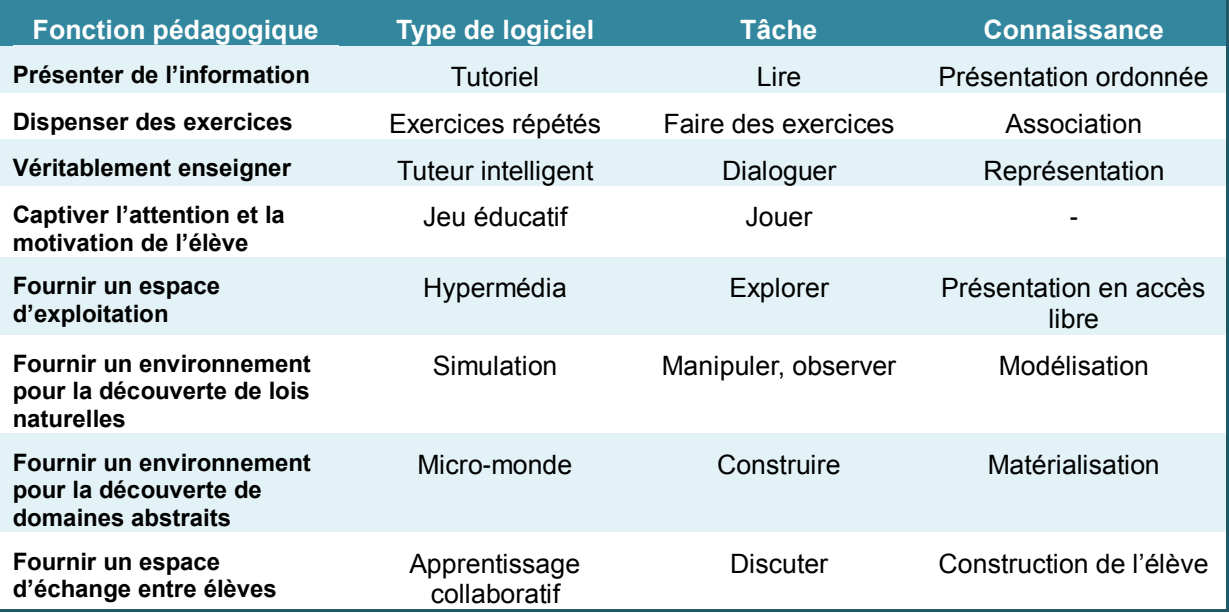

**Tableau 2 :** Typologie des logiciels d'apprentissage - De Vries (2001).

La première fonction est de **présenter de l'information**. Il s'agit de logiciels présentant des pages d'écran, comme les manuels scolaires, contenant du texte, des explications ou encore des questions auxquelles on doit répondre avant de pouvoir continuer.

La deuxième fonction consiste à **dispenser des exercices**. L'ordinateur a pour rôle de stocker et de distribuer de multiples exercices. Les élèves ont pour objectif de les réaliser.

<sup>123</sup> Bulletin Officiel de l'Education nationale et du Ministère de la Recherche. Spécial N°09 du 10 août 2000. Nouvelles technologies. En ligne :<http://www.education.gouv.fr/bo/2000/special9/annexe.htm>

<sup>124</sup> De Vries, E. (2001). Les logiciels d'apprentissage : panoplie ou éventail ? Revue Française de Pédagogie, 137, 105-116, p.109-112.

Ces logiciels, nommés 'exercices répétés' (drill en anglais), sont utilisés après l'enseignement classique pour que l'élève puisse s'entraîner avec aisance et vitesse.

La troisième fonction est de **véritablement enseigner**. C'est à dire de faire en sorte que l'ordinateur exécute une tâche habituellement réalisée par un humain. L'ordinateur prend le rôle d'un guide, d'un entraîneur, d'un enseignant ou encore d'un élève. Ces logiciels, nommés 'tuteurs intelligents', sont issus de l'intelligence artificielle. Ils maîtrisent le sujet traité, s'adaptent aux connaissances et erreurs des élèves, adoptent des stratégies pédagogiques et permettent le dialogue tuteurs-élèves.

La quatrième fonction est de **captiver l'attention et la motivation de l'élève** en exploitant les défis associés aux jeux éducatifs. Les jeux prennent la forme de questions-réponses, de recherche d'objets ou de résolution de problèmes.

La cinquième fonction est de **fournir un espace d'exploration** en rendant disponible du texte, du son, des images et des vidéos. L'application fournit un espace correspondant aux concepts et relations d'une matière ainsi qu'à la tâche proposée à l'élève. A la différence d'un support de cours, l'ordre des informations n'est pas défini à l'avance mais choisi par l'élève.

La sixième fonction est de **mettre à disposition un environnement pour la découverte de lois naturelles**. L'élève travaille sur un logiciel de simulation imitant une partie de la réalité et apprend en agissant de la même manière que dans le réel. Il peut ainsi manipuler, observer et interpréter les résultats.

La septième fonction est de **proposer un environnement pour la découverte de domaines abstraits.** Nous sommes ainsi dans ce que l'on appelle un micro-monde, un environnement fournissant une rétroaction sans qu'il y ait d'équivalent dans le monde réel. L'élève peut construire et manipuler des objets.

La huitième fonction est **d'offrir un espace d'échange entre élèves** dont l'objectif est d'apprendre en communicant. Il s'agit des logiciels d'apprentissage collaboratif qui peuvent être utilisés par plusieurs élèves, à distance, en synchrone et en asynchrone. Les élèves discutent, argumentent, écrivent des textes et/ou résolvent des problèmes ensemble.

Selon l'auteure, les ressources multimédias pédagogiques utilisées dans les établissements scolaires présentent majoritairement l'information, dispensent des exercices, captivent l'attention et la motivation des élèves, proposent un espace d'exploration et un environnement pour la découverte de lois naturelles. Mais, à ce jour, peu de ressources multimédias pédagogiques présentes dans les classes ont pour fonctions de véritablement enseigner, de mettre à disposition un environnement pour la découverte de domaines abstraits et un espace d'échange entre élèves. Cependant, la classification de E. De Vries<sup>125</sup> montre bien l'évolution du multimédia pédagogique et la richesse des ressources disponibles.

# **2.4 L'évolution des illustrations**

L'évolution des illustrations suit également l'évolution des nouvelles technologies. Avec le numérique, l'illustration se dynamise et devient active. Animée, dynamique, interactive, active sont des termes qui accompagnent fréquemment l'image de nouvelle génération. Cependant, ces termes qui semblent dans un premier temps synonymes, portent à confusion. Une illustration interactive n'est pas forcément une illustration dynamique (animée). De même, une illustration dynamique, n'est pas obligatoirement interactive. Pour mieux différencier ces deux types de ressources, il convient de les présenter puis de comprendre les spécificités de chacune d'elles.

### **2.4.1 Les illustrations animées**

L'illustration animée, autrement appelée animation graphique, implique un mouvement dans le temps et dans l'espace alors que l'illustration interactive ou active n'implique pas de mouvement.

L'animation affiche successivement plusieurs images présentant les différentes phases d'un mouvement de sorte que chaque image soit la transformation de l'image précédente. Y.K. Baek et B.H. Layne définissent l'animation comme *« un processus qui génère une série d'images contenant un ou plusieurs objets, de sorte que chaque image apparaisse comme* 

  $125$  Idem.

*une altération de l'image précédente afin de montrer un mouvement » (*Baek & Layne, 1988<sup>126</sup>, notre traduction)*.*

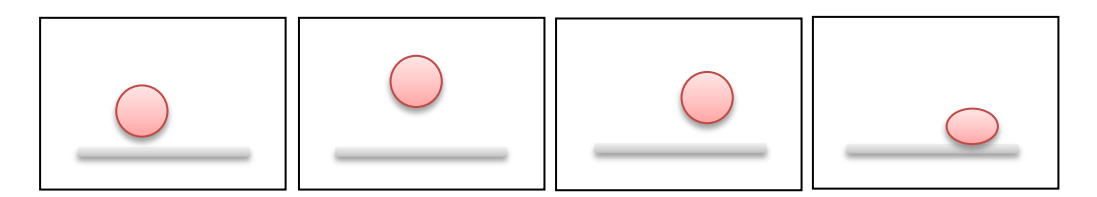

**Image 9 :** Animation découpée image par image.

Elle est définie par M. Bétrancourt et B. Tversky comme *« une application composée d'une série d'images, de sorte que chaque image apparaisse comme une transformation de l'image précédente, et dont le séquençage est déterminé par le concepteur ou par l'utilisateur<sup>127</sup> » (*Bétrancourt et Tversky, 2000, notre traduction). Mais l'image animée peut être composée d'une image fixe (appelée sprite) affichée à différentes positions successives de l'écran. Les positions de l'élément animé sont calculées en fonction de la trajectoire définie préalablement.

Pour R.K. Lowe et W. Schnotz<sup>128</sup>, l'animation va reproduire le « réalisme comportemental » des phénomènes présentés. L'animation va reprendre comme dans la réalité, le processus décrit, son organisation visuo-spatiale et son comportement à la vitesse réelle. Une animation représentant un phénomène dynamique, va permettre à l'élève de visualiser le processus animé alors qu'une image statique, impose à l'élève d'inférer mentalement le processus présenté et donc de simuler mentalement le processus. Certains auteurs ajoutent à leur définition le développement d'un modèle mental. C. Gonzales indique ainsi que l'animation est « *une série d'images variables présentées dynamiquement en fonction des actions de l'utilisateur, de manière à l'aider à percevoir un changement continu dans le temps et à développer un modèle mental approprié de la tâche<sup>129</sup>* » *(*Gonzales, 1996, notre traduction). Les actions de l'utilisateur sur l'animation vont lui permettre de percevoir le changement et développer un modèle mental.

<sup>&</sup>lt;sup>126</sup> Baek, Y.K., Layne B.H. (1988). Color, Graphics, and Animation in a Computer-Assisted Learning Tutorial Lesson. *Journal of Computer-Based Instruction*, 15, 131-135. p.132.

<sup>127</sup> Bétrancourt, M., Tversky, B. (2000). Effect of computer animation on user's performance: a review. *Le travail humain*, 63(4) 311-329. p.5.

<sup>&</sup>lt;sup>128</sup> Lowe, R. K., Schnotz, W. (2005). Traitements cognitifs et fonctions pédagogiques des animations. In J.-M. Boucheix & J.-F. Rouet, *Rôle des animations graphiques dans le cadre des technologies pour l'apprentissage.*  Rapport de synthèse « cognitique » du CNRS.

Gonzales, C. (1996). Does animation in user interfaces improve decision making? In proceedings of the International Conference in Computer Human Interaction CHI'96 (pp.7-34). New York, NY: ACM Press. p.1.

Il existe ainsi plusieurs formes d'animations, pouvant être :

- Non contrôlables par l'utilisateur. Celui-ci reste passif devant le déplacement ou l'évolution de l'objet animé.
- Contrôlables par des boutons (lecture, pause, marche arrière, arrêt, etc.) ou sur une barre de progression. L'utilisateur est plus actif sur son apprentissage et peut revenir à un passage de l'animation s'il n'a pas compris.
- Contrôlables et paramétrables. L'utilisateur à la possibilité de gérer la vitesse ou choisir le sens de lecture.

Les animations contrôlables et paramétrables sont dites interactives puisqu'il y a échange d'information entre l'individu et l'application. Pour certains auteurs, ces propriétés interactives amènent de meilleures performances au niveau de la compréhension d'une animation. L'étude de R.E. Mayer et P. Chandler<sup>130</sup> sur l'augmentation minimale de l'interactivité sur une présentation animée de la formation des éclairs (rythme fixé par l'ordinateur) comparée à la même présentation animée mais contrôlable par l'utilisateur avec des « clics », montre une meilleure performance de compréhension pour la version contrôlable. Aussi, la présence d'une animation dynamique accompagnant sa présentation en audio facilite la mémorisation et la résolution de problèmes de compréhension (Mayer & al., 1991<sup>131</sup>, 1992<sup>132</sup>) par rapport à une présentation purement sonore. L'étude de C. Hidrio et de E. Jamet<sup>133</sup> montre que les animations sont plus efficaces pendant la compréhension que les illustrations statiques. L'étude portant sur le fonctionnement des pompes à air à double effet montre que l'animation facilitait la compréhension du fonctionnement du système et des différents mouvements.

Cependant, les résultats d'études expérimentales comparant les animations aux illustrations statiques ne donnent pas systématiquement des résultats positifs aux animations. Les résultats sont même très contradictoires…

<sup>&</sup>lt;sup>130</sup> Mayer, R.E., Chandler, P. (2001). When learning is just a click away : does simple user interaction foster deeper understanding of multimedia messages*. Journal of Educational Psychology*, vol. 93, n° 2, p. 390-397.

<sup>131</sup> Mayer, R.E., Anderson, R.B. (1991). Animations Need Narrations : An Experimental Test of a Dual-Coding Hypothesis. *Journal of Educational Psychology*, 83(4), 484-490. Mayer, R.E., Anderson, R.B. (1992). The Instructive Animation : Helping Students Build Connections Between

Words and Pictures in Multimedia Learning. *Journal of Educational Pyschology*, 84(4), 444-452.

<sup>133</sup> Hidrio, C., Jamet, E. (2002). Compréhension d'un dispositif technique: Apports d'une illustration dynamique et de traitements multiples. *Psychologie Française,* 47(1), 61-67.

L'étude de R.K. Lowe  $(2003^{134}, 2004^{135})$  sur l'effet des animations dans le domaine de la météorologie comparait une présentation animée contrôlable à une présentation statique de cartes météorologiques chez des étudiants sans connaissance dans ce domaine. Les sujets devaient dessiner, sur une carte vierge, le pattern des marquages prévisionnels à partir de la carte météorologique originale.

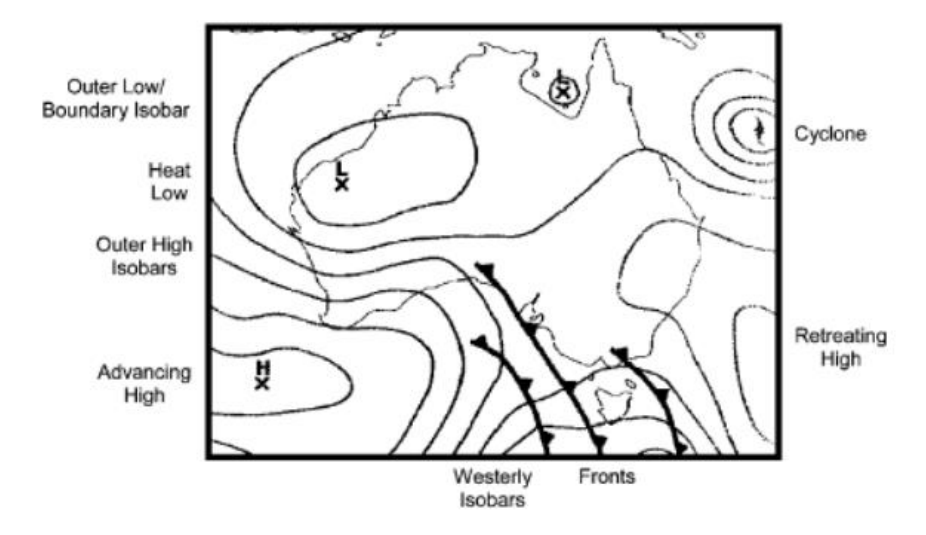

**Image 10 :** Exemple d'une carte météorologique utilisée par Lowe (2003)

Les résultats montrent que les étudiants se sont focalisés sur les traits saillants des cartes et non sur les aspects pertinents mais faiblement saillants. Ainsi, le traitement d'une animation contrôlable portant sur une carte météorologique est inefficace sur des novices.

J.M. Boucheix<sup>136</sup> compare trois formes d'animations portant sur le fonctionnement des engrenages auprès des élèves de 10 à 11 ans. Il compare ainsi une animation non contrôlable (mais revenant au début à la fin de l'animation), une animation contrôlable (possibilité de faire bouger les roues de l'engrenage à la vitesse choisie), et une animation indirectement contrôlable (ajustement de la vitesse de rotation des roues, stopper l'animation, marche arrière, marche avant, pause).

<sup>134</sup> Lowe, R.K. (2003). Animation and learning selective processing of information in dynamic graphics, *Learning and Instruction*, 13, 157-176.

<sup>135</sup> Lowe, R.K. (2004). Interrogation of a dynamic visualization during learning, *Learning and Instruction*, 14, 257- 274.

<sup>&</sup>lt;sup>136</sup> Boucheix, J.M. (2007). Contrôle d'animations multimédias par des enfants de 10 à 11 ans : quels effets des dispositifs de contrôle ? In Boucheix J.M., Rouet J.F. « Les animations interactives multimédias sont-elles efficaces pour l'apprentissage ? » *Revue française de pédagogie*, 160, 133-156.

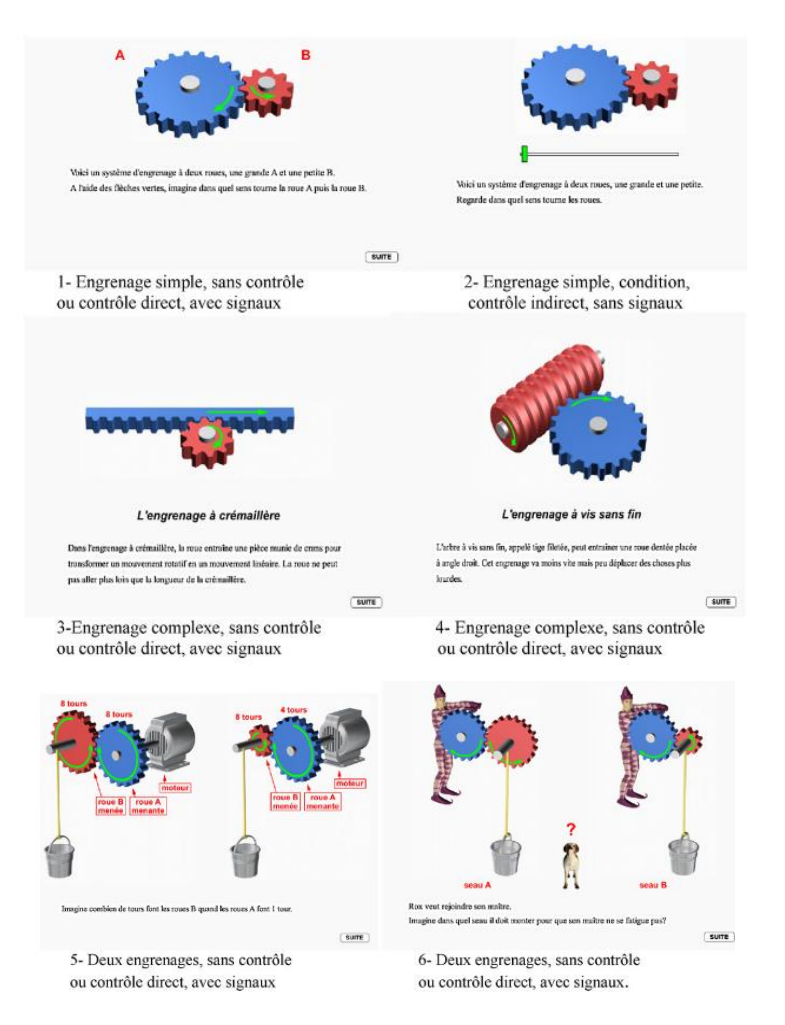

**Image 11 :** Leçon multimédia utilisée pour l'étude de Boucheix (2007)

Les apprenants ayant étudié sur l'animation contrôlable et sur l'animation indirectement contrôlable ont obtenu des résultats plus faibles que ceux ayant étudié sur l'animation non contrôlable. Les résultats de l'étude montrent que sur des enfants, des novices et sur des apprenants ayant de faibles habiletés spatiales, l'ajout d'un contrôle interactif sur une animation n'améliore pas la compréhension de processus dynamiques. L'apprenant se focalise sur la réalisation d'actions (faire tourner les roues avec la souris) et augmente son temps de consultation. Aussi ses manipulations interférent avec la tâche principale de compréhension et pénalisent la compréhension immédiate. Bien qu'elles disposent d'un côté dynamique, motivant et interactif, les études montrent que les animations ne sont pas toujours efficaces en termes d'apprentissage. Les raisons qui reviennent généralement des études (Lowe, 1999<sup>137</sup>, 2004<sup>138</sup>; Schnotz<sup>139</sup>; Mayer<sup>140</sup>, Tassini et Bétrancourt<sup>141</sup>; Hegarty et

<sup>137</sup> <sup>137</sup> Lowe, R.K. (1999). Extrating information from an animation during complex visual learning. *European Journal of Psychology of Education*, 14(2), 225-244.

Lowe, R.K. (2004). Op. cit.

<sup>139</sup> Schnotz, W. (2005). An Integrated Model of Text and Picture Comprehension. In R.E. Mayer (Ed.), *The Cambridge handbook of multimedia learning (pp. 49-69).* Cambridge : Cambridge University Press.

Waller<sup>142</sup>) sont reprises par M. Bétrancourt<sup>143</sup> qui fait remonter quatre grandes difficultés du traitement de l'information dynamique chez l'adulte :

- Des difficultés dues aux spécificités temporelles du déroulement des animations.
- Des difficultés de partage de l'attention entre plusieurs sources de mouvements simultanés.
- Des difficultés conceptuelles qui concernent le niveau d'abstraction du processus décrit en relation avec le niveau des connaissances préalables de l'apprenant.
- Des difficultés cognitives.

Ces difficultés rencontrées au niveau du traitement de l'information montrent que les animations dynamiques ne peuvent être utilisées dans n'importe quel contexte. M. Bétrancourt et B. Tversky<sup>144</sup> soulignent « *qu'une animation est susceptible d'être utile lorsque le contenu d'apprentissage implique un mouvement, une trajectoire ou un changement dans le temps afin que l'animation aide à la construction d'un modèle mental du processus dynamique » (*Bétrancourt et Tversky, 2000, notre traduction)*.*

# **2.4.2 Les illustrations interactives**

Une illustration interactive est une image fixe qui dispose de zones actives ou de boutons affectant une action spécifique à chaque région. Il peut s'agir d'une image, d'une photographie, d'une frise chronologique, d'un graphique ou encore d'une carte avec une fonction interactive. A l'inverse de l'animation, l'illustration est composée d'une seule image disposant de zones définies auxquelles le concepteur a donné une action.

Les zones actives sont des formes (rectangle, ellipse, polygone, etc.) de recouvrement de l'image. Elles prennent différentes formes (textes, bulles, boutons, lignes, icônes, etc.) et peuvent être visibles directement sur l'image, délimitées par un contour, mises en transparence et/ou discernables uniquement en passant la souris sur l'emplacement actif. Elles sont programmées pour effectuer une action sur l'image (changer de couleur, afficher

 $140$  Mayer, R.E. (2005). Op cit.

<sup>&</sup>lt;sup>141</sup> Tassini, S., Bétrancourt, M. (2003). Le contrôle sur l'animation influence-t-elle le niveau d'efficacité cognitive de l'animation. Communication à la *Neuvième journée JETCSIC*, Dijon, 21 juin 2003.

<sup>142</sup> Hegarty, M, Waller, D. (2005). Individual differences in spatial abilities. *The Cambridge handbook of visuospatial thinking*. 121–169.

<sup>143</sup> Bétrancourt, M. (2005). The animation and interactivity principle in multimedia learning. In R. E. Mayer (Ed.), *The Cambridge handbook of multimedia learning* (pp. 287-296). Cambridge : Cambridge UniversityPress.

<sup>144</sup> Bétrancourt, M., Tversky, B. (2000). Effect of computer animation on user's performance: a review. *Le travail humain*, 63(4) 311-329, p.15.

des informations textuelles, des images, etc.), ouvrir de nouvelles ressources (images, vidéos, audio, etc.) dans une autre fenêtre, amener vers une page du manuel numérique ou encore ouvrir une page internet.

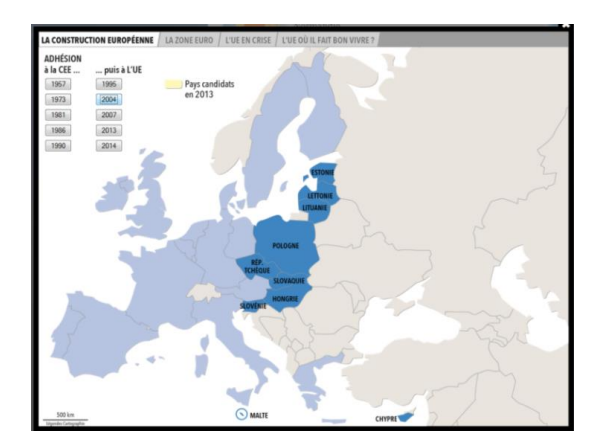

**Image 12 :** Carte interactive – Légende Cartographie.

Il n'y a pas de mouvement fluide dans le temps, ni de déplacement, mais une superposition de calques représentant plusieurs images, impliquant un changement bref de l'image lors d'une action donnée par l'utilisateur. L'illustration interactive est à scénarii paramétrables par l'utilisateur. En fonction de sa demande, les zones activées laissent apparaître le contenu demandé, se superposent aux autres zones (actives ou inactives) ou s'ouvrent dans une autre fenêtre.

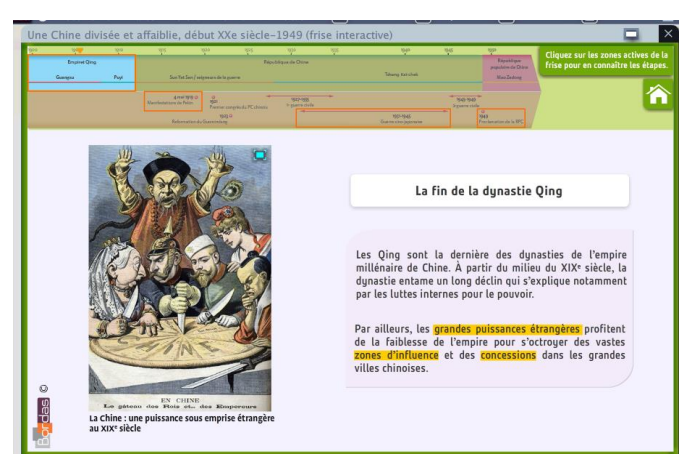

**Image 13 :** Frise chronologique interactive. Manuel numérique d'histoire de T. L/ES de Bordas.

C. Kohls et T. Windbrake (2006<sup>145</sup>, 2007<sup>146</sup>) étudient les modèles d'interaction employés dans les illustrations interactives comme les zones actives, l'activator, les NO-GO-AREAS et le Sandbox que nous allons résumer.

 <sup>145</sup> Kohls, C., Windbrake, T. (2006). Towards a Pattern Language for Interactive Information Graphics. Pattern Languages of Programming Design 2006. Portland, Oregon: Hillside Group.

Les zones actives (active areas) affichent des étiquettes, des informations ou des états de l'objet en fonction du contexte spatial ou de l'arrière-plan. Elles représentent une forme géométrique (rectangle, ellipse, polygone, etc.) active et généralement transparente. Certaines zones actives définissent les propriétés de l'objet qui glisse sur l'image du fond. La figure ci-dessous montre un drapeau (objet glissant) qui change son aspect visuel lorsqu'il est déplacé sur un autre pays (la zone active). Nous apercevons trois zones actives (les trois pays) et un objet transformable (morphable object) qui peut se déplacer avec la souris. Les zones actives restent généralement fixes.

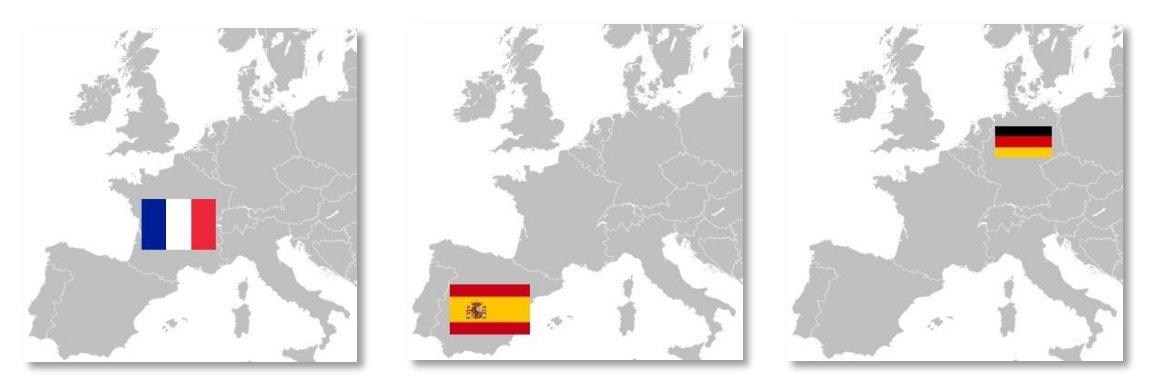

**Image 14 :** Carte interactive

Les objets morphables peuvent changer leur apparence le plus souvent :

- en une nouvelle image pour montrer un autre état de l'illustration ;
- en utilisant un autre texte pour marquer la zone ;

en changeant de couleur, de forme ou d'opacité de l'objet.

L'activator active l'image ou un objet visuel sur demande. A l'inverse de l'objet transformable, l'activator fait évoluer la zone de l'arrière-plan. L'illustration ci-dessous montre une image d'un inspecteur qui peut se déplacer au-dessus de chaque personne et afficher le squelette.

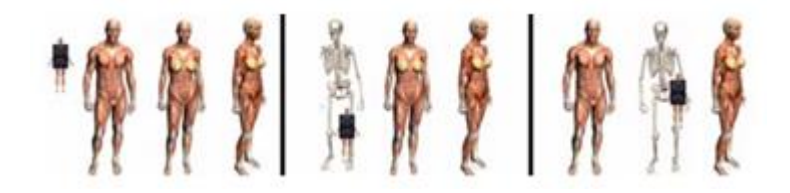

**Image 15 :** Inspecteur d'image (Kohls et Windbrake, 2007)

 $146$  Kohls, C., Windbrake, T. (2007). Where to go and what to show: more patterns for a pattern language of interactive information graphics. Proceedings of the 2007 conference on Pattern languages of programs. Champaign-Urbana, IL: ACM.
Lorsque l'activator entre dans l'objet transformable, ce dernier peut changer d'apparence (couleur, couleur de fond, opacité, zoom, etc.), se déplacer ou s'activer. En général, lorsque l'activator sort de l'objet transformable, celui-ci devient inactif et reprend son apparence par défaut. L'activator peut activer plusieurs objets transformables. L'activation est déclenchée par un point chaud (hot spot), une intersection ou une inclusion. L'activator se comporte comme le pointeur d'une souris. A l'inverse du survol (rollover) qui active temporairement l'image, l'activator peut activer un objet de manière permanente. Il peut être plus grand que le pointeur de la souris, de toute forme et fournit des informations supplémentaires sur le type d'activation et de transformation. Certaines illustrations interactives contenant plusieurs activateurs multiplient le nombre de pointeurs.

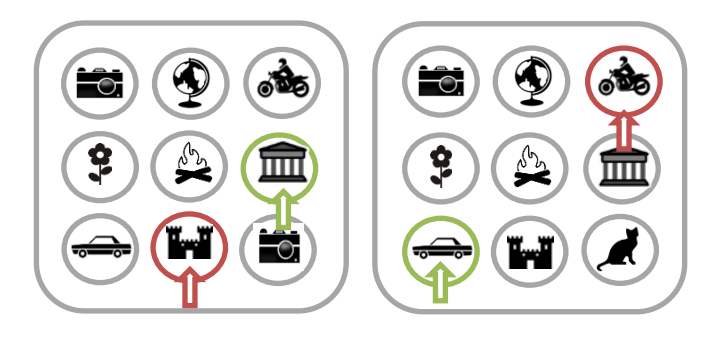

**Image 16 :** Activateurs simultanés

La figure ci-dessus montre une illustration contenant deux pointeurs pouvant être glissés sur deux icônes pour les sélectionner. Une fois activés, les pointeurs restent sur les icônes et le pointeur de la souris peut continuer à se déplacer.

La NO-GO-AREA est une restriction d'une zone dans laquelle l'utilisateur ne peut faire glisser son objet. La figure ci-dessous montre un objet déplacé par la souris et ne pouvant entrer dans la zone interdite. En dehors de la zone, l'objet peut se déplacer sans restriction.

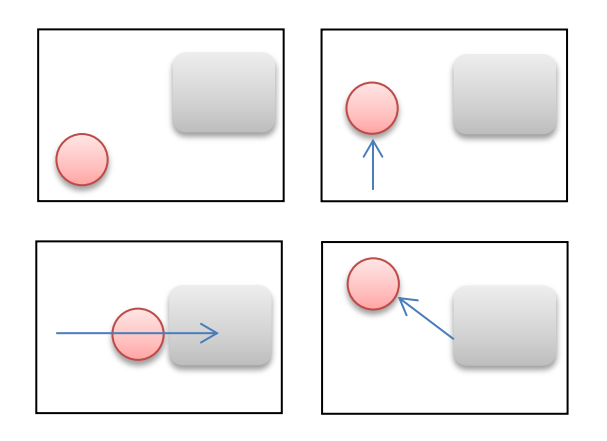

**Image 17 :** Une NO-GO-AREA

Si l'utilisateur fait glisser l'objet dans la zone interdite, le vecteur de mouvement est tronqué. L'objet s'arrête et ne peut rentrer dans la zone. Une NO-GO-ZONE est définie par une forme (rectangle, ellipse, polygone, etc.). Il est possible d'intégrer dans une NO-GO-ZONE une Drop Limitation pour autoriser certains objets à rentrer dans la zone. Certains objets peuvent y rentrer mais une fois lâchés par la souris, ils sont poussés automatiquement hors de la zone.

Un autre modèle employé lors de la réalisation d'une illustration interactive est le sandbox. Il détermine la seule zone d'accès autorisée aux objets. Il est défini également par une forme (rectangle, ellipse, polygone, etc.). Les objets peuvent se déplacer sans restriction dans la zone mais ne peuvent pas la quitter. Le vecteur de mouvement se tronque si l'utilisateur essaye de glisser l'objet hors de la zone.

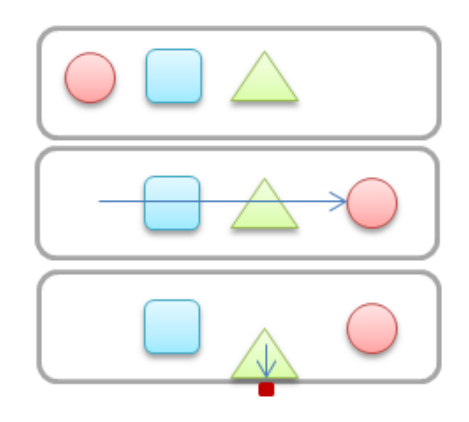

**Image 18 :** Un Sandbox

La lecture d'une illustration interactive combine ainsi l'action et la lecture. Elle se rapproche de la navigation sur internet qui mobilise l'action corporelle dans des modalités interactives<sup>147</sup>. M. Lavigne<sup>148</sup> dresse une typologie des activités gestuelles liées à l'usage de la souris qui s'adaptent également aux usages des illustrations interactives :

- Le positionnement-repérage est un repérage spatial basé sur la coordination de l'œil et de la main. L'utilisateur explore visuellement et gestuellement la page. Les actions disponibles sont dévoilées par le passage de la souris qui transforme le pointeur pour indiquer les hyperliens.
- La pression du bouton de la souris par l'utilisateur déclenche des actions et active les hyperliens.

 <sup>147</sup> Lavigne, M. (2010). Internet, la mémoire et le corps, in *MEI 32*. Paris : L'Harmattan.

 $148$  Idem.

- Le positionnement-action est le déclenchement d'une action liée au positionnement de la souris comme des réactions au survol ou encore des contrôles d'animations.
- La pression-positionnement (drag and drop) gère des actions lorsque le bouton de la souris reste enfoncé comme le déplacement d'objets ou la saisie.

A l'inverse d'une illustration sans interactivité où le rôle du lecteur est fondamentalement passif<sup>149</sup>, l'illustration interactive nécessite la participation du lecteur. Ce dernier doit activer les zones pour obtenir le contenu de chacune. Dans leur étude consacrée au développement d'une illustration interactive, J. Beall, A. Doppelt et J.F. Hughes définissent ce qu'est une illustration interactive :

> « We consider an illustration "interactive" if the reader, to obtain the content, must do something more than invoke the mechanisms that present the illustration<sup>150</sup> ».

L'utilisateur doit lancer les mécanismes de l'illustration pour regarder le contenu de la ressource. Les auteurs<sup>151</sup> ajoutent que ce sentiment de contrôle de l'illustration et la capacité de répondre à la question « Qu'est-ce qui se passerait si… ? » font de la lecture d'une illustration interactive une expérience enrichissante. Les utilisateurs peuvent utiliser l'illustration à leur rythme ou encore expérimenter et la tester jusqu'à ce qu'ils comprennent le sujet. Elle se révèle être un outil d'apprentissage efficace en raison de sa capacité à présenter le contenu dans un cadre d'interaction guidé. Les illustrations interactives se prêtent aisément à l'ajout d'indices, de symboles et motifs visuels permettant de supporter plus facilement leurs explorations interactives. Il peut s'agir de flèches directionnelles, de messages verbaux, de lignes ou encore d'icônes.

Par ailleurs, une illustration interactive est considérée comme dynamique si elle dispose d'une dimension temporelle. Antoni et ses collaborateurs<sup>152</sup> indiquent que *« si entre un temps t et un temps t+1, une représentation cartographique change – d'une manière interactive ou automatique – dans la sélection des informations représentées, dans la forme ou la localisation de ces informations »*, la carte est alors dynamique. Il en est de même pour une

<sup>&</sup>lt;sup>149</sup> Beall, J., Doppelt, A., Hughes, J.F. (1996). Developing an Interactive Illustration : Using Java and the Web to Make It Worthwhile. In Computer Graphics – Proceedings of 3D and Multimedia on the Internet, WWW and Networks, Bradford, UK.

 $150$  Idem, p.1.

 $151$   $100...$ ,  $p.2$ 

<sup>152</sup> Antoni, J.P., Klein, O., Moisy, S. (2004). Cartographie interactive et multimédia : vers une aide à la réflexion géographique. *Cybergeo : European Journal of Geography* [En ligne], Systèmes, Modélisation, Géostatistiques, document 288, mis en ligne le 21 octobre 2004.<https://cybergeo.revues.org/2621>

image ou une frise chronologique. C. Kohls<sup>153</sup> souligne que les illustrations interactives peuvent être manipulées de manière dynamique pour montrer les relations de cause à effet, les détails en surbrillance, pour changer l'objet ou pour illustrer les mouvements de l'objet. Elles sont utilisées de manière exploratoire pour en apprendre davantage sur le sujet ou dans les présentations pour mieux visualiser le problème.

Qu'elles soient classiques, animées ou interactives, les illustrations sont régulièrement utilisées dans l'enseignement scolaire. Elles enrichissent également le manuel numérique que nous allons maintenant présenter.

<sup>&</sup>lt;sup>153</sup> Kohls, C. (2010). A pattern collection for interactive information graphics. In M. Weiss, & P. Avgeriou (Eds.), EuroPLoP 2010. Proceedings of the 15th European Conference on Pattern Languages of Programs.

### **CHAPITRE 2 : Le manuel scolaire numérique**

#### **1. Les enjeux du manuel scolaire numérique**

L'un des premiers enjeux du manuel scolaire numérique est **l'allégement du poids des cartables,** volonté ministérielle affirmée dès 2008. Xavier Darcos, alors Ministre de l'Education Nationale en 2008, souhaite que *« les établissements scolaires s'emparent de cette question, dès à présent, dans le cadre de la prévention du mal de dos en milieu scolaire. Au vu des pesées réalisées en ce début d'année scolaire, le poids moyen d'un cartable est encore de 8,5 kilos, ce qui correspond à environ 20 % du poids de l'enfant<sup>154</sup> ».* Il souligne que d'autres dispositions seront prises pour la rentrée 2008, en concertation avec les éditeurs scolaires, la grande distribution et les entreprises qui travaillent sur les nouvelles technologies. Ainsi, en 2008, de nouvelles mesures ont été recommandées comme l'expérimentation de nouveaux formats, l'utilisation de supports numériques de qualité, légers ayant une mise à jour rapide ainsi que le recours aux tableaux numériques et de vidéoprojecteur pour la lecture des manuels scolaires.

Ces dernières mesures dévoilent deux autres enjeux du manuel scolaire numérique que sont **la mise à disposition des ressources innovantes pour la classe** et **le développement de nouveaux usages pédagogiques**. Partant du principe que le numérique est omniprésent dans notre quotidien et que les enfants grandissent dans un environnement fortement impacté par les TIC, Fourgous (2010) montre le retard du numérique dans les établissements scolaires. Selon lui, l'école accuse un indéniable retard en matière de numérique et ne peut se tenir à l'écart de la révolution numérique qui transforme notre société, nos pratiques et nos habitudes. Dans son rapport adressé au Premier Ministre, Fourgous souligne que l'école ne peut rester en marge de ce maelstrom. Il précise que la mission de l'école *« est certes d'instruire, de qualifier et de socialiser les élèves mais elle doit surtout former les élèves au monde qui les attend<sup>155</sup>».*

Fourgous propose ainsi 12 priorités déclinées en 70 mesures pour réussir l'école numérique. La première priorité est de connecter et d'équiper les écoles au numérique. Il convient ainsi d'équiper les établissements de tableaux numériques, de systèmes de vidéo-projection, de classe nomade et d'une connexion en haut débit. La troisième priorité est de faciliter l'utilisation des ressources numériques et de créer de nouveaux supports interactifs et des

<sup>&</sup>lt;sup>154</sup> Bulletin Officiel de l'Education nationale. N°3 du 17 janvier 2008. Circulaire n°2008-002 du 11 janvier 2008. En ligne : [www.education.gouv.fr/bo/2008/3/MENE0701925C.htm](http://www.education.gouv.fr/bo/2008/3/MENE0701925C.htm)

Fourgous, J. M. (2010). Réussir l'école numérique. Rapport de mission parlementaire, p.22.

manuels numériques innovants. Ainsi, chaque ouvrage pédagogique et éducatif doit être publié en bi-média avec une version imprimée et des services numériques interactifs. Cette publication bi-média a pour objectif de favoriser le recours systématique aux deux supports. Tout manuel scolaire doit disposer d'une version numérique permettant l'évolution des pratiques pédagogiques. La mesure prévoit également la conception de manuels interactifs plus adaptés à l'apprentissage des élèves et à l'accompagnement des parents.

Un des enjeux est de mettre à disposition le manuel scolaire numérique aussi bien dans la classe, au centre de documentation ou à la maison, via l'Environnement Numérique de Travail (ENT). L'opération ministérielle « manuels numériques et ENT » a été mise en place par le Ministère de l'Education Nationale de 2009 à 2014 sur 12 académies et 21 départements, en partenariat avec les Conseils Généraux, les éditeurs scolaires, les plateformes de diffusion et les éditeurs d'ENT. Au total, 15000 élèves de 6<sup>e</sup> et de 5<sup>e</sup> de 69 établissements ont expérimenté les manuels numériques en ligne via l'ENT. Cette expérimentation répond aux objectifs : diminuer le poids des cartables, développer de nouveaux usages pédagogiques et mettre à disposition des ressources numériques innovantes pour la classe.

Pour cela, le Ministère apporte un soutien financier aux Rectorats pour l'acquisition des licences des manuels numériques de  $6^e$  et de  $5^e$ . Le Ministère assure au plan national le suivi de l'expérimentation, l'aide à l'accompagnement, les échanges et la communication. Les départements financent le matériel numérique des collèges (TBI pour chaque salle de classe expérimentale et ordinateur associé à chaque TBI), le complètent et veillent à une connexion haut débit pour faciliter l'utilisation des manuels numériques sur internet en classe et hors classe (CDI, salle multimédia, salle de permanence, etc.).

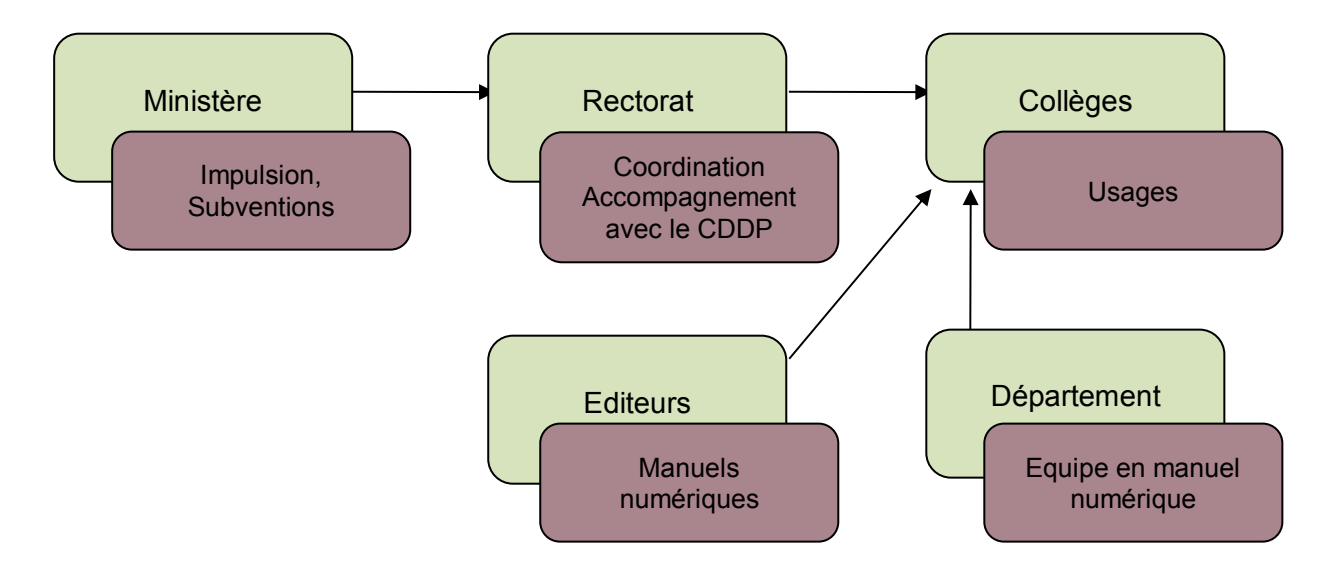

**Figure 8 :** Acteurs et partenaires de l'opération ministérielle « Manuels numériques et ENT »

Les Rectorats reversent aux collèges leur part respective de la subvention allouée par le Ministère. Ils coordonnent et accompagnent le projet avec le Département et les différents acteurs. Ils poursuivent, sous la responsabilité du CTICE et de l'IA-IPR référent de l'expérimentation, les formations pour favoriser le déploiement des usages des TICE. Les collèges s'engagent alors sur l'acquisition de licences de manuels scolaires numériques et sur leurs usages via l'ENT.

Outre les enjeux soulignés par le Ministère de l'Education Nationale, les enseignants ajoutent également aux manuels scolaires numériques d'autres missions. Le manuel scolaire numérique, de par sa forme numérique et son interactivité, a pour objectif de remotiver les élèves à apprendre et de redynamiser les échanges en classe. Pour se différencier de la version papier, il doit s'enrichir de contenus et de ressources supplémentaires (vidéos, animations, liens vers des pages sur internet, etc.) tout en gardant sa forme de livre scolaire. Cependant, les demandes des enseignants sont variées. Les enseignants non adeptes d'interactivité demandent uniquement une version numérisée du manuel scolaire alors que les enseignants intéressés par les nouvelles technologies souhaitent une version enrichie et interactive. Le manuel numérique doit être le « second souffle » donné au manuel scolaire et doit disposer des ressources (vidéo, mp3, etc.) utilisées par les élèves en dehors de l'établissement. Cela nécessite que les éditeurs scolaires suivent l'évolution du numérique pour renforcer le manuel scolaire de contenus numériques et redonner, aux élèves et aux enseignants, le plaisir de travailler sur manuel.

# **2. Du manuel papier au manuel numérique**

Avant cette volonté ministérielle, des premiers essais de manuels numériques ont vu le jour. C'est le cas de l'i-manuel qui fut présenté en 2001 lors du Salon du Livre par la maison d'édition Editronics Education. Ce manuel combinait un livre papier et un site internet offrant de multiples ressources pédagogiques. Puis, en 2008 et suite à l'annonce du Ministère de l'Education Nationale, les premiers manuels scolaires numériques apparaissent chez les grands éditeurs scolaires.

Le manuel numérique peut être défini comme *« un manuel dématérialisé que l'on utilise avec un ordinateur. Il est vu sur l'écran ou projeté en classe avec un vidéoprojecteur. En plus des textes et images que l'on trouve dans le manuel papier, le manuel numérique peut proposer des documents sonores, des animations ou des vidéos<sup>156</sup> » (*éduscol, 2009*).* Complétons les matériels de diffusion cités dans cette définition avec le tableau numérique interactif (TNI) et la tablette tactile.

# **2.1 Différentes versions de manuels numériques**

Utilisé dans les enseignements primaire et secondaire, le manuel numérique est disponible en plusieurs versions : numérisée, simple, enrichie et personnalisable.

# **Le manuel numérisé**

Il s'agit d'une version numérisée du manuel papier qui peut être projetée avec un vidéoprojecteur. Il dispose de fonctionnalités simples d'affichage et de navigation.

# **Le manuel numérique simple.**

Le manuel numérique en version simplifiée propose, en général et en fonction de l'éditeur, l'intégralité du manuel à projeter, des outils pour animer le cours (crayon, surligneur, flèche, annotations, etc.), des outils de visualisation (zooms, caches,

<sup>&</sup>lt;sup>156</sup> STICE - Expérimentation nationale des manuels scolaires numériques via l'espace numérique de travail du collège. 10 questions/réponses. Septembre 2009, p.2.

spots, etc.), de sauvegarder les modifications, de naviguer virtuellement dans le manuel (navigation dans les pages, par chapitres, par ressources, choisir sa page avec la sélecteur de page ou par le diaporama), de visionner le sommaire ou encore le diaporama. Les outils de visualisation (les zooms simples, les zooms sélectifs, les caches et spots) permettent d'agrandir une zone, de sélectionner un élément et de cacher ce qui est à l'extérieur de la zone. La boite à outils propose un crayon, un surligneur avec différentes couleurs ou épaisseurs de trait, une gomme, des flèches, un curseur, une ardoise, une calculatrice ou donne la possibilité d'annoter des informations. L'enseignant peut ainsi rajouter du texte, des caractères spéciaux ou des liens hypertextes.

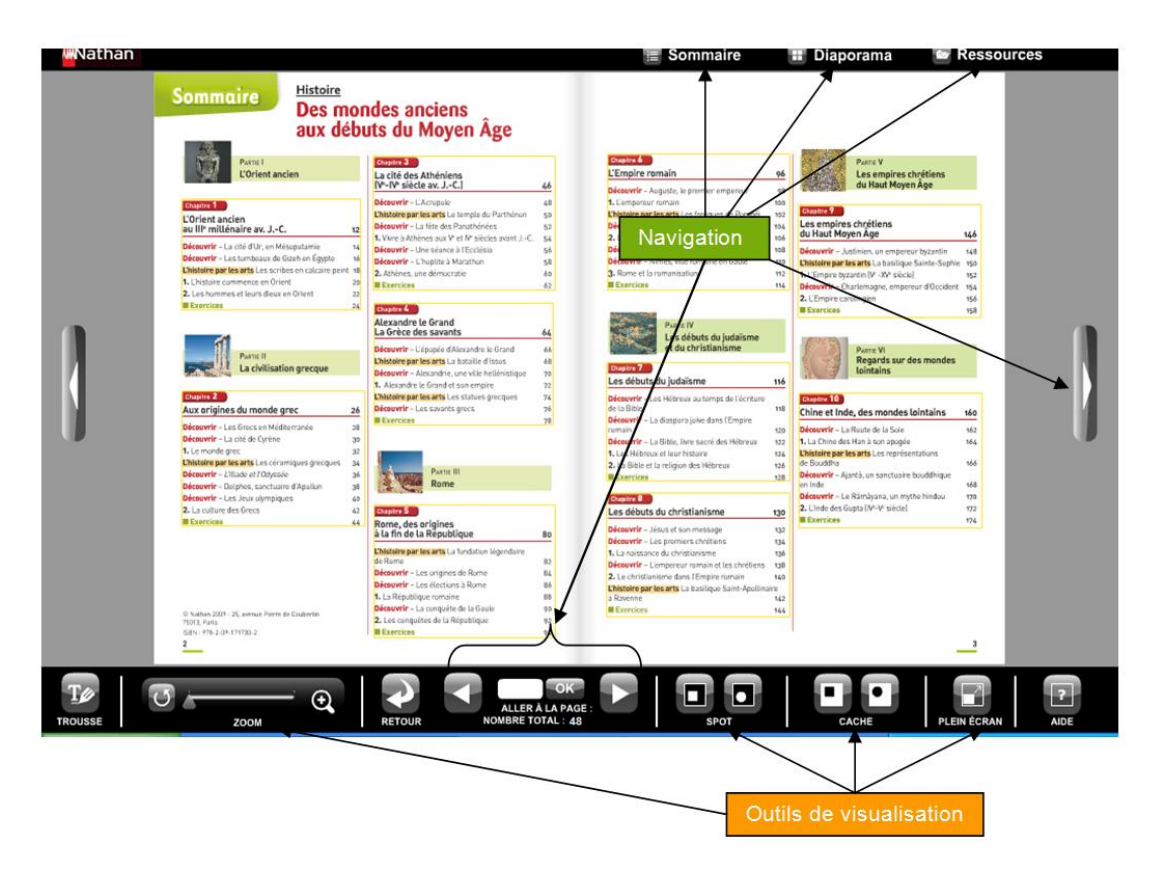

**Image 19 :** Fonctionnalités du manuel numérique

Un enseignant utilisant un TNI ou un vidéo-projecteur interactif peut employer uniquement les fonctionnalités (zooms, caches, crayon, etc.) du manuel numérique ou les compléter avec celles du matériel de diffusion utilisé.

### **Le manuel numérique enrichi**

La version enrichie propose, en plus des fonctionnalités courantes (comme la vidéoprojection, des outils de visualisation, la sauvegarde des modifications), un micro, un comparateur de documents (compare deux illustrations issues de la même page ou de pages différentes) et des exercices interactifs. Le manuel intègre également des ressources additionnelles permettant d'enrichir les cours (vidéos, animations, sons, cartes et exercices interactifs, fiches d'activités, séquences audio) ainsi que des résumés (textuels ou audio). Certains éditeurs ajoutent un moteur de recherche pour les ressources en fonction du type (audio, vidéo, animation, etc.) ou se trouvant dans une page, un chapitre ou dans l'ensemble du manuel.

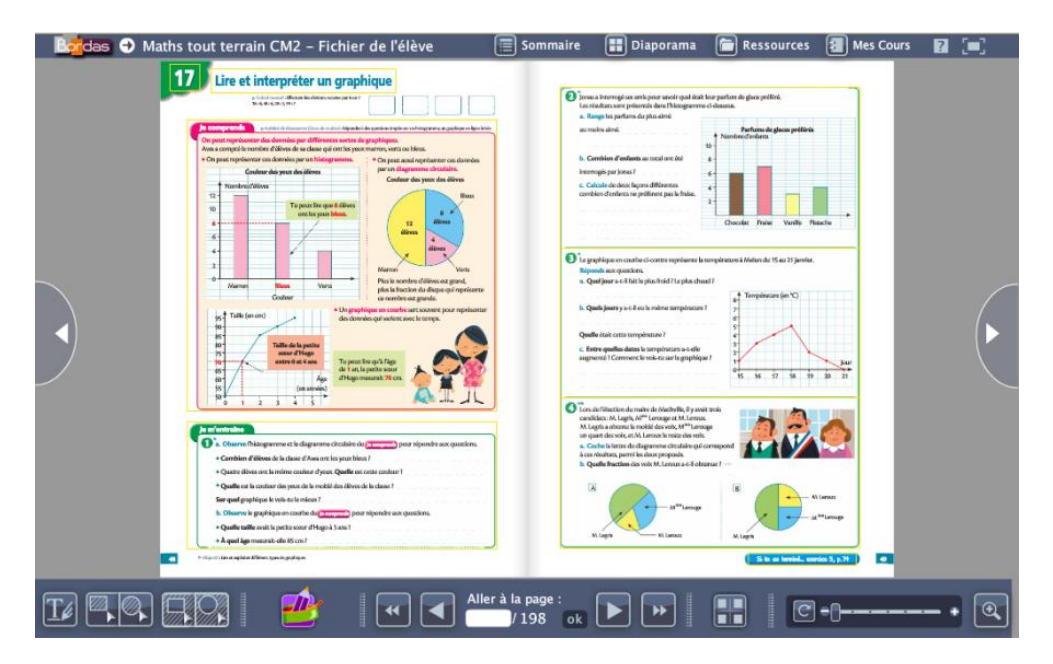

**Image 20 :** Manuel scolaire numérique enrichi 'Maths tout terrain CM2' des éditions Bordas.

### **Le manuel personnalisable**

Le manuel numérique personnalisable dispose des fonctionnalités courantes (comme la vidéo-projection, des outils, la sauvegarde des modifications), des fonctionnalités enrichies (avec des ressources additionnelles, un comparateur de documents, une fonction micro, etc.) et du transfert des données (transfert des annotations, liens internet, notes, etc.) vers un autre ordinateur, sur internet ou sur clef USB. La plusvalue repose ici sur la personnalisation du manuel par l'utilisateur. Des outils sont en effet à disposition de l'enseignant pour créer son propre cours, intégrer des documents personnels, agencer différents éléments (textes, images, etc.), créer un

document de cours (diaporama ou autre en fonction de l'éditeur) ou encore modifier les textes.

Même si le manuel scolaire a évolué avec les technologies numériques pour donner naissance au manuel numérique, ce dernier suit la même architecture visuelle et la même arborescence que le manuel papier. Certains chercheurs regrettent cette même présentation qui était pourtant demandée par les enseignants<sup>157</sup>. C'est le cas de F. Poulet et de B. Le Grand qui soulignent que *« les navigations dans les manuels scolaires numériques sont encore fortement influencées par la présentation des manuels papiers, elles s'opèrent de page en page selon un parcours organisé par les concepteurs (auteur et éditeur) dans le but de fournir des supports de cours en classe pour le professeur. Ainsi l'hypertextualité est réduite à l'arborescence des manuels papiers, les documents sont organisés en chapitres et sous-chapitres<sup>158</sup>»*. Ces remarques sur l'hypertextualité du manuel numérique sont toutefois à relativiser. Entre les manuels numériques présents sur le marché en 2006 et ceux actuellement disponibles, de nombreuses fonctionnalités se sont ajoutées. Les manuels numériques offrent maintenant une structure hypertextualisée qui ne se réduit pas à l'arborescence du manuel mais le complète par des ressources supplémentaires en ligne.

Enseignants et élèves ont la possibilité de puiser dans la banque de ressources intégrées dans le manuel ou dans les liens hypertextes mis à leur disposition. Ces ressources amènent les élèves à une certaine autonomie, guidée par le manuel. Ainsi, S. Marcé, Présidente du groupe des éditeurs scolaires et Vice-Présidente du Syndicat National de l'Edition (SNE), souligne dans un numéro des *Dossiers de l'ingénierie éducative* que *« le manuel scolaire et ses corollaires numériques jouent un rôle de premier plan dans la transmission des savoirs et l'acquisition de méthodes et d'autonomie<sup>159</sup>».*

Outre ses nouvelles fonctionnalités et ses enrichissements, le manuel numérique reprend l'architecture de la version papier. Bien que le visuel du manuel numérique nous laisse supposer une copie intégrale du manuel papier, l'architecture de la version numérique est bien plus complexe.

<sup>&</sup>lt;sup>157</sup> Voir les demandes des enseignants dans la partie consacrée aux enjeux du manuel scolaire numérique – page 78.

<sup>158</sup> Poulet, F., Le Grand, B. (2006). 6èmes Journées Francophones d'Extraction et de Gestion des Connaissances. 4<sup>ème</sup> Atelier Visualisation et Extraction de Connaissances, Lille, le 17 janvier 2006, p.48.

<sup>159</sup> Les dossiers de l'ingénierie éducative, *Les enjeux du manuel scolaire à l'ère du numérique*, Scéren-CNDP, n° 66, juin-juillet 2009, rubrique Point d'actu, p.50.

### **2.2 Un manuel au contenu granularisé**

Les manuels numériques disposent de contenus granularisés. Il s'agit d'éléments « prédécoupés » (blocs de textes, images, etc.), appelés granules (ou grains) qui permettent un accès indépendant à chacun d'entre eux. Derrière chaque granule d'un manuel numérique correspond une URL, une entité, pouvant être modifiable (en fonction de l'offre choisie) ou amener à du contenu supplémentaire (lien sur internet, ressources mutualisées, ressources sur internet, etc.). Granulariser consiste ainsi à découper les éléments d'un contenu, d'une page, en de nombreux items modifiables individuellement par la suite. La granularité est le niveau de découpage d'un contenu pédagogique en plusieurs items (granules ou grains).

M. Leroy indique dans son rapport sur les manuels scolaires : situation et perspectives que la granularité *« faciliterait leur adaptation fine à la diversité des besoins et des stratégies pédagogiques. Leur numérisation permettrait des économies en matière de logistique, d'impression, de diffusion, de transport. Elle faciliterait leur mise à jour en cas de changement de programmes et d'évolution des données, ainsi que leur appropriation par les équipes enseignantes. Elle offrirait par des hyperliens la possibilité de compléments, en termes de ressources et de services, pour les élèves et les enseignants<sup>160</sup>».*

Les granules peuvent être utilisées indépendamment ou être réagencées par l'enseignant dans le manuel numérique. L'enseignant peut s'approprier les granules natives, rajouter de nouvelles granules dans les pages du manuel puis les placer à l'emplacement souhaité. Une classification de granularisation de contenu numérique apparaît depuis 2013 et présente une nouvelle forme de granule, plus interactive.

La granule qui englobe toutes ressources sans interactivité (bloc de texte, image, lien internet, etc.) laisse place aux « gamelets » pour les contenus interactifs (animation flash, vidéo interactive, exercice interactif, etc.). Une « gamelet » se distingue des contenus « passifs » par le fait qu'elle fonctionne qu'en interaction avec l'utilisateur. Son noyau est un contenu interactif disposant d'un scénario. M.H. Comte et ses collaborateurs soulignent que

<sup>&</sup>lt;sup>160</sup> Leroy, M. (2012). Les manuels scolaires : situation et perspectives. Rapport de l'Inspection générale de l'éducation nationale, p.83.

*« les différentes gamelets s'organisent en parcours de découverte ou pour la formation dont elles forment les grains<sup>161</sup>».*

Cependant, le rapport consacré à *« La structuration de la filière du numérique éducatif : un enjeu pédagogique et industriel »* de 2013, souligne que la personnalisation des ressources du manuel numérique et l'intégration de granules de la part des enseignants sont encore faiblement utilisées. Il signale que *« L'amorce du passage de la numérisation du manuel imprimé vers une conception totalement renouvelée de la page, de la composition et des modes de navigation est encore lente, de même que l'intégration dynamique de « granules » à la demande, par le professeur, que l'on voit apparaître dans certaines éditions de manuels numériques « nouvelle génération» <sup>162</sup>»*.

Après avoir décomposé les différents éléments du manuel scolaire papier, les éditeurs doivent ensuite restructurer le manuel pour réaliser une version numérique et/ou interactive.

# **3. Accès aux manuels scolaires numériques**

 $\overline{\phantom{a}}$ 

# **3.1 Les plateformes de diffusion**

Le manuel scolaire numérique est accessible en ligne, via internet, ou en local par le biais d'un support de lecture physique (CD, DVD ou clé USB). Les enseignants peuvent trouver le manuel numérique sur les plateformes de diffusion mises à la disposition des éditeurs scolaires. Ces plateformes sont souvent une passerelle pour les établissements ne disposant pas d'ENT. Ainsi, les enseignants et les élèves peuvent accéder à leur manuel avec uniquement une connexion internet et des identifiants. A ce jour, trois grandes plateformes de diffusion offrent les manuels numériques ; il s'agit du Canal Numérique des Savoirs, le Kiosque Numérique de l'Education et le portail WizWiz que nous allons présenter.

<sup>&</sup>lt;sup>161</sup> Comte, M.H., Dufour, F., Guitton, P., Hidoine B., Jongwane, J., Leininger, C., Marmol, B., Rambert, P., Rechenmann, F., Vieville, T. (2008). La notion de « gamelet » : comment granulariser les contenus culturels ou les ressources pédagogiques. In Colloque international ePrep 2008, 16 et 17 mai 2008, Supélec.

<sup>162</sup> IGEN – IGAENR (2013). *« La structuration de la filière du numérique éducatif : un enjeu pédagogique et industriel »*. Rapport 2013-073. Les rapports de l'inspection générale de l'administration de l'Education nationale et de la Recherche, p.191.

### **Le Canal Numérique des Savoirs**

Le Canal Numérique des Savoirs (CNS) distribue les manuels numériques de 20 maisons d'édition dont les Editions Retz, Bordas et Nathan. Pour la version en ligne, le manuel est accessible sur un portail dédié ou encore sur l'ENT de l'établissement scolaire. Le manuel

peut être proposé également sur un support physique tel que sur clé USB, CD ou DVD. Les enseignants disposent des licences élèves qu'ils peuvent gérer à travers l'ENT et distribuer aux élèves. Ces derniers ont accès à une version en ligne sur le module « Ressources » de leur ENT et disposent d'identifiants pour se connecter. Ils peuvent ainsi accéder à leur manuel dans différents lieux (établissement, domicile, etc.) et

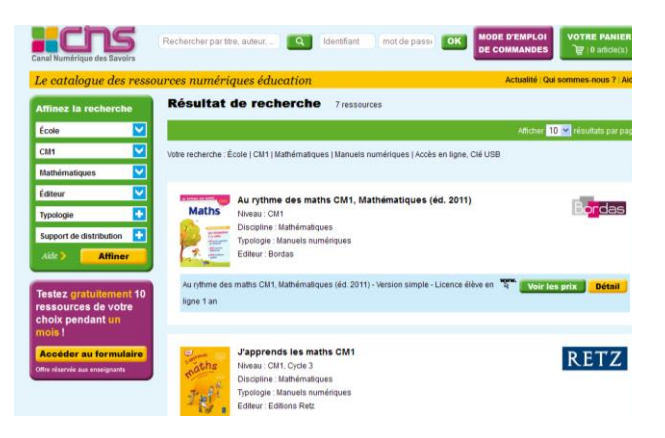

**Image 21 :** Aperçu du site internet du Canal Numérique des Savoirs

sur différents matériel de diffusion (ordinateur, tablette multimédia, etc.). Actuellement, neuf ENT sont connectés au CNS à savoir : Argos, Cartable en ligne, Itop, It's learning, Kosmos, Lilie, La Classe.com, Netocentre, Pentila, Paris Classe Numérique et EDULOG IAL. Mais il est également possible d'y accéder sans ENT. L'accès au manuel numérique se fait alors après authentification (établissement ou domicile) sur un portail du CNS.

### **Le Kiosque Numérique de l'Education**

Le Kiosque Numérique de l'Education (KNE) regroupe 33 maisons d'éditions dont Belin, Hachette éducation, Hatier et Magnard. Les manuels numériques sont distribués en ligne

avec un téléchargement (version tablette ou version ordinateur), en ligne, en téléchargement, sur CD/DVD ou copiable sur clé USB. Le manuel peut être également accessible via un ENT.

| <b>Panier vide</b><br>Le Kiosque<br>Login<br>κ<br>numérique<br>É<br>Accéder à<br>de l'éducation<br>des milliers de ressources pédagogiques<br>fiables et de qualité<br>RECHERCHER DANS LE CATALOGUE<br>© Ecole Primaire © Collège © Lycée © Lycée professionnel © Post Bac © FLE © Nouveauté © Offert aux prescripteurs © Accès ENT<br><b>Tous éditeurs</b><br>CE2<br><b>Tous types</b><br><b>Francais</b><br>titre, code, auteur<br>Accueil > Rechercher dans le catalogue ······················ | Mot de passe<br>Locin'ou mot de caste cubilé |
|----------------------------------------------------------------------------------------------------|----------------------------------------------|
|                                                                                                    |                                              |
|                                                                                                    |                                              |
|                                                                                                    |                                              |
|                                                                                                    |                                              |
|                                                                                                    |                                              |
|                                                                                                    |                                              |
|                                                                                                    |                                              |
|                                                                                                    |                                              |
|                                                                                                    |                                              |
|                                                                                                    |                                              |
|                                                                                                    |                                              |
| 19 oeuvres trouvées (33 articles)                                                                                                    | Filtrer par :                                |
| Niveau :<br>A LA PAGE CE2 LIVRE DE LECTURE                                                                                                    |                                              |
| Paru le : 01/01/2004 - Classe/diplôme : CE2<br>elin<br>Disciplines : Français - Lecture                                                                                                    | Ecole Primaire                               |
| [+] Liste des articles disponibles                                                                                                    | Classe / diplôme :                           |
| WCE2                                                                                                    |                                              |
| Discipline:<br>A PORTÉE DE MOTS CE2-CM1 - MANUEL NUMÉRIQUE                                                                                                    |                                              |
| Paru le : 30/04/2013 - Classes/diplômes : CM1 - CE2                                                                                                    |                                              |

 **Image 22 :** Aperçu du portail KNE

### **Le portail WizWiz**

Le portail WizWiz est un service commun du KNE et du CNE facilitant l'accès aux ressources numériques (de plus de 60 éditeurs) par le biais d'un moteur de recherche. En fonction de la ressource choisie dans la liste des résultats, l'utilisateur sera redirigé vers le portail correspondant à l'offre. Ce portail propose de nombreuses ressources couvrant toutes les disciplines du Primaire à la Terminale. Ces ressources sont classées en six grandes typologies : Manuels Numériques, Média-Base documentaire, Orientation et Vie Scolaire, Référence et Dictionnaires, ressources disciplinaires et Soutien. La sélection peut se faire par niveau, par discipline ou par type de support (en ligne, téléchargement, CD-ROM, DVD-ROM, clef USB).

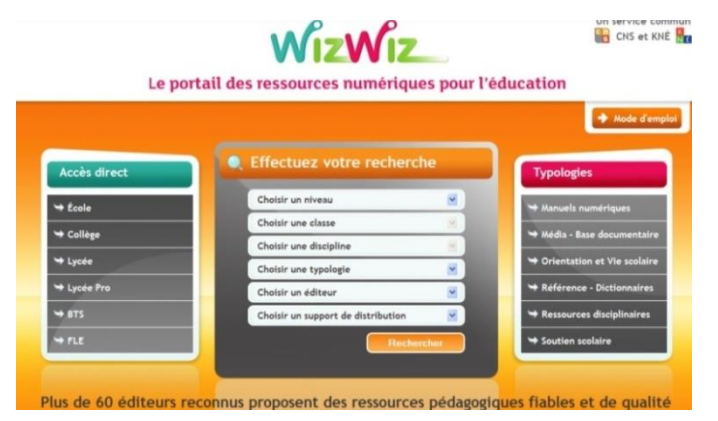

**Image 23 :** Aperçu du portail WizWiz

Par ailleurs, certains éditeurs distribuent directement sur leur site internet les manuels numériques comme Sésamath et lelivrescolaire.

# **3.2 Accès via l'ENT**

L'Espace Numérique de Travail (ENT) a pour objectif de fournir à chaque utilisateur (enseignant, élève, administratif, technicien, mais aussi parent ou intervenant extérieur) un point d'accès unifié à l'ensemble des outils, contenus et services numériques en rapport à son activité<sup>163</sup>.

Les établissements disposant d'un accès à un ENT, souvent en raison d'un plan ENT territorial (académie, département) ou d'une expérimentation nationale, accèdent

<sup>163</sup> Kaplan, D., Pouts-Lajus, S. (dir.) (2004). *Du cartable électronique aux espaces numériques de travail*. Paris : La Documentation française.

directement au manuel numérique, sans avoir à passer par une plateforme de diffusion. Le lancement des ENT dans les établissements a été initié par le Ministère de l'Education Nationale en 2003 et avait pour objectif d'offrir aux usagers un espace dédié et sécurisé disposant d'outils et de contenus pédagogiques.

L'ENT est disponible à partir d'une identification unique par utilisateur, qui intègre des services numériques à la disposition des enseignants, des élèves, des personnes en relation avec l'élève, ainsi que les personnels du corps administratif, technique et d'encadrement.

Il est composé de quatre types de services :

- $\div$  Les services de gestion qui intègrent un cahier de texte, un agenda, la consultation et la gestion des notes, les bulletins scolaires, la consultation et la gestion des absences, un espace de travail et de stockage ou encore la réservation des salles et du matériel.
- Les services de communication et de collaboration donnant l'accès à une messagerie électronique, des forums de travail, des blogs, un affichage de l'actualité, un système de visioconférence.
- Les services de mises à disposition de ressources et de gestion des ressources numériques. Celles-ci sont classées et organisées par discipline, domaine, niveau ou encore par thématique. Les enseignants peuvent également organiser des parcours pédagogiques et travailler avec une classe virtuelle.
- $\div$  Les services d'administration de l'ENT qui permettent la gestion des usagers, des groupes, des profils d'utilisateurs et les permissions accordées mais aussi la personnalisation de l'ENT et des indicateurs des utilisations faites.

Mais à ce jour, tous les établissements ne disposent pas encore d'ENT.

L'enquête réalisée auprès des délégués académiques au numérique<sup>164</sup> en novembre 2015 montre que la grande majorité des académies sont engagées dans au moins un projet d'ENT mais à des stades différents (généralisation ou expérimentation). En Guadeloupe et en

<sup>&</sup>lt;sup>164</sup> Source : Eduscol (2016), Déploiement des ENT. Eduscol [en ligne]. 22 décembre 2015. [consulté le 20/06/2016]. Disponible à l'adresse :<http://eduscol.education.fr/cid55728/l-etat-du-deploiement.html#lien1>

Guyane, les ENT sont en cours d'étude. Seules, la Haute-Vienne et la Corrèze sont en cours de réflexion ou n'ont pas de projet ENT.

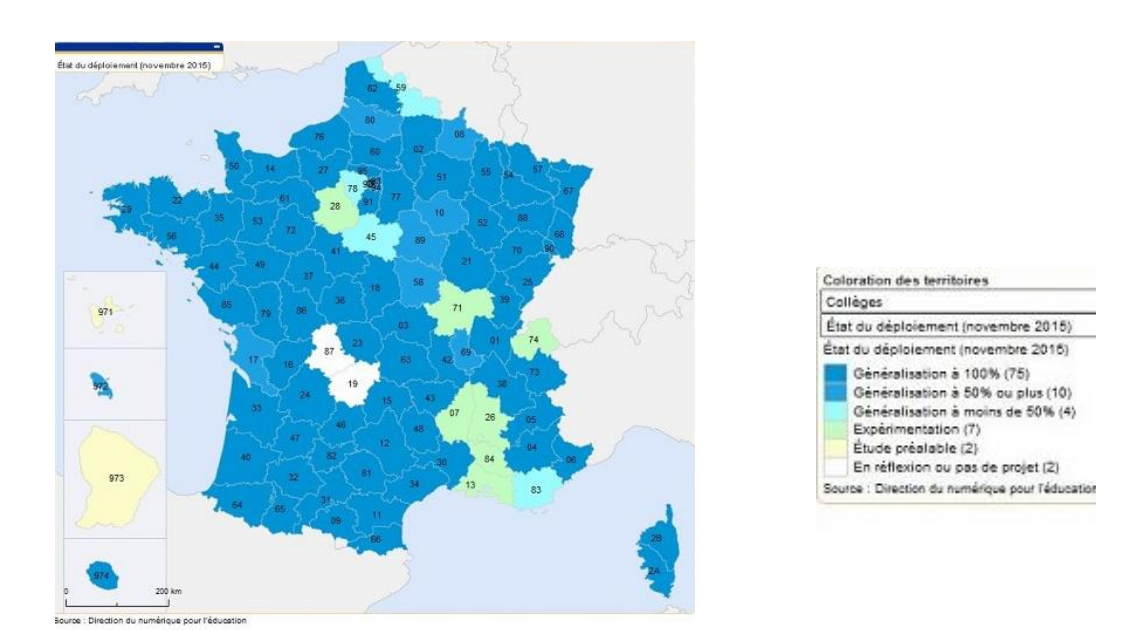

**Image 24 :** Etat du déploiement des ENT dans les collèges.

Au niveau du premier degré, 82 % des départements ont lancé des projets ENT mais à un stade différent. Ainsi, 40 départements ont au moins un projet en cours d'expérimentation et 41 départements ont au moins un projet de généralisation.

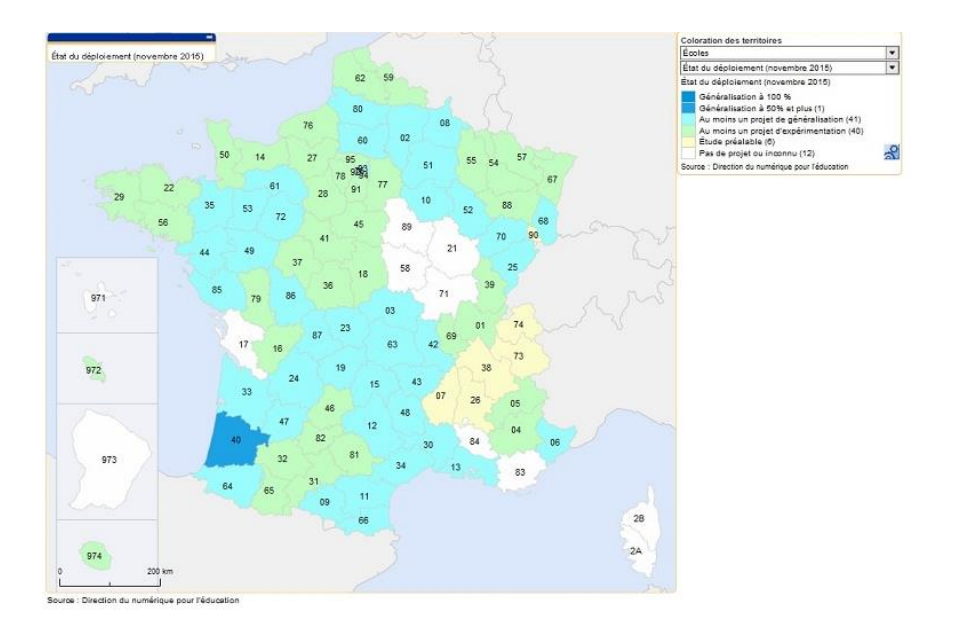

**Image 25 :** Etat du déploiement des ENT dans les établissements du premier degré.

Une étude préalable des différentes solutions proposées par les éditeurs d'ENT est nécessaire aux établissements pour adopter un espace numérique. Chaque solution ne

dispose pas des mêmes outils et n'est pas développée avec le même environnement web (SPIP, Zope, etc.). Cependant, l'architecture des différentes solutions suit souvent le même socle de base qui se décompose en plusieurs couches superposées : le déploiement, la sécurité, la gestion des utilisateurs, le stockage, la programmabilité, la gestion de contenus et les services de base (outils d'échange et de communication, moteur de workflow orienté activité, outils de gestion d'un groupe, etc.).

## **3.3 Le matériel de lecture**

Le manuel scolaire numérique est accessible sur ordinateur, tableau numérique interactif ou encore sur tablette tactile. Cependant, le matériel de lecture doit être choisi en fonction de l'activité faite en classe et de la situation d'utilisation (classe entière, travail en petits groupes, travail individuel, etc.). Le vidéoprojecteur, relié à un ordinateur, est également utilisé pour la projection du manuel scolaire numérique.

## **3.3.1 Le tableau numérique Interactif**

Le tableau numérique interactif (TNI) est un périphérique informatique qui fonctionne en étant connecté à un ordinateur (par liaison filaire ou sans fil) et à un vidéoprojecteur. Il est à la fois un périphérique d'entrée, puisque l'enseignant pilote l'ordinateur par le toucher de l'écran, et un périphérique de sortie, par l'écran d'affichage.

L'utilisateur donne une action au TNI, sur la surface du tableau, qui capte l'opération et la transmet à l'ordinateur. Celui-ci traite l'information reçue et génère une nouvelle image qui est renvoyée au vidéoprojecteur. Ce dernier reproduit l'image en la projetant sur le TNI.

#### **Tableau Numérique Interactif**

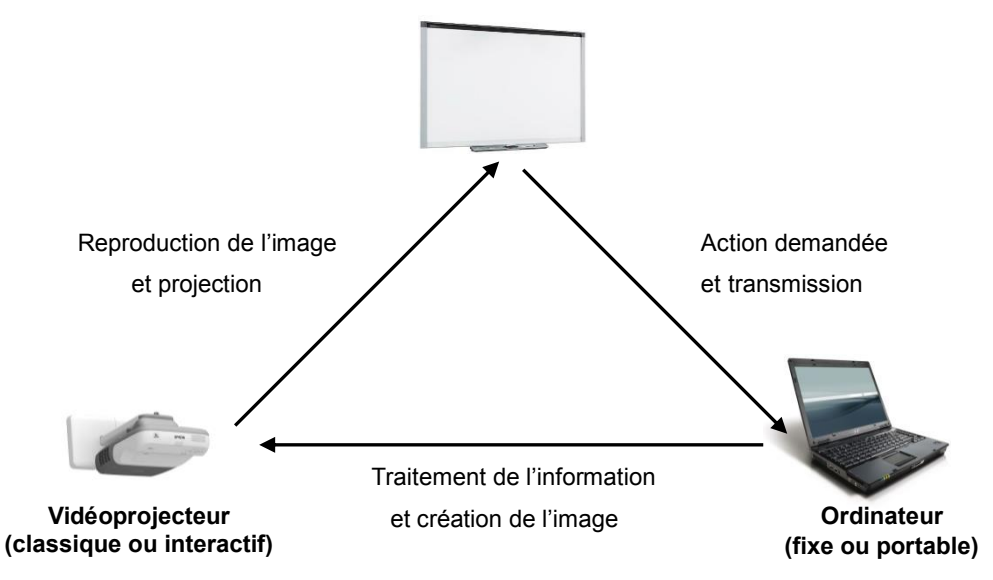

**Image 26 :** Fonctionnement d'un tableau numérique interactif

Le tableau numérique interactif remplit les fonctions d'un tableau classique tout en apportant de nouvelles fonctionnalités numériques (boîte à outils, formes prédéfinies, surligneurs, zooms, outils mathématiques, etc.). Ces dernières sont disponibles lorsque l'on utilise le logiciel proposé avec le TNI. Ils ont alors la possibilité d'annoter l'écran et piloter l'ordinateur (déplacement, effectuer des retours en arrière, sélectionner une page précise, enregistrer, etc.) via un stylet qui utilise la surface sensible du TNI pour faire passer l'information. Les activités réalisées sur un TNI sont diverses : lecture du manuel numérique, consultation de ressources sur internet ou encore accès à l'ENT de l'établissement.

Plusieurs modèles de tableaux numériques interactifs existent sur le marché avec des technologies différentes :

- **Le tableau à membrane résistante** est composé de deux toiles flexibles séparées par un espace vide. L'action se fait dès lors que l'utilisateur effectue une pression sur le tableau (au doigt ou au stylet). Cette pression crée un contact entre les deux toiles qui permet au tableau de localiser la position.
- **Le tableau à interface électromagnétique passive,** possédant une surface rigide de type mélamine, fonctionne avec un stylet. Le mouvement du stylet sur la surface du tableau émet un champ magnétique qui change celui produit par le tableau. Ce dernier peut alors calculer les coordonnées précises du point de

contact. Le stylet comporte un ou plusieurs boutons lui donnant des fonctionnalités supplémentaires.

 **Le tableau avec capteur périphérique** utilise un système de capture externe (infrarouge, laser, ultrasonique, etc.) qui balaye la surface du tableau et scanne les actions demandées. La solution, mobile, consiste à fixer un récepteur sur une surface claire (tableau blanc, mur clair, etc.) grâce à des ventouses et aimants. Les quatre marqueurs envoient au récepteur un signal et permettent l'enregistrement des actions effectuées au tableau. Ce système transforme ainsi toute surface en tableau numérique interactif. La solution intègre en général un logiciel (eBeam, Mimio, etc.) contenant des ressources numériques et des outils pour faciliter et améliorer la présentation des cours. Toutefois, seules les informations présentes sur le tableau sont communiquées à l'ordinateur. Ainsi, les informations effectuées sur l'ordinateur ne sont pas retransmises au tableau.

Mais, comme tout outil numérique, une bonne installation et configuration sont nécessaires pour obtenir une belle qualité d'image. La qualité du vidéoprojecteur, son positionnement dans la salle de classe (inclinaison, hauteur, proximité avec le TNI) et le format (4/3, 16/9) d'affichage du TNI, influent sur le résultat d'affichage. Ainsi, placer le vidéoprojecteur plus haut dans la salle de classe avec un mât descendant du plafond, à une distance suffisamment proche du tableau, diminue les ombres portées et l'éblouissement. Un TNI fixé au mur réalise des configurations géométriques plus fines et permet d'atteindre plus facilement les objets que l'on souhaite manipuler. Les TNI de format 16/9 disposent certes d'une largeur d'affichage plus grande, mais déforment les figures géométriques (angles non droits, cercles déformés, etc.). Il est ainsi préconisé d'utiliser en classe un format 4/3 pour une meilleure qualité d'images.

D. Glover et D. Miller<sup>165</sup> décrivent le tableau interactif comme un outil numérique pour améliorer les pratiques de classe, les capacités de raisonnement, d'observation et de mémorisation de l'information. Il permet de motiver les élèves en favorisant l'attention et en les engageant davantage dans la tâche (Bell<sup>166</sup>; Miller et Glover<sup>167</sup>). Il favoriserait également la compréhension des notions abordées en cours<sup>168</sup>. Ainsi, pour mesurer les effets du

j

<sup>&</sup>lt;sup>165</sup> Miller, D., Glover, D. (2001). Running with technology: the pedagogic impact of the large-scale introduction of interactive whiteboards in one secondary school. Technology, Pedagogy and Education, 10(3), p. 257–278 166 Bell, M. A. (2001). Update to survey of use of interactive electronic whiteboard in instruction.

<sup>167</sup> Miller, D., Glover, D. (2002). The Interactive Whiteboard as a Force for Pedagogic Change: The Experience of Five Elementary Schools in an English Education Authority. *Information Technology in Childhood Education Annual,* 5-19.

<sup>168</sup> Ball, B. (2003). Teaching & learning mathematics with an interactive whiteboard.*Micromaths*, *19*, 4-7.

tableau interactif en classe, S. Higgins et ses collaborateurs<sup>169</sup> ont réalisé une étude dans 67 écoles primaires du Royaume-Uni sur les usages du TNI, l'impact sur les performances des élèves, leur motivation, mais aussi sur les interactions en classe. Les enseignants ayant participé à l'étude estiment à 70 % que le tableau interactif affecte la structure de leur cours. Les résultats montrent également qu'il augmenterait la motivation des élèves (pour 99% des réponses) et améliorerait leurs performances scolaires (pour 85% des enseignants) mais non immédiatement.

Ainsi, l'enseignant disposant d'un tableau interactif peut afficher le manuel numérique dans la classe, utiliser les fonctionnalités de celui-ci et les combiner à celles du TNI. Il peut alors commander la vidéo à distance tout en restant face à sa classe, comparer une image du manuel numérique à une image disponible dans la bibliothèque numérique du TNI, ou encore, demander aux élèves d'effectuer sur le tableau un exercice du manuel numérique.

## **3.3.2 L'ordinateur**

 $\overline{a}$ 

Que ce soit pour projeter le manuel numérique dans la classe (via un vidéoprojecteur ou sur un TNI) ou pour réaliser des activités pédagogiques en individuel, l'ordinateur est régulièrement utilisé dans le milieu éducatif. Il est présenté comme un outil universel de manipulation des représentations, de traitement de l'information et de simulation des processus fonctionnant par un ensemble de programmes.

L'ordinateur offre de nombreux avantages au niveau de la motivation des élèves en classe (Fenouillet et al, 1999<sup>170</sup>), et de l'apprentissage. Mais, de nombreux enseignants craignent l'ordinateur et voient en lui la perte de leur métier (ou plus exactement craignent une dévalorisation de leur mission). Dans son rapport<sup>171</sup>, J.M. Fourgous (2010) précise que *« la présence de l'ordinateur et de l'Internet en cours n'enlève pas le rôle fondamental de l'enseignant, elle le lui redonne »*. Il ajoute que l'enseignant n'est plus considéré comme « un distributeur de connaissances » mais dispose de nouveaux statuts de formateur, de conseillers et de « metteur en scène ».

<sup>&</sup>lt;sup>169</sup> Higgins, S., Smith, H. J., Wall, K., Miller, J. (2005). Interactive whiteboards : boon or bandwagon ? A critical review of the literature. Journal of Computer Assisted Learning, 21(2), 91-101.

<sup>170</sup> Fenouillet, F., Tomeh, B., Godquin, I. (1999). Motivation et informatique en contexte scolaire. Pratiques Psychologiques, 3, 81-91.

Fourgous, J.M. (2010). « Réussir l'école numérique », Rapport de mission parlementaire. En ligne : [http://cache.media.eduscol.education.fr/file/Formation\\_continue\\_enseignants/48/0/Rapport\\_Fourgous2010\\_Reus](http://cache.media.eduscol.education.fr/file/Formation_continue_enseignants/48/0/Rapport_Fourgous2010_Reussir_l_ecole_numerique_198480.pdf) sir I ecole numerique 198480.pdf

F. Mangenot souligne que l'ordinateur n'est absolument pas amené à occuper la place du professeur. Sa place est plus complexe puisqu'il est tantôt diffuseur de savoirs, tantôt pourvoyeur de consignes et tantôt outil de communication<sup>172</sup>. Selon lui, l'ordinateur doit donner les tâches à accomplir, élaborer des activités, aider les élèves en difficulté et évaluer les productions élèves/machines. L'ordinateur devient le « partenaire » de l'enseignant en lui offrant la possibilité de scénarios pédagogiques diversifiés et individualisés. Les élèves peuvent se tester, manipuler et diffuser leurs productions. Il offre, selon l'auteur<sup>173</sup>, les avantages du papier, de l'imprimerie, du magnétophone et de la vidéo.

Néanmoins, le modèle d'apprentissage frontal employé dans les classes françaises réduit, voire empêche les activités individuelles sur ordinateur. L'enseignant donne son cours et les élèves ont peu d'initiatives individuelles à l'exception des réponses demandées par l'enseignant, fixées par le discours de l'enseignant et de la réalisation des exercices demandés. Or, une grande majorité de théories motivationnelles montrent que ce qui augmente l'autodétermination, c'est à dire la liberté d'action de chaque individu, a un impact positif sur sa motivation. Mais, avoir des élèves motivés, n'impliquent pas forcément un impact positif sur l'apprentissage.

Aussi, l'étude de F. Fenouillet et ses collaborateurs<sup>174</sup> menée sur des élèves de CM2 montre une grande motivation pour l'apprentissage sur ordinateur mais des résultats faibles au test d'apprentissage. Les élèves devaient apprendre un cours sur la préhistoire sur papier ou sur ordinateur. Les résultats montrent que les élèves étaient significativement plus intéressés pour apprendre sur l'ordinateur que sur papier. Ceux qui avaient étudié sur ordinateur ont passé plus de temps à lire le texte (40 minutes) contre 20 minutes pour les élèves ayant étudié sur le papier. Cependant, les élèves ayant étudié le cours sur ordinateur ont obtenu des scores deux fois plus faibles au test que les élèves ayant travaillé sur papier. L'auteur en conclu que l'introduction de l'informatique en classe a certes un impact sur la motivation des élèves mais qu'il faut toutefois différencier le contenu (le cours sur la préhistoire) et le contenant (l'ordinateur ou le papier).

<sup>172</sup> Mangenot, F. (1998). L'apprenant, l'enseignant et l'ordinateur : un nouveau triangle didactique ?, in *Actes du congrès "Linguaggi della formazione : l'informatica"*, organisé par l'IRRSAE (institut régional de recherche, d'expérimentation et de formation continue) du Val d'Aoste (Saint-Vincent, 5-6 sept. 1996), p.9  $3$  Idem, p.10.

<sup>174</sup> Fenouillet, F., Tomeh, B., Godquin, I. (1999). Motivation et informatique en contexte scolaire. Pratiques Psychologiques, 3, 81-91.

Pour d'autres chercheurs, l'ordinateur favorise et facilite l'acquisition des connaissances scolaires (Retschitzki et Gurtner, 1996)<sup>175</sup>. Cet effet positif est plus prononcé dans l'enseignement élémentaire (Niemiec et al., 1987)<sup>176</sup> que dans le supérieur.

En mathématiques, les exercices, jeux éducatifs et drills (méthode d'entraînement basée sur la réalisation répétitive d'un même exercice) sur ordinateur favorisent l'acquisition d'automatismes. Cet effet positif vient en bonne partie du côté ludique, moins rébarbatif, du fait que les élèves s'adonnent plus longuement et sont plus enthousiastes à réaliser les activités. L'EAO, l'Enseignement Assisté par Ordinateur, améliore les capacités des élèves en algèbre en constatant directement sur un graphe les effets des transformations effectuées au niveau des équations ou des fonctions (Yerushalmy, 1991)<sup>177</sup>. Aussi, l'utilisation de logiciels en géométrie, comme GEOMETRIC SUPPOSER, permettant l'exploration de figures géométriques et calculer des aires, amène une meilleure connaissance des concepts de géométrie (Yerushalmy, 1991)<sup>178</sup>.

En français, la pratique de l'ordinateur en classe améliore la préparation des élèves à la lecture<sup>179</sup>. L'étude menée par R. Hess et L. McGarvey<sup>180</sup> montre que les enfants ayant travaillé sur ordinateur obtiennent de meilleurs résultats que ceux n'ayant pas disposé de matériel informatique. Les tests consistaient à mémoriser des séquences de mouvements, à identifier des différences entre des mots présentés visuellement et oralement, ou encore, à reconnaître le son d'un mot entendu. Les résultats sont significativement plus élevés pour les enfants ayant travaillé sur ordinateur et montrent également que les élèves ayant fait les progrès les plus importants sont ceux qui obtenaient, au début d'année, les plus faibles résultats.

L'ordinateur reste cependant le moyen le plus utilisé pour lire les manuels scolaires numériques. Les enseignants disposent souvent d'une seule version numérique (sur CD, DVD, clé USB) qu'ils utilisent via un vidéoprojecteur ou sur un tableau numérique interactif. Les activités individuelles sur le manuel numérique amènent les élèves à travailler sur un ordinateur fixe ou sur ordinateur portable. Les opérations phares « un collégien, un

<sup>175</sup> Retschitzki, J., Gurtner, J.L. (1996). *L'enfant et l'ordinateur (Aspects psychologiques et pédagogiques des nouvelles technologies de l'information)*, Pierre Mardaga, Bruxelles.

<sup>&</sup>lt;sup>176</sup> Niemiec, R., Samson, G., Weinstein, T., Walberg, H. (1987). The effects of computer-based instruction in elementary schools: A qualitative synthesis. Journal of Research on Computing in Education, 20, 85-103.

<sup>&</sup>lt;sup>177</sup> Yerushalmy, M. (1991). Effects of computerized feedback on performing and debugging algebraic transformations. *Journal of Educational Computing Research*, 7, 309-330.

<sup>&</sup>lt;sup>178</sup> Yerushalmy, M. (1991). Enhancing Acquisition of Basic Geometrical Concepts with the Use of the Geometric Supposer. *Journal of Educational Computing Research*, 7, 407-420.

<sup>&</sup>lt;sup>179</sup> Hess, R., McGarvey, L. (1987). School-relevant effects of educational uses of microcomputers in kindergarten classrooms and homes. *Journal of Educational Computer Research*, 3, 269-287.

ordinateur portable », « Ordi Collège », « Ordi'Lot », « Ordi 35 », lancées par l'Etat et certains Départements financent le matériel informatique des établissements. Le financement porte maintenant davantage sur les ordinateurs portables qui remplacent les unités centrales fixes. Ainsi, il n'est plus nécessaire d'aller dans une salle informatique pour utiliser l'ordinateur, les enseignants font maintenant travailler leurs élèves sur ce matériel, dans toutes les salles du collège et dans toutes les matières.

### **3.3.3 La tablette tactile**

Les manuels scolaires numériques peuvent également être utilisés sur tablette tactile. Certaines maisons d'édition (Nathan, Bordas) proposent une version multi-support (Mac, PC, tablette) numérique et interactive optimisée pour tablette Android ou Apple. D'autres éditeurs ne disposent que d'une version enseignants et/ou élèves disponible sur tablette.

Une tablette tactile est un ordinateur portable avec un écran ne possédant ni clavier, ni souris. Elle est contrôlable par le toucher sur l'écran tactile avec le doigt ou à l'aide d'un stylet. La tablette est définie par le Journal Officiel comme un *« ordinateur portable et ultraplat, qui se présente comme un écran tactile et qui permet notamment d'accéder à des contenus multimédias<sup>181</sup>»*. Il précise également que *« Les noms de marque tels que « iPad » ou « iSlate » ne doivent pas être utilisés pour désigner de façon générale ces ordinateurs »*. Les termes «tablette tactile », « tablette électronique », « tablette numérique », « ardoise » sont les plus utilisés en France pour désigner ce matériel. D'autres appellations proches sont employées mais portent à confusion. Ainsi, les termes « tablet PC » ou « ordinateur tablette » désignent non pas une tablette tactile, mais un ordinateur disposant d'un écran tactile.

La tablette connectée sur internet permet d'accéder à du contenu multimédia, d'effectuer des recherches sur internet, de consulter sa messagerie, de communiquer en visioconférence, de créer du contenu multimédia, d'archiver des ressources ou encore de consulter son manuel scolaire numérique.

Sur le plan technique, les tablettes tactiles contiennent les mêmes composants que les ordinateurs portables. Elles sont composées d'un écran tactile, d'un processeur, d'une batterie, d'un système d'exploitation, d'un disque dur, de caméras (avant et arrière) et de

<sup>&</sup>lt;sup>181</sup> Journal officiel "Lois et Décrets" - JORF n°0043 du 20 février 2011, Vocabulaire de l'audiovisuel et de l'informatique, p.3238. En ligne : [www.legifrance.gouv.fr/affichTexte.do?cidTexte=JORFTEXT000023603664](https://www.legifrance.gouv.fr/affichTexte.do?cidTexte=JORFTEXT000023603664)

systèmes de communication (wifi, Bluetooth). A cela s'ajoutent, en fonction de la marque et du produit, une connectique pouvant contenir une prise USB, une prise Jack, une prise casque, un port MicroSD ou encore une sortie HDM. Elle est également équipée d'un système d'exploitation permettant de la faire fonctionner. Actuellement, les systèmes d'exploitation iOS, Android, Windows 8, Fire OS et Ubuntu Touch se disputent le marché.

L'écran tactile (touch-screen), qui constitue la tablette, est défini par le dictionnaire Le Petit Robert comme *« un écran de visualisation réactif au toucher et permettant de dialoguer avec l'ordinateur sans souris ni clavier, par le simple contact des doigts ».* L'écran tactile est conçu avec la technologie capacitive qui repose sur le principe d'une structure en deux couches : une couche isolante (verre, autre) et une couche conductrice. Cette dernière représente une grille électrique invisible à l'œil nu réalisée à l'aide de différents matériaux comme l'oxyde d'indium-étain, le cuivre ou l'encre imprimée. En touchant la couche isolante avec son doigt, l'utilisateur va faire office de conducteur en créant une distorsion dans le champ électrostatique. Il est également possible d'utiliser sur tablette un stylet capacitif qui joue alors le rôle de conducteur.

Dans sa thèse, G. Lepicard ajoute que cette distorsion *« permet aux capteurs de récupérer un changement de capacité. Un contrôleur s'occupe, à partir de ces changements de capacité, de calculer et d'envoyer la position de l'appui réalisé par l'utilisateur<sup>182</sup>».* Le traitement de l'information se fait alors par un algorithme de calcul intégré dans le périphérique qui détermine le ou les points d'impacts, le sens du mouvement et la pression exercée pour lancer l'action demandée.

 <sup>182</sup> Lepicard, G., « *Interaction tactile chez les personnes âgées », Thèse de doctorat en Informatique – Interaction Homme-Machine, sous la direction de Philippe PALANQUE et Nadine VIGOUROUX, Université de Toulouse, mai 2011, 276 p, p.42.*

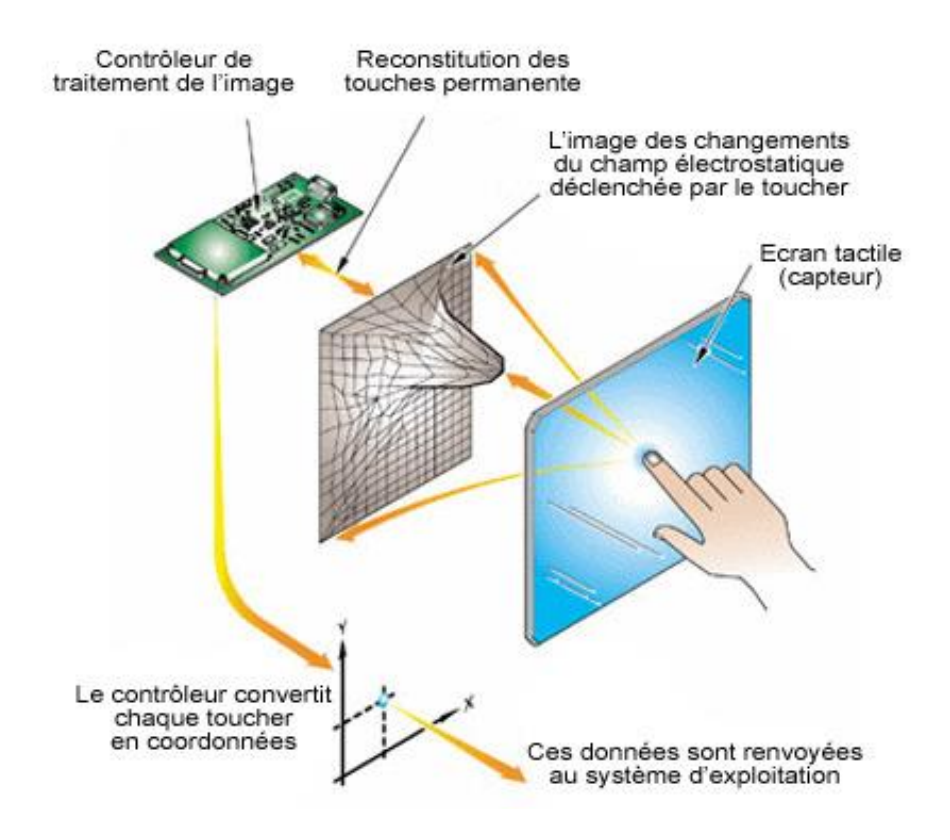

**Image 27 :** Schéma d'un écran utilisant la technologie capacitive

La forme et les capacités techniques de la tablette tactile améliorent l'accessibilité du numérique dans le milieu éducatif. La palette des usages de la tablette dans le milieu scolaire est vaste en raison de la polyvalence de l'outil. La lecture de ressources et la création de médias en classe sont facilitées avec la tablette. Elle donne ainsi la possibilité aux apprenants de photographier, de filmer, d'enregistrer des sons, d'effectuer du montage vidéo, de travailler de manière collaborative ou de travailler sur un manuel numérique. Il est alors possible de consulter un document, regarder une illustration interactive, écouter un enregistrement audio ou visionner une vidéo. Les élèves peuvent également produire des écrits, réaliser des travaux collaboratifs ou répondre aux exercices interactifs du manuel numérique. Les enseignants récupèrent ensuite les travaux des élèves sur le serveur de l'établissement et les notes sur l'ENT. La mutualisation des productions réalisées sur tablette est réalisable avec celles du TNI. La tablette tactile sert également aux enseignants comme outil de travail pour personnaliser les pages du manuel numérique, ajouter des ressources numériques puis enregistrer les modifications.

Sur la toile, on relève de nombreux retours d'expériences d'enseignants employant la

tablette en classe. Nous trouvons ainsi des témoignages (Pascal Buch<sup>183</sup>, Nicolas Bertos<sup>184</sup>, Muriel Strentz et Aurélie Izquierdo<sup>185</sup>), des dossiers (Eduscol : Tablette tactile et enseignement, DANE Académie de Nice<sup>186</sup>), des rapports (MEN, 2011, Académie de Nice<sup>187</sup>, Académie de Grenoble<sup>188</sup>) concernant des expérimentations menées dans les établissements (primaires et secondaires) ainsi que des vidéos montrant des usages.

Des recherches scientifiques complètent ces retours avec, pour exemple, des études sur les plus-values de la tablette dans l'enseignement (Murray et Olcese, 2011<sup>189</sup>, Villemonteix et Khaneboubi, 2012<sup>190</sup>, Jolivet et al., 2014<sup>191</sup>) ou encore, sur l'analyse des processus d'appropriation pour l'apprentissage (Bernard et al., 2013)<sup>192</sup>. Ces témoignages, rapports et articles de recherche mettent en évidence les usages possibles, les conditions d'utilisation, les bénéfices mais aussi les points négatifs et les contraintes techniques.

Lors du 2<sup>e</sup> Sommet de l'Ipad en éducation qui s'est déroulé à Montréal en mai 2014, G. Temperman, B. De Lièvre et J. De Stercke présentent de nouveaux usages de la tablette. Ils expliquent qu'en ajoutant un pied, la tablette se transforme en « document camera ». Il est alors possible de visionner un objet en 3D, un document (livre) et d'annoter en utilisant des logiciels spécifiques. Ils soulignent, en reprenant les travaux de R.E. Mayer en 2010, que *« la communication et le traitement de l'information sont facilités, car l'annotation induit l'application du principe de contiguïté spatiale<sup>193</sup>»*. Ce principe indique que les individus apprennent davantage lorsque les mots sont à proximité des illustrations. Il convient ainsi de mieux organiser les éléments textuels et l'information visuelle enregistrée.

<sup>183</sup> Témoignage de Pascal Buch, professeur des écoles : « *De la logique au code avec Scratch Junior* » disponible sur le site de l'Agence des Usages des TICE - du 16/09/2015.

<sup>184</sup> Témoignage de Nicolas Bertos, professeur d'histoire-géographie : *« Usages de la tablette en histoiregéographie au collège »* disponible sur le site de l'Agence des Usages des TICE - 01/04/2015.

<sup>185</sup> Témoignage de Muriel Strentz et Aurélie Izquierdo, professeures de lettres au collège : *« Deux méthodes d'utilisation des tablettes pour la lecture analytique »* disponible sur le site de l'Agence des Usages des TICE - 15/04/2015

<sup>186</sup> DANE Académie de Nice – Dossier sur les tablettes numériques « *Usages pédagogiques des tablettes numériques »*.

<sup>187</sup> Rapport de l'Académie de Nice « *Expérimentation d'usage pédagogique de tablettes numériques sur l'académie de Nice »* - 2011-2012

<sup>188</sup> Rapport de l'Académie de Grenoble *« Rapport sur l'expérimentation des tablettes numériques dans l'Académie de Grenoble »* - 2012

<sup>189</sup> Murray, O.T., Olcese, N.R. (2011). Teaching and Learning with iPads, Ready or Not? *TechTrends,* Vol. 55 n°6, p. 42-48.

<sup>190</sup> Villemonteix, F. Khaneboubi, M. (2012). Utilisations de tablettes tactiles à l'école primaire. In : *Journées Communication et Apprentissage Instrumentés en Réseau*. Université Picardie Jules Verne.

<sup>191</sup> Jolivet, S., Trgalova, J., Bonnaire, A., *et al.* (2014). Usages des tablettes tactiles dans des classes de mathématiques et sciences de la vie et de la Terre. *Montpellier, Novembre 2014 Clement Jonquet*.

<sup>192</sup> Bernard, F.X., Boulc'h, L., Arganini, G. (2013). Utilisation de tablettes numériques à l'école. Une analyse du processus d'appropriation pour l'apprentissage.

<sup>193</sup> Temperman, G, De Lièvre, B., De Stercke, J. (2014). Quels usages de la tablette numérique comme tableau interactif en classe ? 2<sup>e</sup> Sommet de l'Ipad en éducation, Montréal, mai 2014, p.4.

Ce large éventail d'usages fait de la tablette un outil disposant de nombreux avantages dans les établissements scolaires. Ainsi, M. Bétrancourt<sup>194</sup> présente les atouts des tablettes sous trois niveaux distincts :

- **Au niveau des usages pédagogiques :** En classe, ce sont davantage les élèves qui manipulent la tablette. On évite l'écueil d'une technologie qui reste aux mains de l'enseignant. La tablette réintroduit la coordination œil-main perdue avec les souris et le clavier en favorisant une interactivité directe. Avec la tablette, l'œil regarde ce que fait la main. L'interaction tactile doit être plus spontanée et en accord avec l'action qui est faite. Elle permet de soutenir des activités interactives, des productions (écrit, multimédia, journaliste) et des supports de collaboration.
- **Au niveau de l'orchestration :** L'orchestration représente la capacité d'intégrer l'outil dans la pratique et dans la gestion de la classe. Une non-intrusivité de la tablette dans la classe est perçue par les enseignants. La taille et le poids de l'artefact en font un matériel mobile pratique à utiliser. La gestion de la classe est facilitée en individuel, en double ou en atelier. Il est ainsi plus facile d'utiliser des outils qui se présentent comme des outils habituels de la classe.
- **Au niveau de la continuité des pratiques :** Le format, proche du cahier et du livre, fait que la tablette s'intègre plus naturellement avec les autres outils. Elle paraît également plus facile d'accès qu'un ordinateur pour les enseignants nontechnophiles. Ceci serait dû à l'engouement des individus sur les smartphones, fortement utilisés à notre époque. Les enseignants considèrent ainsi la tablette tactile comme un grand smartphone, plus facilement maîtrisable que les autres matériels de diffusion, et la privilégie à l'ordinateur.

T. Karsenti et A. Fievez<sup>195</sup> font également remonter, à travers une enquête menée auprès de 6057 élèves et 302 enseignants du Québec, les principaux avantages de l'usage de la tablette dans un contexte scolaire. Les données ont permis d'identifier 15 principaux avantages soulignés tant par les élèves que par les enseignants. Parmi les avantages, citons par exemple la motivation accrue des élèves, l'accès à l'information étendu, le

 $\overline{\phantom{a}}$ 

<sup>&</sup>lt;sup>194</sup> Bétrancourt, M. (2013). Séminaire virtuel « Les tablettes en éducation : entre phénomène de mode et révolution pédagogique » Du bon usage des tablettes en éducation. Ou a-t-on enfin trouvé un outil qui va faire progresser l'intégration des technologies dans les classes ? CIRT@, Montréal.

<sup>195</sup> Karsenti, T. Fievez, A. (2013). Les tablettes tactiles à l'école primaire : avantages, défis et recommandations pour les enseignants. AQEP: Vivre le primaire - Motivation et apprentissage, vol. 26, n°4, automne 2013, pp.33- 36.

développement de compétences informatiques ou encore l'expérience de lecture bonifiée.

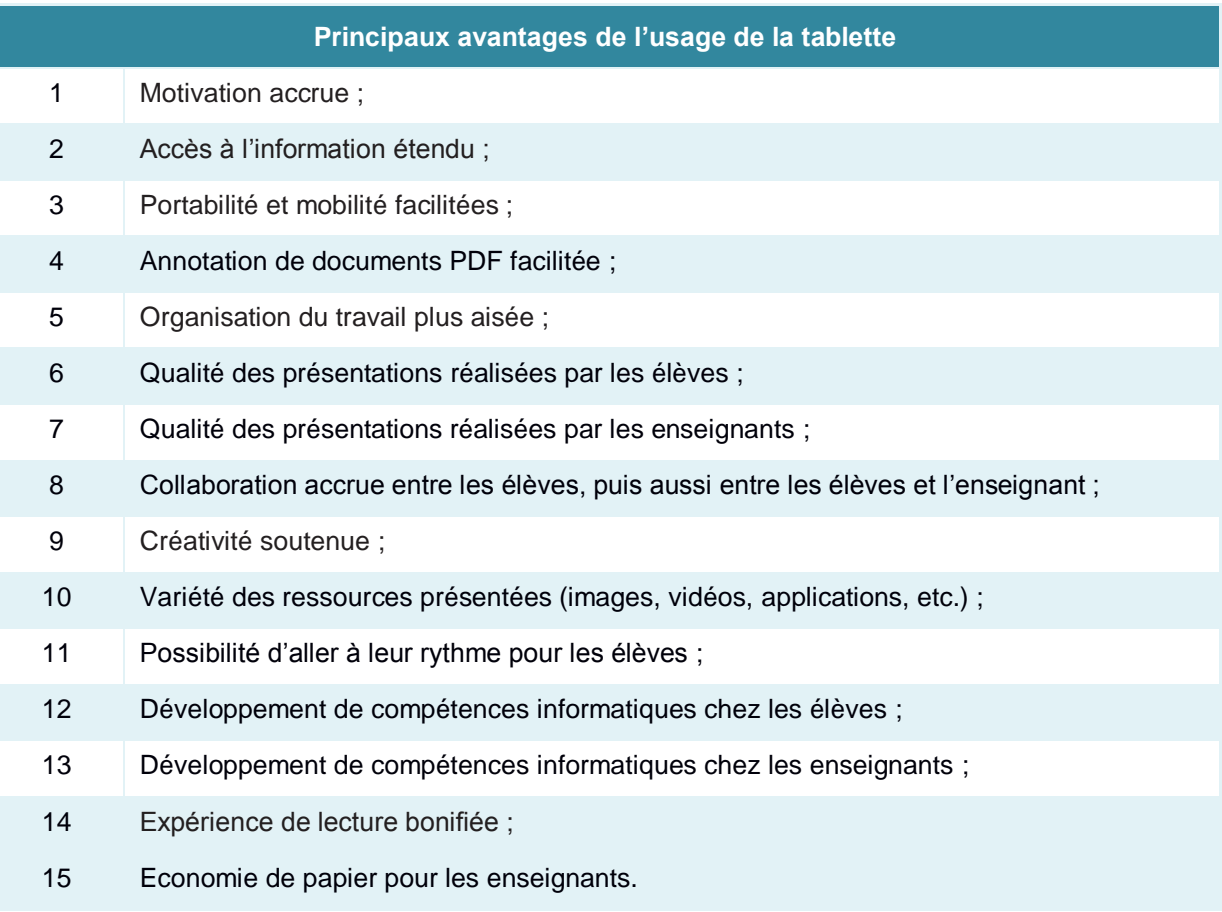

**Tableau 3 :** Les principaux avantages de l'usage de la tablette – Karsenti et Fievez 2013

Ajoutons également un autre avantage mentionné par P. Guitton<sup>196</sup> qui est de donner le sentiment à l'utilisateur *« d'interagir avec l'ordinateur de manière beaucoup plus intuitive qu'avec un clavier ou une souris »*. L'auteur précise toutefois que les interactions tactiles n'autorisent que des opérations très élémentaires comme la validation d'un choix d'action, le défilement linéaire de listes, la manipulation (translation, rotation, zoom, redimensionnement, etc.) d'images bidimensionnelles dans un plan.

T. Karsenti et A. Fievez<sup>197</sup> ont également identifié les défis de l'usage de la tablette rencontrés par les élèves et les enseignants participants à l'étude. Parmi les défis cités, nous retrouvons la distraction de l'objet, les difficultés dans la planification des cours ou encore la gestion des travaux des élèves sur différentes plateformes.

<sup>&</sup>lt;sup>196</sup> Guitton, P. (2010). Agir avec doigté en trois dimensions. Les Cahiers de l'INRIA – La Recherche, INRIA, 2010, le temps n'existe pas, p.2.

<sup>&</sup>lt;sup>197</sup> Karsenti, T. Fievez, A. (2013). Op. cit.

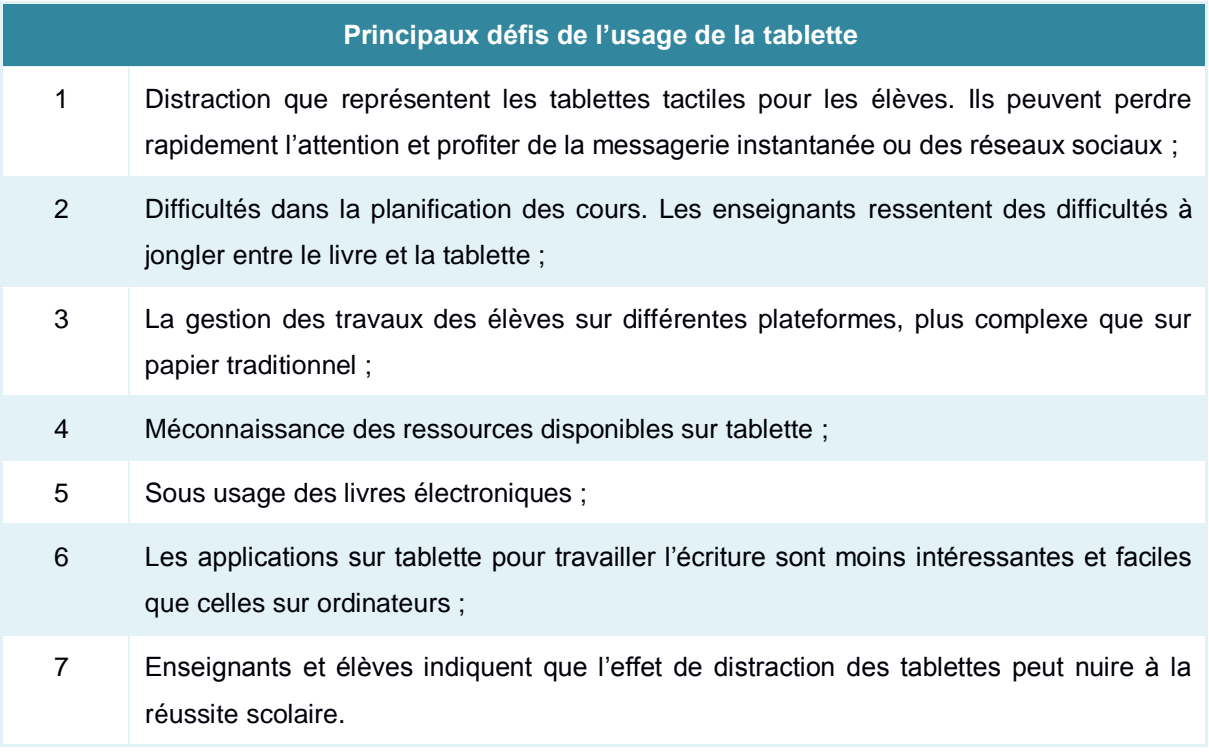

**Tableau 4 :** Les principaux défis de l'usage de la tablette – Karsenti et Fievez 2013

Les constats effectués mettent en évidence que la tablette tactile motive les élèves en classe, augmente les ressources et activités pédagogiques, permet une différenciation au niveau de l'apprentissage et développe les compétences informatiques des élèves.

Mais, l'appropriation de la tablette par les élèves demande également à l'enseignant de former les élèves sur l'utilisation des outils utilisés dans le cours. Le niveau informatique des élèves étant variable, il convient de prendre le temps, collectivement et individuellement, pour montrer comment se servir de la tablette, des applications et comment réaliser l'activité demandée. De même, l'enseignant doit repenser l'organisation de l'activité en classe (activités courtes, accompagnement et encadrement des élèves) et alterner les temps d'activités individuelles et collectives. Il doit aussi éviter les distractions possibles avec cet objet numérique doté de nombreuses applications et faire face aux problèmes techniques. Nous allons voir maintenant la notion d'appropriation et comprendre comment les enseignants et les élèves s'approprient les illustrations interactives et le manuel numérique.

# **CHAPITRE 3 : Les usages du manuel numérique au primaire et au secondaire**

# **1. L'intégration et l'appropriation**

j

# **1.1 L'intégration des TICE**

L'intégration d'un tableau numérique interactif, d'un manuel numérique en classe ou d'une activité pédagogique autour d'une illustration interactive pendant un cours est au centre de notre recherche. L'intégration porte aussi bien sur du matériel numérique que sur des activités pédagogiques. C. Bourguignon définit ainsi l'intégration :

> « *Par intégration, nous entendons toute insertion de l'outil technologique, au cours d'une ou plusieurs séances, dans une séquence pédagogique globale, dont les objectifs ont été clairement déterminés<sup>198</sup>*»

Y. Lauzon, P. Michaud et R. Forgette-Giroux<sup>199</sup> distinguent ainsi l'intégration physique (mettre à disposition du matériel numérique pour les enseignants et les élèves) et l'intégration pédagogique (employer cet équipement pendant l'enseignement). Mais l'intégration physique n'implique pas nécessairement une intégration pédagogique. L'enseignant disposant d'un tableau numérique interactif ne sait pas forcément l'utiliser ou réaliser avec celui-ci des activités pédagogiques. L'intégration est alors représentée comme une phase évolutive que traversent les enseignants souhaitant intégrer les TIC dans leur activité. Elle est même une étape, parmi d'autres, intégrée dans un processus.

Plusieurs modèles (Moersch<sup>200</sup>, Sandholz, Ringstaff et Dwyer<sup>201</sup>, Morais<sup>202</sup>) retracent les phases que suivent les enseignants employant les TIC dans leur pratique. Il nous semble

<sup>&</sup>lt;sup>198</sup> Bourguignon, C. (1994). Comment intégrer l'ordinateur dans la classe de langues. In Micro-Savoir documents, CNDP,  $p.17-18$ .

Lauzon, Y., Michaud, P. Forgette-Giroux, R. (1991). Étude de l'incidence des nouvelles technologies en éducation : analyse longitudinale de l'impact de l'ordinateur sur les apprentissages, les enseignements et la gestion pédagogique. Dans L. Sauvé (dir.), La technologie éducative à la croisée des disciplines. Sainte-Foy : Télé-université.

<sup>&</sup>lt;sup>200</sup> Moersch, C. (1995). Levels of technology implementation (LoTi) : A framework for measuring classroom technology use. Learning and Leading With Technology, 23 (3), 40-42.

<sup>201</sup> Sandholtz, J. H., Ringstaff, C., Owyer, D. C (1997). *La classe branchée: Enseigner à l'ère des technologies.* Montréal : Chenelière/McGraw-Hill.

<sup>202</sup> Morais, M.A. (2001). *Les 5 niveaux d'appropriation des technologies de l'information et de la communication chez les enseignantes et les enseignants*, Shédiac, district scolaire 1.

essentiel de développer les principaux modèles présentant différemment le processus d'intégration des TIC mais pourtant complémentaires.

### **Le modèle de Moersch**

Le modèle de C. Moersch (1995 $^{203}$ , 2001 $^{204}$ ) se base sur les travaux de G. Hall et S. Hord<sup>205</sup> sur l'innovation en éducation. C. Moersch évalue le niveau d'implantation et le degré d'utilisation des TIC en classe par les enseignants à l'aide de son outil de mesure le « LoTi » (Levels Of Technology Implementation). Il développe ainsi un modèle basé sur sept phases que suivent les enseignants lors de l'intégration des TIC en classe en mettant en évidence le lien entre les TIC et les usages des enseignants.

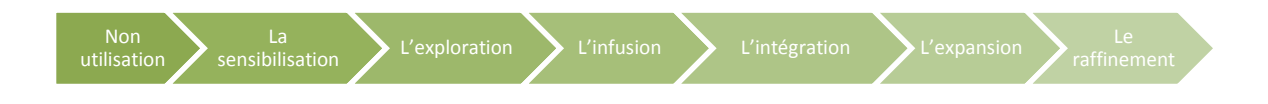

**Schéma 2 :** Niveaux d'implantation des TIC selon Moersch (1995, 2001).

Le niveau 0 est l'étape de la non-utilisation. On perçoit un manque d'accès aux outils technologiques ou d'un manque de temps pour l'utilisation des TIC. L'enseignant se sert principalement du tableau ou encore du rétroprojecteur.

Le niveau 1 représente la sensibilisation de l'enseignant aux TIC. Ces derniers sont présents autour de lui mais sans lien direct (exemple : cours d'initiation à l'informatique) ou lui semblent peu ou pas pertinents pour leur enseignement.

Au niveau 2, l'enseignant se sert des TIC comme des compléments à son programme d'enseignement (didacticiel, jeux éducatifs, simulations, etc.), des activités de vulgarisation ou encore des exercices d'enrichissements. Il s'agit d'une phase d'exploration des TIC. Enseignant et apprenants utilisent les TIC.

Le niveau 3 est l'étape de l'infusion. L'enseignant emploie ponctuellement les TIC comme activités pédagogiques pour traiter l'information (bases de données, feuilles de calcul, graphiques, etc.) pour représenter et/ou analyser les résultats.

 <sup>203</sup> Moersch, C. (1995). Op cit.

 $^{204}$  Moersch, C. (2001). Next steps : Using LoTi as a research tool. Learning & Leading With Technology, 29 (3), 22-27.

<sup>205</sup> Hall, G. Hord S. (1987). Change in schools : Facilitating the process. New York : State University of New York Press.

Au niveau 4, l'enseignant intègre les TIC (multimédia, feuilles de calcul, bases de données, etc.) pour identifier et résoudre un problème lié à un sujet ou à un concept. Dans son modèle révisé, C. Moersch divise la phase d'intégration en deux sous-niveaux : l'intégration mécanique (l'enseignant a besoin d'une aide pour intégrer les TIC dans son activité) et l'intégration routinière (l'enseignant est indépendant et intègre naturellement les TIC dans sa pratique).

L'expansion (niveau 5) est la phase où l'enseignant emploie les TIC pour permettre aux élèves d'entrer en contact avec le monde extérieur pour développer des expériences orientées vers la résolution de problèmes (exemple : contacter la NASA pour établir un lien vers une navette spatiale en orbite via internet).

La dernière phase est le raffinement (niveau 6). Les TIC sont perçus comme un processus, un produit (exemple : conception d'un logiciel) et un outil pour aider les élèves à rechercher de l'information, résoudre des problèmes et développer des produits en lien avec le sujet.

Le modèle de C. Moersch offre l'avantage de présenter les niveaux d'implantation des TIC en classe de la non-utilisation au raffinement. Cependant, ce modèle a pour inconvénients d'être influencé par une approche par résolution de problèmes (du niveau de l'intégration jusqu'au raffinement) et d'être linéaire. Ce modèle implique que tous les enseignants suivent ce processus et dans l'ordre établit par C. Moersch. Ils ne peuvent à aucun moment revenir à un niveau.

### **Le modèle de Sandholz, Ringstaff et Dwyer**

Le modèle ACOT (Apple Classrooms of Tomorrow) qui résulte d'une expérience menée sur dix années sur l'intégration des TIC en milieu scolaire par les chercheurs J.H. Sandholz, C. Ringstaff et D.C. Dwyer<sup>206</sup> trace les étapes que traverse l'enseignant lorsqu'il intègre des TIC dans son enseignement. Ce modèle basé sur l'activité fait ressortir cinq étapes lors de l'intégration progressive des nouvelles technologies en classe.

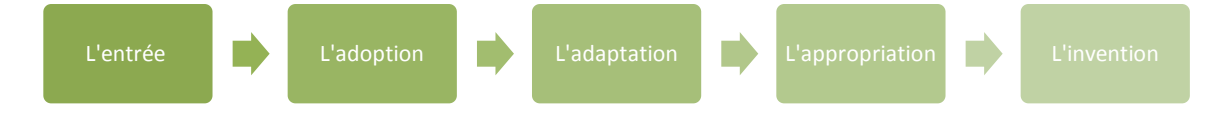

**Schéma 3 :** Niveaux d'implantation des TIC selon Sandholz, Ringstaff et Dwyer (1997)

 <sup>206</sup> Sandholtz, J. H., Ringstaff, C., Owyer, D.C. (1997). Op cit.

La première étape est l'entrée du matériel dans la classe. L'enseignant le découvre et laisse percevoir de l'enthousiasme et/ou des inquiétudes. Il se familiarise peu à peu avec ce nouveau matériel. L'enseignant va ensuite l'essayer, le tester, découvrir des fonctionnalités intéressantes mais aussi rencontrer des difficultés. Il s'agit de l'adoption. Bien que le matériel utilisé dans la classe ait changé, les pratiques de l'enseignant restent traditionnelles. Au stade de l'adaptation, l'enseignant emploie les nouvelles technologies mais avec des méthodes pédagogiques traditionnelles. Il voit les effets bénéfiques de cette technologie et l'augmentation de l'engagement des élèves. Vient ensuite la phase d'appropriation où l'enseignant et les élèves comprennent ce qu'ils peuvent gagner de ce matériel. Ils découvrent de nouveaux usages et de nouveaux modes de travail (en petits groupes, en individuel en classe, etc.). Lorsque les enseignants se sont appropriés cette technologie, l'invention de nouvelles activités est possible.

Ce modèle a pour avantage d'être plus général que celui de Moersch et de ne pas s'appuyer sur l'approche par résolution de problèmes. Il reste toutefois linéaire et ne tient pas compte de la motivation, des connaissances et des usages personnels que peut avoir l'enseignant avec les TIC.

### **Le modèle de Morais**

Le modèle de M.A. Morais<sup>207</sup> est fondé son expérience de l'auteur. Il définit deux phases comprenant chacune deux ou trois étapes.

La phase d'initiation est subdivisée en deux étapes : la « pertinence » et la « peur ». Lors de la période de pertinence, l'enseignant se questionne par rapport à la pertinence pédagogique des TIC dans sa pratique pédagogique et sur les bénéfices possibles. Après avoir accepté d'employer les TIC dans sa pratique, l'enseignant rentre dans une phase de peur. Cette intrusion d'un nouveau matériel numérique dans son activité lui donne un sentiment d'anxiété, d'insécurité, de craintes et d'incertitudes sur leur compétence en TIC et sur le changement.

Puis, l'enseignant va utiliser « *progressivement et systématiquement les technologies comme un outil personnel, professionnel et pédagogique*» (Morais, 2001) <sup>208</sup>. L'auteur décompose ainsi la phase d'utilisation en trois étapes : l'utilisation personnelle, l'utilisation

<sup>&</sup>lt;sup>207</sup> Morais, M.A. (2001). Op. cit.

<sup>208</sup> Idem, p.4

professionnelle et l'utilisation pédagogique. L'enseignant va tout d'abord utiliser les TIC dans un but personnel et en excluant ses élèves de sa pratique. Il va ensuite employer les TIC dans sa pratique professionnelle pour remplir des fonctions administratives. Enfin, c'est lors de la phase d'utilisation pédagogique, que l'enseignant va introduire les TIC dans ses cours. Il va élaborer de nouvelles activités pédagogiques avec les TIC dans l'objectif d'améliorer son enseignement et l'apprentissage des élèves. C'est seulement lors de cette dernière phase que les élèves sont impliqués dans le processus.

Dans le modèle de M.A. Morais, l'enseignant passe systématiquement par toutes les étapes du processus pour utiliser les TIC dans sa pratique. Ce cheminement linéaire, que l'on retrouve également dans les deux autres modèles de C. Moersch<sup>209</sup> et de J.H. Sandholz, C. Ringstaff et D.C. Dwyer<sup>210</sup>, sous-entend que l'enseignant ne se pose aucune question en phase d'utilisation pédagogique ou ne peut pas être anxieux.

Au stade d'utilisation, il nous semble envisageable que l'enseignant puisse effectuer un retour vers une ou plusieurs phases avant de revenir à l'étape la plus élevée à laquelle il a pu accéder.

Par ailleurs, ce modèle développe les stades d'utilisation personnelle et d'utilisation professionnelle, peu abordés dans les modèles précédents. Mais, pour C. Raby (2004) ce modèle « *ne définit cependant pas clairement les étapes que traverse un enseignant lorsqu'il progresse vers une utilisation pédagogique exemplaire des TIC<sup>211</sup>* ».

<sup>&</sup>lt;sup>209</sup> Moersch, C. (1995). Op. cit.

<sup>210</sup> Sandholtz, J. H., Ringstaff, C., Owyer, D.C. (1997). Op. cit.

<sup>211</sup> Raby, C. (2004). « Analyse du cheminement qui a mené des enseignants du primaire à développer une utilisation exemplaire des technologies de l'information et de la communication (TIC) en classe », Thèse de doctorat en Education, sous la direction de Thierry Karsenti et Gilles Thibert, Québec, Montréal, p. 33-34.

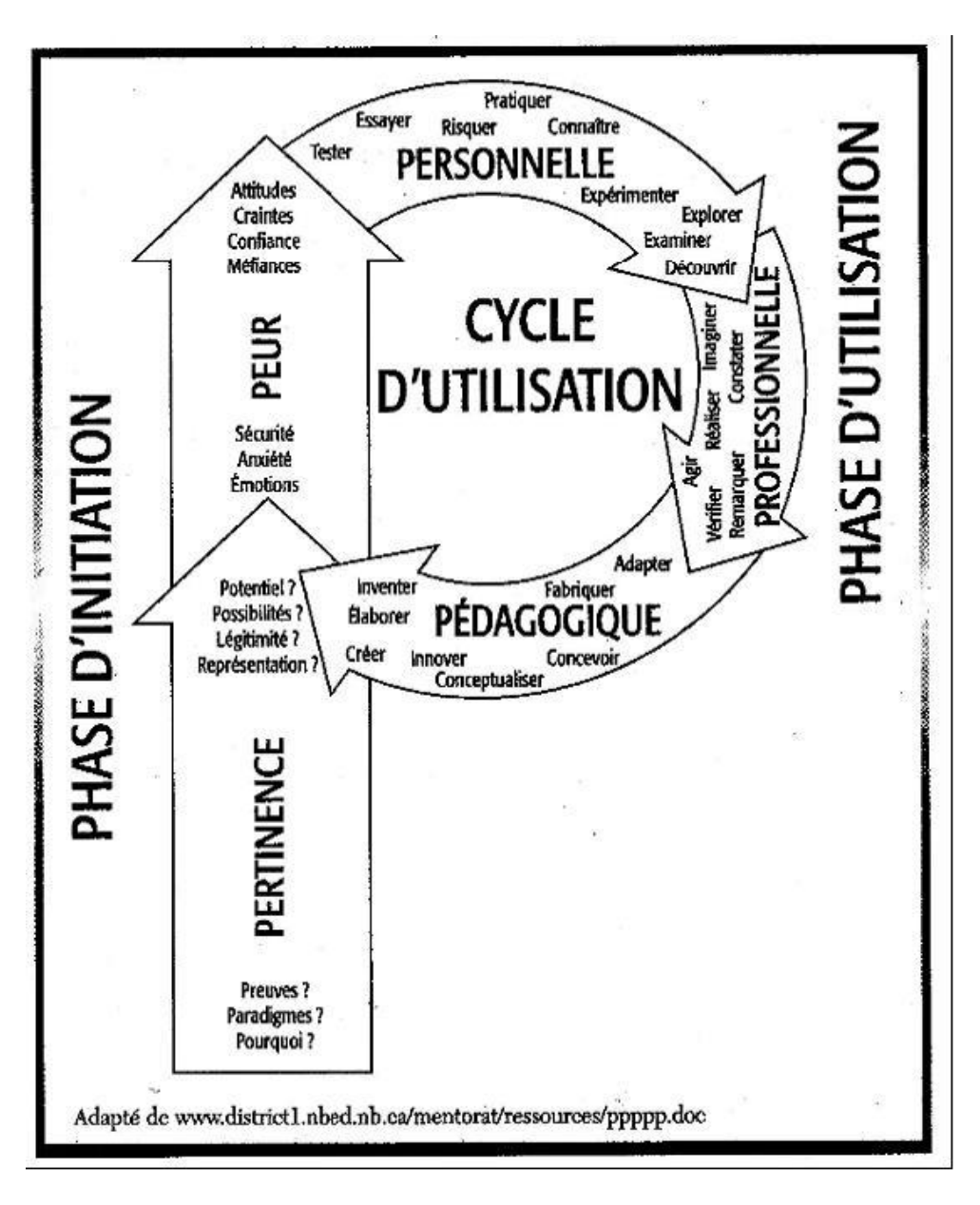

**Schéma 4 :** le modèle d'intégration de Morais.

### **Le modèle de Raby**

Inspirée par les modèles de C. Moersch  $(1995^{212}, 2001^{213})$ , J.H. Sandholtz et ses collaborateurs<sup>214</sup> et M.A. Morais<sup>215</sup>, C. Raby<sup>216</sup> a développé dans sa thèse un processus d'intégration des TIC. L'auteure présente un processus allant de la non-utilisation à l'utilisation exemplaire des TIC.

 $\overline{a}$ 

<sup>&</sup>lt;sup>212</sup> Moersch, C. (1995), Op. cit.

<sup>213</sup> Moersch, C. (2001), Op. cit.

<sup>214</sup> Sandholtz, J.H., Ringstaff, C., Owyer, D.C. (1997), Op. cit.

<sup>215</sup> Morais, M.A. (2001), Op. cit.

<sup>216</sup> Raby, C. (2004), Op. cit.
| <b>UTILISATION EXEMPLAIRE DES TIC</b>                                                      |                                                                                                    |                                                                                                    |
|--------------------------------------------------------------------------------------------|----------------------------------------------------------------------------------------------------|----------------------------------------------------------------------------------------------------|
| <b>STADES</b>                                                                              | <b>ETAPES</b><br><b>APPROPRIATION:</b><br>Activités de transmission et de construction de<br>connaissances, réalisées dans un environnement                                                                                                    | <b>EXEMPLES</b><br>Production d'un album de finissants<br>ou d'un vidéoclip pour présenter à                                                                                       |
|                                                                                            | d'apprentissage actif et significatif et orientées vers<br>l'atteinte d'un but, afin de permettre le développement de<br>compétences transversales et disciplinaires.<br><b>INFUSION:</b><br>Activités ponctuelles fréquentes de transmission et de<br>construction de connaissances, proposées par<br>l'enseignant, pour permettre le développement de<br>compétences disciplinaires et de la compétence<br>transversale en lien avec les TIC. | l'expo-science de l'école<br>Production d'un graphique de<br>résultats ou dallages à l'ordinateur<br>(en mathématiques)                                                            |
| <b>UTILISATION</b><br><b>PEDAGOGIQUE</b>                                                   | <b>EXPLORATION :</b><br>Activités de renforcement, enrichissement ou recherche<br>d'information visant l'acquisition ou l'application de<br>connaissances et le développement de la compétence<br>transversale en lien avec les TIC. Support à<br>l'enseignement magistral.<br><b>FAMILIARISATION:</b>                                                                                                    | Utilisation d'un didacticiel pour<br>l'apprentissage des tables de<br>multiplication et de division en<br>mathématiques ou d'un cédérom<br>pour lire sur un sujet étudié en classe |
|                                                                                            | Jeu comme récompense ou occupation. Maîtrise des<br>rudiments techniques. Peurs et insécurités. Perception<br>de manque de temps et d'accessibilité. Questionnement<br>sur pertinence.                                                                                                    | Jeu à l'ordinateur lors d'une période<br>libre ou à la récréation.<br>Opportunité : projets (d'une                                                                                 |
|                                                                                            | <b>MOTIVATION:</b><br>Curiosité, intérêt ou opportunité.                                                                                                    | stagiaire, d'école, dans le cadre<br>d'un cours universitaire, etc.)                                                                                                    |
| UTILISATION<br>ROFESSIONNELL                                                               | <b>EXPLORATION-APPROPRIATION:</b><br>Communication avec collèques. Production de<br>documents en lien avec des tâches de nature<br>professionnelle. Recherche d'informations en lien avec<br>un sujet d'ordre professionnel. Maîtrise des rudiments<br>techniques.                                                                                                    | Utilisation d'un bulletin informatisé ou<br>communication avec la conseillere<br>pédagogique de la commission<br>scolaire grâce au courriel                                        |
|                                                                                            | <b>MOTIVATION:</b><br>Besoin.                                                                                                    | Besoin : préparer du matériel pour<br>les éléves                                                                                                    |
| <b>UTILISATION</b><br><b>PFRSONNELLE</b><br><b>ិនមិនទំនោននេះនោះបើការនាយនោះទៅទំនេ</b> ម៉ាទើ | <b>EXPLORATION-APPROPRIATION:</b><br>Communication avec famille / amis. Gestion personnelle<br>et familiale. Production de documents pour des besoins<br>et intérêts personnels et familiaux. Recherche<br>d'informations en lien avec un sujet d'intérêt personnel.<br>Maîtrise des rudiments techniques.                                                                                                    | Utilisation d'Internet pour faire ses<br>transactions bancaires ou d'une<br>base de données comme un carnet<br>d'adresses, recherche d'informations<br>pour un voyage à l'étranger |
|                                                                                            | <b>MOTIVATION:</b><br>Curiosité, intérêt ou besoin personnel.                                                                                                    | Curiosité : « tout le monde en parle »<br>vouloir l'essayer                                                                                                    |
| .<br><b>SENSIBILISATION</b>                                                                | <b>CONTACT INDIRECT:</b><br>Peu ou pas de contact direct avec les TIC. Présence des<br>TIC dans l'environnement personnel ou professionnel.                                                                                                    | Utilisation des TIC par des collègues<br>ou un membre de la famille                                                                                                    |
| <b>NON-UTILISATION DES TIC</b>                                                             |                                                                                                    |                                                                                                    |

**Schéma 5 :** Processus d'intégration pédagogique des TIC (Raby, 2004).

Ce modèle comprend quatre stades : sensibilisation, utilisation personnelle, utilisation professionnelle et utilisation pédagogique. Chaque stade contient une à cinq étapes.

Au stade de sensibilisation, l'enseignant est en contact indirect avec les TIC sur son lieu de travail ou dans son environnement personnel. Les TIC sont présents autour de lui ou il côtoie des personnes qui s'en servent.

En fonction de sa motivation, l'enseignant passera ensuite par le stade de l'utilisation personnelle, de l'utilisation professionnelle ou de l'utilisation pédagogique :

 L'enseignant motivé pour utiliser les TIC dans le cadre personnel, passera du stade de sensibilisation au stade d'utilisation personnelle. Il pourra par la suite accéder aux stades d'utilisation professionnelle ou d'utilisation pédagogique.

- L'enseignant motivé par un besoin ou une obligation professionnelle, passera du stade de sensibilisation au stade d'utilisation professionnelle. Il aura ensuite la possibilité de traverser les stades d'utilisation personnelle et d'utilisation pédagogique.
- L'enseignant ayant une motivation d'ordre pédagogique, passera du stade de sensibilisation au stade d'utilisation pédagogique. Il lui sera alors possible de passer par les stades d'utilisation personnelle et d'utilisation professionnelle.

Ainsi, les stades d'utilisation personnelle, d'utilisation professionnelle et d'utilisation pédagogique sont alors permutables et peuvent se chevaucher. Le stade de l'utilisation personnelle comprend deux étapes : la motivation et l'exploration-appropriation. L'auteure explique « *En explorant l'utilisation des TIC à des fins personnelles, l'enseignant apprend d'abord à en maîtriser les rudiments techniques et se les approprie progressivement<sup>217</sup>* ». L'enseignant emploie les TIC pour rechercher des informations sur un sujet personnel, pour communiquer avec sa famille ou encore pour rédiger des documents. S'il souhaite découvrir une nouveauté numérique, il basculera sur l'étape de motivation pour revenir à l'explorationappropriation. Cette période d'exploration peut-être plus ou moins longue et amène à l'étape de l'appropriation.

Lors du stade de l'utilisation professionnelle, l'enseignant explore et s'approprie des outils technologiques pour rechercher sur internet des informations sur des sujets d'ordre professionnels, pour échanger avec ses collègues sur les ressources ou outils pédagogiques qu'il utilise, pour communiquer avec les parents des élèves ou encore pour produire des documents. L'enseignant peut également revivre les étapes de motivation et de l'explorationappropriation en fonction des nouvelles technologies qu'il découvre.

Au stade de l'utilisation pédagogique, l'enseignant introduit les TIC dans son enseignement et amène les élèves à les utiliser en classe. Ce stade se divise en cinq étapes : la motivation, la familiarisation, l'exploration, l'infusion et l'appropriation. A noter que ces étapes sont non obligatoires, ni mutuellement exclusives. Le stade de l'utilisation pédagogique débute par la motivation de l'enseignant qui peut être la curiosité, l'intérêt, l'obligation pédagogique ou une occasion se présentant. Vient ensuite une étape de familiarisation qui peut-être plus ou

 <sup>217</sup> Raby, C. (2005), Op. cit., p.87.

moins longue et pénible en fonction de la motivation de l'enseignant et de son expérience antérieure (utilisation personnelle et/ou utilisation professionnelle) avec les TIC. Ainsi, un enseignant contraint à employer les TIC et qui n'a pas traversé les stades d'utilisation personnelle et/ou professionnelle, risque d'apprendre lentement et péniblement. L'auteure explique que « *Durant cette étape, ils apprennent lentement à maîtriser les rudiments techniques, malgré leurs peurs, leur questionnement quant à la pertinence des TIC et leur perception de manque de temps et d'accessibilité<sup>218</sup>*». A contrario, un enseignant qui a entrepris le stade de l'utilisation pédagogique par intérêt et curiosité va franchir plus facilement et rapidement cette étape. Aussi, s'il dispose d'un bon niveau technique et/ou d'une certaine expérience avec les TIC, cette étape peut être évitée.

Lors de l'étape d'exploration, l'enseignant emploie les TIC pour enrichir son enseignement mais aussi engager les élèves dans des activités de renforcement, d'enrichissement ou de recherche d'information. Ces activités visent l'acquisition et l'application de connaissances mais aussi le développement de la compétence transversale liée aux TIC. A l'étape de l'infusion, l'enseignant utilise les TIC ponctuellement pour des activités de transmission et de construction de connaissances. Ces activités permettent aux élèves de développer des compétences disciplinaires et transversales liées aux TIC. Au stade de l'appropriation, l'enseignant et ses élèves emploient fréquemment et régulièrement les TIC dans le cadre d'un apprentissage actif. L'enseignant combine ainsi des activités de transmission et de construction de connaissances orientées vers la poursuite d'un but. L'objectif est de développer des compétences transverses et disciplinaires.

Le modèle de C. Raby offre l'avantage de tenir compte de la motivation des enseignants lors de l'intégration des TIC en classe. Il ajoute également deux stades (utilisation personnelle et l'utilisation professionnelle) pouvant permuter et se chevaucher avec le stade de l'utilisation pédagogique. Par ailleurs, ce modèle met en évidence le caractère non-linéaire du processus d'intégration des TIC. Ainsi, chaque enseignant peut suivre un processus distinct d'intégration des TIC en classe en tenant compte de sa motivation et de ses usages (personnels, professionnels et pédagogiques). Cependant, ce modèle sous-entend que l'appropriation d'une technologie peut se faire uniquement dans un environnement d'apprentissage actif. Ainsi, en suivant ce modèle, un enseignant employant une méthode transmissive ne peut pas s'approprier une technologie. S'il emploie fréquemment un manuel numérique pour sa présentation, s'il le personnalise, ajoute des ressources et utilise les outils de celui-ci, l'enseignant reste au stade de l'exploration.

<sup>&</sup>lt;sup>218</sup> Raby, C. (2004), Op. cit. p.54.

Les quatre modèles présentés (Moersch, 1995<sup>219</sup>, 2001<sup>220</sup>, Sandholtz *et al.<sup>221</sup>*, Morais<sup>222</sup>,  $R$ aby<sup>223</sup>) s'attachent à décrire le processus complexe que peuvent suivre les enseignants intégrant les TIC en classe. Ces modèles montrent un processus long et évolutif allant de la non-utilisation à un stade accédant au raffinement, à l'innovation et à l'appropriation de TIC en classe. L'appropriation apparaît dans les modèles de J.H. Sandholtz et de C. Raby comme une étape avancée dans le processus d'intégration des TIC. Pour y accéder, les enseignants ont atteint un niveau de maîtrise en TIC et les emploient fréquemment et régulièrement en classe. Cependant, la phase d'appropriation mérite d'être développée plus en détails tant la notion est complexe et ambiguë.

# **1.2 L'appropriation**

## **1.2.1 Eléments de définition**

Qu'entendons-nous alors par appropriation ? Le concept d'appropriation renvoie à *« l'action d'un sujet qui ramène quelque chose à lui-même, l'intégration d'un objet dans le vécu d'un individu ou d'un groupe<sup>224</sup>*» (Bianchi et Kouloumdiian, 1986). Mais S. Proulx<sup>225</sup> insiste sur le fait que l'on ne peut pas s'approprier une technologie si l'on ne l'utilise pas. Il distingue ainsi l'appropriation individuelle de l'appropriation collective.

- **L'appropriation individuelle** est centrée sur une acquisition individuelle des connaissances et des compétences. Selon l'auteur « *il s'agit de la manière par laquelle un individu acquiert, maîtrise, transforme ou traduit les codes, les protocoles, les savoirs et les savoir-faire nécessaires pour transiger « correctement » avec les ordinateurs qui l'entourent dans son environnement<sup>226</sup>*».
- **L'appropriation collective** renvoie à des « stratégies collectives d'appropriation sociale » et implique *« la mise en œuvre de nouveaux outils et de nouveaux*

<sup>&</sup>lt;sup>219</sup> Moersch, C. (1995), Op. cit.

<sup>220</sup> Moersch, C. (2001), Op. cit.

<sup>221</sup> Sandholtz, J.H., Ringstaff, C., Owyer, D.C. (1997), Op. cit.

<sup>222</sup> Morais, M.A. (2001), Op. cit.

<sup>223</sup> Raby, C. (2004), Op. cit.

<sup>224</sup> Bianchi, J., Kouloumdjian, M.F. (1986) « Le concept d'appropriation », in Laulan A.-M., Bianchi J., Kouloumdjian M.F., L'espace social de la communication, Paris : Retz/CNRS, 156 p.

 $25$  Proulx, S. (1988). Vivre avec l'ordinateur : les usagers de la micro-informatique, Bourcherville G. Vernette, Québec.

 $226$  Idem, p.159.

*savoirs [et] contribue à la transformation du mode de gestion des connaissances propres au groupe ou à la catégorie sociale qui s'approprie l'outil<sup>227</sup>»*.

En 2001, l'auteur complète sa définition de l'appropriation d'une technologie comme *« la maîtrise cognitive et technique d'un minimum de savoirs et de savoir-faire permettant éventuellement une intégration significative et créatrice de cette technologie dans la vie quotidienne de l'individu ou de la collectivité<sup>228</sup>».* D'après lui, l'appropriation est possible dès lors que les trois conditions sont remplies :

- une maîtrise cognitive et technique minimale de l'objet technologique ;
- une intégration sociale significative de l'usage de l'objet dans la vie quotidienne ;
- et que l'objet fasse émerger de la nouveauté et de la créativité dans les pratiques.

Cependant, les définitions se multiplient dans la littérature et il n'est pas rare que les auteurs omettent une des conditions citées par S. Proulx. Pour exemple, J. Theureau définit ainsi l'appropriation : « *intégration, partielle ou totale, d'un objet, d'un outil ou d'un dispositif à la culture propre de l'acteur, accompagnée (toujours) d'une individuation de son usage et (éventuellement) de transformations plus ou moins importantes de cet objet, de cet outil ou de ce dispositif lui-même<sup>229</sup>* ». A la lecture de cette définition, nous remarquons que la maîtrise de l'outil n'est pas mentionnée et que l'utilisateur peut ne pas effectuer une transformation de l'objet. Il en est de même pour la définition de B. Honoré qui néglige la maîtrise cognitive et technique de l'objet : « *S'approprier signifie intégrer quelque chose dans son expérience (un fait, un événement, une situation, une connaissance, une technique…) par sa compréhension, donc par le sens qui lui est donné, en le rapportant à ce qui nous concerne, à ce qui nous soucie. L'appropriation de ce que nous comprenons est rendue possible par son explication qui la rapporte à des significations préalablement acquises en les confirmant, en les transformant ou en les complétant par de nouvelles significations<sup>230</sup>* ».

Millerand ajoute la notion de temps à la définition de l'appropriation : « *le processus d'appropriation ne peut être appréhendé qu'en tant qu'activité et ne peut être saisi que dans* 

 $^{227}$  Idem, p.14.

<sup>228</sup> Proulx, S. (2001). « Usages d'Internet, la pensée réseaux », in Guichard Eric (sous la dir.), *Comprendre les usages de l'Internet*, Editions ENS, Paris, p.142.

<sup>229</sup> Theureau, J. (2011). Appropriation 1, 2, 3 ou Appropriation, Incorporation &'Inculturation'*. Conférence journée Ergo-Idf Appropriation & Ergonomie*, 16/06/11, Paris, p.11.

<sup>&</sup>lt;sup>7</sup> Honoré, B. (2001). Soigner, Paris, Seli Arslan, p.245.

*le cadre d'un processus temporel continu durant lequel l'usager choisit ou redéfinit les fonctionnalités du dispositif pour donner un sens à son usage<sup>231</sup>* ».

L'appropriation d'un matériel technologique est un processus long qui implique la maîtrise cognitive et technique de celui-ci, son intégration sociale et sa transformation en vue d'enrichir son expérience ou encore de proposer de nouvelles activités pédagogiques. Ces nouveaux usages en classe peuvent être étudiés par la théorie instrumentale de P. Rabardel<sup>232</sup> que nous allons maintenant présenter.

# **1.2.2 L'approche instrumentale**

L'approche instrumentale de P. Rabardel<sup>233</sup> aborde l'étude des processus d'apprentissage dans les environnements informatiques. Se basant sur la théorie de l'activité de L.S. Vygotski<sup>234</sup>, P. Rabardel<sup>235</sup> développe une approche théorique qui distingue l'artefact et l'instrument.

L'artefact désigne tout objet technique (outil, ressource numérique, matériel, etc.) ou symbolique (langage informatique, schéma, système de formation, etc.) ayant subi une transformation d'origine humaine. Il représente la partie neutre ou universelle de l'instrument. L'artefact est proposé comme un terme alternatif et neutre permettant de penser différentes formes de relations entre le sujet et l'objet. Les fonctions de l'artefact prévues par le concepteur sont appelées des constituantes.

L'instrument comprend l'artefact (matériel ou symbolique) et les schèmes d'utilisation associés (constructions propres du sujet ou appropriation de schèmes sociaux préexistants).

Un schème peut être représenté comme la pensée du geste. Il est défini par G. Vergnaud comme « *une organisation invariante de l'activité pour une classe de situations<sup>236</sup>* ».

<sup>&</sup>lt;sup>231</sup> Millerand, F. (2002). La dimension cognitive de l'appropriation des artefacts communicationnels. In F. Jauréguiberry, S. Proulx (dir.), *Internet : nouvel espace citoyen*. Paris : L'Harmattan, pp. 181-203, p.199.

<sup>232</sup> Rabardel, P. (1995). *Les hommes et les technologies, une approche cognitives des instruments contemporains*. Armand Colin, Paris.

 $233$  Idem.

<sup>234</sup> Vygotski, L. S. (1934) *Pensée et langage*, (trad. franç., Éditions sociales / Messidor, 1985).

<sup>235</sup> Rabardel, P. (1934), Op. cit.

<sup>236</sup> Vergnaud, G. (2001). La théorie des champs conceptuels. *Recherches en didactique des mathématiques*, 10(2-3), 133-170, p.4.

Il se compose de quatre catégories d'éléments :

- des invariants opératoires (objets, propriétés, relations et processus ;
- découpés par la pensée pour organiser l'action) ;
- des possibilités d'inférences en situation ;
- des règles d'action, de prise d'information et de contrôle ;
- des objectifs ou attentes.

Le schème a une fonction pragmatique (réalisation de la tâche), heuristique (anticipation et planification de l'activité ainsi qu'une dimension exploratoire) et épistémique (compréhension de ce qui est fait). P. Rabarde $1^{237}$  distingue dans les schèmes d'instrumentation, le schème d'utilisation (le côté matériel de l'instrument) et le schème d'action instrumentée (schème constitué lors de la réalisation d'une tâche). Les schèmes peuvent être individuels mais également sociaux.

L'instrument contient, selon P. Rabardel, « *l'ensemble des rapports que le sujet peut entretenir avec la réalité sur et dans laquelle il permet d'agir, avec lui-même et les autres<sup>238</sup>*».

P. Rabardel et P. Vérillon<sup>239</sup> ont élaboré le modèle SAI (Situations d'Apprentissage Instrumentées). Ce modèle triadique intègre trois pôles : le sujet, l'instrument et l'objet.

<sup>237</sup> Rabardel, P. (1995). *Les hommes et les technologies, une approche cognitives des instruments contemporains*. Armand Colin, Paris.

<sup>238</sup> Rabardel, P. (1999). Le langage comme instrument ? Éléments pour une théorie instrumentale élargie. In Y. Clot (Ed.), Avec Vygotski. Paris : La Dispute. 241 – 265, p.262.

<sup>239</sup> Rabardel, P., Vérillon, P. (1985). Relations aux objets et développement cognitif. In *Actes des Septièmes Journées Internationales sur l'Education Scientifique,* Chamonix.

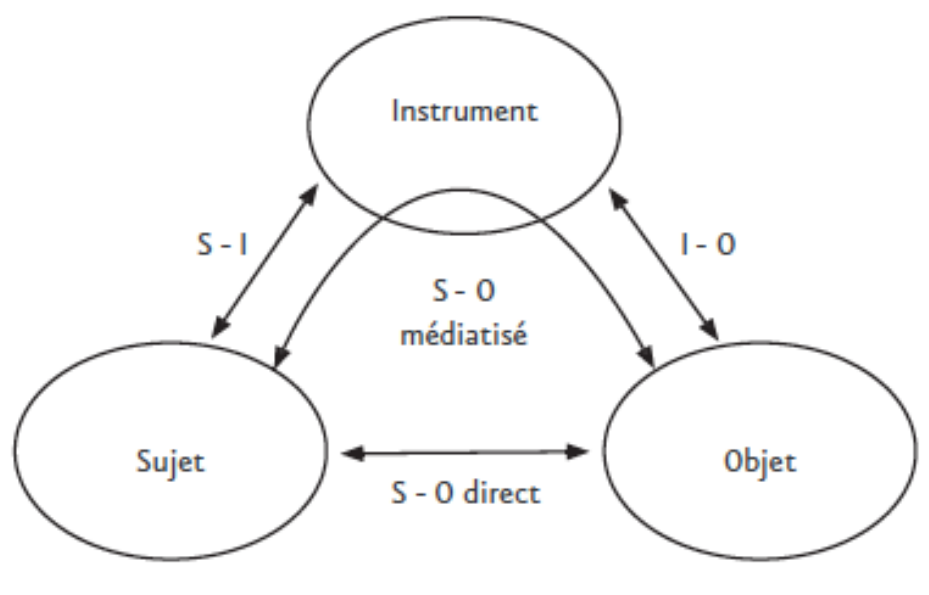

Environnement

**Schéma 6 :** Modèle de Situations d'Activités Instrumentées – Rabardel et Vérillon (1985).

Les auteurs mettent en évidence différentes relations qui s'opèrent entre les trois pôles :

- des relations directes entre le sujet et l'objet (S-O direct) ;
- des relations entre le sujet et l'instrument (S-I) ;
- des relations entre l'instrument et l'objet (I-O) ;
- des relations entre le sujet et l'objet médiatisées par l'instrument (S-O médiatisé).

L'instrument peut être éphémère (lié à une circonstance particulière) ou permanent (organisation des activités pédagogiques futures). Il peut également évoluer en fonction des situations d'action ou être conservé pour des actions futures. Le processus résultant de l'évolution progressive de l'artefact en instrument est la genèse instrumentale.

# **1.2.2.1 La Genèse instrumentale**

La genèse instrumentale de P. Rabardel<sup>240</sup> est un processus qui associe un double processus (l'instrumentalisation et l'instrumentation) en vue de la transformation progressive d'un artefact matériel en instrument.

 <sup>240</sup> Rabardel, P. (1995), Op. cit.

L'instrumentalisation et l'instrumentation s'associent simultanément et sont définies ainsi :

- L'instrumentalisation renvoie au processus d'adaptation de l'outil aux usages. Afin d'atteindre son objectif, l'enseignant le transforme ou lui attribue de nouvelles propriétés en modifiant sa structure et son fonctionnement. P. Rabardel<sup>241</sup> souligne que l'instrumentalisation peut être momentanée (unique) ou plus durable (les nouvelles propriétés de l'artefact sont exploitées régulièrement pour de même activités).
- L'instrumentation est l'invention des usages d'un artefact. L'utilisateur se familiarise au matériel, acquiert de nouvelles capacités et connaissances, transforme son activité tout en s'adaptant aux contraintes de l'artefact et à ses fonctions. Selon S. Nogry et ses collaborateurs<sup>242</sup>, l'usager met « *en place de nouvelles organisations de l'activité, de nouveaux schèmes par recomposition à partir de schèmes existants, par création de nouveaux schèmes ou par appropriation de schèmes socialement partagés. Ces schèmes sont élaborés et associés à l'artefact pour réaliser une activité donnée* ».

La genèse instrumentale associe alors un double mouvement allant du sujet vers l'artefact (l'instrumentalisation) et de l'artefact vers le sujet (l'instrumentation) tout en prenant compte de la situation (nouvelle ou future) et le contexte.

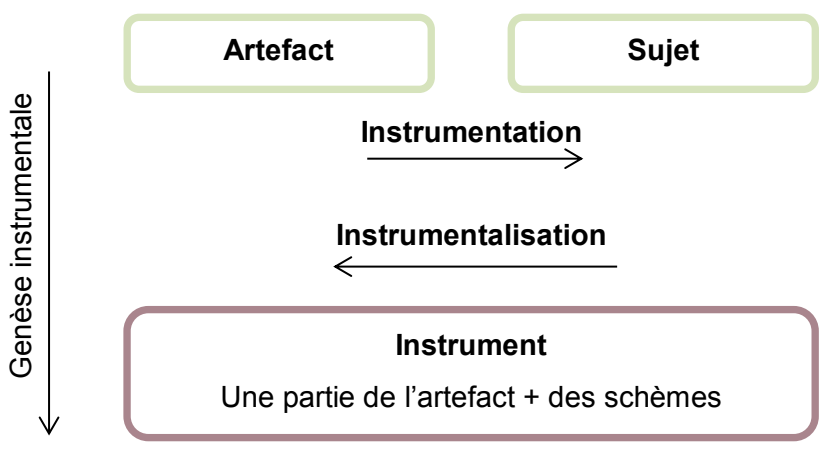

**Schéma 7** : Construction d'un instrument (Trouche, 2005)<sup>243</sup>

  $^{241}$  Idem.

<sup>242</sup> Nogry, S., Decortis F., Sort C., Heurtier S. (2013). Apports de la théorie instrumentale à l'étude des usages et de l'appropriation des artefacts mobiles tactiles à l'école, *Revue STICEF*, Volume 20, p.12-13.

<sup>&</sup>lt;sup>243</sup> Trouche, L. (2005), Le calcul sous toutes ses formes. Des artefacts aux instruments, une approche pour guider et intégrer les usages des outils de calcul dans l'enseignement des mathématiques, *Actes de l'Université d'été de Saint-Flour.*

Selon les situations, l'instrumentalisation et l'instrumentation peuvent être plus ou moins dominants<sup>244</sup>.

La pensée de l'individu est influencée par l'usage de l'artefact et détermine la construction de l'instrument. Afin que l'enseignant s'approprie une technologie, une ou plusieurs genèses instrumentales ont lieu pendant ses explorations<sup> $245$ </sup>. Les genèses instrumentales s'inscrivent dans des temporalités brèves (une activité), intermédiaires (des épisodes espacés visant le même objet de l'activité) et longues (développement des compétences de l'individu et constitution des nouvelles ressources pour son activité). Elles dépendent cependant des caractéristiques de l'artefact, de l'activité de l'individu, de ses manières de travailler et de ses connaissances et compétences.

#### **1.2.2.2 Le système d'instruments**

Dans une activité, l'enseignant peut également associer l'instrument à d'autres instruments. Cette association forme ainsi un « système d'instruments ».

Dans sa thèse, G. Bourmaud<sup>246</sup> résume les caractéristiques des systèmes d'instruments présentées dans les travaux de B. Lefort<sup>247</sup>, P. Rabardel<sup>248</sup>, J. L. Minguy<sup>249</sup>, C. Vidal-Gomel<sup>250</sup> et C. Zanarelli<sup>251</sup>. Il retient, entre autres, que le système d'instruments :

- organise des ensembles d'instruments et des ressources variées ;
- est lié aux objectifs de l'action ;
- présente des complémentarités et des redondances de fonctions ;
- est distinct d'un opérateur à un autre ;
- est structuré en fonction de l'expérience et des compétences de l'utilisateur.

j <sup>244</sup> Bationo-Tillon, A., Rabardel, P. (2015). Approche instrumentale: conceptualiser et concevoir pour le développement. In F. Decortis (ed.). L'ergonomie orientée enfants. Paris : PUF.

Carroll, J., Howard, S., Peck, J., and Murphy, J. (2002). A Field Study of Perceptions and Use of Mobile Telephones by 16 to 22 Year Olds. Journal of Information Technology Theory and Application (JITTA) 4(2).

<sup>246</sup> Bourmaud, G. (2006). Les systèmes d'instruments : méthodes d'analyse et perspectives de conception. Thèse de Doctorat de Psychologie Ergonomique, sous la direction de Pierre Rabardel, Université Paris 8.

<sup>&</sup>lt;sup>247</sup> Lefort B. (1982). L'emploi des outils au cours de tâches d'entretien et la loi de Zipf-Mandelbrot. Le travail Humain, 45 (2), 307-316.

<sup>&</sup>lt;sup>248</sup> Rabardel, P. (1995), Op. cit.

<sup>249</sup> Minguy, J.L. (1997). Concevoir aussi dans le sillage de l'utilisateur. International Journal of Design and Innovation Research, 10, 59-78.

<sup>&</sup>lt;sup>250</sup> Vidal-Gomel C. (2002). Systèmes d'instruments des opérateurs. Un point de vue pour analyser le rapport aux règles de sécurité. Pistes4(2).

Zanarelli,, C. (2003). Caractérisation des stratégies instrumentales de gestion d'environnements dynamiques : Analyse de l'activité de régulation du métro. Thèse de Doctorat de Psychologie Ergonomique. Université Paris 8.

Il ajoute aux caractéristiques du système d'instruments son organisation autour d'un instrument pivot : « *dans un système d'instruments, un instrument joue un rôle particulier d'organisateur, de pivot pour les autres instruments<sup>252</sup>* ». Ainsi, ce système d'instruments pourra faire l'objet de multiples genèses instrumentales.

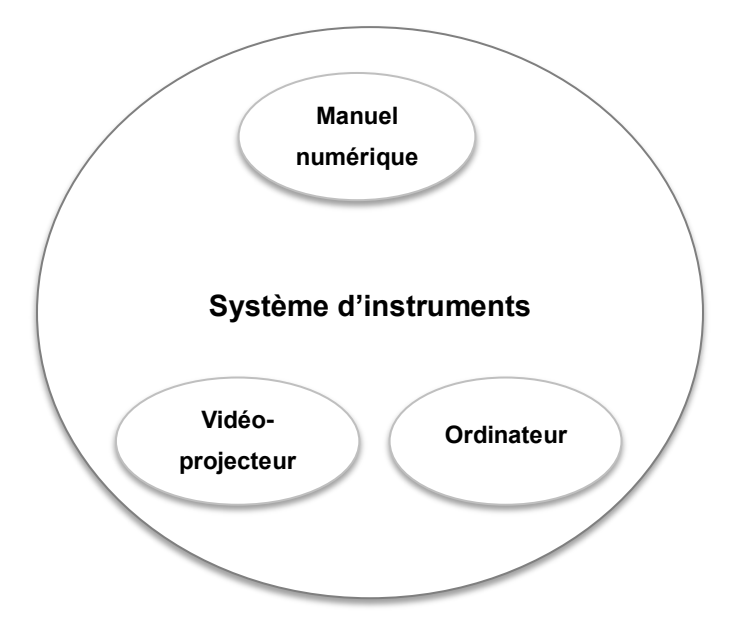

**Schéma 8 :** Système d'instruments

L'approche instrumentale est basée sur l'analyse du processus d'appropriation. Elle vise à analyser les activités des enseignants et des élèves tout en mettant en évidence les différentes genèses instrumentales.

Pour conclure, l'appropriation d'un objet est un processus long qui implique la maîtrise cognitive et technique de celui-ci et son intégration sociale. Lorsque l'enseignant s'est approprié l'objet, l'invention de nouvelles activités est possible. D'après le modèle ACOT de J. H. Sandholz, C. Ringstaff et D.C. Dwyer<sup>253</sup>, l'enseignant peut entrer dans le stade de l'invention. A partir de ses expériences passées avec cet objet, des problèmes soulevés et en vue d'enrichir son expérience, l'enseignant va inventer de nouveaux usages et donc innover.

<sup>252</sup> Bourmaud, G. (2007). L'organisation systémique des instruments : méthodes d'analyse, propriétés et perspectives de conceptions ouvertes. Colloque de l'Association pour la recherche cognitive – ARCo'07 : Cognition – Complexité – Collectif, nov 2007, Nancy, France. p.64.

<sup>&</sup>lt;sup>3</sup> Sandholtz, J.H., Ringstaff, C. Dwyer, D.C. (1997). Op. cit.

# **1.3 L'innovation**

#### **1.3.1 Eléments de définition**

L'innovation est l'action d'inventer ou de créer quelque chose de nouveau dans un domaine particulier. Elle est généralement associée à la science, aux technologies, à l'entreprise mais revêt également d'une dimension sociale (éducation, écologie, santé, etc.). C. Delahaye et ses collaborateurs<sup>254</sup> soulignent que « *Si l'étymologie du terme (lat. novus : nouveau) est sans ambiguïté, le concept d'innovation est particulièrement délicat à définir en raison de l'extrême variété des domaines de référence disponibles (innovation technique, économique, sociologique, pédagogique) et des points de vue retenus (processus de l'innovation, enjeu de l'innovation, produit de l'innovation, diffusion de l'innovation, etc.).* ».

L'innovation peut désigner le produit (le manuel scolaire numérique est une innovation numérique) et le processus (les enseignants innovent en personnalisant à plusieurs le manuel numérique alors qu'ils procédaient autrement pour préparer leurs cours et de manière individuelle). Elle résulte, selon F. Cros<sup>255</sup>, d'une intention et de la mise en œuvre d'une ou des actions visant à changer quelque chose (un état, une situation, une pratique, des méthodes, un fonctionnement), à partir d'un diagnostic (d'insuffisance, d'inadaptation ou d'insatisfaction) par rapport aux objectifs à atteindre, aux résultats ou encore aux relations de travail. L'innovation est une opération dont l'objectif est d'améliorer une situation, d'atteindre de nouveaux objectifs ou de nouvelles performances. Pour D. Peraya et J. Viens<sup>256</sup>, « *Cette amélioration peut viser l'amélioration du produit, du processus (en le rendant plus productif ou plus facile) ou* encore, permettre *d'atteindre de nouveaux objectifs ou objets qui n'auraient pu être abordés dans les conditions préalables* ». Cette nouvelle pratique peut être mise en place en raison d'un problème perçu dans l'environnement professionnel (difficultés techniques, pédagogiques, etc.) ou pour une utilisation plus efficiente des ressources. L. Vieira<sup>257</sup> souligne que « *le plus important dans la mouvance de l'innovation ne réside pas dans la progression technique elle-même, mais plutôt dans les effets générés par celle-ci* ». L'auteure précise que ce phénomène n'est pas nouveau : « *à chaque "révolution culturelle" qui a marqué notre histoire, on a constaté que l'humanité a pu faire un progrès majeur aux* 

<sup>&</sup>lt;sup>254</sup> Delahaye, C., Derouet-Besson, M.C., Godinet, H. (2009). Observer l'innovation, un cas d'école innovante. Distances et savoirs,4, 1, 61-72, p.12.

<sup>255</sup> Cros, F. (1997). L'innovation en éducation et en formation. *Revue française de la pédagogie*, 118, 127-156.

<sup>256</sup> Peraya, D., Viens, J. (2005). Relire les projets « TIC et innovation pédagogique » : y a-t-il un pilote à bord, après Dieu bien sûr… ? in Karsenti T. & Larose F. *[L'intégration pédagogique des TIC dans le travail enseignant](https://books.google.fr/books?id=zLzxzwBszO4C&pg=PA15&lpg=PA15&dq=Relire+les+projets+%C2%AB+TIC+et+innovation+p%C3%A9dagogique+%C2%AB+:+y+a-t-il+un+pilote+%C3%A0+bord,+apr%C3%A8s+Dieu+bien+s%C3%BBr&source=bl&ots=MrubDsFOcV&sig=XhuGb4Hplq6gE56XpQ14xDD4p7Q&hl=fr&sa=X&ved=0ahUKEwjYjY38garUAhVBuRoKHcyZDA0Q6AEIQDAD#v=onepage&q=Relire%20les%20projets%20%C2%AB%20TIC%20et%20innovation%20p%C3%A9dagogique%20%C2%AB%20%3A%20y%20a-t-il%20un%20pilote%20%C3%A0%20bord%2C%20apr%C3%A8s%20Dieu%20bien%20s%C3%BBr&f=false) : [recherches et pratiques.](https://books.google.fr/books?id=zLzxzwBszO4C&pg=PA15&lpg=PA15&dq=Relire+les+projets+%C2%AB+TIC+et+innovation+p%C3%A9dagogique+%C2%AB+:+y+a-t-il+un+pilote+%C3%A0+bord,+apr%C3%A8s+Dieu+bien+s%C3%BBr&source=bl&ots=MrubDsFOcV&sig=XhuGb4Hplq6gE56XpQ14xDD4p7Q&hl=fr&sa=X&ved=0ahUKEwjYjY38garUAhVBuRoKHcyZDA0Q6AEIQDAD#v=onepage&q=Relire%20les%20projets%20%C2%AB%20TIC%20et%20innovation%20p%C3%A9dagogique%20%C2%AB%20%3A%20y%20a-t-il%20un%20pilote%20%C3%A0%20bord%2C%20apr%C3%A8s%20Dieu%20bien%20s%C3%BBr&f=false)* Sainte-Foy (Canada) : Presses de l'Université du Québec, p.15-60, p.33.

<sup>257</sup> Vieira, L. (2014). Design, vous avez dit Design. In : *X e colloque international EUTIC «Le rôle des TIC dans le design des processus informationnels et cognitifs», Université Nova de Lisboa*. p. 22-24, p.36.

*plans sociétal et culturel grâce à l'invention d'un objet : le papier pour l'écriture, la presse à bras puis la rotative pour l'imprimerie, le cinéma puis la télévision pour l'image, l'ordinateur et*  les réseaux pour le multimedia<sup> 258</sup>». Toutefois, ces innovations ont pu révolutionner l'histoire parce qu'il y a eu appropriation des usagers.

En raison de leur parenté étymologique, la novation, l'énovation et la rénovation sont employés à tort comme synonymes d'innovation. La novation concerne selon F. Cros<sup>259</sup> « le *renouveau radical, celui qui n'a jamais existé jusque-là : il est synonyme d'invention et découverte. Les novateurs apportent la création* ». Cela concerne également la transformation des pratiques à la nouveauté. L'énovation est un concept, créé par A. Gelinas et R. Fortin, radicalement opposé à celui de l'innovation. Il s'agit d'une « *stratégie du changement émergent<sup>260</sup>* », un « *processus de gestion appropriative par des acteurs organisationnels<sup>261</sup>* ». Alors que l'innovation porte sur les individus, le produit et la nouveauté, l'énovation s'attache à l'organisation, au processus et à l'adaptabilité. La rénovation quant à elle « *conduit à une remise à neuf, quand cela était nouveau, de manière à effacer les marques du temps : il s'agit de conforter les objectifs initiaux qui auraient pu être affaiblis par le temps*. <sup>262</sup>». Bien que les définitions de ces trois notions montrent de grandes différences sur l'objet et les objectifs, elles ont cependant en commun le changement d'une situation. Ce changement qu'apporte l'innovation lui donne un caractère révolutionnaire. Selon A. Gelinas et R. Fortin, l'innovation se rapproche sur certains aspects de la réforme, « *notamment son intentionnalité, cette sorte de volontarisme mais aussi en ce qu'elle est « une stratégie de changement planifié<sup>263</sup>* ».

Bien qu'elle évoque actuellement une connotation positive, elle représentait au XVIII<sup>e</sup> siècle le danger et la révolution. A cette époque, il était déconseillé d'innover tant les nouveautés étaient dangereuses. Le *Dictionnaire de l'Académie François* de 1740 résumait ainsi l'innovation :

> « *Innovation : introduction de quelque nouveauté dans une coutume, dans un usage, dans un acte. Il ne faut point faire d'innovation. Les innovations sont dangereuses.* »

<sup>&</sup>lt;sup>258</sup> Idem, p.36.

<sup>259</sup> Cros, F. (1996). « Défintions et foncitons de l'innovation pédagogique : le cas de la France de 1060 à 1994 », dans M. Bonami et M. Garant (dir.), Systèmes scolaires et pilotage de l'innovation : émergence et implantation du changement, Bruxelles, De Boeck, p. 15-31, p.18.

<sup>&</sup>lt;sup>260</sup> Gélinas, A., Fortin, R. (1996). « La gestion du perfectionnement des enseignants : formation-recherche auprès des directeurs d'établissements scolaires au Québec », dans M. Bonami et M. Garant (dir.), Systèmes scolaires et pilotage de l'innovation : émergence et implantation du changement, Bruxelles, De Boeck, p. 115

 $261$  Idem, p.119.

<sup>262</sup> Idem, p.18.

<sup>263</sup> Idem, p.118.

F. Cros indique que « *l'innovation engendrait du déséquilibre, du désordre ; elle était potentiellement génératrice de désintégration de la société civile. Elle avait le sens que nous accordons actuellement à subversion ou à révolution<sup>264</sup>*». D'après l'auteure, il fallut attendre les années 1960 pour que le terme innovation porte une connotation positive.

Cette image positive provient, selon F. Cros<sup>265</sup>, de l'économie et de la théorie du développement économique de J. Schumpeter<sup>266</sup>. Elle fait suite à la crise boursière de 1929 aux Etats-Unis et la Grande Dépression qui suivit. Les entreprises devaient produire de nouveaux objets pour améliorer leurs ventes et augmenter leur plus-value financière. L'innovation et le progrès technique ont eu un rôle important sur la dynamique de l'économie capitaliste. L'innovation est même présentée par J. Schumpeter, comme le moteur du développement économique et le ressort de l'économie capitaliste.

## **1.3.2. Les théories de l'innovation**

#### **1.3.2.1 La théorie de l'innovation sociale de Schumpeter**

J. Schumpeter (1883-1950) est le « père fondateur » de l'économie de l'innovation. Il distingue l'invention (création d'un objet) de l'innovation (passage de l'invention sur le marché). La théorie du développement économique (1911, 1939, 1942) qu'il développe offre une place prépondérante à l'innovation. Sa théorie repose sur trois fondements : les grappes d'innovation, la destruction créatrice et le rôle de l'entrepreneur.

**Une grappe d'innovations** est l'apparition de plusieurs innovations dans une période courte. Elle survient généralement lors d'une dépression et permet à l'économie de redémarrer. Un cycle économique est constitué de deux phases : une phase d'expansion débutant à partir d'une grappe d'innovations puis une phase de récession où vont germer les inventions permettant ensuite la relance de l'économie. Selon la théorie Schumpétérienne, les cycles ont une durée de 50 à 60 années. Exposant la dynamique économique de l'innovation de J. Schumpeter, les auteurs T. Loilier et A. Tellier<sup>267</sup> signalent que ces inventions et innovations qui en découlent sont perturbatrices.

j

<sup>&</sup>lt;sup>264</sup> Cros, F. (1997). L'innovation en éducation et en formation. Revue Française de Pédagogie, n°118, janvierfévrier-mars 1997, 127-256, p. 128.

 $265$  Idem, p. 136.

<sup>266</sup> Schumpeter, J. (1939). *Les cycles des affaires* (*Business Cycles: a Theoretical, Historical and Statistical Analysis of the Capitalist Process*).

<sup>267</sup> Loilier T., Tellier A. (2013). *Gestion de l'innovation: Comprendre le processus d'innovation pour le piloter,*  Éditions EMS.

Lors de la récession, les marchés sont saturés et les grandes innovations ont été exploitées. Pour survivre face à la concurrence, les entreprises doivent innover. Des entreprises se créent pendant que d'autres disparaissent. Il s'agit de la destruction créatrice. N. Alter<sup>268</sup> indique que dans les entreprises, l'innovation « *détruit les formes sociales établies et avant de parvenir à les détruire, les bouscule et les transgresse. C'est bien cette violence singulière qui permet l'émergence de nouvelles formes sociales, la créativité » en la matière. La destruction créatrice est ainsi, bien plus qu'une destruction, suivie d'une création. Elle représente l'articulation sociale et économique nécessaire au mouvement de l'innovation, laquelle n'est pas une histoire et une seule, celle d'une technologie ou d'une méthode de gestion, mais un enchevêtrement de circonstances, dans lequel le risque et la déviance deviennent une situation courante*. ». Pour J. Schumpeter, les crises sont difficiles mais sont nécessaires au progrès économique.

Dans ce processus d'innovation, J. Schumpeter donne **un rôle déterminant à l'entrepreneur**. Celui-ci doit être hors du commun, aventurier, dynamique, ne pas avoir peur du risque et avoir du charisme pour convaincre (salariés, clients, investisseurs, etc.). Il est le moteur du processus d'innovation.

Néanmoins, J. Schumpeter remettra en question, à la fin de sa vie, la nature même de l'innovation, le passage de l'invention à l'innovation et le rôle de l'entrepreneur. Sans être toutefois convaincu, il donnera « l'art » comme explication à ces questions. Le texte *Entwicklung Development* montre, selon C. Deblock, que J. Schumpeter « *se trouvait devant une impasse théorique et qu'il cherchait à résoudre un problème fondamental, celui des origines mêmes de l'innovation. <sup>269</sup>*»

#### **1.3.2.2 La théorie de l'innovation sociale d'Alter**

Se basant sur la théorie de Schumpeter et plus particulièrement sur le déroulement des cycles d'innovation, le sociologue N. Alter élabore une théorie basée sur l'idée que le mouvement caractérise les situations de travail.

Rejoignant la théorie de J. Schumpeter*,* N. Alter associe l'innovation à l'idée de progrès, de vie, de créativité et d'entrain. Elle s'oppose selon lui à la routine. Toutefois, elle peut être

<sup>268</sup> Alter, N. (2000). *L'invention ordinaire*, Paris, PUF, p.173.

<sup>269</sup> Deblock, C. (2012). Présentation du dossier : Innovation et développement chez Schumpeter, *Revue Interventions économiques*, n°46, p.6. En ligne : <http://interventionseconomiques.revues.org/1852>

négative, douloureuse ou catastrophique. On parle ainsi de « destruction de structures sociales », de changement ou encore de « dégâts du progrès ». Reprenant l'idée centrale de « destruction créatrice » de J. Schumpeter (1942), N. Alter explique que « *l'innovation repose sur le développement simultané des forces de destruction et de création. […] Elle détruit les règles sociales dont la stabilité donne sens aux pratiques, assure la socialisation et l'accès à l'identité. Mais ces règles sont également source de routinisation, d'incapacité à agir, d'impuissance devant le besoin de donner vie à des alternatives, à de nouveaux acteurs, ou de nouveaux horizons. L'innovation représente alors une création : elle ouvre et enrichit les modes de sociabilité, elle défait des positions acquises pour laisser place à de nouveaux acteurs, elle donne un autre sens au monde<sup>270</sup>* ». Selon l'auteur, la destruction et la création œuvrent constamment et simultanément dans de nombreuses entreprises. L'innovation est alors un mouvement permanent mais ni rationnel, ni pacifique. Cependant, à la différence de l'invention qui peut être située dans le temps, l'innovation est un processus en mouvement commençant à un moment imprécis et qui n'a pas réellement de fin.

L'innovation étant une activité collective, c'est donc l'ensemble du groupe social qui va s'approprier progressivement la nouveauté, lui donner du sens (par la critique et par la déviance) et l'introduire dans leurs pratiques. Les croyances des individus vont les pousser à s'engager et à employer cette nouveauté. Se référant à la théorie de N. Alter, les auteurs J. L. Metzger et C. Delalonde soulignent « *qu'une invention n'est le support d'innovations sociales qu'à certaines conditions, notamment que des acteurs puissent adopter des comportements « déviants » et développer des pratiques non prévues<sup>271</sup>*». Ce travail d'innovation sociale nécessite un réseau.

Le processus d'innovation passe selon N. Alter<sup>272</sup> par trois phases :

- **l'incitation à l'innovation** qui émane de la direction. Pendant cette phase, les futurs innovateurs résistent au changement puisqu'ils ne voient pas les avantages et pensent que cela va modifier à leur désavantage l'ordre établi. Les raisons données par les acteurs réfractaires manquent souvent de rationalité et de sens. Une mésentente peut surgir sur leurs attentes.
- **l'appropriation** par les innovateurs. La direction laisse les innovateurs découvrir les avantages de l'innovation et la déformer en suivant leurs propres

 <sup>270</sup> Alter, N. (2000). Op. cit., p.1.

<sup>271</sup> Metzger, J.L., Delalonde, C. (2005). Innovation pédagogique et collectifs dans la formation en ligne en France et aux Etats-Unis. In : Communication et langages, n°144, 2ème trimestre 2005. Dossier : Les collectifs d'apprentissage à l'épreuve du changement. pp.25-36, p.25.

 $2^{2}$  Alter, N., (2000). Op. cit.

conceptions. A l'inverse, les légalistes (les conservateurs porteurs de la logique de la règle) résistent et introduisent du désordre dans l'organisation.

 **l'institutionnalisation** (routinisation). Elle se concrétise par la généralisation de la pratique et son absorption par le système. La direction reprend le contrôle de l'innovation et définie de nouvelles règles avec les légalistes pour assurer un équilibre entre les deux parties. Ceci réduit l'autonomie des innovateurs qui deviennent à leur tour des résistants.

Cependant, l'auteur souligne que « *l'innovation ne permet en effet ni l'existence d'un ordre stable, ni celle d'une transformation linéaire, ni celle d'un processus de transformation contrôlé.* <sup>273</sup> » Les acteurs de l'entreprise sont dans l'incapacité de contrôler ce tumulte qui peut aboutir à des échecs, des situations absurdes, des réussites ou encore des découvertes.

# **1.3.3.3 La théorie de la diffusion de l'innovation de Rogers**

Dans les années 1960, le sociologue et statisticien E. Rogers a développé la théorie de la diffusion de l'innovation. Il tente d'expliquer comment, pourquoi et à quel rythme les nouvelles idées se propagent sur un marché. L'auteur soutient que la diffusion est le processus par lequel l'innovation est communiquée entre les adoptants.

E. Rogers<sup>274</sup> modélise le processus d'innovation par une courbe de diffusion divisée en sections d'adopteurs.

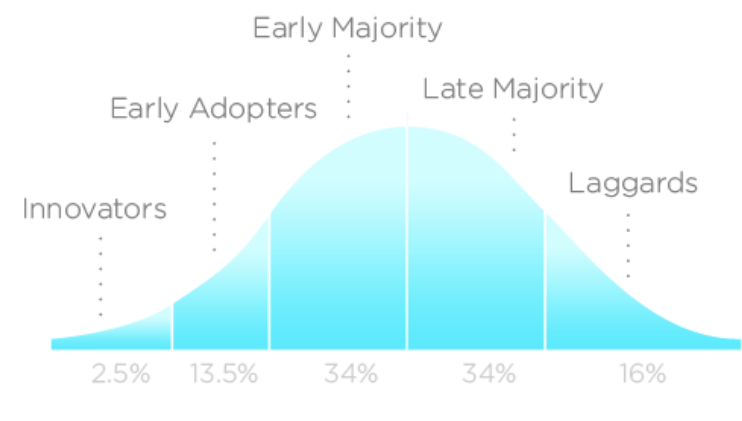

**Schéma 9 :** Courbe de diffusion de l'innovation - Rogers (1962)

 <sup>273</sup> Alter, N. (2010). *L'innovation ordinaire*. Paris, PUF, « Quadrige », p.2

<sup>274</sup> Roger, E. (1962). *Diffusion of innovation*, New York, Free Press.

Il distingue ainsi :

- **les innovateurs.** Ouverts aux nouvelles idées, ils présentent l'innovation à l'intérieur de leur système social.
- **les premiers adoptants** adoptent l'innovation, informent les autres membres du système et donnent leurs avis.
- **la première majorité** (majorité précoce) représente le tiers des membres du système. Ils adoptent l'innovation avant la moyenne du système social, lorsque les avantages et les inconvénients sont démontrés.
- **la majorité tardive** représente un autre tiers des membres du système. Ils adoptent l'innovation après la moyenne du système social et généralement sous la pression d'une nécessité économique.
- **les retardataires** suspectent l'innovation et résistent. Ils veulent être certains de la réussite de l'innovation avant de l'adopter. Il n'est pas rare qu'ils refusent l'innovation.

La courbe de diffusion montre les cinq catégories d'adopteurs que l'innovation doit convaincre pour être diffusée dans la société. A noter que le passage d'une catégorie à une autre n'est pas automatique. La diffusion de l'innovation se manifeste différemment en fonction de l'adopteur et du processus de décision de l'innovation. Rogers décèle cinq phases d'adoption d'une innovation :

- **la connaissance.** L'utilisateur découvre l'innovation, l'explore et demande quelques modalités de fonctionnement.
- **la persuasion.** Des individus présentent les avantages de l'innovation. L'utilisateur s'intéresse à cette dernière, cherche activement des informations et réfléchi à la manière de l'introduire dans sa pratique.
- **la décisionnel.** L'individu pèse les avantages et les inconvénients de l'innovation et décide de l'adopter ou de la rejeter.
- **l'implantation.** L'utilisateur emploie l'innovation, détermine son utilité et peut chercher des informations sur l'objet.
- **la confirmation.** L'individu finalise sa décision sur l'usage de l'innovation.

Cependant, le succès de la diffusion de l'innovation dépend également des qualités de celleci. Des facteurs endogènes à l'innovation peuvent expliquer la variation de l'adoption du produit comme son avantage par rapport aux autres produits, sa compatibilité (avec les valeurs du groupe d'appartenance), son niveau de simplicité d'utilisation (celui-ci peut être un catalyseur à sa diffusion ou un frein), la possibilité de la tester et la visibilité de ses résultats.

## **1.3.3 L'innovation pédagogique**

L'innovation pédagogique n'est pas un phénomène récent. Elle remonte à plusieurs siècles. Selon A. M. Chartier<sup>275</sup>, le premier exemple d'innovation pédagogique est « le mode simultané » mis au point par Jean-Baptiste de la Salle (1651-1719) à la fin du XVII<sup>e</sup> siècle. Il remplaça l'enseignement individuel par l'enseignement simultané en divisant les écoliers en groupes de même niveau. Ainsi, chaque maître enseigne simultanément la même leçon à l'ensemble de la classe. Cette répartition dans plusieurs classes donna naissance au découpage fondamental entre le CP, le CE et le CM (Houssaye, 2012)<sup>276</sup>. Jean-Baptiste de la Salle révolutionna également l'enseignement en apprenant l'apprentissage de la lecture en français puis en latin, en créant l'Ecole Normale d'Instituteurs, les écoles professionnelles et les écoles dominicales (pour les adultes souhaitant perfectionner leur culture intellectuelle après leur journée de travail).

D'autres innovations pédagogiques ont marqué les temps comme Henri Pestalozzi (1746- 1827) qui, ému par des enfants malheureux, orphelins et pauvres, souhaita les recueillir pour les instruire et les éduquer. Selon M. Chapponnais<sup>277</sup>, l'ambition de Pestalozzi était de les former au tissage pour leur donner une autonomie économique. Il créa ainsi une entreprise d'éducation dont les produits créés par les enfants devaient assurer le financement de leur formation. M. Chapponais souligne que l'entreprise créée « *s'avère être un échec industriel mais une innovation pédagogique.<sup>278</sup>*». Pestalozzi innova également en créant en 1806 un institut pour former des éducatrices de la petite enfance ainsi qu'un institut pour les enfants sourds et muets.

Alors que le XVII<sup>e</sup> siècle représente le temps des innovations consacrées à la structuration des classes et au temps scolaire, les siècles suivants voient arriver de nouvelles innovations pédagogiques comme l'apparition des méthodes actives d'apprentissage par le jeu (XVIII<sup>e</sup> siècle), des manuels de lecture (XIX<sup>e</sup> siècle), l'Education Nouvelle<sup>279</sup> (XX<sup>e</sup> siècle) et

<sup>&</sup>lt;sup>275</sup> Chartier, A.M. (2000). Réussite, échec et ambivalence de l'innovation pédagogique : le cas de l'enseignement de la lecture. In: *Recherche & Formation*, N°34, 2000. Innovation et réseaux sociaux, sous la direction de Françoise Cros. pp. 41-56.

 $^{276}$  Houssaye, J. (2012). « La gestion pédagogique des différences entre les élèves : variations françaises », Carrefours de l'éducation, n° 34, p. 227-245.<br>
<sup>277</sup> Channel de l'éducation, n° 34, p. 227-245.

<sup>&</sup>lt;sup>277</sup> Chapponais, M. (2008). Placer l'enfant en institution – 2<sup>ème</sup> édition : MECS, foyers éducatifs et villages d'enfants. Protection de l'enfance. Dunod, 272p,

<sup>&</sup>lt;sup>278</sup> Idem, p.26

<sup>279</sup> L'éducation nouvelle est un mouvement pédagogique qui émerge au XXème siècle grâce au philosophe et pédagogue américain John Deway (1897). S'appuyant sur les principes de la pédagogie active, l'objectif de cette méthode est de mettre l'expérience personnelle de l'élève au centre de son apprentissage. L'élève est libre du choix de ses activités et des matières à suivre. Il participe activement à sa formation tout en développant

l'apprentissage avec les nouvelles technologies de l'information et de la communication (XXI<sup>e</sup> siècle).

A travers les siècles, l'innovation pédagogique s'étend sur différents domaines tels que l'organisation des classes, les méthodes pédagogiques, la lecture ou encore la technologie. Elle comporte, selon F. Cros<sup>280</sup>, trois dimensions :

- **la dimension technique**. Un objet technique est introduit dans la pratique. On s'intéresse à sa socialisation, aux répercussions sur le mode de vie des individus, à leurs représentations et à leurs comportements.
- **la dimension organisationnelle** concernant les méthodes de travail. Elle est axée sur l'augmentation de l'efficacité.
- **la dimension sociale** est une remise en question des rapports sociaux existants. Elle apporte de nouvelles manières de voir l'innovation, la ressentir et d'agir.

En s'inspirant des travaux de F. Cros, C. Lison et ses collaborateurs<sup>281</sup> proposent un modèle de dynamique innovationnelle. Ce modèle situe le concept d'innovation avec la culture et le contexte (pédagogique ou curriculaire) en arrière-plan.

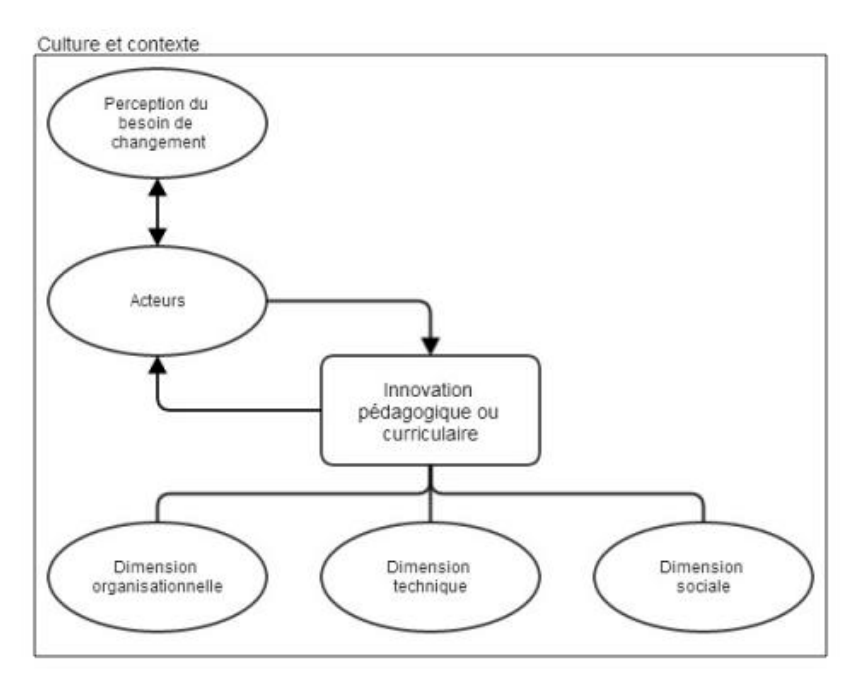

**Schéma 10 :** Dynamique innovationnelle - Lison et ses collaborateurs (2014).

l'exploration et la coopération. Ce mouvement sera suivi par de nombreux pédagogues tels que Maria Montessori, Célestin Freinet, Jean-Ovide Decroly et Edouard Claparède.

<sup>280</sup> Cros, F. (1993). *L'innovation à l'école : forces et illusions.* Paris : Presses universitaires de France.

<sup>281</sup> Lison, C.**,** Bédard, D.**,** Beaucher, C., Trudelle, D. (2014). « De l'innovation à un modèle de dynamique innovationnelle en enseignement supérieur », *Revue internationale de pédagogie de l'enseignement supérieur*, 30-1.

Selon les auteurs, la culture de l'établissement et le contexte sont déterminants dans l'implantation de l'innovation. La culture est construite généralement de manière inconsciente par les acteurs (Gather Thurler, 2000)<sup>282</sup>. De la même manière qu'il existe une culture d'entreprise, d'école ou d'établissement, il y a une culture de l'innovation liée à la structure de l'établissement (Lison et al., 2014)<sup>283</sup>. Ainsi, il peut arriver que l'innovation soit un échec en raison d'un manque de prise en compte de la culture de l'établissement scolaire (Chelly et Manquai,  $2010^{284}$ . Mettre en place une action innovante dans un établissement implique nécessairement un changement. Les innovations peuvent être perçues de différentes manières par les enseignants, voire même « *comme de réels sacrilèges, parce que l'on remet en question des pratiques ou des structures qu'ils considéraient comme intouchables, ce qui créé chez eux une réelle résistance au changement<sup>285</sup>*». Cependant, cette résistance est à prendre en considération pour que l'action innovante persiste.

Inspirés par l'approche de T. Loilier et A. Tellier<sup>286</sup> sur le rôle des acteurs et plus particulièrement sur le phénomène des « meneurs » et des « suiveurs », C. Lison et ses collaborateurs<sup>287</sup> avancent l'idée de quatre rôles possibles : 1) être un moteur, 2) s'impliquer, 3) être impliqué, et 4) refuser de s'impliquer. Reprenant F. Cros<sup>288</sup> et D. Gannaway<sup>289</sup>, C. Lison et ses collaborateurs soulignent le caractère évolutif de ces différents rôles et « *l'importance de prendre en compte les positions de chacun comme des leviers de changement, puisque l'innovation ne peut vivre de manière isolée<sup>290</sup>* ». Selon eux, l'atteinte d'un engagement collectif pour la mise en place d'une innovation dans une structure passe nécessairement par un conflit cognitif entre les différents acteurs. Une remise en question des acteurs et de l'innovation est incontournable pour que cette dernière puisse se mettre en place. Pour cela, « *les acteurs s'engagent dans une démarche d'appropriation caractérisée par une logique de résolution des problèmes auxquels ils sont confrontés<sup>291</sup>* ». Les enseignants occupent ainsi une position centrale dans le processus d'innovation. Selon C.

<sup>282</sup> Gather Thurler, M. (2000). *Innover au cœur de l'établissement scolaire.* Paris : ESF Éditeur.

<sup>283</sup> Lison, C.**,** Bédard, D.**,** Beaucher, C., Trudelle, D. (2014). « De l'innovation à un modèle de dynamique innovationnelle en enseignement supérieur », *Revue internationale de pédagogie de l'enseignement supérieur*, 30-1.

<sup>284</sup> Chelly, M.A., Mankai, S. (2010). *Réussir le changement pédagogique dans l'enseignement supérieur : l'expérience de mise en place d'un dispositif « écoute enseignant ». Communication présentée au 26<sup>e</sup> colloque* de l'AIPU, Rabat, Maroc.

<sup>&</sup>lt;sup>3</sup> Lison, C., Bédard, D., Beaucher, C., Trudelle, D. (2014). Op. cit., p.12.

<sup>286</sup> Loilier, T., Tellier, A. (1999). *Gestion de l'innovation. Décider – Mettre en œuvre – Diffuser.* Caen : Éditions Management Société.

<sup>287</sup> Lison, C.**,** Bédard, D.**,** Beaucher, C., Trudelle, D. (2014). Op. cit.

<sup>288</sup> Cros, F. (2007). Introduction. Dans F. Cros (dir.), *L'agir innovationnel. Entre créativité et formation* (p. 7-14). Bruxelles : De Boeck.

<sup>&</sup>lt;sup>289</sup> Gannaway, D., Hinton, T., Berry, B. & Moore, K. (2013). Cultivating change : disseminating innovation in higher education teaching and learning. *Innovations in Education and Teaching International*, *50*(4), 410-421.

<sup>290</sup> Lison, C.**,** Bédard, D.**,** Beaucher, C., Trudelle, D. (2014). Op. cit., p.12.

<sup>291</sup> Idem, p.13.

Marsollier, « *ses motivations, le sens qu'elle [la personne enseignante] donne personnellement à son action déterminent son comportement d'ouverture, de neutralité ou de fermeture à l'innovation.<sup>292</sup> ».*

En conséquence, C. Marsollier distingue trois formes d'acteurs :

- Les sujets ouverts à l'innovation qui n'hésitent pas à expérimenter, même dans l'incertitude.
- Les personnels dont le comportement varie en fonction de leur motivation. Leur motivation à innover est irrégulière.
- Les réfractaires au changement qui résistent activement ou passivement à l'innovation.

Pour mettre en place une action innovante dans un établissement scolaire, les enseignants suivent un processus d'innovation qui, selon C. Marsollier, comprend les phases de réflexion, d'anticipation, d'imagination et d'évaluation doublée d'anticipation. Selon F. Cros<sup>293</sup>, le processus d'innovation est un phénomène complexe, limité dans le temps et difficilement prévisible en raison des aléas, des imprévus et des incertitudes.

La littérature sur l'innovation pédagogique est variée et présente de nombreux modèles pour illustrer la mise en place d'une innovation dans le domaine éducatif.

Les travaux de C. Depover<sup>294</sup> révèlent deux modèles pour intégrer une innovation pédagogique dans un système. L'approche descendante, dite *top-down,* est l'intégration de l'innovation par la hiérarchie. Elle se fonde sur une décision centrale et concerne l'ensemble du système éducatif. Dans cette approche, les acteurs ne participent pas au déploiement de l'innovation. Les enseignants se sentent imposer l'intégration de cette innovation dans leur pratique. Ce passage en force fait émerger la résistance des enseignants refusant de légitimer l'innovation dont les apports restent à démontrer ou dont ils ne voient aucun intérêt<sup>295</sup>. L'approche ascendante, dite *bottom-up*, est l'intégration de l'innovation par le bas. Ce sont les enseignants ou les chefs d'établissements qui sont à l'origine de l'innovation. Selon C. Depover, « *l'approche ascendante (bottom-up), qui a été largement pratiquée dans* 

j Marsollier, C. (1999). Innovation pédagogique et identité professionnelle : le concept de « rapport à l'innovation ». In: *Recherche & Formation*, N°31. Innovation et formation des enseignants, sous la direction de Françoise Cros. pp. 11-29, p.14.

<sup>293</sup> Cros, F. (2004). *L'innovation scolaire aux risques de son évaluation*. Paris : L'Harmattan.

<sup>&</sup>lt;sup>294</sup> Depover C. (1996). Le chemin de l'école croisera-t-il un jour celui des nouvelles technologies ? Disponible sur [https://hal.inria.fr/file/index/docid/30360/filename/Doc960\\_1\\_.603.pdf](https://hal.inria.fr/file/index/docid/30360/filename/Doc960_1_.603.pdf)

Idem, p.8

*certains pays, se fonde avant tout sur l'enthousiasme et la bonne volonté des acteurs de terrain<sup>296</sup>* ». L'auteur souligne que cette approche exige de l'enseignant ou du chef d'établissement d'assumer de nouveaux rôles et des changements pouvant déstabiliser les individus.

Les recherches de D. Peraya et J. Viens<sup>297</sup> sur les modèles d'intervention dans l'innovation technopédagogique, font remonter trois dimensions de l'action innovante pouvant influencer son adoption et sa diffusion :

- La dimension *maso* touche le contexte sociétal, politique et économique, les contraintes du programme et les acteurs qui gèrent ce programme.
- La dimension *meso* intègre le contexte institutionnel (les programmes de formation, les infrastructures technologiques, les acteurs institutionnels, etc.).
- La dimension *micro* correspond à la classe, au dispositif de formation et à son contexte immédiat. Elle intègre les acteurs impliqués, le contexte dans lequel ils évoluent, les ressources technologiques, les scénarios d'activités pédagogiques ou encore les modalités d'évaluation.

Ces trois dimensions doivent être prises en considération, au même titre que les caractéristiques de l'innovation, pour réussir l'implémentation d'une innovation. D'autres chercheurs comme D. Paquelin et ses co-auteurs<sup>298</sup> étudient les composantes spatiotemporelles et sociales de pratiques pédagogiques et la fonction des objets techniques dans les trois dimensions : macro (l'institution), méso (l'équipe) et micro (l'apprentissage). Cette analyse, sur triple dimension, permet de découvrir « *la trajectoire des transformations par lesquelles se construisent les usages <sup>301</sup>* ».

Qu'elle provienne d'initiatives individuelles ou hiérarchiques, l'innovation se diffuse de diverses manières. Selon T. Bentley<sup>299</sup>, l'innovation peut provenir d'une imitation d'une pratique d'une autre personne, d'une improvisation, d'une inspiration ou d'une interprétation d'une pratique. Il peut s'agir également d'une itération de nouvelles pratiques. Celles-ci sont alors développées, acceptées, améliorées et introduites dans la pratique par la répétition et

<sup>&</sup>lt;sup>296</sup> Idem, p.9.

<sup>297</sup> Peraya, D., Viens, J. (2005). Culture des acteurs et modèles d'intervention dans l'innovation pédagogique. Revue Internationale des Technologies en Pédagogie Universitaire, Conférence des recteurs et principaux des universités du Québec [CREPUCQ], 2 (1), pp.7-19.

<sup>298</sup> Paquelin, D., Audran, J., Choplin, H., Hryshchuk, S. Simonian, S. (2006). Campus numérique et innovation pédagogique : l'hypothèse de la territorialisation. *Distances et savoirs*, vol. 4,(3), 365-395, p.374.

Bentley T. (2010). Innovation and diffusion as a theory of change. In A. Hargreaves, A. Lieberman, M. Fullan & D. Hopkins (Eds.), Second international handbook of educational change (Vol. 1, pp. 29 – 46). London: Springer, p.41-42.

la routine. A ces méthodes de diffusion s'ajoute l'immigration de pratiques innovantes. Ce sont des personnes venant de l'extérieur qui viennent importer leurs nouvelles pratiques.

Dans le cadre de notre recherche, nous nous sommes intéressée aux modèles de G. E. Hall, R. C. Wallace et W. A. Dosset<sup>300</sup>, M. Huberman<sup>301</sup>, C. Depover et A. Strebelle<sup>302</sup> puis D. Peraya et ses collaborateurs<sup>303</sup>, en raison de leur lien avec notre sujet de recherche.

#### **1.3.4.1 Le modèle CBAM**

Le modèle CBAM (*Concern-Based Adoption Model*), développé dans les années 1970 et 1980 (Hall, Wallace et Dosset<sup>304</sup>; Mc Kinnon et Nolan<sup>305</sup>), est employé lors de l'implantation des TIC en milieu scolaire. Il se base sur le principe que les préoccupations des individus influencent l'adoption de l'innovation. Il s'intéresse aux phases de développement et de mise en œuvre de l'innovation. Huit **niveaux d'utilisation** de l'innovation (du non-usage au renouvellement) caractérisant les comportements des individus sont représentés dans ce modèle. Ces niveaux donnent également une indication de l'avancement de l'innovation puisqu'ils sont associés à un degré de changement (adoption, implémentation et utilisation).

<sup>&</sup>lt;sup>300</sup> Hall, G.E., Wallace, R.C., Jr, Dossett, W.A. (1973). A developmental conceptualization of the adoption process within educational institutions. Austin : Research and Development Center for Teacher Education, The University of Texas.

<sup>&</sup>lt;sup>301</sup> Huberman, M. (1989). Les phases de la carrière enseignante [Un essai de description et de prévision]. In: *Revue française de pédagogie*, volume 86, pp. 5-16.

<sup>302</sup> Depover, C., Strebelle, A. (1997). Un modèle et une stratégie d'intervention en matière d'intégration des TIC dans le processus éducatif. Dans L.-O. Pochon et A. Blanchet (dir.), L'ordinateur à l'école : de l'introduction à l'intégration (p. 73-98). Neuchâtel, Suisse: Institut de recherche et de documentation pédagogique (IRDP).

<sup>&</sup>lt;sup>303</sup> Peraya, D., Jaccaz, B., Masiello, I., Asrmitage, S., Yip, H. (2004). Analysing, Sustaining, and Piloting Innovation: A "ASPI" model. In S. Banks, P. Goodyear, V. Hodgson, C. Jones, V. Lalley, D. MacConnell & C. Steeples, A research based conference on networked learning in higher education and lifelong learning (Fourth International Conference Networked Learning 2004, Lancaster, avril 2004) (711-718). Lancaster : Lancaster University and Sheffield University.

 $<sup>4</sup>$  Hall, G.E., Wallace, R.C., Jr, Dossett, W.A. (1973). Op.cit.</sup>

<sup>305</sup> McKinnon, D.H., Nolan, C.J.P. (1989). Using computers in education : a concerns-based approach to professional development for teachers. The Australian Journal of Educational Technology, 5(2), 113-131.

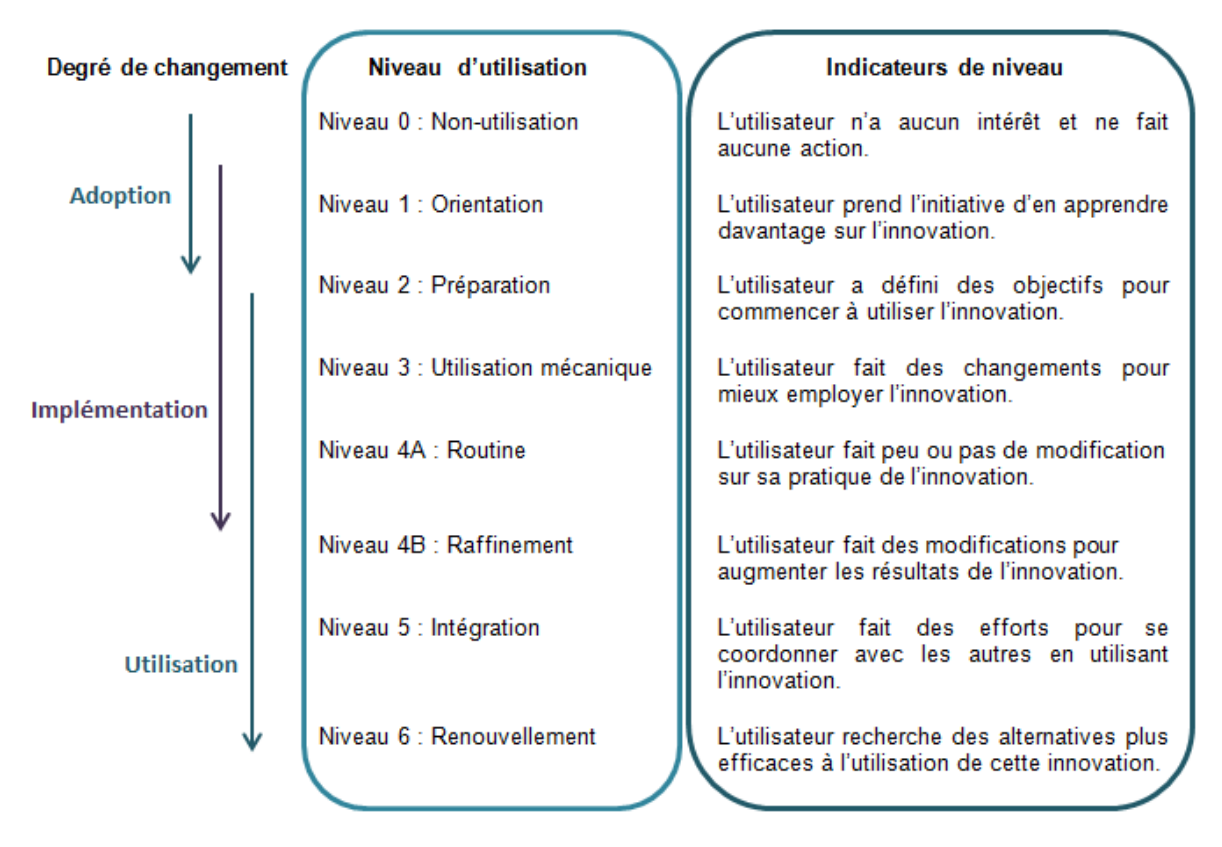

**Schéma 11 :** Niveaux d'utilisation de l'innovation

**Les niveaux de préoccupation** décrivent les sept étapes de préoccupation (sentiments et perceptions) rencontrées au cours des différentes phases du processus d'adoption. Ces sept niveaux ont des implications majeures pour le développement professionnel. L'enseignant passe dans un premier temps au stade de l'éveil et manifeste peu d'intérêt envers l'innovation. Au stade de l'information, il recherche des informations à ce sujet. Au stade personnel, l'enseignant comprend l'utilité que peut avoir l'innovation pour sa pratique mais aussi les exigences qu'elle entraîne. Au stade de la gestion, il se focalise sur les processus à suivre pour employer l'innovation. Lorsque l'utilisateur cherche à comprendre les impacts de l'innovation sur les destinataires, il est alors au stade des conséquences. Vient ensuite le stade de la collaboration où l'enseignant coopère avec les autres utilisateurs de l'innovation. Le dernier stade est celui de la réorientation. L'utilisateur recherche des alternatives plus efficaces à cette innovation.

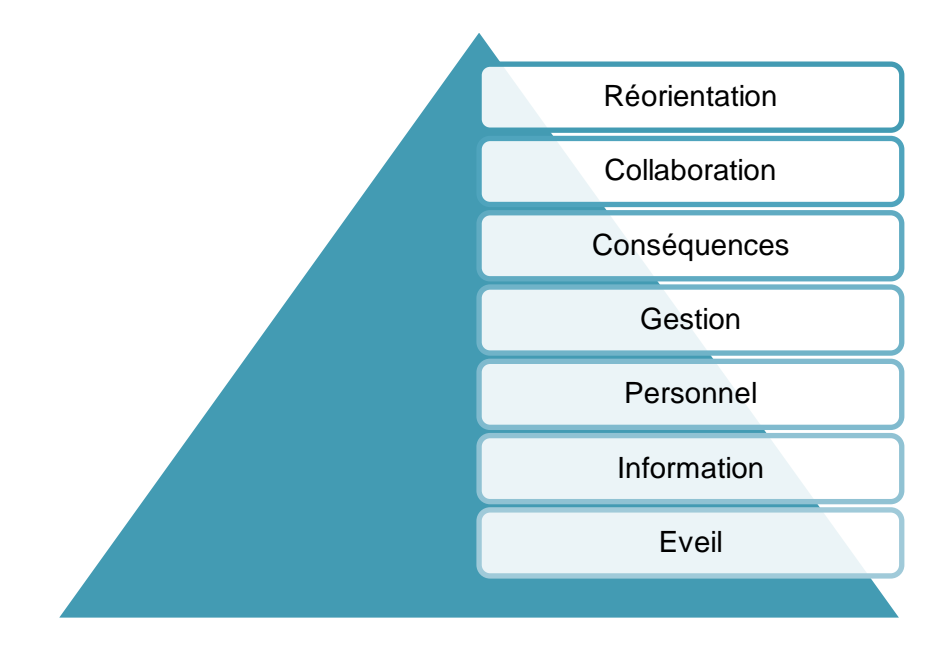

**Figure 9 :** Niveaux de préoccupation du CBAM.

F. Poyet et S. Genevois soulignent que la distinction entre les niveaux des préoccupations des enseignants et les niveaux d'usages permet de distinguer les intentions d'usages et les usages réels. Ils ajoutent que cette « *distinction semble particulièrement utile dans la phase initiale d'adoption où les enseignants ne sont pas encore convaincus de l'intérêt pédagogique de l'outil informatique.* <sup>306</sup>»

La dernière dimension du modèle est la construction de la **configuration de l'innovation**. Ce composant, mis à jour en 2006, est en général utilisé par la hiérarchie et le personnel pour développer en commun les actions, préciser les comportements attendus et le rôle de chaque personne dans l'innovation. Cette étape du modèle consiste à décrire sur une carte de configuration d'innovation (IC) les différentes manières dont une personne peut implémenter une innovation. Cette carte comprend les composants de l'innovation (matériaux utilisés, matériels numériques, etc.) et leurs variations (mise en œuvre idéales, acceptables ou moins souhaitables).

Le modèle CBAM a été fortement employé dans les établissements scolaires entre 1980 et  $2000$ . Selon A. Fiévez $307$ , ce modèle permet aux enseignants de comprendre le processus d'intégration technologique. Les principaux avantages sont la prise en compte de

<sup>&</sup>lt;sup>306</sup> Poyet, F., Genevois, S. (2012). « Vers un modèle compréhensif de la généralisation des usages des ENT dans l'enseignement secondaire », *Revue française de pédagogie, p.85.*

<sup>307</sup> Fiévez, A. (2017). L'intégration des TIC en contexte éducatif: Modèles, réalités et enjeux. Québec : Presses de l'Université de Québec, 257 p.

l'environnement de l'innovation (acteurs, utilisateurs, non-utilisateurs, etc.) et l'étude d'expériences individuelles et des pratiques innovantes permettant de situer l'innovation. L'auteur signale cependant des lacunes dues à l'obsolescence du modèle (celui-ci n'est pas adapté au web et aux outils numériques actuels) et à son insuffisance pour expliquer les changements de l'enseignant lors du processus d'innovation. Citant S.E. Anderson<sup>308</sup>, A. Fiévez révèle que « *le modèle se base sur des constatations et ne permet pas de situer l'origine des modifications pédagogiques. De plus, le fait de se baser sur les préoccupations des enseignants afin de déterminer le degré d'implantation est discutable. Enfin, comme l'ajoute Anderson, ce modèle n'inclut pas les variables de temps et d'appropriation de la technologie par l'enseignant<sup>309</sup>».*

De nombreux chercheurs, tels que B. Poelhuber, M. Chomienne et T. Karsenti<sup>310</sup> et C. Moersch<sup>311</sup>, ont également utilisé et adapté le modèle CBAM. Sur le plan pratique, le CBAM est employé dans des recherches pour situer les enseignants dans leur niveau d'acquisition de l'innovation (Christou, Eliophotou-Menon et Phillipou, 2004)<sup>312</sup> et pour évaluer l'intégration des nouvelles technologies en classe (Chamblee et Slough, 2002)<sup>313</sup>. A ce jour, le modèle CBAM continue d'être employé dans le milieu scolaire et la recherche.

#### **1.3.4.2 La théorie de Huberman (1989)**

Le développement de la carrière des enseignants suit selon M. Huberman<sup>314</sup> un processus et non une série d'événements. Si pour certains enseignants le processus est linéaire, pour d'autres, il comporte des plateaux, des régressions, des culs de sac, des déclics et des discontinuités<sup>315</sup>.

j

<sup>&</sup>lt;sup>308</sup> Anderson, S. E. (1997). Understanding teacher change : Revisiting the concerns based adeoption model. Curriculum Inquiry, 27(3), 331-367.

<sup>309</sup> Fiévez, A., op. cit., p.64.

<sup>310</sup> Poellhuber, B., Chomienne, M., Karsenti, T. (2008). The Effect of Peer Collaboration and Collaborative Learning on Self-Efficacy and Persistence in a Learner-Paced Continuous Intake Model. Journal of Distance Education. Revue de l'éducation à distance. Vol. 22, N°. 3, 41-62.

<sup>311</sup> Moersch, C., Op. cit.

<sup>312</sup> Christou, C., Eliophotou-Menon, M., Philippou, G. (2004). Teachers' concerns regarding the adoption of a new mathematics curriculum: An application of CBAM. Educational Studies in Mathematics, 57(2), 157-176.

<sup>&</sup>lt;sup>313</sup> Chamblee, G., Slough, S. (2002). Implementing Technology in Secondary Science and Mathematics Classrooms: Is the Implementation Process the Same for Both Disciplines? Journal of Computers in Mathematics and Science Teaching, 21(1), 3-15.

<sup>314</sup> Huberman M. (1989). Les phases de la carrière enseignante [Un essai de description et de prévision]. In: *Revue française de pédagogie*, volume 86, 1989. pp. 5-16.

<sup>315</sup> Idem, p.6.

L'entrée dans la carrière est souvent marquée par les aspects de survie (tâtonnement, préoccupation de soi-même, décalage entre les idéaux et la réalité, etc.) et de découverte (enthousiasme du début de carrière, l'expérimentation, fierté d'avoir sa classe, ses élèves et son programme). M. Huberman souligne qu'en agglomérant ces deux aspects « *sous la rubrique « exploration », on rejoint la littérature classique de la socialisation professionnelle<sup>316</sup>*». C'est également le cas pour la deuxième phase du processus, la stabilisation.

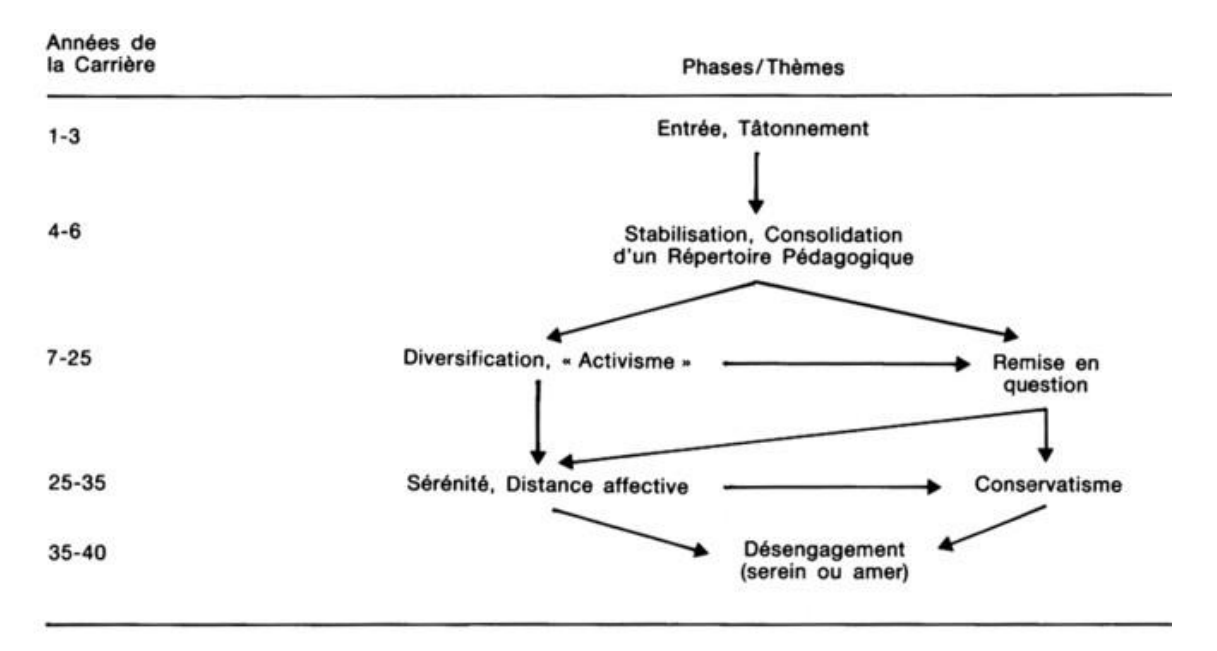

**Schéma 12 :** Cycle de vie professionnelle des enseignant – Huberman (1989)

**La phase de stabilisation** est caractérisée par l'engagement définitif (à la fois du côté de l'enseignant et de l'institution), la libération de sa surveillance, l'appartenance à un groupe de pairs et la consolidation d'un répertoire de base au sein de la classe. L'enseignant, libéré, dispose d'une plus grande aisance et d'un confort psychologique.

Vient ensuite **une phase de diversification ou d'expérimentation**. M. Huberman indique que pour certains enseignants, « *il s'agirait de majorer son apport et son impact au sein de la classe, une fois établie la consolidation pédagogique de la phase de « stabilisation ». Pour les autres, l'enjeu est plus institutionnel ; une fois « stabilisé », l'on s'attaque aux aberrations du système qui, justement, réduisent l'impact virtuel en classe.* <sup>317</sup>». L'auteur précise que cette phase peut déclencher une recherche active des responsabilités administratives

 <sup>316</sup> Idem, p.7.

<sup>317</sup> Idem, p.7.

pouvant introduire des problématiques liées aux ambitions personnelles ou de nouveaux défis.

**La phase de remise en question** est différente d'une personne à une autre. Selon M. Huberman, cette phase peut aller du sentiment léger de routine jusqu'à une crise existentielle face à la poursuite de la carrière. Cependant, les enseignants ne passent pas nécessairement par cette phase.

Après avoir surmonté la remise en question, les enseignants passent par **la phase sérénité et distance affective.** Il s'agit pour M. Huberman d'un état d'âme où les enseignants se sentent moins énergiques, voire moins investis, mais plus sereins en classe en raison de leur maîtrise pédagogique. Ils sont ainsi plus détendus et moins soucieux des problèmes courants en classe. Ils anticipent les difficultés et n'ont plus à prouver leurs connaissances et compétences. Une distance affective croissante se créée vis-à-vis des élèves.

Pour M. Huberman, un grand nombre d'enseignants deviennent « râleurs » entre 50 à 60 ans. Ils se plaignent de leur contexte professionnel, des élèves, de leurs collègues, de l'attitude publique et de la politique éducationnelle. Les enseignants passent ainsi dans **une phase de conservatisme et de plaintes.**

Selon l'auteur, vers la fin de leur carrière, les enseignants se détachent progressivement de leur profession. Ils entrent dans **une phase de désengagement**. Selon M. Huberman (1989), l'enseignant « *se détacherait progressivement, sans rancune, de l'investissement professionnel, pour consacrer plus de temps à soi, aux intérêts externes au travail, et à une vie sociale plus réflective, voire plus philosophique.<sup>318</sup>*». A. Liétart nuance en indiquant que « *rien n'indique que les enseignants se comportent différemment des autres professions. L'idée générale est de « passer le témoin, préparer sa retraite »* <sup>319</sup> ».

# **1.3.4.3 Le modèle systémique de l'innovation de Depover et Strebelle**

Le modèle systémique de l'innovation formalisé par C. Depover et A. Strebelle (1997) a pour objectif de décrire le processus d'innovation pédagogique lié à l'usage des TIC. Ce modèle

<sup>&</sup>lt;sup>318</sup> Idem, p.8.

<sup>319</sup> Lietart, A. (2015). Les TICE et l'innovation pédagogique dans l'enseignement supérieur : comment et pourquoi les modes de l'interaction humaine évoluent-ils dans les systèmes d'information pédagogique ?. Sciences de l'information et de la communication. Université Michel de Montaigne - Bordeaux III, 2015. Français, p.140.

se base sur les intrants (niveaux microsystème, mésosystème, macrosystème et périsystème), les extrants (niveaux d'analyse identiques aux intrants) et le processus. Ce dernier se présente en trois phases :

- **L'adoption** représente les modalités de préparation des acteurs et les origines du changement. C. Depover et A. Strebelle la définissent comme « *la décision de changer quelque chose dans sa pratique par conviction personnelle ou sous une pression externe qui peut s'exercer au départ du microsystème<sup>320</sup>* ».
- **L'implantation** évoque les caractéristiques du projet initial, les changements de pratiques requis, la maîtrise professionnelle, le degré d'engagement, la production de réalisations et le niveau d'intégration des pratiques innovantes. Elle correspond, selon C. Depover et A. Strebelle, à « *la concrétisation sur le terrain de la volonté affirmée, lors de la phase d'adoption, de s'engager dans un processus conduisant à une modification des pratiques éducatives<sup>321</sup>* ». Les auteurs ajoutent que la phase d'implantation « *se traduit naturellement par des modifications perceptibles au niveau des pratiques éducatives mais aussi de l'environnement dans lequel ces pratiques prennent place<sup>322</sup>* ».
- **La routinisation** est la phase de stabilisation des pratiques, d'amplification et diffusion. Selon les auteurs, « *le recours aux nouvelles pratiques s'opère sur une base régulière et intégrée aux activités scolaires habituelles sans exiger pour cela un support externe de la part d'une équipe de recherche ou d'animation pédagogique<sup>323</sup>* ».

C. Depover, A. Strebelle et B. De Lièvre<sup>324</sup> ont mis à jour le modèle en prenant en compte le réseau d'acteurs dans le processus d'innovation, les facteurs extérieurs au processus d'innovation et le caractère non-linéaire du développement des usages. A. Fiévez souligne cependant que « *le caractère itératif au sein du modèle, soit l'itération dans le processus d'intégration des acteurs (et non dans la modification du modèle), est peu envisagé et la* 

<sup>&</sup>lt;sup>320</sup> Depover, C., Strebelle, A. (1997). Un modèle et une stratégie d'intervention en matière d'intégration des TIC dans le processus éducatif. Dans L.-O. Pochon et A. Blanchet (dir.), L'ordinateur à l'école : de l'introduction à l'intégration (p. 73-98). Neuchâtel, Suisse: Institut de recherche et de documentation pédagogique (IRDP), p.80. <sup>321</sup> Idem, p.81.

 $322$  ldem.

<sup>323</sup> **Idem**, p.82.

<sup>324</sup> Depover, C., Strebelle, A., De Lièvre, B. (2007). Une modélisation du processus d'innovation s'articulant sur une dynamique de réseaux d'acteurs. In M. Baron, D. Guin & L. Trouche (dir.), *Environnements informatisés et ressources numériques pour l'apprentissage. Conception et usages, regards croisés*. Paris : Hermès et Lavoisier, p. 140-169.

*linéarité du modèle est très présente. De plus, le niveau de maîtrise technologique de l'enseignant en début de processus est peu pris en considération.<sup>325</sup>* ». L'auteur ajoute que le modèle doit être mis à jour pour répondre « aux réalités technologiques actuelles  $326$ ».

## **1.3.4.4 Le modèle ASPI**

Le modèle ASPI (Analyser, Soutenir, et Piloter l'Innovation), développé dans le cadre du projet européen Equel (Peraya, Jaccaz, Masiello, Armitage et Yip, 2004)<sup>327</sup>, vise à définir une approche du pilotage de l'innovation technopédagogique. Présentant les résultats de leurs travaux sur les acteurs et les modèles d'intervention dans l'innovation pédagogique, D. Perava et J. Viens<sup>328</sup> indiquent que le modèle ASPI repose sur l'articulation et l'intégration de trois sous-ensembles affectant le processus d'innovation :

- La description du dispositif de formation.
- La dimension temporelle.
- La démarche de pilotage.

L'analyse descriptive du dispositif technopédagogique représente pour les auteurs « *le « lieu », l'espace où se construit et se développe l'innovation<sup>329</sup>* ». Selon eux, la régulation et le pilotage demandent une analyse des différentes composantes du dispositif.

D. Peraya et J. Viens identifient quatre familles de variables :

- les variables structurelles de nature systémique et institutionnelle ;
- les variables actancielles relatives aux acteurs du dispositif (rôles, fonctions et tâches) ;
- les variables individuelles qui constituent et caractérisent l'acteur (caractéristiques personnelles, représentations, compétences, savoirs,

<sup>&</sup>lt;sup>325</sup> Fiévez, A. (2017). Op. cit., p.69.

<sup>326</sup> Fiévez, A. (2017). Op. cit., p.69.

<sup>327</sup> Peraya, D., Jaccaz, B., Masiello, I., Asrmitage, S., Yip, H. (2004). Analysing, Sustaining, and Piloting Innovation: A "ASPI" model. In S. Banks, P. Goodyear, V. Hodgson, C. Jones, V. Lalley, D. MacConnell & C. Steeples, A research based conference on networked learning in higher education and lifelong learning (Fourth International Conference Networked Learning 2004, Lancaster, avril 2004) (711-718). Lancaster : Lancaster University and Sheffield University.

<sup>328</sup> Peraya, D., Viens, J. (2005). Culture des acteurs et modèles d'intervention dans l'innovation pédagogique. Revue Internationale des Technologies en Pédagogie Universitaire, Conférence des recteurs et principaux des universités du Québec [CREPUCQ], 2005, 2 (1), pp.7-19.

 $329$  Idem, p.4.

expérience professionnelle, matériel dont il dispose, attitudes, envies, motivations, etc.) ;

 les variables des domaines liées à la psychopédagogie, aux disciplines, aux technologies, aux formes de médiatisation et de médiation, à l'organisation ou encore à la gestion du dispositif.

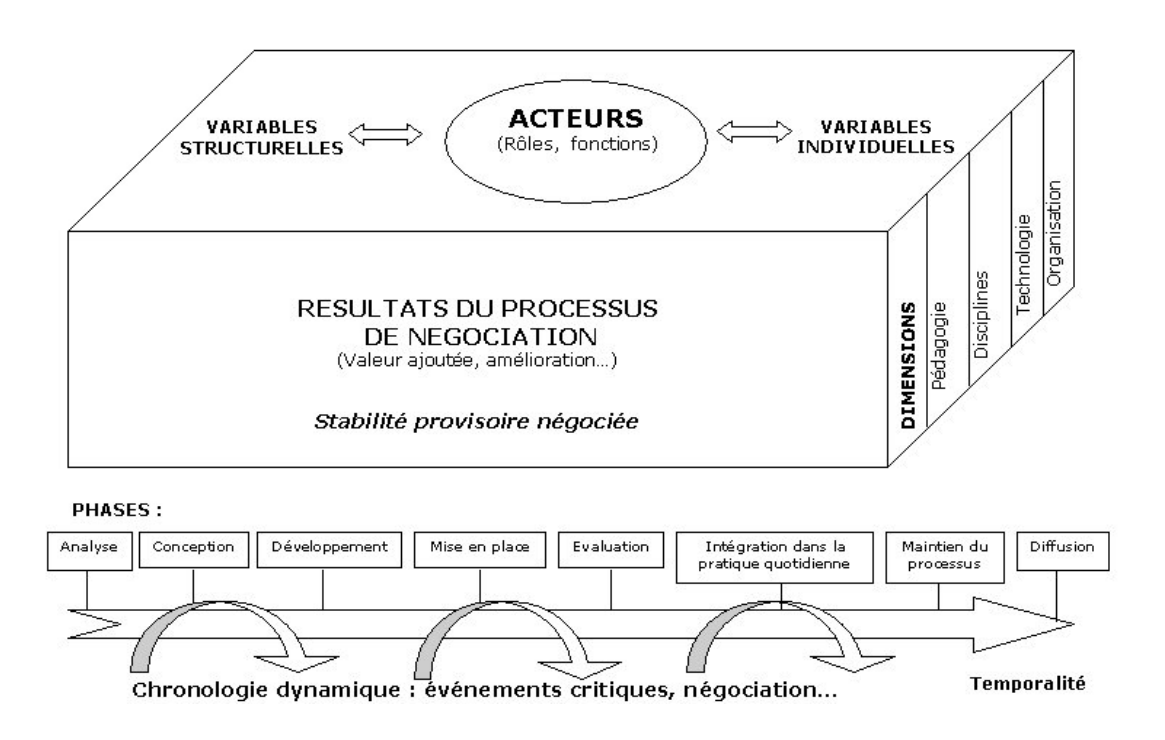

**Schéma 13 :** Modèle ASPI 2004

La dimension temporelle est le deuxième axe affectant le processus d'innovation. Elle intervient, selon D. Peraya et J. Viens, « *du développement et du déploiement de l'innovation depuis son émergence jusqu'à sa pérennisation<sup>330</sup>* ». Selon les auteurs, les analyses de cas confirment l'existence d'étapes bien identifiées dans la mise en place d'une innovation : l'analyse, la conception, le développement, la mise en place, l'évaluation, l'intégration, le maintien du processus et la diffusion.

Reprenant le processus d'innovation décrit par C. Depover<sup>331</sup>, D. Peraya et J. Viens montrent que l'innovation suit ainsi trois grandes étapes : la décision d'adoption, l'implémentation et la routinisation. Ils précisent que « *l'analyse du dispositif innovant dépend en effet de chacune de ces étapes puisque l'importance relative de certaines composantes, de certaines* 

<sup>&</sup>lt;sup>330</sup> Peraya, D., Viens, J. (2005). Op. cit., p.14.

<sup>331</sup> Depover, C. (2003). Présent et futur d'un dispositif innovant. Dans B. Charlier et D. Peraya (dir.), Technologies et innovation en pédagogie. Dispositifs innovants pour l'enseignement supérieur (p. 65-68). Bruxelles : De Boeck.

*variables, évolue en fonction de chacune d'elles<sup>332</sup>* ». Par ailleurs, de nombreux événements critiques vont faire avancer, retarder, voire échouer une tâche. Ces moments critiques sont des indicateurs dans la dynamique de l'innovation.

La démarche de pilotage a pour objectif d'analyser la dynamique du développement de l'innovation en plaçant les acteurs au centre du processus. D. Peraya et J. Viens intègrent dans la définition du dispositif les critiques de G. Jacquinot et H. Choplin. La démarche porte ainsi sur l'élaboration « *d'un objet commun à négocier entre et avec les sujets (social). Elle oblige à interroger ce qui se joue, au jour le jour (dimension dynamique) dans l'actualisation des pratiques nouvelles (dimensions innovantes)<sup>333</sup>* ». Le modèle permet d'inscrire à chaque étape du processus et de sa dynamique, les objets identifiés et le résultat de la négociation entre les acteurs. Les éléments (variables, incidents critiques, etc.) apportés par les acteurs étant distincts, le modèle généré revêt une tonalité propre à chaque innovation.

Le modèle ASPI place les acteurs au centre du processus d'innovation. Il considère que la démarche de pilotage est le moteur du dispositif innovant. Son objectif est d'aider tous les acteurs impliqués dans l'action innovante à la rendre durable et pérenne. L'avantage de ce modèle est son évolution en fonction de l'analyse de l'innovation et les différentes approches réalisables (acteurs, discipline, établissement, etc.).

# **1.3.5 La transférabilité de l'innovation**

Les modèles exposés mettent en évidence les différents acteurs et le processus complexe de la mise en place de l'innovation pédagogique. Cette dernière implique le transfert du savoir entre l'innovateur et l'adoptant pour que celui-ci puisse se représenter l'innovation et la mettre en place dans son établissement.

P. Meirieu s'interroge sur la transférabilité de l'innovation : « *Ce qui est efficace ici peut-il l'être automatiquement ailleurs ? <sup>334</sup>* ». Une innovation pédagogique efficace dans un établissement peut l'être également dans un autre établissement mais ne pas fonctionner dans un autre. Ce problème de transférabilité d'une innovation est complexe. La manière de se représenter l'innovation, la motivation des apprenants ou encore le contexte peuvent

<sup>&</sup>lt;sup>332</sup> Peraya, D., Viens, J., (2005). Op. cit., p.15.

<sup>333</sup> Jacquinot, G., Choplin, H. (2002). La démarche dispositive au risque de l'innovation. Éducation permanente, 152,185-199, p.187.

Meirieu, P. (2015). La cohérence pédagogique ne peut être décrétée, elle doit s'élaborer dans la durée. Texte [de l'entretien accordé par Philippe Meirieu au journal](http://www.meirieu.com/ACTUALITE/innovations_lemonde_fr.pdf) *Le Monde* dans le cadre du dossier paru dans le numéro du vendredi 28 août 2015 : *L'innovation, c'est classe, p.3*.

influer sur la pratique de l'innovation et ses résultats. P. Meirieu constate que « *ce qui fonctionne dans une école, à un moment donné, c'est une sorte d' « écosystème apprenant » où l'équilibre entre le maître, les élèves, les outils, les méthodes, mais aussi l'environnement institutionnel, a été construit patiemment*. *Tout cela doit être en cohérence et porté par des finalités assumées.* <sup>335</sup> ». L'innovation fonctionne grâce à cet écosystème qui s'élabore dans le temps. Selon lui<sup>336</sup>, l'innovation pédagogique peut faire progresser les élèves si l'on distingue les invariants (construction du cadre, équilibre des ressources et des contraintes, fermeté des consignes, accompagnement personnalisé, etc.) de ce qui doit être inventé localement en fonction des spécificités, des personnes et des ressources.

Dans la même pensée, P. Perrenoud $^{337}$  souligne que rien n'indique qu'une innovation va développer des pratiques équivalentes dans des établissements différents. Selon lui, le transfert d'innovation suppose une double traduction : des pratiques en représentations et des représentations en pratiques. Le schéma « classique » qu'il propose sur le transfert d'innovation met en évidence cette double traduction.

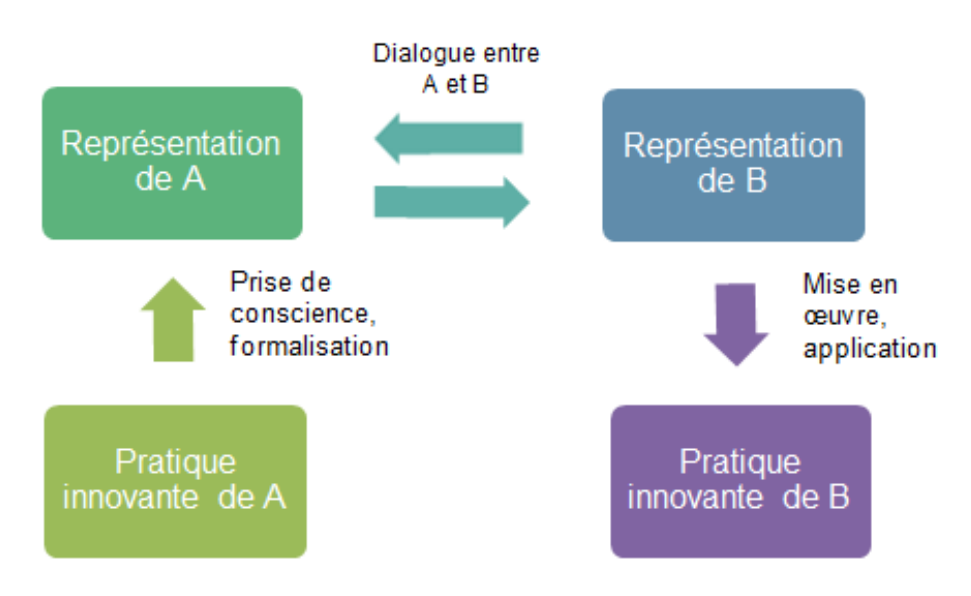

**Schéma 14 :** Transfert d'innovation - Perrenoud (1999)

Cependant, P. Perrenoud souligne que « *ce schéma reste simpliste, parce que la métaphore du transfert est en réalité fallacieuse. On ne transfère, stricto sensu, que des objets, des* 

 $\overline{a}$ <sup>335</sup> Idem, p.3*.*

 $\frac{336}{337}$  Idem, p.3

Perrenoud, P. (1999). L'innovation toujours recommencée... ou peut-on apprendre de l'expérience des autres ? In transfert de l'innovation. Paris : Ministère de l'Education Nationale, de la recherche et de la technologie, pp.19-27.

En ligne : [https://www.unige.ch/fapse/SSE/teachers/perrenoud/php\\_main/php\\_1999/1999\\_09.html](https://www.unige.ch/fapse/SSE/teachers/perrenoud/php_main/php_1999/1999_09.html)

*ressources, des outils, éventuellement des technologies. Même alors, le transfert purement matériel n'est que la partie visible de l'iceberg. Il n'est efficace que lorsque le sens des " choses " que l'on déplace est partagé. Si l'on transfère un outil dans une culture qui ne prévoit pas son mode d'emploi, il apparaît comme un objet venu sur Terre d'une autre galaxie : insolite, étrange, inutile. <sup>338</sup>* ».

Selon P. Perrenoud, le transfert de l'information est un processus complexe qui impose :

- un encodage des sens, la transmission de signifiants et un décodage de l'information ;
- une transposition et une mise en forme de l'information pour la rendre plus accessible ;
- une reconstruction de l'information chez le destinataire qui aboutira à des résultats variables en fonction de ses attentes, ses savoirs et ses projets.

Ainsi, il ne suffit pas à un enseignant de comprendre la pratique innovante d'un innovateur pour obtenir les mêmes résultats dans sa classe. De nombreux facteurs entrent en jeu (la représentation de l'innovation, le contexte de la pratique innovante, les connaissances de l'innovateur, les apprenants, les outils, etc.) dans la pratique de l'innovation et influencent les résultats pédagogiques.

# **1.3.5 Changements positifs et méfiances**

Dans son dictionnaire pédagogique, P. Meirieu indique qu'il est nécessaire de penser l'innovation sous le signe de l'ambivalence. Elle est « *porteuse d'un changement positif et d'une occasion de progrès<sup>339</sup>* » mais il faut « *faire preuve à son égard de méfiance et de repérer les dangers dont elle nous menace<sup>340</sup>* ». L'auteur présente cinq intérêts et cinq méfiances :

 L'innovation est un vecteur formidable de rejet de toute forme de fatalisme. Pour les grands innovateurs des outils pédagogiques (Itard et Victor de l'Aveyron) encore utilisés dans toutes les écoles maternelles, l'innovation a été un moyen de parier résolument sur l'éducabilité des inéducables. Cependant, l'innovation est toujours menacée par la réclusion dans l'affinitaire. Il existe un danger

 <sup>338</sup> Idem, p.3.

<sup>339</sup> Meirieu, P. (2015). Innovation. *Dictionnaire pédagogique*, p.1.

En ligne :<http://www.meirieu.com/DICTIONNAIRE/innovation.htm>

<sup>340</sup> Idem.

d'enfermements identitaires tant pour les maîtres que pour les élèves qui partagent les mêmes affinités.

- L'innovation est un moyen d'invention de nouvelles méthodes. Une grande majorité des méthodes sont nées dans les marges et ont été ensuite reprises par le système. Le risque est de se concentrer uniquement sur une nouvelle méthode et de se fermer aux autres. Cette nouvelle méthode « *se transforme alors en totem et finit par scléroser le groupe innovateur qui ne voit plus rien audelà de l'outil qu'il a inventé et qui tend à se refermer sur lui* <sup>341</sup> ».
- L'innovation est le moyen privilégié de reconnaître les acteurs militants de l'acte éducatif et le travail collectif réalisé. Cependant, elle peut être perçue comme une gratification narcissique collective, « *voire comme un rejet quasiment systématique de toute demande d'évaluation, sous prétexte qu'étant innovateurs, on est les meilleurs et donc qu'on n'a de comptes à rendre à personne* <sup>342</sup> ».
- L'innovation est une occasion de réfléchir sur la transférabilité des acquis (en fonction du contexte, en dehors du charisme de ses initiateurs, etc.). Mais les innovateurs peuvent se refermer, s'exhiber dans leur différence et jouir de leur marginalité. Cette marginalisation les réconforte au point de refuser la transférabilité.
- L'innovation représente des espaces où peuvent s'inventer des solutions qui seront adoptées par le système. Toutefois, elle peut s'apparenter à des vitrines de luxe pour des privilégiés dans une institution vieillissante.

  $341$  Idem.

 $342$   $l$ dem.
| Intérêts pour l'innovation                                                                                                 | Méfiance à l'égard de l'innovation                                                                                                    |  |
|----------------------------------------------------------------------------------------------------|----------------------------------------------------------------------------------------------------|--|
| L'innovation<br>rejet<br>de tout<br>comme<br>effort<br>fatalisme.<br>pour<br>assumer<br>« l'éducabilité des inéducables ». | L'innovation<br>réclusion<br>dans<br>comme<br>danger d'enfermements<br>l'affinitaire,<br>identitaires tant pour les maîtres que pour<br>les élèves. |  |
| L'innovation comme moyen d'invention de<br>méthodes nouvelles.                                                             | L'innovation comme crispation sur une<br>méthode-totem.                                                                                             |  |
| L'innovation comme articulation d'une<br>militance éducative reconnue et d'un<br>travail critique collectif.               | gratification<br>L'innovation<br>comme<br>narcissique, rejet de toute évaluation.                                                                   |  |
| L'innovation comme occasion de réflexion<br>sur les conditions de la transférabilité des<br>acquis.                        | L'innovation comme fermeture, exhibition<br>de sa différence, jouissance de sa<br>marginalité.                                                      |  |
| L'innovation comme « les banlieues » du<br>système scolaire ou s'inventent<br>les.<br>solutions pour le système central.   | L'innovation comme « vitrines de luxe pour<br>privilégiés dans une institution archaïque<br>et misérable ».                                         |  |

**Tableau 5 :** Intérêts et méfiances à l'égard de l'innovation, Meirieu (2015).

P. Meirieu met ainsi en évidence l'enthousiasme qu'amène l'innovation dans la sphère éducative mais également les craintes. L'auteur conclue que pour dépasser ces contradictions, il convient de sortir d'une conception « localiste » de l'innovation et la repenser dans son mouvement même, dans sa spécificité proprement éducative.

Dans le cadre de notre thèse, nous souhaitons découvrir les usages du manuel numérique et des illustrations interactives au primaire et au collège. Ayant conscience des différentes formes de manuels numériques (numérisée, enrichie, personnalisable, etc.) et les difficultés pour l'obtention de matériels informatiques, nous supposons que les usages varient entre l'adaptation de ces ressources jusqu'à l'innovation. En suivant les processus d'intégration, et plus particulièrement le modèle ACOT, un enseignant ayant un simple manuel numérisé ne peut aller au-delà de l'adaptation alors qu'un enseignant disposant d'un manuel personnalisable peut entrer dans une phase d'innovation. De même, un enseignant possédant un manuel enrichi peut innover en détournant l'objet et en proposant à ses élèves de nouvelles activités. Ce sont justement cette richesse d'activités que nous souhaitons découvrir dans cette première partie de thèse.

# **2. Etat de l'art des enquêtes et rapports sur le manuel scolaire numérique**

# **2.1 Expérimentation « Manuels numériques via l'ENT »**

Le ministère de l'Education nationale a lancé durant l'année 2009-2010 l'expérimentation « Manuels numériques via l'Espace Numérique de Travail (ENT) »<sup>343</sup> dans douze académies. Les objectifs étaient de diminuer le poids des cartables, proposer des ressources numériques pédagogiques innovantes et développer les usages des TICE en classe. Cette expérimentation concerne une soixantaine de collèges ayant initié une démarche de généralisation d'ENT.

La première année d'expérimentation a eu lieu pendant un changement de programme en 6<sup>ème</sup> concernant l'histoire-géographie et le français. Ces deux disciplines étaient prioritaires sur le choix des manuels numériques. Les établissements disposaient au minimum de deux autres licences dans les disciplines suivantes : mathématiques, SVT, éducation civique, technologie, anglais ou allemand.

# **2.1.1 Evaluation de la première année de l'expérimentation**

La première année d'expérimentation a concerné 65 collèges et 326 divisions de  $6^e$ . L'évaluation de l'expérimentation<sup>344</sup> (basée sur deux questionnaires diffusés en décembre 2009 et en avril 2010) apporte de nombreuses informations sur les usages des manuels numériques. Les sondages ont permis d'obtenir les réponses complètes de 143 enseignants (âgés principalement entre 31 et 40 ans), 1303 élèves et 230 parents d'élèves.

Les réponses du sondage « enseignants » indiquent que les manuels numériques de mathématiques (24%), d'histoire-géographie (22%) et de français (17%) ont été les plus demandés.

Les résultats de l'enquête montrent que la fréquence d'utilisation du manuel numérique en classe est principalement régulière (59%). L'ensemble des enseignants utilisent le manuel

 $\overline{a}$ 

<sup>&</sup>lt;sup>343</sup> Voir le dossier consacré à l'expérimentation « Manuels numériques via l'ENT » sur le site internet éduSCOL. Mise à jour le 15 novembre 2012. En ligne : [http://eduscol.education.fr/cid57126/presentation-de-l](http://eduscol.education.fr/cid57126/presentation-de-l-experimentation.html)[experimentation.html](http://eduscol.education.fr/cid57126/presentation-de-l-experimentation.html)<br>344 M

Manuels numériques via l'ENT. Evaluation de la première année de l'expérimentation. Analyse des résultats des sondages. En ligne : [http://cache.media.eduscol.education.fr/file/Dispositifs/31/9/expe-manuel-numerique](http://cache.media.eduscol.education.fr/file/Dispositifs/31/9/expe-manuel-numerique-analyse-sondages-evaluation_188319.pdf)[analyse-sondages-evaluation\\_188319.pdf](http://cache.media.eduscol.education.fr/file/Dispositifs/31/9/expe-manuel-numerique-analyse-sondages-evaluation_188319.pdf)

numérique de manière collective (avec un vidéoprojecteur ou un TNI). L'utilisation en collectif est fréquente pour 64% des enseignants. Les activités proposées sont essentiellement d'afficher des éléments de cours (81%), présenter des exercices ou des corrections (78%) et projeter des ressources multimédias (64%). Les enseignants combinent les outils du manuel (zooms, caches, stylo, etc.) à ceux du TNI pour faciliter leur présentation. Le manuel numérique est exploité par plus d'un quart des enseignants pour des activités individuelles en classe. L'utilisation individuelle se fait généralement dans une salle informatique (65% des cas) ou dans la salle de classe avec du matériel mobile (30% des cas). Les activités réalisées en classe sont principalement des exercices (89%), la recherche d'informations dans le manuel (57%) et la prise de connaissance d'un contenu comme un texte ou une vidéo (43%). L'utilisation individuelle en classe du manuel numérique est très appréciée par les élèves. L'utilisation du manuel numérique à l'extérieur de la classe est proposée par 42 % des enseignants. Toutefois, les demandes sont principalement occasionnelles. Les activités données sont majoritairement la réalisation d'exercices (91%), la révision d'un contenu étudié en cours (49%) et de prendre connaissance d'un contenu pour le prochain cours (42%). L'utilisation du manuel numérique à la maison implique que les élèves puissent avoir à leur disposition un ordinateur avec une connexion internet. L'étude révèle que 2% des parents ne disposent pas de l'équipement nécessaire pour consulter le manuel numérique à leur domicile.

L'accès au manuel numérique pouvait être réalisé en ligne (via l'ENT ou sur une plateforme d'hébergement) ou en local (sur clé USB, CD ROM, etc.). L'étude révèle que 71% des enseignants ont employé les deux modes d'accès pour utiliser le manuel numérique. Cette complémentarité entre les modes d'accès semble venir des difficultés rencontrées avec la version en ligne et l'envie d'expérimenter l'ENT. Ainsi, la version locale était privilégiée pour sa facilité d'utilisation et sa fiabilité technique tandis que la version en ligne, et plus particulièrement l'ENT, était favorisée par les enseignants en raison de l'expérimentation.

L'évaluation de l'expérimentation confirme les résultats positifs sur l'allégement du cartable des élèves. Les résultats sont ressentis à la fois par les enseignants, les élèves et les parents. Toutefois, l'allégement des cartables dépend des consignes données par les enseignants et de la préférence des élèves. Les bénéfices les plus importants concernent le développement des usages des TICE en classe. Les enseignants (66%) estiment que l'expérimentation a permis d'avancer sur ce point et que les résultats sont perceptibles. Ces résultats positifs sont également liés à la mise en place des ENT et des TNI qui ont permis à de nombreux enseignants de découvrir et d'employer les TICE dans leur pratique.

Cependant, les résultats sont décevants pour 55% des enseignants en ce qui concerne les apports en matière de ressources numériques pédagogiques innovantes. En tout, 86% des enseignants souhaitent que les manuels numériques soient plus riches et interactifs. A ces résultats s'ajoutent les appréciations fortement positives des élèves et des parents. Ce sont 86% des élèves et 92% des parents qui sont favorables à une utilisation plus importante du manuel numérique en classe. Ils souhaitent également une utilisation plus importante à la maison.

## **2.1.2 Evaluation de la deuxième année de l'expérimentation**

Le bilan<sup>345</sup> de la deuxième année de l'expérimentation présente les résultats de l'opération durant l'année 2010-2011. Cette expérimentation a concerné 69 collèges et 647 divisions (342 divisions de  $6^e$  et 305 divisions de  $5^e$ ). La population concernée par ce sondage était d'environ 15 000 élèves et 1 200 enseignants.

Les matières où les manuels numériques sont principalement utilisés sont les mathématiques (31%), l'histoire-géographie (23%) et le français (22%). Il s'agit avant tout d'enseignants ayant entre 31 et 40 ans.

Les résultats de l'enquête montrent une fréquence d'utilisation des manuels numériques toujours soutenue pour les enseignants. L'utilisation du manuel numérique se fait majoritairement en classe de manière collective (77%). Les activités proposées sont essentiellement d'afficher des éléments de cours, présenter des exercices ou des corrections et projeter des documents multimédia (animations, vidéos, etc.). Quelques enseignants font travailler leurs élèves sur des activités différenciées comme des exercices adaptés au rythme de travail des élèves ou en fonction de leurs difficultés particulières (dyslexie, dyspraxie, etc.). La diffusion collective du manuel numérique, se fait dans des proportions équivalentes par les vidéoprojecteurs et les tableaux interactifs. A noter, que lorsque les enseignants emploient le TNI pour exploiter le contenu du manuel numérique, ils utilisent de façon équivalente ses fonctionnalités à celles du manuel (stylo, zoom, gomme, etc.). Le manuel numérique est également employé en travail individuel en classe (12%). L'équipement principal le plus fréquemment utilisé est la salle informatique avec un poste pour un ou deux élèves. Les activités proposées sont principalement la réalisation

<sup>&</sup>lt;sup>345</sup> Manuels numériques via l'ENT. Evaluation de la deuxième année de l'expérimentation. Analyse des résultats des sondages. En ligne : [http://cache.media.eduscol.education.fr/file/Dispositifs/95/4/MNENT\\_EVALUATION\\_ANALYSE\\_RESULTATS\\_SO](http://cache.media.eduscol.education.fr/file/Dispositifs/95/4/MNENT_EVALUATION_ANALYSE_RESULTATS_SONDAGES_2010-2011_200954.pdf)

[NDAGES\\_2010-2011\\_200954.pdf](http://cache.media.eduscol.education.fr/file/Dispositifs/95/4/MNENT_EVALUATION_ANALYSE_RESULTATS_SONDAGES_2010-2011_200954.pdf)

d'exercices et la recherche d'informations dans le manuel. D'autres activités, non citées dans le questionnaire, sont proposées aux élèves comme le travail sur l'expression écrite et sur des exercices de réflexion (QCM, production de figures). Toutefois, ces activités sont pratiquées par un petit nombre d'enseignants. Le travail individuel en dehors de la classe sur manuel numérique a augmenté entre les deux années d'expérimentations passant de 24% à 37%. L'étude révèle que 43% des enseignants ayant utilisé le manuel numérique demandent occasionnellement ou régulièrement de réaliser une activité dans le manuel en dehors de la classe. Les activités demandées sont essentiellement la réalisation d'exercices et la révision d'un contenu étudié en cours. Par ailleurs, 73% des enseignants utilisent occasionnellement ou régulièrement le manuel numérique pour préparer leur cours.

L'accès au manuel numérique se fait principalement à partir de la version en ligne accessible via l'ENT (soit 54%). L'étude montre que le nombre de connexions élèves aux manuels numériques en ligne via l'ENT a doublé (soit 52% d'augmentation) entre les deux années d'expérimentation. De même, les connexions enseignants ont progressé de 40 % entre les deux années d'expérimentations. Cependant, 76% des utilisateurs ont rencontré des problèmes pour consulter ou utiliser cette version en classe. Les enseignants évoquent les temps de réponses trop importants, des difficultés d'accès au manuel depuis le matériel disponible en classe, d'accès à l'ENT ou encore des accès non permanents aux manuels. La version locale, employée par 35 % des enseignants principalement pour des questions de facilité d'utilisation, semble poser moins de difficultés techniques. Néanmoins, 46% des enseignants employant cet accès ont rencontré des difficultés liées à la lenteur de chargement des pages, à la fin de validité du mot de passe en cours d'année, aux supports (clé USB, DVD, etc.) qui ne fonctionnent pas ou encore à la nécessité de « resynchroniser » la version locale fréquemment sous peine de ne pas pouvoir y accéder. Pour contourner ces problèmes, quelques enseignants (10% des répondants) utilisent les deux accès, suivant les cas.

Les résultats de cette deuxième évaluation confirment les résultats positifs sur l'allégement du cartable des élèves. Les résultats sont ressentis à la fois par les enseignants, les élèves et les parents. Toutefois, un grand nombre d'élèves (soit 38%) semblent attachés à leur version papier et préfèrent les emmener au collège. Cependant, les résultats sont décevants en ce qui concerne les apports en matière de ressources numériques pédagogiques innovantes. Seuls 35% des enseignants estiment que le manuel numérique a évolué. Les améliorations constatées sur les manuels numériques concernent essentiellement les enrichissements multimédias, l'ergonomie et les activités interactives pour les élèves. Toutefois, les résultats de l'étude montrent le rôle important du manuel numérique au niveau

du développement des usages des TICE dans les collèges, et ce, malgré les difficultés techniques rencontrées.

# **2.1.3 Bilan de l'expérimentation «** *Manuels numériques via l'ENT* **»**

L'expérimentation nationale « *Manuels numériques via l'ENT* » lancée en septembre 2009 s'est terminée en juin 2014. Au total, 1500 enseignants et 15000 élèves ont expérimenté les manuels numériques en ligne via l'ENT.

EduSCOL (2014), site pédagogique du Ministère de l'Education Nationale, dresse le bilan des cinq années d'expérimentation<sup>346</sup>. Il en ressort que le nombre d'utilisations des manuels numériques a été croissant mais relativement faible par rapport à la population concernée. La plus-value du manuel numérique est principalement sa richesse en ressources multimédias libres de droit. Cependant, les enseignants attendent davantage du manuel numérique. Ils souhaitent qu'il soit personnalisable et que la mise en œuvre des licences soit simplifiée. Le manuel numérique doit être également pensé pour un usage élève et disposer d'un niveau d'interactivité permettant des activités individuelles. Pour augmenter ces activités, le manuel numérique doit être disponible sur tablette et permettre une accessibilité plus grande pour les élèves ayant un handicap.

# **2.2 Rapport IGAENR-IGEN (2010). Le manuel scolaire à l'heure du numérique. Une « nouvelle donne » de la politique des ressources pour l'enseignement.**

Le rapport<sup>347</sup> des inspections générales (IGEN et IGAENR) de 2010 présente la place, les fonctions et les usages du manuel scolaire. Il expose le contexte évolutif du manuel scolaire et sa mutation enclenchée par les nouvelles pratiques pédagogiques tournées vers le numérique. Les auteurs du rapport qualifient le manuel scolaire comme un « personnage à transformations » qui a fait preuve pendant deux siècles à de grandes capacités d'adaptation pour continuer à exister face aux changements pédagogiques. Selon les auteurs, ces « *évolutions affectent à la fois la fonction de l'objet, le rapport au savoir et aux contenus* 

<sup>346</sup> Bilan de l'expérimentation « *Manuels numériques via l'ENT* ». Site internet éduSCOL – Ministère de l'Education nationale – Direction générale de l'enseignement scolaire. Mis à jour le 18 juillet 2014. En ligne : <http://eduscol.education.fr/cid80954/manuels-numeriques-via-l-ent-bilan.html>

<sup>347</sup> IGAENR-IGEN (2010). Le manuel scolaire à l'heure du numérique. Une « nouvelle donne » de la politique des ressources pour l'enseignement, Paris, MENESR, N° 2010-087. En ligne :

<http://eduscol.education.fr/numerique/dossier/telechargement/rapport-ig-manuels-scolaires-2010.pdf>

*d'enseignement, la nature de la relation entretenue avec l'usager (élève ou enseignant) et, plus simplement, la forme matérielle dans laquelle il s'incarne. <sup>348</sup>*». Ainsi, les pratiques pédagogiques qui accompagnent le manuel scolaire le transforment profondément*.* 

Le rapport rappelle que pour faire évoluer le manuel scolaire, le député Fourgous (2009- 2010) a rendu obligatoire en 2011 la généralisation de la publication de manuels bi-média avec une version imprimée et des services numériques interactifs. Dans le premier degré, les manuels proposés sont essentiellement des versions numérisées (format pdf) disposant de la réplique du manuel papier, des fichiers numérisés ainsi que des outils d'affichage (zooms, etc.). Selon les éditeurs, le décalage dans l'enrichissement en ressources numériques est dû « *à la situation critique du manuel imprimé dans le premier degré depuis de nombreuses années<sup>349</sup>*» Dans le second degré, la situation est toute autre. La plupart des disciplines disposent de manuels bi-média. Les manuels numériques, développés sur la base de la version papier, comportent des enrichissements importants tels que des fonctionnalités spécifiques, de l'interactivité, des liens ou encore des annexes.

L'expérimentation « *Manuels numériques via l'ENT* » menée dans douze académies de 2009 à 2014 permet de donner les premiers enseignements sur les manuels numériques. Les inspections générales font ainsi une synthèse des résultats de l'étude. Ils indiquent que le manuel numérique correspond aux attentes de l'expérimentation : allégement du poids du cartable, qualité des illustrations, intérêt et attention renforcés de la part des élèves, ouverture sur des pratiques pédagogiques renouvelées. Cependant, les auteurs soulignent que « *sur ce plan, les quelques observations directes que la mission a pu effectuer donnent peu d'indices qui ne lieraient pas la pratique pédagogique de l'enseignant et l'exploitation du manuel numérique en classe. Autrement dit, si la démarche pédagogique reste frontale, l'utilisation du manuel numérique, avec projection à l'écran, renforce plus encore l'effet magistral et l'apport aux élèves est très faible. Par contre, dans le cas d'une pratique plus inductive, reposant sur une démarche qui associe le visionnement d'une illustration soutenu par un questionnement individuel, des analyses et des commentaires lors d'une mise en commun, une synthèse en appui sur le texte du manuel et enfin une évaluation par un court exercice ou un QCM animé, la plus-value est certaine.<sup>350</sup>* » Si les résultats de l'expérimentation sont généralement positifs, quelques déceptions sur les fonctionnalités des

 $\overline{a}$ 

<sup>&</sup>lt;sup>348</sup> IGAENR-IGEN (2010). Le manuel scolaire à l'heure du numérique. Une « nouvelle donne » de la politique des ressources pour l'enseignement, Paris, MENESR, N° 2010-087, p.21. En ligne :

<http://eduscol.education.fr/numerique/dossier/telechargement/rapport-ig-manuels-scolaires-2010.pdf> Idem, p.24.

<sup>350</sup> IGAENR-IGEN (2010). Le manuel scolaire à l'heure du numérique. Une « nouvelle donne » de la politique des ressources pour l'enseignement, Paris, MENESR, N° 2010-087, p.31. En ligne : <http://eduscol.education.fr/numerique/dossier/telechargement/rapport-ig-manuels-scolaires-2010.pdf>

manuels numérisés se font ressentir par certains enseignants. Pour répondre à leur demande, « *les éditeurs commencent à proposer une « nouvelle génération » de manuels numériques, plus interactifs et plus dynamiques, avec des fonctionnalités de traitement qui vont au-delà du navigationnel (capture, annotation, composition).<sup>351</sup>* ».

A. Séré et A.M. Bassy dévoilent ensuite les attentes des différents acteurs (institution scolaire, élèves, enseignants, etc.) autour du manuel scolaire. Les institutions scolaires promeuvent « *une politique plus globale de la « ressource pour enseigner » et de « l'éducation numérique<sup>352</sup>* ». Le bulletin officiel du 18 mars 2010<sup>353</sup> sur la préparation de la rentrée 2010 rappelle l'obligation de l'école à développer le numérique à l'école pour favoriser les apprentissages et la réussite des élèves. Des mesures phares sont énoncées comme généraliser les ENT, stimuler l'apprentissage des langues vivantes avec le recours de la diffusion par baladeur, former les enseignants aux TICE et développer les ressources numériques.

A. Séré et A.M. Bassy (2010) révèlent que les transformations du manuel scolaire ne sont pas évoquées dans la circulaire. Pourtant les éditeurs l'affirment : *« en quinze ans, le manuel a évolué, passant d'un outil pour l'enseignant dans sa classe à un outil destiné à répondre aux besoins des élèves et à leur diversité<sup>354</sup>* ». Le rapport des inspections générales souligne que les élèves utilisent « *un outil conforme aux programmes de l'institution, conçu par un éditeur et par ses auteurs et choisi par une équipe enseignante.<sup>355</sup>* ». Mais les élèves semblent être « *parfaitement absents d'un processus dont ils sont les bénéficiaires privilégiés<sup>356</sup>* ». Cette absence se retrouve également dans le rapport de A. Séré et A.M. Bassy qui éclaire exclusivement les usages et les attentes des lycéens en matière de ressources numériques pédagogiques. Aucune information n'indique les attentes des élèves de primaire et de collège. Au niveau du monde enseignant, l'avancée du numérique entraîne de nouvelles postures et pratiques professionnelles. Le rapport des inspections générales confirme que : « *le manuel scolaire appartient bien à l'environnement de travail des enseignants, dans la multiplicité de ses usages avant, pendant et après la classe, dans la diversité de son statut en tant qu'outil de référence (cadre pédagogique que l'on adopte ou* 

  $^{351}$  Idem.

 $352$  Idem, p.40-41.

<sup>353</sup> Circulaire n°2010-38 du 16 mars 2010 (BO n° 11 du 18 mars 2010 – Encart n°2) sur la préparation de la rentrée 2010. [En ligne](http://www.education.gouv.fr/cid50863/mene1006812c.html#1.4%20Acc%C3%A9l%C3%A9rer%20le%20d%C3%A9veloppement%20du%20num%C3%A9rique%20%C3%A0%20l%27%C3%A9cole)

<sup>354</sup> IGAENR-IGEN (2010). Le manuel scolaire à l'heure du numérique. Une « nouvelle donne » de la politique des ressources pour l'enseignement, Paris, MENESR, N° 2010-087, p.41.

 $355$  Idem.

 $356$  Idem.

*non, avec plus ou moins de liberté) <sup>357</sup>* ». Cependant, les auteurs ajoutent qu'il « *est de plus en plus une ressource parmi bien d'autres, une* « *brique applicative » plus ou moins intégrée à la « vue » de l'enseignant sur l'ENT. <sup>358</sup>* ». Il ressort du rapport que le manuel scolaire ne suffit pas à combler les attentes des enseignants. Ils s'orientent vers les blogs, wikis et sites collaboratifs pour obtenir des ressources et des méthodes pour aborder des sujets particuliers. Ces recherches sur internet montrent l'insuffisance de ressources numériques pédagogiques dans les manuels numériques. Par ailleurs, le rapport relève que certains enseignants attendent une formation technique et pédagogique sur les usages et la personnalisation du manuel numérique.

Pour conclure, les auteurs présentent une série de recommandations telles que : encourager la mise sur le marché d'une offre de ressources et manuels scolaires bâtie sur une composition modulaire (progression, illustrations animées, sons, activités, etc.) interactive et paramétrable par le professeur, encourager un programme de réaménagement des espaces scolaires sur la base de l'intégration des changements induits par le numérique, former les enseignants sur les ressources et outils pour l'enseignement ou encore soutenir les usages de l'ENT pour que les élèves puissent accéder de chez eux aux ressources pour l'enseignement.

## **2.3 Enquêtes « Usages des ressources éducatives numériques »**

## **2.3.1 Usages des ressources éducatives numériques en 2011**

L'enquête menée par TNS-SOFRES (2011) pour Savoir Livre sur les manuels numériques<sup>359</sup> a pour objectif de dresser un état des lieux des usages des ressources numériques, des pratiques du manuel numérique, ses atouts et ses freins. Menée auprès de 6183 professeurs dont 966 utilisateurs de manuels numériques, l'enquête fait apparaître un recours au manuel numérique dans les différents niveaux d'enseignement (primaire, collège, lycée). Sur les 966 répondants employant le manuel numérique, 8% enseignent au primaire (soit un enseignant sur douze) et 21 % enseignent au collège. Ce sont avant tout des enseignants ayant entre 8 et 24 ans d'ancienneté dans la fonction qui utilisent le manuel numérique.

 $\overline{a}$ <sup>357</sup> Idem, p.43.

<sup>358</sup> Idem.

<sup>359</sup> Enquête TNS – SOFRES / Savoir Livre (2011). *Usages des ressources éducatives numériques.* En ligne : <http://www.tns-sofres.com/sites/default/files/2011.11.24-manuelsnumeriques.pdf>

L'enquête souligne une lente progression du manuel numérique au primaire qui suit l'impulsion donnée par le plan « *Ecole Numérique Rurale* ». A la rentrée 2011, environ 4000 classes de cycle 3 ont pu avoir accès à un manuel numérique. Au collège, la réforme des programmes et l'expérimentation « *Manuels numériques via l'ENT* » ont permis d'intensifier les usages. L'enquête révèle que les niveaux de 6<sup>e</sup> et 5<sup>e</sup> concentrent 75% de la totalité des licences élèves et 45% des licences classes. Les manuels numériques sont majoritairement présents en histoire-géographie, français et mathématiques. Les enseignants, tous niveaux confondus, privilégient le manuel numérique à sa version papier pour étudier des ressources (multimédia, images, photos, cartes, frises, schémas), pour travailler en classe entière ou réduite et pour pratiquer des activités orales (dialogue, prononciation) grâce à l'audio. A l'inverse, la version papier est privilégiée pour étudier des textes ou des expériences scientifiques, pour faire des exercices individuels en classe, pour réviser les leçons ou pour les évaluations. Cette complémentarité entre les deux formats du manuel scolaire (papier et numérique) est jugée satisfaisante pour 85% des utilisateurs.

Les résultats de l'enquête montrent que le manuel numérique simple est la version la plus employée par les enseignants (soit 66% des utilisateurs). Le manuel enrichi, employé par 37% des enseignants, est davantage utilisé au collège et plus particulièrement en histoiregéographie et en éducation civique. Seuls 9% des enseignants utilisent un manuel numérique personnalisable.

L'accès au manuel en off-line (téléchargement, DVD-Rom, clé USB) est majoritairement utilisé en classe (soit 80% des répondants). Seuls, 7% des enseignants passent par l'ENT pour accéder au manuel. La diffusion se fait principalement en classe par vidéoprojection (soit 92% des utilisateurs). Certains enseignants accèdent via une licence classe (et/ou élève) sur les ordinateurs de l'établissement (soit 13%).

Les apports du manuel numérique par rapport à sa version papier sont la possibilité de le projeter en classe entière, de combiner différents médias sur un seul support, d'utiliser des exercices interactifs, d'alléger le poids des cartables et la possibilité de personnaliser le manuel numérique. La version numérique contribue également à capter l'attention des élèves, à stimuler leur curiosité et à faire participer activement les élèves en cours. Cependant, les enseignants rencontrent quelques difficultés liées à l'environnement technologique comme des problèmes techniques (lenteur due au débit, risque de pannes, etc.) et le manque d'équipement. A cela s'ajoutent les problèmes d'interopérabilité (plateformes, ENT, ressources) et le manque de maintenance. Les enseignants se sentent également en insécurité face à une panne.

## **2.3.2 Les usages des manuels numériques en 2014. Principales évolutions depuis 2011.**

La seconde enquête menée par TNS-SOFRES (2014) pour Savoir Livre sur les usages des manuels numériques<sup>360</sup> en 2014 a pour objectif de montrer les principales évolutions depuis 2011. L'enquête fait apparaître une progression et un renforcement des usages des manuels numériques.

Sur les 15 283 répondants employant le manuel numérique, 20% enseignent au primaire (contre 8% en 2011) et 36 % enseignent au collège (contre 21% en 2011). Ce sont avant tout les enseignants ayant plus de 12 ans d'ancienneté dans la fonction qui utilisent le manuel numérique.

L'enquête montre que le manuel numérique est employé dans le secondaire principalement en mathématiques/Physique/Chimie (46%) et en histoire-géographie (38%). Aucune information ne concerne le taux d'utilisation du manuel numérique dans les différentes matières enseignées au primaire. L'étude indique une augmentation des usages en manuel numérique enrichi, toute matière confondue dans le secondaire, par rapport à 2011.

Les modalités d'accès au manuel numérique restent inchangées en trois ans. L'accès en offline (téléchargement, DVD-Rom, clé USB) est majoritairement utilisé en classe (soit 74% des répondants tout niveau confondu et 84% des enseignants de primaire). Au collège, les enseignants accèdent au manuel en on-line (soit 45% des utilisateurs). Seuls, 8% des enseignants passent par l'ENT pour accéder au manuel. La diffusion se fait principalement en classe par vidéoprojection avec une connexion internet. Cependant, l'enquête révèle une grande inégalité en termes d'équipements entre le primaire et le secondaire. Les équipements (vidéoprojecteur, ordinateur pour le professeur, ordinateur pour la classe et en TNI) des enseignants de primaire sont nettement inférieurs à ceux des enseignants du secondaire.

Aux situations pédagogiques proposées dans l'enquête, les enseignants indiquent employer ou préférer le manuel numérique au manuel imprimé pour de l'observation et de la découverte (soit 66% des répondants, tout niveau confondu) ou pour de l'entraînement

 $\overline{a}$ 

<sup>360</sup> Enquête TNS – SOFRES / Savoir Livre (2014). *Les usages des manuels numériques en 2014. Principales évolutions depuis 2011.* 

En ligne :<http://www.tns-sofres.com/sites/default/files/2014.10.03-manuels-numeriques.pdf>

collectif (65%). Peu d'enseignants l'emploient pour de l'entraînement individuel (16%) et de l'évaluation (16%).

Selon les utilisateurs, le manuel numérique permet de capter l'attention de toute la classe, de faciliter ou accroitre la concentration, de stimuler la curiosité des élèves et de les motiver. La version numérique contribue également à fournir des contenus de qualité et à rendre les cours plus concrets. L'enquête pointe également les freins au déploiement du numérique. Comme en 2011, les enseignants font remonter le manque d'équipement, les problèmes techniques, le manque de maintenance et l'insécurité face à une panne qui oblige à changer de support. De plus, les enseignants réclament des formations à l'usage des ressources numériques. L'étude révèle que les enseignants du primaire souffrent plus que les autres niveaux du manque de matériels et de l'absence de crédits pour acquérir des ressources.

# **2.4 Article «Utilisations du manuel scolaire en version électronique par des enseignants en collège et lycée » - Voulgre (2012)**

Dans son étude exploratoire consacrée aux utilisations du manuel scolaire en version  $e^{\frac{1}{2}}$ électronique par des enseignants en collège et lycée, Voulgre<sup>361</sup> a eu pour objectif d'identifier les avantages techniques et pédagogiques de ce support mais aussi d'aborder les besoins en termes de fonctionnalités. Pour cela, une enquête destinée à des enseignants du secondaire a permis d'avoir un retour d'usages de 20 utilisateurs. Parmi les répondants, 19 exerçaient en collège et 1 en lycée (4 en histoire-géographie, 1 en sciences physiques, 1 en espagnol et 14 en mathématiques).

Les résultats de l'enquête montrent les raisons qui guident les enseignants à acquérir un manuel numérique et les usages qu'ils en font. De ces résultats, l'auteur propose une classification en trois catégories des choix de travailler avec un manuel numérique :

- les arguments régulièrement utilisés depuis 2010 (allégement du poids des cartables, crainte de l'oubli du manuel, connexion sans internet, etc.) ;
- les arguments connus mais dont le contexte évolue (économie du papier avec le développement durable, contextes locaux d'équipement d'établissements) ;

 $\overline{a}$ 

<sup>&</sup>lt;sup>361</sup> Voulgre E. (2012), « Utilisations du manuel scolaire en version électronique par des enseignants en collège et lycée », *STICEF*, vol. 19.

En ligne : [http://sticef.univ-lemans.fr/num/vol2012/16r-voulgre/sticef\\_2012\\_voulgre\\_16rp.pdf](http://sticef.univ-lemans.fr/num/vol2012/16r-voulgre/sticef_2012_voulgre_16rp.pdf)

 les propos qui renforcent des choix pédagogiques traditionnels semblants compatibles avec des technologies nouvelles (projeter les pages en grand sur écran).

L'étude dévoile majoritairement les usages du manuel numérique en mathématiques. Certains enseignants apprécient le fait que le manuel numérique dispose de figures géométriques. Ces ressources leur permettent de gagner du temps lors de la projection en classe et de pouvoir consacrer davantage de temps aux élèves. D'autres enseignants indiquent que le manuel électronique les aide à mieux expliquer une notion et les corrections d'exercices. Selon certains utilisateurs, l'interactivité de ce manuel favorise la communication avec les élèves et la compréhension. L'étude ne fait pas remonter les usages dans les autres matières (histoire-géographie, sciences physiques et espagnol).

Voulgre identifie des limites au manuel numérique. Il s'agit avant tout de difficultés pour télécharger le manuel numérique sur le réseau de l'établissement, une impossibilité de télécharger à nouveau le manuel après une panne, des difficultés avec les mises à jour des applications ou encore un temps important pour l'installation.

Les utilisateurs attendent que le manuel numérique allège le poids des cartables et fasse gagner du temps en classe (lors du passage d'un document à un autre, lors de l'apparition et de la fermeture des ressources, etc.). Ils souhaitent également l'ajout de nouveaux outils (copier-coller, copie d'écran, outils de surlignage, etc.) et de nouveaux contenus (cartes interactives, animations, extraits sonores, vidéos, exercices interactifs, liens vers des sites internet, etc.). Aussi, les enseignants souhaitent que les salles de classe soient équipées en tableaux numériques et en vidéoprojecteurs pour diffuser les manuels numériques.

Nous avons présenté dans cet état de l'art six enquêtes et rapports concernant les manuels scolaires numériques. Ces enquêtes montrent un aperçu des usages au primaire et au secondaire mais les résultats nous semblent être principalement quantitatifs et non qualitatifs comme nous le recherchons. Les enseignants choisissent une ou plusieurs propositions données dans les enquêtes mais ne développent pas leurs usages. Seule, l'enquête de Voulgre donne la parole aux enseignants.

Ces différentes enquêtes nous donnent peu d'indications sur la place et les usages des illustrations interactives dans les manuels numériques. Nous avons remarqué que ces ressources étaient réclamées par les enseignants et que des améliorations ont été apportées dans les versions suivantes des manuels numériques. Toutefois, nous n'avons aucune information sur les activités proposées par les enseignants autour de ces illustrations

interactives. Connaître les activités pédagogiques proposées par les enseignants et les méthodes employées nous sont indispensables pour mettre en place nos expérimentations dans les établissements scolaires et mesurer l'impact de celles-ci sur la mémorisation et la compréhension des élèves. Pour cela, nous avons mis en place deux enquêtes pour obtenir les informations nécessaires à la suite de notre recherche.

# **3. Usages au primaire – Enquête**

# **3.1 Objectifs de l'étude**

Cette étude a pour objectif d'étudier les modalités d'utilisation du manuel scolaire numérique au primaire, les fréquences d'utilisation (en classe et en travail individuel), connaître les ressources numériques employées et comprendre la place que prennent les illustrations interactives par rapport aux autres ressources (vidéos, animations, sons, etc.) du manuel.

Le deuxième objectif de cette étude est de découvrir les activités proposées en fonction de la matière enseignée (français, mathématiques, sciences expérimentales et technologie, histoire-géographie-histoire de l'art et anglais) et des méthodes de travail (en collectif en classe, en petits groupes ou en individuel).

# **3.2 Méthodologie**

Les données analysées dans cette étude, de nature qualitative et quantitative, ont été récoltées auprès d'enseignants du primaire au niveau national.

Un questionnaire (voir annexe 1), disponible en ligne, portait sur les usages du manuel scolaire numérique en classe. Les enseignants devaient indiquer la matière étudiée avec le manuel numérique, la maison d'édition, la classe enseignée, les fréquences d'utilisation (en classe et en travail individuel en classe), les méthodes de travail (en collectif, en individuel en classe, en petits groupes ou à la maison), les outils du manuel numérique utilisés, les ressources utilisées, le moyen technique utilisé pour la diffusion du manuel, les outils utilisés lorsque l'enseignant travaille sur tableau interactif. Le questionnaire comportait des questions fermées à réponses multiples et des questions ouvertes.

Les éléments d'informations concernant les activités proposées en classe en fonction des matières enseignées et des méthodes de travail (collective, en petits groupes, individuelle en classe, individuelle à la maison) ont été recueillis au travers d'échanges par mails avec des enseignants de primaire. Ces entretiens furent menés de juin à septembre 2013.

## **3.3 Participants**

75 enseignants ont répondu à l'enquête sur le manuel scolaire numérique dont 69 utilisant le manuel scolaire numérique. Les 6 enseignants restants n'utilisent pas le manuel numérique mais ont souhaité répondre aux parties concernant les avantages, les inconvénients, la motivation de l'élève à apprendre et l'apprentissage. Les enseignants ayant répondu au questionnaire viennent de régions différentes et 92% d'entre eux utilisent un manuel numérique.

En ce qui concerne les entretiens sur les usages et activités proposées en classe, les échanges avec les Inspecteurs Académiques, les Délégués Académiques Numériques, CRDP et services TICE des Rectorats ont permis d'établir une liste de 31 enseignants utilisateurs. Ce sont 8 enseignants qui ont pris le temps d'expliquer, par mails, leurs usages en classe et préciser les activités proposées dans les différentes matières (français, mathématiques, histoire- géographie- histoire des arts, anglais, sciences expérimentales et technologie) et pour chacune la méthode de travail (en collectif, en individuel en classe).

## **3.4 Principaux résultats de la recherche**

Les données quantitatives recueillies dans le cadre de cette étude ont été analysées en se référant aux techniques qui relèvent de la statistique descriptive (tri à plat, tri croisé). Pour cela, nous avons utilisé le logiciel Sphinx.

## **3.4.1 Classes utilisant le manuel numérique**

Sur les 69 enseignants utilisant un manuel scolaire numérique, 40% d'entre eux enseignent en CM2. Viennent ensuite le CP pour 30% des enseignants, 15% pour les CM1, 10% pour le CE1 et enfin 5% pour le CE2.

## **3.4.2 Matière travaillée avec un manuel scolaire numérique**

Les premiers résultats obtenus montrent que les enseignants de primaire utilisent le manuel scolaire numérique dans toutes les matières, à l'exception de l'anglais. Les manuels numériques de mathématiques et de français sont les plus utilisés par les enseignants.

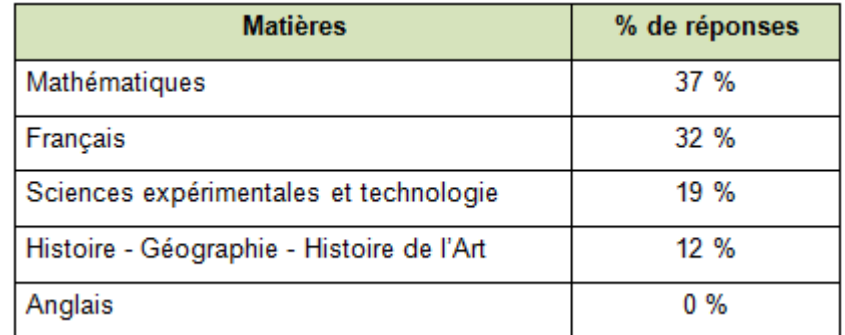

**Tableau 6 :** Matières travaillées avec un manuel scolaire numérique au primaire

Une majorité d'enseignants (87.5 % des 25 enseignants utilisant un manuel numérique de mathématiques) travaillent sur le manuel numérique gratuit Sésamath, disponible uniquement pour les CM2 depuis la rentrée 2013-2014. Aucun enseignant n'a déclaré travailler sur un manuel numérique d'anglais. La raison vient certainement du fait que les maisons d'édition proposent, au moment de l'enquête, aucun ouvrage numérique dans cette matière. Deux enseignants ont proposé une solution alternative qui est d'utiliser l'e-book Classic Tales des presses de l'Université d'Oxford. Ce livre numérique dispose de textes de différents niveaux, des illustrations, du son ou encore des exercices interactifs.

Les entretiens par mails permettent d'avoir des renseignements supplémentaires sur les activités proposées en classe en fonction des différentes matières.

 En mathématiques, les enseignants proposent comme activités collectives de l'observation, de placer les éléments au bon endroit, de ranger les nombres dans l'ordre, de comparer des quantités, de situer un objet (devant, derrière, à gauche,

à droite) ou encore de comparer et classer des objets selon la grandeur et la masse. En activités collectives, les enseignants et/ou les élèves manipulent le manuel scolaire numérique sur le tableau numérique interactif. En travail individuel, ce sont directement les élèves qui manipulent le manuel numérique. Les élèves effectuent individuellement du calcul sur des exerciseurs ou des exercices de géométrie grâce aux outils intégrés au manuel (règle, équerre, compas, etc.). Ils effectuent également, sur le tableau interactif ou sur ordinateur, des additions, des soustractions, complètent des tableaux de proportionnalités ou encore convertissent des unités de capacités.

- En français, le manuel numérique est utilisé avant tout pour l'apprentissage de la lecture. Les enseignants se servent des outils de visualisation (caches, spots, zooms, etc.) et la trousse (crayon, feutre, surligneur, etc.) du manuel numérique pour l'apprentissage de la lecture, le classement des noms et la réalisation d'exercices. En classe collective, ils proposent comme activités la découverte de textes (entourent les mots connus, signalent une lettre muette, découpent les mots en syllabes, surlignent le son étudié, etc.), la lecture, le classement des noms (animaux, objets, fruits, etc.) et des exercices. En travail individuel, les élèves sont amenés à effectuer les mêmes activités collectives. Une enseignante souligne l'importance du manuel numérique lors des séances d'APE (soutien) pour préparer les élèves fragiles sur la découverte du texte.
- En histoire géographie histoire des arts, les enseignants utilisent le manuel numérique en classe entière pour le travail sur des documents (illustrations, textes, etc.), proposent des activités de découverte, de consultation de vidéos, des illustrations et cartes (simples et interactives). Les objectifs cités par les enseignants sont le dialogue en classe à partir d'éléments, d'apporter des informations supplémentaires ou encore mettre des images sur les mots. Les enseignants font travailler les élèves individuellement (sur tableau interactif ou sur ordinateur), sur des exercices interactifs et cartes interactives.
- En sciences expérimentales et technologie, les enseignants travaillent uniquement en collectif. Les activités recensées par exemple : consulter des ressources (illustrations, textes, etc.), cacher des éléments pour les faire découvrir, replacer virtuellement le mot sur l'image qui convient, comparer des éléments, ou échanger en classe.

 En anglais, aucun enseignant n'a indiqué utiliser un manuel numérique d'anglais. De ce fait, aucune activité n'a pu être recensée. A la date de l'enquête, les maisons d'éditions ne proposaient aucun manuel numérique d'anglais.

Les activités pédagogiques restent avant tout de l'observation, de la comparaison, de la découverte, de l'entraînement et du dialogue en classe. Ces situations pédagogiques ressortent dans le cadre de l'étude de TNS-SOFRES<sup>362</sup> qui confirme qu'au primaire les activités d'observation et de découverte (74%) et l'entraînement collectif (70%) sont les plus réalisées. L'enquête montre également la part importante de la remédiation (45%) à l'aide d'un manuel numérique.

# **3.4.3 Utilisation du manuel scolaire numérique et matériel technique utilisé pour la diffusion**

Les enseignants utilisant un manuel scolaire numérique peuvent l'utiliser en classe collective, en individuel en classe, en petits groupes ou proposer du travail à la maison avec le manuel numérique. La méthode d'utilisation en classe collective est employée massivement par les enseignants mais aucun ne propose du travail à la maison avec cette ressource numérique. Cependant, nous pouvons noter que 55% des enseignants font travailler également les élèves individuellement en classe et 30% en petits groupes.

| Méthode d'apprentissage | % de réponses |
|-------------------------|---------------|
| En collectif            | $100 \%$      |
| En individuel en classe | 55 %          |
| En petits groupes       | $30\%$        |
| A la maison             | $0\%$         |

**Tableau 7 :** Méthode d'apprentissage employée avec le manuel numérique

Le matériel technique utilisé pour la diffusion du manuel scolaire numérique par l'ensemble des répondants à l'étude est le tableau numérique interactif. Celui-ci permet le travail en classe collective, en petits groupes et en travail individuel en classe.

 $\overline{a}$ 

<sup>&</sup>lt;sup>362</sup> Enquête TNS – SOFRES / Savoir Livre (2014). Les usages des manuels numériques en 2014. Principales évolutions depuis 2011.

En ligne :<http://www.tns-sofres.com/sites/default/files/2014.10.03-manuels-numeriques.pdf>

| Matériel technique pour la diffusion | % de réponses |
|--------------------------------------|---------------|
| Tableau numérique interactif         | $100 \%$      |
| Ordinateur                           | 6 %           |
| Tablette interactive                 | $0\%$         |
| Vidéoprojecteur                      | $0\%$         |
| Autre                                | 0 %           |

**Tableau 8 :** Matériel technique utilisé pour travailler sur un manuel numérique

Peu d'enseignants, soit 6% des répondants, proposent également des activités individuelles (réaliser des exercices interactifs, travailler sur une carte interactive, etc.) ou en groupes (observer et placer les éléments au bon endroit, observer des animaux sur une image interactive puis les placer dans leur milieu de vie, etc.) via un ordinateur.

Aucun enseignant ayant répondu à l'enquête n'utilise de tablette interactive, un vidéoprojecteur ou un autre matériel pour diffuser ou travailler sur le manuel scolaire numérique.

Le rapport du Ministère (2011) confirme les résultats : *«L'utilisation des manuels numériques déclarée par les élèves traduit donc principalement une utilisation collective en classe à partir de la version projetée au tableau par l'enseignant et non une utilisation individuelle<sup>363</sup>».* Le rapport de E. Bruillard répond également à la question *« les manuels numériques sont-ils utilisés par les élèves hors établissements ? <sup>364</sup> »* avec la réponse d'un PRI *« Non, d'après les retours de connexion, c'est proche de 0% <sup>365</sup> ».* Ainsi, nous pouvons supposer que les enseignants de primaire emploient principalement les illustrations interactives de manière collective.

# **3.4.4 Fréquences d'utilisation en classe**

Le manuel numérique est utilisé pour 52 % des enseignants à chaque cours et 44 % l'utilisent fréquemment. Ce sont les enseignants travaillant le Français et les Mathématiques qui utilisent le manuel numérique à chaque cours ou fréquemment. Les enseignants

 $\overline{a}$ 

<sup>363</sup> Ministère de l'éducation nationale (2011). *Évaluation de la première année de l'expérimentation MN&ENT– Synthèse*. Direction générale de l'enseignement scolaire, Sous-direction des programmes d'enseignement, de la formation des enseignants et du développement numérique, p.18. En ligne : [http://cache.media.eduscol.education.fr/file/Dispositifs/32/1/expe-manuel-numerique-bilan-evaluation\\_188321.pdf](http://cache.media.eduscol.education.fr/file/Dispositifs/32/1/expe-manuel-numerique-bilan-evaluation_188321.pdf)

<sup>364</sup> Bruillard, E., Blondel, F.-M., Denis, M., Khaneboubi, M., Hallage, B., Lamoure, J., Tort, F. (2011). "Collèges numériques de l'académie de Créteil. Rapport final ». Laboratoire STEF – ENS Cachan. p.8.

travaillant sur l'Histoire - Géographie - Histoire de l'Art et en Sciences Expérimentales et Technologie utilisent fréquemment voire occasionnellement le manuel numérique.

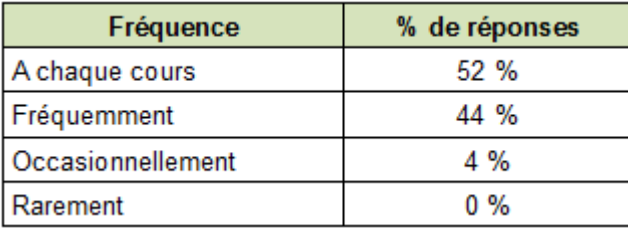

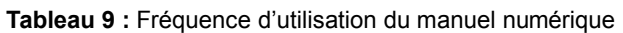

La tendance s'inverse lorsque les enseignants utilisent le manuel numérique pour le travail individuel en classe. Ainsi, les activités proposées individuellement sur le tableau numérique interactif ou sur ordinateur sont demandées occasionnellement aux élèves (43 %), voire rarement (27 %).

| Fréquence         | % de réponses |
|-------------------|---------------|
| A chaque cours    | $0\%$         |
| Fréquemment       | 9%            |
| Occasionnellement | 43 %          |
| Rarement          | 27 %          |
| lamais            | 21%           |

**Tableau 10 :** Fréquence d'utilisation en travail individuel

Aucun enseignant ne propose des activités individuelles à chaque cours et seuls 9% des enseignants en proposent fréquemment.

# **3.4.5 Utilisation des ressources du manuel scolaire numérique**

Nous avons découvert plus haut les différents types de ressources numériques pouvant être intégrés dans un manuel numérique. P. Gossin<sup>366</sup> indique que ces contenus de natures différentes sont une des particularités importantes du manuel numérique et qu'ils impulsent de nouveaux usages. Mais qu'en est-il vraiment des usages des enseignants interrogés de primaire ? Utilisent-ils toutes les ressources numériques du manuel numérique ? Intègrent-ils leurs propres ressources dans le manuel numérique ?

<sup>&</sup>lt;sup>366</sup> Gossin, P. (2004). La lecture numérique : réalités, enjeux et perspectives. Lyon : Presses de l'Enssib (Référence). [chapitre 7, p. 225].

Les résultats de notre enquête montrent que les enseignants interrogés utilisent massivement les illustrations simples (sans interactivité) du manuel scolaire numérique et les exercices interactifs (79%).

La vidéo est utilisée par de nombreux enseignants (46%) en projection en classe sur tableau numérique interactif. Ils emploient également l'illustration interactive (43 %) aussi bien en classe collective qu'en travail individuel en classe.

| <b>Ressources</b>          | % de réponses |
|----------------------------|---------------|
| <b>Illustration</b> simple | 100 %         |
| Exercice interactif        | 79 %          |
| Vidéo                      | 46 %          |
| Illustration interactive   | 43 %          |
| Animation                  | 19 %          |
| Séquence audio             | 15 %          |
| Vos propres ressources     | 3%            |

**Tableau 11 :** Utilisation des ressources du manuel scolaire numérique

Cependant, peu d'enseignants (3%) parmi ceux interrogés, personnalisent leur manuel numérique en ajoutant leurs propres ressources (illustrations, vidéo, audio, etc.).

## **3.4.6 Outils utilisés lors du travail sur TNI**

Comme nous avons pu le voir plus haut, les enseignants utilisent davantage le tableau numérique interactif pour diffuser le manuel scolaire numérique. Tous deux disposent d'outils (crayons, surligneurs, zooms, caches, etc.) facilitant la présentation de l'enseignant. Le tableau numérique interactif étant également utilisé pour d'autres activités en classe, il convenait ainsi de savoir si les enseignants utilisent les outils celui-ci lors du travail sur le manuel numérique, les outils du manuel numérique ou s'ils utilisent les deux.

| Outils employés lors de la diffusion   | % de réponses |
|----------------------------------------|---------------|
| Outils du manuel scolaire numérique    | 20 %          |
| Outils du tableau numérique interactif | 25 %          |
| Les deux                               | 55%           |

**Tableau 12 :** Outils employés lors de la diffusion du manuel numérique

Les résultats montrent que 55 % des enseignants combinent les deux outils pour travailler sur le manuel scolaire numérique. Seuls 20 % des enseignants utilisent les outils du manuel scolaire numérique.

# **3.4.7 Le manuel scolaire numérique et l'apprentissage**

Nous souhaitions également savoir si les enseignants estiment que le manuel scolaire numérique favorise la motivation de l'élève à apprendre et s'il favorise l'apprentissage. Les 75 enseignants, travaillant ou non sur un manuel numérique, ont répondu à ces questions. Les résultats dépendent de leur usage ou non du manuel numérique.

|            | Réponse   Le manuel augmente-t-il la   Le manuel favorise-t-il<br>motivation à apprendre ? | l'apprentissage ? | <b>Remarques</b>                                                                            |
|------------|--------------------------------------------------------------------------------------------|-------------------|---------------------------------------------------------------------------------------------|
| Oui        | 92 %                                                                                       | 92%               | Il s'agit des 69 enseignants utilisant<br>le manuel numérique                               |
| <b>Non</b> | 8 %                                                                                        | 8 %               | Ces 8%<br>- 61<br>représentent<br>les<br>enseignants n'utilisant pas le manuel<br>numérique |

**Tableau 13 :** Motivation et apprentissage avec le manuel numérique

Ainsi, pour les 69 utilisateurs (soit les 92%), le manuel scolaire numérique augmente la motivation à apprendre et favorise l'apprentissage. Pour les enseignants n'utilisant pas le manuel numérique (8%), les résultats sont négatifs. Selon eux, le manuel numérique n'augmente pas la motivation à apprendre et ne favorise pas l'apprentissage.

# **3.5 Synthèse des résultats et discussion**

L'objectif de cette étude était d'étudier les modalités d'utilisation du manuel scolaire numérique dans les écoles primaires, les fréquences d'utilisation (en collectif, en individuel en classe, etc.), connaître les ressources numériques employées et comprendre la place que prennent les illustrations interactives par rapport aux autres ressources (vidéos, animations, sons, etc.) du manuel. Le deuxième objectif était de découvrir les activités proposées en fonction de la matière enseignée (français, mathématiques, sciences expérimentales et technologie, histoire-géographie- histoire de l'art, anglais) dans les différentes méthodes de travail (collective et individuelle en classe). Cette étude est essentielle dans la mesure où il

n'y a, à ce jour, aucune enquête menée spécifiquement auprès des enseignants du primaire leur laissant la possibilité de présenter leurs usages.

Les résultats de l'enquête ont montré qu'en 2013, 32% des enseignants utilisaient un manuel numérique de français et 37% travaillaient sur un manuel numérique de mathématiques. Les résultats font également ressortir que 40% des 75 enseignants ayant répondu à l'enquête enseignent en CM2 et 30% en CP. Ces données ont un impact sur les résultats des matières puisque les enseignants de CM2 utilisent avant tout un manuel numérique de mathématiques et les enseignants de CP travaillent la lecture avec leur manuel numérique.

Les mathématiques représentent la matière la plus utilisatrice de manuels numériques. Nous pouvons noter que les résultats ont évolué avec l'arrivée du manuel numérique gratuit de mathématiques CM2 Sésamaths à la rentrée scolaire 2013. Pour rappel, l'enquête était ouverte de juin 2013 à septembre 2013 et les premières données montraient une dominance pour le français et les sciences expérimentales. En septembre 2013, les résultats se sont inversés entre les sciences expérimentales et les mathématiques. Ceci montre la place importante du manuel scolaire numérique gratuit sur le marché.

L'étude montre également que le manuel scolaire numérique est utilisé majoritairement en classe collective. Ainsi, 100% des enseignants ayant répondu à l'enquête utilisent leur manuel numérique en collectif. Nous pouvons croiser ces résultats avec la méthode de diffusion où il en ressort que 100% des enseignants diffusent le manuel numérique sur un TNI.

Les données recueillies indiquent que le tableau numérique interactif est utilisé pour la diffusion du manuel numérique par la totalité des enseignants. Les recherches montrent que le TNI est fortement utilisé par les enseignants de par sa facilité d'utilisation et les nombreuses activités réalisables. Certains le trouvent plus simple à manipuler qu'une souris ou un clavier<sup>367</sup>. Pour d'autres, comme P. Latham<sup>368</sup> et D. Walker<sup>369</sup>, la navigation dans un document numérique est facilitée et les actions plus spontanées. Aussi, le TNI est décrit comme un outil numérique pour améliorer les pratiques de classe, les capacités de raisonnement, d'observation et de mémorisation de l'information<sup>370</sup>. Il permet de motiver les

j

<sup>367</sup> Goodison, T.A. (2002). Learning with ICT at primary level : pupil's perceptions. *Journal of Computer Assisted Learning.* 18, 282-295

<sup>368</sup> Latham, P. (2002). Teaching and Learning Mathematics: the Impact of Interactive Whiteboards - results of the north islington education action zone RM Easiteach Mathematics Project. London: BEAM Education.

<sup>369</sup> Walker, D. (2002). White enlightening. Times Educational Supplement. 13 septembre 2002.

<sup>&</sup>lt;sup>370</sup> Miller, D., Glover, D. (2001). Running with technology: the pedagogic impact of the large-scale introduction of interactive whiteboards in one secondary school. Technology, Pedagogy and Education, 10(3), p. 257–278

élèves en favorisant l'attention et en les engageant davantage dans la tâche<sup>371</sup>. Les études révèlent ainsi de nombreux avantages techniques et cognitifs du TNI et font remonter une utilisation facile et efficace sur la motivation de l'élève. Cependant, les résultats de notre étude montrent que 55% des enseignants combinent les outils du TNI et du manuel scolaire numérique pendant leur présentation contre 25% employant uniquement les outils du TNI.

L'étude révèle également que les enseignants interrogés utilisent avant tout les illustrations sans interactivité (100%), les exercices interactifs (79%), et dans une moindre mesure les vidéos (46%) et les illustrations interactives (43%). Les animations (19%) et les séquences sonores (15%) sont peu employées. La place des illustrations interactives par rapport aux autres ressources du manuel numérique est intéressante. Elle indique que l'illustration interactive est utilisée par les enseignants de primaire à un niveau sensiblement équivalent à la vidéo. Il semble qu'elle ait un rôle important pour les enseignants qui l'emploient aussi bien en classe collective qu'en travail individuel en classe.

Peu d'enseignants (3%), parmi ceux interrogés, personnalisent leur manuel numérique en y ajoutant leurs ressources (illustrations, vidéo, audio, etc.). Ces résultats viennent confirmer les déclarations d'enseignants qui, selon le rapport de l'inspection générale (IGEN 2012), se disent attirés par les ressources multimédias interactives et *« affirment leur volonté de construire leurs cours en utilisant, selon les besoins de l'entraînement des élèves, des ressources granulaires qui peuvent être disposées de manière graduelle pour des explications, des démonstrations ou des activités : animations, exerciseurs interactifs, vidéos, etc. <sup>372</sup> »*. Les nombreuses ressources du manuel numérique complètent la version papier du manuel. Elles peuvent favoriser de nouvelles activités en classe. Pourtant, l'acquisition de manuels numériques dans les établissements du primaire est encore rare et, de ce fait, quelques matières seulement (en particulier mathématiques et français) sont privilégiées.

<sup>&</sup>lt;sup>371</sup> Miller D., Glover D. (2002). The Interactive Whiteboard as a Force for Pedagogic Change: The Experience of Five Elementary Schools in an English Education Authority. *Information Technology in Childhood Education Annual,* 5-19.

<sup>372</sup> IGEN (2012). *Suivi de la mise en œuvre du plan de développement des usages du numérique à l'école,* Paris, MENESR, n° 2012-082, p.48.

## **4. Usages au collège – Enquête qualitative**

## **4.1 Objectifs de l'étude**

Cette étude a pour objectif de découvrir les usages du manuel numérique et des illustrations interactives au collège à travers les activités proposées dans différentes matières (français, mathématiques, histoire-géographie, langues vivantes, SVT et physique-chimie) et en fonction des méthodes d'apprentissage employées (collectif, en individuel en classe, en petits groupes ou en travail à la maison). Le deuxième objectif de cette étude est de connaître la perception du manuel numérique et des illustrations interactives par les enseignants avec notamment les avantages et les freins.

## **4.2 Méthodologie**

Les informations de cette étude ont été récoltées auprès de 25 enseignants de collège par le biais d'entretiens et d'échanges par mail. Ces derniers ont eu lieu de mai 2013 à mai 2016. Les enseignants ont pu répondre à différentes questions sur leur manuel numérique, les ressources utilisées, les activités proposées, les méthodes de travail (en collectif, en individuel en classe, en petits groupes ou à la maison) ou encore le moyen technique utilisé pour la diffusion du manuel. Ils ont précisé également les avantages du manuel numérique, les inconvénients et les évolutions possibles.

## **4.3 Principaux résultats de la recherche**

Les témoignages recueillis montrent que les activités proposées varient en fonction de la matière enseignée et du niveau d'enseignement.

## **Français**

En français, les enseignants ont recours à des textes d'observation tirés généralement de plusieurs manuels. Les textes du manuel numérique sont également diffusés en classe. Les enseignants interrogés diffusent en classe, via le vidéoprojecteur ou le TNI, les textes du manuel numérique. Ils utilisent les fonctionnalités du manuel numérique (zooms, caches,

surlignage, etc.) pour mettre en valeur des mots, des verbes ou encore un champ lexical. Pour eux, les ressources (enregistrement audio, illustration simple, illustration interactive, etc.) intégrées dans le manuel numérique apportent un complément d'informations pour l'étude du texte et favorisent les échanges en classe. De même, les illustrations interactives projetées sur l'écran montrent plus facilement aux élèves la composition d'un tableau ou d'une photo (lignes, différents plans, zones, etc.) qu'une version imprimée.

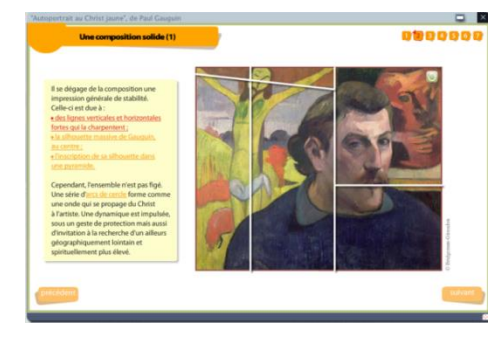

**Image 28 :** Illustration interactive - Manuel numérique de français 3<sup>e</sup> des Editions Nathan

Les enseignants interrogés soulignent la complémentarité du manuel papier et du manuel numérique :

> « *En complément des ressources papier, j'exploite des textes et des iconographies accompagnant les séquences pour faire découvrir les apprentissages d'une manière ludique. L'objectif est d'adapter les nouvelles technologies à l'enseignement et montrer aux élèves que le papier et le numérique peuvent être complémentaire.* » (*enseignant\_16\_ac-Nantes)*

Quelques enseignants déposent également leur propre contenu dans le manuel numérique pour le diffuser ensuite en classe. Ces ressources externes (illustrations, textes, etc.) sont regroupées avec celles du manuel numérique. Ce dernier passe de support de cours à conteneur de ressources.

Le manuel numérique de français est également utilisé pour travailler en petits groupes. Une enseignante propose des travaux dirigés de grammaire en petits groupes. En travail individuel en classe ou à la maison, les enseignants interrogés proposent des exercices autocorrectifs de grammaire, de conjugaison et d'orthographe. Certains enseignants demandent aux élèves de produire des micro-écrits à consigne « fermée » sur des documents supports (par exemple des images patrimoniales) intégrés au manuel. Un des enseignants ayant participé à l'étude souligne « les possibilités accrues d'autoévaluation et enregistrement du "parcours" et des résultats des élèves. » (*enseignant\_16\_ac-Nantes).*  Cependant, ces activités individuelles sont réalisables lorsque l'établissement équipe chaque élève d'un ordinateur ou d'une tablette.

#### **Mathématiques**

En mathématiques, les enseignants ayant participé à l'étude projettent sur écran les pages de cours et des exercices du manuel numérique. Des activités de découverte sur un thème bien précis du programme sont réalisées, en collectif et en petits groupes, avec le manuel numérique. Les outils (zooms, caches, spots, surlignage et crayons) intégrés dans le manuel numérique ou sur le TNI sont fréquemment utilisés. Une enseignante interrogée souligne l'importance de l'interface du manuel numérique pour travailler en classe collective :

> *« Comme j'utilise principalement la projection (cela permet d'alléger le cartable des élèves), j'ai besoin d'une interface qui permette de zoomer/dézoomer facilement et de "feuilleter" rapidement. » enseignante\_17 \_région parisienne.*

Les enseignants se servent également des figures misent à disposition dans le manuel numérique pour les projeter en classe. Ces figures sont utilisées comme des modèles facilement « effaçables ». Un enseignant interrogé se sert du manuel numérique pour *« projeter des figures, des graphiques, des axes gradués, etc. sans les refaire à la main » enseignant\_23\_ac-Versailles*. Ce dernier point, qui revient régulièrement dans les discussions avec les enseignants, leur fait gagner du temps. Une autre enseignante souligne également le temps gagné à ne pas avoir à reproduire les figures et feuilles de calculs sur le tableau : *« les ressources de type figure, feuille de calcul déjà préparées permettent de gagner du temps facilement » enseignante\_17\_ac-Paris.* Les schémas interactifs et les figures de géométries dynamiques sont également employés lors de la présentation, pour mettre en évidence les éléments d'une figure ou pour faciliter la compréhension de l'élève. Un des enseignants explique ainsi que *« les figures de géométrie dynamique sont très utiles pour mettre en évidence les propriétés de la figure, faire une conjecture et orienter la démonstration ou mettre le problème en équation» enseignant\_1\_ac-Grenoble.* Cet enseignant ajoute que « *lorsqu'une donnée est variable, la figure dynamique permet à l'élève de mieux comprendre ce qui se passe* ».

Des activités individuelles sont également réalisées avec le manuel numérique. L'élève peut être amené à faire sa démarche sur le manuel numérique diffusé sur le TNI, tout en étant aidé par ses camarades. Une autre activité individuelle proposée en classe consiste à laisser les élèves réaliser leurs exercices directement sur le manuel numérique puis à les corriger en collectif. Pour permettre une différenciation pédagogique, les enseignants se servent des exercices interactifs et des solutions pas à pas lors d'activités individuelles en classe. Pendant que certains élèves réalisent leurs exercices interactifs directement sur le manuel numérique, l'enseignant aide les élèves en difficultés. Notre enseignant de mathématiques (*enseignant\_1\_ac-Grenoble*) indique ainsi que *« les solutions pas à pas permettent en classe aux élèves de s'auto-corriger pendant ce temps je peux aider les plus en difficulté. ».* 

Quelques enseignants ayant participé à l'étude personnalisent leur manuel numérique avec des ressources supplémentaires. Ils ajoutent des exercices supplémentaires, des figures, des feuilles de calcul ou encore des compléments d'informations.

Certains enseignants demandent aux élèves du travail à la maison directement sur le manuel numérique. Sont proposés : des exercices de calculs interactifs, des problèmes, compléter des tableaux ou encore effectuer des exercices de géométrie. Les élèves utilisent pour cela les outils numériques (équerre, compas, etc.) intégrés dans le manuel. Ces activités servent avant tout à se tester et à s'entraîner. L'apprenant reçoit un retour direct (feedback) à la fin de son exercice. Ce feedback indique son résultat, ses erreurs ou des conseils pour réussir l'exercice. L'élève peut également consulter les solutions pas à pas s'il rencontre des difficultés pour résoudre ses exercices : *« il peut trouver une aide qui lui permette de sortir d'un blocage dans la mise en œuvre d'une méthode de résolution. »* (*enseignant\_1\_ac-Grenoble)*. Cependant, seuls les enseignants, dont les établissements ont équipés les élèves en ordinateurs ou en tablettes, proposent ce type d'activité à la maison.

#### **Histoire – Géographie**

Le manuel numérique d'histoire-géographie est fréquemment utilisé en classe collective par les enseignants ayant participé à l'étude. Il est majoritairement employé comme ressource pour de l'observation de documents. Selon eux, le manuel numérique projeté via le vidéoprojecteur ou sur un TNI facilite la présentation des ressources. Un enseignant souligne ainsi le côté pratique du manuel numérique :

> *« J'utilise le manuel numérique au quotidien. C'est une ressource très pratique pour montrer des documents, des illustrations et les analyser avec les élèves. Je peux insister sur un élément précis de l'illustration*

*en pointant directement dessus tout en cachant le reste de l'image.»*  (*enseignant\_10\_ac-Nice)*

Les enseignants interrogés réalisent des études de documents, l'analyse de texte, l'étude de documents interactifs et demandent aux élèves de produire des croquis de paysages ou de cartes en géographie directement sur le document projeté du manuel numérique. A la différence des ressources et des enrichissements (liens, documents, etc.), les pages connaissances du manuel sont peu exploitées en classe. Très employées par les enseignants d'histoire-géographie, les ressources du manuel numérique, classiques (image, photographie, dessin, etc.) et interactives (cartes interactives, images interactives, frises interactives, etc.) facilitent leurs explications. Une enseignante interrogée explique qu'elle utilise ces illustrations essentiellement pour appuyer une explication, pour l'illustrer concrètement et permettre ensuite une meilleure compréhension. Cette enseignante travaille fréquemment sur les cartes interactives du manuel numérique :

> *« ce qui est très intéressant, c'est les cartes interactives. On se retrouve avec un fond de carte vierge, et on peut au gré des explications ajouter tel ou tel thème de la légende. »*  (*enseignante\_18\_ac-Nancy Metz)*.

L'interactivité, le dynamisme et l'affichage à la demande de ces cartes font, pour les enseignants interrogés, des ressources percutantes qui attirent l'attention des élèves. De manière générale, les ressources interactives du manuel numérique plaisent aux enseignants interrogés et attirent l'attention des élèves. Les vidéos et les extraits sonores enrichissent la présentation des enseignants ou viennent en appui à leurs explications. Les enseignants de l'étude soulignent que le manuel numérique facilite l'accès aux ressources numériques intégrées dans celui-ci. Une enseignante explique ainsi :

> *« c'est un outil qui permet un accès beaucoup plus facile aux documents, que ce soit des documents photographiques, du texte, des frises chronologiques... Et surtout, il amène de l'interactivité : des cartes interactives, éventuellement des vidéos. »* (*enseignante\_2\_ac-Nancy Metz)*.

Cependant, les activités en petits groupes avec le manuel numérique sont difficiles lorsque l'enseignant dispose uniquement d'un TNI ou d'un vidéoprojecteur. Le recours au manuel papier est nécessaire pour différencier plus facilement les activités. Une enseignante explique ainsi les difficultés rencontrées :

> *« Si l'on veut intégrer le manuel numérique dans le travail demandé au groupe, nous nous heurtons à la difficulté de l'organisation spatiale et à la lourdeur de la stratégie envisagée surtout avec des classes avec un effectif de 29 élèves dans des salles trop exigües. Il faut soit faire tourner les groupes avec un accès à un moment donné au Tbi ou alors réserver l'activité Tbi à un seul groupe. L'idéal serait évidemment d'avoir des tablettes avec le manuel numérique téléchargé ce qui simplifierait les choses mais problème de financement... » (enseignante\_18\_ac-Nancy Metz).*

Les activités individuelles en classe déclarées par les enseignants ayant participé à l'étude sont variées. Certains demandent aux élèves de consulter une illustration interactive puis produire un résumé. D'autres proposent comme activité de consulter une carte interactive puis dialoguer en classe et apporter des éléments nouveaux sur le sujet traité. Des élèves sont amenés à regarder des images (classiques ou interactives) du manuel numérique puis à produire un croquis sur papier.

A la maison, les élèves se servent des pages connaissances comme complément ou aide lors de leurs recherches. Les enseignants incitent les élèves à se connecter sur le manuel numérique pour réviser leur leçon et revoir certaines illustrations interactives. Pour exemple, une enseignante (enseignante\_12\_ac-Nancy Metz) propose également à ses élèves de reprendre les illustrations interactives à la maison pour analyser des paysages, réaliser des croquis en géographie ou encore un organigramme de synthèse ; autant d'exercices où les élèves peuvent se tromper puis recommencer.

#### **Langues vivantes**

En langues vivantes, les enseignants interrogés utilisent le manuel numérique majoritairement en collectif. Les pages du manuel numérique sont projetées en grand via le vidéoprojecteur ou sur le TNI. L'affichage en grandes dimensions est employé pour favoriser les échanges en langue dans la classe. Une enseignante déclare ainsi : *« D'un point de vue pratique, il permet de projeter des images pour déclencher la prise de parole » enseignante\_4\_ac-Nancy Metz.*

Les enseignants se servent également des outils de visualisation (caches, spots, zooms, etc.) pour travailler sur les illustrations et de la trousse (crayon, surligneur, etc.) pour entourer des mots.

> *« Le rideau ou le spot permettent de dévoiler les images progressivement afin que les élèves fassent des hypothèses. Faire l'étude d'un texte est également facilitée car on peut souligner les mots, etc... » enseignante\_4\_ac-Nancy Metz*

L'écoute d'enregistrements (sonores ou vidéos) est une activité fréquente dans cette matière. Les enseignants interrogés apprécient la richesse du manuel numérique en enregistrements. Ces derniers sont fréquemment diffusés en classe pour travailler sur la prononciation, la compréhension orale ou encore pour dialoguer sur le sujet traité. Par ailleurs, le numérique facilite le découpage des enregistrements et leur diffusion. Les enregistrements, découpés en petites séquences, sont faciles d'utilisation. Une enseignante souligne ainsi le temps gagné grâce aux enregistrements séparés et disponibles directement en cliquant sur les liens correspondants :

> *« C'est un gain de temps pour l'enseignant (pas besoin de préparer des transparents), en particulier pour les fichiers son (plus besoin de chercher la bonne piste sur un CD puisque chaque document est accompagné d'un lien pour accéder au fichier son correspondant). » enseignante\_4\_ac-Nancy Metz*

Des activités individuelles en petits groupes ou en individuel en classe sont également proposées avec le manuel numérique. Equipés de casques, d'ordinateurs ou de tablettes, les élèves doivent écouter des enregistrements (sonores ou vidéos) ou explorer des illustrations interactives (carte, image, memory interactif) en petits groupes ou individuellement. Ils ont pour objectif de répondre à des questions, décrire les personnages, effectuer un résumé ou encore analyser les informations pour dialoguer ensuite en classe. Une enseignante (enseignante\_11\_ac-Rennes) demande aux élèves d'explorer en autonomie des illustrations ou des cartes interactives puis de créer une histoire. Cette activité sollicite la créativité des élèves et les motive dans l'accomplissement de la tâche. Elle ajoute que « *ces activités participent à développer leur ouverture d'esprit et leur esprit d'initiative* ».

Les élèves sont également amenés à réaliser des exercices interactifs, d'écouter des mots puis essayer de les écrire ou encore d'écouter des répliques puis les associer aux bonnes images. L'élève peut écouter plusieurs fois les enregistrements sonores et travailler à son rythme. « *Les élèves ont également accès au manuel numérique chez eux et peuvent donc réécouter les dialogues.* » *enseignante\_4\_ac-Nancy Metz*

Toutes ces activités proposées en travail individuel demandent ensuite un temps de travail collectif pour analyser les réponses des élèves puis échanger dans la langue étrangère.

Par ailleurs, les enseignants se servent du manuel numérique pour préparer leurs cours, ajouter de nouvelles pages ou du contenu (textes, ressources, liens, etc.), modifier certains textes ou encore déplacer des ressources numériques.

> *« Le manuel numérique facilite donc la préparation du cours et les nombreux outils permettent de préparer des paperboards : on peut déplacer des images, inclure des fichiers sons, réaliser des traces écrites avec des caches puis utiliser des outils comme l'encre magique pour faire découvrir les mots cachés. Il y a une multitude de choses à faire qui rendent le cours plus ludique et plus attractif. » enseignante\_4\_ac-Nancy Metz*

A la maison, les élèves peuvent revenir sur leur manuel numérique pour réviser des notions, réaliser des exercices interactifs ou encore réécouter des enregistrements sonores.

## **Sciences de la Vie et de la Terre**

Tout comme la version papier, le manuel numérique est peu utilisé par les enseignants en Sciences de la Vie et de la Terre. Les pratiques recensées sont de l'observation, de la découverte et du dialogue en classe. Pour cela, les enseignants emploient le manuel numérique sur le TNI ou le projettent via le vidéoprojecteur.

Les activités d'observation et de découvertes se réalisent en classe collective à partir des illustrations (avec ou sans interactivité) et des vidéos intégrées dans le manuel numérique. Il s'agit avant tout de montrer un sujet difficilement observable en classe ou d'appuyer les explications données par l'enseignant. Les élèves observent des êtres vivants (méduse, caméléon, fleur, etc.) et découvrent un phénomène (la respiration, l'éruption d'un volcan, les conséquences d'un séisme sous-marin, etc.) avec ces ressources numériques. Une enseignante (enseignante\_17\_ac-Nancy Metz) indique que « *le manuel numérique est riche en ressources (vidéo, photographies, images animées, liens internet…). C'est très appréciable car on peut puiser directement dans le manuel numérique et cela nous fait gagner du temps* ».

Les enseignants ayant participé à l'étude se servent également des fonctionnalités du manuel numérique pour leur présentation. Les outils de visualisations (caches, spots, zooms, etc.) sont utilisés pour travailler sur une illustration, faire réfléchir les élèves et permettre le dialogue en classe.

Aucune activité sur le manuel numérique est remontée concernant le travail en petits groupes ou en individuel en classe. De même, aucun enseignant n'a indiqué inciter les élèves à réviser sur le manuel numérique ou consulter une des ressources numériques à la maison.

#### **Physique-Chimie**

Le manuel numérique de Physique-Chimie est avant tout utilisé en classe collective. Les pratiques recensées sont tout d'abord la diffusion (sur le TNI ou via le vidéoprojecteur) des pages du manuel, des illustrations et des exercices intégrés dans celui-ci. Un enseignant explique ainsi « *J'utilise beaucoup le livre numérique pour la correction d'exercices en classe entière essentiellement.* » *enseignant\_25\_ac-Limoges.* Un autre enseignant ajoute alléger le poids des cartables.

Les usages du manuel numérique sont généralement réguliers et dépendent des activités pédagogiques demandées (observation d'illustrations ou d'animations, réalisation d'exercices, etc.). Pour certains enseignants, sa présence est très fréquente : « *à chaque fois qu'il y a des exercices, donc presque à chaque séance* » *enseignant\_9\_ac-Nancy Metz.* 

Les enseignants emploient également le manuel numérique pour observer, en classe collective, les ressources numériques (animations, illustrations avec ou sans interactivité, vidéos, etc.) intégrées dans le manuel. Ces observations portent généralement sur des sujets difficilement observables en classe : « *les illustrations interactives permettent de revoir une notion vue en cours (tableau périodique) ou de "visualiser" ce qui n'est pas visible (modélisation des molécules par exemple)* » *enseignant\_9\_ac-Nancy Metz*. Les illustrations interactives appuient également les explications données par l'enseignant. Les enseignants

se servent également des outils (zooms, caches, annotations, etc.) pour leur présentation ou pour noter des renseignements supplémentaires sur les ressources du manuel numérique. Un enseignant indique ainsi : « *J'annote beaucoup dessus avec le stylet pour expliquer ou compléter un schéma, photo ou dessin.* » *enseignant\_25\_ac-Limoges.*

Par ailleurs, des activités sur le manuel numérique sont proposées à la maison. Il s'agit de reprendre les illustrations interactives et les animations vues en classe et revoir les phénomènes présentés. Cependant, à la demande de certains enseignants ayant participé à l'étude, les révisions et les exercices se font avec la version papier du manuel dans l'objectif de réduire l'usage de l'écran, régulièrement utilisé en classe.

## **4.4 Qu'en pensent les enseignants interrogés ?**

 Les enseignants de collège ayant participé à l'étude ont fait remonter les côtés positifs du manuel numérique.

## Un allégement du poids du cartable :

*- « les avantages sont d'alléger le sac, l'interactivité et l'augmentation de la motivation des élèves » enseignant\_21\_ ac-Nancy Metz.*

*- « poids du cartable diminué comme les élèves n'ont pas à apporter le livre papier en classe » enseignant\_5\_ac-Toulouse.*

*- «* poids du cartable réduit » *enseignant\_25\_ac-Limoges*

*-* « *je demande aux élèves de laisser leur livre à la maison pour ne pas surcharger le cartable* » *enseignant\_9\_ac-Nancy Metz.*

La projection du manuel numérique et de ses ressources (illustrations, vidéos, quiz), sur le TNI ou via le vidéoprojecteur est très appréciée :

*- « J'utilise le manuel numérique au quotidien. C'est une ressource très pratique pour montrer des documents, des illustrations et les analyser avec les élèves. »*  (*enseignant\_10\_ac-Nice).*

*- « les avantages sont la projection en grand et l'interactivité » enseignant\_13\_ ac-Besançon.*

*- « confort de vision en usage collectif » enseignant\_15\_ac-Bordeaux.*

*- « on peut projeter des figures, des graphiques, des axes gradués, etc. sans les refaire à la main », enseignant\_23\_ac-Versailles.*

*- « la projection permet à tous les élèves de regarder le manuel et de faire les exercices demandés en classe. Ce qui m'évite d'entendre « Monsieur, j'ai oublié mon manuel à la maison ! » » enseignant\_10\_ac-Nice.*

#### Des outils de présentation (surlignage, zooms, etc.) très utilisés par les enseignants :

*- « Utilisation extrêmement fréquente du zoom, fréquente des crayons, plus rare des caches intégrés au manuel numérique. » enseignante\_1\_ac-Nancy Metz.*

*- « utilisation aisée des outils d'annotation, surlignage » enseignant\_15\_ac-Bordeaux.*

*- « J'utilise souvent les zooms et caches du manuel numérique » enseignant\_10\_ac-Nice.*

- *« Le rideau ou le spot permettent de dévoiler les images progressivement afin que les élèves fassent des hypothèses. Faire l'étude d'un texte est également facilitée car on peut souligner les mots, etc... » enseignant\_4\_ac-Nancy Metz.*

*- « Je peux insister sur un élément précis de l'illustration en pointant directement dessus tout en cachant le reste de l'image.» enseignant\_10\_ac-Nice.*

L'accès aux ressources (illustrations, enregistrements, liens, etc.) est facilité avec le manuel numérique :

*- « c'est un outil qui permet un accès beaucoup plus facile aux documents, que ce soit des documents photographiques, du texte, des frises chronologiques... » enseignante\_2\_ac-Nancy Metz.*

*- « visibilité des documents, enrichissements (vidéos, cartes et croquis interactifs, sons, quizz etc...). Donc avantage surtout pour la présentation en classe complète par le professeur… » enseignante\_12\_ac-Nancy Metz.*

*- « c'est un gain de temps pour l'enseignant (pas besoin de préparer des transparents), en particulier pour les fichiers son (plus besoin de chercher la bonne piste sur un CD puisque chaque document est accompagné d'un lien pour accéder au fichier son correspondant). » enseignante\_4\_ac-Nancy Metz.*

Les illustrations interactives, appréciées par les enseignants, sont même considérées comme l'une des principales plus-values du manuel numérique :

*- « les documents interactifs sont une des principales plus-values certaines à l'usage » enseignante\_12\_ac-Nancy Metz.*

*- « ce qui est très intéressant, c'est les cartes interactives. On se retrouve avec un fond de carte vierge, et on peut au gré des explications ajouter tel ou tel thème de la légende. » enseignante\_18\_ac-Nancy Metz*.

- « *les illustrations interactives permettent de revoir une notion vue en cours (tableau périodique) ou de "visualiser" ce qui n'est pas visible (modélisation des molécules par exemple)* » *enseignant\_9\_ac-Nancy Metz*

Les images dynamiques, également appréciées par les enseignants facilitent les explications et la compréhension des élèves :

*- « les figures de géométrie dynamique sont très utiles pour mettre en évidence les propriétés de la figure, faire une conjecture et orienter la démonstration ou mettre le problème en équation» enseignant\_1\_ac-Grenoble*.

- « *plus-value ajoutée par les vidéos et animations* » *enseignant\_25\_ac-Limoges*

- « *lorsqu'une donnée est variable, la figure dynamique permet à l'élève de mieux comprendre ce qui se passe* » *enseignant\_1\_ac-Grenoble*.

Pour certains enseignants, la projection des ressources et exercices du manuel numérique sur écran favorise la concentration, les échanges en classe et la motivation des élèves. Les cours seraient plus ludiques et attractifs :

*- « la projection des exercices permet la concentration rapide de la classe », enseignant\_3\_ac-Toulouse.*

*- « la projection des ressources (illustrations et exercices) favorise la concentration des élèves. » enseignant\_10\_ac-Nice*

*- « En utilisant des supports interactifs, les élèves perçoivent plus l'intérêt de l'activité, ils se sentent plus proche du support et sont généralement plus enclins à s'impliquer » enseignant\_11\_académie de Rennes*

*- « Les illustrations interactives permettent une progression plus naturelle dont tout le monde peut en profiter en classe » enseignant\_11\_académie de Rennes*

*- « Il y a une multitude de choses à faire qui rendent le cours plus ludique et plus attractif. » enseignant\_4\_ac-Nancy Metz.*
*- « les cours sont plus ludiques et les jeunes plus motivés » enseignant\_10\_ac-Nice*

## De par ses fonctionnalités et ses enrichissements, le manuel numérique aide les enseignants dans leur présentation :

- *« l'enseignant peut souffler en étant secondé par le manuel qui peut lui donner de nouvelles idées. » enseignant\_2\_ ac-Lille.*
- *« cela varie le rapport au savoir (médias, exercices amusants...) » enseignant\_2\_ac-Lille.*
- *« j'intègre toutes mes ressources dans le manuel numérique pour que tout soit regroupé au même endroit. Ceci me fait gagner du temps en classe. » enseignant\_10\_ac-Nice*

## Des fonctionnalités intéressantes pour les élèves :

- *« Avantage : j'ai un mal voyant ; j'imprime pour lui les exercices en format adapté. » enseignant\_8\_ac-Toulouse.*

*- « tout est ensuite enregistré en PDF et déposé dans l'ENT pour les élèves absents, ceux qui n'ont pas réussi à tout reprendre ou les élèves dyslexiques qui ont mal recopié » enseignant\_7\_ ac-Nancy Metz.*

*- « Pour des élèves absents cela peut aussi être utile pour qu'ils aient une trace écrite du travail de recherche fait en classe.» enseignant\_25\_ac-Limoges*

*- « les élèves peuvent imprimer certains exercices (figures, courbes, etc.) et travailler directement dessus ! » enseignant\_7\_ ac-Nancy Metz.*

*- « certains exercices ont des aides numériques sous forme de rappels de cours, d'exercice interactif, etc. » enseignant\_7\_ ac-Nancy Metz.*

*- « possibilités accrues d'autoévaluation et enregistrement du "parcours" et des résultats des élèves. » enseignant\_16\_ac-Nantes.*

*- « les élèves ont également accès au manuel numérique chez eux et peuvent donc réécouter les dialogues » enseignant\_4\_ac-Nancy Metz.*

## Enfin, un enseignant résume les avantages du manuel numérique :

- « *Les avantages sont la souplesse d'usage (plus de rature, de gomme, de peur de se tromper) la qualité du support et du coloriage numérique, la possibilité d'associer le*  *temps et l'espace, la forme et le fond de manière ludique et sérieuse* » enseignant\_24\_ac-Lille

# Les enseignants de collège ayant participé à l'étude ont fait également remonter les points négatifs du manuel numérique.

## Une lourdeur au niveau de l'interface et lors du chargement des pages :

- *« lourd à charger.» enseignant\_23\_ ac-Versailles.*

- *« Le défaut du manuel numérique, c'est sa lourdeur d'interface, de mots de passe pour les élèves, et son manque de mise à jour. Par exemple, impossible durant plus de deux ans de charger un document et de sauvegarder un travail d'élève. » enseignant\_2\_ac-Lille.*

- *« Lorsque je souhaite utiliser un exercice de la page 200, j'ai une attente de facilement une ou deux minutes, compliquée pour la gestion de classe. Même chose*  lorsqu'après avoir mis un exercice en plein écran, je souhaite revenir à une vue de *toute la double page. » enseignante\_20\_région parisienne.*

- *« J'ai l'impression que si je demande la page 212, le logiciel "parcourt" toutes les pages avant d'afficher la page demandée (obtenir la page 20 est très rapide, la page 300 infernal). » enseignante\_20\_région parisienne.*

- *« lorsqu'un exercice commence dans une colonne et continue dans la suivante, il faut pouvoir le mettre en plein écran "complet" et non en deux fois. » enseignante\_20\_région parisienne.*

#### Des problèmes rencontrés liés à la connexion et lors de mises à jour :

- *« versions en ligne qui plantent vu les aléas de la bande passante en milieu scolaire : si travaux avec élèves connectés, obligation de prévoir un plan B. » enseignant\_15\_ac-Bordeaux.*

- *« l'accès en ligne bug parfois (mise à jour navigateur, pluggin etc...). […] Le top : accès en ligne via l'ENT et clé usb si panne. Dans ce cas, il n'y a aucun inconvénient !!! » enseignante\_12\_ac-Nancy-Metz*

- *« Pour le travail des élèves sur des dossiers documentaires (équipement mobile) cela nécessite une connexion wifi efficace. C'est encore au stade de l'utopie pour tous les élèves d'un même collège. »* 

## Mais aussi des problèmes lors de la lecture sur DVD :

- *« Si accès sur DVD (première génération) vraie galère car il faut être administrateur du poste. » enseignante12\_ac-Nancy-Metz*

## Une personnalisation du manuel numérique à améliorer :

- *« manque de granularité pour une meilleure intégration de ses propres documents numériques » enseignant\_15\_ac-Bordeaux.*

## Une résolution d'affichage à améliorer :

- *« la résolution des photos qui une fois zoomées ne permet pas par exemple de lire une valeur sur un appareil de mesure » enseignant\_25\_ac-Limoges*

Un équipement individuel nécessaire pour le travail individuel en classe et à la maison mais difficile à obtenir :

- *« Pour l'utiliser au mieux, il faudrait des équipements individuels dans les classes. » enseignante\_14\_ac-Nice.*

- *« tout élève n'a pas forcément un ordinateur accessible chez lui » enseignant\_5\_ac-Toulouse.*

## Un prix encore trop élevé pour équiper chaque élève :

- *« la plupart des manuels numériques sont trop chers » enseignant\_6\_ac-Bordeaux.*
- *« Toutefois, cela coûte cher et cette année nous n'avons pas pu rendre accessible le manuel numérique élèves à tous les niveaux (environ 300 euros pour 70 élèves). » enseignant\_4\_ac-Nancy-Metz.*
- *« Inconvénient des manuels scolaires numériques, c'est du véritable foutage de xxxxxx ! » enseignant\_8\_ac-Toulouse.*
- « *Le premier inconvénient est le prix des licences élèves prohibitif (15 euros en moyenne pour 4 ans) sachant que pour 20 euros on a un manuel papier qui dure de 10 à 15 ans. Nous ne possédons pas les budgets pour équiper nos élèves en livre numérique.* » *enseignant\_25\_ac-Limoges*

#### **4.5 Synthèse des résultats**

L'objectif de cette étude était de découvrir les usages du manuel scolaire numérique et des illustrations interactives dans les classes de collège. Les entretiens et les échanges par mail menés auprès de 25 enseignants de différentes matières de collège (français, mathématiques, histoire-géographie, langues vivantes, SVT et physique-chimie) montrent des activités collectives variées comme de l'analyse de textes, de l'exploitation de contenus textuels, de l'observation des ressources numériques interactives (image active, carte interactive, schéma interactif, etc.) ou dynamiques. Les illustrations interactives sont employées pour appuyer une explication, illustrer un phénomène difficilement observable en classe, mettre en évidence les éléments d'une figure, ajouter au fur et à mesure les éléments de l'image lors de la présentation de l'enseignant ou encore dialoguer sur le sujet traité. Diverses activités en petits groupes sont proposées avec le manuel numérique comme l'écoute d'enregistrements sonores ou la consultation de ressources numériques. Les élèves doivent analyser les informations, répondre ensuite à des questions, effectuer un résumé, écrire une histoire ou encore réaliser une carte thématique. Chaque équipe présente ensuite ses travaux au reste de la classe et s'ensuit un dialogue entre les élèves et l'enseignant. Les enseignants se servent aussi du manuel numérique pour des activités individuelles en classe. Pour exemple, les élèves réalisent des exercices interactifs, consultent des ressources numériques (illustrations avec ou sans interactivité, animations, vidéos, enregistrements sonores, etc.) puis produisent un résumé, un micro-écrit ou encore un croquis. Quelques enseignants incitent les élèves à employer le manuel numérique à la maison pour voir ou revoir certaines ressources numériques (illustrations interactives, vidéos, enregistrements sonores, etc.), réaliser des exercices interactifs ou encore consulter les solutions pas à pas pour mieux comprendre une notion.

L'étude montre également que les enseignants emploient le manuel numérique et les illustrations interactives pour différencier les activités pédagogiques en fonction du niveau des élèves. Pendant que certains élèves réalisent des exercices interactifs, l'enseignant revoit une notion non comprise avec un petit groupe d'élèves. Cependant, la différenciation d'activités pédagogiques avec le manuel numérique et les illustrations interactives est possible lorsque les élèves sont équipés individuellement en matériel informatique (ordinateur ou tablette) ou au moins un équipement numérique par petits groupes. De même, la différenciation d'activités pédagogiques sur le manuel numérique et sur les illustrations interactives est complexe lorsque l'enseignant dispose uniquement d'un TNI ou d'un vidéoprojecteur. Dans cette dernière situation, le recours au manuel papier est nécessaire pour différencier les activités.

Le deuxième objectif de cette étude était de connaître la perception du manuel numérique et des illustrations interactives par les enseignants de collège utilisant ces ressources numériques. Les résultats montrent tout d'abord que les enseignants ayant participé à l'étude sont soucieux du poids du cartable des élèves et souhaitent participer à son allégement en diminuant le nombre de manuels papiers par des manuels numériques. L'usage du manuel numérique facilite, selon les enseignants interrogés, leur présentation en classe grâce à la projection du manuel sur le matériel de diffusion (TNI ou vidéoprojecteur) et aux enrichissements (illustrations interactives et dynamiques, vidéos, exercices interactifs, etc.) qu'il contient. Ces enrichissements sont, pour une grande majorité des participants, une des principales plus-values du manuel numérique. Ils indiquent que les illustrations interactives facilitent leur présentation en apparaissant au moment voulu, focalisent l'attention des élèves sur les zones mises en évidence (par un jeu de couleurs, d'icônes, de flèches ou encore d'éléments textuels), facilitent leurs explications mais aussi la mémorisation et la compréhension des élèves. Les enseignants apprécient également le temps gagné en classe grâce à l'intégration de leurs ressources directement dans le manuel numérique. Ceci leur évite de quitter le manuel pour chercher les ressources souhaitées dans d'autres espaces de stockages. Ils estiment que l'accès aux ressources dans le manuel numérique est facilité par le moteur de recherche qui affiche les ressources numériques par page, chapitre, genre (vidéo, animation, audio, etc.) et leurs ressources personnelles.

Cependant, les retours montrent également des points négatifs comme la lourdeur du manuel numérique (interface, chargement des pages, etc.), des problèmes de lecture (lenteur, impossibilité de lire le manuel sur DVD si l'enseignant n'est pas l'administrateur de l'ordinateur), de connexion, de mises à jour ou de découpage (affichage d'un exercice découpé en plusieurs blocs et sur plusieurs colonnes rendant le zoom difficile). Notons que certains de ces problèmes ne sont pas propres au manuel numérique mais proviennent du débit ou encore des paramétrages du système informatique de l'établissement. Mais, une grande majorité des enseignants s'accordent à dire que le principal point négatif du manuel numérique est son prix élevé. Ils expliquent qu'il est difficile d'équiper chaque élève d'une version numérique, sans compter le matériel technique à obtenir pour que des activités individuelles en classe ou en petits groupes soient réalisables.

## **5. Bénéfices et limites du manuel scolaire numérique**

L'un des premiers enjeux du manuel numérique était l'allégement du poids du cartable, volonté ministérielle affirmée dès 2008. L'évaluation de l'expérimentation « Manuels numériques via l'ENT » (MEN, 2011)<sup>373</sup> montrent des résultats mitigés concernant l'allégement des cartables. Les résultats sont très variables d'un établissement à un autre, en fonction de l'enseignant, des consignes données et des préférences des élèves. Il faut également prendre en compte que les manuels ne constituent qu'une partie du poids du cartable et s'ajoutent aux cahiers, classeurs et fournitures de l'élève. Par ailleurs, le fait de travailler en classe sur la version numérique du manuel évite les oublis du manuel à la maison. Ceci réduit également les pertes et dégradation des manuels.

La grande richesse du manuel numérique réside avant tout dans les ressources multimédias qu'il offre. Véritables atouts du manuel numérique, ces ressources sont légalement disponibles pour les usages pédagogiques.

Le manuel numérique combine ainsi différents médias (illustrations, vidéos, animations, audio, etc.) sur un même support. Une étude de chercheurs australiens menée par H.J.J Lee<sup>374</sup>, comportant une revue de littérature et des entretiens, a eu pour objectif d'identifier l'acceptabilité du manuel numérique chez les enseignants et les élèves de l'enseignement obligatoire ainsi que les éventuels motifs de rejet. A ce titre, 180 élèves et 20 personnels d'encadrement ont participé à l'étude. De manière générale, les défis liés à l'utilisation de manuels numériques sont relatifs aux prix pratiqués, à l'homogénéisation des formats de contenus, à la maintenance, à la qualité et à la précision des contenus, aux risques liés à la santé et à la fatigue visuelle en particulier, à la lisibilité et aux questions de droits (propriété intellectuelle). L'état de l'art présenté fait effectivement remonter que les ressources multimédias captent l'attention des élèves et améliorent l'expérience de la lecture. Cependant, l'analyse des entretiens menés dans le cadre de l'étude montrent les inquiétudes des apprenants sur la fatigue visuelle lors d'une lecture prolongée sur un écran numérique.

 $\overline{\phantom{a}}$ <sup>373</sup> Ministère de l'éducation nationale (2011). *Évaluation de la première année de l'expérimentation MN&ENT– Synthèse*. Direction générale de l'enseignement scolaire, Sous-direction des programmes d'enseignement, de la formation des enseignants et du développement numérique, p.3-4. En ligne : [http://cache.media.eduscol.education.fr/file/Dispositifs/32/1/expe-manuel-numerique-bilan-evaluation\\_188321.pdf](http://cache.media.eduscol.education.fr/file/Dispositifs/32/1/expe-manuel-numerique-bilan-evaluation_188321.pdf) Lee, H.J.J., Messom, C., Yau, K.-L.A. (2013), Can Electronic Textbooks Be Part of K-12 Education? Challenges, Technological Solutions and Open Issues*, The Turkish Online Journal of Educational Technology*, 12(1), p. 32-44.

Un autre atout du manuel numérique est de permettre une différenciation pédagogique. De par son contenu, le manuel numérique rend possible la personnalisation de l'apprentissage des élèves en fonction du style d'apprentissage souhaité ou du niveau de l'élève (Lee et al.<sup>375</sup>, Ash<sup>376</sup>, Hill<sup>377</sup>). Comme le montre la vidéo de la DGESCO<sup>378</sup> sur la différenciation du travail des élèves avec les manuels numériques, les enseignants peuvent proposer des séquences pédagogiques distinctes suivant le niveau des élèves, regarder de chez eux les exercices effectués par les élèves, puis apporter une aide individuelle en classe en fonction des résultats. L'apprentissage est alors personnalisé en fonction du niveau de l'élève et des difficultés qu'il rencontre. Le manuel numérique peut également faciliter l'apprentissage des élèves en situation de handicap.

Dans leur livre blanc, M. Mardis, enseignante (*School of Library and Information Studies*, Université de l'Etat de Floride) et ses collaborateurs<sup>379</sup> explorent tous les types de manuels numériques et pèsent les avantages et les inconvénients de chaque format dans les écoles. Selon les auteurs, la flexibilité du manuel numérique et le multimédia dont il est enrichi fournissent un soutien pour les élèves ayant des besoins d'apprentissage spécifiques. Ils ajoutent que les élèves déficients visuels ou incapables physiquement de tenir un livre ou d'en tourner les pages ont plus d'aisance à utiliser et à lire un manuel numérique. Le manuel numérique permet également de maintenir la concentration des élèves ayant des difficultés d'attention.

Dans son étude exploratoire consacrée aux utilisations du manuel scolaire en version électronique par des enseignants en collège et lycée, potentiellement utilisateurs d'une version électronique de manuels scolaires à disposition dans l'établissement, E. Voulgre<sup>380</sup> remonte des effets positifs du manuel numérique sur l'organisation des cours et sur la gestion en classe. Avec la version personnalisable, l'enseignant peut intégrer ses propres ressources, créer de nouvelles pages, concevoir sa propre mise en page et modifier certains textes. L'organisation du temps en classe est ainsi facilitée dans la mesure où l'enseignant prépare l'ensemble de son cours et place les ressources nécessaires dans son manuel

 $375$  Idem.

<sup>376</sup> Ash, K. (2011). California District Pushes Digital-Text Initiative Forward. Education Week, 4(2), 42-45.

<sup>&</sup>lt;sup>377</sup> Hill, R. (2010). Turning the Page: Forget About Those Bulky Backbreakers, Digital Textbooks are the Future. School Library Journal, 56(10), 24-27.

<sup>378</sup> DGESCO. *Différencier le travail des élèves avec les manuels numériques.* [vidéo en ligne]. Eduscol, 29/10/2012 [consulté le 16/04/2014]. 4min.39 [http://eduscol.education.fr/cid66026/differencier-le-travail-des](http://eduscol.education.fr/cid66026/differencier-le-travail-des-eleves.html)[eleves.html](http://eduscol.education.fr/cid66026/differencier-le-travail-des-eleves.html)

<sup>379</sup> Mardis, M., Everhart, N., Smith, D., Newsum, J., Baker, S. (2010). *From Paper to Pixel : Digital Textbooks and Florida Schools*, The Florida State University PALM Center.

<sup>380</sup> Voulgre, E. (2012). Utilisations du manuel scolaire en version électronique par des enseignants en collège et lycée, *Rubrique de la Revue STICEF*, Volume 19.

numérique. E. Voulgre souligne ainsi un gain de temps lors des passages d'un document à un autre et une facilité pour les faire apparaître et disparaître.

Cependant, aux bénéfices du manuel numérique s'ajoutent des limites techniques et financières à prendre en compte. Des difficultés sont rencontrées pour l'aménagement des salles de classe et plus particulièrement pour une visualisation en classe entière (MEN, 2011). De même, les enseignants ne sont pas suffisamment équipés en matériel (tablettes, ordinateurs, etc.) pour proposer des activités individuelles aux élèves (MEN, 2011). E. Voulgre (2012) identifie également des problèmes d'installation sur le réseau de l'établissement, une impossibilité de télécharger à nouveau le manuel après une panne, des difficultés avec les mises à jour des applications ou encore un temps important pour l'installation.

L'une des plus grandes limites aux usages du manuel numérique est le financement de cette ressource. La situation budgétaire de nombreuses communes ne permet pas l'obtention d'une version numérique pour chaque enfant de primaire. Dans les écoles primaires, les manuels numériques sont financés par les mairies, sur la ligne budgétaire des fournitures scolaires. Selon le décret du 29 janvier 1890, rien n'oblige les communes à acheter des manuels scolaires<sup>381</sup>. La Cour des comptes souligne ainsi, en 2008, une grande disparité des moyens et de l'enveloppe budgétaire des communes<sup>382</sup>. Au collège, le ministère de l'éducation nationale (DGESCO) assure le financement des crédits aux recteurs. Ces derniers transfèrent le financement aux inspecteurs d'académie qui versent ensuite aux collèges. Cependant, l'enveloppe budgétaire est régulièrement à la baisse (134 M€ en 2007 à 90 M€ en 2010 selon la DGESCO<sup>383</sup>) et le financement des manuels numériques rentre dans la ligne budgétaire « crédits pédagogiques » qui comprend également les activités périscolaires et les carnets scolaires. De ce fait, en raison du faible financement alloué aux manuels numériques, la diffusion collective du manuel numérique est alors employée.

 $\overline{a}$ 

<sup>&</sup>lt;sup>381</sup> Leroy, M. (2012). Les manuels scolaires : situation et perspectives. Rapport de l'Inspection générale de l'éducation nationale.

 $382$  Idem.

<sup>383</sup> Ministère de l'éducation nationale (2011). *Évaluation de la première année de l'expérimentation MN&ENT– Synthèse*. Direction générale de l'enseignement scolaire, Sous-direction des programmes d'enseignement, de la formation des enseignants et du développement numérique, p.3-4. En ligne : [http://cache.media.eduscol.education.fr/file/Dispositifs/32/1/expe-manuel-numerique-bilan-evaluation\\_188321.pdf](http://cache.media.eduscol.education.fr/file/Dispositifs/32/1/expe-manuel-numerique-bilan-evaluation_188321.pdf)

#### **Synthèse et conclusion de la première partie**

Après avoir présenté l'histoire mouvementée du manuel scolaire, nous avons exposé les quatre fonctions du manuel scolaire : référentielle, documentaire, instrumentale ainsi qu'idéologique et culturelle. Ces fonctions ne sont pas toutes réunies dans un même manuel et diffèrent en fonction de la matière et du profil de l'utilisateur (enseignant ou élève). Ainsi, du point de vue de l'enseignant, les fonctions du manuel scolaire sont l'information scientifique et générale, la formation pédagogique liée à la discipline, aide aux apprentissages et à la gestion des cours et enfin, une aide à l'évaluation. Pour les élèves, le manuel dispose de fonctions liées à l'apprentissage et d'interface avec la vie quotidienne et professionnelle. La morphologie du manuel scolaire diffère d'une matière à une autre et dépend avant tout des fonctions du manuel. De ce fait, un manuel de mathématiques ayant une fonction instrumentale voit son architecture différente d'un manuel d'histoire-géographie disposant de fonctions référentielle, instrumentale et documentaire. Il en découle une mise en page distincte d'une matière à une autre et de l'intégration d'illustrations plus ou moins nombreuses. Dans le manuel scolaire, ces illustrations prennent des formes variées (image, photographie, carte, frise, etc.) et disposent également de multiples fonctions (décorative, de représentation, d'organisation, de transformation et d'interprétation).

Avec les avancées numériques, les enseignants travaillent sur les illustrations du manuel scolaire et complètent leur présentation avec des ressources numériques variées allant de la vidéo aux illustrations interactives. Cette évolution des usages est également présente chez les élèves qui emploient de plus en plus le numérique chez eux, en dehors de la sphère pédagogique. Leurs pratiques et leurs habitudes sont alors transformées. De retour dans leur établissement, les élèves semblent déconnectés du monde actuel, démotivés en classe et supportent tant bien que mal le poids des nombreux manuels scolaires présents dans leur cartable. Pour pallier à ces problèmes, le Ministère de l'Education Nationale recommande en 2008 de nouvelles mesures comme l'allégement du poids du cartable (expérimentation de nouveaux formats, utilisation de supports numériques de qualité, légers et avec une mise à jour rapide), la mise à disposition de ressources innovantes pour la classe et le développement de nouveaux usages pédagogiques. Suite à ces recommandations, les premiers manuels scolaires numériques apparaissent chez les grands éditeurs scolaires. Plusieurs versions numériques s'ajoutent à l'offre du manuel scolaire ; numérisée, numérique simple, enrichie et personnalisable. Les versions numériques, hors numérisée, disposent de fonctionnalités, d'outils et une trousse numérique facilitant la présentation des enseignants. Les versions enrichies et personnalisables offrent de grandes plus-values comme l'intégration de ressources (vidéos, enregistrements sonores, illustrations interactives, exercices interactifs, etc.) indisponibles dans les manuels papiers ou encore la possibilité d'ajouter ses propres contenus (imagés ou textuels). Le manuel numérique est alors granularisé pour favoriser le zoom d'un grain pédagogique (une illustration, un bloc de texte, un exercice, etc.), ajouter ou déplacer un élément à l'endroit voulu ou encore le retrouver dans le moteur de recherche. En fonction de l'offre choisie, l'accès aux manuels numériques se fait par le biais de plateformes de diffusion, de l'ENT, sur une clé USB ou sur un DVD. Dès lors que l'enseignant est équipé d'un manuel numérique, la diffusion est réalisable sur ordinateur, tableau numérique interactif, tablette tactile ou via un vidéoprojecteur. Ce sont justement ces matériels de diffusion qui vont permettre de varier les activités pédagogiques (en collectif, en petits groupes en classe, en individuel en classe ou en individuel à la maison) avec le manuel numérique et les illustrations interactives. Mais, pour proposer des usages innovants avec ces ressources numériques, l'enseignant doit traverser différentes étapes que sont l'intégration de ce matériel dans son enseignement, l'adoption, l'adaptation, l'appropriation et enfin l'invention pédagogique. Suite à ce processus, l'enseignant réalise de nouveaux usages avec ces ressources numériques et dans des situations de travail variées.

Au vu de cette évolution numérique, il nous semblait important de découvrir les usages et activités proposés avec le manuel numérique au primaire et au collège. Pour cela, deux études ont été menées dans le cadre de cette thèse. La première étude montre que les enseignants interrogés de primaire utilisent des ressources (vidéo, exercices interactifs, illustrations interactives, etc.), outils de visualisation (caches, spots, zooms, etc.) et de la trousse (crayon, feutre, surligneur, etc.) indisponibles dans les manuels papiers. Les activités pédagogiques déclarées relèvent avant tout de l'observation, de la comparaison, de la découverte, de l'entraînement et du dialogue en classe. En ce qui concerne les enseignants de collège, le manuel numérique est utilisé pour la projection dans la salle, pour diffuser des ressources numériques indisponibles dans la version papier, montrer des ressources facilitant la compréhension des élèves (animations et illustrations interactives), faciliter la présentation des enseignants. Les élèves se servent également du manuel numérique pour suivre le cours, réviser (exercices interactifs, fiches ou exercices imprimables, etc.), réaliser un micro-écrit suite à la consultation d'une illustration interactive ou encore revoir des ressources (vidéo, animation, illustration interactive, etc.) sur des notions non comprises. Pour les élèves ayant un handicap visuel, le manuel numérique facilite leur apprentissage (augmentation possible de la taille d'affichage, impression de textes ou d'exercices en format adapté, etc.). Les résultats de ces deux études nous amènent à exposer les bénéfices (richesse en ressources multimédias, possibilité de différentiation pédagogique, aide pour les élèves ayant un handicap, etc.) et limites (tarif toujours élevé, matériel de diffusion faible

dans les établissements, etc.) du manuel numérique en nous appuyant sur une revue de littérature.

Pour conclure, l'allégement du poids du cartable grâce aux manuels numériques est envisageable uniquement si les établissements reçoivent des aides financières du Ministère de l'Education Nationale ou que le tarif du manuel numérique soit revu à la baisse. Sans cela, et sans classe mobile (tablette ou ordinateur), il est donc compréhensible que l'usage du manuel numérique ait du mal à se généraliser et que les cartables restent toujours aussi lourds.

Après avoir présenté l'évolution du manuel papier vers le manuel numérique et les nouveaux usages en classe, il convient maintenant de comprendre comment les élèves lisent et s'approprient les contenus de ces ressources numériques.

# **DEUXIEME PARTIE Une lecture active**

#### **Introduction de la deuxième partie**

La deuxième partie de la thèse porte sur la lecture active des illustrations interactives dans les manuels scolaires numériques.

L'objectif du premier chapitre est de présenter la lecture, les processus impliqués et comment nous lisons. Nous apporterons des informations essentielles sur les mouvements des yeux pendant la lecture et les méthodes d'enregistrement oculaires qui aident à comprendre comment nous lisons en fonction du contenu et de notre objectif.

Le deuxième chapitre est consacré à l'apprentissage avec le multimédia. Nous découvrirons dans un premier temps les travaux de J. Sweller<sup>384</sup> visant à comprendre les facteurs qui déterminent le niveau d'investissement mental optimal pour l'apprentissage. Selon lui, l'apprentissage est favorisé dès lors que les documents pédagogiques permettent d'alléger la charge cognitive, c'est-à-dire la quantité d'effort mental en mémoire. J. Sweller<sup>385</sup> a étudié les relations entre les processus de traitements de l'information et la présentation de l'information dans le document pédagogique. Ses objectifs sont d'identifier ce qui augmente la charge cognitive, ce qui gêne l'apprentissage et de concevoir des techniques pour diminuer la charge cognitive de manière à faciliter l'apprentissage. Nous définirons dans ce chapitre les notions importantes que sont l'apprentissage et la compréhension. Puis, nous présenterons la théorie de l'apprentissage multimédia de R.E. Mayer (2001<sup>386</sup>-2005<sup>387</sup>) qui est dans la continuité des travaux de J. Sweller. Un de ses points de départ pour développer sa théorie est que les informations peuvent être traitées par deux systèmes différents selon la nature verbale ou imagée des informations. L'apprentissage implique un cheminement des informations auditives et visuelles soit en donnant un nom à une figure ou soit en associant une image à un terme lu ou entendu. Pour faciliter l'apprentissage, Mayer propose différents principes de conception des documents pédagogiques multimédias que nous allons exposer.

j

<sup>&</sup>lt;sup>384</sup> Sweller, J. (2003). Evolution of human cognitive architecture. In B. Ross (Eds.), The psychology of learning and motivation (vol. 43, pp. 215-266). San Diego, CA: Academic Press.

Sweller, J. (1988). Cognitive load during problem solving: Effects on learning. Cognitive Science, 12, 257-285. <sup>386</sup> Mayer, R.E. (2001). *Multimedia Learning*. New York, Cambridge University Press.

<sup>387</sup> Mayer, R.E. (2005). *The Cambridge handbook of multimedia learning*. Cambridge University Press, 680p.

Le troisième chapitre présente deux objectifs fondamentaux de l'apprentissage, que sont la motivation et l'autonomie, pouvant avoir un impact sur l'apprentissage des élèves. L'usage de la tablette interactive en classe et des illustrations interactives sont, comme nous avons pu le voir dans le premier chapitre, utilisés pour motiver les élèves à apprendre et les rendre autonomes. Il convient alors de découvrir comment ces facteurs peuvent favoriser l'apprentissage.

Le quatrième chapitre rapporte une expérimentation menée dans le cadre de la thèse pour comparer la mémorisation et la compréhension de 203 élèves de 3<sup>e</sup> en fonction de la carte (avec ou sans interactivité) et en fonction du matériel de diffusion. L'objectif de l'expérimentation était de déterminer si les illustrations interactives facilitent la mémorisation et la compréhension par rapport aux illustrations sans interactivité. Le second objectif est de déterminer si la combinaison tablette/carte interactive peut motiver les élèves à apprendre et faciliter leur mémorisation et compréhension par rapport à la diffusion en collectif de la carte interactive sur vidéoprojecteur ou sur tableau numérique interactif. Les résultats de l'expérimentation sont présentés à la suite et nous permettent de déterminer si les hypothèses 1 et 2 sont validées ou non.

#### **Pour rappel :**

#### L'hypothèse 1

« Les illustrations interactives facilitent la mémorisation et la compréhension par rapport à une illustration classique. »

#### L'hypothèse 2

« Lorsque l'illustration interactive est vidéo-projetée (via un vidéoprojecteur ou sur un tableau numérique interactif) en présentation collective, les élèves sont moins motivés pour apprendre et vont moins mémoriser et comprendre le contenu que s'ils avaient travaillé individuellement sur un ordinateur ou sur une tablette interactive. »

Le dernier chapitre, présente une autre étude menée auprès de 135 élèves de  $3<sup>e</sup>$  pour comparer la mémorisation et la compréhension lors du travail sur une carte interactive avec ou sans consigne de lecture. L'objectif de cette expérimentation est de confronter les deux méthodes (avec ou sans consigne de lecture) et de comprendre s'il est utile de donner une consigne de lecture pour le travail sur une carte interactive. La consigne qui a pour objectif d'orienter l'attention de l'apprenant sur l'essentiel à retenir peut-elle avoir un impact positif sur la mémorisation et la compréhension des élèves ? Ne va-t-elle pas se télescoper avec l'interactivité de la carte géographique qui a le même objectif ? Les résultats de l'expérimentation nous permettent de déterminer si l'hypothèse 3 est validée ou non.

## **Pour rappel :**

## L'hypothèse 3

« Lorsque l'enseignant donne une consigne à l'élève et le guide pour travailler sur l'illustration interactive, l'élève va mémoriser et comprendre davantage que s'il n'avait pas eu d'indication. Il va pouvoir aller à l'essentiel et éviter une surcharge cognitive ».

Cette deuxième partie permettra de vérifier ou non nos trois hypothèses et d'apporter des réponses à d'autres questions que nous nous posons :

- Quels sont les processus de la lecture ?
- Comment lisons-nous ?
- Qu'est-ce que la lecture numérique ?
- Qu'est-ce que l'interactivité ?
- Comment apprenons-nous avec le multimédia ?
- Motivation et autonomie peuvent-elles favoriser l'apprentissage des élèves ?

## **CHAPITRE 1 : De la lecture papier à la lecture numérique**

#### **1. La lecture**

#### **1.1 Les processus de lecture**

La lecture peut être définie comme l'action de lire, de déchiffrer, de prendre connaissance d'un texte et de comprendre ce qui est écrit.

> *« L'acte de lire est conçu comme une interaction entre un lecteur et un texte, laquelle se déroule dans une situation très précise. Le lecteur aborde le matériel écrit avec une intention. Pour traiter l'information contenue dans le texte et réaliser son intention, il déploie une activité mentale qui se déroule sur trois plans – visuel, cognitif et métacognitif – et il fait usage de différentes stratégies. <sup>388</sup> »* (Van Grunderbeeck, 1994)

Le lecteur est actif et doit mobiliser ses connaissances et des processus pour arriver à comprendre le texte. R. Goigoux définit la lecture *« comme une construction de significations: elle est le résultat d'une interaction entre les données propres au texte et les connaissances du lecteur (connaissances linguistiques et connaissances conceptuelles) en fonction des buts qu'il poursuit à travers cette lecture. Les connaissances du lecteur conduisent celui-ci à développer un horizon d'attente vis-à-vis du texte, selon le contexte de lecture. <sup>389</sup> ».* Cette définition implique que le sens du texte doit être construit par le lecteur en interaction avec celui-ci.

Lire c'est également une action effectuée dans un contexte donné :

*Avant d'approfondir le processus de lecture comme tel, il convient d'inscrire l'acte de lire dans le contexte d'une situation de lecture. Lire pour lire, cela n'existe pas. La lecture en soi n'est pas un but: elle est avant tout un moyen qu'emprunte un individu pour atteindre un but qu'il s'est fixé, pour satisfaire un besoin, une curiosité, pour répondre* 

<sup>&</sup>lt;sup>388</sup> Van Grunderbeeck, N. (1994). Les difficultés en lecture: diagnostic et pistes d'intervention, Gaëtan Morin Éditeur, p.7.

<sup>389</sup> Goigoux, R. (2004). Méthodes et pratiques d'enseignement de la lecture. *L'apprentissage de la lecture, 1*, 37- 56, p.53.

*à une question... La lecture est un acte qu'une personne pose dans une situation précise, en ayant en tête une raison de lire le matériel écrit qui est devant elle.<sup>390</sup> »* (Van Grunderbeeck, 1994)

Mais lire, c'est également suivre un ou des objectifs de lecture qui influencent la manière dont le lecteur va lire. G.J. Brown<sup>391</sup> souligne que l'on lit de différentes manières pour différents objectifs. K. O'Hara<sup>392</sup> identifie ainsi les principaux objectifs de lecture : lire pour apprendre, lire pour s'informer, lire pour chercher, lire pour répondre à des questions, lire pour résumer, lire pour discuter, lire pour rédiger, lire pour résoudre un problème ou encore lire pour le plaisir.

T. Baccino et V. Drai-Zerbib précisent que *« l'activité de lecture est envisagée comme un ensemble de processus cognitifs qui transforment l'information visuelle des mots d'un texte en une représentation cognitive, intégrant à la fois les connaissances lues que les connaissances déjà mémorisées par le lecteur <sup>393</sup> »*. Il existe non pas un processus en lecture, mais plusieurs processus qui se réalisent à des niveaux simultanés.

S'appuyant sur des études antérieures (Irwin, 1986)<sup>394</sup>, J. Giasson<sup>395</sup> présente la lecture comme un processus comprenant trois grandes composantes : le texte, le contexte et le lecteur. A l'intersection de ces trois variables indissociables se trouve la compréhension en lecture. J. Giasson précise que ces variables influent sur la qualité de la compréhension du texte : *« plus les variables lecteur, texte et contexte seront imbriquées les unes dans les autres, « meilleure » sera la compréhension <sup>396</sup>»*

<sup>&</sup>lt;sup>390</sup> Van Grunderbeeck, N. (1994). Op. cit., p.7.

<sup>391</sup> Brown, G. J. (2001). Beyond print : Reading digitally. Library Hi Tech, 19 (4), 390-399.

<sup>392</sup> O'Hara, K. (1996). Towards a typology of reading goals. Technical Report EPC-1996-107, Rank Xerox Research Centre

<sup>393</sup> Baccino, T. Drai-Zerbib, V. (2015). La lecture numérique. Grenoble : PUG, p.7.

<sup>394</sup> Irwin, J. (1986). Teaching reading comprehension processes, Englewood, New Jersey, Prentice-Hall.

<sup>395</sup> Giasson, J. (1990). *La compréhension en lecture*. Bruxelles : de *Boeck.*

<sup>396</sup> Idem, *p.7.*

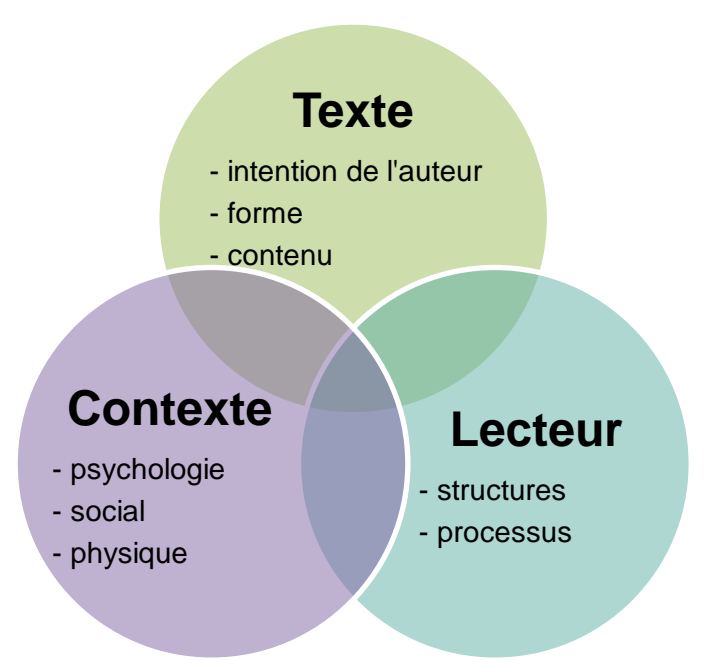

**Figure 10 :** Variables influençant la compréhension en lecture (Giasson, 1990).

La compréhension en lecture qui résulte de la relation entre les trois variables (texte - lecteur - contexte) peut varier en intensité en fonction de l'importance des variables.

## **La variable texte**

Cette composante qui concerne le « matériel à lire »<sup>397</sup> comprend trois aspects : l'intention de l'auteur, la forme du texte (la structure) et le contenu. L'intention de l'auteur est le but de ce dernier à travers son texte. A travers son texte, l'auteur peut vouloir informer le lecteur, le distraire ou encore le convaincre. La forme du texte correspond *« à la façon dont l'auteur a organisé les idées dans le texte alors que le contenu renvoie aux aspects, aux connaissances, au vocabulaire que l'auteur a décidé de transmettre* <sup>398</sup> *»* (Giasson, 1996). Le contenu est propre aux thèmes et aux concepts exposés dans le texte.

#### **La variable contexte**

La variable contexte comprend selon J. Giasson *« toutes les conditions dans lesquelles se* 

<sup>397</sup> Idem, *p.7.*

<sup>398</sup> Giasson, J. (1996). *La compréhension en lecture.* Bruxelles : de *Boeck, p.7.*

*trouve le lecteur (avec ses structures et ses processus) lorsqu'il entre en contact avec un texte (quel qu'en soit le type)<sup>399</sup> »*. Sont exclus du contexte les éléments relatifs au texte, les structures et processus de lecture. Le contexte de lecture prend en compte les trois aspects : psychologique, social et physique.

- Le contexte psychologique concerne l'intérêt, la motivation et l'intention du lecteur pour le texte à lire.
- Le contexte social regroupe les différentes interactions possibles entre l'enseignant, le lecteur ou les pairs pendant la lecture.
- Le contexte physique comprend les conditions matérielles pour lire le texte tels que le lieu où le lecteur lit son texte, le temps qu'il dispose, le support utilisé ou encore le niveau de bruit autour de lui.

## **La variable lecteur**

La variable lecteur comprend les structures cognitives et affectives (les caractéristiques que possède le lecteur) et les processus que met en œuvre l'individu durant la lecture.

Les structures sont définies comme « *les caractéristiques que possède le lecteur indépendamment des situations de lecture*<sup>400</sup> ». Les structures cognitives contiennent les connaissances sur la langue (phonologiques, syntaxiques, sémantiques et pragmatiques) et les connaissances sur le monde. Les structures cognitives sont importantes dans la compréhension de la lecture. Les connaissances sur la langue permettent au lecteur de faire des hypothèses sur le sens du texte et sur la relation entre l'écrit et l'oral.

De même, les connaissances sur le monde sont essentielles pour la compréhension du texte. Elle *« ne peut se produire s'il n'y a rien auquel le lecteur puisse rattacher la nouvelle information fournie par le texte. Pour comprendre, le lecteur doit établir des ponts entre le nouveau (texte) et le connu (ses connaissances antérieures)* <sup>401</sup> ».

 <sup>399</sup> Idem, *p.22.*

<sup>400</sup> Idem, p.10.

<sup>401</sup> Idem, *p.11.*

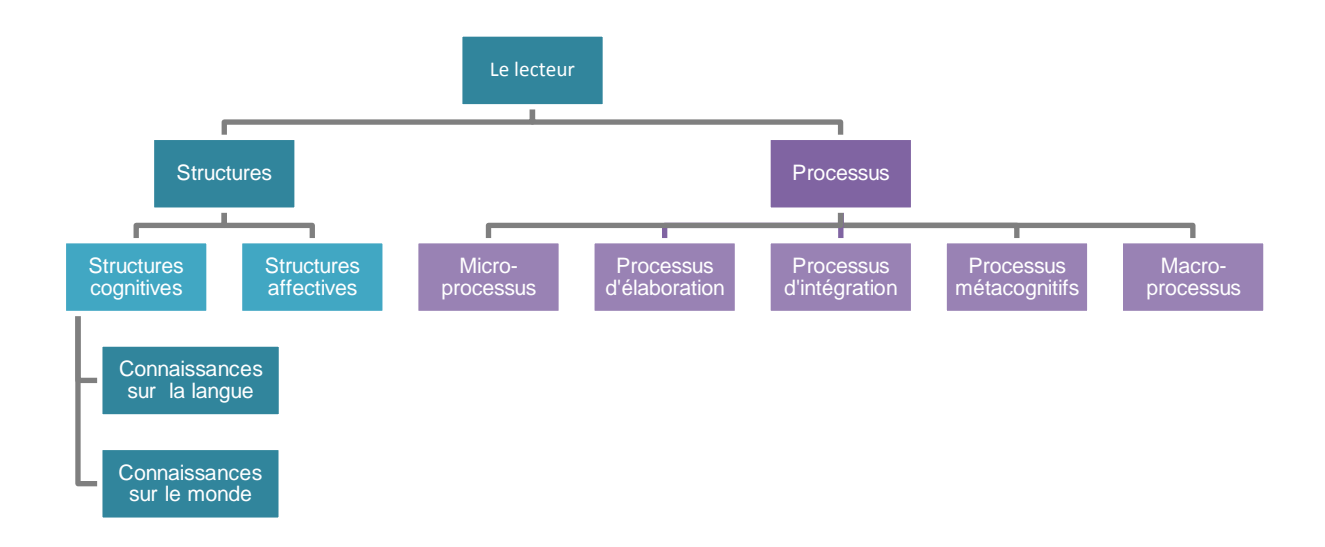

**Figure 11 :** Les composantes de la variable lecteur (Giasson, 1990).

Les structures affectives jouent également un rôle dans la compréhension d'un texte. Elles englobent l'attitude de l'individu face à la lecture et ses centres d'intérêts. Pour exemple, un élève n'aimant pas l'histoire aura plus de difficultés à lire un texte sur l'histoire des romains que les autres élèves. A l'inverse, un élève passionné par les chevaux aura plus de facilités à comprendre le texte portant sur les allures du cheval (pas, trop, galop) que les élèves non attirés par cet animal. L'élève intéressé sera plus enclin à lire et à comprendre le sujet. S'il dispose d'un intérêt pour le sujet traité, l'élève pourra effectuer des liens entre le texte et ses connaissances favorisant ainsi la compréhension de celui-ci. Cependant, les intérêts du lecteur peuvent également devenir un facteur négatif pour la compréhension d'un texte. La variable lecteur contient également des processus orientés vers la compréhension des éléments de la phrase, vers la recherche de cohérence entre les phrases, des processus ayant pour fonction de construire un modèle mental du texte, pour intégrer le texte aux connaissances antérieures du lecteur ou encore pour gérer la compréhension.

J. Giasson<sup>402</sup> distingue cinq grandes catégories divisées en composantes.

  $402$  Idem.

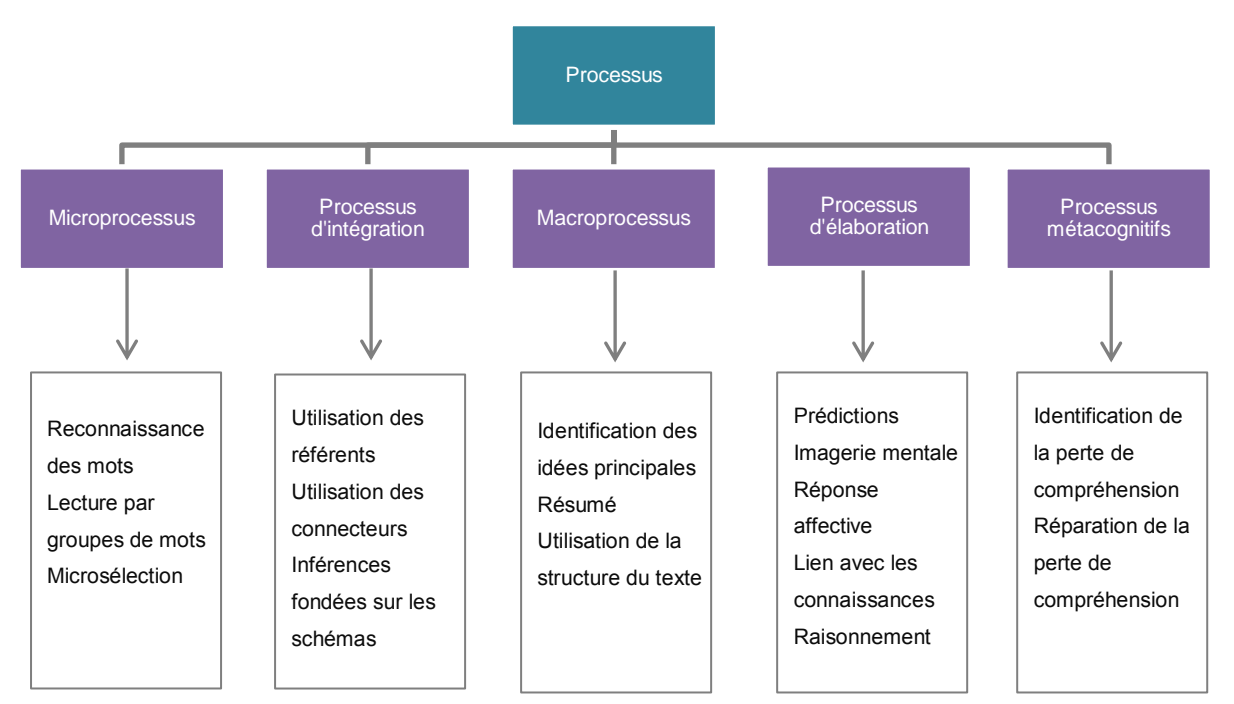

**Figure 12 :** Les processus de lecture et leurs composantes (Giasson, 1990).

## **Les microprocessus**

Les microprocessus servent à comprendre l'information contenue dans une phrase. Ils comprennent trois habiletés $403$ :

- **la reconnaissance des mots.** Une distinction est faite entre décoder (ou identifier) les mots et reconnaitre les mots. Le décodage est le moyen pour parvenir à identifier un mot qui n'est pas encore connu du lecteur. La reconnaissance est le but à atteindre. L'identification est alors une étape transitoire vers la reconnaissance d'un mot ;
- **la lecture par groupes de mots** qui consiste à utiliser les indices syntaxiques pour identifier des groupes de sens ;
- **la microsélection** qui est le prélèvement de l'information importante ou à retenir dans une phrase.

j

<sup>&</sup>lt;sup>403</sup> L'habileté est définie par le site internet du Centre National de Ressources Textuelles et Lexicales comme une « qualité d'adresse, d'intelligence, de compétence dans une activité demandant l'acquisition et l'application de techniques. ».

En ligne :<http://www.cnrtl.fr/definition/habilet%C3%A9>

#### **Les processus d'intégration**

Les processus d'intégration permettent d'effectuer des liens entre les propositions ou entre les phrases. J. Giasson ajoute que les relations sont exprimées par des indices fournis par l'auteur pour établir des liens entre les phrases ou pour assurer la cohésion du texte. Ces indices peuvent être présents dans le texte (référents<sup>404</sup> et connecteurs<sup>405</sup>) ou implicites (doivent être inférés par le lecteur). Les relations implicites entre les propositions ou les phrases sont fondées sur le texte ou sur les connaissances du lecteur. Il y a une inférence lorsque le lecteur dépasse la compréhension littérale du texte ; c'est-à-dire qu'il comprend plus que ce qui est écrit dans le texte. Pour exemple, la phrase « l'oiseau vole vers le soleil couchant » peut être comprise par la forme inférentielle « l'oiseau vole vers l'ouest ». Ces processus agissent au niveau de la phrase.

#### **Les macroprocessus**

Les macroprocessus concernent le texte pris entièrement et à sa compréhension globale. J. Giasson indique qu'ils sont également orientés « *vers les liens qui permettent de faire du texte un tout cohérent<sup>406</sup> »*. Ils renvoient à l'identification des idées principales, à des stratégies de résumé et à l'utilisation de la structure du texte.

#### **Les processus d'élaboration**

Ces processus permettent au lecteur de dépasser le texte, d'avoir un jugement sur le contenu, de compléter une proposition avec ses connaissances et créer de nouvelles relations.

Ils sont au nombre de cinq :

 $\overline{a}$ 

- **les prédictions** qui concernent surtout les idées au niveau du texte ;
- **l'imagerie mentale** qui augmente la capacité de mémoire de travail pendant la

<sup>&</sup>lt;sup>404</sup> Les référents, également appelés « anaphores », sont des mots ou des expressions qui remplacent ou évoquent un terme pour éviter les répétitions dans le texte. Exemple d'un référent qui remplace le nom : « Maxime est parti à l'école. *Il* a oublié son cartable »

<sup>405</sup> Les connecteurs sont des mots qui relient deux phrases ou deux propositions entre elles. Nous pouvons trouver pour exemples : et, aussi, ou, parce que, comme, afin que, malgré, etc. Les connecteurs peuvent être explicites ou implicites.

Giasson, J., (1990). Op. cit., p.16.

lecture, facilite les comparaisons, sert d'outil pour conserver l'information en mémoire ou encore accroît l'intérêt de lire ;

- **les réponses affectives** du lecteur sur le texte peuvent le rendre plus actif mais également affecter sa compréhension (être touché par l'histoire, être indifférent, rejeter le travail de lecture) ;
- **le raisonnement** pour porter un jugement critique sur le texte ;
- **les liens avec les connaissances** du lecteur peuvent faciliter la rétention de l'information.

## **Les processus métacognitifs**

*« Les processus métacognitifs gèrent la compréhension et permettent au lecteur de s'ajuster au texte et à la situation <sup>407</sup> »* (Giasson, 1990). Ils disposent de deux habilités qui sont l'identification et la réparation de la perte de compréhension. Le lecteur évalue sa compréhension, détecte les problèmes et utilise des stratégies (revenir en arrière, réduire la vitesse de la lecture, etc.) lui permettant de résoudre les problèmes.

La lecture n'est pas le résultat d'une suite de processus mais de plusieurs processus qui se réalisent à des niveaux simultanés. Lire c'est donc utiliser différents processus de lecture que sont les microprocessus, les processus d'intégration, les macroprocessus, les processus d'élaboration et les processus cognitifs. C'est également prendre en considération les structures cognitives (connaissances sur la langue et sur le monde) et affectives (attitude et centres d'intérêts) du lecteur. Mais pour donner du sens au texte, les paramètres qui le constituent et le contexte de lecture doivent être pris en compte. L'ensemble de ces variables influencent la qualité de la lecture. A ces paramètres s'ajoutent d'autres facteurs comme le niveau de complexité et le niveau de redondance de l'information dans le contenu qui ont un impact dans la lecture (O'Hara, 1996)<sup>408</sup>. Par ailleurs, ces processus de lecture interviennent également sur les documents imagés et oraux (Fayol, 1996)<sup>409</sup>.

 Giasson, J., (1990). Op. cit., p.16.

<sup>408</sup> O'Hara, K., (1996). Op. cit.

<sup>409</sup> Fayol, M. (1996). *À propos de la compréhension...* Regards sur la lecture et ses apprentissages, ONL.

#### **1.2 Une lecture mouvementée**

## **1.2.1 Les mouvements des yeux**

Lire un texte sur papier ou sur ordinateur implique une série de mouvements oculaires. Les yeux ne se déplacent pas en douceur mais par saccades et par d'autres mouvements oculaires. Pour obtenir une vision satisfaisante, les yeux doivent être en perpétuel mouvement. Ces mouvements sont réalisables par les six muscles qui actionnent l'œil et qui lui permettent également d'effectuer des torsions et rotations (Da Silva, Courboulay, Prigent, et Estraillier, 2009)<sup>410</sup>. Les mouvements oculaires sont des indicateurs importants de la prise d'information et du traitement cognitif lors de la lecture d'un texte ou d'un document numérique (Baccino et Drai-Zerbib, 2015)<sup>411</sup>. Il convient ainsi de décrire les principaux mouvements oculaires et leur(s) fonction(s).

**Les clignements** des yeux sont des mouvements oculaires pouvant être involontaires, volontaires (expl : clin d'œil) ou réflexes (expl : forte luminosité provoquant des clignements). Le clignement des yeux involontaire cause une perte temporaire de l'information visuelle de  $1/5^e$  de seconde (Baccino et Drai-Zerbib, 2015)<sup>412</sup> et supprime le signal nerveux chargé de la transmettre (Gawne et Martin, 2000)<sup>413</sup>. L'information visuelle manquante en raison du clignement des yeux est remplacée par celle avant le clignement (Gawne et Martin, 2000)<sup>414</sup>. Hormis le fait que les clignements lubrifient, protègent et inondent les yeux pour expulser les corps étrangers (Ponder et Kennedy, 1927)<sup>415</sup>, ils pourraient également influer sur les processus nerveux supérieurs (Fogarty et Stern, 1989)<sup>416</sup>.

**Les saccades** sont des séries de sauts brusques caractérisés par une forte accélération suivie d'une décélération progressive dont l'objectif est d'explorer un environnement ou une scène. Lorsqu'une saccade commence, il est impossible de modifier sa trajectoire ou sa destination. Deux paramètres déterminent la saccade : la direction et l'amplitude (distance du regard à la cible mesurée en degrés d'angle visuel) qui détermine la précision de la saccade. Une saccade peut couvrir de 1 à 40 degrés d'angle visuel. Si un objet apparaît soudainement dans la vision périphérique, il y a un délai de 100 à 300ms (temps de latence)

<sup>&</sup>lt;sup>410</sup> Da Silva, P., Courboulay, V., Prigent, A., Estraillier, P. (2009). Attention visuelle et systèmes proies/prédateurs.

<sup>411</sup> Baccino, T., Drai-Zerbib, V. (2015). La lecture numérique. Grenoble : PUG.

 $412$  Idem.

<sup>&</sup>lt;sup>413</sup> Gawne T., Martin J. (2000). Activity of primate V1 cortical neurons during blinks. Journal of Neurophysiology, 84, 2691-2694.

Idem.

<sup>415</sup> Ponder, E., Kennedy, W. P. (1927). On the act of blinking. Q. J. Exp. Physiol*. 18, 89–110.*

<sup>&</sup>lt;sup>416</sup> Fogarty, C., Stern, J. A. (1989). Eye movements and blinks: their relationship to higher cognitive processes. Int J Psychophysiol 8 (1): 35-42.

avant que la saccade se produise. Une période réfractaire de 100 à 200ms minimum a lieu avant qu'il y ait une nouvelle saccade. Une saccade est généralement suivie par une fixation, période de stabilité durant laquelle l'objet peut être vu. Lors de cette période, l'œil ne reste pas immobile et engage de petits mouvements. La fixation dure en général entre 200 à 600 ms puis est suivie par une nouvelle saccade (Jacob, 1995)<sup>417</sup>.

**La convergence** est un mouvement volontaire des yeux pour adapter le regard à l'objet fixé (Baccino et Drai-Zerbib, 2015)<sup>418</sup>. Plus l'objet est proche, plus les yeux se rapprochent l'un de l'autre.

**Les mouvements de poursuite** sont des mouvements lents sous contrôle volontaire. Après une saccade amenant l'objet dans le champ visuel, les yeux adoptent la vitesse de l'objet pour le suivre. La poursuite peut se faire uniquement par le regard ou par le mouvement combiné de la tête et des yeux (Case-Smith, 2004)<sup>419</sup>.

**Les mouvements vestibulaires-oculaires** stabilisent les yeux sur l'objet fixé lorsque la tête se déplace. L'appareil vestibulaire joue un rôle essentiel dans l'équilibre et la stabilisation du regard. Lorsque la tête bouge, les canaux semi-circulaires du vestibule détectent le changement de position de la tête et la vitesse de déplacement (Purves,  $2005$ )<sup>420</sup>. Le système oculomoteur déplace ensuite les yeux dans le sens opposé du mouvement de la tête mais à égale amplitude.

**Le nystagmus physiologique** est un mouvement d'oscillation des yeux pour compenser le mouvement de rotation de la tête. Les yeux se dirigent lentement vers un objet puis reviennent brutalement à la position d'origine. Les mouvements d'oscillation peuvent être verticaux, horizontaux et/ou de torsion. Un exemple de nystagmus physiologique est le déplacement des yeux lorsque nous regardons le paysage défiler à travers une fenêtre de train. Les yeux essayent de suivre un objet qui défile à vive allure. Lorsque celui-ci n'est plus dans le champ de vision, le regard se déplace rapidement vers un autre point.

**La poursuite visuelle** se produit lorsque le regard fixe une cible en mouvement. Le mouvement de la cible peut-être dû au déplacement réel de celle-ci ou au déplacement de

 $^{417}$  Jacob, R. 1. K. (1995). Eye tracking in advanced interface design. Dans W. Barfield & T. A. Furness III (dir.), Virtual environments and advanced interface design (p. 258-288). New York, NY: Oxford University Press. <sup>418</sup> Baccino, T., Drai-Zerbib, V. (2015). Op. cit.

<sup>419</sup> Case-Smith, J. (2004). Visual Perception Occupational Therapy for Children (5 ed.): Elsevier Health Sciences.

<sup>&</sup>lt;sup>420</sup> Purves, D. (2005). Neurosciences. Traduction : Coquery, JM. Avec CD-ROM Sylvius. Coll., Neurosciences et cognition.

l'observateur. La poursuite oculaire est un mouvement continu, lent et volontaire. Elle peut être réalisée dans toutes les directions mais la poursuite horizontale est la plus précise. La poursuite visuelle diffère de la saccade par la régularité du mouvement, la correction constante basée sur le retour visuel et une vitesse lente (Morvan, 2007)<sup>421</sup>.

**La fixation** n'est pas à proprement parler un mouvement visuel puisqu'elle consiste à fixer un point immobile plus ou moins longtemps. Lors d'une lecture, les yeux se fixent en moyenne de 200 à 300 ms (Baccino et Drai-Zerbib, 2015)<sup>422</sup>. Cependant, même lors d'une fixation, les yeux continuent d'effectuer des micromouvements que sont la micro-saccade, la dérive et les tremblements.

**Les dérives** sont des glissements progressifs et involontaires des yeux sur le champ visuel. Ces mouvements lents et sinueux se produisent entre les micro-saccades. Sans dérives, la perception de l'image disparaît.

**Les micro-saccades** sont des saccades de faibles amplitudes, rapides et linéaires. Elles surviennent involontairement lors de la fixation.

**Les tremblements** sont des petites et rapides oscillations. Ces mouvements périodiques sont indépendants d'un œil à un autre et se superposent aux dérives.

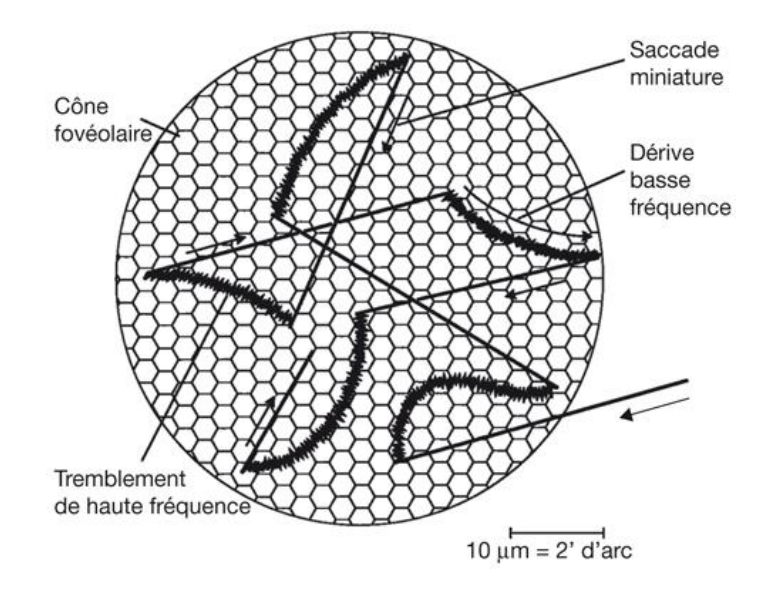

**Figure 13 :** Mouvements microscopiques de l'œil pendant la fixation.

<sup>421</sup> Morvan C. « Perception visuelle du mouvement pendant la poursuite oculaire », Thèse de doctorat en sciences cognitives, sous la direction de Mark WEXLER et Jacques Droulez, Université de Paris VI, 19 janvier 2007, 228 p.

<sup>&</sup>lt;sup>422</sup> Baccino, T., Drai-Zerbib, V., (2015). Op. cit.

La figure ci-dessus montre les micromouvements oculaires pendant la fixation. Une microsaccade amène l'image au centre de la rétine puis l'œil dérive tout en effectuant de nombreux et rapides tremblements. Suit alors une succession de micro-saccades pour ramener l'image au centre de la rétine puis de dérives et de tremblements.

Ces trois micromouvements corrigent les erreurs de fixation, empêchent les phénomènes de saturation rétinienne et permettent une micro-exploration des détails de l'image observée (Spielmann, 1999)<sup>423</sup>. Les mouvements oculaires sont alors de deux types : des mouvements pour maintenir l'image sur la rétine et des mouvements qui déplacent le regard vers la cible (Carpenter,  $1988)^{424}$ .

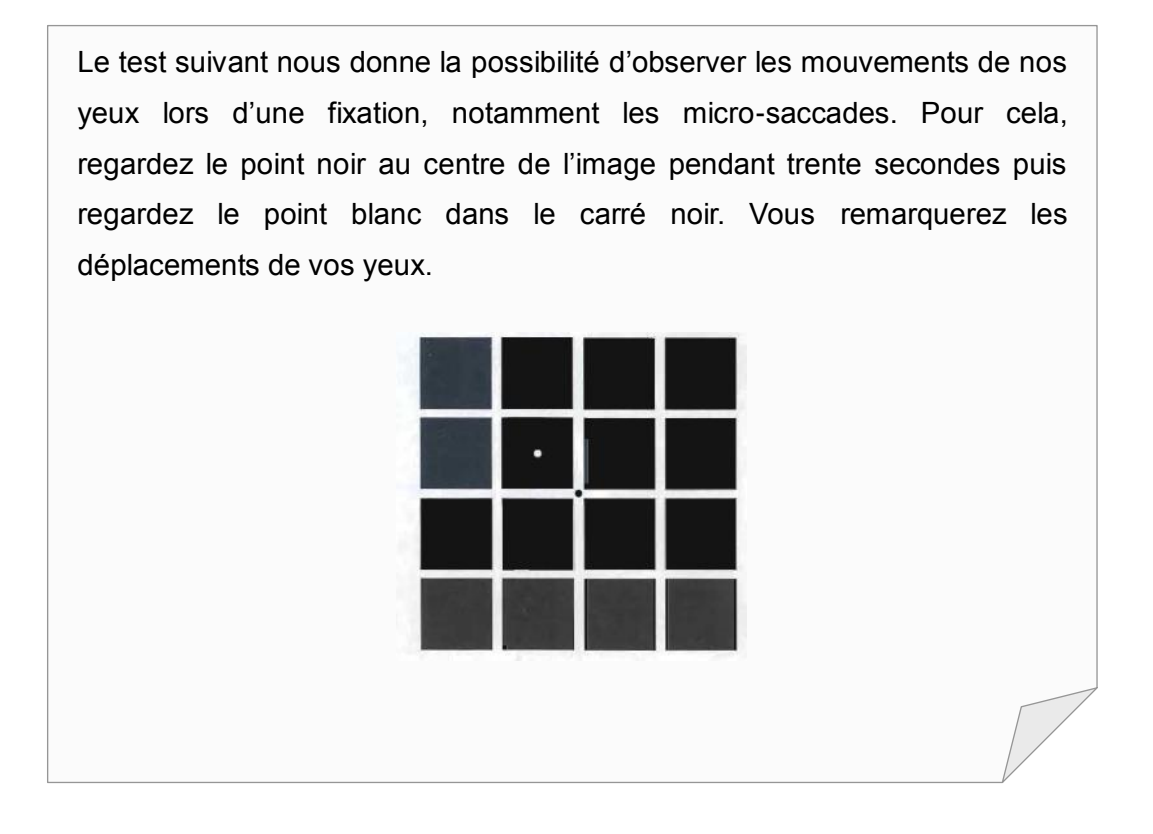

Les principaux mouvements sont résumés par R.J. Leigh et D.S. Zee<sup>425</sup> dans le tableau suivant.

 $423$  Spielmann, A. (1989). La fixation statique. In : Les mouvements oculaires en pratique courante. Colloque 1989. Ed A & J Péchereau. Nantes, 2006, pages 43-51

 $<sup>4</sup>$  Carpenter, R. H. S., (1988). Movements of eyes. 2nd ed., Pion Limited, London.</sup>

<sup>425</sup> Leigh, RJ, Zee, D.S. (2006). *The Neurology of Eye Movements* (Book/DVD). Fourth Edition, 4 ed. New York : Oxford University Press.

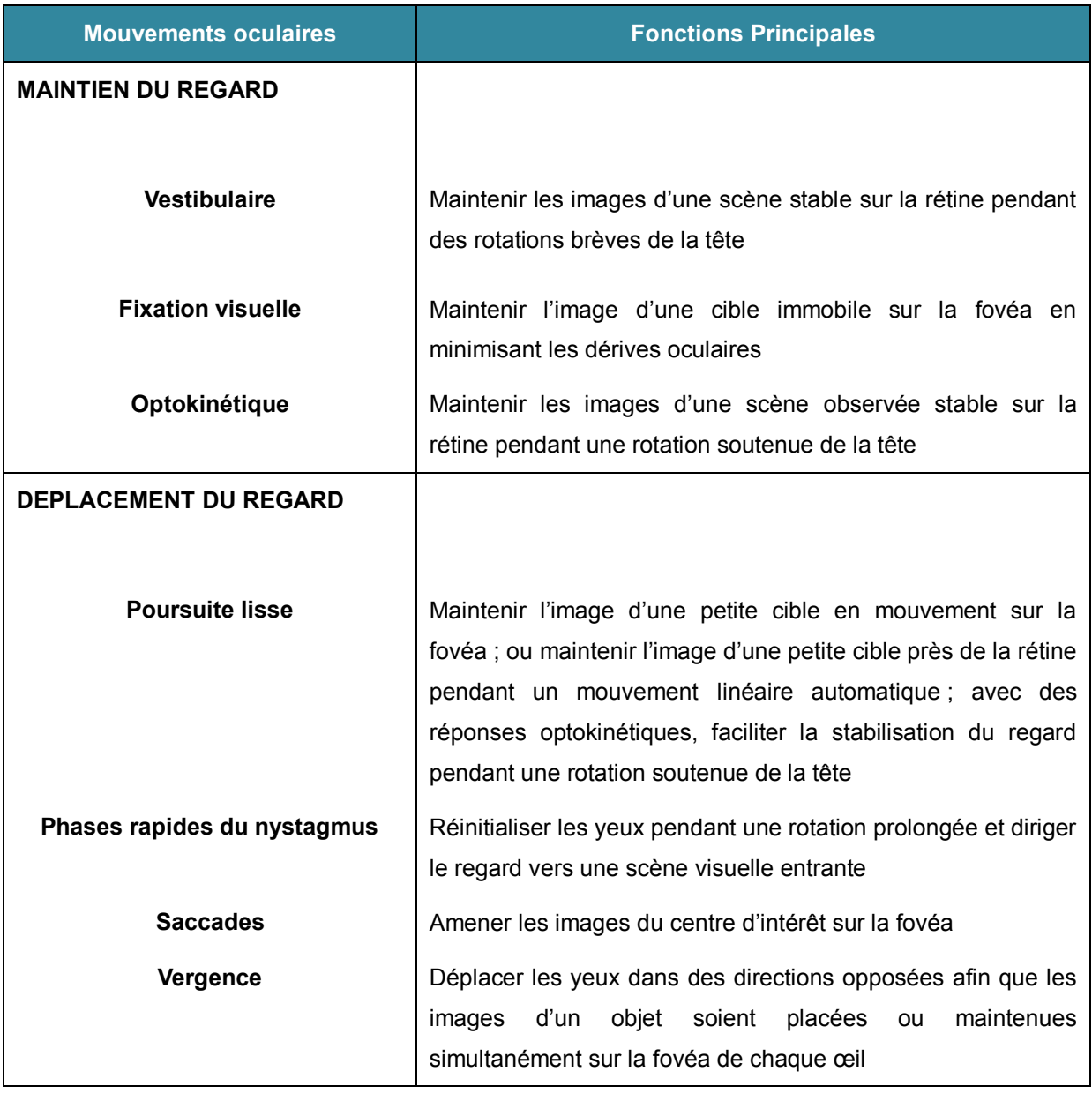

**Tableau 14.** Les classes fonctionnelles de mouvements oculaires (Leigh et Zee, 2006)

Malgré les perpétuels mouvements de nos yeux, volontaires ou involontaires, notre vision est stable. L'activité induite par la stimulation intrasaccadique semble être supprimée. L'appellation **suppression saccadique** est employée pour décrire ce phénomène. Un mécanisme de suppression saccadique favoriserait la stabilité de notre vision (Matin, 1974 $426$ ; Ilg et Hoffmann, 1993 $427$ ). Cependant, l'origine de la suppression de l'image saccadique est encore au stade de théories.

 <sup>426</sup> Matin, E. (1974). Saccadic suppression. A review and an analysis. Psychological bulletin, 81, 12, 899 -916.

<sup>&</sup>lt;sup>427</sup> Ilg, U.J., Hoffmann, K. P. (1993). Motion perception during saccades. Vision Res. 33, 211–220.

Deux grandes théories s'affrontent sur cette notion :

- L'activité du système visuel est inhibée pendant la saccade grâce à un signal extra-rétinien. Ce signal serait déclenché par la commande motrice saccadique. Pendant la saccade, le système visuel hors d'usage empêcherait de voir les mouvements (Shioiri et Cavanagh, 1989)<sup>428</sup>.
- Les processus impliqués dans la suppression saccadique sont uniquement visuels. Pour exemple, les informations intra-saccadique peuvent être masquées par des activations visuelles pré et post saccadique (Campbell et Wurtz, 1978<sup>429</sup>; Judge, Wurtz et Richmond, 1980<sup>430</sup>).

Jusqu'aux années 2000, la théorie extra-rétinienne prédominait dans le domaine des neurosciences visuelles. Depuis, les travaux de E. Castet et G.S. Masson<sup>431</sup> montrent qu'il est possible de percevoir des mouvements pendant la saccade. Selon E. Castet, *« l'activité intra-saccadique serait masquée par les activités extra-saccadiques (lorsque la rétine est statique juste avant et juste après la saccade).<sup>432</sup>»*. Ces travaux remettent en question la théorie selon laquelle le mécanisme extra-rétinien supprime les perceptions de mouvements lors des saccades.

## **1.2.2 Les méthodes d'enregistrement des mouvements oculaires**

L'enregistrement des mouvements des yeux est une technique employée en psychologie datant des années 1900 (Huey, 1900)<sup>433</sup>. Dans ses premiers travaux sur l'inspection d'une scène visuelle, A. Yarbus<sup>434</sup> montre le rapport qui existe entre le cognitif et l'oculomoteur. En fonction des questions posées sur la scène, l'attention des sujets est orientée vers une zone précise du tableau.

j

<sup>428</sup> Shioiri, S., Cavanagh, P. (1989). *Saccadic suppression of low-level motion*. Vision Res.29, 915–928.

<sup>429</sup> Campbell, F. W., Wurtz, R. H. (1978). *Saccadic omission: why we do not see a grey-out during a saccadic eye movement*. Vision Res.18, 1297–1303.

<sup>430</sup> Judge, S. J., Wurtz, R.H., Richmond, B.J. (1980).*Vision during saccadic eye movements*. Visual interactions in striate cortex. Neurophysiol. 43, 1133–1155.

<sup>431</sup> Castet, E., Masson, G.S. (2000). *Motion perception during saccadic eye movements.* Nature Neuroscience 3 (2): 177–183.

<sup>&</sup>lt;sup>432</sup> Castet, E. (2002). *Perception visuelle du mouvement pendant les saccades oculaires.* La lettre du Neurologue – n°1 – vol. VI – janvier 2002. p.9

<sup>433</sup> Huey, E.B. (1900). On the Psychology and physiology of reading. The American Journal of Psychology, XI [3], 283-302.

Yarbus, A. (1967). Eye movements and vision. New York : Plenum Press.

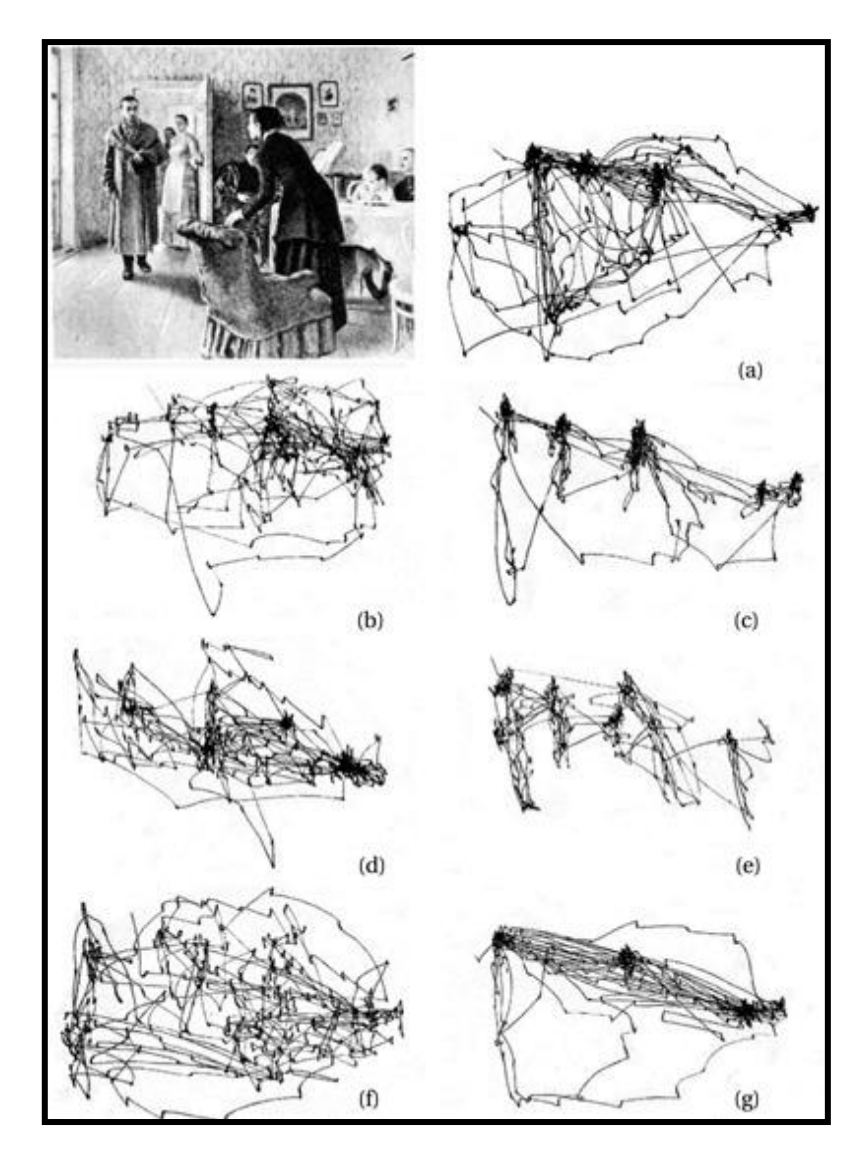

**Image 29 :** Schématisation des trajectoires oculaires en fonction des questions posées (Yarbus, 1967)

Les sujets devaient regarder la peinture de Repin « *Le visiteur inattendu* » et exécuter sept tâches en trois minutes chacune : (a) libre examen de l'image, (b) évaluer la situation matérielle de la famille dans la photo, (c) donner l'âge des personnes, (d) prévoir ce que la famille avait fait avant l'arrivée du « visiteur attendu », (e) mémoriser les vêtements portés par les personnes, (f) mémoriser la position des personnes et des objets dans la pièce, (g) estimer le temps que « le visiteur attendu » a été loin de la famille.

Les trajectoires oculaires en fonction des déplacements attentionnels sont présentées cidessous. C'est à partir des années 1980 et du couplage des systèmes oculométriques avec les ordinateurs, que les enregistrements oculaires ont pris de l'ampleur pour évaluer les traitements cognitifs (Rayner, 1998)<sup>435</sup>. De ces enregistrements oculaires, il est possible d'examiner d'autres tâches cognitives comme la lecture, l'inspection de scènes visuelles (Henderson et Hollingworth, 1998)<sup>436</sup>, la résolution de problèmes d'arithmétiques (Hegarty, Mayer et Green, 1992)<sup>437</sup> ou de sites web (Baccino et Colombi, 2001)<sup>438</sup>. Plusieurs méthodes d'enregistrement des mouvements oculaires (eye-tracking) ont vu le jour mais divergent sur le procédé d'enregistrement.

**La technique Electro-oculographique** (EOG) est l'une des plus anciennes techniques établie par J.B. Fenn et W.O. Hursh<sup>439</sup> en 1934. Elle mesure des potentiels électriques continus cornéen-rétinien induits par la rotation des yeux. Ces potentiels sont captés par des électrodes placées autour des yeux. Elle dispose d'une bonne résolution temporelle de l'ordre de la milliseconde mais d'une faible résolution spatiale qui empêche de repérer la position du regard en lecture.

La technique Galvanométrique mise au point par D.A. Robinson<sup>440</sup> en 1963 a pour principe de créer un champ d'induction magnétique autour d'un sujet. Les variations de potentiels électriques induits par le mouvement d'une lentille de contact posée sur l'œil du sujet à l'intérieur du champ sont enregistrées. Très précise, la technique galvanométrique montre une très bonne résolution temporelle et spatiale. Cependant, elle est très contraignante pour le sujet et difficilement applicable pour l'enregistrement des mouvements oculaires en lecture.

**La technique du reflet cornéen** consiste à illuminer le centre de la pupille par une lumière infrarouge émise par une ou plusieurs diodes. Le reflet est alors détecté par des capteurs optiques ou par une caméra qui filme l'œil. Les variations d'intensité de ce reflet sur la cornée permettent, après un traitement informatique, de repérer le centre de la pupille et la position de l'œil sur des intervalles réguliers (Baccino, 2004)<sup>441</sup>. Le dispositif équipé de

<sup>435</sup> Rayner, K. (1998). Eye movements in reading and information processing: 20 years of research. *Psychological Bulletin*, *124*, 372-422.

<sup>436</sup> Henderson, J.M., Hollingworth, A. (1998). Eye movements during scene viewing : an overview. In Underwood, G. (Ed.), Eye Guidance in reading and scene perception, Amsterdam : North Holland Elsevier Science Ltd, chapter 12, 269-293.

<sup>&</sup>lt;sup>437</sup> Hegarty, M., Mayer, R.E, Green, C.E. (1992). Comprehension of arithmetic word problems: Evidence from students' eye fixations. *Journal of Educational Psychology*. 84:76.

<sup>438</sup> Baccino, T., Colombi, T. (2001). L'analyse des mouvements des yeux sur le Web. In A.Vom Hofe (Ed.), Les Interactions Homme-Système : perspectives et recherches psycho-ergonomiques, pp. 127-148. Paris : Hermès.

<sup>439</sup> Fenn, J.B., Hursh, W.O. (1934). Movements of the eye when the lids are closed. *American Journal of Physiology*, 118:8–14.

<sup>440</sup> Robinson, D.A. (1963). A method of measuring eye movement using a sceral search coil in a magnetic field, IEEE Transactions of Biomedical Electronics, 10, 137-145.

Baccino, T. (2004). La lecture électronique. Grenoble: PUG.

lunettes est le plus utilisé dans les études en raison de sa légèreté et de la liberté de mouvements du sujet.

## **1.2.3 Les mouvements oculaires pendant la lecture**

L'activité de lecture implique une série de mouvements oculaires qui vont permettre de fixer les mots d'un texte. L'enregistrement des mouvements oculaires pendant la lecture révèlent des saccades successives très rapides entrecoupées de périodes de fixation. Les lettres projetées sur la zone centrale rétinienne (zone fovéale) sont traitées avec précision par le système visuel. Lorsque l'on s'éloigne de la zone fovéale, l'acuité visuelle chute dans la région parafovéale et diminue fortement dans la région périphérique. En s'éloignant de la zone fovéale, les lettres deviennent de plus en plus floues. De nombreuses études sur la lecture se sont penchées sur la quantité et la qualité d'informations que nous pouvons percevoir lors de chaque fixation oculaire.

**L'empan visuel** est défini par J.K. O'Regan comme *« le nombre de lettres qui sont réellement vues autour d'un point instantané de fixation lors de la lecture normale <sup>442</sup> ».* Il s'agit ainsi d'une reconnaissance de lettres à l'intérieur d'une chaîne de caractères. Cependant, comme la lecture ne consiste pas uniquement à l'identification d'un ensemble de caractères mais à reconnaître des mots dans un texte, **l'empan perceptif** prend le relais. La notion d'empan perceptif recoupe la notion d'empan visuel en ajoutant un traitement cognitif. Selon T. Baccino, l'empan perceptif *« correspond à la région de texte capable d'influencer directement les mouvements oculaires dans la lecture, à la fois les fixations sur le mot courant mais également les saccades vers les mots suivants* <sup>443</sup>*».* Cette étendue de texte, évaluée en 1976 par K. Rayner et G. McConkie<sup>444</sup>, contient 15 caractères à droite de la fixation et 4 caractères à gauche dans le cadre d'une écriture occidentale. L'aspect asymétrique de l'empan perceptif dépend de l'écriture<sup>445</sup> et résulte des stratégies mises en place pour l'apprentissage de la lecture qui consistent, en autre, à anticiper la prise d'information (Baccino, 2004)<sup>446</sup>. L'empan perceptif varie en fonction du niveau de lecture, de la complexité du texte ou du niveau de contraste du texte.

j

 $^{442}$  O'Regan, J. K. (1992). Facteurs sensoriels et moteurs dans la lecture : la position optimale de regard. In P. Lecocq (Ed.), *La Lecture: processus, apprentissage, troubles*. *(pp.11-28). Lille :* Presses Universitaire, p.15. Baccino, T., (2004). Op. cit., p.141.

<sup>444</sup> Rayner, K., McConkie, G. (1976). What guides a reader's eye movements ? *Vision Research*, 16,829-837.

<sup>445</sup> La forme d'écriture joue sur l'asymétrie de l'empan perceptif. Une écriture en hébreu ou en arabe se lisant de droite à gauche présente une asymétrie inverse (Pollatsek, Bolozky, Well et Rayner, 1981).

<sup>446</sup> Baccino, T., (2004). Op. cit.

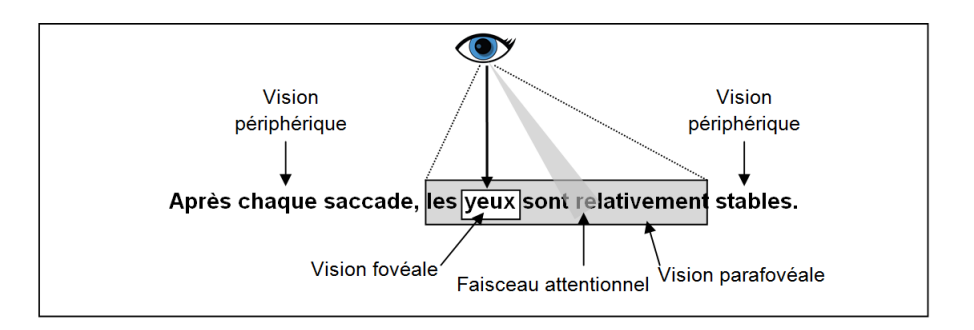

**Image 30 :** Les différentes régions utiles dans la lecture

M. Hannus et J. Hyönä<sup>447</sup> ont étudié les mouvements oculaires pendant la lecture d'une page de manuel scolaire illustré chez des enfants de 10 ans. Les mouvements oculaires ne montrent aucune différence sur les fixations des textes, illustrations et légendes en fonction du niveau intellectuel des enfants.

Les résultats indiquent que les élèves ayant un niveau intellectuel plus élevé lisent plus rapidement, effectuent des relectures plus fréquentes des textes et fixent plus souvent les éléments les plus pertinents. Ils effectuent plus de va-et-vient entre le texte et les illustrations que les élèves ayant un niveau plus faible. Les enfants ayant un niveau faible fixent plus longtemps les zones blanches de la page. Concernant le temps de fixation de l'illustration, il n'y a pas de différence entre les deux groupes. La fixation s'élevait à 6% du temps total de la lecture. Cela suggère que l'apprentissage des élèves a été basé sur le texte. Cette stratégie de consultation, qui privilégie le texte à l'illustration, a été relevée par J. Peeck<sup>448</sup>. Selon l'auteur, les apprenants sous-évaluent les qualités informatives des illustrations. M. Hannus et J. Hvönä<sup>449</sup> indiquent que pour intégrer avec succès un texte et les illustrations, l'apprenant doit décider (1) quand regarder l'illustration pendant la lecture (2) quelle image inspecter, (3) quelles informations sur l'illustration où focaliser son attention et (4) comment intégrer différents éléments de l'information en une représentation mentale cohérente. De nombreuses études oculométriques dans le champ de la lecture portent sur le traitement « on line » des illustrations comme celles de A. Yarbus<sup>450</sup>, M. Hegarty et M.A. Just<sup>451</sup>, P.J.

<sup>449</sup> Hannus, M., Hyönä, J., (1999). Op. cit..

<sup>&</sup>lt;sup>447</sup> Hannus, M., Hyönä, J. (1999). Utilization of illustrations during learning of science textbook passages among low-and high-ability children. *Contempory Educational Psychology*, 24, 95-123.

 $^3$  Peeck, J. (1994). Enhancing graphics-effects in instructional texts : Influencing learning activies. In W. Schnotz & R. W. Kulhavy (Eds.), *Comprehension of graphics* (pp.291-301). Amsterdam : North-Holland.

<sup>450</sup> Yarbus, A. (1967). Eye movements and vision. New York: Plenum Press.

<sup>451</sup> Hegarty, M., Just, M. A. (1989). Understanding machines from text and diagrams. In H. Mandl & J. Levin (Eds.). Knowledge acquisition from text and picture. Amsterdam: North Holland (Elsevier Science Publishers).

Caroll, J.R. Young et M.S. Guertin<sup>452</sup> mais peu sur le traitement « on line » des illustrations animées. Ceci peut être dû au matériel oculométrique onéreux et/ou à la complexité de l'analyse des mouvements oculaires lors de la lecture d'une animation.

## **2. La lecture numérique**

## **2.1 Définition**

Sous ses formes numériques, le texte évolue. Il se complexifie avec les ressources intégrées, les échanges interactifs avec le lecteur (annotation, recherche, transformation, impression, etc.) et les supports de lecture. Ces changements modifient, entre autres, l'accès au texte (moteur, liens) et la mise en relation entre textes (apport des liens hypertextes, marquage et référencement). Le lecteur doit alors parcourir un nouvel espace hypermédia, reconstruire de nouveaux repères pour mémoriser les informations importantes et se repérer dans son parcours (Rouet, 2013)<sup>453</sup>. Aussi pour A. Cordier, *« la notion même de texte vient à éclater. Ce n'est plus le livre papier qui propose un texte, son propre texte, construit à travers plusieurs pages au lecteur, mais le lecteur lui-même qui compose un texte, son propre texte, à travers sa manière de parcourir l'espace que lui offre le numérique <sup>454</sup>».* Ces changements imposent au lecteur une nouvelle lecture ; la lecture numérique.

La lecture numérique est l'action de lire sur un support numérique (ordinateur, tablette, liseuse, smartphone, etc.) un texte, un hypertexte<sup>455</sup> ou un hypermédia<sup>456</sup>. Elle est définie par Baccino et Drai-Zerbib comme : *« comme l'étude des processus perceptifs et cognitifs engagés par un lecteur humain pour percevoir et interpréter l'information présentée par une source numérique <sup>457</sup>».* La nouvelle structuration du texte numérique implique également une évolution dans la manière de lire.

j

 $452$  Caroll, P. J., Young, J. R. Guertin, M. S. (1992). Visual analysis of cartoons: a view from the far side. In K. Rayner (Eds.). Eye movements and visual cognition. Springer Series in Neuropsychology. New York: Springer Verlag.

<sup>453</sup> Carbillet, M., Uguen, N. *Entretien avec Jean-François Rouet : les spécificités de la lecture numérique.* In Docs pour docs, 21 novembre 2013.

<sup>&</sup>lt;sup>4</sup> Cordier, A. (1999). Le livre numérique, internet et la pensée. In : Communication et langages, n°122, 4<sup>ème</sup> trimestre 1999. Dossier : Revue de la presse. p. 11-12.

<sup>455</sup> Peeters et Charlier (1995) définissent l'hypertexte comme une *« technique de mise en forme de documents sur un support informatique dans lequel les fragments de textes sont reliés entre eux par indexation dynamique ».*

<sup>456</sup> L'hypermédia est l'extension de l'hypertexte à d'autres systèmes sémiotiques que le texte (image, son,...) dans une perspective d'exploitation intégrée (Peeters et Charlier, 1995).

<sup>457</sup> Baccino T., Drai-Zerbib V., (2015). Op. cit., p.6.

R. Chartier montre que les types de présentation, formats et supports ont une incidence sur les modes de lecture et qu'il s'agit même d'une révolution :

> *« le déroulement séquentiel du texte sur l'écran, la continuité qui lui est donnée, le fait que ses frontières ne sont plus radicalement visibles que dans le livre qui enferme à l'intérieur de sa reliure ou de sa couverture le texte qu'il porte, la possibilité pour le lecteur de mêler, d'entrecroiser, d'assembler des textes qui sont inscrits dans la même mémoire électronique : tous ces traits indiquent que la révolution du texte électronique est une révolution des structures du support matériel de l'écrit comme des manières de lire. <sup>458</sup> ».*

Selon G. Cavallo, R. Chartier et R. Bonfil<sup>459</sup>, la lecture numérique résulterait des trois révolutions de la lecture :

- du passage au XII<sup>e</sup> siècle de la lecture à voix haute à la lecture silencieuse ;
- du passage au XVIII<sup>e</sup> siècle de la lecture intensive (empreinte au caractère sacré et sous l'autorité) à la lecture extensive (libre, l'envie de lire, distraction) ;
- du passage à la lecture sur écran.

J.F. Rouet<sup>460</sup> indique que la lecture numérique consiste à explorer visuellement le contenu, naviguer, sélectionner l'information mais aussi comparer plusieurs informations. Soulignant les métaphores aquatiques (surf, navigation, etc.) utilisées pour décrire la lecture numérique, M. Leroy souligne dans son rapport que la lecture sur écran *« est plus en surface qu'en profondeur : on lit dans un livre, et sur un écran <sup>461</sup> ».* L'auteur ajoute que cette lecture favorise une curiosité de surface et qu'elle *« est moins apte à faire jouer les mécanismes d'assimilation et d'accommodation décrits par Piaget <sup>462</sup> ».* Cependant, J.F. Rouet souligne que la lecture au niveau décodage est peu affectée par le passage au numérique. Les fonctionnalités que proposent les livres numériques (dictionnaire, recherche de mots, ajout

j

<sup>&</sup>lt;sup>458</sup> Chartier, R. (1997). Le Livre en révolution. Paris : Textuel.

<sup>459</sup> Cavallo G., Chartier R., Bonfil R. (1997). Histoire de la lecture dans le monde occidental, Paris : Éditions du Seuil.

<sup>460</sup> Carbillet M., Uguen N. *Entretien avec Jean-François Rouet : les spécificités de la lecture numérique.* In Docs pour docs, 21 novembre 2013.

<sup>&</sup>lt;sup>1</sup> Leroy M. (2012). Les manuels scolaires : situation et perspectives. Rapport de l'Inspection générale de l'éducation nationale, p.42.

 $2$  Idem.

de commentaire, surlignage) augmenteraient les capacités de lecture, de compréhension et de mémorisation (Bélisle et Van Cuyck, 2004)<sup>463</sup>.

## **2.2 De nouvelles formes de lecture ?**

Qu'il soit numérique ou papier, un texte peut être lu selon différents modes de lecture. Prenant appui sur la recherche dans ce domaine, A. Tricot et F. Amadieu<sup>464</sup> distinguent trois modes de lecture utilisés aussi bien lors de la lecture sur écran que sur papier : la lecture linéaire, la lecture scannant le texte (scanning) et la lecture en diagonale (skimming).

## **La lecture linéaire**

Cette lecture consiste à lire un document ligne par ligne. La tendance est de dire que le livre papier amène une lecture linéaire puisque le lecteur lit le texte page après page. Or, il est tout à fait possible que le lecteur lise en diagonale ou en scannant le texte. Tout dépend de son objectif de lecture.

## **La lecture en scannant le texte (scanning)**

Le scanning est une technique de lecture pour trouver rapidement des informations précises dans le texte. Cette lecture est sélective. Seuls les mots représentant l'information sont recherchés dans le texte. Les titres sont regardés pour identifier si l'information recherchée peut être contenue dans les paragraphes. Le lecteur lit les passages qui sont en lien avec l'information attendue. Les autres paragraphes, sans rapport, sont ignorés.

## **La lecture en diagonale (skimming)**

Cette lecture est utilisée pour évaluer la pertinence d'un article et repérer les passages importants pour le lecteur en fonction de son objectif de lecture. Cette lecture rapide lui permet d'identifier une idée générale du texte. Il ne lit pas toutes les phrases du texte mais uniquement le titre, le premier et le dernier paragraphe, les mots importants de chaque paragraphe. En employant cette lecture d'écrémage, le lecteur se focalise sur les

<sup>463</sup> Bélisle, C., Van Cuyck, A. (2004). Chapitre 2 : Pratiques de lecture et livres électroniques in Bélisle, C. *La lecture numérique : réalités, enjeux et perspectives.* Coll. Référence (p. 77-101).

<sup>464</sup> Tricot, A., Amadieu, F. (2014). Apprendre avec le numérique : Mythes et réalités. Savoirs pratiques éducation. Retz. 2014. 99 pages.
informations qui lui semblent utiles et se rend compte rapidement si le texte mérite son attention.

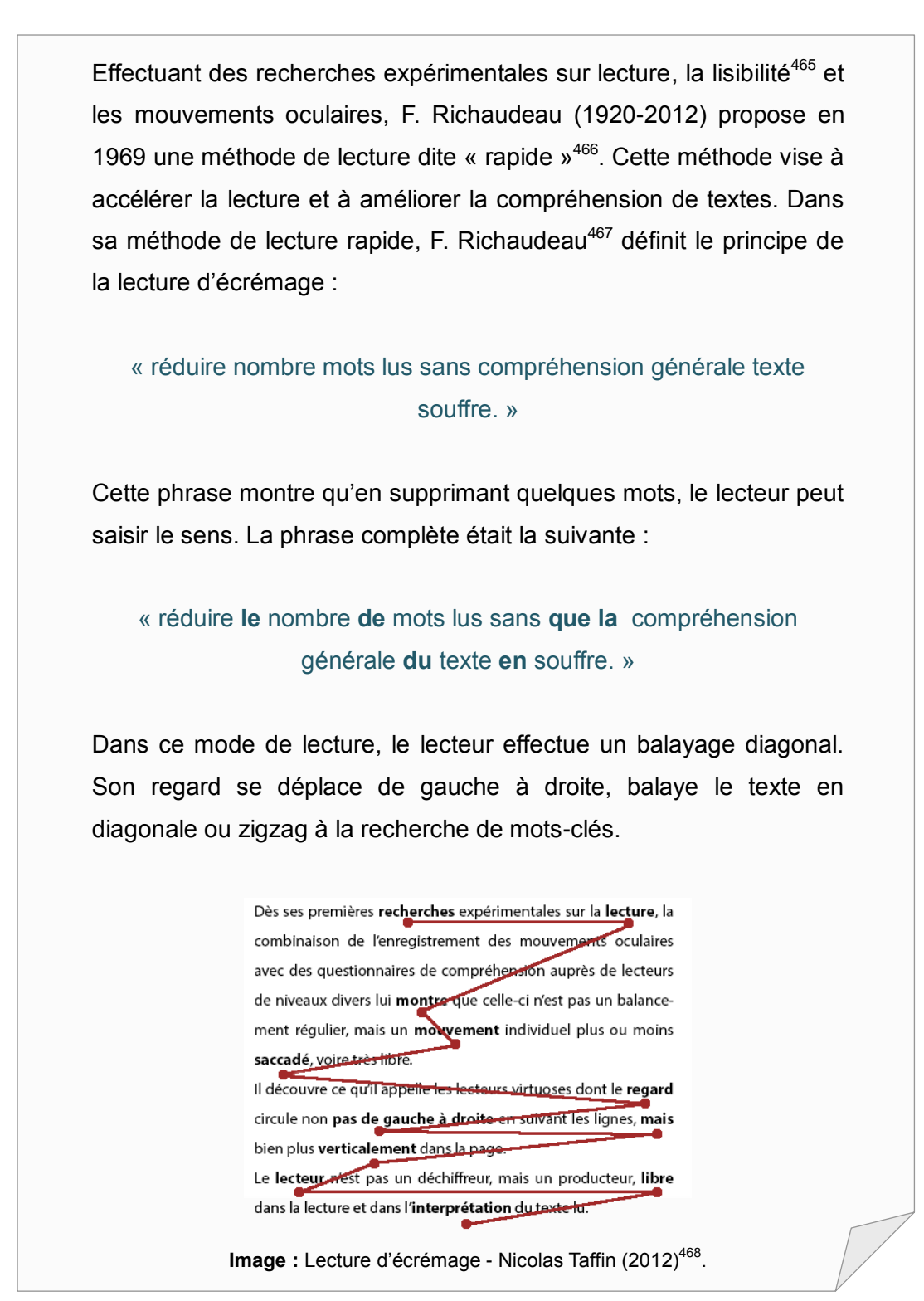

<sup>&</sup>lt;sup>465</sup> Richaudeau, F. (1969). La lisibilité : langage – typographie – signes…lecture. Paris, Denoël, 301p.

j

<sup>466</sup> Richaudeau, F., Gauquelin, M., Gauquelin, F. (1969). Méthode moderne pour apprendre sans peine la lecture rapide. Editions Gerard, 332 p.

 $^{7}$  Richaudeau, F. (2004). Méthode de lecture rapide. Edition Communi, Retz, 320p.

<sup>468</sup> Taffin, N. (2012). François Richaudeau. Un homme-livre. Hermès, La Revue 2012/2 (n° 63), p. 226-227.

Ainsi, la lecture sur écran n'est pas nécessairement en diagonale ou en scannant le texte. Une lecture linéaire d'un texte numérique est faisable. Le choix du mode de lecture dépend avant tout des objectifs de lecture de l'apprenant. Au plan pragmatique, P. Charlier et H. Peeters distinguent trois types de rapports<sup>469</sup> au document numérique :

- La **contemplation** qui est une *« attitude qui se limite à une lecture passive du contenu d'un écran (on "subit" le document ou on s'en imprègne) - cette attitude s'observe notamment à chaque prise de connaissance d'un écran ».*
- La **navigation** est une *« attitude dynamique qui consiste à activer un des liens hypertexte ou un des boutons du document »*.
- La lecture **réflexive** est une *« attitude de prise de distance par rapport au document dans laquelle le lecteur soit met un ensemble les éléments collationnés dans le document, soit met ces éléments en relation avec d'autres qu'il possède déjà, soit engage une activité critique ou d'abstraction par rapport au contenu du document »*.

Les auteurs ajoutent que ces attitudes peuvent se succéder dans un même parcours de lecture.

Mais l'évolution du livre papier vers le livre numérique fait également émerger de nouvelles pratiques de lecture comme la lecture interactive, la lecture augmentée et la lecture partagée (Bélisle, 2004)<sup>470</sup> . Les livres numériques favorisent une **lecture interactive** avec la recherche de textes, l'annotation, la copie et l'impression de pages numériques. Les ressources numériques (textuelles, visuelles et sonores) intégrées dans le livre numérique entraînent une **lecture augmentée**. Cette lecture peut également être **partagée** d'un adulte à des élèves (lecteurs ou non lecteurs) autour d'un livre (Frier, 2006)<sup>471</sup>. La richesse du livre numérique en ressources multimédias et les nouvelles fonctionnalités amènent également une **lecture segmentée**. Bélisle indique ainsi que *« le lecteur de textes numériques s'adonne ainsi à une lecture segmentée. Il explore, fait des recherches, sélectionne, fait des couper/coller. Sa lecture sera interactive, en ayant recours à l'indexation de tout le texte et la recherche par mot-clé, deux des principaux outils qui concourent à la mise en place de* 

<sup>469</sup> Charlier, P., Peeters, H. (1997). *L'appropriation sociale du multimédia, Rapport scientifique de la recherche en communication*, programme d'appui scientifique à la diffusion des télécommunications, Services fédéraux des affaires scientifiques, techniques et culturelles, Bruxelles, p.70.

<sup>470</sup> Bélisle, C. (2004), *La lecture numérique : réalités, enjeux et perspectives,* préface de B. Legendre, Paris, Presses de l'Enssib.

<sup>471</sup> Frier, C. (dir.) (2006). Passeurs de lecture : lire ensemble à la maison et à l'école. Paris, Retz.

#### *nouvelles pratiques de lecture <sup>472</sup> »*.

Cependant, peut-on considérer que la lecture linéaire, le scanning, le skimming et la lecture partagée soient des nouvelles formes de lectures ? Ces pratiques étaient utilisées bien avant l'arrivée du numérique. Elles ne sont pas le fruit des documents numériques. Seules, les lectures augmentées, interactives, segmentées et de navigation présentées par ces auteurs peuvent être considérées comme de nouvelles formes de lectures. Les ressources que l'on peut consulter sur internet et dans les manuels numériques utilisent une méthode particulière pour montrer le contenu disponible, il s'agit des liens hypertextes que nous allons présenter et qui offrent une nouvelle forme de lecture.

#### **2.3 Une lecture hypertextuelle**

Les manuels numériques, comme les documents électroniques présents sur le web, contiennent des liens hypertextes. L'hypertexte est défini par le dictionnaire de l'informatique et de l'internet comme *« un mode d'organisation des documents textuels informatisés caractérisé par l'existence de liens dynamiques entre ses différentes sections. Dans le Web, des mots ou des expressions soulignés ou encore des images indiquent les liens sur lesquels on clique à l'aide de la souris <sup>473</sup>».* E. Bruillard ajoute deux éléments essentiels qui constituent un hypertexte, à savoir le réseau et les nœuds : *« un hypertexte est représenté par un réseau de nœuds et de liens, dans lequel les nœuds sont les documents (ou les ressources) et les liens, des références entre les nœuds <sup>474</sup>».* Le nœud correspond ainsi à un document textuel, visuel ou sonore. Pour J.P. Balpe, *« c'est un document élémentaire dont le contenu exprime qu'une seule idée : c'est une unité sémantique. Du point de vue informatique, il peut être assimilé à un fichier classique mais de taille réduite<sup>475</sup> ».* L'auteur indique qu'il existe plusieurs types de nœuds comme le nœud texte, le nœud image, le nœud son ou encore le nœud mixte.

Un hypertexte est également composé de liens. D'après J.P. Balpe, « *ils permettent à l'utilisateur de se déplacer d'un endroit à un autre dans un document, ou d'un document à un autre, ou d'un endroit d'un document à un endroit d'un autre document. Un lien peut être uni* 

<sup>&</sup>lt;sup>472</sup> Bélisle, C., (2004). Op. cit., p.168.

<sup>473</sup> Dictionnaire de l'informatique et de l'internet[. www.dicofr.com](http://www.dicofr.com/)

<sup>474</sup> Bruillard, E. (1997). "L'ordinateur à l'école : de l'outil à l'instrument", In Pochon, L.-O., Blanchet, A. (eds.), *L'ordinateur à l'école : de l'introduction à l'intégration.* IRDP, Neuchâtel, pp.99-118.

<sup>475</sup> Balpe, J. P., Lelu, A., Papy, F., Saleh, I. (1996). Techniques avancées pour l'hypertexte. Paris : Hermès, 1996. 288p., p.20.

*ou bidirectionnel <sup>476</sup>* ». Le lien est à la fois sortant par rapport à la page depuis laquelle il pointe et entrant par rapport à la page vers laquelle il pointe.

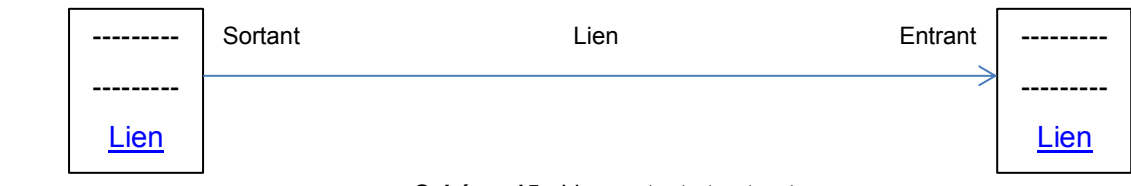

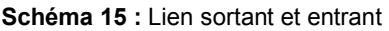

L'ancre d'un lien est le texte qui est écrit sur le lien. Pour exemple, dans la phrase « le manuel numérique de français est accessible sur l'intranet », l'ancre du lien est « manuel numérique ». Elle est généralement soulignée. L'ancre représente également les deux extrémités d'un lien ; l'ancre « source » et l'ancre « destination ».

A l'inverse d'une structure linéaire, l'hypertexte offre la possibilité au lecteur de choisir le cheminement souhaité pour lire les pages en fonction de ses intérêts. Ainsi, le lecteur peut consulter une page, ouvrir un document thématique puis revenir sur une autre page.

Au plan technique, l'hypertexte est composé, selon T. Baccino et V. Drai-Zerbib<sup>477</sup>, de trois éléments :

- un ensemble de documents stockés sur une base de données ;
- un réseau de liens qui relient les différents documents entre eux ;
- une interface permettant de lire, visionner et manipuler les documents en naviguant sur le réseau.

La structure de l'hypertexte est représentée sous forme d'un arbre hiérarchique. Le fonctionnement au sein de la structure peut être linéaire, hiérarchique et en réseau (Jamet, 2008)<sup>478</sup>. Les hypertextes linéaires imposent au lecteur le passage à la page suivante alors que la structure hiérarchique donne une certaine liberté au lecteur. Cette dernière lui donne la possibilité de naviguer sur certaines pages vers des pages de niveau inférieur. Cependant, le lecteur ne peut passer d'une branche à une autre sans remonter au niveau supérieur. La structure en réseau autorise le passage d'une page à une autre sans revenir au niveau

j <sup>476</sup> Idem, p. 21.

<sup>477</sup> Baccino, T., Drai-Zerbib, V., (2015). Op. cit.

<sup>478</sup> Jamet, E. (2008). *La compréhension des documents multimédias : de la cognition à la conception*. Solal, Marseille.

supérieur. L'utilisateur peut alors choisir son parcours de lecture dans tous les sens et niveaux possibles.

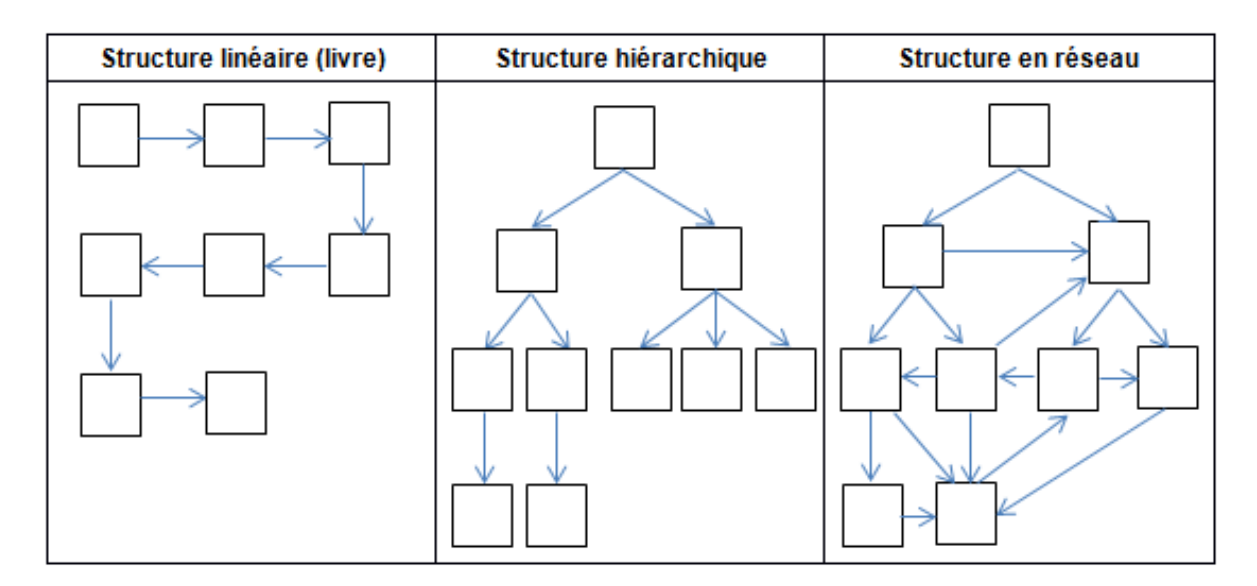

**Figure 14 :** Exemples de structures d'hypertextes

Selon J.P. Balpe et ses collaborateurs, il s'agit là de la fonction principale de l'hypertexte qui permet d'établir « *des possibilités de circulations « transverses », c'est-à-dire permettant d'ignorer à la fois la linéarité habituelle des documents et la distinction formelle entre documents* <sup>479</sup>».

Quelles soient linéaires, hiérarchiques ou en réseau, les structures hypertextes contiennent de plus en plus de ressources multimédias. La définition de l'hypertexte se réécrit avec, non plus un réseau de documents textuels, mais un réseau de documents multimédias. Certaines définitions de l'hypertexte mentionnent que les documents peuvent être textuels et/ou multimédia. Ainsi, T. Baccino et V. Drai-Zerbib définissent l'hypertexte *« comme le procédé qui permet de lier entre eux un ensemble de documents écrits ou figuratifs (image, séquence vidéo) sous la forme d'un réseau plutôt que d'une suite ordonnée de pages<sup>480</sup> ».*

Certains auteurs emploient le terme « *hypermédia* » pour désigner ces structures contenant du multimédia. Ainsi, J.P. Balpe donne la définition suivante de l'hypermédia :

<sup>&</sup>lt;sup>479</sup> Balpe, J.P. (1996). dir., Techniques avancées pour l'hypertexte, Paris, Hermès, p.17.

<sup>480</sup> Baccino, T., Drai-Zerbib, V. (2015). Op. cit., p.197.

*« Un hypermédia est […] un ensemble d'informations appartenant à plusieurs types de médias (texte, son, image, logiciel) pouvant être lu (écouté, vu) suivant de multiples parcours de lectures, en utilisant également la possibilité de multi-fenêtrage. Ce qui différencie essentiellement l'hypermédia de l'hypertexte n'est ainsi que la nature symbolique des codages d'information utilisés. Un hypermédia n'est rien d'autre qu'un hypertexte gérant des textes supportés par des médias divers... <sup>481</sup> ».*

K. Scheiter et P. Gerjets différencient également ces deux structures :

*« In the case of purely text-based systems the term hypertext is commonly used, whereas hypermedia systems are characterized by different representational formats (e.g., video, animation, sounds) that may address the visual as well as the auditory information processing channel. <sup>482</sup>»*

J.F. Rouet définit les hypermédias « *comme une combinaison des techniques d'hypertexte (réseau d'informations organisées de façon non-linéaire) et de multimédia (intégration sur une même page d'informations textuelles, images, sonores, etc.) <sup>483</sup>*».

Mais pour désigner indifféremment les hypertextes ou les hypermédias, le terme « hyperdocument » est à employer. Grâce à ces zones actives, l'hyperdocument offre la possibilité au lecteur de créer son propre parcours de lecture et naviguer dans les ressources textuelles, iconographiques et textuelles qui le composent.

# **2.1.1 Naviguer pour lire**

Lire un document avec une architecture non linéaire implique à l'utilisateur de naviguer d'une page à une autre ou d'un nœud à un autre. Dans le jargon informatique, le terme « naviguer » est fréquemment utilisé pour désigner l'action d'un utilisateur passant d'un nœud à un autre dans un hyperdocument.

j <sup>481</sup> Balpe, J.P. (1990). Hyperdocuments, hypertextes et hypermédias. Paris : éditions Eyrolles, p.18.

<sup>482</sup> Scheiter K., Gerjets P. (2007). Learner Control in Hypermedia Environments. *Educ Psychol Rev*. (2007), 19 : 285-307, p.286.

<sup>483</sup> Rouet, J.F. (2001). Cognition et Technologies d'apprentissage, Université de Poitiers, p.4.

E. Bruillard définit ainsi la navigation :

*« Le déplacement des lecteurs dans ce réseau est appelé navigation. Cette métaphore, à la fois spatiale et intentionnelle, souligne le rôle actif du lecteur. L'hypertexte présente plusieurs options et chaque lecteur choisit celle qu'il va suivre au fil de sa lecture. C'est le lecteur, non l'auteur de l'hypertexte, qui trace son chemin dans cette mer d'informations <sup>484</sup> ».*

L'auteur met en évidence que le lecteur ne lit pas uniquement mais se déplace dans la structure. Ainsi, à travers un lien hypertexte, le lecteur adopte une attitude dynamique et choisit l'ordre de consultation des pages en fonction de son objectif.

> *« Par analogie avec la navigation dans l'espace physique, l'activité qui consiste à passer d'un nœud à l'autre alors qu'il existe un grand nombre de choix à chaque passage, est appelée navigation.<sup>485</sup> »* (Tricot et Amadieu, 2011)

L. Vieira<sup>486</sup> souligne que « *cette circulation de lien en lien n'a pas d'ordre ; elle n'est rien moins que linéaire, mais relève au contraire de démarches de type heuristique, le plus souvent intuitives* ».

La navigation est aussi une activité pour glaner des informations et enrichir ses propres connaissances. Pour A. Tricot et F. Amadieu<sup>487</sup>, le lecteur doit faire des choix de lecture pour naviguer dans un document numérique. Il va ainsi naviguer dans l'hypertexte, consulter des pages, identifier les cibles recherchées et évaluer leur pertinence (Rouet et Tricot, 1998)<sup>488</sup>. Cette activité va permettre au lecteur de traiter les informations consultées. Il doit ainsi effectuer deux tâches : les tâches navigationnelles et les tâches informationnelles.

<sup>484</sup> Bruillard, E. (1997). Des hypertextes à la réalité virtuelle. In Bruillard E. (ed. Hermès), *Les machines à enseigner, Paris, 320 p., p.198.*

<sup>485</sup> Tricot, A., Amadieu, F. (2011). Navigation dans les hypertextes. In J. Dinet, & J.M.C. Bastien, (Eds.), *L'ergonomie au service de la vie quotidienne*. (pp. 167-192). Paris : Hermès, p.167.

<sup>486</sup> Vieira, L. (2016). Apologie du désordre et complexité numérique, in Barlette, Y., Bonnet D., Plantié M., Riccio P-M., *Désordres numériques : incertitude et opportunités,* Revue MTO06, p 14-28, p.23.  $487$  Idem.

<sup>488</sup> Rouet, J.F., Tricot, A. (1998). Chercher de l'information dans un hypertexte : vers un modèle des processus cognitifs. Hypertextes et hypermédias, n° hors série, p. 54-74.

A. Tricot et F. Amadieu<sup>489</sup> distinguent ainsi quatre niveaux d'activité :

- L'activité principale : le lecteur navigue dans l'hypertexte dans le cadre d'une activité principale (exemple : le lecteur consulte un manuel numérique pour étudier la préhistoire) qui peut être conduite parallèlement ou séquentiellement à la navigation.
- L'activité de résolution du problème informationnel : le lecteur décide des parties à lire dans l'hypertexte qui correspondent à son besoin d'information. Il s'agit d'une activité de prise de décision.
- L'activité de navigation : il s'agit de l'action de cliquer sur des liens pour afficher les pages souhaitées et de traiter les méta-informations présentes dans la structure (exemple : la carte des contenus).
- L'activité de traitement du contenu : cette activité consiste à élaborer une représentation de l'ensemble des liens cliqués et des pages consultées, de se représenter la structure hypertextuelle tout en traitant le contenu consulté.

Les niveaux d'activité présentés par A. Tricot et F. Amadieu<sup>490</sup> mettent en évidence que la navigation dans un hyperdocument implique l'alternance de deux activités : la recherche d'information et l'intégration de connaissances. Ces deux activités dépendent également de l'objectif que s'est donné le lecteur dans le système donné. La thèse de A. Tricot<sup>491</sup> développe précisément l'activité mentale de navigation dans un hypertexte. Il distingue tout d'abord une tâche d'évaluation du but (représentation de l'information à trouver ou traitement de l'information à trouver) qui a lieu en début de l'activité de navigation. L'utilisateur compare la situation actuelle à son objectif principal et doit ainsi déterminer comment résoudre la situation (l'atteinte du but). Il recherche ainsi quel(s) nœud(s) consulter puis sélectionne un ou des nœuds qui l'intéressent. Cette phase implique au lecteur de faire un choix à chaque nouveau nœud.

Il est fréquent que l'utilisateur clique sur plusieurs nœuds avant de trouver ceux qui lui conviennent pour résoudre son objectif principal. Le lecteur traite ensuite le contenu en élaborant une représentation du passage qu'il vient de lire. Au niveau local, l'individu cherche à comprendre le passage, extrait sa macrostructure et intègre l'information à ses connaissances (Van Dijk et Kintsch, 1983)<sup>492</sup>.

 $\overline{a}$ 

<sup>489</sup> Tricot, A., Amadieu, F., (2011). Op. cit., p.168-169.

<sup>490</sup> Idem.

<sup>491</sup> Tricot, A., (1995). « Modélisation des processus cognitifs impliqués par la navigation dans les hypermédias. ». Thèse de doctorat en Psychologie Cognitive, sous la direction de Claude Bastien, Université de Provence.

<sup>492</sup> Van Dijk, T. A., Kintsch, W. (1983). Srategies of discourse comprehension. New York: Academic Press.

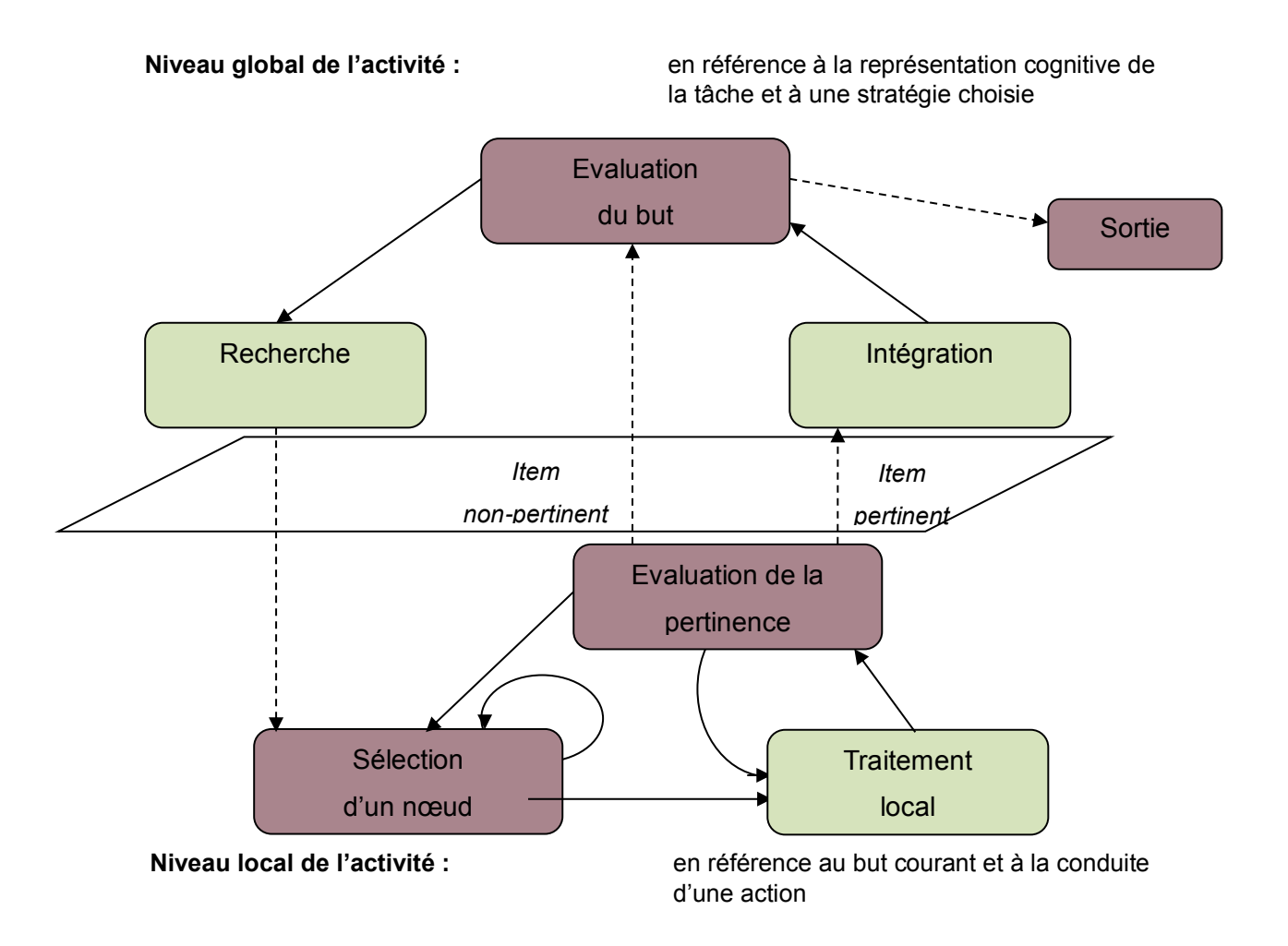

**Figure 15 :** Les deux niveaux de l'activité mentale de navigation dans un hypertexte (Tricot, 1995).

Il évalue le passage, sa pertinence, pour savoir s'il répond à l'accomplissement de son but. Nous passons alors au niveau global. Si le contenu est pertinent et correspond à son objectif, le lecteur intègre l'information. Au contraire, si le contenu est non pertinent, le lecteur évalue le passage par rapport à son objectif et peut arrêter de lire le passage. Pour poursuivre son objectif principal, il va réévaluer son objectif puis reprendre le cycle de l'activité mentale de navigation. Mais, cette richesse de contenu (pertinente ou non pertinente par rapport à l'objectif principal) à découvrir en sélectionnant des liens peut-elle avoir une influence sur la lecture ?

#### **2.2.2. Bénéfices et limites des hypermédias**

Selon J.F. Rouet<sup>493</sup>, un mythe attribue des vertus cognitives aux hypermédias. Ces structures permettraient d'ouvrir l'esprit des élèves et leur curiosité, faciliteraient la sélection d'informations utiles mais aussi pallieraient les difficultés sur la maîtrise de l'écrit. De même, les structures hiérarchiques augmenteraient la compréhension par rapport à une structure linéaire (Gray, 1990) $494$ .

Cependant, J.F. Rouet indique que les résultats des expérimentations sur l'usage des hypermédias, ne montrent aucune supériorité incontestable sur la construction des connaissances. Au contraire, les résultats révèlent des effets mitigés, voire négatifs. L'auteur explique que ces résultats négatifs tiennent *« en partie au fait que les potentiels bénéfices des hypermédias (richesse et flexibilité de l'information) sont largement compensés par les problèmes cognitifs que l'utilisateur rencontre lorsqu'il « navigue » dans les réseaux d'informations<sup>495</sup> »*.

Toutefois, les effets négatifs des structures en réseaux sont à prendre avec précaution. En effet, l'étude de M.J. Lee et M.C. Tedder<sup>496</sup> comparant les effets de trois formats de textes numériques sur la lecture montre que ces structures n'entraînent pas une baisse des performances par rapport aux autres structures. Ils confrontent ainsi la lecture d'un texte traditionnel, un hypertexte structuré et un hypertexte en réseau.

Dans le premier format, l'article contenait deux pages ainsi qu'un lien pour accéder à la page suivante. Ce lien comportait un effet de feuilletage pour reproduire la lecture comme sur un livre papier. Les participants pouvaient cliquer sur le bouton « retour » pour revenir à la page précédente. Dans le deuxième format, l'article était présenté avec un hypertexte structuré. Chaque sous-thème tenait sur une page différente. Les participants pouvaient cliquer sur les liens pour accéder aux sous-thèmes ou revenir sur les niveaux supérieurs de la hiérarchie grâce au bouton « retour ». Le troisième format représentait l'article dans un réseau d'hypertexte. Aucune structure hiérarchique ne bloquait la navigation des participants. Ils pouvaient ainsi naviguer de page en page via les liens (mots en surbrillance, mots surlignés).

<sup>&</sup>lt;sup>493</sup> Rouet, J. F. (2001). Cognition et Technologies d'apprentissage, Université de Poitiers.

<sup>494</sup> Gray, S.H. (1990). Using protocol analyses and drawing to study mental model construction during hypertext navigation. *International Journal of Human-Computer Interaction, 2* (4), 359-377.

<sup>495</sup> Rouet, J. F., (2001). Op. cit., p.4.

<sup>496</sup> Lee M.J., Tedder M.C. (2003). The effects of three different computer texts on readers' recall : based on working memory capacity. Computer in Human Behavior 19 (2003) 767-783.

Un bouton « retour » permettait, comme dans les autres formats, de revenir à la page précédente.

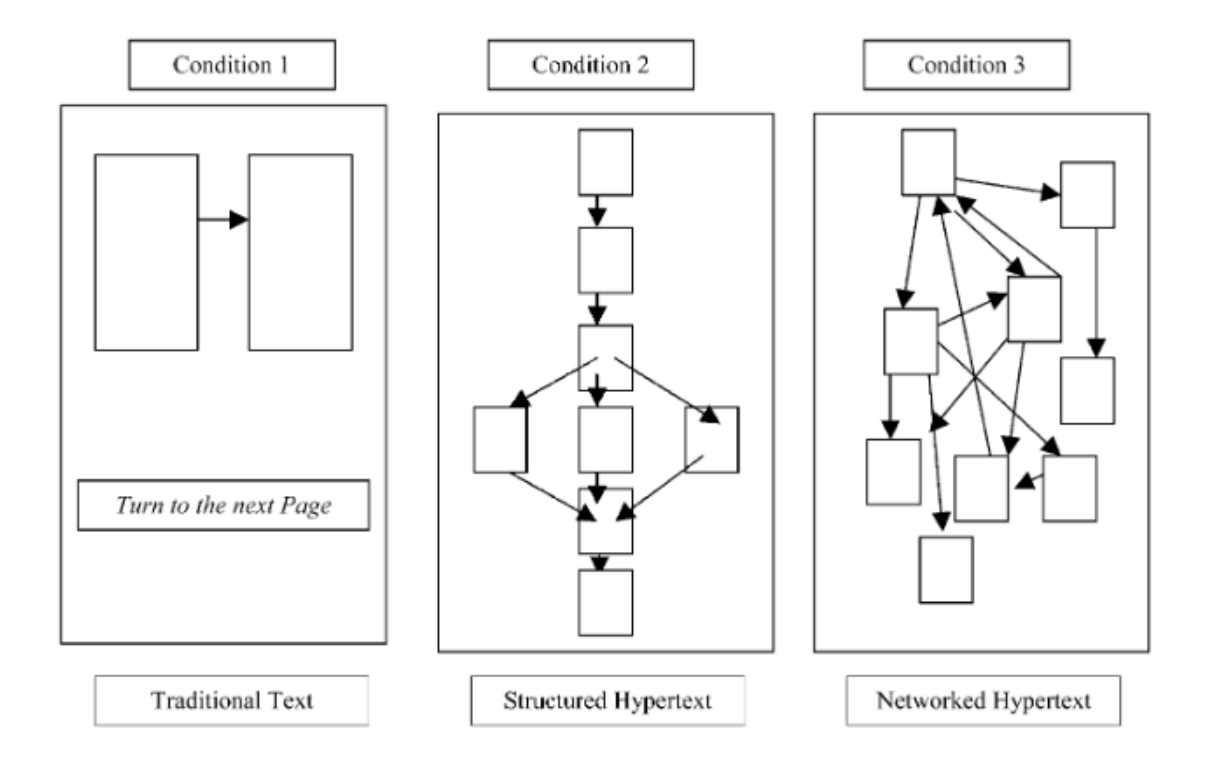

**Figure 16 :** Les trois formats de textes numériques comparés dans l'étude de Lee et Tedder (2003)

Pour les trois groupes d'étude, les participants devaient cliquer sur le bouton « terminé » à la fin de la lecture. Suite à cela, ils devaient répondre au test de mémorisation, au test de rappel puis terminer par le test contenant des questions démographiques. En tout, quatrevingt-six individus âgés majoritairement de 19 à 22 ans ont participé à l'expérimentation. Les résultats de l'étude montrent que les performances au test de rappel sont supérieures pour l'article traditionnel que pour l'article présenté avec une structure hiérarchique structurée. Cependant, les résultats ne montrent pas de différence entre la structure linéaire (article traditionnel) et l'article sous forme d'hypertexte en réseau. Ainsi, la présentation en réseau n'entraîne pas de baisse des performances.

De nombreux chercheurs comme G.L. Baron et B. De la Passardière<sup>497</sup>, J.F. Rouet et A. Tricot<sup>498</sup> et J.F. Rouet<sup>499</sup> s'accordent sur le fait que les hypertextes font remonter deux types de problèmes : une désorientation et une surcharge cognitive.

<sup>&</sup>lt;sup>497</sup> Baron, G.L., De la Passardière, B. (1992). (Ed.) Hypermédias et Apprentissages. Paris: Presses de l'INRP, pp. 7-15.

<sup>498</sup> Rouet J.F., Tricot A. (1998). Chercher de l'information dans un hypertexte : vers un modèle des processus cognitifs. Hypertextes et hypermédias, n° hors série, p. 54-74.

La difficulté d'une structure hypertexte en réseau est que le lecteur parcourt plusieurs pages selon l'ordre qu'il a défini puis se perd dans sa navigation. Il ne sait plus où aller et peine à retrouver le chemin qu'il a effectué auparavant. Le contenu lui paraît alors difficile à comprendre. Tout ceci l'empêche de construire la carte<sup>500</sup> cognitive de l'espace consulté. On parle ainsi de désorientation. Cette dernière est d'autant plus marquée chez les enfants qui n'ont ni la maturité, ni les repères suffisants. Le rôle de l'enseignant-tuteur est alors important pour que l'élève puisse bénéficier des aspects positifs des documents ayant une structure l'hypertexte en réseau.

> *« Pour s'orienter, l'utilisateur doit comprendre les relations entre les nœuds de l'hypertexte. La compréhension de ces relations se concrétise par la construction d'une carte cognitive de l'espace. Elle doit se préciser au fur et à mesure de l'exploration de l'espace pour rendre la navigation de plus en plus efficace. Mais si elle ne se précise pas, il y a désorientation ! <sup>501</sup>»* H. Platteaux (2001).

Pour T. Baccino, la désorientation cognitive est due à la multiplicité des niveaux de la structure hypertexte qui entraîne fréquemment la perte de l'objectif initial de lecture. L'auteur ajoute que *« l'attention et la mémoire sont alors largement sollicitées pour relier les informations, retrouver le but initial, et la charge cognitive augmente. Cette désorientation est provoquée par la cohérence, propriété essentielle de la compréhension, qui ne peut plus être établie entre les différents passages lus <sup>502</sup> ».* Cependant, les structures en réseau entraînent plus fréquemment les problèmes de désorientation et des difficultés d'apprentissage que les autres structures (linéaires ou hiérarchiques). Ces dernières dirigent le lecteur vers l'objectif principal de lecture alors que les structures en réseau laissent le lecteur libre du cheminement à suivre mais entraînent un ordre de lecture incompatible avec la construction d'une représentation cohérente du contenu (Foltz, 1996)<sup>503</sup>. V. Liquète<sup>504</sup> signale que outre cette perte de repère, il y a « *des difficultés pour identifier, sélectionner voire prélever une information* ». Cette multiplicité de cheminements pour atteindre la même unité d'information

<sup>499</sup> Rouet, J.F. (2003). *La compréhension des documents électroniques*. In D. Gaonac'h & M. Fayol (éd.). Aider l'élève à comprendre : du texte au multimédia. Paris : Hachette, p. 74-95.

<sup>500</sup> La carte est un schéma que le lecteur construit au fur et à mesure pour représenter le chemin qu'il a parcouru. Elle est définie par A. Tricot (2007) comme une *« Représentation spatiale, appelée aussi « carte cognitive », correspondant au sommaire ou à la table des matières. L'utilisateur peut cliquer sur un élément de cette carte ; cela lui donne accès directement à la partie désignée »*.

<sup>501</sup> Platteaux, H. (2001). *Navigation dans un hypertexte.* Présentation de cours : Apprentissage et navigation dans les hypermédias éducatifs, Département des sciences de l'éducation, Université de Fribourg.

<sup>502</sup> Baccino, T. (2011). *Lire sur internet, est-ce toujours lire ?.* Bulletin des bibliothèques de France, n° 5, p.64.

<sup>503</sup> Foltz, P.W. (1996). *Comprehension, coherence and strategies in hypertext and linear text*. In J.F. Rouet, J.J. Levonen A.P. Dillon & R.J. Spiro (éd.). *Hypertext and Cognition.* Mahwah : L. Erlbaum, p. 109-136.

<sup>504</sup> Liquète, V. (2001). Les documents multimédia au centre de documentation et d'information (CDI). Etat des lieux, perspectives documentaires et pédagogiques. Spirale, Revue de Recherches en Education, n°28, p.282.

peut donner au lecteur le sentiment « *que l'offre d'information autour d'un sujet est vraisemblablement plus conséquente que celle trouvée, représentation d'autant plus forte que la démultiplication des liens entre nœuds d'information est importante. L'usager accorde alors une confiance excessive aux potentialités de l'outil, au risque d'être déçu* <sup>505</sup>».

Un autre problème provenant également des hypertextes est la surcharge cognitive. La lecture d'hypertextes impose au lecteur de lire et comprendre de nombreuses pages en passant par plusieurs liens mais aussi d'identifier les liens, sélectionner ceux de son choix pour trouver l'information souhaitée. Toutes ces tâches représentent un coût cognitif qui, en fonction de la quantité de pages consultées, du nombre de liens qui apparaissent dans le document et des paramètres de la structure hypertextuelle peuvent entraîner une surcharge cognitive. Cet excès de traitements de tâches ou d'informations à retenir peut engendrer des difficultés d'apprentissage, oublier une partie étudiée ou encore ne pas comprendre un passage.

Cependant, ces problèmes de désorientation et de surcharge cognitive sont plus fréquents dans les structures hypertextes en réseau. E. Jamet<sup>506</sup> souligne ainsi que des travaux réalisés dans le domaine (Dillon et Jobst, 2005) montrent qu'une *« structure hiérarchique semble moins susceptible d'entraîner des difficultés d'apprentissage qu'une structure complexe de type réseau<sup>507</sup>»*. Les hyperdocuments offrent au lecteur la possibilité d'être actif pendant sa lecture en lui laissant la possibilité de parcourir les pages souhaitées et selon l'ordre qu'il a défini. Toutefois, il est préférable d'employer des structures linéaires ou hiérarchiques pour éviter une désorientation et des difficultés d'apprentissage. Les dispositifs multimédias doivent selon V. Liquète « *faciliter un accès de plus en plus immédiat et direct à l'information, par des affichages et interfaces simples et intuitifs, tout en permettant par la mise à disposition de services et d'espaces personnalisables, un usage séculier et personnel en fonction du système d'intention de l'usager* <sup>508</sup>».

j <sup>505</sup> Idem.

<sup>506</sup> Jamet, E. (2008). *La compréhension des documents multimédias : de la cognition à la conception*. Solal, Marseille, p.52.

<sup>507</sup> Dillon, A., Jobst, J. (2005). *Multimedia Learning with Hypermedia*. New York, NY : Cambridge University Press.

<sup>508</sup> Liquète, V. (2015). L'accessibilité web comme porte et enjeu de médiation des savoirs. *Distances et médiations des savoirs,* 12, p.7.

### **3. Une lecture participative**

La sélection d'un lien dans un hyperdocument, d'un bouton dans une illustration interactive ou d'une page dans un manuel numérique implique une action de l'utilisateur vers la machine. Elle entraîne un dialogue humain-machine pour que l'action se réalise et un changement dynamique de l'outil ou de la ressource. Pour exemple, sélectionner un lien dans un hyperdocument ouvre une nouvelle page, activer un bouton dans une illustration interactive change le mode de vue et cliquer sur une image du manuel numérique lance la vidéo. L'individu et la ressource deviennent actifs. Pour exprimer ce dialogue et ce dynamisme, on emploie les termes interactivité et interaction.

Malheureusement, ces termes pourtant proches représentent une cible bien différente. Il n'est pas rare de retrouver dans la littérature, sur internet ou dans les échanges professionnels des confusions entre ces deux termes. Il convient de les définir pour mieux saisir leur sens.

## **3.1 L'interaction**

Interaction est un terme ancien qui apparaît en 1876 dans Le Littré, le dictionnaire de référence de la langue française. D'un point de vue étymologique, le terme interaction vient du latin et se compose du préfixe « inter » qui signifie « entre » et de « actio » pour « action ».

L'interaction est ainsi définie par le dictionnaire Larousse :

*« Réaction réciproque de deux phénomènes, de deux personnes »*

*« L'interaction entre deux corps (physiques), ou deux substances (pharmaceutiques) »*

Les définitions viennent principalement du domaine des sciences mais on retrouve l'utilisation de ce concept dans d'autres domaines comme la littérature, la psychologie ou encore les technologies de l'information et de la communication.

Selon F. Demaizière et C. Dubuisson, le terme renvoie à des aspects de « *réciprocité* » et d'« *activité* ». Il serait utilisé « *dans une session de formation classique, par exemple, pour traiter*  *des échanges entre formateur et apprenants<sup>509</sup>* », alors que le mot interactivité serait réservé « *aux cas où, outre un ou plusieurs individus, un dispositif informatique au sens large est impliqué <sup>510</sup>* ».

Pour les linguistes, l'interaction a lieu lorsque deux sujets humains communiquent. Le terme *interactivité* est réservé à l'échange entre un sujet humain et une machine.

C. Bélisle et M. Linard différencient les termes « interaction » et « interactivité » par la qualité de l'échange (humain ou machinique). Selon eux, *« l'interactivité est vue comme une technique qui permet à la machine de répondre à une commande de l'usager, alors que l'interaction est humaine et de nature psychosociale<sup>511</sup> ».* L'interaction est une interrelation significative entre deux personnes « à propos » et « en vue de » quelque chose d'intéressant qui les concerne<sup>512</sup>.

L.O. Pochon et M. Grossen<sup>513</sup>, définissent le terme interaction, comme une relation entre les éléments d'un système qui se définissent non pas par leurs caractéristiques propres, mais par les relations qu'ils entretiennent les uns avec les autres. Ainsi, dès que l'enseignant donne son cours, une interaction se produit avec les élèves. Cette interaction peut être à sens unique ou dans un groupe d'individus. L'interaction à sens unique représente un individu ayant un comportement actif (dialogue) face à un ou plusieurs individus passifs ou inactifs. A l'inverse, l'interaction dans un groupe d'individus est représentée comme un « *système d'actions réciproques qui permet un échange d'énergie et d'opinions entre partenaires de l'interaction* <sup>514</sup>» (Morval, 1967). Il s'agit d'une stimulation réciproque qui conduit à un changement de comportement pour un temps donné.

Dans la littérature ou encore dans le jargon informatique, le terme *interaction* est souvent confondu avec *interactivité*. Ces deux mots sont régulièrement confondus (l'interaction homme-machine) en raison de leur parenté étymologique et sémantique.

**L'Interaction Homme-Machine** (IHM) est un acronyme utilisé pour désigner les Interfaces Homme-Machine (IHM).

 $\overline{\phantom{a}}$ 

<sup>509</sup> Demaizière, F., Dubuisson, C. (1992). *De l'EAO aux NTF - Utiliser l'ordinateur pour la formation*. Paris, p.27.  $510$  Idem.

<sup>511</sup> Bélisle, C., Linard, M. (1996). Quelles nouvelles compétences des acteurs de la formation dans le contexte des NTIC. *Éducation Permanente*, 127. pp 19-48, p.25.  $512$  Idem.

<sup>513</sup> Pochon, L.O., Grossen, M. (1997). Les interactions homme-machine dans un contexte éducatif : un espace interactif hétérogène. *Sciences et techniques éducatives, 4(1),* 41-65.

<sup>514</sup> Morval, J. (1967). Apport de la dynamique de groupe à l'approfondissement des relations humaines, Bulletin social des industriels, 338, juin-juillet 1967, pp. 508-513, p.152.

L'IHM représente les moyens physiques (souris, clavier), des applications, la reconnaissance de la parole ou de gestes, les visiocasques (qui immergent la personne dans un monde virtuel) ou encore les tables interactives permettant de communiquer avec l'ordinateur.

Selon P. Falzon<sup>515</sup>, l'Interaction Homme-Machine se situe dans une relation opérateur-tâche où l'ordinateur a un rôle collaboratif. La machine doit avoir des capacités pour comprendre les processus actionnels et dialogiques. Elle doit connaître l'utilisateur, le domaine de la tâche, savoir se représenter elle-même (de manière à s'adapter), avoir des règles d'intervention pédagogiques, de dialogue ou encore des règles de comportement « social ».

## **3.2 L'interactivité**

Le terme *interactivité* désigne la faculté d'échange entre l'utilisateur d'un système informatique et la machine, par l'intermédiaire d'un terminal doté d'un écran de visualisation (Le Petit Larousse, 2003).

L'interactivité est définie comme une forme de relation entre deux systèmes qui fait que le comportement d'un système modifie le comportement de l'autre (Notaise et al., 1995)<sup>516</sup>. Ainsi dans le sens élève/machine, les choix de l'élève modifient le comportement de l'application. A l'inverse, dans le sens machine/élève, le « comportement » de la machine modifie celui de l'élève. D. Paquelin<sup>517</sup> distingue ainsi une **interactivité non incidente** (l'utilisateur ne peut modifier l'application) et une **interactivité incidente** (l'utilisateur peut modifier le contenu de l'application).

L'interactivité donne la possibilité à un système d'intervenir et de communiquer avec l'autre système. En communiquant, les statuts de l'utilisateur et de l'application évoluent et se succèdent : le système agi et le système agissant. Un processus « action-traitementréaction » se met alors en place. D. Paquelin<sup>518</sup> propose ainsi le cycle de l'interactivité entre un pôle utilisateur et un pôle application.

 $\overline{a}$ 

<sup>515</sup> Falzon, P. (1989). *Ergonomie Cognitive du Dialogue*. PUG, Grenoble.

<sup>516</sup> Notaise, J., Barda, J., Dusantes, O. (1995). Dictionnaire du multimédia. AFNOR.

<sup>517</sup> Paquelin, D. (1999). *De l'image au savoir.* In revue Xoana n°6/7 Jean Michel Place éditeur.

<sup>518</sup> Paquelin, D. (2002). Analyse d'applications multimédias pour un usage pédagogique. A la recherche de l'intentionnalité partagée, Alsic, Vol. 5, n°1.

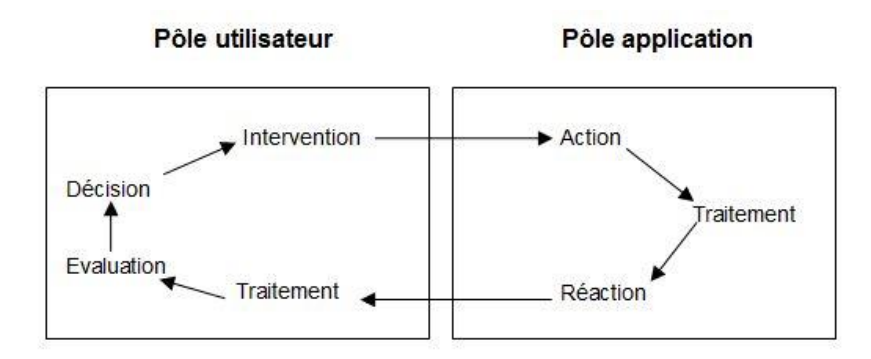

**Schéma 16 :** Le cycle de l'interactivité (Paquelin. 2002)

Lorsque l'élève donne une action à l'application, celle-ci génère un traitement de la part du dispositif numérique qui réagit selon les règles fixées par le concepteur. Selon D. Paquelin<sup>519</sup>, l'action demandée réagit selon ses connaissances et ses motivations dans un processus d'interprétation du résultat et d'intégration avec les actions antérieures.

Au niveau des sciences de l'Education, le terme interactivité est défini comme « *un état potentiel dynamisé par les situations pédagogiques et didactiques dans lesquelles les savoirs, et surtout les apprenants et les enseignants entrent en interaction <sup>520</sup>* » (Lebrun, 2002).

Un dispositif est interactif lorsque l'élève peut agir sur son déroulement en choisissant le cheminement qu'il souhaite. Ces échanges, entre l'élève et l'application, qui peuvent être de différentes formes, ont permis de différencier plusieurs interactivités qui varient en fonction des courants pédagogiques.

Les premières études sur l'interactivité ont fait ressortir en 1991 deux types d'interactivité : l'interactivité fonctionnelle et l'interactivité intentionnelle (Barchechath et Pouts-Lajus, 1991)<sup>521</sup>. Ces deux formes d'interactivité devant se servir l'une à l'autre.

R.A. Schwier et R. Misanchuk<sup>522</sup> ajoutent une interactivité mutuelle (l'apprenant et l'application, dotée d'une intelligence artificielle, s'adaptent mutuellement) et une interactivité relationnelle (interaction des personnes entre elles à travers l'ordinateur qui fonctionne

<sup>&</sup>lt;sup>519</sup> Idem.

<sup>520</sup> Lebrun, M. (2002). *Des technologies pour enseigner et apprendre.* 2e éd., De Boeck Université, Coll. Perspectives en Éducation et Formation, Bruxelles, p.7.

<sup>521</sup> Barchechath, E., Pouts-Lajus, S. (1991). Les attentes des utilisateurs. *Colloque Synapse, Montpellier.*

<sup>522</sup> Schwier, R. A., Misanchuk. R. (1993). *Interactive multimedia instruction*. Englewood Cliffs, NJ: Educational Technology Publications.

uniquement comme un canal de transmission). M. Lebrun et R. Vigano $523$  ont complétés $524$ les travaux de R.A. Schwier et R. Misanchu $k^{525}$  et ont fait ressortir quatre modes d'interactivité (réactif, proactif, mutuel et interpersonnel), caractérisés également par un niveau d'interaction.

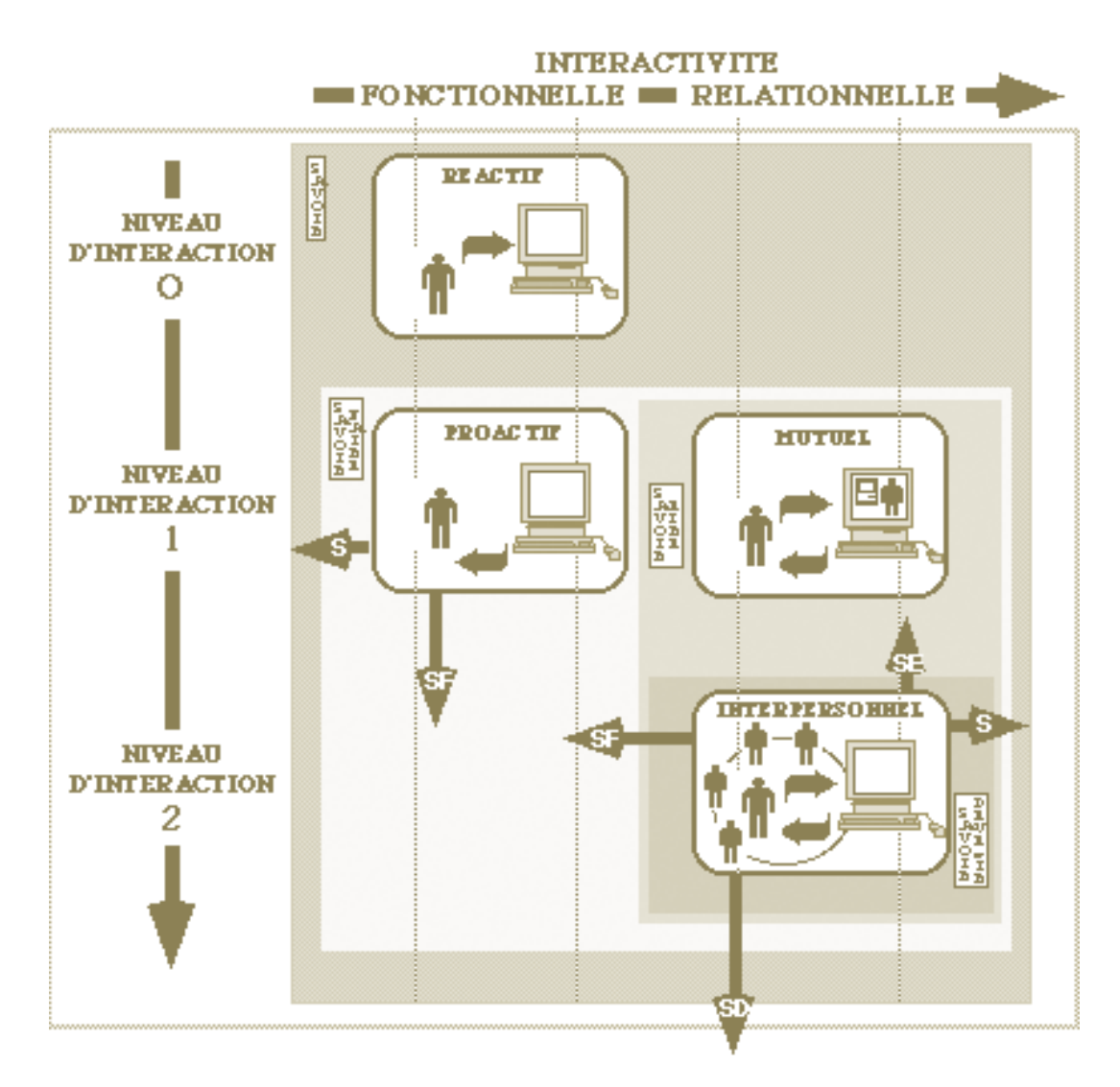

**Image 31 :** L'organisation des concepts d'interactivité et d'interaction selon Lebrun et Vigano (1996)

Ils présentent, sur ce schéma, l'organisation des concepts d'interactivité et d'interaction sous forme d'un chemin qui conduit d'un pôle centré sur l'application (situations fermées), à un

<sup>523</sup> <sup>523</sup> Lebrun, M., Vigano, R. (1996). De l' « Educational Technology » à la technologie pour l'éducation. In *Les*  cahiers de la recherche en éducation, Université de Sherbrooke (Canada), vol 2, n°2, Sherbrooke.

samers de la rédictione en éducation, enversité de crienciers (commune).<br><sup>524</sup> Lebrun, M., Vigano, R. (1996). Des multimédias pour l'éducation : de l'interactivité fonctionnelle à l'interactivité relationnelle. In Les cahiers de la recherche en éducation, Université de Sherbrooke (Canada), vol 2, n°3, Sherbrooke.

Schwier, R. A., Misanchuk. R., (1993). Op. cit.

pôle centré sur l'apprenant et son projet (situations didactiques complexes et ouvertes) dans lesquelles l'application n'est qu'une composante.

Ce chemin amène progressivement vers :

- des savoirs (S) qui correspondent aux connaissances acquises ou maîtrisées ;
- des savoir-faire (SF). Il s'agit de la manière dont l'individu exerce ses connaissances en les appliquant ;
- des savoir-être (SE) qui représentent la manière par laquelle l'individu se situe en tant que personne à part entière ;
- des savoir-devenir (SD). Il s'agit de la manière dont la personne se met en projet en tentant d'infléchir le cours des choses, en donnant du sens à son futur.

L'axe horizontal du schéma présente **des états potentiels** pouvant être activés par la situation ou le dispositif pédagogique :

- de l'interactivité fonctionnelle (l'ordinateur sollicite l'élève en l'interrogeant ou la machine répond aux sollicitations de l'apprenant) ;
- vers l'interactivité relationnelle (interaction qui peut se produire soit simulée dans l'ordinateur ou soit reportée sur les apprenants qui coopèrent ensemble autour de l'ordinateur).

L'axe vertical présente **une actualisation de ces potentiels** par diverses activités de l'élève :

- au niveau 0, l'apprenant répond aux sollicitations de l'ordinateur ;
- au niveau 1, l'interactivité peut être fonctionnelle ou relationnelle ;
	- $\triangleright$  le mode proactif permet à l'apprenant de questionner la machine et d'observer les réponses ;
	- $\triangleright$  dans le mode mutuel, l'apprenant analyse les réactions d'un interlocuteur virtuel. Il a un rôle dans le scénario de l'application et/ou peut piloter son correspondant virtuel.
- au niveau 2, l'apprenant interagit avec les autres élèves autour des réponses de l'ordinateur.

De nos jours, les développeurs de logiciels décomposent l'interactivité en de multiples espèces. Ainsi, dans les domaines des serious games ou des jeux vidéo, l'interactivité peut être : support, de renouvellement, construite, de réflexion, immersive contextuelle ou encore immersive virtuelle.

Dans le cadre de l'apprentissage multimédia et de notre étude sur les illustrations interactives, nous retiendrons deux types d'interactivités (fonctionnelle et intentionnelle), quatre modes d'interactivité (réactif, proactif, mutuel et interpersonnel) et trois niveaux d'interactivité.

# **3.2.1 L'interactivité fonctionnelle ou machinique**

L'interactivité fonctionnelle concerne la partie du logiciel qui gère la communication entre l'élève et l'application numérique mais aussi la capacité qu'a un utilisateur d'interagir avec l'application. Il s'agit des « *protocoles de communication liés à la recherche, à la restitution et à la capture d'information, c'est à dire à la logique et à l'ergonomie des échanges d'information : vitesse et facilité d'usage, user-friendliness, périphérique de saisie, couleurs ; définition des écrans, etc.* <sup>526</sup> » (Barchechath et Pouts-Lajus, 1990).

Selon L.C Paquin<sup>527</sup>, l'interactivité fonctionnelle se divise en trois catégories :

- **L'interactivité réactive**
- l'interactivité proactive
- l'interactivité adaptative

**L'interactivité réactive** repose sur une approche de la communication par le dialogue entre la personne et l'ordinateur qui peut être soit à l'initiative de la personne ou soit à l'initiative du système.

 Lorsque le dialogue est à l'initiative de la personne, l'élève choisit une commande en fonction du lexique et de la syntaxe du langage de programmation et la soumet à l'ordinateur. Si celui-ci détecte une erreur, un message contextualisé apparaît, sinon l'ordinateur traite l'information et retourne une réponse.

<sup>526</sup> Barchechath, E., Pouts-Lajus, S. **(**1990). *« Postfac-Sur l'interactivité »,* postface in K. CROSSLEY et L. GREEN, Le design des didacticiels. Guide pratique pour la conception de scénarios pédagogiques interactifs, Paris, ACL Editions, p.2.

<sup>527</sup> Paquin, L.C. (2006). *Comprendre les médias interactifs*. Montréal, Isabelle Quentin Editeur. En ligne : [http://lcpaquin.com/livre/comprendre\\_machine.pdf](http://lcpaquin.com/livre/comprendre_machine.pdf)

 Lorsque le dialogue est à l'initiative du système, des consignes sont affichées à l'écran avec plusieurs réponses possibles. La réponse choisie par l'utilisateur est validée et le système traite l'information. Un message d'erreur s'affiche si la réponse est inadéquate.

R.A. Schwier et R. Misanchuk<sup>528</sup> résument l'interactivité réactive comme l'attente d'une réponse précise à un stimulus que propose l'ordinateur à l'apprenant. Nous pouvons trouver comme application utilisant une interactivité réactive les logiciels de type exerciseur.

**L'interactivité proactive** est la capacité d'un utilisateur à accéder librement à un contenu documentaire. L'apprenant entreprend une « construction personnelle face à un contexte que l'ordinateur lui propose (logiciels de simulation, de modélisation, etc.).

**L'interactivité adaptative** vient des recherches en intelligence artificielle. Elle implique que les réponses de l'utilisateur soient prises en compte par la machine qui va modéliser l'interacteur, catégoriser son comportement et dégager un profil. Ce profil sera utilisé pour adapter et personnaliser la forme et le contenu du dialogue.

# **3.2.2 L'interactivité intentionnelle ou mentale**

L'interactivité intentionnelle concerne la partie du logiciel qui gère la communication entre l'élève et l'auteur du logiciel absent mais qui participe à la communication par le biais du logiciel<sup>529</sup>. Cette interactivité se caractérise par la construction d'une situation d'interlocution entre un auteur non présent sur le lieu d'échange mais présent par les empreintes qu'il laisse dans l'application numérique (la façon d'interpeller le destinataire, de lui parler mais aussi de l'impliquer).

L.O. Pochon et M. Grossen donnent une définition de l'espace interactif qui rejoint la notion d'interactivité intentionnelle :

> *« Comprenant des éléments de nature psychologique et sociale, cet espace interactif est donc fondamentalement hétérogène et convoque dans un espace symbolique des acteurs qui ne sont pas nécessairement physiquement présents, mais dont les présupposés*

 <sup>528</sup> Schwier, R. A., Misanchuk. R. (1993). *Interactive multimedia instruction*. Englewood Cliffs, NJ: Educational Technology Publications.

 $^{9}$  Barchechath, E., Pouts-Lajus, S., (1990). Op. cit.

*sont contenus dans la configuration finale de l'interface et imposent une perspective à l'utilisateur <sup>530</sup> » (Pochon et Grossen, 1997).*

L'utilisateur va déployer des activités sensorielles, affectives et intellectuelles pour interpréter l'information. Pour le concepteur du scénario pédagogique, l'interactivité intentionnelle exprime le but de l'application. Pour l'utilisateur, elle guide son action.

L'interactivité intentionnelle existe uniquement s'il y a une interactivité fonctionnelle. Elles ne vont jamais l'une sans l'autre.

A l'interactivité fonctionnelle et intentionnelle s'ajoute une interactivité mutuelle, qui donne au système informatique une intelligence artificielle, ou encore une interactivité interpersonnelle permettant l'interaction avec des partenaires à distance ou locaux. Ainsi, il n'existe pas une interactivité mais plusieurs interactivités dans une ressource interactive.

## **3.2.3 Les niveaux de l'interactivité**

Dès la fin des années 80, de nombreux chercheurs se sont intéressés aux niveaux d'interactivité dans les nouveaux médias. Ces niveaux mesurent les actions possibles de l'utilisateur pour contrôler le média, changer sa forme ou encore son contenu. En fonction des chercheurs, l'interactivité varie de trois à sept degrés, niveaux ou dimensions.

Selon C. Heeter<sup>531</sup>, l'interactivité dans les « nouveaux médias »<sup>532</sup> est un concept multidimensionnel. L'auteure conceptualise l'interactivité sur la base de six dimensions présentées dans le tableau ci-dessous.

 $\overline{a}$ 

<sup>530</sup> Pochon, L. O., Grossen, M. (1997). Les interactions homme-machine dans un contexte éducatif : un espace intéractif hétérogène. *Sciences et techniques éducatives, 4(1),* 41-65, p.47.

<sup>531</sup> Heeter, C. (1989). Implications of New Interactive Technologies for Conceptualizing Communication. In J.L.Salvaggio and J. Bryant ( eds), Media Use in the Information Age : Emerging Patterns of Adoption and Computer Use. Hillsdale, NJ : Erlbaum. pp. 217-35.

Les « nouveaux médias » sont définis par Rice (1984) comme les technologies de la communication qui permettent ou facilitent l'interactivité entre utilisateurs ou entre les utilisateurs et l'information.

| <b>Dimensions</b> |                                                      |
|-------------------|------------------------------------------------------|
| 1                 | la complexité des choix disponibles                  |
| $\mathbf{2}$      | l'effort que doit exercer l'utilisateur              |
| 3                 | la réponse adaptative de l'utilisateur               |
| 4                 | le suivi de l'utilisation de l'information           |
| 5                 | la facilité d'ajouter des informations               |
| 6                 | la facilitation de la communication interpersonnelle |

**Tableau 15 :** Les six dimensions de l'interactivité (Heeter, 1989).

La première dimension représente la quantité et la variété des choix disponibles pour l'utilisateur ; il s'agit de la « sélectivité ». La deuxième dimension concerne l'effort que doit exercer l'utilisateur pour accéder à l'information. Vient ensuite, à la troisième dimension, la réponse adaptative de l'utilisateur, c'est-à-dire la réactivité de l'utilisateur. A la quatrième dimension, l'utilisateur surveille la sélection des informations. La cinquième dimension est la facilité d'ajouter des informations dans le média et donc le degré auquel l'utilisateur peut en ajouter. La dernière dimension représente la facilitation de la communication interpersonnelle qui peut peut-être asynchrone (l'utilisateur peut répondre à l'information à sa convenance) et synchrone (participation simultanée).

La variabilité des degrés d'interactivité dans les médias entraîne une activité et des actions variables de la part des utilisateurs<sup>533</sup>. Ainsi, certains utilisateurs sont plus actifs que d'autres lors de la lecture d'un média. Selon elle, l'interactivité d'un média dépend des fonctions de celui-ci, de son degré d'interactivité mais également du degré d'action de l'individu.

D'autres chercheurs ont également étudié les niveaux d'interactivité. C'est le cas de D.H. Jonassen<sup>534</sup> qui identifie cinq niveaux d'interactivité portant sur l'implication de l'utilisateur et l'effet sur l'apprentissage. Ces niveaux impliquent la modalité de la réponse de l'apprenant, la nature de la tâche, le niveau du traitement cognitif, le type de programme/logiciel et le niveau d'intelligence artificielle du produit.

<sup>&</sup>lt;sup>533</sup> Heeter, C. (1989). Op. cit.

<sup>534</sup> Jonassen, D.H. (1988). *Instructional Designs for Microcomputer Courseware* Hillsdale, Lawrence Erlbaum.

Plus récemment. R. Sims<sup>535</sup> propose une série de concepts interactifs pour le développement d'applications éducatives multimédias. L'accent est mis sur l'accessibilité du contenu, la manipulation et la navigation. Ces concepts sont utilisés comme un guide d'actions entre l'utilisateur et l'ordinateur. R. Sims identifie sept niveaux d'interactivité allant de l'interactivité passive à l'interactivité de mise en situation.

**L'interactivité passive** est le premier niveau. L'utilisateur se déplace de façon linéaire (avant ou arrière) dans une séquence pré-déterminée. L'apprenant n'a pas de retour (feedback) par rapport à son action mais voit simplement l'affichage demandé (précédent, suivant, etc.). Cette interaction est assez stricte, puisque l'utilisateur n'a pas d'autre choix que de suivre l'itinéraire prédéterminé par le concepteur. Le niveau de contrôle est donc très limité.

| <b>Niveaux</b> |                                      |
|----------------|--------------------------------------|
| 1              | L'interactivité passive              |
| $\mathbf{2}$   | L'interactivité hiérarchique         |
| 3              | L'interactivité de dialogue          |
| 4              | L'interactivité de construction      |
| 5              | L'interactivité de simulation        |
| 6              | L'interactivité libre                |
| 7              | L'interactivité de mise en situation |

**Tableau 16 :** Les sept niveaux d'interactivité présentés (Sims, 1994).

**L'interactivité hiérarchique** (niveau 2) permet à l'utilisateur de faire des choix parmi un ensemble pré-défini d'options. Nous pouvons citer pour exemple le menu d'une application.

**L'interactivité de dialogue** (niveau 3) est un échange entre l'utilisateur et le système. Pour exemple, l'ordinateur pose des questions à l'utilisateur qui doit y répondre. Un retour sous forme de feedback s'affiche. Cette forme d'interactivité va de la simple question (QCU, QCM, etc.) à des réponses conditionnelles complexes pouvant comporter des éléments d'intelligence artificielle.

<sup>&</sup>lt;sup>535</sup> Sims, R. (1994). Seven levels of interactivity : implications for the development of multimedia education and training. In M. Ryan (Ed.), *Proceedings of the Asia Pacific Information Technology in Training and Education (APITITE)*. Conference, Volume 3. Brisbane, Qld : APITITE.

**L'interactivité de construction** (niveau 4) étend le rôle de l'utilisateur. Il doit manipuler des objets pour atteindre des objectifs spécifiques mais aussi les déplacer et les réorganiser.

**L'interactivité de simulation** (niveau 5) offre à l'utilisateur la possibilité de contrôler une situation et d'intervenir. Ses gestes ont des conséquences sur l'environnement stimulé et déterminent la séquence d'apprentissage. Les interactivités de simulation et de construction peuvent être liées.

L'interactivité libre (niveau 6) concerne les applications qui donnent à l'utilisateur une multitude d'informations généralement accessibles grâce à l'interactivité hiérarchique. Il s'agit avant tout d'hyperliens permettant à l'utilisateur de naviguer à volonté sur l'application et dans l'ordre de son choix.

**L'interactivité de mise en situation** (niveau 7) combine les différents niveaux d'interactivité dans un environnement virtuel de formation. L'utilisateur est dans un environnement où il peut manipuler des objets, concevoir de nouveaux éléments et interagir avec d'autres personnes. L'apprenant est transporté dans un micro-monde qui modélise son environnement de travail. Il doit effectuer des tâches qui reflètent des expériences de travail.

Selon l'auteur, ces concepts interactifs doivent être pris en compte lors du développement d'applications éducatives multimédias. Ces concepts permettent des applications plus efficaces en communication et au niveau pédagogique.

> *« By applying these interactive concepts to multimedia courseware design, the various media elements can be integrated based on instructional decisions rather than visual appeal, allowing more effective communication and therefore potentially more educational effectiveness. <sup>536</sup> »* Sims (1997)

Estimant qu'il était nécessaire d'intégrer les types et niveaux d'interactivité dans la description des supports pédagogiques, le Comité IEEE-LTSC-LOM<sup>537</sup> a conçu en 2002 un standard de métadonnées. Ce standard décrit les ressources pédagogiques dans l'objectif de les rendre ré-utilisables et de faciliter leur interopérabilité.

<sup>536</sup> Sims, R. (1997). Interactivity: A Forgotten Art ? *Computers in Human Behavior*, 13(2).157-180.

<sup>537</sup> Le comité IEEE-LTSC-LOM pour Institute of Electrical and Electronics Engineers, Inc – Learning Technology Standards Committee – Learning Objects Metadata Working Group, est un organisme regroupant des représentants au niveau international (Europe, Canada, Etats-Unis, Amérique latine, Afrique, Asie et certaines régions du Pacifique).

Le standard proposé, le Learning Object Metadata (LOM), contient neuf catégories présentées dans le tableau suivant. Chaque catégorie dispose d'éléments et de descriptions. Dans le cadre de notre étude, nous indiquons uniquement les éléments et les descriptions portant sur le type et le niveau d'interactivité.

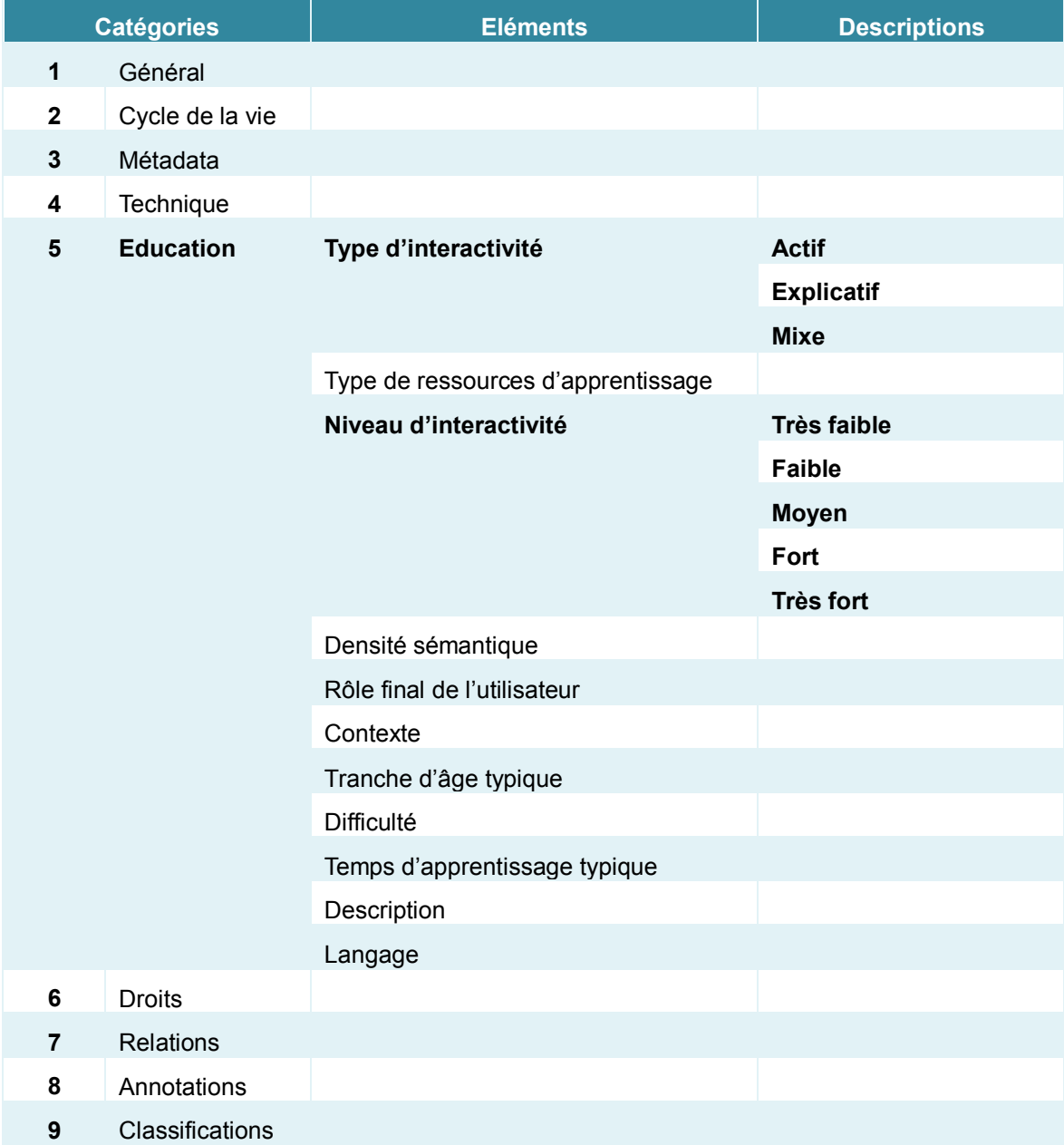

**Tableau 17 :** Standard Learning Object Metadata (Comité IEEE-LTSC-LOM, 2002)

Cependant, I. Bergner et P. Baumgartner<sup>538</sup> soulignent que ce standard ne donne aucune précision pour affecter un des cinq critères concernant le niveau d'interactivité de la ressource.

<sup>&</sup>lt;sup>538</sup> Bergner, I., Baumgartner, P. (2003). Educational models and interaction patterns for instruction. An example of LOM categorization. Communication présentée au colloque ICL 2003, Villach, Autriche.

Egalement peu convaincu par ce standard, R. Schulmeister<sup>539</sup> présente une taxonomie des niveaux d'interactivité.

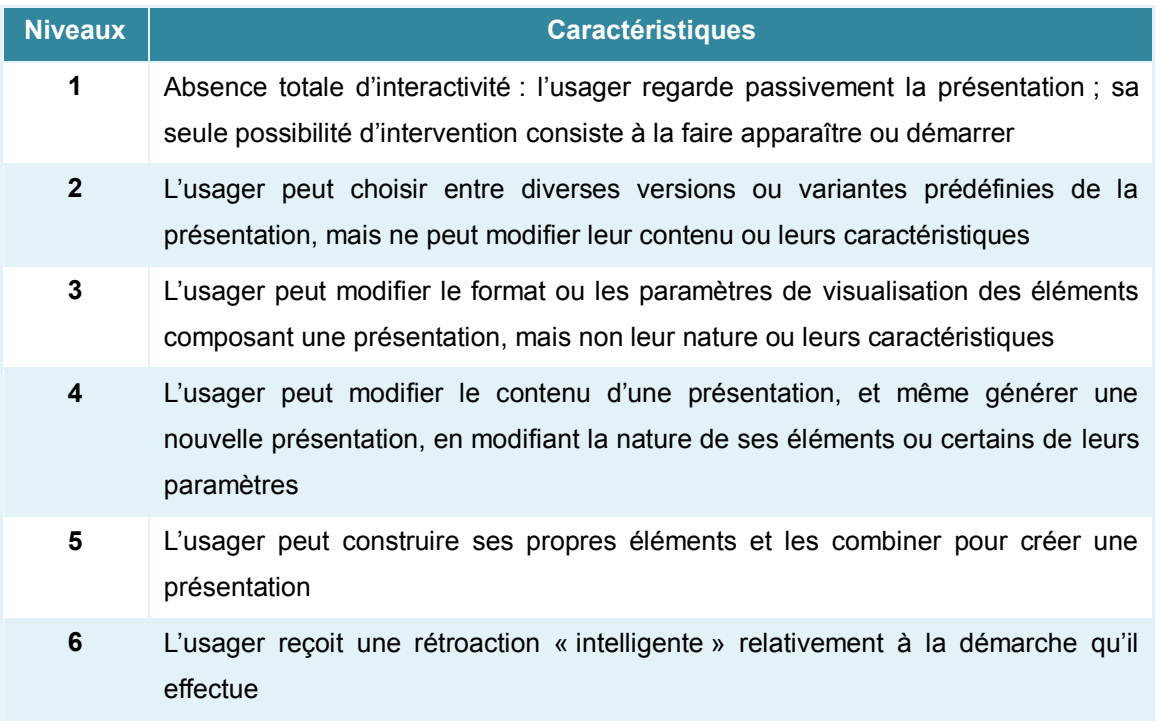

**Tableau 18 :** Taxonomie des niveaux d'interactivité (Schulmeister, 2003)

La taxonomie de R. Schulmeister nous permet facilement de définir le niveau d'interactivité de nos ressources pédagogiques. En suivant son échelle d'interactivité, certaines illustrations interactives (carte interactive, schéma interactif et image active) que nous pouvons trouver dans les manuels numériques disposent d'une interactivité de niveau trois. L'apprenant ou l'enseignant affiche les éléments souhaités au moment voulu et modifie les paramètres de visualisation. Cependant, il lui est impossible de modifier le contenu de la présentation (exemple : le texte), et la nature des éléments (exemples : la forme, l'objet). L'utilisateur affiche le contenu souhaité parmi ceux proposés par le concepteur, il combine les différentes propositions données ou encore utilise les paramètres de visualisation pour afficher une nouvelle proposition. De même, les illustrations interactives contenant des zones actives, un activator, une NO-GO-AREAS ou un sandbox disposent d'un niveau 3 d'interactivité. La présentation de ces illustrations change, mais la nature de l'objet ne change pas.

 Schulmeister, R. (2003). Taxonomy of multimedia component interactivity. A contribution to the current metadata debate. Studies in Communication Sciences / Studi di scienze della communicazione. [Edition spéciale].pp.61-80.

R. Schulmeister<sup>540</sup> fait également un parallèle entre les niveaux d'interactivité et les niveaux d'apprentissage. Il associe à ces niveaux d'interactivité différents types d'apprentissage :

- Niveaux 1 et 2 : apprentissage réceptif.
- Niveaux 3 et 4 : apprentissage par découverte.
- Niveaux 5 et 6 : apprentissage constructif.

Les échanges avec les enseignants ayant participé à notre enquête sur les usages du manuel numérique et des illustrations interactives confirment un apprentissage par découverte. Les illustrations interactives sont employées collectivement pour la découverte du sujet mais aussi en individuel en classe ou à la maison. En fonction du niveau d'interactivité de l'illustration, les élèves ont la possibilité d'afficher les éléments au moment voulu et modifier son apparence. Le degré d'interactivité est ainsi le niveau d'échanges possibles entre l'utilisateur et la ressource. La question est alors de savoir si l'interactivité d'une ressource peut avoir un impact sur l'apprentissage et motiver les élèves à apprendre.

  $540$  Idem.

## **CHAPITRE 2 : L'apprentissage avec le multimédia**

## **1. La théorie de la charge cognitive**

#### **1.1 Cadrage**

L'utilisation du multimédia dans des situations d'apprentissage entraîne fréquemment un inconfort chez les apprenants. En général, ces derniers ont des difficultés pour traiter des informations provenant de plusieurs sources simultanées telles que le texte, le commentaire audio, la musique, etc. Cette situation est la source d'une surcharge cognitive qui peut être définie comme un surplus d'informations à traiter ou à retenir.

La charge mentale ou la charge cognitive mesure la quantité de ressources mentales mobilisées par un sujet lors de la réalisation d'une tâche. Elle dépend des difficultés de traitement imposées par la tâche et des ressources mentales que le sujet alloue à la réalisation de cette tâche. Si le sujet est capable d'allouer ces ressources, c'est qu'il dispose d'une « capacité », dont est fonction la charge mentale (Tricot et Chanquoy, 1996)<sup>541</sup>.

J. Sweller a cherché à comprendre quels sont les facteurs qui déterminent le niveau de charge en mémoire à travers la théorie de la charge cognitive (1988 $542$ , 1999 $543$ , 2003 $544$ ). Selon lui, l'apprentissage est favorisé dès lors que les dispositifs d'apprentissage permettent d'alléger la charge en mémoire de travail. J. Sweller a pour objectifs d'identifier ce qui augmente la charge cognitive et ce qui gêne l'apprentissage mais aussi de concevoir différentes techniques pour faire baisser la charge cognitive.

#### **1.2 Les bases**

j

La théorie de la charge cognitive a pour objectif l'amélioration des connaissances de l'apprenant et leur transfert via la construction de schémas de connaissances en mémoires.

<sup>&</sup>lt;sup>541</sup> Tricot, A., Chanquoy, L. (1996). La charge mentale : "vertu dormitive" ou concept opérationnel ?. Psychologie française, 41, 313-318.

<sup>542</sup> Sweller, J. (1988). *Cognitive load during problem solving: Effects on learning.* Cognitive Science, 12, p. 257- 285*.*

<sup>543</sup> Sweller, J. (1999). *Instructional Design. In Technical Areas*. Melbourne : ACER Press.

<sup>544</sup> Sweller, J. (2003). Evolution of human cognitive architecture. In B. Ross (Eds.), The psychology of learning and motivation (vol. 43, pp. 215-266). San Diego, CA: Academic Press.

La théorie de J. Sweller (2003) <sup>545</sup> repose sur le modèle de la mémoire de travail de A.D. Baddeley et de son lien avec la mémoire à long terme.

La théorie de la charge cognitive a notamment été proposée pour pallier les difficultés d'apprentissage dans l'enseignement des connaissances. Elle permet d'envisager une présentation des informations de sorte à réduire l'effort nécessaire pour les percevoir et les traiter. La charge cognitive est définie comme la charge que l'exécution d'une tâche impose sur le système cognitif. Cette théorie repose sur le concept de la mémoire de travail. Elle postule (1) une mémoire de travail limitée, (2) une mémoire permanente quasi-illimitée, (3) l'existence de schémas en mémoire permanente, (4) une automatisation des schémas favorisant la diminution de la charge cognitive. Lorsque l'individu est dans une activité d'apprentissage, il doit allouer des ressources cognitives à cette activité.

#### **1.3 Le rôle des structures de mémoire dans le traitement de l'information**

Apprendre correspond à l'acquisition de nouvelles informations ou à la mise à jour d'informations déjà existantes. La mémoire de travail est indispensable à ces activités. Elle assure deux fonctions essentielles : le stockage et le traitement à court terme de l'information. Par exemple, inverser l'ordre d'une suite de nombres entendus (un numéro de téléphone) entraîne un maintien en mémoire des nombres et le traitement qui consiste à inverser l'ordre. Ici, stockage et traitement se partagent les mêmes ressources cognitives et attentionnelles.

Dans le modèle de la mémoire de travail de A.D. Baddeley et G. Hitch (1974)<sup>546</sup>, les opérations mentales sont prises en charge par l'administrateur central. Le maintien des informations est réalisé par des *systèmes-esclaves*. Ces derniers sont différents selon le format verbal ou visuo-spatial des informations. Par exemple, la mémorisation d'une série de nombres entendus implique un maintien actif des informations par la «boucle phonologique». Lors de l'action d'inversion de l'ordre, la répétition mentale subvocale (les noms des nombres ne sont pas articulés physiquement) permet de garder la trace des nombres en mémoire, alors que l'administrateur central effectue l'opération d'inversion. En raison des capacités limitées de la mémoire de travail, le nombre d'éléments potentiellement activés

<sup>&</sup>lt;sup>545</sup> Sweller, J. (2003). Op. cit.

<sup>546</sup> Baddeley, A.D., Hitch, G. (1974). Working memory. In G.A. Brower (Ed.), *Recent Advances in Learning and Motivation*. Vol. VIII (pp. 47-90). New York, Académic Press.

dépend notamment de la vitesse de répétition mentale. Le rôle du calepin visuo-spatial (sous-système maintenant en mémoire les informations visuo-spatiales ainsi que les images mentales) est plus ambigu. Ses fonctions seraient essentiellement analogues à celles de la boucle phonologique pour les informations à composante visuelle.

La complexité des problèmes qu'un individu est capable de résoudre dépend en grande partie de la capacité de sa mémoire de travail. Plus le problème est complexe, plus nombreux sont les buts, les sous-buts et les résultats intermédiaires à maintenir activés lors du processus de résolution.

Les capacités limitées de la mémoire de travail peuvent être compensées par le codage d'un ensemble d'informations en un seul « schéma ». La théorie du schéma postule que les connaissances sont stockées sous une forme structurée en mémoire à long terme. Les schémas catégorisent les éléments d'information selon leur utilisation et peuvent être convoqués en mémoire de travail sous la forme d'un élément unique. Ils permettent d'intégrer les éléments d'information à l'aide notamment de connaissances antérieures, et deviennent automatiques, requérant par conséquent moins de processus de stockage et de contrôle. L'automatisation des opérations de traitement permet de reculer les capacités limitées de la mémoire de travail. Plus une opération mentale est automatisée, plus elle est exécutée rapidement, et plus elle libère de ressources cognitives pour le maintien des autres informations en mémoire de travail (Gaonac'h et Fradet,  $2003$ )<sup>547</sup>. Par exemple, certains enfants ont des difficultés de compréhension en lecture parce qu'ils n'ont pas suffisamment automatisé les mécanismes de décodage. Ce décodage utilise une partie des ressources attentionnelles indispensables au maintien en mémoire de travail des informations nécessaires à la compréhension du texte. En conséquence, il n'est possible d'apprendre qu'en libérant des ressources cognitives. C'est pourquoi l'apprentissage doit être un compromis entre la réalisation d'activités de haut niveau - comprendre un phénomène, acquérir des connaissances nouvelles - et des activités de bas niveau telles qu'automatiser la lecture, répéter les exercices. En réalité, les ressources cognitives disponibles pour traiter la nouveauté dépendent directement de la capacité à automatiser les connaissances anciennes.

Le modèle de mémoire de travail postule un réservoir limité de ressources cognitives. Le code verbal et le code visuel du traitement de l'information est distingué (Baddeley et Hitch,

<sup>&</sup>lt;sup>547</sup> Gaonac'h, D., Fradet, A. (2003). La mémoire de travail : développement et implication dans les activités cognitives. In M. Kail, M. Fayol (eds.), Les Sciences cognitives et l'école. La question des apprentissages, Paris, PUF, 2003.

1974)<sup>548</sup>. Le code verbal concerne l'information phonologique plutôt que l'information sémantique soulignée dans la théorie du double codage.

La mémoire de travail permet de réaliser simultanément des tâches complexes sur des informations stockées et traitées en mémoire. Par exemple : le calcul mental requiert de garder en mémoire les chiffres ou les nombres puis d'opérer des opérations.

A.D. Baddeley et G. Hitch<sup>549</sup> décomposent, la mémoire de travail en 4 sous-systèmes :

- **L'administrateur central**
- La boucle phonologique
- **Le calepin visuo-spatial**
- Un buffer épisodique

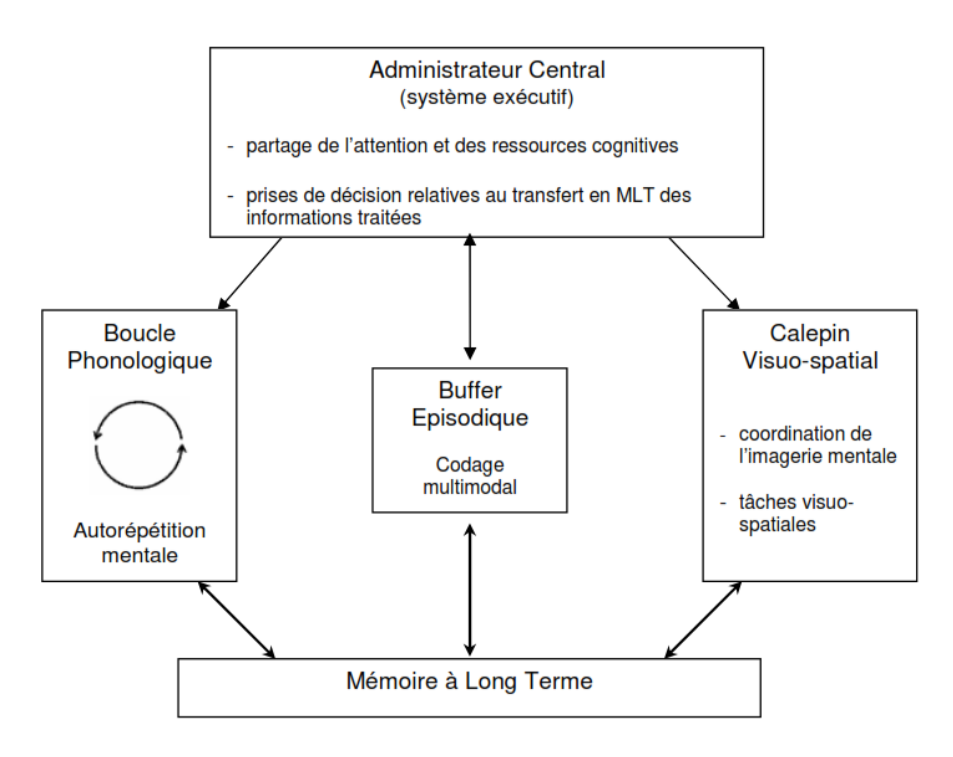

**Schéma 17 :** Représentation de la Mémoire de Travail (Baddeley et Hitch, 2000).

L'administrateur central a pour rôle de sélectionner les informations sensorielles pertinentes pour les orienter vers l'un des deux systèmes afin de libérer de l'espace de stockage. L'administrateur central reçoit également des connaissances procédurales et déclaratives qui

 <sup>548</sup> Baddeley, A.D., Hitch, G., (1974). Op. cit.

<sup>549</sup> Baddeley, A.D., Hitch, G. (2000). *Development of working memory : Should the Pascual-Leone and the Baddeley and Hitch models be merged* ? Journal of Experimental Child Psychology, 77, 128-137.

sont stockées en mémoire à long terme. Son rôle est d'allouer les ressources aux deux autres systèmes.

La boucle phonologique ou articulatoire concerne le traitement des informations du langage. Son rôle consiste à maintenir et à rafraichir l'information dans le registre de stockage. Ainsi, quatre à cinq éléments peuvent être maintenus sur une à deux secondes pour être ensuite codés.

Le calepin visuo-spatial permet le traitement des informations visuelles, spatiales mais aussi des informations verbales encodées sous forme d'images visuelles (Gathercole et Baddeley,  $1993$ <sup>550</sup>. Ce système comporte un registre passif de stockage ainsi qu'un processus de rafraichissement de l'information.

Le buffer épisodique ou mémoire tampon est un système de stockage temporaire qui maintient disponibles, par exemple, les informations nécessaires à la réalisation d'une tâche intellectuelle. Il est également le lieu d'intégration des informations provenant de la boucle phonologique et du calepin visuo-spatial.

La mémoire de travail peut également conserver les informations puis analyser leurs caractéristiques constitutives de manière à les transférer dans la mémoire à long terme qui est un système de stockage à capacité illimitée dans lequel l'information est détenue de manière durable. Ce transfert de l'information a lieu comme une copie et non comme un cheminement de l'information de la mémoire de travail à la mémoire à long terme.

La mémoire de travail qui est limitée par ses capacités et sa durée, peut gêner la construction, la mise à jour, l'automatisation et le stockage de schémas (représentations mentales abstraites) en mémoire à long terme alors que ces activités sont considérées comme l'essence même de l'apprentissage.

La mémoire à long terme dispose d'une capacité illimitée et possède un nombre important de schémas automatisés (Tricot, 1998)<sup>551</sup>. Ces schémas permettent de classer de multiples stimuli en un élément catégorisé qui sera traité, pour libérer de l'espace de traitement en mémoire de travail. Or, les tâches d'apprentissage requièrent un effort conscient de l'apprenant et visent l'acquisition d'un schéma qui implique une charge cognitive. La

<sup>550</sup> Gathercole, S.E., Baddeley, A.D. (1993). *Working Memory and Language*. Hillsdale, NJ, Erlbaum.

<sup>551</sup> Tricot, A. (1998). Charge cognitive et apprentissage. Une présentation des travaux de John Sweller. *Revue de Psychologie de l'Éducation, 3*, 37-64.

mémoire à long terme interagit avec la mémoire de travail et dirige le traitement des informations de cette dernière. Les informations en mémoire à long terme sont stockées sous différents codes (verbaux et imagés) et organisées de différentes manières comme des réseaux ou des arbres hiérarchiques.

Pour conclure, les schémas présents en mémoire à long terme permettent les apprentissages et de libérer des ressources en mémoire de travail pour éviter toute surcharge cognitive. Pour apprendre, il convient de construire, actualiser, automatiser et stocker des schémas en mémoire à long terme.

### **1.3.1 L'apprentissage**

Apprendre à parler, apprendre des formules de physique, apprendre par cœur une leçon… sont autant de contextes différents d'utilisation du mot 'apprendre'. Le terme apprendre possède des sens multiples et variés. L'apprentissage d'un être humain est distingué par un apprentissage adaptif et implicite (un enfant qui apprend à parler), et par un apprentissage institué et explicite (un étudiant qui apprend des formules de physique).

A. Tricot défini l'apprentissage comme une *« activité intentionnelle ou non qui permet à un individu de s'adapter aux contraintes, aux buts et à la structure de son environnement naturel et culturel, actuel ou futur <sup>552</sup> »*.

Les processus d'apprentissages permettent d'acquérir des nouvelles connaissances, de construire des connaissances, de transformer ou de compléter des connaissances existantes. Voici quelques processus impliqués ou pouvant être impliqués dans les apprentissages avec des documents multimédia :

- le transfert analogique. L'individu recherche dans son expérience passée et dans ses connaissances, des situations analogues. Il a pour fonction de faciliter la perception d'un problème complexe en lui superposant celle d'un problème plus simple, proche du premier. Cette activité est fréquemment mise en œuvre ;
- la compréhension. D'après A. Tricot, *« la compréhension désigne le processus d'élaboration d'une représentation mentale du contenu d'un discours. <sup>553</sup> »* ;

 <sup>552</sup> Tricot, A. (2007). *Apprentissages et documents numériques*. Paris : Belin, p.11.

<sup>553</sup> Idem, p.107.

- la répétition. Cette activité consiste à réutiliser une connaissance dans un contexte identique. Elle renforce l'apprentissage en augmentant les probabilités de récupération de la connaissance. La répétition aboutit à la transformation de connaissances et non à la construction de nouvelles connaissances ;
- la procéduralisation : Passage des connaissances déclaratives vers les connaissances procédurales. Cette activité se développe par exemple chez un étudiant qui effectue un exercice de mathématiques tout en gardant en tête les formules mathématiques.

L'apprentissage est caractérisé par des connaissances déclaratives, procédurales et conditionnelles. Ces connaissances font appel à des stratégies d'apprentissage différentes:

- les connaissances déclaratives correspondent à des connaissances théoriques et des informations factuelles. Selon E.D. Gagné<sup>554</sup>, il s'agit de la connaissance de faits, de règles, de lois et de principes. Les connaissances déclaratives doivent être transformées en connaissances procédurales et conditionnelles pour qu'il y ait action ;
- les connaissances procédurales correspondent en général aux savoir-faire. Ce sont des connaissances pour agir sur le monde, automatiser, imiter ou encore adapter. Le processus d'apprentissage procédural implique les essais de l'individu, des erreurs, des répétitions ;
- les connaissances conditionnelles se réfèrent aux conditions de l'action. Elles reposent sur les questionnements du « quand » et du « pourquoi ». Quand et pourquoi utiliser telle ou telle démarche ? Elles correspondent à des classifications, à des catégorisations. Ce type de connaissance est responsable du transfert des apprentissages.

En psychologie cognitive, on distingue les apprentissages implicites et les apprentissages par instruction.

L'apprentissage implicite est en général défini comme l'habileté à apprendre sans conscience. Les aptitudes sont acquises de manière spontanée, sans aucune méthode d'instruction imposée, sans effort ni intention particulière.

 <sup>554</sup> Gagné, E.D. (1985). *The cognitive psychology of school learning*. Boston : Little, Brown and Company.

En revanche, dans l'apprentissage par instruction, il y a un effort conscient de la part de l'apprenant. L'apprentissage par instruction est composé de trois grandes catégories d'apprentissage :

- l'apprentissage par l'action consistant à résoudre un problème ou de faire des exercices ;
- l'apprentissage par l'exploration. L'apprenant défini lui-même son but ; il est alors plus impliqué et motivé ;
- l'apprentissage par la compréhension amène l'apprenant à lire une description, regarder un schéma, analyser un document technique.

Pour J. Sweller<sup>555</sup>, les buts principaux de l'apprentissage sont la construction et l'automatisation des schémas qui sont utiles à la résolution de problèmes. La construction et l'automatisation de schémas ont pour fonction de réduire la charge cognitive en mémoire de travail. L'information permettant la construction de schémas est traitée dans la mémoire de travail (extraction et manipulation des parties de l'information qui sont pertinentes) puis les schémas sont stockés dans la mémoire à long terme.

L'accumulation de données inutiles en mémoire de travail et une mauvaise organisation des informations peuvent mener à une affectation de ressources à des tâches non-liées directement à l'apprentissage. Dès lors où il y a un manque de ressources, l'apprentissage se réalise inefficacement, ce qui correspond à la surcharge cognitive. La surcharge cognitive a de ce fait un impact sur la compréhension : *« Every effort additional to reading reduces the mental resources available for comprehension. <sup>556</sup> »* (Thüring et al., 1995)

# **1.3.2 La compréhension**

Comprendre consiste à intégrer une connaissance nouvelle aux connaissances existantes en s'appuyant sur le texte ou sur des paroles.

 <sup>555</sup> Sweller, J. (1999). Op. cit.

<sup>556</sup> Thüring, M., Hannemann, J., Haake, J. (1995). Hypermedia and cognition : Designing for comprehension. Communications of the ACM, 38, 57-66, p.59.
E. Jamet conçoit *« le but de la compréhension comme la construction d'une représentation mentale cohérente non restreinte aux informations du document <sup>557</sup> ».* La théorie des modèles mentaux (Johnson Laird, 1983)<sup>558</sup> nous permet de comprendre la représentation élaborée par un apprenant au cours de la compréhension d'un texte. Le modèle mental peut être construit suite à la représentation propositionnelle. Il permet de rendre explicite la structure des situations telles que nous les imaginons ou les percevons. Il est une représentation de la situation évoquée par un texte. Le modèle de travail est à la fois source et produit d'inférences et sa construction n'est pas automatique. Les lecteurs ne réalisent pas systématiquement sa construction. Il dépend des capacités limitées de la mémoire travail qui permet de contribuer à la facilité ou non à construire ce modèle. Cette théorie permet de faire des hypothèses sur le rôle des illustrations dans la compréhension de textes.

Le modèle de construction-intégration de W. Kintsch<sup>559</sup> tient compte de la compréhension, de la mémorisation et de la production de texte. W. Kintsch part du principe que pour comprendre des textes, souvent compliqués et incohérents, il faut construire une représentation cohérente dans laquelle toutes les relations non spécifiées dans le texte sont rendues explicites. Le traitement du texte se décompose en deux étapes : une phase de construction de la représentation et une phase d'intégration.

Le processus de construction implique :

- la formation de concepts et des propositions correspondant à l'entrée linguistique. Les propositions lues dans le texte sont activées en mémoire ;
- l'élaboration de chaque élément par la sélection d'un nombre d'éléments associés du réseau de connaissances ;
- l'inférence de propositions supplémentaires ;
- l'interconnexion entre tous les éléments.

Le résultat du processus de construction est une base de texte riche, incohérente et contradictoire qui est soumise à une phase d'intégration pour former une structure cohérente. Le processus d'intégration stabilise les éléments en désactivant les informations non pertinentes.

<sup>557</sup> Jamet, E. (2008). *La compréhension des documents multimédias : de la cognition à la conception*. Solal, Marseille, p.11.

<sup>&</sup>lt;sup>8</sup> Johnson-Laird, P.N. (1983). *Mental models : towards a cognitive science of language, inference, and consciousness,* Cambridge, MA, Harvard University Press.

<sup>559</sup> Kintsch, W. (1988). The Role of Knowledge in Discourse Comprehension : A Construction-Integration Model. *Psychological Review*, 95(2), 163-182.

Selon W. Kintsch (Tricot, Chanquoy, Sweller, 2007) *« Le processus de compréhension constitue le moteur de nombreux apprentissages <sup>560</sup> ».* Le modèle de situation va être intégré en mémoire à long terme avec les nouvelles informations pour constituer une nouvelle connaissance. La différence entre mémoriser et comprendre un texte repose sur la qualité du modèle de situation élaboré.

Schéma représentant le double processus :

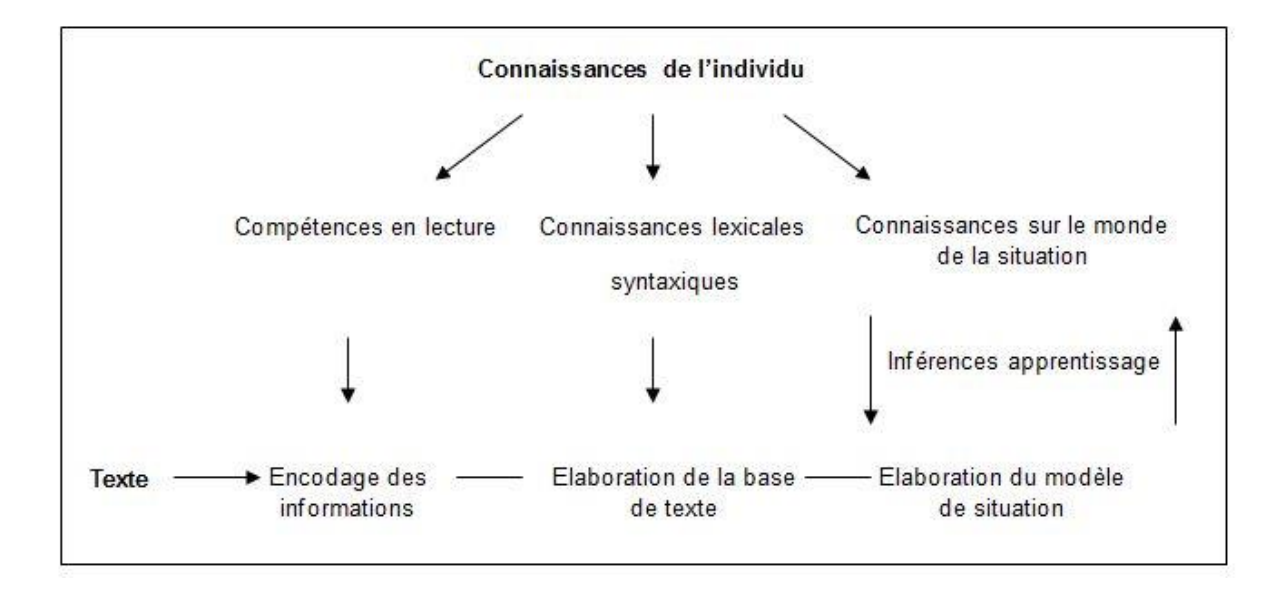

**Schéma 18 :** Représentation sommaire des relations entre compréhension et connaissances de l'individu (Tricot, Chanquoy, Sweller, 2007).

La notion de modèle mental de P.N. Johnson Laird<sup>561</sup> rejoint le modèle de construction intégration de W. Kintsch sur de nombreux points. Cependant, dans cette théorie, la représentation propositionnelle se fait automatiquement lors de la compréhension. Cette représentation est proche de la forme de surface des phrases. Elle est décrite comme des chaînes linéaires de symboles dans un langage mental doté d'une structure syntaxique arbitraire et d'un lexique proche de celui du langage naturel. Ce traitement se réalise de manière automatique non volontaire et rapide pour le lecteur. Le modèle mental peut être construit suite à la représentation propositionnelle et permet de rendre explicite la structure des situations telles que nous les imaginons ou les percevons.

<sup>560</sup> Chanquoy, L., Tricot, A., Sweller, J. (2007). *Op. cit.*, p.103.

<sup>561</sup> Johnson-Laird, P.N. (1983). *Mental models : towards a cognitive science of language, inference, and consciousness,* Cambridge, MA, Harvard University Press.

V. Gyselinck explique l'effet des illustrations sur la compréhension de texte :

*« La théorie des modèles mentaux fournit un cadre théorique adéquat pour rendre compte des effets bénéfiques des illustrations. En effet, tout modèle mental possède un degré d'analogie minimal avec l'état de choses qu'il représente et l'illustration est une représentation externe analogique d'un certain état de choses<sup>562</sup>* » (Gyselinck, 1996).

M.F. Ehrlich et H. Tardieu<sup>563</sup> indiquent que de nombreux chercheurs emploient indifféremment les termes « modèle de situation » et « modèle mental » alors que leurs études concernent en général le modèle de P.N. Johnson Laird.

## **1.3.3 Les différents types de charges cognitives**

J. Sweller et P. Chandler<sup>564</sup> et J. Sweller<sup>565</sup> distinguent deux sources différentes qui dépendent de ce qui est présenté et de la manière dont elle est présentée.

La charge intrinsèque correspond à la difficulté du concept à apprendre. La charge augmente avec le nombre d'éléments qui composent le matériel et de la complexité des relations entre les éléments. Par exemple, un matériel hautement complexe et interactif amène une charge cognitive intrinsèque importante. Lors de la résolution d'un problème, plus les éléments interagissent entre eux, plus la mémoire de travail risque d'être surchargée.

J. Sweller<sup>566</sup> propose quatre considérations importantes pour l'apprentissage :

 A niveau d'expertise équivalent, un dispositif qui contient peu d'éléments et peu d'interactivité sera plus facile à apprendre ou à comprendre.

 $\overline{a}$ 

<sup>562</sup> Gyselinck, V. (1996). Illustrations et modèles mentaux dans la compréhension de textes. *L'année psychologique*, février 1996, Vol. 96, n° 3, p. 495-516, p.500.

<sup>63</sup> Ehrlich M.F., Tardieu H. (1993). Modèles mentaux, modèles de situation et compréhension de textes. In M.F. Ehrlich, H. Tardieu & M. Cavazza (Eds.), Les modèles mentaux : approche cognitive des représentations (pp.47- 78). Paris : Masson.<br>564 c

<sup>564</sup> Sweller, J., Chandler, P. (1994). Why some material is difficult to learn. *Cognition & Instruction.* n°12, 185-233*.* <sup>565</sup> Sweller, J. (1999). Op. cit.

 $566$  Idem.

- Un dispositif contenant de nombreux éléments (et même s'il y a peu d'interactivité) rendra l'apprentissage plus difficile. Il n'en est pas de même pour la compréhension.
- L'apprentissage et la compréhension seront complexes si le dispositif contient peu d'éléments très interactifs, notamment si les apprenants ne disposent pas de schémas appropriés en mémoire à long terme. Cela provoquera une charge cognitive intrinsèque importante en mémoire de travail.
- La compréhension et l'apprentissage seront difficiles (voire impossibles) si le dispositif dispose de nombreux éléments très interactifs. Ces éléments peuvent engendrer une charge cognitive ainsi qu'une difficulté à garder son attention.

Ces éléments pouvant gêner la compréhension et l'apprentissage peuvent se cumuler et engendrer une charge cognitive de plus en plus importante.

La charge extrinsèque ne dépend pas du matériel ou du contenu en lui-même mais de l'organisation et de la présentation. Pour diminuer la charge extrinsèque, il convient de centrer le matériel sur l'apprenant. La charge extrinsèque se décompose en deux éléments : la charge cognitive inutile (extraneous cognitive load) et la charge cognitive pertinente (germane cognitive load).

- La charge cognitive inutile, ou encore appelée charge externe, correspond à tous les traitements cognitifs supplémentaires et inutiles à l'apprentissage liés à une mauvaise présentation de l'information. Par exemple, l'apprentissage d'un document mal organisé et non centré sur l'apprenant nécessitera des efforts de compréhension supplémentaires. Ce traitement d'informations supplémentaires est néfaste à l'apprentissage puisqu'il consomme inutilement des ressources limitées.
- La charge cognitive pertinente (encore appelée charge utile ou charge cognitive germane), représente le traitement cognitif utile pour l'apprentissage qui permet la construction d'un schéma cognitif. Ainsi, grâce à un mode de présentation, l'attention se focalise sur les informations importantes au regard de la tâche.

Ces deux charges mentales ont des effets additifs au cours de l'apprentissage. Cependant, si la charge extrinsèque d'une tâche est trop importante dans la mémoire de travail par rapport à la charge intrinsèque, le sujet va être en surcharge cognitive.

Dans sa théorie de la charge cognitive, J. Sweller<sup>567</sup>, propose trois lignes directives :

- Dans un premier temps, prévenir la surcharge cognitive dans les situations d'apprentissage en guidant, par exemple, l'apprenant par une activité de résolution de problème. Cela permet d'agir comme un substitut aux schémas indisponibles pour les novices.
- Dans un deuxième temps, aider les apprenants à se concentrer sur les états d'un problème et les empêcher d'utiliser une stratégie fins-moyens ce qui diminue la charge cognitive externe.
- Dans un troisième temps, augmenter la charge cognitive pertinente qui est directement utile à l'apprentissage. Pour augmenter la charge cognitive pertinente, le document pédagogique doit focaliser l'attention de l'apprenant sur les informations pertinentes à la résolution de problème.

### **1.3.4 Les principaux effets de la charge cognitive**

La théorie de la charge cognitive est utilisée dans les méthodes éducatives afin de réduire la charge cognitive inutile et augmenter la charge cognitive pertinente. J. Sweller met en évidence différentes techniques d'enseignement pour concevoir des situations d'apprentissage dont en voici quelques-unes :

# **1.3.4.1 Effet de non spécification du but**

Recourir à un problème sans but spécifié consiste à demander à l'apprenant de « calculer la valeur d'autant d'angles que possible » dans un problème de géométrie au lieu de lui demander de « calculer la valeur de l'angle ABC ». L'utilisation de buts non spécifiques réduit ou élimine l'utilisation d'une stratégie moyens-fins et diminue la charge en mémoire de travail (Sweller, 1988). L'apprentissage de l'apprenant est alors amélioré.

Cependant, les conditions de présentation des problèmes sont limitées. Certains problèmes mathématiques présentés sans but spécifié ont un nombre illimité d'opérations. Ce grand nombre d'informations ont en général un très faible impact sur l'apprentissage. Donnons pour exemple comme tâche de «modifier l'équation a/b=c avec autant de manières possibles ». L'apprenant peut ainsi ajouter des constances et variables de chaque côté de

<sup>&</sup>lt;sup>567</sup> Sweller, J. (1988). Cognitive load during problem solving: Effects on learning. Cognitive Science, 12, 257-285.

l'équation sans qu'il y ait un apprentissage. J. Sweller détermine ainsi que l'apprentissage sans but spécifié est efficace seulement dans les domaines où il existe des limites dans le nombre d'opérations à effectuées et lorsque ces opérations vont conduire à l'élaboration de schémas pertinents pour l'apprentissage.

#### **1.3.4.2 Effet de l'attention partagée**

L'effet d'attention partagée fait suite aux exemples résolus qui ne se sont pas révélés efficaces. L'effet du problème résolu implique à l'apprenant pour comprendre son problème résolu, de partager son attention entre les différentes étapes de la résolution du problème, l'énoncé et le diagramme.

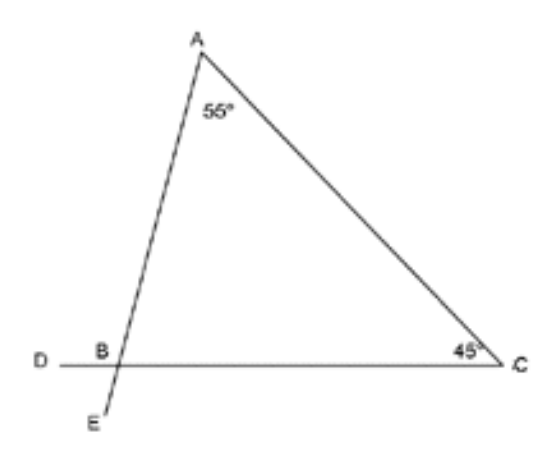

In the above figure, find a value for Angle DBE

```
Solution:
Angle ABC =180° - Angle BAC-Angle BCA (internal angles of a triangle
                                    sum to 180°)
              = 180^{\circ} - 56^{\circ} - 45^{\circ}= 80 ^{\circ}Angle DBE = Angle ABC (vertically opposite angels are equal)
             = 80
```
Présentation impliquant un partage attentionnel

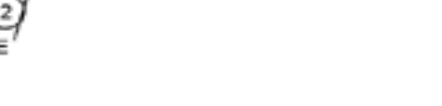

45

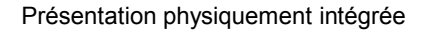

**CC** 

 $180^{\circ} - 55^{\circ} - 45^{\circ}$ 

An

Selon les travaux conduits par R.A. Tarmizi et J. Sweller<sup>568</sup> sur la résolution de problèmes géométriques, intégrer les énoncés des problèmes ainsi que la solution détaillée dans le schéma réduit la charge. L'apprentissage est alors facilité. Ces travaux mettent également

**Image 32 :** Guidage pendant la resolution d'un problème de mathématique (Tarmizi, Sweller, 1988).

<sup>568</sup> Tarmizi, R.A., Sweller, J. (1988). Guidance during mathematical problem solving, *Journal of Educational Psychology*, 80, 424-436.

en évidence que l'efficacité de l'intégration est liée aux connaissances des participants. L'intégration est pertinente seulement pour les novices (Kalyuga *et al.*, 1998)<sup>569</sup>.

## **1.3.4.3 Effet de la modalité**

Partager l'attention de l'apprenant en utilisant des canaux différents – visuels et auditifs – évite de charger les composants de la mémoire de travail. Ainsi, présenter deux sources d'informations dans des modalités différentes réduit la charge cognitive.

Un document contenant un énoncé écrit et un diagramme doit être traité dans un premier temps par le processeur visuel. Lorsque l'énoncé est présenté oralement, plutôt que par écrit, la charge du processeur visuel peut-être réduite par une partie de cette charge vers le processeur auditif. S. Mousavi, R. Low et J. Sweller<sup>570</sup> ont comparé une présentation visuelle d'une figure géométrique et d'un commentaire oral à une présentation visuelle contenant un commentaire par écrit. Il en ressort de cette étude, un meilleur apprentissage du document utilisant les canaux différents.

H.J. Jeung, P. Chandler et J. Sweller<sup>571</sup> ont comparé des documents contenant seulement des présentations visuelles avec des documents audiovisuels. Les résultats de leur étude montre la supériorité de l'audiovisuel et donne un exemple de l'effet de modalité. Cependant, l'effet de modalité s'obtient uniquement lorsque les informations sont essentielles à la compréhension.

# **1.3.4.4 Effet de redondance**

Utiliser deux modalités (visuelles et auditives) dans un document pédagogique semble plus efficace qu'un document uni-modal. L'effet de redondance concerne la présentation du même matériel simultanément dans différentes modalités (par exemple : graphique + texte + oral). Les apprenants doivent ensuite les traiter, les relier et les coordonner. Toutes ces informations augmentent la charge en mémoire de travail sans augmenter l'acquisition et l'automatisation des schémas. Cela impose une charge cognitive inutile.

<sup>&</sup>lt;sup>569</sup> Kalyuga, S., Chandler, P., Sweller, J. (1998). Levels of expertise and instructional design. Human Factors, 40, 1-17.

<sup>1-17.&</sup>lt;br><sup>570</sup> Mousavi, S., Low, R., Sweller, J. (1995). Reducing Cognitive Load by Mixing Auditory and Visual Presentation Modes. *Journal of Educational Psychology*, 87(2), 319-334.

<sup>571</sup> Jeung, H.J., Chandler, P., Sweller, J. (1997). The role of visual indicators in dual sensory mode instruction. Educational Psychology, 3, 329-343.

P. Chandler et J. Sweller<sup>572</sup>, ont proposé à des étudiants un graphique représentant les différentes fonctions du cœur. La figure contient des étiquettes pour indiquer les parties du cœur ainsi que des flèches pour indiquer le sens de l'écoulement du sang. Les indications textuelles intégrées dans le graphique réexpliquent les parties du cœur et l'écoulement du sang. Le graphique intègre ainsi de manière redondante l'image et le texte.

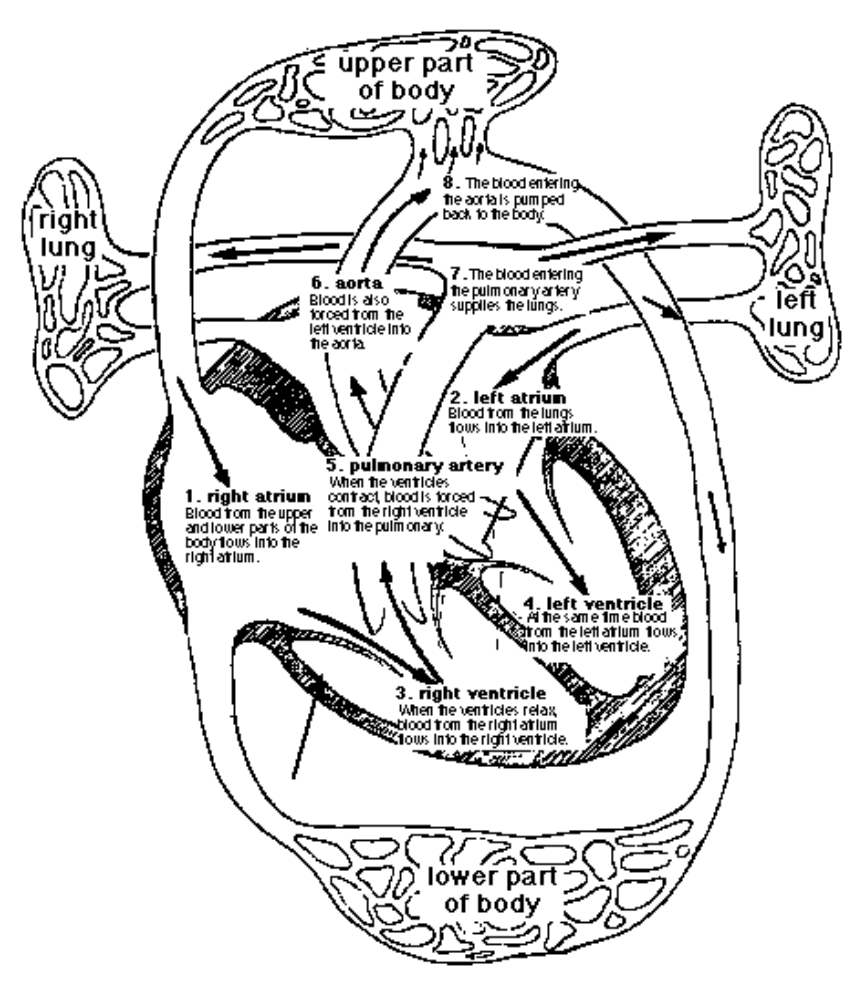

**Image 33 :** Diagramme présentant les différentes parties du cœur et indiquant la circulation du sang dans le cœur (Chandler et Sweller, 2001).

Les étudiants ayant eu la présentation contenant uniquement l'image ont eu de meilleurs résultats que les étudiants ayant eu la présentation intégrée. L'effet de redondance apparaît ainsi lorsqu'une information, sans effet positif ou neutre, interfère avec l'apprentissage. L'information redondante doit être éliminée car elle provoque une charge inutile, surtout avec des non experts. Pour Chandler et Sweller, l'apprentissage est amélioré lorsque l'on supprime l'information textuelle redondante (écrite ou orale) d'un diagramme. La redondance n'est pas une répétition: c'est une modalité de présentation différente.

.

<sup>&</sup>lt;sup>572</sup> Chandler, P., Sweller, J. (1991). Op. cit.

#### **1.3.4.5 Effet d'interactivité entre éléments**

L'effet d'interactivité entre les éléments intervient lorsqu'une méthode d'enseignement, qui impose une lourde charge cognitive inutile, interfère avec l'apprentissage lorsqu'il y a une forte interactivité entre éléments. Ceci est valable à condition qu'il y ait un ajout d'une forte charge intrinsèque à une charge cognitive inutile élevée conduit au dépassement de la capacité de la mémoire de travail. Cet effet a été mis en évidence de nombreuses fois par J. Sweller et ses équipes (Sweller et Chandler, 1994<sup>573</sup>, Chandler et Sweller, 1996<sup>574</sup>, Marcus, Cooper et Sweller, 1996<sup>575</sup>).

Selon A. Tricot, L. Chanquoy et J. Sweller, *« les effets d'attention partagée, de modalité et de*  redondance sont une conséquence des consignes ou procédures d'enseignement, pourtant *conçues pour réduire la charge en MDT <sup>576</sup> »*. De ce fait, nous pouvons penser que ces procédures sont efficaces lorsque le document pédagogique impose une lourde charge. Ainsi, pour un matériel simple sans élément interactif, la charge supplémentaire due à une consigne inadéquate n'entrainera pas un dépassement de la capacité de la mémoire de travail.

### **1.3.4.6 Effet du guidage**

Selon A. Tricot, F. Amadieu et C. Mariné l'effet du guidage *« amène une réduction de la charge engendrée par les caractéristiques du dispositif d'apprentissage (charge extrinsèque), améliore le traitement du contenu (charge intrinsèque) et favorise l'élaboration*  de schémas (Kirschner, 2002<sup>577</sup> ; Sweller, Van Merrienboer et Paas, 1998<sup>578</sup>) <sup>579</sup> ». Chez l'apprenant, le guidage prend le rôle d'un administrateur central qui pallie l'absence de schémas. Un dispositif pédagogique multimédia contenant un guidage peut devenir désavantageux lorsque l'apprenant est expert du domaine traité. Pour S. Kalyuga, P. Ayres,

 $\overline{a}$ 

<sup>573</sup> Sweller, J., Chandler, P. (1994). Why some material is difficult to learn. *Cognition & Instruction.* n°12.

<sup>574</sup> Chandler, P., Sweller, J. (1996). Cognitive Load While Learning to Use a Computer Program. *Applied Cognitive Psychology*, 10(2), 151-170.

<sup>575</sup> Marcus, N., Cooper, M., Sweller, J. (1996). Understanding instructions, *Journal of Educational Psychology*, 88, 49-63.

<sup>576</sup> Chanquoy, L., Tricot, A., Sweller, J. (2007). *Op. cit.* p.179.

<sup>577</sup> Kirschner, P. (2002). « load theory: Implications of cognitive load theory on the design of learning », In *Learning & Instruction*, 12 (1).

<sup>578</sup> Sweller, J., Van Merrienboer, J.J.G., Paas F.G.W.C. (1998). Cognitive Architecture and Instructional Design. *Educational Psychology Review*, Vol. 10, N°3.

Tricot, A., Amadieu, F., Mariné, C. (2004). Rôle du guidage fourni par la structure d'un cours en ligne en fonction du niveau et du type d'expertise des apprenants. Journée d'Etude sur le Traitement Cognitif des Systèmes d'Information Complexes (JETCSIC' 04). Genève, 18 juin 2004, p.1-2.

P. Chandler et J. Sweller<sup>580</sup>, il s'agit de l'effet de renversement dû à l'expertise. Les apprenants experts mobilisent des ressources inutiles en travaillant sur des informations qui leurs sont redondantes.

La complexité de certains documents pédagogiques multimédia amène les concepteurs à utiliser des consignes de lecture pour faciliter l'utilisation, guider l'attention ou encore faciliter l'apprentissage des apprenants.

F. Ganier et L. Heurley<sup>581</sup> définissent la consigne comme un document procédural qui a comme objectif de faire exécuter un ensemble de procédures.

La consigne peut être par exemple :

- à visée pragmatique : « lire pour faire » ;
- à visée immédiate : « lire pour exécuter de suite l'instruction lue » ;
- un document qui n'est pas un but en lui-même : le but premier c'est la réalisation.

Cependant, F. Ganier et L. Heurley<sup>582</sup> évoquent des paramètres pouvant représenter une gêne comme la méconnaissance du sujet, la présentation des informations ou encore les capacités restreintes de la mémoire de travail. Ils abordent également les causes de l'échec de l'utilisation de la consigne comme l'absence de lecture ou l'inadéquation des consignes.

Ces différents effets peuvent être utilisés pour construire des méthodes d'enseignements pertinentes. Ainsi, une présentation inadéquate de l'information peut compromettre l'apprentissage et/ou le rendre plus difficile.

Mayer et ses équipes ont effectué des travaux montrant comment la charge cognitive peut être réduite au cours de l'apprentissage sur un document multimédia (Mayer, 2005)<sup>583</sup>. Les expériences proposées consistent à comparer deux versions d'un même document pédagogique dont une version qui est censée réduire la charge cognitive considérée comme inutile.

<sup>580</sup> Kalyuga, S., Ayres, P., Chandler, P., Sweller, J. (2003). The Expertise Reversal Effect. *Educational Psychologist*, 38, 23-31.

<sup>581</sup> Ganier, F., Heurley, L. (2003). La compréhension de consignes. In D. Gaonac'h et M. Fayol (Eds.) : Aider les élèves à comprendre : du texte au multimédia. Paris, Hachette Education : 114-136. <sup>582</sup> Idem.

<sup>583</sup> Mayer R.E. (2005). *Op. cit.*

# **2. L'apprentissage multimédia**

# **2.1 La théorie cognitive de l'apprentissage multimédia**

R.E Mayer base ses analyses de l'apprentissage multimédia sur des éléments de sa théorie cognitive de l'apprentissage multimédia<sup>584</sup>, mais aussi sur des éléments de la théorie de la charge cognitive (Sweller, 1999<sup>585</sup>, 2005<sup>586</sup>). Il s'inspire de la théorie des modèles mentaux (Johnson-Laird, 1983)<sup>587</sup> dans le traitement du langage et le raisonnement, de la capacité limitée de la mémoire de travail (Baddeley, 1986<sup>588</sup>, 1999<sup>589</sup>) et du double codage (Paivio, 1986) <sup>590</sup> pour élaborer son modèle de l'apprentissage multimédia.

Le traitement actif de l'information propre à R.E. Mayer se base sur les processus de sélection, d'organisation et d'intégration des données. Selon R.E. Mayer, un apprentissage est plus efficace s'il est accompagné d'un réel travail cognitif et d'une activité cognitive consciente de l'apprenant.

Selon le modèle de l'apprentissage multimédia de R.E. Mayer (1993<sup>591</sup>, 1997<sup>592</sup>), les individus apprenant avec les supports multimédia, sélectionnent l'information à l'aide de deux processus :

- un processus de sélection des mots qui sous-tend la construction d'une représentation mentale propositionnelle des informations verbales ;
- un processus de sélection des images qui sous-tend la construction d'une représentation mentale imagée des informations visuelles.

La présentation sous forme multimédia est tout d'abord traitée par le système perceptif qui relaie l'information à la mémoire sensorielle. Les mots peuvent être traités soit par la mémoire échoïque (ou auditive) lorsqu'il s'agit d'un commentaire, soit par la mémoire

<sup>584</sup> Mayer, R.E. (2001). *Op. cit.*

<sup>585</sup> Sweller, J. (1999). Op. cit.

<sup>586</sup> Sweller, J. (2005). Implication of cognitive load theory for multimedia learning. In R. Mayer (Eds.), The Cambridge handbook of multimedia learning (pp. 19-30). Cambridge: Cambridge University Press. Johnson-Laird P.N. (1983). Op. cit.

<sup>588</sup> Baddeley, A.D. (1986). Working memory. Oxford : Oxford University Press.

<sup>589</sup> Baddeley, A. D. (1999). *Human Memory*. Boston: Allyn & Bacon.

<sup>590</sup> Païvio A. (1986). Op. cit.

<sup>591</sup> Mayer, R. E. (1993). Comprehension of graphics in texts: an overview. Learning and Instruction, vol. 3, p. 239- 245.

<sup>&</sup>lt;sup>592</sup> Mayer, R. E. (1997). Multimedia learning: are we asking the right questions ? Educational Psychologist, vol. 32, n° 1, p. 1-19.

iconique lorsqu'il s'agit d'un texte écrit. Les images, les figures ou encore les animations sont prises en charge par la mémoire iconique (partie visuelle).

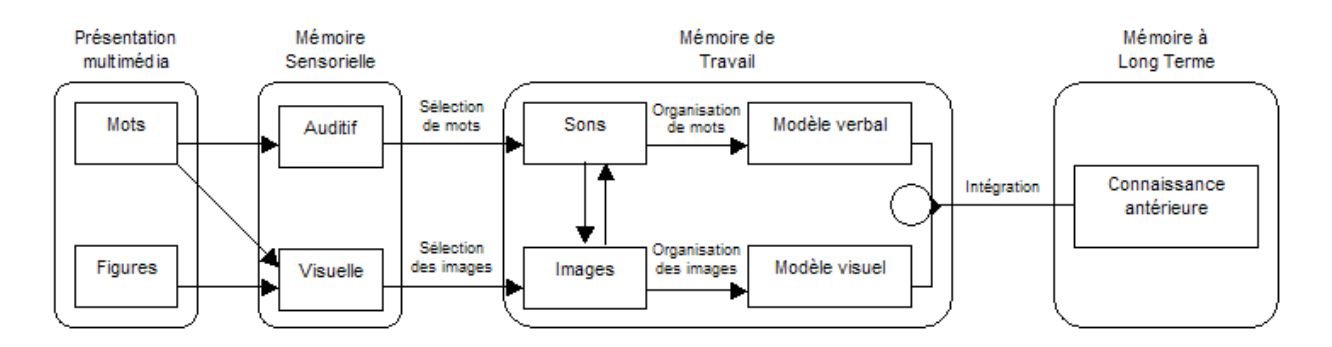

**Schéma 19 :** Modèle génératif de l'apprentissage multimédia (Mayer, 1997).

Ce passage des informations jugées pertinentes pour la tâche (lecture, compréhension de schémas, etc.) de la mémoire sensorielle vers la mémoire de travail correspond à la première étape du traitement de l'information ; la sélection.

L'information pertinente qui est récupérée par la mémoire de travail peut être maintenue et manipulée. L'information est alors accessible à la conscience. Les informations de nature auditive et les informations de nature visuelle sont gérées par deux systèmes différents. Il est possible de cheminer d'un système à un autre soit en donnant un nom à une figure (par exemple, transformer l'image mentale d'un cheval vers le mot « cheval ») ou soit en associant une image mentale à un terme lu ou entendu.

A ce stade, l'information entre dans la deuxième étape du modèle multimédia qui est l'organisation. Pour être organisé, chaque élément d'information perçu et identifié sera lié aux autres. Les relations que peuvent avoir chaque élément peuvent être causales, temporelles, logiques… Seules les informations picturales et verbales restent cloisonnées. L'apprenant peut alors concevoir son modèle mental sur la base des informations visuelles et un autre modèle en utilisant les informations verbales. Il est possible de faire passer dans la partie auditive, un terme qui a été lu auparavant, en utilisant la boucle de répétition.

La dernière étape du modèle de R. E. Mayer consiste à intégrer et lier les informations picturales et verbales (organisées séparément) à des connaissances antérieures (stockées en mémoire à long terme) de manière à ne former qu'un seul modèle mental élargi. L'intégration, quant à elle, s'effectue en mémoire de travail.

En 2003, R.E. Mayer insiste sur le fait que les trois étapes (la sélection, l'organisation et l'intégration) ne surviennent pas dans un ordre linéaire rigide. La mémoire de travail ne peut prendre en compte la totalité des informations pour les organiser en une seule fois.

Comme nous avons pu le constater, l'apprentissage d'un document multimédia impose de multiples opérations cognitives. Mais qu'en est-il du document lui-même ?

## **2.2 Les recommandations de Mayer**

Les travaux de R.E. Mayer (2001<sup>593</sup>, 2005<sup>594</sup>) ont permis d'énoncer des principes ergonomiques à respecter pour la conception de documents explicatifs multimédias. Voici quelques exemples :

# **2.2.1 Le principe multimédia**

L'effet multimédia porte sur les contributions des illustrations à l'apprentissage de textes. Le type d'illustration concerne les illustrations explicatives qui peuvent être statiques (constituées d'une ou de plusieurs images) ou dynamiques (animations).

Les illustrations statiques explicatives apportent à l'apprentissage de documents multimédias :

- une amélioration du rappel des éléments illustrés. W.H. Levie et R. Lentz<sup>595</sup> recensent toutes les études publiées jusqu'en 1982 et montrent, pour 85% des études, la supériorité du texte illustré. Ces études, majoritairement proposées à des enfants, concernent des textes narratifs accompagnés ou non d'illustration ;
- un effet positif est observé concernant la compréhension. Les illustrations permettent une amélioration du taux de bonnes réponses à des questions de compréhension.

 $\overline{a}$ <sup>593</sup> Mayer, R.E. (2001). *Op. cit.*

<sup>594</sup> Mayer, R.E. (2005). *Op. cit.*

<sup>595</sup> Levie, W.H., Lentz, R. (1982). Effects of text illustrations : A review of research, *Educational Communication & Technology Journal*, 30(4), 195-232.

R.E. Mayer et J.K. Gallini<sup>596</sup> ont effectué une expérience auprès d'adultes portant sur la compréhension d'un système de freinage. Ils ont comparé les différents documents :

- un texte seul ;
- $\blacksquare$  une illustration + le nom de chaque composant ;
- $\blacksquare$  une illustration + un texte explicatif ;
- $\blacksquare$  une illustration + le nom de chaque composant + un texte explicatif.

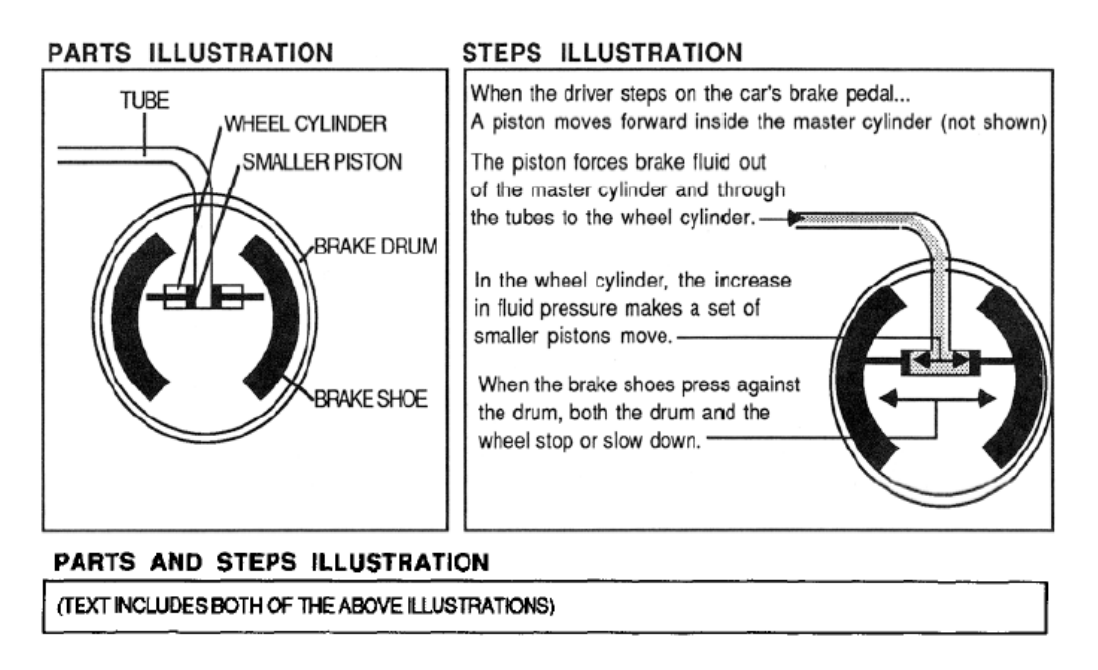

**Image 34 :** Document contenant illustration + noms, illustration + texte explicatif, illustration + noms + texte explicatif du système de freinage (Mayer et Gallini, 1990).

Les résultats concernant le rappel et la résolution de problème indiquaient l'effet de supériorité de l'illustration avec le nom de chaque composant et du texte explicatif.

La présence d'illustrations statiques explicatives apporte des effets positifs mais certaines précautions doivent être prises lors de la conception du document multimédia :

 L'illustration doit contenir des informations verbales complémentaires. Lorsque le document est présenté sans légende ou texte explicatif, des difficultés peuvent apparaître en raison de l'absence de référents verbaux en mémoire. Sans explication verbale, l'illustration est souvent peu efficace voire inutile et amène des échecs plus importants ainsi que des recours à l'aide plus nombreux.

 <sup>596</sup> Mayer, R.E., Gallini, J.K. (1990). When Is an Illustration Worth Ten Thousand Words ? *Journal of Educational Psychology*, 82(4), 715-726.

- Faciliter l'intégration des informations fournies par l'illustration avec les autres informations textuelles du document ou encore avec les connaissances de l'apprenant. Ainsi les informations peuvent apparaître lorsque le document est composé d'une densité d'informations illustrées. Les apprenants auront plus de difficultés à mettre en relation le texte et les différents éléments du schéma.
- Pour une meilleure efficacité, les illustrations doivent être traitées par le lecteur. Selon les travaux de M. Hannus et J. Hyönä<sup>597</sup> sur les mouvements oculaires des enfants de 10 ans en cours de lecture d'un document multimédia de biologie, seul 6% du temps total est consacré à la fixation de l'illustration.

Ces remarques sont valables pour les illustrations explicatives. Les autres illustrations qui ont pour objectif de décorer le document ont un rôle, possible, indirect qui est de provoquer un intérêt plus important au cours, par sa fonction décorative et des retours à l'activité d'apprentissage plus nombreux. Le risque inverse est de noyer l'information pertinente sous de nombreuses informations qui ne le sont pas.

# **2.2.2 Le principe de modalité**

Le principe de modalité présenté par Mayer est proche de l'effet de modalité de J. Sweller puisque R.E. Mayer se base sur la théorie de la charge cognitive (Paas, Tuovinen et al.,  $2003^{598}$ ; Sweller, 1999<sup>599</sup>, 2005<sup>600</sup>).

Selon A.D. Baddeley<sup>601</sup>, la mémoire de travail est composée de plusieurs sous-systèmes décrits précédemment : la boucle phonologique, l'administrateur central et le calepin visuospatial.

En fonction de cette structure, de nombreuses recherches démontrent qu'un document multimédia contenant des informations visuelles et auditives aura plus d'impact sur l'apprentissage qu'un document contenant des illustrations et du texte.

 $\overline{a}$ 

<sup>&</sup>lt;sup>597</sup> Hannus, M., Hyönä, J. (1999). Utilization of illustrations during learning of science textbook passages among low-and high-ability children. *Contempory Educational Psychology*, 24, 95-123.

<sup>598</sup> Paas, F., Tuovinen, J.E., Tabbers, H., Van Gerven, P.W.M. (2003). Cognitive load measurement as a means to advance cognitive load theory. *Educational Psychologist*, 38, 63-71.

 $^9$  Sweller, J. (1999). Op. cit.

<sup>600</sup> Sweller J. (2005). Implication of cognitive load theory for multimedia learning. In R. Mayer (Eds.), The Cambridge handbook of multimedia learning (pp. 19-30). Cambridge: Cambridge University Press.

Baddeley, A.D. (1986). Op. cit.

L'effet de modalité a été observé par S. Tindall-Ford, P. Chandler et J. Sweller<sup>602</sup> dans une série d'expériences sur des documents représentant des schémas électriques destinés à des apprentis. Deux types de présentation ont été comparés :

- schémas électriques + commentaires lus ;
- schémas électriques + commentaires entendus.

Les résultats se divisent en fonction du niveau de difficulté du document. Ainsi, pour une tache d'apprentissage simple, comme apprendre les symboles électriques, aucune différence en termes d'apprentissage n'a été observée entre les deux types de présentation. Cependant, lorsque le document contenait un schéma électrique complexe, les lecteurs obtenaient une meilleure performance avec la combinaison : illustration + commentaires entendus.

Ainsi, un document multimédia contenant un schéma complexe et un texte lu amène le lecteur à partager son attention en faisant des allers et retours entre les deux sources d'informations visuelles. L'apprentissage est alors plus difficile. Pour éviter le partage de l'attention visuelle, il est préconisé d'utiliser la formule : source visuelle + source auditive.

Cependant, deux grands points sont à souligner :

- la mémorisation d'un document complexe et/ou long est supérieure lorsqu'il a été lu. Cela est dû au contrôle qu'exerce l'apprenant : ralentir, aller à son rythme, faire des allers et retours (Jamet, 1998) $603$ ;
- lorsque les instructions sont courtes, il est préférable d'utiliser la modalité orale pour une utilisation immédiate des informations.

# **2.2.3 Le principe de redondance**

Le principe de redondance présenté par R.E. Mayer est proche de l'effet de redondance de J. Sweller dans la mesure où les deux chercheurs obtiennent les mêmes résultats. Les effets

<sup>602</sup> Tindall-Ford, S., Chandler, P., Sweller, J. (1997). When two sensory modes are better than one. *Journal of Experimental Psychology : Applied*, 3, 257-287.

<sup>&</sup>lt;sup>3</sup> Jamet, E. (1998). L'influence des formats de présentation sur la mémorisation. *Revue de Psychologie de l'éducation*, 1, 9-35.

de redondance, que l'on pourrait résumer par la reprise ou la répétition de certains éléments dans un document multimédia, sont relativement variés et peuvent avoir deux origines :

- la répétition d'informations : généralement bénéfique pour l'apprentissage mais peut avoir des effets négatifs si elle entraîne une surcharge en mémoire de travail ;
- l'inutilité et/ou le caractère gênant des informations : L'information peut-être inutile si elle est connue par le lecteur, il y a donc redondance avec les connaissances de l'utilisateur.

Dans une série d'études sur les processus de formation des éclairs (Moreno et Mayer, 2002)<sup>604</sup> sur les effets du format de présentation, R.E. Mayer propose à des étudiants la présence d'explications redondantes à l'oral et à l'écrit. Il compare dans une seconde étude des versions successives ou simultanées, redondantes ou non. Les résultats montrent un effet de redondance négatif en présentation simultanée. Cependant, lorsque la présentation est successive, les effets de redondance sont positifs.

Des résultats semblables sont présentés dans une étude de J. Sweller<sup>605</sup> qui compare différents documents à des novices sur le perçage des métaux:

un diagramme sans instruction ;

- un diagramme accompagné d'une instruction écrite ;
- un diagramme accompagné d'une instruction orale ;
- un diagramme accompagné d'une instruction écrite et orale.

Les résultats indiquaient une supériorité du format associant le diagramme et l'instruction orale. Le format redondant (diagramme + texte + oral) est moins efficace et le format le moins approprié est le format diagramme sans instruction. Ces informations redondantes provoquent une surcharge en mémoire de travail qui implique une baisse des performances. Il en ressort une nécessité d'associer des explications textuelles aux diagrammes pour les novices.

<sup>&</sup>lt;sup>604</sup> Moreno, R., Mayer, R.E. (2002). Verbal Redundancy in Multimedia Learning : When Reading Helps Listening. *Journal of Educational Psychology*, 94(1), 156-163.

<sup>605</sup> Kalyuga, S., Chandler, P., Sweller, J. (2000). Incorporating Learner Experience Into the Design of Multimedia Instruction. *Journal of Educational Psychology*, 92(1), 126-136.

Cependant, pour le même document, les experts peuvent trouver les informations inutiles, redondantes avec leurs connaissances et en seront gênés (Kalyuga, Chandler et Sweller,  $(1999)^{606}$ .

# **2.2.4 Le principe de la contiguïté spatiale**

Le principe de contiguïté qui est aussi appelé « effet du partage de l'attention »<sup>607</sup> indique qu'utiliser de multiples sources d'informations visuelles (texte + illustrations) peut gêner l'apprentissage du lecteur en raison d'un effet de partage de l'attention (Chandler et Sweller,  $1991)^{608}$ .

Les travaux de J. Sweller et de son équipe mettent en évidence que les individus apprennent mieux lorsque le format est intégré par rapport à un format séparé.

E. Jamet et S. Erhel<sup>609</sup> comparent une version séparée d'un schéma multimédia de l'œil et une version intégrée. De cette étude, il en ressort des résultats un effet positif de l'intégration spatiale sur la compréhension.

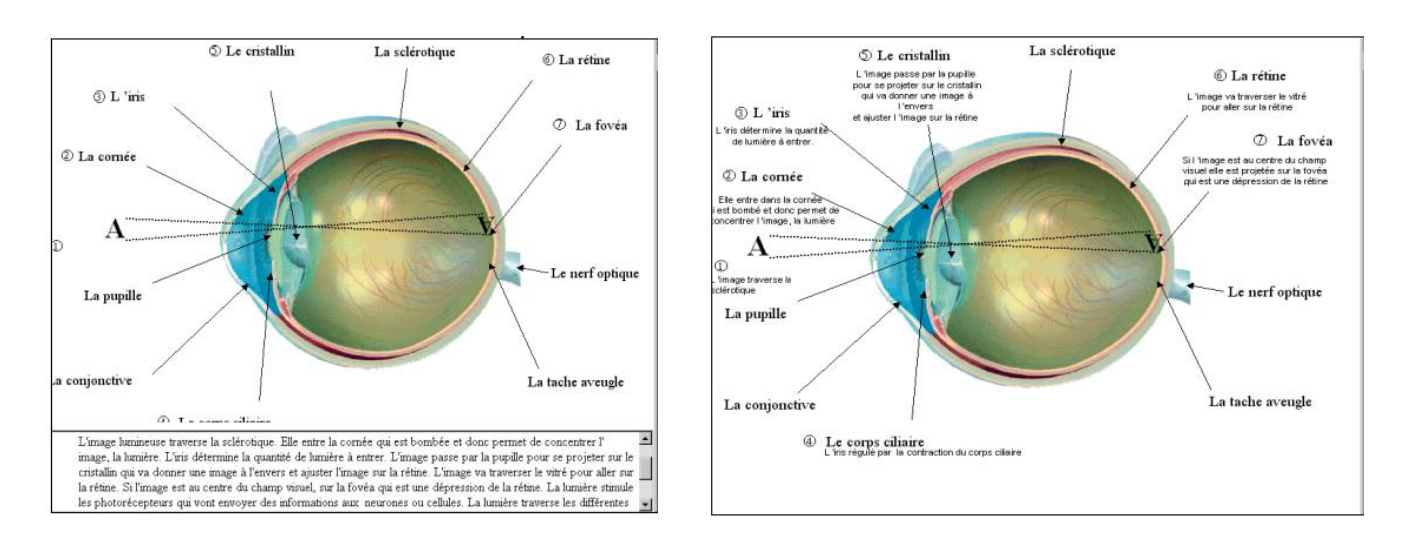

**Image 35 :** Version « séparée » et version « intégrée » des schémas de l'œil (Jamet, 2000)<sup>610</sup>.

<sup>606</sup> Kalyuga, S., Chandler, P., Sweller, J. (1999). Managing split-attention and redundancy in multimedia instruction. Applied Cognitive Psychology, 13, 351-372.

<sup>607</sup> Sweller, J., Chandler, P., Tierney, P., Cooper, M. (1990). Cognitive Load as a Factor in the Structuring of Technical Material. *Journal of Experimental Psychology : General,* 119(2), 176-192. <sup>608</sup> Chandler, P., Sweller, J. (1991). Op.cit.

<sup>609</sup> Jamet, E., Erhel, S. (2006). Les effets de l'intégration spatiale de fenêtres ponctuelles sur la compréhension de documents pédagogiques illustrés. *Psychologie Française*, Vol 51(1), 73-86.

<sup>610</sup> Jamet, E. (2000). L'intégration spatiale d'éléments textuels et illustratifs améliore-t-elle la performance? *Revue d'intelligence artificielle,* 14, 167-188.

Cependant, l'intégration texte-illustrations a un certain nombre de limites : aspect esthétique critiquable, informations textuelles limitées… De plus, l'intégration peut être défavorable lorsque les deux sources d'information sont redondantes et lorsque les deux sources d'information ne sont pas complémentaires.

## **2.2.5 Le principe de cohérence**

Le principe de la cohérence précise que les lecteurs apprennent plus profondément une information multimédia lorsque le matériel étranger est exclu du document. Selon la théorie de la charge cognitive (Sweller, 1999)<sup>611</sup>, tout ce qui ne contribue pas à l'apprentissage doit être supprimé pour éviter une surcharge cognitive. Les informations non pertinentes entrent en concurrence avec les informations pertinentes ce qui implique un épuisement des ressources cognitives du lecteur.

D'après les travaux de R.E. Mayer et de son équipe sur la formation des orages (Harp et Mayer, 1997<sup>612</sup>; Harp et Mayer, 1998<sup>613</sup>; Mayer, Heiser, et Lonn, 2001<sup>614</sup>), six expériences permettent de comparer l'efficacité d'un document avec ou sans ajout d'informations pertinentes pour la compréhension du sujet.

S.F. Harp et R.E. Mayer<sup>615</sup> proposent une expérience auprès d'étudiants de psychologie novices dans la météorologie. Les auteurs se sont principalement intéressés aux conséquences cognitives, au niveau de la compréhension, de l'ajout d'informations intéressantes mais non pertinentes (texte séduisant, image séduisante ou les deux) à un texte scientifique sur la formation de la foudre.

<sup>&</sup>lt;sup>611</sup> Sweller, J. (1999). Instructional design in technical areas. Camberwell, Australia: ACER Press.

<sup>&</sup>lt;sup>612</sup> Harp S. F., Maver R. E. (1997). The Role of Interest in Learning From Scientific Text and Illustrations : On the Distinction Between Emotional Interest and Cognitive Interest. *Journal of Educational Psychology*. Vol.89, N°1, 92-102

<sup>613</sup> Harp, S.F., Mayer, R.E. (1998). How seductive details do their damage : A theory of cognitive interest in science learning. *Journal of Educational Psychology, 90,* 414-434.

<sup>614</sup> Mayer, R., Heiser, J., Lonn, S. (2001). Cognitive Constraints on Multimedia Learning: When Presenting More Material Results in Less Understanding. *Journal of Educational Psychology*. vol. 93, n°1.

<sup>615</sup> Harp, S. F., Mayer, R. E. (1997). Op. cit.

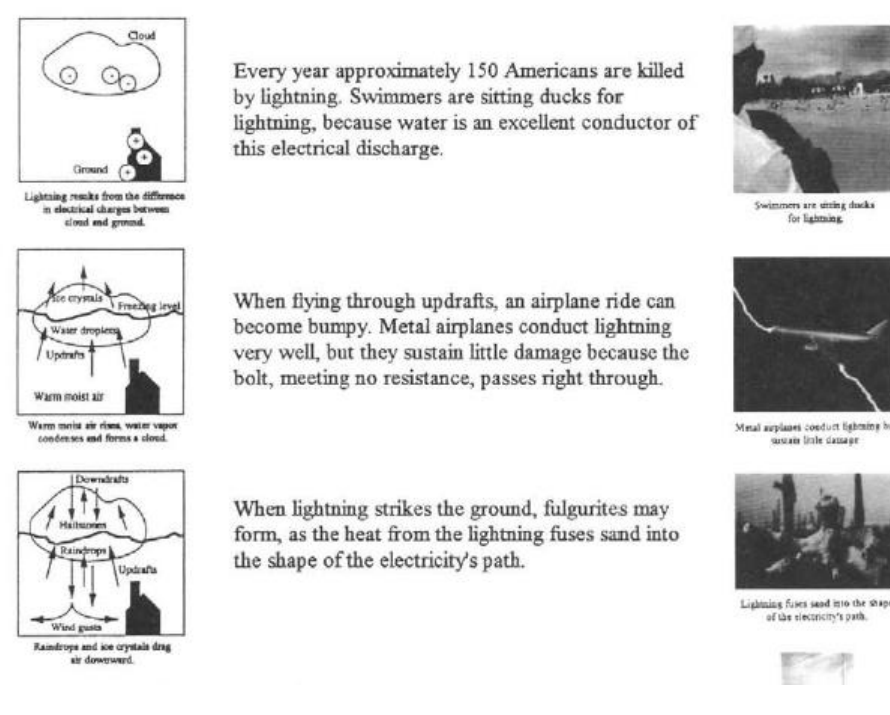

**Image 36 :** Matériel utilisé pour comparer l'efficacité d'un texte scientifique contenant des informations non pertinentes à d'autres formats (Harp et Mayer, 1997).

Les étudiants étaient divisés en 4 groupes de lecture :

- groupe 1 : base (550 mots + 6 illustrations + légendes) ;
- groupe 2 : base + textes séduisants (550 mots + 6 illustrations + légendes + 150 mots séduisants) ;
- groupe 3 : base + illustrations séduisantes (550 mots + 6 illustrations + légendes + 6 photographies de couleurs + légendes) ;
- groupe 4 : base + textes et illustrations séduisantes (550 mots + 6 illustrations + légendes + 150 mots séduisants + 6 photographies de couleurs + légendes).

De cette étude, il en ressort une supériorité de la version de base (550 mots + 6 illustrations + légendes) aux niveaux du rappel et de la résolution de problèmes par rapport aux autres versions. Le groupe 4, ayant suivi le cours avec le texte et les illustrations séduisantes, a obtenu les plus faibles résultats concernant le rappel et la résolution de problème.

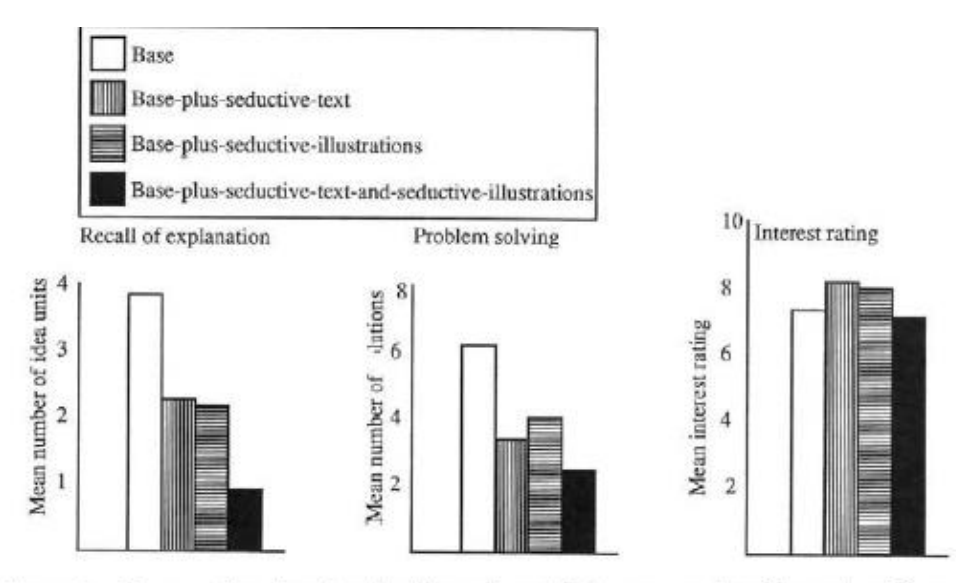

Figure 2. Mean number of explanative idea units recalled, mean number of correct solutions generated, and mean interestingness ratings by four treatment groups in Experiment 1. The means (and standard deviations) on recall for the base, base-plus-seductive-text, base-plus-seductiveillustrations, and base-plus-seductive-text-and-seductive-illustrations groups were, respectively, 3.8  $(1.6)$ ,  $2.3$   $(1.3)$ ,  $2.2$   $(1.7)$ , and  $.9$   $(.8)$ ; the corresponding scores for problem solving were 3.2  $(1.8)$ , 1.6 (1.2), 2.1 (1.2), 1.2 (1.2); and the corresponding scores for interest rating were 7.3 (2.8), 8.2  $(1.7)$ , 8.1  $(2.2)$ , and 7.1  $(2.8)$ .

**Image 37 :** Résultats de l'étude (Harp et Mayer, 1997).

Il en ressort ainsi, l'effet négatif des informations non essentielles ayant pour but de provoquer l'intérêt du lecteur sur le rappel et la résolution de problèmes.

R.E. Mayer démontre dans une autre étude l'effet positif de la concision sur le rappel d'un texte explicatif (Mayer et al., 1996)<sup>616</sup>. Cet effet positif sur la réduction de la quantité d'informations est connu depuis longtemps (Caroll et al., 1987)<sup>617</sup> de même que la suppression des détails du texte (Harp et Mayer, 1997)<sup>618</sup>.

#### **2.2.6 Le principe de signalement**

Le principe de signalement décrit le fait que les personnes apprennent plus profondément un document lorsque celui-ci est accompagné d'indices attentionnels. Ces indices indiquent à l'apprenant la manière de traiter le document et fournissent une aide pour sélectionner les informations pertinentes, les organiser logiquement et les intégrer avec les connaissances

<sup>&</sup>lt;sup>616</sup> Mayer, R.E., Bove, W., Bryman, A., Mars, R., Tapangco, L. (1996). When Less Is More : Meaningful Learning From Visual and Verbal Summaries of Science Textbook Leassons. *Journal of Educational Psychology*, 88 (1), 64-73.

Caroll, J.M., Smith-Kerker, P.L., Ford, J.R., Mazur-Rimetz, S.A. (1987). The Minimal Manual. Human-Computer Interaction, 3(2), 123.

<sup>618</sup> Harp, S. F., Mayer, R. E. (1997). Op. cit.

stockées en mémoire à long terme (Mayer, 1996<sup>619</sup>, 1997<sup>620</sup>). B.J.F. Meyer<sup>621</sup> (1975) utilisait le signalement lors de ses études sur la compréhension de texte et travaillait sur la forme des titres, le choix des polices, les couleurs et le soulignement. Indicer un texte par des paragraphes et des titres serait plus efficace que d'utiliser des indices tels que les flèches (Mautone et Mayer, 2001) $622$ .

Dans le modèle de selecting-organizing-integrating de R.E. Mayer (1996 $623$ , 2003 $624$ ), deux types de processus cognitifs dans la compréhension de documents multimédia sont mis en évidence :

- l'organisation des informations pertinentes pour l'élaboration d'une structure cohérente en mémoire de travail ;
- l'intégration des informations pertinentes avec les connaissances stockées en mémoire à long terme.

Le signalement est une aide cognitive qui peut être ajoutée à une illustration pour faciliter un de ces deux processus cognitifs. Il oriente l'attention des personnes vers les informations pertinentes du document pour améliorer la compréhension.

Selon M. Bétrancourt<sup>625</sup>, l'attention des apprenants peut être guidée en utilisant plusieurs types d'indices tels que des commentaires textuels, des titres, des résumés ou encore des indices graphiques comme des flèches. L'utilisation de ces indices ont montré dans de nombreuses études, qu'ils facilitent le traitement cognitif de cours contenant des illustrations statiques (Harp et Mayer, 1998<sup>626</sup>, Shah, Mayer et Hegarty, 1999<sup>627</sup>). Nous pouvons de ce fait supposer qu'un tel guidage textuel vers les éléments pertinents (Boucheix et Guignard, 2005)<sup>628</sup> facilite la compréhension.

<sup>&</sup>lt;sup>619</sup> Mayer, R. E. (1996). Learning strategies for making sense of expository text: the SOI model for guiding three cognitive processes in knowledge construction. *Educational Psychology Review*, *8*, 357-371.

Mayer, R. E. (1997). Op. cit.

<sup>621</sup> Meyer, B.J.F. (1975). *The organization of prose and its effects on memory*. Amsterdam, North Holland.

<sup>622</sup> Mautone, P.D., Mayer, R.E. (2001). Signaling as a Cognitive Guide in Multimedia Learning. *Journal of Educational Psychology*, 93(2), 337-389.

Mayer, R. E. (1996). Op. cit.

<sup>624</sup> Mayer, R. (2003). *Learning and Instruction.* Upper Saddle River, Prentice Hall.

 $625$  Bétrancourt, M. (2005). The animation and interactivity principle in multimedia learning. In R. E. Mayer (Ed.), *The Cambridge handbook of multimedia learning*(pp. 287-296). Cambridge : Cambridge UniversityPress. 626 Harp, S.F., Mayer, R.E. (1998). Op. cit.

<sup>627</sup> Shah, P., Mayer, R.E., Hegarty, M. (1999). Graphs as Aids to Knowledge Construction : Signaling Techniques for Guiding the Process of Graph Comprehension. *Journal of Educational Psychology*, Vol. 91, N°4, 640-702.

<sup>628</sup> Boucheix, J.M., Guignard, H. (2005). What animated illustration conditions can improve technical document comprehension in young children. Format, Signaling and control. *European Journal of Psychology of Education*, vol. XX, n° 4, p. 369-388.

#### **CHAPITRE 3 : Motivation et autonomie : facteurs d'apprentissage ?**

#### **1. La motivation**

La notion de motivation est également à prendre en compte dans l'apprentissage des élèves. Mais qu'entendons-nous par motivation ? Et quels effets peut-elle avoir sur l'apprentissage ?

Le terme motivation provient du latin avec les termes « *motus* » qui signifie mouvoir et « *motio* » pour mouvement. En psychologie et en philosophie, la motivation désigne tout ce qui impulse à réaliser certaines actions et à y persister jusqu'à atteindre les objectifs. La motivation est également la volonté de faire quelque chose pour atteindre ses objectifs. Ce sont l'ensemble des mécanismes psychologiques et biologiques qui permettent le déclenchement de l'action ou, à l'inverse, son éloignement. Le dictionnaire Larousse de psychologie renvoie au terme « *motivation* » les « *processus physiologiques et psychologiques responsables du déclenchement, de l'entretien et de la cessation d'un comportement ainsi que de la valeur appétitive ou aversive conférée aux éléments du milieu sur lesquels s'exerce ce comportement* <sup>629</sup> » (Bloch et al., 1993). Le terme « processus » utilisé dans cette définition montre ainsi une évolution. Cette évolution, ou ce mouvement, est décrit également dans la définition de R.J. Vallerand et E.A. Thill : « *Le concept de motivation représente le construit hypothétique utilisé afin de décrire les forces internes et/ou externes produisant le déclenchement, la direction, l'intensité et la persistance du comportement <sup>630</sup>* ». Les forces peuvent être la volonté de l'apprenant mais aussi le désir ou la satisfaction. Aussi, pour F. Fenouillet et A. Lieury<sup>631</sup>, la motivation détermine l'intensité de l'action et la persistance de l'apprenant. Les auteurs montrent qu'il n'y a pas de performance élevée sans motivation et que les renforcements négatifs peuvent altérer la performance des apprenants.

La motivation renvoie également à l'engagement dans une activité, à « *la participation et [à]*  la persévérance tout au long de son accomplissement<sup>632</sup> » (Tardif, 1992). L. Martin ajoute à ses notions d'engagement, de participation et de persévérance les concepts d'effort et de difficulté : « *La motivation scolaire correspond à l'ensemble des forces internes et externes* 

<sup>629</sup> Bloch, H. et al. (1993). *Grand dictionnaire de la psychologie*. Paris : Larousse. p : 480.

<sup>630</sup> Vallerand, R. J., Thill, E. A., 1993, Introduction à la psychologie de la motivation. Vigot, p.18.

<sup>631</sup> Fenouillet, F., Lieury, A. (1996). Faut-il secouer ou dorloter les élèves ? Apprentissage en fonction de la motivation induite par l'ego et du niveau de mémoire encyclopédique en géographie, Revue de Psychologie de l'Education, 1, 99-124.

Tardif, J. (1992). Pour un enseignement stratégique: L'apport de la psychologie cognitive. Montréal : Les Éditions LOGIQUES, p.92.

*qui poussent l'élève à s'engager dans l'apprentissage ou dans les activités proposées, à y participer activement, à faire des efforts raisonnables pour choisir les moyens (stratégies, connaissances, etc.) les plus appropriés et à persévérer devant les difficultés. La motivation intervient donc à tout moment de la réalisation d'une activité ou à toutes les étapes de la démarche d'apprentissage* <sup>633</sup> ».

Parlant de « dynamique motivationnelle » pour désigner la motivation, R. Viau (2009) indique que ce « *phénomène qui tire sa source dans les perceptions que l'élève a de lui-même et de son environnement, et qui a pour conséquence qu'il choisit de s'engager à accomplir l'activité pédagogique qu'on lui propose et de persévérer dans son accomplissement, et ce, dans le*  but d'apprendre<sup>634</sup> ». Comme le souligne H. Legrain<sup>635</sup>, la motivation découle des expériences passées, des réussites mais aussi des échecs. Les obstacles permettent également, dans certaines situations, de motiver les élèves et développer le désir d'apprendre. Pour exemple, les « *situations problèmes* », activités pédagogiques obligeant les élèves à franchir un obstacle pour exécuter une tâche mobilisatrice, développent la motivation et obligent à effectuer un apprentissage. L'obstacle devient alors selon l'expression de J.L. Martinand<sup>636</sup> reprise par P. Meirieu<sup>637</sup> un « *objectif-obstacle* ».

Selon J. Tardif<sup>638</sup>, la motivation scolaire est composée de cinq facteurs qui peuvent être liés à des systèmes de conception (buts de l'école, intelligence) ou liés à des systèmes de perception (valeur, exigences et contrôlabilité de la tâche).

<sup>&</sup>lt;sup>633</sup> Martin, L. (1994). La motivation à apprendre: Plus qu'une simple question d'intérêt ! Montréal: Commission des écoles catholiques de Montréal, p.31.

<sup>&</sup>lt;sup>634</sup> Viau, R. (2009). La motivation à apprendre en milieu scolaire. St-Laurent: Éditions du Renouveau pédagogique Inc., p.12.

<sup>635</sup> Legrain, H. (2003). Motivation à apprendre : Mythe ou réalité ? : Point d'étape des recherches en psychologie. Paris : Editions l'Harmattan.

<sup>636</sup> Martinand, J.L. (1986). *Connaître et transformer la matière*, Berne, Lang.

<sup>637</sup> Meirieu, P. (1989). *Apprendre… oui, mais comment ?,* Paris, Ed. ESF, 4e éd.

<sup>&</sup>lt;sup>638</sup> Tardif, J. (1997). Pour un enseignement stratégique : L'apport de la psychologie cognitive. Montréal : Les éditions LOGIQUES.

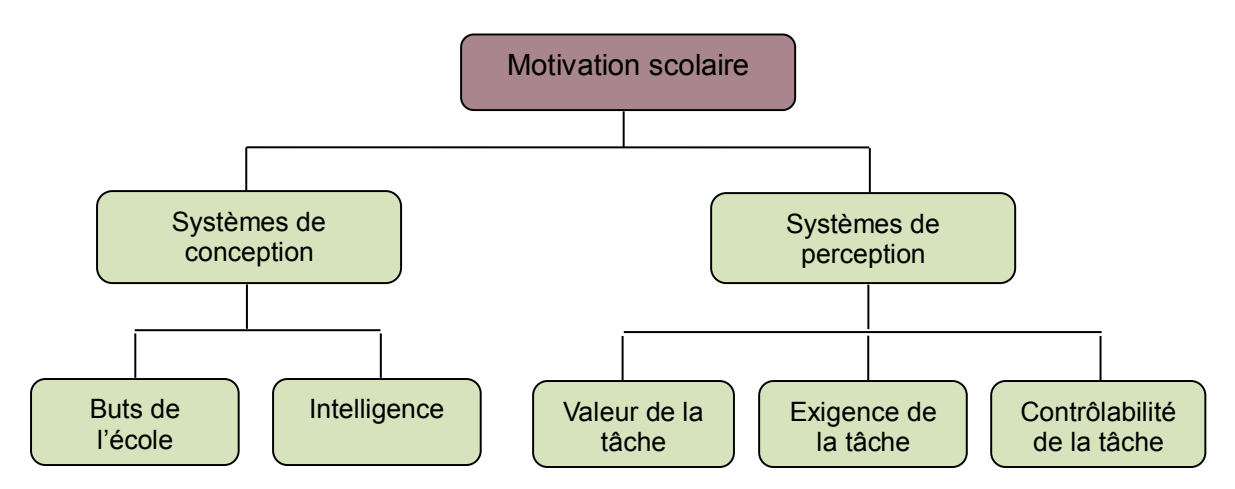

**Figure 17 :** Les facteurs de la motivation scolaire (Tardif, 1997)

Prenant son origine dans les conceptions et les perceptions de l'élève, la motivation scolaire incite à participer, à s'engager et à persister (Tardif, 1992)<sup>639</sup>. Par la suite, D. Barbeau<sup>640</sup> montre l'existence de déterminants (les conceptions et les perceptions) de la motivation et d'indicateurs (engagement cognitif, participation et persistance) qui aident l'enseignant à reconnaître un élève motivé et à évaluer son degré de motivation. Dans son modèle, l'auteure ajoute aux déterminants et indicateurs, des variables (âge, statut, résultats antérieurs, etc.) qui entrent également en jeu dans la motivation. Pour réaliser le modèle d'analyse de l'influence des sources motivationnelles sur les indicateurs de la motivation scolaire, D. Barbeau se base sur six postulats de l'approche sociocognitive : (1) le comportement humain est le résultat d'interactions continues entre les déterminants cognitifs, comportementaux et environnementaux ; (2) le comportement d'un individu est influencé par sa manière de percevoir, d'interpréter et de prévoir les événements ; (3) ses perceptions sont influencées par ses processus cognitifs et évoluent au fur et à mesure des événements qu'il vit ; (4) ses perceptions sont en relation avec sa motivation et ses émotions ; (5) sa motivation se constate à travers son engagement cognitif, sa participation et sa persistance dans la tâche ; (6) la performance est influencée par la participation, l'engagement et la persistance dans l'accomplissement de la tâche.

 <sup>639</sup> Idem.

<sup>640</sup> Barbeau, D. (1993). La motivation scolaire. « Les déterminants et les indicateurs de la motivation scolaire selon une approche sociocognitive» Pédagogie collégiale.

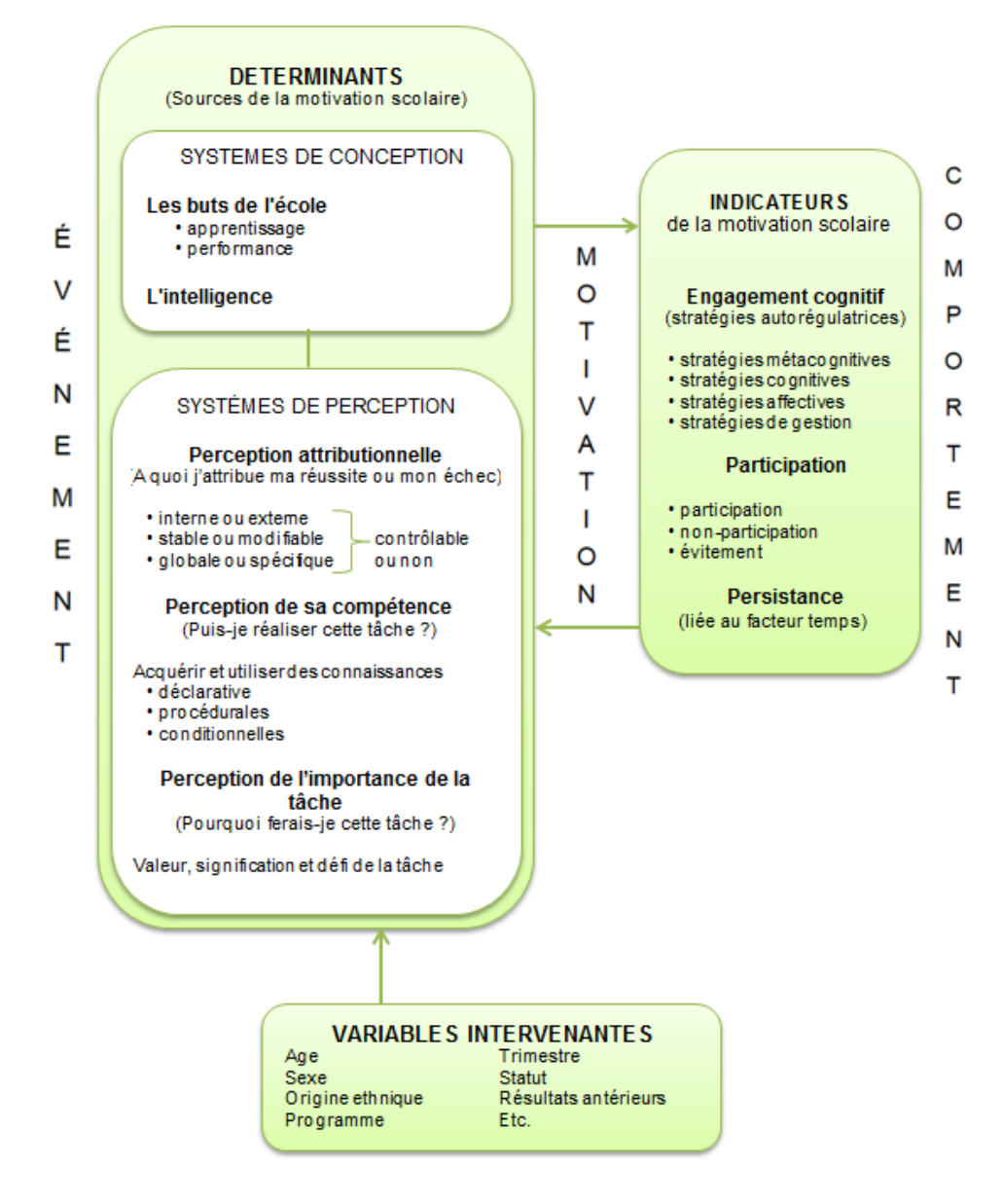

**Figure 18 :** Modèle d'analyse de l'influence des sources motivationnelles sur les indicateurs de la motivation scolaire (Barbeau, 1993).

Le modèle de D. Barbeau<sup>641</sup> peut être raccroché à la présentation de K. Vogel pour qui la motivation est « un état de stimulation <sup>642</sup> » qui « *s'actualise sous la forme d'une disposition à apprendre<sup>643</sup>* ». Selon lui, la motivation est « *au cœur d'une triple interaction entre le sujet qui*  apprend, l'objet à apprendre et la situation d'apprentissage<sup>644</sup> ». L'auteur ajoute que l'actualisation de la motivation peut tenir à l'apprenant, à la nature de l'objet à apprendre et à la configuration de la situation.

 $\overline{a}$ 

<sup>&</sup>lt;sup>641</sup> Idem.

<sup>642</sup> Vogel, K. (1995). L'interlangue, la langue de l'apprenant, Toulouse, PUM, p. 169.

<sup>643</sup> Idem, p.169.

<sup>644</sup> Idem, p.169.

Elle peut également évoluer au cours de la réalisation de la tâche. Par ailleurs, cet état de stimulation qu'est la motivation peut être due à une raison instrumentale ou à un souhait de s'enrichir intellectuellement. La théorie de la motivation de E.L. Deci<sup>645</sup> et enrichie par E.L. Deci et R.M. Ryan (1985<sup>646</sup>, 2002<sup>647</sup>) distingue ainsi deux formes de motivations : la motivation intrinsèque et la motivation extrinsèque.

La motivation intrinsèque est caractérisée par l'enrichissement intellectuel (plaisir d'apprendre une nouvelle langue) et le développement personnel. L'apprenant agit sans subir une influence extérieure.

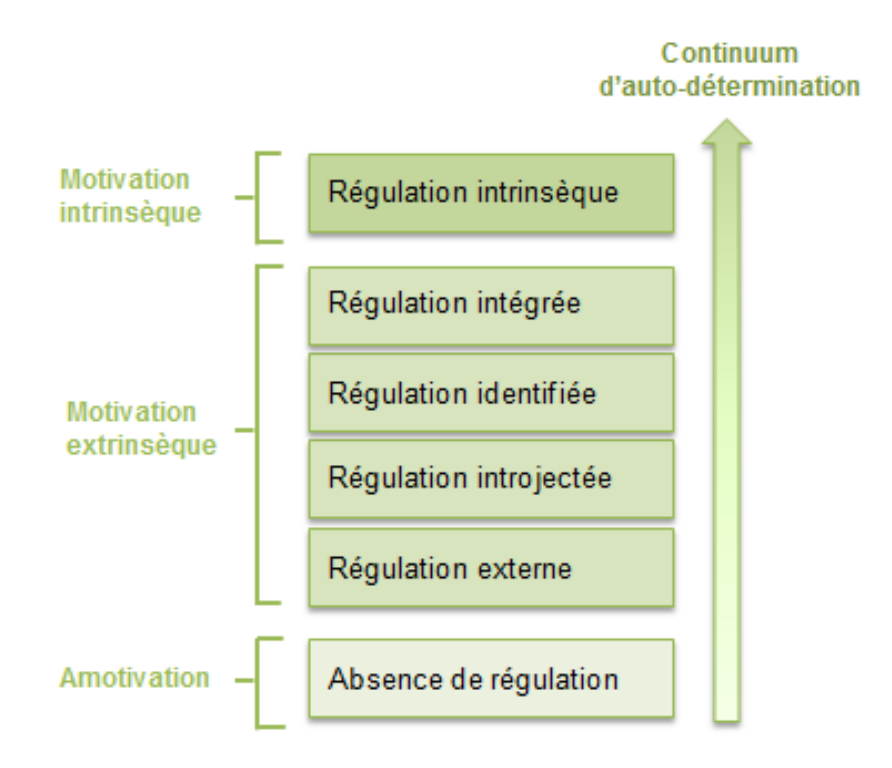

**Figure 19 :** Schématisation de la théorie de l'auto-détermination (Deci et Ryan, 1985, 2002).

La motivation extrinsèque qui s'appuie sur des relations causales (causes-conséquences) et des raisons instrumentales (récompense, punition, félicitation, etc.). Elle se décline en quatre régulations disposant d'un degré de motivation autodéterminé plus ou moins élevé. Dans la régulation externe, les raisons du comportement de l'élève sont liées à des demandes externes (récompenses, intériorise les raisons de son comportement et se culpabilise. Il est motivé par une punition, etc.) ou à des contingences sociales. Dans la régulation introjectée,

<sup>645</sup> Deci, E.L. (1975). *Intrinsic motivation*. New York, Plenum Press.

<sup>646</sup> Deci, E.L., Ryan, R.M. (1985). *Intrinsic motivation and self-determination in human behavior*, New York, Plenum Press.

<sup>647</sup> Deci, E.L., Ryan, R.M. (2002). Handbook of self-determination research. Rochester : University of Rochester Press.

l'élève souci d'apparence, pour son ego et pour ce qu'il montre aux autres élèves. Dans la régulation identifiée, l'élève comprend la tâche, accepte les objectifs et les actions à mener pour les atteindre. Enfin, dans la régulation intégrée, l'élève comprend l'action à mener, les objectifs et trouve des sources d'auto-motivation supplémentaires. La régulation est interne et l'activité est cohérente avec les objectifs que se donne l'élève sur lui-même.

Ces formes de motivation sont complétées avec un état d'amotivation. Il s'agit de l'absence d'autorégulation ou de régulation du comportement. Cet état évoque l'absence de motivation et une passivité face à l'objet d'apprentissage. L'amotivation peut survenir lorsque l'élève pense impossible l'atteinte du résultat souhaité, qu'il n'a pas les compétences nécessaires, et que l'activité ou le résultat n'ont aucune valeur à ses yeux. L'amotivation, qui est une absence de motivation due à un comportement de résignation ou d'ennui, se distingue de la démotivation par sa temporalité. Alors qu'un élève amotivé est dépourvu de motivation, un élève démotivé peut se « re-motiver » de manière intrinsèque ou extrinsèque. Mais, qu'il s'agisse d'une amotivation ou d'une démotivation, cette absence d'intention peut entraîner un décrochage scolaire.

D'après la théorie de E.L. Deci et R.M. Ryan<sup>648</sup>, la motivation d'un élève est influencée par ses besoins d'auto-détermination, de compétences et d'affiliation (appartient au groupe d'élèves souhaité). Ainsi, l'intégration d'un objet numérique dans un cours pourrait favoriser la motivation des élèves s'ils se sentent plus auto-déterminés, compétents et s'ils ont ce sentiment d'affiliation à un groupe d'élèves souhaité. En lien avec la théorie de l'évaluation cognitive de E.L. Deci et R.M. Ryan<sup>649</sup>, T. Karsenti souligne que les TIC ne favorisent pas nécessairement la motivation des élèves ou un rendement scolaire : « *il ne faut pas confondre un outil d'enseignement avec un but <sup>650</sup>* ». Les TIC peuvent être introduites comme un outil pour améliorer l'enseignement et l'apprentissage dans un objectif pédagogique et non technologique. Selon l'auteur, leur objectif est donc de favoriser un meilleur enseignement ou un plus grand apprentissage et c'est « l*a façon dont elles sont utilisées avec les élèves qui agira sur leur motivation et favorisera la réussite scolaire* <sup>651</sup> ». Ce sont les besoins d'auto-détermination, de compétences et d'appartenance à un groupe qui vont jouer sur la motivation de l'élève.

<sup>&</sup>lt;sup>648</sup> Deci, E.L., Ryan, R.M. (2000). « Self-Determination Theory and the facilitation of Intrinsic Motivation, Social Development, and Well-Being ». American Psychologist, 55(1), pp. 68-78.

 $^{\prime}$  Idem.

<sup>650</sup> Karsenti, T. (2003). Favoriser la motivation et la réussite en contexte scolaire : les TIC feront-elles mouche ? Vie pédagogique, 127, 27-32, p.30.

 $651$  Idem, p.30.

T. Karsenti indique que d'autres déterminants de la motivation (les consignes, la participation de l'élève, l'effort, les feedbacks, le lien avec la vie de tous les jours, etc.) sont susceptibles d'augmenter la motivation des élèves.

Ce sont justement les capacités de l'élève et ses efforts dans la réalisation de la tâche qui intéressent L. Chanquoy, A. Tricot et J. Sweller<sup>652</sup>. Ces facteurs influent sur la motivation scolaire et sur la stimulation des élèves. Ils résument des recherches sur la motivation (Ames, 1992<sup>653</sup>; Bandura, 1986<sup>654</sup>; Mayer, 2003<sup>655</sup>; Pintrich, 2000<sup>656</sup>) que l'apprenant sera motivé pour réaliser la tâche si sa motivation est liée (1) à l'intérêt de la tâche ; (2) à la croyance dans sa capacité à réaliser la tâche ; et (3) à la croyance que ses efforts lui permettront de réussir la tâche. Ils mettent en évidence la complémentarité de ces trois sources sur la motivation de l'élève :

> « *Pour être motivé, l'individu devra être intéressé par la tâche, croire qu'il est capable de la réussir et/ou que ses efforts lui permettront cette réussite* <sup>657</sup> » (Chanquoy, Tricot et Sweller, 2007).

Selon eux, si un apprenant pense que la tâche est trop difficile et qu'il n'y arrivera pas malgré ses efforts, il sera peu motivé pour la réaliser. Ils soulignent cependant qu' « *il ne suffit pas d'être motivé pour réussir la tâche, mais la motivation est positivement corrélée à la réussite de la tâche* <sup>658</sup>». Pour d'autres chercheurs, comme Paas, Juhani, Tuovinen, Van Merriënboer et Darabi<sup>659</sup>, la motivation est liée à l'effort mental et aux performances de l'apprenant. Selon eux, plus la participation et l'effort mental de l'apprenant sont importants, plus sa performance sur la tâche demandée est susceptible d'être plus élevée.

<sup>652</sup> Chanquoy, L., Tricot, A., Sweller, J. (2007). *Op. cit.*

<sup>653</sup> Ames, C. (1992). « Achievement goals and the classroom motivational climate », in D.H. Schunk & J.L. Meece (Eds.), *Student Perceptions in the Classroom* (p. 327-347). Hillsdale, NJ, Erlbaum.

<sup>654</sup> Bandura, A. (1986). *Social Foundations of Thought and Action : A Social Cognitive Theory.* Englewood Cliffs, Sandwich, A. (1994)<br>
NJ, Prentice Hall.<br>
1995.

Mayer, R. (2003). Op. Cit.

<sup>656</sup> Pintrich, P.R. (2000). The role of goal orientation in self-regulated learning. In M. Boekaerts, P.R. Pintrich & M. Zeidner (Eds.), *Handbook of Self-Regulation* (pp. 451-502). London, Academic Press.

 $^{57}$  Changuoy, L., Tricot, A., Sweller, J. (2007). Op. cit., p.118-119.

<sup>658</sup> Idem, p.119.

<sup>659</sup> Paas, F., Juhani, E., Tuovinen, J., Van Merriënboer, J.G. Darabi, A. (2005). A motivational perspective on the relation between mental effort and performance : optimizing learner involvement in instruction. *Journal of Educational Technology, research and Development,* 53, 5-113.

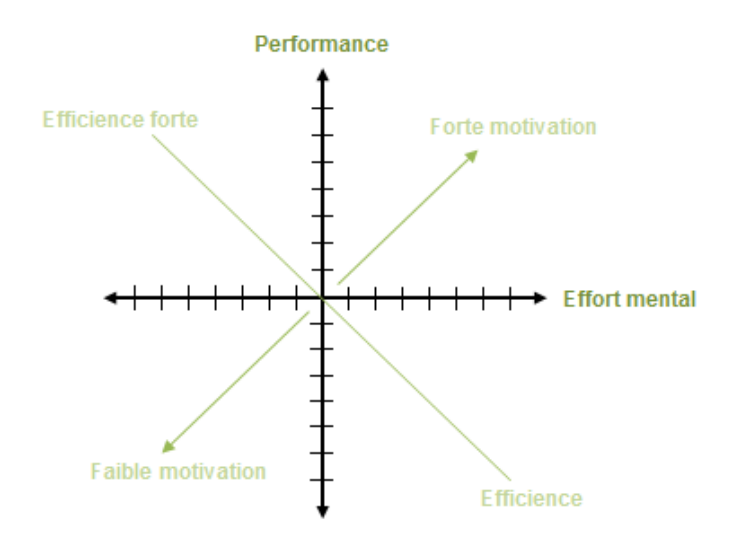

**Figure 20 :** Relation entre l'effort mental, la performance, la motivation et l'efficience (Paas & al., 2005).

Le niveau de motivation d'un apprenant se mesure en additionnant sa performance à son effort mental. Les auteurs mesurent également le niveau d'efficience du dispositif d'enseignement en prenant en compte la performance de l'apprenant et son effort mental.

Ainsi, plusieurs facteurs agissent sur la motivation scolaire des élèves. Pour accroître la motivation des élèves et développer leur estime, T. Karsenti<sup>660</sup> propose aux enseignants trente-deux stratégies en lien avec la théorie de la motivation de E.L. Deci et R.M. Ryan<sup>661</sup>. Ces stratégies présentent différentes activités ayant un impact positif sur la motivation des élèves.

<sup>660</sup> Karsenti, T. (2016). *32 stratégies pour agir sur la motivation scolaire des jeunes.* Montréal : CRIFPE.

<sup>&</sup>lt;sup>661</sup> Deci, E.L., Ryan, R.M. (2000). « Self-Determination Theory and the facilitation of Intrinsic Motivation, Social Development, and Well-Being ». American Psychologist, 55(1), pp. 68-78.

- 1.Les activités scolaires qui présentent certains choix aux élèves sont plus motivantes pour eux.
- 2.Les activités scolaires qui permettent aux élèves de vivre des succès sont plus motivantes pour eux.
- 3.Les activités scolaires qui permettent aux élèves de sentir qu'ils font partie intégrale d'un groupe sont plus motivantes pour eux.
- 4.Les activités scolaires présentées de façon attrayantes sont plus motivantes.
- 5.Les activités scolaires qui permettent aux apprenants de voir des liens entre ce qui est fait à l'école et leurs rêves professionnels sont plus motivantes pour eux.
- 6.Les activités scolaires qui permettent aux élèves d'établir des liens entre les efforts faits et leurs résultats scolaires sont plus motivantes pour eux.
- 7.Les activités scolaires qui intègrent certaines composantes sociales sont plus motivantes.
- 8.Pour être motivantes, les activités scolaires doivent permettre aux apprenants de mieux se connaître.
- 9.Les activités pédagogiques qui permettent la différenciation sont plus motivantes pour les élèves.
- 10.L'usage de Twitter (compte de classe) avec ses élèves pour partager les projets réalisés a révélé un impact important sur la motivation des élèves.
- 11.L'usage individuel de Twitter par les élèves pour souligner les réalisations ou les projets de classe peut avoir un impact sur leur motivation.
- 12.Pour motiver les élèves, il faut leur expliquer les objectifs de l'activité réalisée ou encore leur indiquer pourquoi une tâche est à faire.
- 
- 14.Les encouragements réguliers et explicites qui soulignent le comportement souhaité – sont susceptibles de favoriser la motivation à participer en classe.
- 15.Les activités scolaires qui permettent aux élèves de réaliser des projets intéressants sont à privilégier.
- 16.Les activités scolaires qui intègrent l'approche par problèmes favorisent tout particulièrement la motivation des élèves.
- 17.Les activités et les projets scolaires plus courts sont susceptibles de favoriser la motivation.
- 18.Les activités scolaires variées motivent les élèves.
- 19.Les devoirs scolaires peuvent être motivants pour les élèves, surtout s'ils favorisent le sentiment de contrôle, de compétence ou d'affiliation.
- 20.Les activités scolaires qui respectent le rythme individuel de chaque élève sont plus motivantes pour eux.
- 21.L'enseignant doit amener les élèves à se sentir importants en classe en les questionnant régulièrement sur le travail scolaire réalisé.
- 22.Les élèves seront plus motivés à s'engager dans une activité en classe si l'enseignant est en mesure d'identifier ce qu'ils font de bien.
- 23.Les activités scolaires se révèlent plus motivantes quand les élèves sont conscients que l'on apprend aussi de ses erreurs.
- 24.L'usage d'Internet dans diverses activités pédagogiques peut grandement contribuer à la motivation scolaire des élèves.
- 25.Les activités scolaires qui font écho à l'actualité sont plus motivantes.
- 26.Les activités scolaires sont plus motivantes quand elles permettent aux élèves de développer leur curiosité ou leur esprit critique.
- 27.Les activités scolaires qui mettent en place une saine compétition entre les élèves peuvent susciter leur motivation.
- 28.L'usage de messages textes pour faire des rappels (scolaires) ou des encouragements aux élèves favorise leur motivation.
- 13.Il faut amener les élèves à se fixer des buts. 29.Les activités scolaires qui représentent des défis peuvent motiver les élèves.
	- 30.La lecture de livres numériques motive les élèves.
	- 31.Les activités scolaires doivent permettre aux apprenants de développer leur estime de soi.
	- 32.Les activités scolaires qui impliquent l'usage des technologies mobiles (tablettes, téléphones intelligents) favorisent globalement la motivation.

**Tableau 19 :** 32 stratégies pour agir sur la motivation scolaire des élèves (Karsenti, 2016).

De ces stratégies, il ressort que la lecture de livres numériques, la réalisation d'activités impliquant la tablette tactile et les activités respectant le rythme individuel de l'élève favorisent la motivation des élèves. Bien que l'auteur indique que l'usage individuel de Twitter ait un impact sur la motivation des élèves, nous en déduisons que les activités individuelles avec les TIC peuvent agir, en général, sur la motivation scolaire. La participation de l'élève peut être ainsi un facteur augmentant sa motivation à apprendre.

Pour motiver les élèves, les enseignants proposent de plus en plus d'activités individuelles sur du contenu numérique. Leur objectif est de remotiver les élèves avec de nouvelles activités pédagogiques, employer le matériel numérique qu'ils utilisent hors de l'établissement scolaire et les rendre actifs dans leur apprentissage. Les élèves réclament leur autonomie pour maîtriser la ressource numérique mais sollicitent régulièrement l'enseignant pour les aider à réaliser la tâche demandée.

#### **2. L'autonomie scolaire**

#### **2.1 L'autonomie**

L'autonomie est une notion ambiguë dotée de plusieurs sens. Au sens philosophique et moral, l'autonomie est la liberté morale de l'individu qui agit selon ce que lui dicte sa raison et à l'exclusion de tout autre mobile. L'autonomie est l'indépendance à l'égard de toute contrainte extérieure. Au sens large, il s'agit de la capacité d'un élève de déterminer ses modes d'organisation ou ses propres règles sans aide ni contraintes extérieures. Au sens pédagogique, V. Liquète et Y. Maury précisent que l'autonomie « *apparaît à la fois comme un moyen de développement personnel (capacité à apprendre par soi-même d'un environnement, à s'adapter à cet environnement où les acquis ne sont plus suffisants pour agir sur celui-ci) et comme une finalité éducative (développement d'une personne autonome et responsable)* <sup>662</sup>».

Elle a pour effet positif de rendre les élèves plus actifs dans leur apprentissage et plus motivés<sup>663</sup>. L'autonomie offre aux élèves la liberté d'expression et la possibilité d'effectuer leurs propres expériences. En psychologie, les théories de la métacognition indiquent que l'élève autonome doit savoir définir ses buts, s'auto-évaluer (est-ce que je maîtrise ma

<sup>662</sup> Liquète, V., Maury, Y. (2007). *Le travail autonome : Comment aider les élèves à l'acquisition de l'autonomie.* Armand Colin, p.23.

leçon ?) et de s'auto-réguler (l'élève va modifier sa manière d'apprendre suite au résultat de son auto-évaluation).

> Selon J.H. Flavell, « *La métacognition fait référence à la connaissance qu'on a de ses propres processus cognitifs et de leurs produits ou de ce qui leur est relié, par exemple, les propriétés différentes des informations ou des données pertinentes pour leur apprentissage. La métacognition se rapporte, entre autres choses, au contrôle actif, à la régulation et à l'orchestration de ces processus en fonction des objets cognitifs et des données sur lesquels ils portent, habituellement pour servir un objectif ou un but concret <sup>664</sup>* ». La définition de J.H. Flavell, très utilisée par les chercheurs dans le domaine de l'éducation et la psychologie, pose les bases de la métacognition. D. Leclercq et M. Poumay soulignent le manque d'opérativité des définitions sur la métacognition et définissent ainsi la métacognition : « *Jugements, analyses et/ou régulations observables effectués par l'apprenant sur ses propres performances (processus ou produits d'apprentissages), ceci dans des situations de PRE, PER ou POST performance<sup>665</sup>* ». La situation d'activité métacognitive PER se déroule pendant une performance.

Les notions d'auto-évaluation et d'auto-régulation se retrouvent clairement dans la définition de l'autonomie donnée par D. Paquelin: « *l'autonomie vise à rendre les élèves plus actifs, plus motivés, plus responsables, plus aptes à se prendre en charge, à s'autoréguler, à s'autoévaluer et à s'auto-arbitrer <sup>666</sup>* ». L'auteur indique que l'élève autonome est celui qui est en mesure de déterminer ses besoins d'apprentissage, de fixer ses objectifs, de planifier ses activités et de réfléchir à la démarche à suivre. Ainsi, pour être autonome, l'élève doit s'engager mentalement (Amadieu, 2016)<sup>667</sup>. Cet engagement demande des ressources, du temps et un effort mental. Mais tout élève n'est pas prêt à mobiliser autant de ressources et peut se retrouver dans une situation d'économie cognitive<sup>668</sup>. La capacité d'apprendre est donc essentielle pour que l'élève soit autonome.

<sup>664</sup> Flavell, J.H. (1976). Metacognitive aspects of problem solving. In L.B. Resnick (Ed.), *The nature of intelligence.* Hillsdale, NJ : Lawrence Erlbaum Associates. p. 232.

<sup>665</sup> Leclercq, D. (2004). Méthodes de Formation et Théories de l'Apprentissage. Evénements d'Apprentissage. Editions de l'Université de Liège Chap 7 : D. Leclercq & M. Poumay, La métacognition. p.3.

<sup>&</sup>lt;sup>666</sup> Paquelin, D. (2000). Analyse systémique des usages des technologies de l'information et de la communication pour l'apprentissage. CNCRE, *Rapport final.* p.17.

<sup>&</sup>lt;sup>667</sup> Amadieu, F. (2016). L'élève 2.0 est-il plus compétent avec le numérique ? [vidéo en ligne].  $668$   $\frac{\text{A}}{\text{Idem}}$ .

La notion d'autonomie englobe, selon D. Boud (1988<sup>669</sup>, 2012<sup>670</sup>), trois idées pédagogiques :

- l'autonomie est un but de l'éducation : « *an ideal of individual behaviour to which students or teachers may wish to aspire : teachers assist students to attain this goal* <sup>671</sup> » (Boud, 2012) ;
- l'autonomie décrit une approche éducative mettant l'accent sur l'indépendance, la responsabilité et la prise de décision de l'élève ;
- l'autonomie fait partie intégrante de tout apprentissage.

Pour cet auteur, l'indépendance est une composante de l'autonomie. Il distingue quatre stades d'indépendance : la dépendance, la contre-dépendance, l'indépendance et enfin, l'interdépendance.

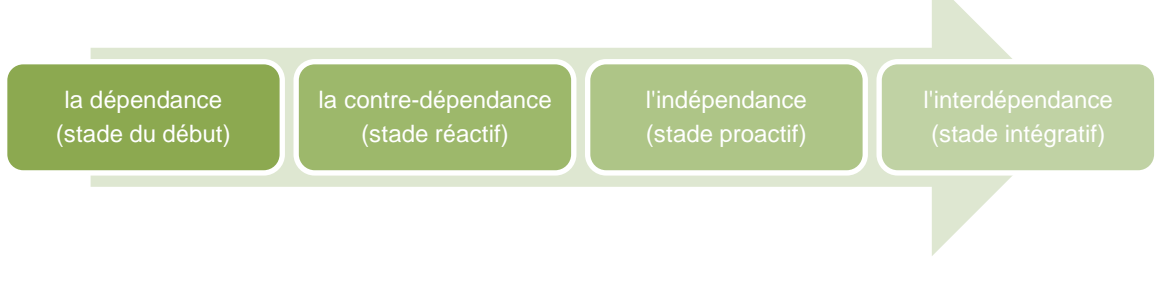

**Figure 21 :** Les quatre stades d'indépendance (Boud, 1988).

J. Morin et J.C. Brief <sup>672</sup> soulignent que sur les quatre stades présentés par D. Boud<sup>673</sup>, le degré de familiarité avec l'objet est manquant. Ils indiquent que ce degré « *se traduit par certaines interrelations affectives produites en rapport avec celui-ci ; il met essentiellement l'accent sur la connaissance de l'objet pour planifier l'interaction avec ce dernier* <sup>674</sup> ».

Cette notion d'indépendance se retrouve clairement dans les travaux de F. Blin pour qui l'autonomie scolaire « *permet aux apprenants de prendre la responsabilité et le contrôle de leur apprentissage, et qui les aide à évoluer progressivement d'un état de dépendance vis-à-*

 $\overline{a}$ 

<sup>&</sup>lt;sup>669</sup> Boud, D. (1988). "Moving towards autonomy". In Boud D. (dir.). Developing student autonomy in learning, 2nd edition. London: Kogan Page. pp 17-39.

<sup>670</sup> Boud, D. (2012). Developing Student Autonomy in Learning. Routledge.

<sup>671</sup> Idem, p.17.

<sup>672</sup> Morin, J. Brief, J.C. (1995). L'autonomie Humaine : Une Victoire Sur l'Organisme., Québec, Presses de l'Université du Québec. 214 p.

<sup>673</sup> Boud, D. (1988). Op. cit.

<sup>674</sup> Morin, J. Brief, J.C. (1995). Op. cit., p.34.

*vis de l'enseignant à un état d'indépendance et d'interdépendance <sup>675</sup>* ». Elle implique que l'élève soit responsable, contrôle son apprentissage et soit indépendant. L'auteure ajoute : « *Une formation autonomisante devra donc développer la capacité à être autonome : apprendre à apprendre, à construire des savoirs et savoir-faire langagiers et à collaborer en*  seront les éléments clés<sup>676</sup> ». Inspiré par l'école active, A. Moyne assimile également l'autonomie à une formation : « *Cette action de soi sur soi s'articule à partir des motivations profondes (ce sont celles qui relèvent de ces forces affectives) qui vont susciter l'initiative de l'élève <sup>677</sup> ».* Il ajoute que *« Par l'acquisition de méthodes de travail, c'est l'intelligence et plus seulement l'affectivité qui deviendra une des forces essentielles de l'autonomisation, puisque ce qui paraît essentiel c'est de mettre en place progressivement l' « apprendre à apprendre ».* <sup>678</sup> ». Il lie à l'autonomie la notion d'appropriation. Selon lui, l'élève autonome assume son activité tout en s'appropriant son travail.

Mais, pour être autonome, l'élève doit également travailler en collaboration avec d'autres individus. D. Paquelin<sup>679</sup> révèle que l'autonomie peut avoir lieu uniquement lorsque l'élève a confiance, qu'il gère son rythme, qu'il expérimente (essais et erreurs) et communique. Cette dimension sociale qu'est la communication est indispensable à l'autonomie.

Elle est même présentée par E. Barchechath et R. Magli comme une composante de l'autonomie :

> « *L'autonomie ne peut pas être vue dans sa seule dimension individuelle. La dimension collective, la capacité d'autorégulation par rapport au groupe est une composante essentielle de cette notion. Il n'y a pas d'autonomie sans collectivité et pas de collectivité démocratique sans individus.* <sup>680</sup> » (Barchechath, 1998).

Pour être autonome, l'élève doit avoir les bonnes compétences. Ces compétences viennent de la pratique, de l'expérience mais aussi de la motivation et du but que poursuit de l'élève. Les compétences lectorales sont essentielles pour lire les ressources données par

<sup>&</sup>lt;sup>675</sup> Blin, F. (1998). Les enjeux d'une formation autonomisante de l'apprenant en environnement multimédia. In Chanier, T., Pothier, M. (Dirs), « Hypermédia et apprentissage des langues », études de linguistique appliquée (éla), 110. 215-226, p.3.

 $676$  Idem, p.3.

<sup>677</sup> Moyne, A. (1982). *Le travail autonome*, Paris, Fleurus, p.49.

<sup>678</sup> Idem, p.49.

<sup>679</sup> Paquelin, D. (2000). Analyse systémique des usages des technologies de l'information et de la communication pour l'apprentissage. CNCRE, *Rapport final*.

<sup>680</sup> Barchechath, E., Magli, R. (1998). *Socrates-Mailbox, rapport de synthèse* contrat N25093 CP-2-97-1IT-ODL, p.29.

l'enseignant, pour construire le savoir et pour comprendre ce qu'ils lisent, mais elles demandent d'être complétées par d'autres compétences pour que l'élève soit autonome. Les compétences ont un rôle important dans l'autonomie de l'élève mais aussi sur son autodétermination. La théorie de l'autodétermination (Deci, 1975<sup>681</sup>, Deci et Ryan, 1985<sup>682</sup>, 1991<sup>683</sup>) place le besoin d'autonomie comme l'un des trois besoins fondamentaux que sont le besoin d'autonomie, de compétences et d'appartenance sociale à l'origine de la motivation. E.L. Deci et R.M. Ryan montrent dans cette théorie que les individus recherchent activement des défis pour augmenter leur potentiel et pour se développer psychologiquement.

Le développement psychologique de l'individu se fait par la découverte de nouvelles perspectives, par la maîtrise de nouveaux défis et par la satisfaction des trois besoins fondamentaux (Deci et Ryan, 2002)<sup>684</sup>. La théorie de l'autodétermination montre l'impact de la dynamique motivationnelle sur l'engagement de l'individu dans la réalisation d'une activité. Ainsi, plus l'élève est autodéterminé, plus il a envie de maîtriser ce qu'il apprend, de réussir l'activité demandée, de s'engager dans la tâche et d'être persévérant (Amadieu, 2015)<sup>685</sup>. Mais pour arriver à son objectif et être autonome, il doit disposer des bonnes compétences.

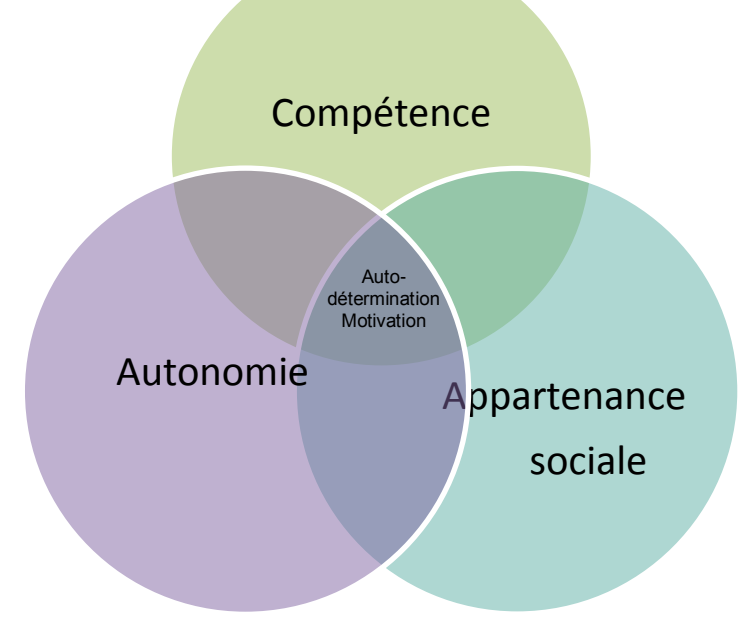

**Figure 22 :** Théorie de l'autodétermination (Deci et Ryan, 1985, 1991).

<sup>681</sup> Deci, E.L. (1975). *Op. cit.*

<sup>682</sup> Deci, E.L., Ryan, R.M. (1985). *Op. cit.*

<sup>683</sup> Deci, E.L., Nyan, R.M. (1991). A motivational approach to self : Integration in personality ; in R. Dienstbier, Nebraska symposium on motivation: perspective on motivation, Lincoln, NE, University of Nebraska Press, vol. 38, p. 237-288.

Deci, E.L., Ryan, R.M. (2002). Handbook of self-determination research. Rochester : University of Rochester Press.

<sup>685</sup> Amadieu, F. (2015). Numérique et éducation : mythe de l'autonomie des apprentissages.
B. Albero indique que la notion d'autonomie englobe un ensemble de compétences extrêmement diversifiées « *dont le dénominateur commun est leur possible acquisition* <sup>686</sup> ». Pour réaliser à bien la tâche demandée, des compétences spécifiques sont nécessaires. L'auteure distingue, dans le milieu pédagogique, différentes formes d'autonomie pouvant être sollicitées pour réaliser une tâche :

- l'autonomie cognitive : analyser les éléments observés, recouper avec des éléments connus et faire des hypothèses ;
- l'autonomie technique : maîtriser les technologies, actualiser les savoir-faire, s'adapter aux outils et trouver de l'aide technique ;
- l'autonomie informationnelle : savoir rechercher des informations, actualiser les savoirs et savoir-faire dans la recherche documentaire, recueillir les informations, les enregistrer, les utiliser et les référencer ;
- l'autonomie méthodologique : réaliser le travail demandé (en tenant compte des objectifs, échéances et contraintes), être conscient du temps et de l'effort nécessaire pour réaliser la tâche, planifier et réguler son activité ;
- l'autonomie psychoaffective : être capable de distanciation, savoir réguler ses émotions, prendre des initiatives, assumer ses responsabilités, tolérer une relative incertitude et analyser l'erreur ;
- l'autonomie sociale : communiquer avec les autres (élèves et l'enseignant) pour apprendre, réaliser des activités en groupe, coopérer, partager l'information, demander de l'aide et développer une attitude d'ouverture envers les autres ;
- l'autonomie métacognitive : surveiller ses performances, réfléchir sur sa manière de travailler, sur sa manière d'apprendre et savoir s'autoévaluer.

Selon B. Albero, il est impossible d'apprendre à être autonome mais il est envisageable d'apprendre de manière spécifique. Cette différenciation peut aider à déceler les grandes compétences requises de manière transdisciplinaires afin de concevoir des tâches visant leur acquisition. Elle ajoute que ces apprentissages « *peuvent déboucher sur une augmentation du degré d'autonomie des apprenants<sup>687</sup>* ».

<sup>&</sup>lt;sup>686</sup> Albero, B. (2003). L'autoformation dans les dispositifs de formation ouverte et à distance : instrumenter le développement de l'autonomie dans les apprentissages. In I. Saleh, D.Lepage, S. Bouyahi S. (Eds.). *Les TIC au coeur de l'enseignement supérieur,* Actes de la journée d'étude du 12 novembre 2002, Laboratoire Paragraphe, Université Paris VIII-Vincennes-St Denis, coll. Actes Huit, p.6.

<sup>&</sup>lt;sup>687</sup> Idem, p.6.

Reprenant Kant<sup>688</sup>, V. Liquète et M. Maury font remonter que l'autonomie est plus contraignante pour l'élève que l'hétéronomie :

> « *[…] se conformer à des normes, suivre le groupe, est plus facile que de réfléchir à la valeur de ces normes pour soi et de choisir soimême celles qui semblent les plus adaptées ; cela implique confiance en soi et prise de risques.* <sup>689</sup>»

Les auteurs ajoutent que pour auto-diriger son apprentissage, l'élève doit en accepter la responsabilité, prendre des décisions, planifier la mise en pratique de la tâche et penser à la méthode d'évaluation. Pour cela, il doit effectuer des efforts soutenus et être vigilant sur sa motivation (ne pas céder à la passivité, ne pas renoncer à la réalisation de la tâche).

Aux efforts fournis par l'élève s'ajoutent également des difficultés pouvant bloquer la construction de son autonomie scolaire. Certaines sont propres à l'élève (image négative de soi, démotivation scolaire, compétences nécessaires non acquises, etc.), d'autres sont propres aux démarches pédagogiques de l'enseignant (non utilisation du travail de groupe, systématisation du travail de groupe, travaux uniquement individuels, etc.) et d'autres au rôle de l'enseignant.

### **2.2 Un élève acteur, autonome mais guidé**

La place de l'enseignant est importante dans l'autonomisation des élèves mais elle est complexe… Comment laisser les élèves apprendre un sujet en autonomie sans que ce soit l'enseignant qui transmette le savoir ? Et quel est le rôle de l'enseignant si ce n'est plus lui qui enseigne ?

L'apprentissage en autonomie étant centré sur l'élève, c'est à lui d'apprendre à apprendre. L'enseignant reste présent à ses côtés mais son rôle d'enseignant s'efface. Il n'enseigne plus mais guide ses élèves. Il est même, selon B. Lahire<sup>690</sup>, converti en animateur, en guide

<sup>&</sup>lt;sup>688</sup> Kant, E. (1886). Traité de pédagogie. Traduction de Jules Barni. Paris : Félix Alcan.

<sup>689</sup> Liquète, V., Maury, Y. (2007). Le travail autonome : Comment aider les élèves à l'acquisition de l'autonomie. Armand Colin, p.24.

<sup>690</sup> Lahire, B. (2001). La construction de l' « autonomie » à l'école primaire : entre savoirs et pouvoirs. Revue Française de Pédagogie, n°135.

des apprentissages ou encore en adulte-ressource. C'est également l'effacement de l'enseignant et son nouveau rôle d'accompagnateur que présentent V. Liquète et Y. Maury :

> « *Lorsque l'élève est placé en situation d'agir de manière autodirigée, l'enseignant s'efface devant lui pour ne pas parasiter son apprentissage. Sa posture est celle d'un accompagnateur qui est là essentiellement pour le soutenir, soucieux de ne pas agir à sa place et de ne pas formater la transmission des savoirs, ce qui tuerait l'apprentissage <sup>691</sup>* » (Liquète et Maury, 2007)

L'enseignant doit alors expliciter les tâches à effectuer, les objectifs, les consignes et les méthodes d'évaluation (Lahire, 2001)<sup>692</sup>. Il veille également à ce que les élèves comprennent les activités demandées et les réalisent suivant les consignes données. B. Lahire fait référence <sup>693</sup> au Rapport d'inspection des classes des CE2 et CM1 de 1998 qui recommande le recours à la loi écrite et au savoir écrit et qui lie l'autonomie à sa présentation de l'objectivation-publicisation :

> « *Les consignes, sur les buts des tâches, doivent être écrites sur le tableau pour aider à construire l'autonomie des élèves ; les légendes écrites doivent être lues à haute voix et questionnées ; les synthèses doivent dégager les savoirs constitutifs d'une séance et les garder en mémoire sous forme de traces écrites [...] ; le rapport à la règle, à la loi, doit être vécu au quotidien ; à tout instant de la classe, le retour à l'affichage, qui tient lieu de contrat avec les enfants, vaut d'être effectué comme un moment de rappel des règles dûment acceptées avec les enfants en début d'année.* » (Rapport d'inspection, CE2- CM1, 1998).

Dans ce modèle pédagogique, le rôle de l'enseignant évolue. Il doit fournir toutes les consignes nécessaires, s'effacer, soutenir et conseiller les élèves pour faciliter le travail en autonomie. Il doit leur donner toutes les « règles du jeu » pour qu'ils puissent être autonomes. B. Lahire souligne ainsi : « *Lorsque l'enseignant n'explicite pas du tout les consignes ou les règles, il n'instaure pas de système qui ferait que les élèves sauraient, sans demander, s'ils ont le droit ou non de faire telle ou telle chose. On est alors au degré zéro de* 

<sup>&</sup>lt;sup>691</sup> Liquète, V., Maury, Y. (2007). Op. cit.

<sup>&</sup>lt;sup>692</sup> Lahire, B. (2001). La construction de l' « autonomie » à l'école primaire : entre savoirs et pouvoirs. Revue Française de Pédagogie, n°135, p.154.

 $693$  Idem, p.154.

*l'autonomie de l'élève.* <sup>694</sup> ». Plus les règles et les consignes sont explicites, plus les élèves se délivrent de leur dépendance à leur enseignant et plus ils deviennent autonomes.

N.A. Tremblay<sup>695</sup> nomme les enseignants proposant des activités en autonomie « les facilitateurs » ou « personnes ressources ». Ces dénominations placent l'apprentissage du ressort de l'apprenant et la personne ressource en tant « qu'annexe » importante. En réalisant une synthèse de la vision de plusieurs auteurs sur l'aide à l'apprentissage, N.A. Tremblay définie la relation d'aide éducative en autoformation et identifie les compétences du facilitateur :

> « *Processus dynamique d'interactions où un intervenant tente de satisfaire les besoins éducatifs d'un apprenant. Pour ce faire, il privilégie certaines techniques et démontre des attitudes permettant*  l'émergence des besoins, facilitant la délimitation des contenus et *leur acquisition et favorisant l'identification des moyens appropriés. Tout ceci dans la limite actuelle de ses capacités et disponibilités.<sup>696</sup>*»

L'auteure souligne que dans cette situation, le facilitateur ne crée pas à lui seul la relation et que la participation de l'apprenant est nécessaire. Elle indique que « *ce processus implique des forces en puissance chez la personne qui demande de l'aide<sup>697</sup>*». Le terme « aide à l'apprentissage » est également employé chez N.A. Tremblay pour désigner les enseignants. Il rend compte « *de la concentration sur l'apprentissage qui est exigée par opposition à la concentration sur l'enseignement* <sup>698</sup> ».

Bien qu'en général, l'élève soit motivé pour effectuer des activités en autonomie (en individuel ou en petits groupes) en lien avec les TICE, il peut rencontrer des difficultés l'empêchant d'avancer. Il peut s'agir de problèmes de compréhension (l'élève n'a pas compris les consignes), des difficultés techniques (difficultés à utiliser le matériel demandé) ou encore des complications à traiter le contenu. Même s'il est fortement motiver pour travailler sur du matériel informatique, il peut être amené à solliciter l'aide de l'enseignant pour résoudre un problème. Sans guidage (de l'enseignant ou d'un autre élève), il ne pourra avancer dans son activité, ni progresser. Certaines recherches ont montré que les élèves

<sup>&</sup>lt;sup>694</sup> Idem, p.155.

<sup>695</sup> Tremblay N.A. (2003). L'autoformation pour apprendre autrement. Les Presses de l'Université de Montréal.

<sup>696</sup> Idem, p.203.

<sup>697</sup> Idem, p.203.

<sup>698</sup> Idem, p.202.

peuvent être autonomes dans une discipline et très peu dans une autre (Bessette, 1998)<sup>699</sup>. R. Legendre indique que *« Le degré d'autonomie d'une personne peut varier d'un secteur d'études ou d'activités à l'autre : une personne peut être très autonome en arts mais très peu en mathématiques, ou vice versa <sup>700</sup>* ». Il ajoute que « *L'autonomie d'un sujet ne s'apprécie qu'en fonction des composantes et des relations au sein d'une situation pédagogique* <sup>701</sup> ».

Pour augmenter le degré d'autonomie des élèves, B. Lahire<sup>702</sup> explique que tout doit être explicité (compétences visées, critères du jugement scolaire, programme, etc.). Les élèves doivent également s'appuyer sur des écrits ou des imprimés (manuels, dictionnaires, fichiers, tableau noir, etc.) représentant des savoirs, des informations ou encore des règles mais aussi se rapporter à des savoirs, des règles communes et des consignes d'exercices visibles.

Lorsque les activités en autonomie sont menées à bien, l'apprentissage peut être favorisé. Pour M.J. Barbot et G. Camatarri, l'autonomie est même considérée comme « *le moteur interne de l'apprentissage <sup>703</sup>».* Il est *« enraciné dans la structure biologique et évolutive des êtres humains* <sup>704</sup>». Pour P. Carré, A. Moisan et D. Poisson<sup>705</sup>, l'apprentissage est une construction personnelle. Selon eux, les apports de la psychologie constructiviste « *ont permis d'établir que le savoir ne se transmet pas, mais qu'il se construit. Et que l'acteur principal de cette construction est l'apprenant lui-même, aidé des ressources de la médiation pédagogique et du milieu social* <sup>706</sup>». Pour D. Little<sup>707</sup>, l'apprentissage est possible dans la mesure où les constructions personnelles permettent de comprendre et d'assimiler les nouvelles connaissances en question. Selon lui, l'apprentissage sera difficile si la nouvelle connaissance est en conflit avec les constructions personnelles de l'apprenant. L'autonomie est donc un élément fondamental pour apprendre, elle est au centre du processus d'apprentissage.

Le phénomène des « classes inversées » (*flipped classrooms*) bouscule l'apprentissage des élèves et le rôle des enseignants. L'idée principale est de proposer des vidéos, des

<sup>&</sup>lt;sup>699</sup> Bessette, S. (1998). La diversité dans les classes : des enseignements de l'éducation aux adultes », Pédagogie collégiale, vol.11, n°4.

<sup>700</sup> Legendre, R. (1993). *Dictionnaire actuel de l'éducation*, 2ème édition, Montréal/Paris, Guérin/Eska, p.26.

 $701$  Idem, p.26.

<sup>702</sup> Lahire, B. (2001). La construction de l' « autonomie » à l'école primaire : entre savoirs et pouvoirs. Revue Française de Pédagogie, n°135.

<sup>703</sup> Barbot, M.J., Camatarri, G. (1999). Autonomie et apprentissage : L'innovation dans la formation. Presses Universitaires de France, p.3.<br>
<sup>704</sup> · ·  $<sup>1</sup>$  Idem, p.3.</sup>

<sup>705</sup> Carré, P., Moisan, A., Poisson, D. (1997). Réed. 2002, *L'autoformation Psychopédagogie, Ingénierie, Sociologie,* Paris, PUF.

<sup>706</sup> Idem, p.28.

<sup>707</sup> Little, D. (1991). Learner autonomy 1 : Definitions, issues and problems, Dublin : Authentik.

diaporamas, de la lecture ou encore des leçons en dehors de la classe pour que les élèves découvrent un sujet et approfondissent les connaissances pendant le temps scolaire.

La définition du concept de la classe inversée donnée par M. Lebrun et A. Defise (2014), cité par M. Lebrun, montre qu'il est possible d'allier pédagogie et technologie et d'inverser :

*« Une « flipped classroom » ou « classe inversée » est une méthode (une stratégie) pédagogique où la partie transmissive de l'enseignement (exposé, consignes, protocole,…) se fait « à distance » en préalable à une séance en présence, notamment à l'aide des technologies (ex. : vidéo en ligne du cours, lecture de documents papier, préparation d'exercice,…) et où l'apprentissage basé sur les activités et les interactions se fait « en présence » (ex. : échanges entre l'enseignant et les étudiants et entre pairs, projet de groupe, activité de laboratoire, séminaire,…). <sup>708</sup> »*

C. Brame<sup>709</sup> ajoute aux activités en présentiel la résolution de problèmes, la discussion et les débats*.*

Dans son blog, M. Lebrun constate que *« les Classes inversées sont souvent associées à la ritournelle « Lectures at home and Homework in classes », une vidéo ou un texte à lire avant le cours et des activités, des débats, des applications en classe … <sup>710</sup> »*. Il s'agit selon lui du premier niveau (type 1) des classes inversées. L'auteur étend le concept en proposant deux autres niveaux.

Le niveau 2 (type 2) est composé comme le premier niveau de deux temps :

 **un temps avant la classe** permettant de proposer aux élèves des recherches sur une thématique, un exposé, des interviews, des micro-trottoirs, des enquêtes ou encore des observations sur le terrain. Ces activités sont à réaliser individuellement ou en groupe avant le présentiel. Les résultats de ces recherches peuvent être déposés sur une plateforme ou présentés sous forme de vidéo. Les commentaires et questions peuvent être envoyés sur un forum.

sur http://cft.vanderbilt.edu/guides-sub-pages/flipping-the-classroom/

l

<sup>&</sup>lt;sup>708</sup> Lebrun, M. (2016). Essai de modélisation et de systémisation du concept de Classes inversées. Blog de Marcel, janvier 2016. En ligne : [bit.ly/ML-Classes-inversées](http://bit.ly/ML-Classes-invers%C3%A9es)

 $709$  Brame, C., (2013). Flipping the classroom. Vanderbilt University Center for Teaching. En ligne :

<sup>710</sup> Lebrun, M. (2016). Op. cit.

 **un temps pendant la classe** amenant les élèves à présenter la thématique, à débattre sur des articles lus, à analyser le travail d'un autre groupe, à créer une carte conceptuelle commune ou encore à organiser un mini-colloque et à animer le débat.

A ce niveau, l'enseignant doit accompagner la construction des connaissances et identifier les savoirs nécessaires de chaque apprenant pour aller plus loin dans la thématique.

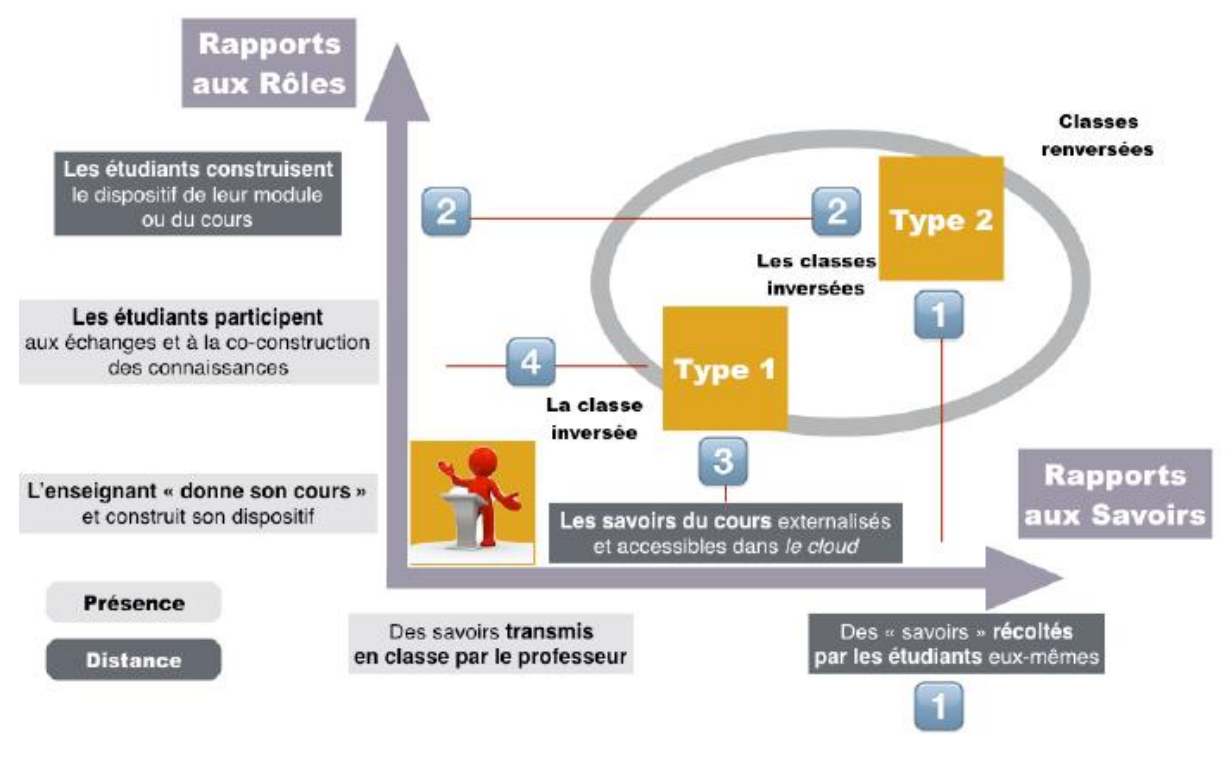

Figure 23 : Présentation des deux types de classes inversées (Lebrun, 2016)<sup>711</sup>

Le niveau 3 que présente M. Lebrun<sup>712</sup> est constitué de quatre temps :

- **Les temps 1 et 2** correspondent à ceux du niveau 2.
- **Le temps 3 qui se déroule à distance** permet aux apprenants de prendre connaissance des théories, de relever les éléments pertinents, de préparer une synthèse ou encore d'exercer le fonctionnement du modèle.
- **Le temps 4 en présentiel** amène les élèves à consolider les acquis, faire fonctionner le modèle, préparer le transfert par d'autres situations.

<sup>711</sup> Lebrun, M., Goffinet, C., Gilson, C. (2016). *Vers une typologie des classes inversées. Contribution à une typologie des classes inversées : éléments descriptifs de différents types, configurations pédagogiques et effets..*  In: *Education & Formation*, Vol. e-306, no.2, p. 125-146

<sup>712</sup> Lebrun, M. (2016). Op. cit.

M. Lebrun<sup>713</sup> estime que cette approche hybride conduit les formateurs à un « lâcher-prise » du savoir (on passe du « centré sur l'enseignant » au « centré sur les apprenants ») et de leurs rôles (les formateurs passent d'une posture de transmission à d'autres relatives à l'accompagnement, au conseil ou encore de chef d'orchestre).

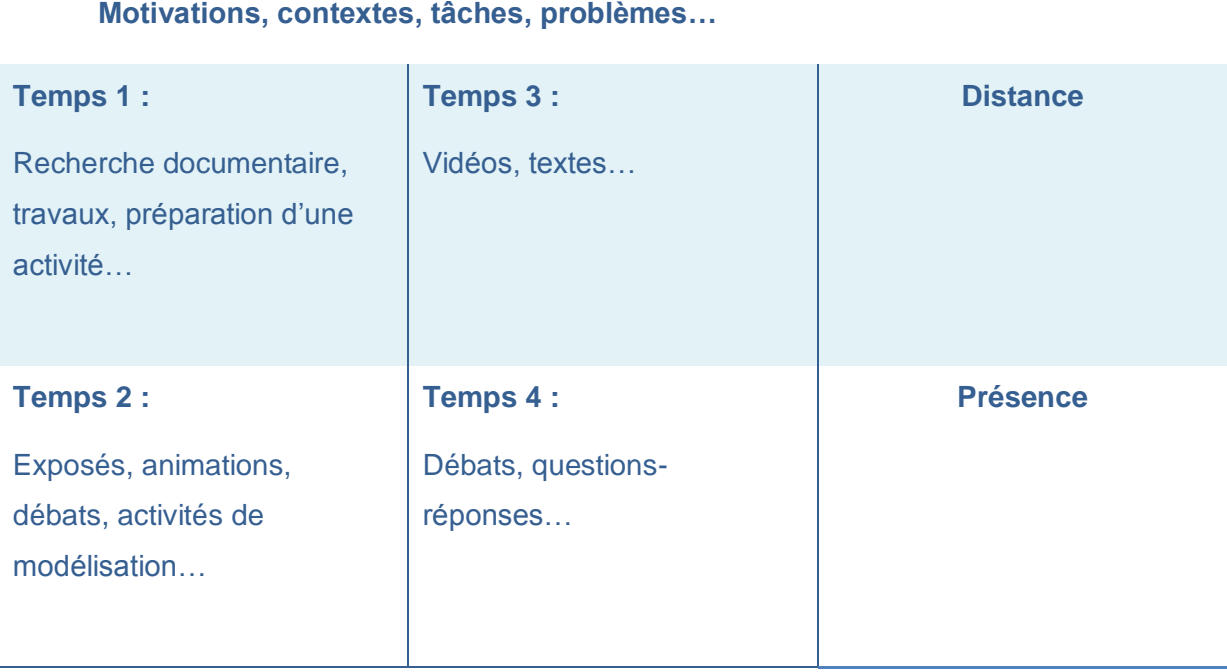

**Tableau 20 :** Niveau 3 des classes inversées (Lebrun 2016)

Cette méthode pédagogique permet d'augmenter l'engagement des élèves dans leurs apprentissages, d'accroitre les interactions élèves-enseignant mais aussi de rendre accessible, à tout moment, les ressources pédagogiques pour la remédiation et les révisions (Bergmann et Sams, 2012)<sup>714</sup>. Lebrun indique que les classes inversées sont « *à la fois une*  petite révolution par rapport à l'enseignement dit traditionnel (le magistral, l'enseignement ex cathedra*) et une piste d'évolution acceptable et progressive pour les enseignants qui souhaitent se diriger, sans négliger la transmission des savoirs, vers une formation davantage centrée sur l'apprenant, ses connaissances et ses compétences.<sup>715</sup>* ». Le rôle de l'enseignant est alors d'accompagner les élèves dans leurs apprentissages.

 $\overline{a}$  $^{713}$  Idem.

<sup>714</sup> Bergmann, J., Sams, A. (2012). *Flip Your Classroom: Reach Every Student in Every Class Every Day*. Washington DC: International Society for Technology in Education.

<sup>715</sup> Lebrun, M. (2016). Op. cit.

L'autonomie peut favoriser un meilleur apprentissage conceptuel, de la créativité et un affect positif<sup>716</sup> si l'élève reçoit suffisamment d'informations pour réaliser son activité autonome, s'il se sent capable de réaliser l'activité et si l'enseignant l'aide et l'encourage. L'élève développera une motivation à fort degré d'autodétermination qui favorisera son apprentissage. Mais pour cela, le nouveau rôle de l'enseignant est primordial pour la construction de l'autonomie de l'élève.

Nous concluons cette partie par un conseil de P. Meirieu adressé par vidéo aux enseignants souhaitant réfléchir à leurs pratiques pédagogiques pour favoriser l'autonomie des élèves :

> « nous devons partir du présupposé que « *tous nos élèves peuvent être autonomes, mais qu'ils ne le sont pas encore - que, peut-être, ils ne le seront jamais complètement - mais que c'est à nous, dans nos classes, d'inventer des dispositifs qui développent chez eux des capacités qui contribueront à construire leur autonomie. Si le néologisme n'était pas un peu lourd je dirais volontiers que nos élèves ne sont pas autonomes mais "autonomisables". » <sup>717</sup> »*

<sup>&</sup>lt;sup>716</sup> Black, A.E., Deci, E.L. (2000). The effects of instructors'autonomy support and students'autonomous motivation on learning organic chemistry : a self-determination theory perspective. *Science Education*, vol. 84, p.740-756.

<sup>717</sup> Meirieu, P. *La formation à l'autonomie.* Site de Philippe Meirieu. Histoire et actualité de la pédagogie. (s.d.). [Consulté le 06/07/2015]

Disponible à l'adresse :<https://www.meirieu.com/CLASSEAUQUOTIDIEN/formationautonomie.htm>

# **CHAPITRE 4 : Comparaison de la mémorisation et de la compréhension en fonction de la carte (avec ou sans interactivité)**

### **1. Protocole expérimental**

L'objectif de notre première expérience est d'évaluer la mémorisation et la compréhension des élèves en fonction de la carte utilisée et du matériel technique utilisé pour la diffusion. Il s'agit de tester nos hypothèses 1 et 2.

Pour cela, une expérimentation a eu lieu en 2013-2014 auprès de 203 élèves de  $3<sup>e</sup>$  pour explorer nos hypothèses. Les enseignants devaient donner le cours sur la Seconde Guerre Mondiale à leurs élèves de 3<sup>e</sup> tout en utilisant la carte géographique, fournie gracieusement par l'entreprise Légende Cartographie. Les enseignants avaient comme consigne de travailler sur la même carte soit sur TNI, sur vidéoprojecteur, sur tablette ou sur ordinateur. Les élèves étaient alors spectateurs (TNI et vidéoprojecteur) ou acteurs (tablette et ordinateur) de leur apprentissage. A la suite du cours, les collégiens devaient répondre à un questionnaire de mémorisation et de compréhension. Dix questions portaient sur la carte de la seconde guerre mondiale. Les élèves avaient dix minutes pour répondre au questionnaire. Le protocole expérimental élaboré afin d'uniformiser la passation du test, sera présenté à travers les consignes fournies aux enseignants.

### **2. Les participants**

Six collèges français ont participé à l'expérimentation entre novembre 2013 à février 2014. Ces établissements, se situent dans le sud-ouest de la France (Bayonne, Bordeaux, Couzeix, Périgueux, Treignac et Ussel). Pour chaque établissement, les enseignants d'histoire-géographie ont positionné deux classes de 3<sup>e</sup> pour effectuer l'étude. Au total, ce sont 215 élèves de  $3^e$  qui ont participé à notre expérimentation. Parmi ces élèves, nous avons écarté les élèves redoublant leur année de  $3^e$ , soit 12 élèves. Les 203 élèves restants comprennent 96 filles et 107 garçons. Soit une part approximativement équitable de filles et de garçons.

Les enseignants ont indiqué sur la copie de chaque élève, la moyenne générale en histoiregéographie ou le niveau (faible, moyen, bon) de l'élève. Le niveau correspond à des tranches déterminées avec deux enseignants participants au projet :

- Un élève est faible s'il obtient moins de 8/20
- Un élève est moyen s'il obtient de 8 à 12/20
- Un élève est bon s'il obtient 12/20 ou plus

Les élèves avaient une moyenne générale en histoire-géographie variable qui allait de 6,6/20 à 17,2/20.

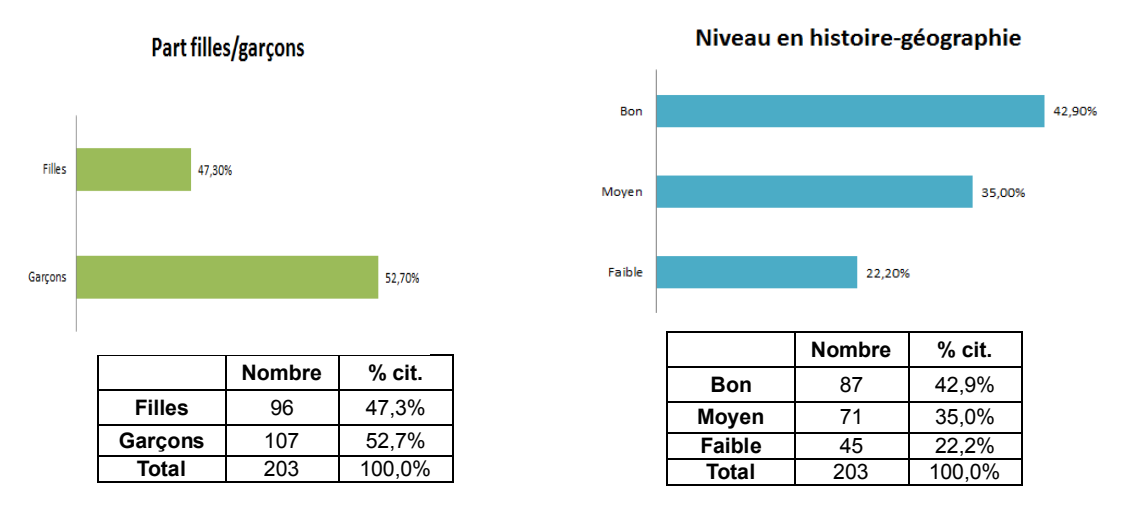

**Image 38 :** Part filles/garçons et niveaux en histoire-géographie.

Par ailleurs, 9 participants disposaient d'un trouble d'apprentissage (dyslexie) pris en charge par l'établissement. Ce trouble touche aussi bien les élèves ayant un faible niveau que les élèves ayant un très bon niveau scolaire. Nous avons souhaité garder les résultats de ces élèves étant donné que ce trouble d'apprentissage touche tous les niveaux scolaires.

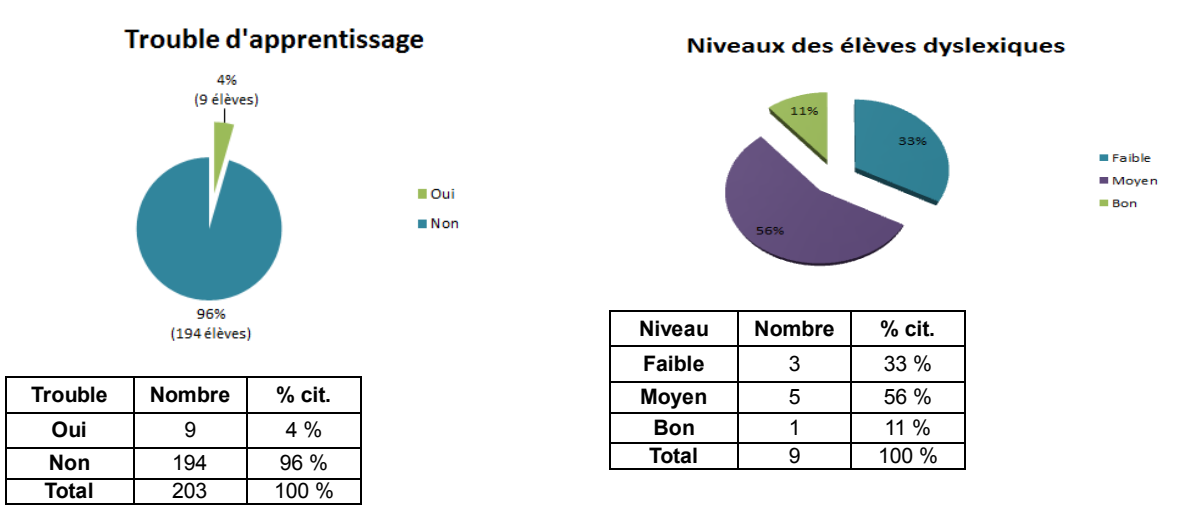

**Image 39:** Trouble d'apprentissage et niveaux des élèves dyslexiques en histoire-géographie.

Sur les 203 élèves participants à l'étude, 158 élèves étaient familiarisés avec les cartes interactives d'histoire-géographie. Les autres élèves n'avaient jamais étudié sur une image interactive en histoire-géographie.

Les participants n'avaient jamais étudié le sujet traité dans le cadre de l'étude, de manière à ce que les connaissances évaluées dépendent bien du cours donné avec la carte et non de connaissances antérieures.

## **3. La passation des tests**

## **3.1 L'illustration interactive choisie pour le test**

L'entreprise Légende Cartographie a participé à l'expérimentation en mettant à disposition une carte interactive pouvant être utilisée aussi bien en vidéo-projection, sur TNI, sur ordinateur et sur tablette.

La carte (voir annexe 1 pour mieux comprendre le découpage) disposait d'éléments visuels (comme le front germano-soviétique, la ligne de démarcation entre la France occupée et la France libre, les aides matérielles et financières, etc.) qui permettaient les questions de compréhension.

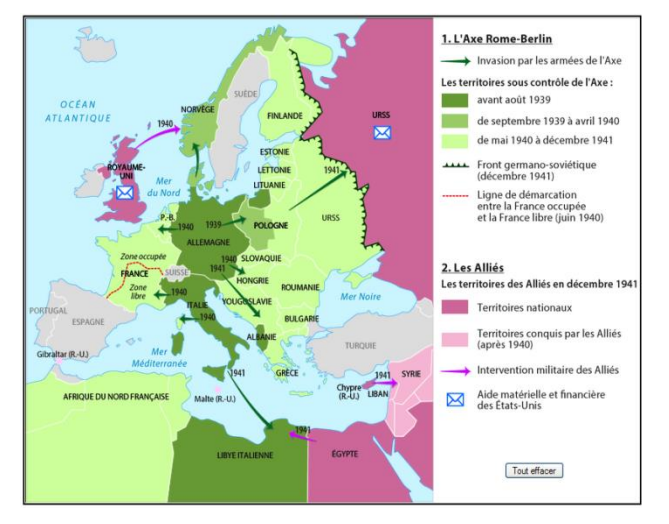

**Image 40 :** Carte interactive portant sur l'Europe en 1939-1942 réalisée par l'Entreprise Légende Cartographie. Carte visible dans le manuel d'Histoire-Géographie de 3<sup>ème</sup> des Editions Nathan.

La carte interactive utilisée dans notre expérimentation se décompose en deux parties qui sont la carte et la légende. Tous les éléments de la légende sont interactifs. L'enseignant ou l'élève pouvait cliquer sur différents éléments pour les voir apparaître sur la carte :

 **les couleurs** représentant les territoires, les états ou encore les territoires à une période donnée. Lorsque nous cliquons sur une couleur dans la légende, les territoires ou les états représentés prennent la couleur sélectionnée. Les noms des territoires se mettent en gras. Deux territoires (Gibraltar, Malte) apparaissent lorsque nous souhaitons découvrir les territoires conquis par les Alliés après 1940 ;

- **les flèches** vertes pour les invasions et rouges pour les interventions militaires. Les dates apparaissent lorsque nous cliquons sur les flèches représentant les invasions par les armées de l'Axe et les interventions militaires des Alliés ;
- **La ligne** rouge en pointillés pour la ligne de démarcation et la ligne verte en pointillés pour le front. Des informations apparaissent lorsque la « ligne de démarcation entre la France occupée et la France libre » est sélectionnée. Nous pouvons voir sur la zone concernée « Zone occupée » sur la partie supérieure de la ligne et « Zone libre » pour la partie inférieure ;
- **L'enveloppe** qui indique les pays ayant une aide matérielle et financière des Etats-Unis ;
- **Tout afficher.** Le bouton « tout afficher » permet d'afficher tous les éléments, couleurs et lignes sur la carte. Lorsque tout est affiché, le bouton « Tout afficher » disparaît pour laisser place au bouton « Tout effacer » ;
- **Tout effacer.** Lorsque tout est effacé, le bouton « Tout effacer » disparaît pour laisser place au bouton « Tout afficher ».

Les éléments visibles sur la carte, à savoir les noms des pays, les années, les icones représentant des enveloppes ou encore les flèches ne sont pas dynamiques. Aucune action ne se passe lorsque nous cliquons sur ces éléments dans la carte. L'interactivité provient uniquement des éléments de la légende. La carte ne comporte aucun contenu animé.

### **3.2 Technologie employée pour la réalisation de la carte**

Afin d'être utilisable sur TNI et tablette interactive, la carte interactive d'histoire-géographie utilisée pour l'expérimentation a été programmée en HTML5 et en JavaScript. Jquery a été employé pour faciliter les commandes et les interactions entre le HTML et le JavaScript.

Pour concevoir la carte, l'entreprise a décomposé les différents éléments qui l'a constituent à savoir la base de la carte, les noms des pays, les territoires sous contrôle de l'Axe en fonction de chaque période, les territoires des Alliés nationaux ou conquis après 1940, la ligne de démarcation, le front germano-soviétique, les flèches d'invasion et d'intervention ou encore les icônes représentant les enveloppes.

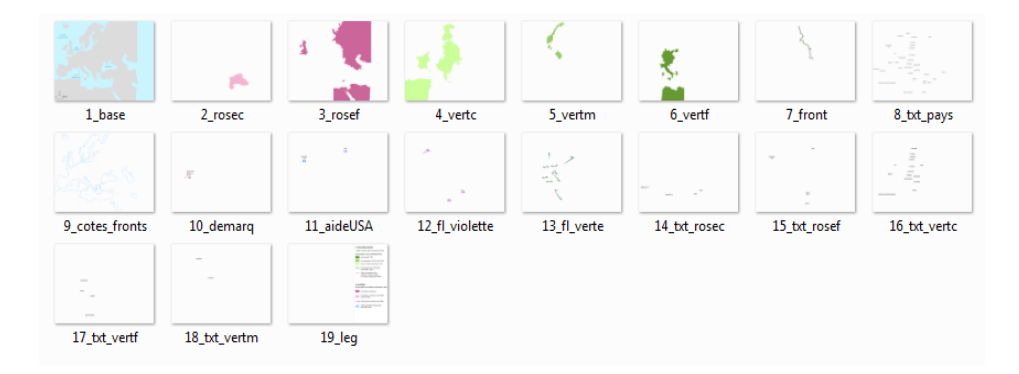

**Image 43 :** Décomposition de la carte en plusieurs images.

Ces différents éléments, enregistrés dans un dossier 'images', seront commandés via la légende de la carte rendue active par des feuilles de scripts programmées en JavaScript. Une feuille de style a été programmée en CSS pour dimensionner les éléments, les placer à la position souhaitée ou encore indiquer la couleur du fond.

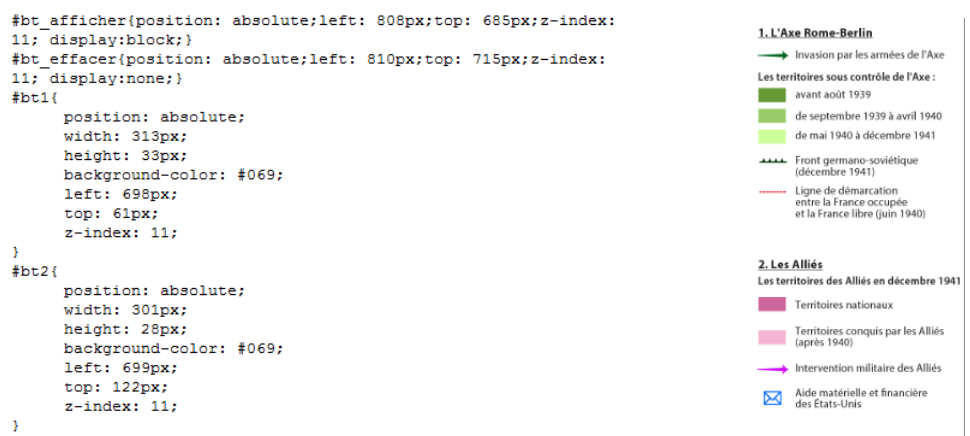

**Image 42 :** Feuille de style de la légende de la carte.

La légende de la carte est composée de plusieurs boutons représentant les différents éléments de la légende. Pour exemple, le bouton 1 correspond à la flèche et au texte indiquant 'Invasion par les armées de l'Axe". En cliquant sur ce bouton, toutes les flèches indiquant les lieux des invasions apparaissent sur la carte.

## **3.3 La procédure et le plan expérimental**

Les enseignants participant à l'étude devaient travailler sur le matériel technique dont ils disposaient dans leur établissement. Le matériel pour la diffusion de la carte pouvait être un TNI, un vidéoprojecteur, une tablette interactive ou un ordinateur portable/fixe. Le tableau cidessous résume les établissements, le matériel utilisé et le nombre d'élèves participants.

| Projection en classe | <b>Travail individuel</b> |                      |  |  |
|----------------------|---------------------------|----------------------|--|--|
| TNI                  | Vidéoprojecteur           | Tablette             |  |  |
| Collège              | Collège                   | Collège              |  |  |
| Bayonne (64)         | Couzeix (87)              | Egletons (19)        |  |  |
| Classe 1 : 22 élèves | Classe 1 : 25 élèves      | Classe 1 : 13 élèves |  |  |
| Classe 2 : 23 élèves | Classe 2 : 21 élèves      | Classe 2 : 10 élèves |  |  |
|                      |                           |                      |  |  |
| Collège              | Collège                   | Collège              |  |  |
| Périgueux (24)       | Bordeaux (33)             | Treignac (19)        |  |  |
| Classe 1:            | Classe 1 : 22 élèves      | Classe 1 : 20 élèves |  |  |
| Classe 2:            | Classe 2 : 29 élèves      | Classe 2 : 18 élèves |  |  |
| Copies non reçues    |                           |                      |  |  |
| 45 participants      | 97 participants           | 61 participants      |  |  |
|                      |                           |                      |  |  |

**Tableau 21 :** Organisation de la première expérimentation.

Aucun enseignant n'a souhaité participé à l'étude sur ordinateur (fixe ou portable).

Les élèves étaient alors spectateurs (TNI et vidéoprojecteur) ou acteurs (tablette) de leur apprentissage. Ils devaient suivre le cours de l'enseignant tout en regardant collectivement ou écouter l'enseignant tout en manipulant individuellement leur carte avec ou sans interactivité.

Ainsi, cinq groupes expérimentaux ont été mis en place :

- **GP 1 :** TNI + carte interactive ;
- **GP 2 :** TNI + carte sans interactivité ;
- **GP 3 :** Tablette + carte interactive ;
- **GP 4 :** Vidéoprojecteur + carte interactive ;
- **GP 5 :** Vidéoprojecteur + carte sans interactivité.

Chaque établissement pouvait travailler sur deux groupes différents mais avec le même matériel pour la diffusion (TNI, Tablette ou Vidéoprojecteur). Le tableau ci-dessous présente les différents groupes de travail, le matériel utilisé pour la diffusion (TNI, Tab pour Tablette, VP pour vidéoprojecteur), la carte utilisée (CI pour Carte Interactive, CSI pour carte sans interactivité), l'établissement et le nombre d'élèves qui participent dans chaque groupe.

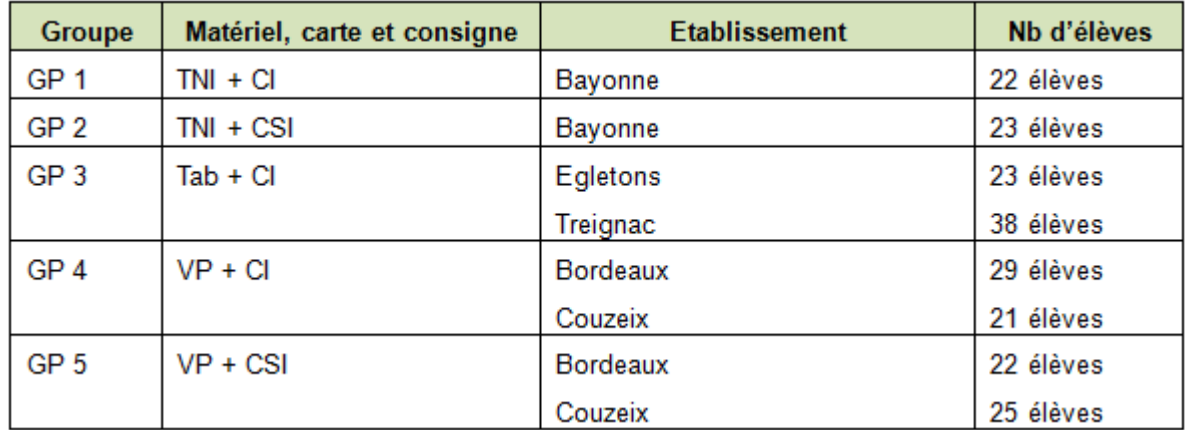

**Tableau 22 :** Groupes expérimentaux de la première expérimentation.

Les groupes 2 et 5 ont travaillé sur la carte sans utiliser les fonctionnalités interactives de la carte. Celle-ci restait figée sur le tableau ou sur le mur avec toutes ses couleurs, indications, flèches et formes. Chaque élève du groupe 3 disposait d'une tablette interactive. Les élèves devaient écouter le cours tout en manipulant leur carte interactive.

Les enseignants des différents groupes ont donné aux élèves une consigne pour la lecture de la carte. La consigne était de *« bien regarder les légendes, les couleurs, les formes (flèches, lignes…), les indications sur la carte ».* Ils avaient 10 minutes pour travailler sur la carte, que ce soit en projection ou en écoutant le cours tout en manipulant individuellement la carte sur la tablette interactive. Juste après l'étude de la carte, les élèves devaient répondre à un questionnaire de mémorisation et de compréhension. Ils disposaient alors de 10 minutes pour le compléter et le rendre à l'enseignant. Les questions posées aux participants concernaient uniquement des informations données lors de l'étude de la carte. Le questionnaire comportait cinq questions de mémorisation et cinq questions de compréhension. Pour chaque question, quatre solutions étaient proposées. Une ou plusieurs réponses étaient possibles.

### **3.4 Le questionnaire de mémorisation et de compréhension**

### *3.4.1* **Conception et mise au point**

L'objectif du questionnaire était d'évaluer l'élève sur sa mémorisation et sur sa compréhension en fonction du matériel technique utilisé (TNI, Tablette ou Vidéoprojecteur) et de la carte employée (carte interactive ou non).

 $\overline{1}$ 

| Q1 : Quels sont les pays faisant partie de l'axe ?                    | Q6: Quel est le premier pays envahi ?                                       |
|-----------------------------------------------------------------------|-----------------------------------------------------------------------------|
| $\Box$ Suède                                                          | $\square$ France                                                            |
| □ Royaume-Uni                                                         | □ Pologne                                                                   |
| $\Box$ Italie                                                         | $\Box$ Lituanie                                                             |
| □ Allemagne                                                           | $\Box$ Italie                                                               |
| Q2: Quels sont les pays neutres?                                      | Q7: Par quoi est séparée la France ?                                        |
| $\Box$ Portugal                                                       | □ Une ligne de démarcation                                                  |
| $\Box$ Syrie                                                          | □ Une ligne de détermination                                                |
| $\Box$ Turquie                                                        | □ Un front franco-germanique                                                |
| $\Box$ Finlande                                                       | $\Box$ Un front libre                                                       |
| Q3: Quels sont les alliés ?                                           | Q8: En 1940, que fait le Royaume-Uni à la Norvège?                          |
| $\Box$ Irlande                                                        | □ Un bombardement aérien                                                    |
| □ Royaume-Uni                                                         | $\Box$ Une intervention militaire                                           |
| $\Box$ URSS                                                           | □ Une aide matérielle                                                       |
| $\Box$ Libye                                                          | $\Box$ Une guerre sous-marine                                               |
| Q4 : En quelle année, la ville de Moscou a-t-elle été                 | Q9: Qu'obtiennent le Royaume-Uni et l'URSS ?                                |
| envahie ?                                                             | □ Une aide financière                                                       |
| □ En 1939                                                             | $\Box$ Une aide humaine                                                     |
| $\Box$ En 1940                                                        | □ Une aide matérielle                                                       |
| $\Box$ En 1941                                                        | $\Box$ Une aide humanitaire                                                 |
| $\Box$ En 1942                                                        |                                                                             |
| Q5 : Quels sont les territoires conquis par les alliés<br>après 1940? | Q10: Comment s'appelle la ligne de combats qui s'étale sur<br><b>PURSS?</b> |
| $\Box$ Grèce                                                          | $\Box$ La ligne du Grand Reich                                              |
| $\Box$ Turquie                                                        | □ Le front germano-soviétique                                               |
| $\Box$ Syrie                                                          | $\Box$ Le front du Kremlin                                                  |
| $\Box$ Liban                                                          | □ La ligne de débarcation                                                   |
|                                                                       |                                                                             |

**Image 45 :** Questionnaire de mémorisation et de compréhension utilisé pour l'expérimentation.

Les questions posées aux participants concernaient uniquement des informations de mémorisation et de compréhension données lors de l'étude de la carte. Ces questions ont été choisies par deux enseignantes participantes à l'expérimentation en suivant le programme de 3<sup>e</sup> en histoire et la carte. Le questionnaire comporte cinq questions de mémorisation et cinq questions de compréhension. Pour chaque question, quatre solutions sont proposées. Une ou plusieurs réponses sont possibles.

## *3.4.2* **Méthodologie d'analyse**

Afin de préparer les données pour l'analyse statistique, nous avons procédé dans un premier temps aux corrections du questionnaire. Pour cela, nous avons défini avec deux enseignants, un barème en fonction des réponses envisageables des élèves. Ce barème a été utilisé pour noter chaque question du questionnaire et permettre d'obtenir de 0 à 2 points par question.

| Réponse(s) de l'élève                                  | Nombre de points |  |  |  |
|--------------------------------------------------------|------------------|--|--|--|
| Aucune réponse trouvée                                 |                  |  |  |  |
| Pas de case cochée                                     | 0                |  |  |  |
| Toutes les cases cochées                               | 0                |  |  |  |
| Une bonne réponse cochée et trois mauvaises            |                  |  |  |  |
| Une seule réponse trouvée au lieu de deux              |                  |  |  |  |
| L'élève a coché une bonne réponse et deux<br>mauvaises |                  |  |  |  |
| L'élève a coché les deux bonnes solutions              |                  |  |  |  |
| L'élève a coché la seule bonne réponse                 |                  |  |  |  |

**Tableau 23 :** Nombre de points en fonction des réponses de l'élève.

Les résultats aux tests de mémorisation et de compréhension ont été séparés pour donner deux notes distinctes sur 10 pour chaque élève. Outre ces deux notes, d'autres données ont été récoltées pour effectuer l'analyse comme le sexe de l'élève, son niveau scolaire (faible, moyen, bon) en histoire-géographie, s'il disposait d'un trouble d'apprentissage (Dyslexie, trouble de perception visuelle, trouble déficitaire de l'attention, etc.), la classe, le collège, le matériel technique utilisé (TNI, tablette interactive, vidéoprojecteur), et la carte utilisée (interactive ou non interactive). Nous résumons dans le tableau suivant l'ensemble des variables gardées pour l'analyse ainsi que les modalités complétées par leurs codages.

| <b>Variables</b>                                                      | Codages        | <b>Modalités</b>             | <b>Codages</b> |
|-----------------------------------------------------------------------|----------------|------------------------------|----------------|
| Quel est le collège de l'élève ?                                      | <b>COLLEGE</b> | Lakanal                      | 1              |
|                                                                       |                | Maurice Genvoix              | 2              |
|                                                                       |                | <b>Albert Thomas</b>         | 3              |
|                                                                       |                | St Joseph                    | 4              |
|                                                                       |                | Lestonnac                    | 5              |
|                                                                       |                | La Roche Beaulieu            | 6              |
| Quel matériel a été utilisé dans sa MATERIEL                          |                | Tableau Numérique Interactif | 1              |
| classe?                                                               |                | Tablette Interactive         | 2              |
|                                                                       |                | Vidéoprojecteur              | 3              |
| Quel est le type de la carte                                          | <b>CARTE</b>   | Carte interactive            | 1              |
| étudiée ?                                                             |                | Carte non interactive        | 2              |
| Quel est le sexe de l'élève ?                                         | <b>SEXE</b>    | Homme                        | 1              |
|                                                                       |                | Femme                        | 2              |
| Quel est le niveau de l'élève ?                                       | <b>NIVEAU</b>  | Faible                       | 1              |
|                                                                       |                | Moyen                        | 2              |
|                                                                       |                | Bon                          | 3              |
| Présente-t-il<br>trouble<br><b>un</b>                                 | <b>TROUBLE</b> | Oui                          | 1              |
| d'apprentissage?                                                      |                | Non                          | 2              |
| Quelle est sa moyenne pour le MEMO<br>questionnaire de mémorisation ? |                | A préciser                   |                |
| Quelle est sa moyenne pour le<br>questionnaire de compréhension ?     | <b>COMP</b>    | A préciser                   |                |

**Tableau 24 :** Variables, modalités et codages.

La collecte des résultats de l'expérimentation a été réalisée à l'aide du logiciel Sphinx. Ce logiciel d'enquêtes et d'analyses de données a permis de concevoir un formulaire contenant toutes les variables mentionnées ci-dessus, de collecter les données de l'expérimentation et d'enregistrer ces informations dans un tableur.

Les données ont ensuite été traitées avec le logiciel EXCEL pour réaliser les graphiques et les premières mesures à l'aide de l'outil « analyse de variance sur un facteur » dans l'utilitaire d'analyse.

| F<br>B<br>E<br>С<br>G<br>Н<br>А<br><b>SEXE</b><br>MATERIEL +1 CARTE   + TROUBLE + NIVEAU + MEMO + COMP + MOY GENE + COLLEGE +<br>1<br>$\mathbf{v}$<br>$\overline{2}$<br>9<br>14<br>3<br>$\overline{c}$<br>2<br>2<br>5<br>2<br>3<br>3<br>2<br>4<br>2<br>2<br>я<br>$\overline{c}$<br>3<br>5<br>2<br>5<br>11<br>2<br>3<br>15<br>$\overline{6}$<br>2<br>8<br>7<br>$\overline{c}$<br>$\overline{c}$<br>$\overline{c}$<br>2<br>14<br>$\overline{c}$<br>3<br>$\overline{c}$<br>8<br>10<br>6<br>4<br>$\overline{c}$<br>3<br>2<br>9<br>2<br>14<br>$\overline{c}$<br>$\overline{c}$<br>10<br>3<br>9<br>8<br>17<br>$\overline{c}$<br>3<br>11<br>2<br>2<br>7<br>16<br>9<br>$\overline{c}$<br>$\overline{c}$<br>$\overline{c}$<br>12<br>12<br>$\overline{c}$<br>5<br>$\overline{c}$<br>3<br>13<br>$\overline{c}$<br>11<br>$\overline{c}$<br>3<br>14<br>$\overline{c}$<br>6<br>8<br>14<br>$\overline{c}$<br>$\overline{c}$<br>$\overline{c}$<br>15<br>$\overline{c}$<br>5<br>10<br>5<br>2<br>2<br>2<br>16<br>15<br>2<br>9<br>6<br>3<br>$\overline{c}$<br>17<br>$\overline{c}$<br>8<br>9<br>17<br>$\overline{c}$<br>2<br>18<br>2<br>2<br>11<br>4<br>$\overline{c}$<br>19<br>$\overline{c}$<br>2<br>3<br>$\overline{c}$<br>20<br>$\overline{c}$<br>$\overline{c}$<br>10<br>հ<br>4<br>$\overline{c}$<br>3<br>21<br>2<br>16<br>9<br>$\overline{c}$<br>3<br>22<br>2<br>7<br>11<br>4<br>23<br>$\overline{c}$<br>ä<br>2<br>2<br>2<br>$\overline{c}$<br>$\overline{c}$<br>24<br>9<br>16<br>3<br>12<br>25<br>2<br>2<br>6<br>6<br>26<br>$\overline{c}$<br>$\overline{c}$<br>17<br>10<br>$\overline{c}$<br>27<br>8<br>17<br>$\overline{c}$<br>9<br>$\overline{c}$<br>28<br>2<br>10<br>18<br>8<br>$\overline{c}$<br>29<br>2<br>2<br>6<br>5<br>11<br>30<br>3<br>15<br>2<br>7<br>8<br>3<br>31<br>$\overline{c}$<br>$\overline{c}$<br>10<br>8<br>18 |  |  |  |  |  |
|----------------------------------------------------------------------------------------------------|--|--|--|--|--|
|                                                                                                    |  |  |  |  |  |
|                                                                                                    |  |  |  |  |  |
|                                                                                                    |  |  |  |  |  |
|                                                                                                    |  |  |  |  |  |
|                                                                                                    |  |  |  |  |  |
|                                                                                                    |  |  |  |  |  |
|                                                                                                    |  |  |  |  |  |
|                                                                                                    |  |  |  |  |  |
|                                                                                                    |  |  |  |  |  |
|                                                                                                    |  |  |  |  |  |
|                                                                                                    |  |  |  |  |  |
|                                                                                                    |  |  |  |  |  |
|                                                                                                    |  |  |  |  |  |
|                                                                                                    |  |  |  |  |  |
|                                                                                                    |  |  |  |  |  |
|                                                                                                    |  |  |  |  |  |
|                                                                                                    |  |  |  |  |  |
|                                                                                                    |  |  |  |  |  |
|                                                                                                    |  |  |  |  |  |
|                                                                                                    |  |  |  |  |  |
|                                                                                                    |  |  |  |  |  |
|                                                                                                    |  |  |  |  |  |
|                                                                                                    |  |  |  |  |  |
|                                                                                                    |  |  |  |  |  |
|                                                                                                    |  |  |  |  |  |
|                                                                                                    |  |  |  |  |  |
|                                                                                                    |  |  |  |  |  |
|                                                                                                    |  |  |  |  |  |
|                                                                                                    |  |  |  |  |  |
|                                                                                                    |  |  |  |  |  |
|                                                                                                    |  |  |  |  |  |
|                                                                                                    |  |  |  |  |  |

**Image 47 :** Aperçu des données de l'expérimentation enregistrées dans le tableur EXCEL.

Puis, le logiciel de statistique SPSS a validé nos résultats, réalisé les données descriptives, effectué les ANOVA à 1 facteur et les tests post hoc.

### **4. Résultats de l'expérimentation**

Dans un premier temps, nous allons nous intéresser au format de la carte (avec ou sans interactivité) et déterminer s'il existe un effet sur la mémorisation et sur la compréhension des élèves. Puis, dans un second temps, nous analyserons les résultats des élèves en mémorisation et en compréhension en fonction de la carte et du matériel employé pour la diffusion.

### **4.1 Résultats au test de mémorisation**

Nous avons tout d'abord analysé les résultats des élèves au test de mémorisation. Le graphique ci-dessous présente les résultats au test de mémorisation en fonction de la carte utilisée (carte interactive et carte sans interactivité) et du matériel de diffusion utilisé.

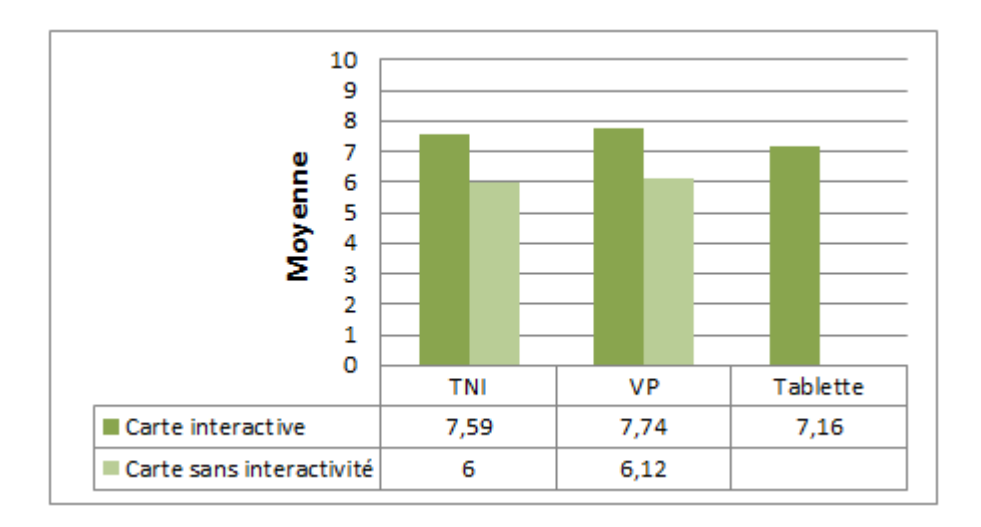

**Graphique 1 :** Résultats au test de mémorisation en fonction du matériel et de la carte.

Lors de l'étude sur TNI, les élèves obtiennent ainsi une moyenne de 7.59 / 10 avec la carte interactive contre 6 / 10 avec la carte sans interactivité. De même lors de la diffusion avec un vidéoprojecteur, ils obtiennent une moyenne de 7.74 / 10 avec la carte interactive contre 6.12 / 10 avec la carte sans interactivité. Les élèves écoutant le cours tout en manipulant individuellement la carte interactive sur tablette tactile obtiennent une moyenne de 7.16 / 10 au test de mémorisation. L'analyse de variance indique que la différence entre un ou plusieurs groupes est significative (F = 7.307, dll = 202, p < 0,01), mais ne précise pas le ou les groupes concernés. Nous procédons ainsi à un test post-hoc de Scheffé (p. < 0.05) afin de connaître les comparaisons significativement différentes.

Le test de Scheffé indique que les résultats des élèves du groupe « TNI et carte interactive » sont tendanciellement supérieurs aux résultats des élèves du groupe « TNI et carte sans interactivité » (p = 0.079). Ainsi, nous ne pouvons affirmer que lors de l'étude sur un TNI, la carte interactive favorise la mémorisation des élèves par rapport à la carte sans interactivité, mais il existe un effet tendanciel.

Le test indique que les élèves du groupe « Vidéoprojecteur et carte interactive » obtiennent des résultats significativement supérieurs à ceux des élèves du groupe « Vidéoprojecteur et carte sans interactivité » (p. = 0.001). Ainsi, l'effet interactif de la carte a eu un impact positif et significatif sur la mémorisation des élèves lors de l'étude sur un vidéoprojecteur.

L'analyse par le test de Scheffé indique que les résultats des élèves du groupe « TNI et carte interactive » obtiennent des résultats significativement supérieurs à ceux des élèves du groupe « Vidéoprojecteur et carte sans interactivité » (p = 0.041). Aussi, le groupe « Vidéoprojecteur et carte interactive » obtiennent des résultats significativement supérieurs à ceux des élèves du groupe « TNI et carte sans interactivité » (p. = 0.010).

Nous avions également pour hypothèse que les élèves ayant manipulé individuellement la carte interactive obtiennent des résultats supérieurs aux élèves ayant étudié collectivement sur un TNI ou sur un vidéoprojecteur. Cependant, le test de Scheffé montre uniquement un effet tendanciel de supériorité de la méthode « Tablette et carte interactive » comparativement à la méthode « Vidéoprojecteur et carte sans interactivité » (p. = 0.058). Ainsi, il n'y a pas de méthode de diffusion plus avantageuse qu'une autre pour favoriser la mémorisation en classe, mais un effet positif de la carte interactive sur la mémorisation des élèves.

A la demande des enseignants voyant une différence au niveau de l'apprentissage des élèves en fonction de leur sexe, nous avons analysé les résultats au test de mémorisation en séparant les résultats des filles de ceux des garçons.

Le graphique montre que les filles obtiennent de meilleurs résultats que les garçons au test de mémorisation, tout matériel confondu. Au test de mémorisation, les filles obtiennent 7,63 / 10 contre 7,26 / 10 pour les garçons. Cependant, l'analyse de variance ne montre pas un effet significatif (F = 1,44, dll = 129,  $p = 0.23$ ) et ne permet pas d'affirmer qu'il existe une différence entre les filles et les garçons par rapport à la mémorisation d'une carte interactive.

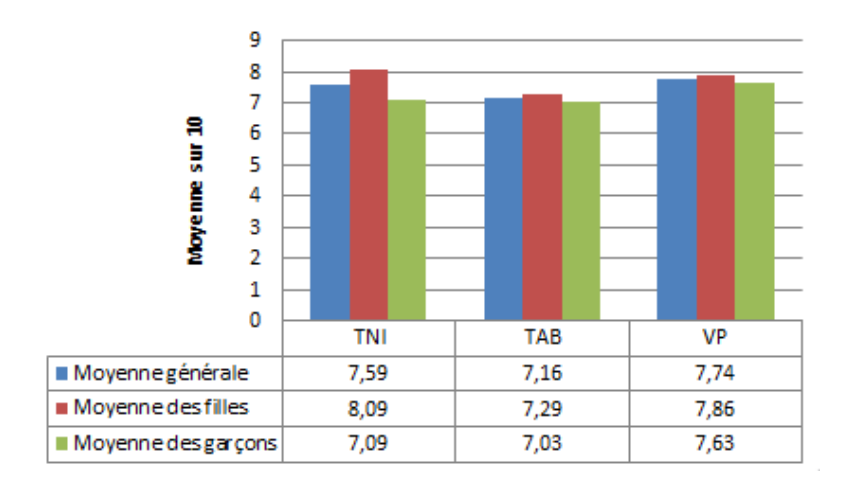

**Graphique 2 :** Résultats au test de mémorisation en fonction du matériel utilisé pour la diffusion de la carte interactive et du sexe des élèves.

Les filles obtiennent de meilleurs résultats que les garçons au test de mémorisation lorsque la carte interactive est utilisée sur un tableau numérique interactif. Leur performance est alors de 8,09 / 10 contre 7,09 / 10 pour les garçons. Cependant, l'analyse de variance ne montre pas un effet significatif (F = 2,51, dll = 21, p= 0.13). Les résultats de l'analyse ne sont pas suffisamment significatifs pour affirmer que les filles obtiennent de meilleurs résultats que les garçons au test de mémorisation en fonction du matériel de diffusion.

### **Descriptives**

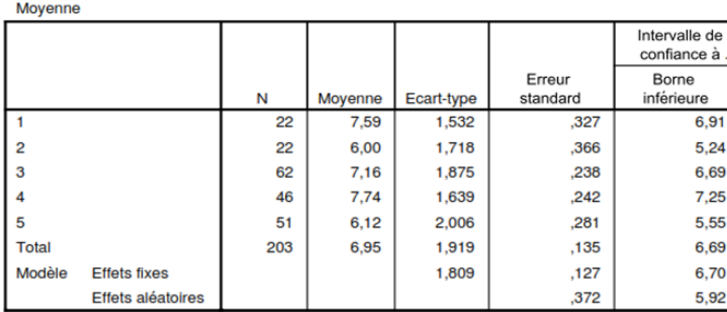

### **ANOVA à 1 facteur**

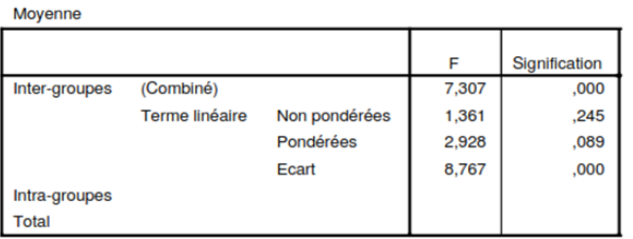

### **Tests post hoc**

**Comparaisons multiples** 

Variable dépendante: Moyenne Scheffe

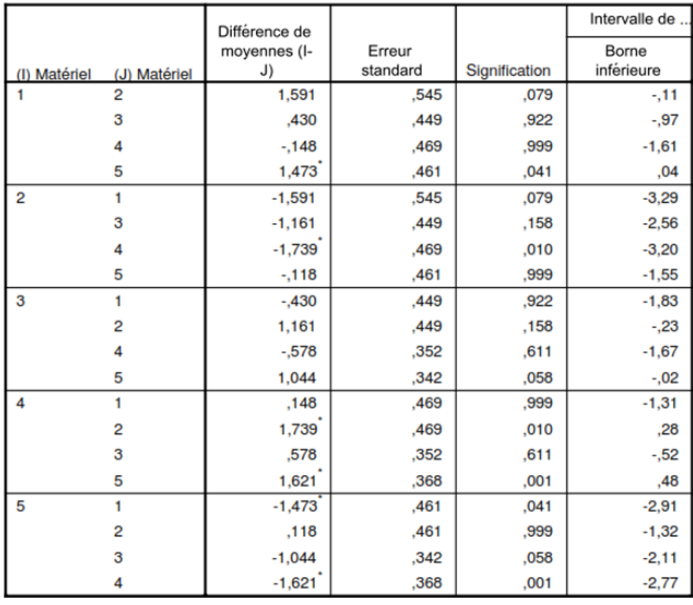

**Image 45 :** Résultats de l'analyse au test de mémorisation (format de la carte et matériel) sous SPSS

### **4.2 Résultats au test de compréhension**

Les résultats au test de compréhension en fonction de la carte utilisée (carte interactive et carte sans interactivité) et du matériel de diffusion ont également été analysés. Le graphique ci-dessous présente les résultats et montre une légère supériorité de la carte interactive par rapport à la carte sans interactivité.

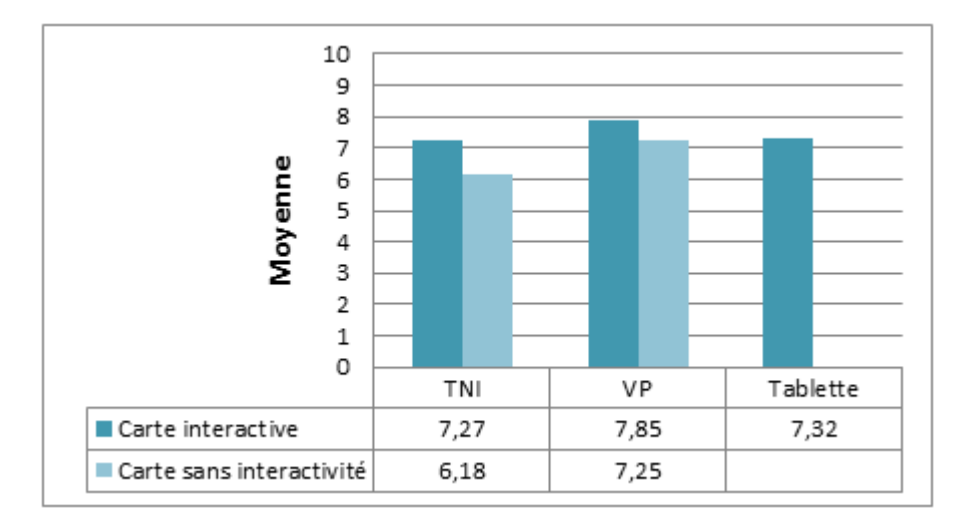

**Graphique 3 :** Résultats au test de compréhension en fonction du matériel et de la carte.

Lors de l'étude sur TNI, les élèves obtiennent ainsi une moyenne de 7.27 / 10 avec la carte interactive contre 6.18 / 10 avec la carte sans interactivité. De même lors de la diffusion avec un vidéoprojecteur, ils obtiennent une moyenne de 7.85 / 10 avec la carte interactive contre 7.25 / 10 avec la carte sans interactivité. Les élèves écoutant le cours tout en manipulant individuellement la carte interactive sur tablette obtiennent une moyenne de 7.32 / 10 au test de compréhension. Cependant, l'analyse de variance indique que la différence entre les groupes n'est pas significative, mais tendancielle (F = 2.030, dll = 202, p = 0,09). Nous procédons ainsi à un test post-hoc de Scheffé (p. < 0.05) afin de connaître les comparaisons tendanciellement différentes.

L'analyse par le test de Scheffé indique qu'il existe un effet tendanciel entre la méthode « Vidéoprojecteur et carte interactive » et la méthode « TNI et carte sans interactivité » (p = 0.09). Aucune autre tendance n'est révélée par le test de Scheffé. Ainsi, nous ne pouvons pas affirmer qu'utiliser la carte interactive ait un impact positif sur la compréhension des élèves. De même, nous ne pouvons pas affirmer que le fait de manipuler individuellement la

carte interactive sur une tablette tactile tout en écoutant le cours ait un impact sur la compréhension des élèves par rapport aux autres méthodes de diffusion.

Nous avons également analysé les résultats au test de compréhension en séparant les résultats des filles à ceux des garçons. Le graphique montre que les garçons obtiennent de meilleurs résultats que les filles au test de compréhension lorsqu'ils travaillent sur un tableau numérique interactif. Ils obtiennent au test de compréhension 8.09 / 10 contre 6.45 / 10 pour les filles lorsque la carte interactive est diffusée sur le tableau numérique interactif. L'analyse de variance souligne cet effet positif ( $F = 7.82$ , dll = 21, p = 0.01) et significatif.

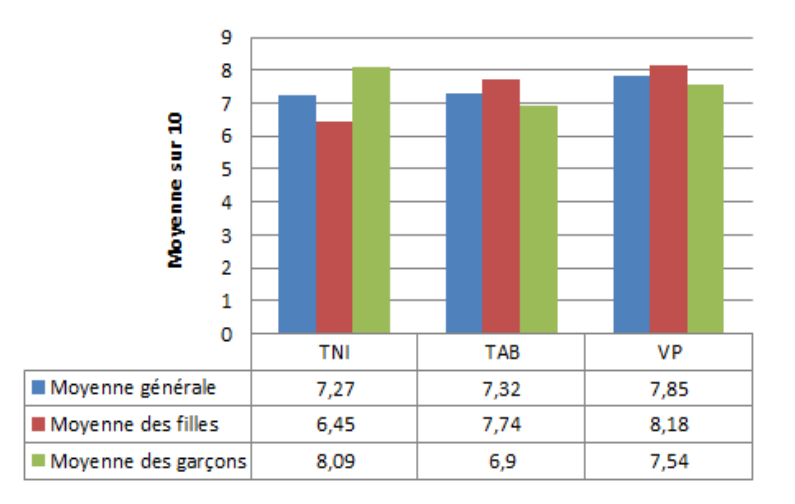

**Graphique 4 :** Résultats au test de compréhension en fonction du matériel utilisé pour la diffusion de la carte interactive et du sexe des élèves

Les garçons obtiennent également de meilleurs résultats au test de compréhension lorsqu'ils travaillent sur TNI avec une moyenne de 8,09 / 10 contre 6,9 / 10 lorsqu'ils écoutent le cours de l'enseignant tout en manipulant la carte sur la tablette interactive. Cependant, les résultats de l'analyse de variance ne montre pas d'effet significatif ( $F = 2.02$ , dll = 41, p = 0.14).

Les filles comprennent davantage lorsque la carte interactive est projetée sur vidéoprojecteur que sur tableau numérique interactif. Elles obtiennent ainsi 8,18 / 10 sur vidéoprojecteur contre 6,45 / 10 sur TNI. L'analyse de variance valide cet effet positif ( $F = 6.06$ , dll = 32, p= 0.01).

Le graphique montre également que les filles obtiennent de meilleurs résultats que les garçons en compréhension lorsque la carte interactive est diffusée sur tablette interactive et sur vidéoprojecteur. Cependant, l'analyse de variance montre un effet non significatif au fait que les filles comprennent plus facilement que les garçons lorsque la carte interactive est diffusée sur vidéoprojecteur ou sur tablette interactive (F = 1,37, dll = 107, p = 0,25).

Cependant, comme pour le test de mémorisation, il existe une différence en matière de compréhension en fonction du matériel utilisé pour la diffusion et du sexe des élèves. Les garçons obtiennent de meilleurs résultats que les filles au test de compréhension lorsqu'ils travaillent sur tableau numérique interactif. Les filles obtiennent leurs meilleures performances lorsqu'elles étudient la carte interactive, via un vidéoprojecteur.

### **Descriptives**

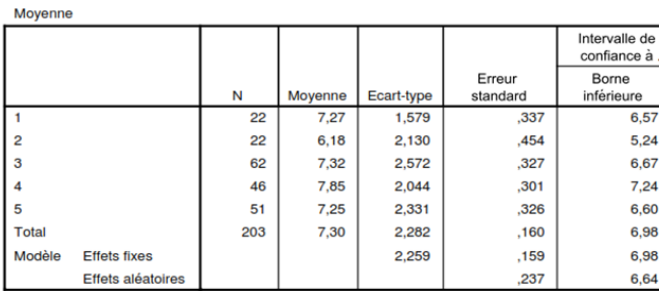

#### **ANOVA à 1 facteur**

Moyenne

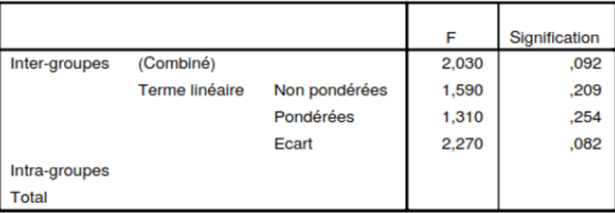

### **Tests post hoc**

### **Comparaisons multiples**

Variable dépendante: Moyenne Scheffe

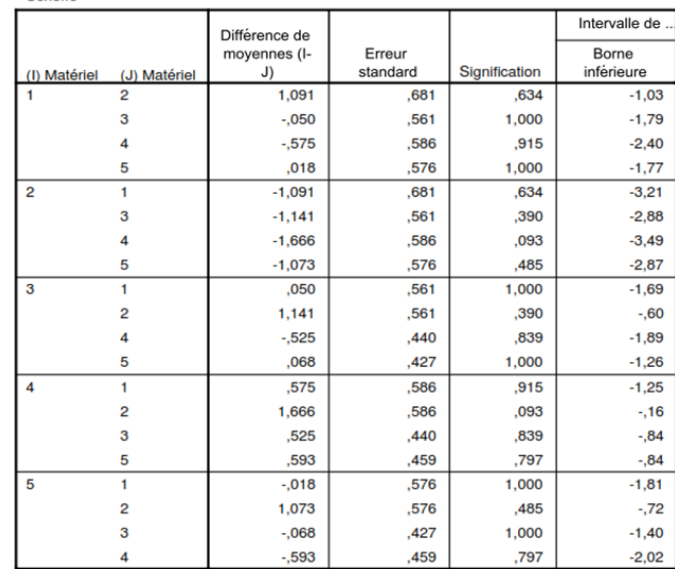

**Image 46 :** Résultats de l'analyse au test de compréhension (format de la carte et matériel) sous SPSS.

### **5. Discussion**

L'objectif de cette expérimentation était d'étudier l'effet du format de la carte (avec ou sans interactivité) sur la mémorisation et la compréhension des élèves. Le second objectif était de déterminer si les élèves travaillant sur l'illustration interactive sur tablette ou sur ordinateur, mémorisaient et comprenaient plus facilement que s'ils avaient étudié sur la carte sur vidéoprojecteur ou sur tableau numérique interactif. Nous avons également croisé les résultats avec différentes variables (sexe de l'élève, niveau en histoire, etc.).

L'exposé des résultats a permis d'interpréter les données et de déterminer s'il y a des effets significatifs, tendanciels ou non significatifs de la carte interactive sur la mémorisation et sur la compréhension des élèves en fonction des différentes variables étudiées.

### **5.1 Retour sur les hypothèses**

### **5.1.1 Hypothèse H1**

L'hypothèse 1 était que « les illustrations interactives facilitent la mémorisation et la compréhension par rapport à une illustration classique. »

### **Résultats sur la mémorisation**

Les résultats de l'expérience ont montré un effet positif de la carte interactive sur la mémorisation des élèves. Les résultats au test de mémorisation sont significativement supérieurs lorsqu'ils ont étudié la carte interactive en collectif sur vidéoprojecteur et tendanciellement supérieurs lorsqu'ils l'ont étudié sur tableau numérique interactif. Nous pouvons ainsi nous demander ce qui, dans la carte interactive, favorise la mémorisation des élèves. Plusieurs facteurs peuvent avoir un impact positif sur la mémorisation comme la motivation de l'apprenant, le fait de manipuler la ressource, mais aussi le dynamisme de la carte, les changements temporels, l'apparition progressive, les couleurs ou encore les flèches.

M. Bétrancourt et B. Tversky indiquent que l'animation est utile lorsque l'information à transmettre « *implique un mouvement, une trajectoire, un changement dans le temps ou une*  *transformation spatiale de telle manière que l'animation aide à la construction d'un modèle mental du processus dynamique* <sup>718</sup> » (traduction donnée par J.M. Boucheix et J.F. Rouet,  $2007$ <sup>719</sup>. L'enseignant ou l'élève peut manipuler la carte par le biais de la légende interactive et apporter un changement dans le temps (apparition des pays selon une période choisie, modification des espaces boisés dans le temps, etc.). Ces changements temporels aideraient ainsi la construction d'un modèle mental et favoriserait la mémorisation. B. Tversky, J.B. Morrison et M. Bétrancourt<sup>720</sup> soulignent dans une autre publication, qu'il faut également que la présentation dispose d'un contenu succinct comme l'usage de boutons de contrôle. Ces changements temporels se font progressivement dans la carte interactive et viennent à la demande de l'enseignant ou de l'élève par le biais de la légende active.

N. Cowan<sup>721</sup> indique que l'apparition progressive d'éléments contribue à maintenir l'attention en introduisant régulièrement de nouveaux stimuli. L'apparition progressive favorise ainsi le traitement des stimuli au niveau attentionnel. La performance de la carte interactive observée au test de mémorisation peut également s'expliquer par la facilitation de la coréférenciation entre l'information orale (le discours de l'enseignant) et l'information visuelle (la carte) qui s'affiche au bon moment. Aussi, E. Jamet et A. Arguel ont pour hypothèse qu'en *« affichant "au bon moment" l'élément évoqué dans l'explication, on facilitera l'élaboration de*  liens référentiels entre les deux types de représentation. En l'occurrence, c'est le traitement *synchrone des éléments en mémoire de travail qui facilite leur intégration mentale <sup>722</sup> ».*

Selon R.E. Mayer<sup>723</sup>, la formation de liens référentiels demande le traitement simultané des informations verbales et imagées. Le maintien d'une illustration statique en mémoire de travail serait plus complexe qu'une illustration dynamique en raison de la localisation plus longue de l'élément cité à l'oral. Ainsi, selon E. Jamet<sup>724</sup>, une présentation séquentielle d'un document améliore la mémorisation et le transfert des connaissances à des situations nouvelles.

<sup>&</sup>lt;sup>718</sup> Bétrancourt, M., Tversky, B. (2000). Effect of computer animation on users' performance : A review. Le Travail Humain, 63(4), 311-329, p.326.

<sup>719</sup> Boucheix, J.M., Rouet, J.F. (2007). Les animations interactives multimédias sont-elles efficaces pour l'apprentissage ? *Revue française de pédagogie*, 160 | 2007, 133-156.

<sup>720</sup> Tversky, B., Morrison, J.B., Bétrancourt M. (2002). Animation : can it facilitate ? *International Journal of Human-Computer Studies*, 57(4), 247-262.

<sup>721</sup> Cowan, N. (1995). *Attention and memory : An integrated framework* (vol.26). New York : Oxford University Press.

<sup>722</sup> Jamet, E., Arguel, A. (2008). La compréhension d'un document technique multimédia peut-elle être améliorée par une présentation séquentielle de son contenu ? *Le travail Humain*. 3, 253-270, p.14.

<sup>&</sup>lt;sup>3</sup> Mayer, R.E. (2001). *Op. cit.* 

<sup>724</sup> Jamet, E. (2008). *La compréhension des documents multimédias : de la cognition à la conception*. Solal, Marseille.

Nous pouvons également nous demander si la lecture de la carte interactive est plus précise et plus rapide comparativement à la lecture d'une carte classique. Les élèves regardent les pays cités apparaissant sur la carte en couleur au moment donné par l'enseignant. Ils observent uniquement les pays évoqués sans perdre du temps à s'orienter sur la carte, à situer les pays mentalement et les retrouver dans l'illustration. La lecture de la carte interactive serait plus rapide dans la mesure où l'enseignant oriente les élèves directement sur l'essentiel. Aussi, la lecture de la carte interactive, guidée par la mise en évidence d'éléments à la demande de l'enseignant ou de l'élève, diminuerait les balayages du regard et favoriserait la mémorisation. Cependant, ceci n'est que supposition.

### **Résultats sur la compréhension**

Les résultats au test de compréhension ne montrent pas d'effet significatif de la carte interactive sur la compréhension des élèves mais un effet tendanciel. Des études montrent que la lecture d'un document multimédia peut favoriser la compréhension des élèves. Ainsi, R.E. Mayer et P. Chandler<sup>725</sup> révèlent qu'une présentation par étape et contrôlable par des clics conduit à une meilleure compréhension qu'une présentation animée et avançant au rythme de l'ordinateur.

Dans une autre étude, S. Schwan et R. Riempp<sup>726</sup> ont comparé l'apprentissage à partir d'une vidéo interactive (possibilité de contrôler la vidéo avec des boutons marche, arrêt, pause, etc.) sur la réalisation de nœuds marins à l'apprentissage sur une vidéo non interactive (il faut attendre la fin de la vidéo pour relire la vidéo). Les apprenants ayant suivi la vidéo interactive ont réussi plus rapidement à réaliser le nœud que les apprenants ayant suivi la vidéo non interactive. Pour arriver à comprendre le nœud et le produire plus rapidement que les autres apprenants, ils ont utilisé massivement les fonctionnalités de contrôle de la vidéo.

Selon R.E. Mayer<sup>727</sup>, l'introduction contrôlée d'informations visuelles (flèches, etc.) qui signalent des parties de l'illustration améliorent la compréhension comparativement à une illustration ne contenant pas d'indicateur. Ces indices orientent l'attention de l'apprenant vers les zones importantes ou les directions pertinentes à regarder et n'élèvent pas la charge cognitive des apprenants.

 $^{725}$  Mayer, R.E., Chandler, P. (2001). When learning is just a click away : does simple user interaction foster deeper understanding of multimedia messages*. Journal of Educational Psychology*, vol. 93, n° 2, p. 390-397.

 $726$  Schwan, S., Riempp, R. (2004). The cognitive benefits of interactive videos : learning to tie nautical knots. *Learning and Instruction*, vol. 14, n° 3, p. 293-305.

<sup>727</sup> Mayer, R.E. (2001). *Op. cit.*

Il aurait été intéressant d'affiner les résultats en fonction du niveau des élèves en histoire mais nous n'avons pas eu suffisamment d'élèves des trois niveaux (faible, moyen, bon) dans chaque groupe. Ceci aurait permis de déterminer si le niveau de l'élève en histoire peut avoir un impact (positif ou négatif) sur la lecture d'un document interactif et plus particulièrement sur la lecture d'indices visuels dans une illustration interactive. Selon R.E. Mayer, l'introduction contrôlée d'informations visuelles (flèches, etc.) qui signalent des parties de l'illustration améliorent la compréhension comparativement à une illustration ne contenant pas d'indicateur.

L'étude de E. Schneider et J.M. Boucheix<sup>728</sup> portant sur une illustration représentant le fonctionnement du système mécanique de trois poulies montrent que les flèches directionnelles ont un effet positif sur la compréhension de l'illustration pour les apprenants ayant des aptitudes mécaniques et spatiales élevées. L'effet était négatif pour les apprenants ayant des aptitudes mécaniques et spatiales moins élevées. L'enregistrement des mouvements oculaires indiquait que les élèves utilisant bien les flèches à l'intérieur du système, rencontraient des difficultés dans l'interprétation et la compréhension. Cependant, l'étude de S. Kriz et M. Hegarty<sup>729</sup> portant sur l'ajout de flèches directionnelles sur une illustration sur le fonctionnement d'un système mécanique de chasse d'eau, ne montre aucun effet sur la compréhension. Le sens des flèches peut se révéler ambigu et nous pouvons nous demander s'il indique la zone à regarder ou bien la direction. Ainsi les flèches directionnelles de la carte interactive ont pu perturber la compréhension des élèves ayant un faible niveau en histoire et baisser les moyennes de ceux ayant étudié sur la carte interactive.

### **5.1.2 Hypothèse H2**

L'hypothèse 2 était que « Lorsque l'illustration interactive est vidéo-projetée (par un vidéoprojecteur ou sur un tableau numérique interactif) en présentation collective, les élèves sont moins motivés pour apprendre et vont moins mémoriser et comprendre le contenu que s'ils avaient travaillé individuellement sur un ordinateur ou sur une tablette interactive. »

Les résultats de l'analyse ne montrent pas d'effet de supériorité d'un matériel sur un autre au test de mémorisation et de compréhension. La différence entre les résultats des trois

<sup>&</sup>lt;sup>728</sup> Schneider, E., Boucheix, J.M. (2007). How to improve complex mechanical system's comprehension with animations ?. *Proceedings of the 12th Biennal Conference for Research on Learning and Instruction* (EARLI) ; Budapest : August 28-September 1, 2007.

<sup>729</sup> Kriz, S., Hegarty, M. (2006). Mental models of mechanical systems : top-down and bottom-up influences on learning from animations. *Journal of Human-Computer Interaction.*

groupes n'est pas suffisamment significative pour affirmer que le vidéoprojecteur permet d'obtenir de meilleurs résultats au test de mémorisation et de compréhension comparativement à la diffusion sur TNI ou sur tablette interactive. De même, nous ne pouvons pas affirmer que la tablette interactive, et donc le travail individuel en classe, entraine de moins bons résultats en mémorisation et en compréhension.

Cependant, lorsque nous regardons les résultats des élèves au test de compréhension en fonction de leur sexe, il en ressort que les garçons obtiennent de meilleurs résultats que les filles lorsqu'ils travaillent sur TNI et que les filles obtiennent leurs moins bonnes performances lorsqu'elles travaillent sur TNI. Elles obtiennent leurs meilleures performances lorsque la carte interactive est diffusée sur vidéoprojecteur. Nous pouvons nous questionner sur les résultats significativement supérieurs des garçons au test de compréhension lors de l'étude de la carte sur TNI à ceux des filles. Plusieurs facteurs ont pu impacter sur la compréhension comme la motivation ou encore l'interactivité.

D'après la méta-analyse de B.E. Whitley<sup>730</sup> de plus de 80 études et les travaux d'autres chercheurs (Inkpen, 1997<sup>731</sup>; Nelson et Cooper, 1997<sup>732</sup>; King, Bond et Brandford, 2002<sup>733</sup>), il en ressort que les garçons ont une attitude plus positive envers les TIC que les filles. Cette variation de la motivation à l'usage de l'ordinateur en classe en fonction du sexe des élèves est également exposée dans l'étude de M. Kinzie, H. Sullivan et R. Berdel<sup>734</sup>. Les auteurs remontent de cette étude que l'usage de l'ordinateur en classe augmente la motivation des garçons mais ne semble pas toucher la motivation des filles.

Pour d'autres (Karsenti et al., 2005), « *les différences d'attitudes pourraient éventuellement avoir un impact sur la réussite éducative des garçons. Si les TIC semblent intéresser les garçons de façon plus importante que les filles, cet engouement pour les technologies, même si c'est souvent dans le cadre d'activités ludiques, pourrait éventuellement être canalisé dans des activités d'apprentissage pour maximiser leur réussite éducative* <sup>735</sup> ». Bien que les TIC soient considérées avant tout par les garçons comme des objets de loisir et

<sup>&</sup>lt;sup>730</sup> Whitley, B. E., Jr. (1997). Gender differences in computer-related attitudes and behaviors : A meta-analysis. Computers in Human Behavior, 13, 1-22.

<sup>&</sup>lt;sup>731</sup> Inkpen, K. M. (1997). Three important research agendas for educational multimedia: Learning, children, and gender. Vancouver, BC: Technical Report of Department of Computer Science, University of BritishColumbia.

<sup>&</sup>lt;sup>732</sup> Nelson, L., Cooper, J. (1997). Gender differences in children's reactionsto success and failure with computers. Computers in Human Behaviour,13, 247-267.

<sup>&</sup>lt;sup>733</sup> King, J., Bond, T., Blanford, S. (2002). An investigation of computeranxiety by gender and grade. Computers in Human Behaviour, 18 , 69-84.

<sup>&</sup>lt;sup>734</sup> Kinzie, M., Sullivan, H., Berdel, R. (1992). Motivational andachievement effects of learner control over content review within CAI. Journal of Educational Computing Research, 8, 101-114.

<sup>735</sup> Karsenti, T., Goyer, S., Villeneuve, S., Raby, C. (2005). *L'impact des technologies de l'information et de la communication (TIC) sur la réussite éducative des garçons à risque de milieux défavorisés*. Montréal, QC: CRIFPE., p.28.

de divertissement (Karsenti, 2003)<sup>736</sup>, leur motivation sur cette technologie a pu engendrer un effet positif sur leur compréhension. A l'inverse, les filles qui « *semblent surtout, quoique non exclusivement, considérer l'ordinateur comme un outil de travail ou d'apprentissage* <sup>737</sup>» (Karsenti, 2003), n'ont pas eu d'impact positif sur leur compréhension. Cette différence, qui augmente avec l'âge, peut-être due à l'usage des TIC hors de l'établissement scolaire. Selon H. Kikpatrick et L. Cuban<sup>738</sup>, les garçons utilisent plus souvent l'ordinateur pour des usages variés que les filles et en dehors de l'établissement scolaire. Cet usage supplémentaire et cette motivation pour les TIC ont pu avoir un effet positif sur la compréhension des garçons lorsque l'enseignant a employé un matériel de diffusion plus intéressant à leurs yeux. Mais dans ce cas, comment expliquer leurs résultats sur la tablette ?

En ce qui concerne les filles, nous pouvons nous demander si une charge excessive d'interactivité a pu augmenter leur charge cognitive et diminuer leurs performances en  $compréhension. Selon A. Tricot<sup>739</sup>, les éléments montrant une trop grande interactivité$ peuvent conduire à un dépassement de la capacité de la mémoire de travail (MDT). L'auteur souligne que « *lorsqu'un débutant est face à un nouveau matériel à apprendre dont le degré d'interactivité entre éléments est suffisamment fort pour dépasser la capacité de la MDT, il ne peut y avoir de compréhension, parce que la compréhension nécessite que tous les éléments interactifs soient traités simultanément en MDT grâce aux schémas appropriés, qui ne sont pas encore construits. Dans ce cas, à première vue, comprendre et apprendre sont impossibles<sup>740</sup>*». De même, les habiletés visuo-spatiales des filles, différentes de celles des garçons, les rendent plus sensibles aux éléments interactifs. L'étude de A.M. Clements-Stephens, S.L. Rimrodt et L.E. Cutting<sup>741</sup> montre que les garçons adoptent des stratégies visuo-motrices et visuo-spatiales alors que les filles développent principalement l'attention spatiale et la mémoire de travail. K. Rubia et ses collaborateurs<sup>742</sup> ajoutent que ces différences d'habiletés visuo-spatiales viendraient du cerveau masculin et féminin qui s'activerait différemment lors de l'exécution d'une tâche visuelle. Ces habiletés visuospatiales permettent d'analyser et de comprendre l'espace. Les garçons utiliseraient davantage les mécanismes de perception visuo-spatiale alors que les filles utiliseraient les mécanismes de contrôle de l'attention sélective. Les filles utilisant avant tout les mécanismes

<sup>&</sup>lt;sup>736</sup> Karsenti, T. (2003). Favoriser la motivation et la réussite en contexte scolaire : les TIC feront-elles mouche ? Vie pédagogique, 127, 27-32.

<sup>737</sup> Idem, p.28.

<sup>738</sup> Kikpatrick, H., Cuban, L. (1998). Should we be worried? *Educational Technology*, 38(4), 56-59.

<sup>739</sup> Tricot, A. (2007). *Apprentissages et documents numériques*. Belin.

<sup>740</sup> Idem, p.277.

<sup>741</sup> Clements-Stephens, A.M., Rimrodt, S.L., Cutting, L.E. (2009). Developmental sex differences in basic visuospatial processing: differencesin strategy use? NeurosciLett, 449, 155-60.<br><sup>742</sup> Rubia, K. Hyde 7, Helsei, C. C.

Rubia, K., Hyde, Z., Halari, R., Giampietro, V., Smith, A. (2010). Effects of age and sex on developmental neural networks of visual-spatial attention allocation. Neuroimage, 51, 817-27

de contrôle de l'attention spatiale et sélective seraient perturbées par les nombreuses sollicitations, visuelles et d'attention, de la carte interactive diffusée sur TNI et sur tablette. Elles obtiennent de meilleurs résultats lorsque la carte interactive est diffusée via le vidéoprojecteur qui dissimule d'une certaine manière l'interactivité de la carte. Les garçons utilisant davantage de stratégies visuo-spatiales auraient plus de facilités à analyser et comprendre la carte interactive sur TNI ou sur tablette. Pourtant, ils obtiennent leurs plus faibles performances (compréhension et mémorisation) lors de l'étude de la carte interactive sur la tablette. Nous rappelons toutefois qu'elles sont non significatives et non tendancielles. De ce fait, quelques questions se posent : Ont-ils rencontré des difficultés à gérer l'écoute de l'enseignant tout en manipulant la carte interactive sur la tablette tactile ? Ont-ils ajouté les fonctionnalités de la tablette (zoom, dézoom, etc.) à celles de la carte interactive entraînant un surplus d'interactivités et perturbant leur apprentissage ? Se sont-ils sentis perdus à rechercher les informations sur la carte interactive ?

Nous avions comme hypothèse que les élèves seraient plus motivés à apprendre et auraient de meilleurs résultats en mémorisation et en compréhension s'ils travaillaient individuellement sur tablette interactive. Or, les résultats de l'expérimentation sur l'usage de la tablette sont non significatifs et non tendanciels. Nous ne pouvons pas avancer qu'il existe un effet négatif sur la mémorisation et sur la compréhension des élèves lorsqu'ils travaillent individuellement sur la carte interactive sur tablette interactive tout en écoutant le cours. Cependant, nous retenons de ces résultats un effet positif et significatif sur la compréhension des garçons lors de l'usage de la carte interactive sur un TNI. Nous supposons que leur motivation à utiliser ce type de matériel numérique a eu un effet positif sur leur apprentissage. De même, les résultats des filles au test de compréhension, significativement inférieurs à ceux des garçons lors de l'étude de la carte interactive sur le TNI, peuvent nous indiquer qu'il n'y a pas eu la même motivation que les garçons et/ou qu'elles ont rencontré des difficultés cognitives. Nous retenons qu'elles obtiennent leurs meilleures performances sur vidéoprojecteur lorsqu'il y a peu d'interactivités et de nouveautés (nouveau matériel de diffusion) impliquées dans l'apprentissage.

**CHAPITRE 5 : Comparaison de la mémorisation et de la compréhension lors du travail sur une carte interactive avec ou sans consigne de lecture**

## **1. Protocole expérimental**

L'objectif de notre étude est d'évaluer la mémorisation et la compréhension des élèves sur la carte interactive avec ou sans consigne de lecture. Nous avons pour hypothèse que les élèves obtiennent de meilleurs résultats aux tests de mémorisation et de compréhension lorsqu'ils ont bénéficié d'une consigne de lecture les orientant sur ce qu'ils doivent regarder sur la carte interactive que ceux n'ayant pu en bénéficier. Pour valider ou non notre hypothèse 3, nous confrontons deux groupes d'élèves de 3<sup>e</sup> sur la lecture d'une carte interactive diffusée pendant le cours. Un groupe a pour consigne de *« bien regarder la légende, les couleurs, les formes (flèches, lignes...) et les indications sur la carte » et l'autre* groupe n'a pas de consigne*.* L'enseignant doit diffuser la carte interactive sur un tableau numérique interactif mais ne doit pas utiliser les fonctionnalités et outils de celui-ci. Juste après l'étude de la carte, les élèves doivent répondre à un questionnaire de mémorisation et de compréhension en moins de 10 minutes. Les questions portent uniquement sur des informations données lors de l'étude de la carte.

## **2. Les participants**

Quatre collèges français ont participé à l'expérimentation entre janvier 2015 à mai 2015. Ces établissements, se situent dans les académies de Créteil, Strasbourg et Nice. Au total, ce sont 135 élèves de 3<sup>e</sup> participant à notre expérimentation, soit 62 filles et 73 garçons. Les copies des redoublants et des élèves ayant un handicap n'ont pas été prises en compte. Les enseignants ont indiqué sur la copie de chaque élève, la moyenne générale en histoiregéographie ou le niveau (faible, moyen, bon) de l'élève.

Le niveau correspond aux tranches suivantes :

- Un élève est faible s'il obtient moins de 8/20
- Un élève est moyen s'il obtient de 8 à 12/20
- Un élève est bon s'il obtient 12/20 ou plus

Les élèves avaient une moyenne en histoire-géographie variable entre 5.21/20 à 17,48/20.
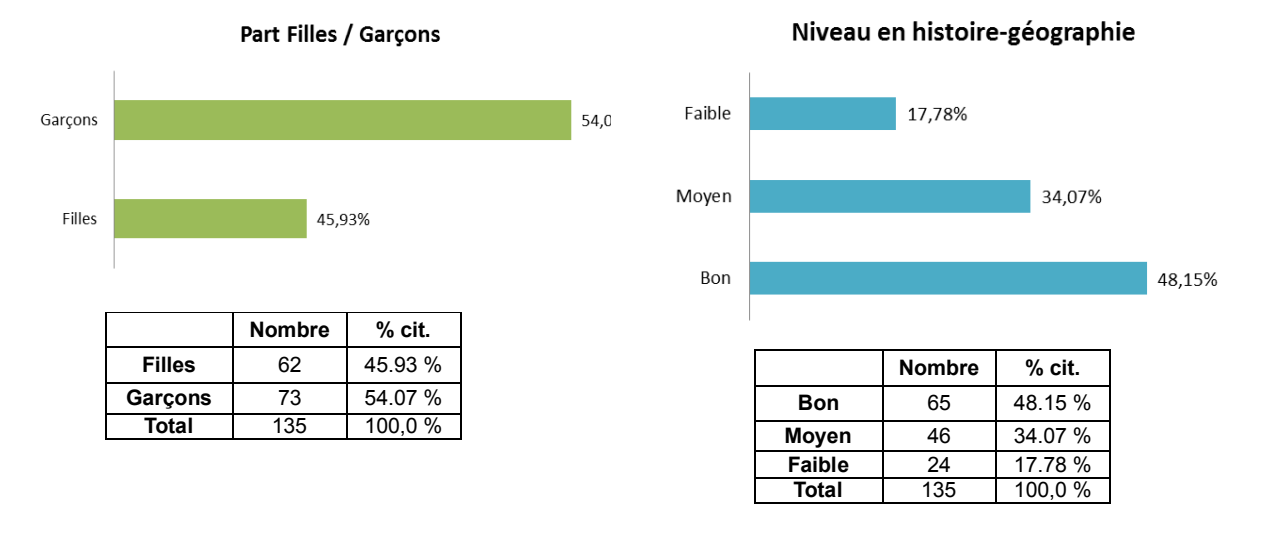

**Image 47 :** Part filles/garçons et niveau en histoire-géographie.

Sur les 135 élèves participants à l'étude, tous étaient familiarisés avec les cartes interactives en histoire-géographie. Le cours sur la Seconde Guerre Mondiale n'avait pas encore été étudié cette année par les participants, ni dans les classes précédentes.

## **3. Matériel**

Nous reprenons pour cette étude la carte interactive sur la Seconde Guerre Mondiale employée dans la première expérimentation et mise à disposition gracieusement par l'entreprise Légende Cartographie. Pour rappel, la carte interactive utilisée dans notre expérimentation se décompose en deux parties que sont la carte et la légende. Tous les éléments de la légende sont interactifs.

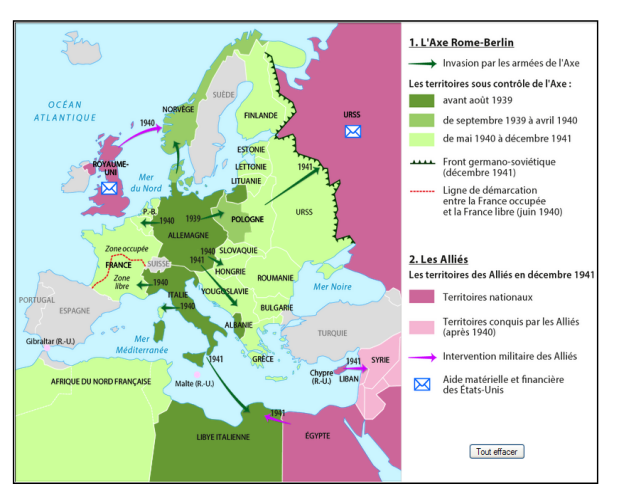

**Image 48 :** Carte interactive portant sur l'Europe en 1939-1942 réalisée par l'Entreprise Légende Cartographie.

L'enseignant peut afficher, progressivement sur la carte, différents éléments de la légende comme les couleurs (territoires, états, etc.), les flèches (invasions et interventions militaires), la ligne de démarcation entre la France occupée et la France libre, l'enveloppe pour indiquer les pays ayant une aide matérielle et financière des Etats-Unis.

Les éléments visibles sur la carte, à savoir les noms des pays, les années, les icones représentant des enveloppes ou encore les flèches ne sont pas dynamiques. Aucune action ne se passe lorsque l'enseignant clique sur ces éléments dans la carte. L'interactivité provient uniquement des éléments de la légende. La carte ne comporte aucun contenu animé.

## **4. La procédure**

Les enseignants participants à l'étude diffusaient la carte interactive sur un tableau numérique interactif sans utiliser les fonctionnalités dynamiques de celui-ci (zooms, encadrement, caches, etc.). Ils disposaient de 10 minutes pour travailler sur la carte. Deux groupes expérimentaux ont été mis en place :

- **Groupe A** : Avec consigne de lecture
- **Groupe B :** Sans consigne de lecture

Les enseignants du groupe A ont donné aux élèves une consigne pour la lecture de la carte. La consigne avait pour objectif d'orienter la lecture des élèves sur les éléments importants du cours. Elle indiquait de *« bien regarder les légendes, les couleurs, les formes (flèches, lignes…), les indications sur la carte ».*

Nous avons regroupé dans le tableau ci-dessous les établissements en fonction du groupe expérimental.

| <b>Groupe A</b>                        | <b>Groupe B</b>                                                                                   |
|----------------------------------------|---------------------------------------------------------------------------------------------------|
| Pas de consigne de lecture             | Consigne : « Bien regarder les couleurs, les<br>informations notées sur la carte, les signes, les |
|                                        | flèches ou encore les lignes »                                                                    |
| Collège                                | Collège                                                                                           |
| Coulommiers - Académie de Créteil (77) | Le Castellet - Académie de Nice (83)                                                              |
| Participants : 22 élèves               | Participants: 26                                                                                  |
| Collège                                | Collège                                                                                           |
| Figanières - Académie de Nice (83)     | La Walck - Académie de Strasbourg (67)                                                            |
| Participants: 50                       | Participants: 45                                                                                  |
| Collège                                |                                                                                                   |
| La Walck - Académie de Strasbourg (67) |                                                                                                   |
| Participants: 23                       |                                                                                                   |
| 95 participants                        | 71 participants                                                                                   |

**Tableau 25 :** Groupes expérimentaux de la 2ème expérimentation.

Après l'étude, les élèves devaient répondre à un questionnaire de mémorisation et de compréhension (voir annexe 2). Ils disposaient de 10 minutes pour le compléter et le rendre à l'enseignant. Le questionnaire avait pour objectif d'évaluer l'élève sur sa mémorisation et sur sa compréhension. Les questions posées aux participants concernaient uniquement des informations de mémorisation et de compréhension données lors de l'étude de la carte. Le questionnaire comportait cinq questions de mémorisation et cinq questions de compréhension. Pour chaque question, quatre solutions étaient proposées dont une ou plusieurs réponses possibles.

## **5. Méthodologie d'analyse**

Afin de préparer les données pour l'analyse statistique, nous avons procédé dans un premier temps aux corrections du questionnaire. Pour cela, nous avons repris le barème de l'étude précédente en fonction des réponses envisageables des élèves. Ce barème a été utilisé pour noter chaque question du questionnaire et permettre d'obtenir de 0 à 2 points par question.

| Réponse(s) de l'élève                                  | Nombre de points |  |  |
|--------------------------------------------------------|------------------|--|--|
| Aucune réponse trouvée                                 |                  |  |  |
| Pas de case cochée                                     | $\Omega$         |  |  |
| Toutes les cases cochées                               | $\Omega$         |  |  |
| Une bonne réponse cochée et trois mauvaises            | $\Omega$         |  |  |
| Une seule réponse trouvée au lieu de deux              |                  |  |  |
| L'élève a coché une bonne réponse et deux<br>mauvaises |                  |  |  |
| L'élève a coché les deux bonnes solutions              | 2                |  |  |
| L'élève a coché la seule bonne réponse                 | 2                |  |  |

**Tableau 26 :** Nombre de points en fonction des réponses de l'élève.

Les résultats aux tests de mémorisation et de compréhension ont été séparés pour donner deux notes distinctes sur 10 pour chaque élève. Outre ces deux notes, d'autres données ont été récoltées pour effectuer l'analyse comme la consigne, le collège, le sexe de l'élève, son niveau scolaire (faible, moyen, bon) en histoire-géographie, s'il disposait d'un trouble d'apprentissage (Dyslexie, trouble de perception visuelle, trouble déficitaire de l'attention, etc.) et le collège. Nous résumons dans le tableau suivant l'ensemble des variables gardées pour l 'analyse ainsi que les modalités complétées par leurs codages.

| <b>Variables</b>                                                     | Codages              | <b>Modalités</b> | Codages |
|----------------------------------------------------------------------|----------------------|------------------|---------|
| Consigne de lecture                                                  | <b>CONSIGNE</b>      | Sans consigne    |         |
|                                                                      |                      | Avec consigne    |         |
| Quel est le collège de l'élève ?                                     | <b>COLLEGE</b>       | Coulommiers      |         |
|                                                                      |                      | Le Castellet     |         |
|                                                                      |                      | Figuanieres      | 3       |
|                                                                      |                      | La Walck         |         |
| Quel est le sexe de l'élève ?                                        | <b>SEXE</b>          | Homme            |         |
|                                                                      |                      | Femme            | 2       |
|                                                                      |                      |                  |         |
| Présente-t-il<br>trouble<br>un                                       | <b>TROUBLE</b>       | Oui              |         |
| d'apprentissage ?                                                    |                      | Non              | 2       |
| Quel est le niveau de l'élève ?                                      | <b>NIVEAU</b>        | Faible           |         |
|                                                                      |                      | Moyen            | 2       |
|                                                                      |                      | <b>Bon</b>       |         |
| Quelle est sa moyenne pour le<br>questionnaire de<br>mémorisation ?  | <b>COMPREHENSION</b> | A préciser       |         |
| Quelle est sa moyenne pour le<br>questionnaire de<br>compréhension ? | <b>MEMORISATION</b>  | A préciser       |         |

**Tableau 27 :** Variables, modalités et codages.

La collecte des résultats de l'expérimentation a été réalisée à l'aide du logiciel Sphinx. Ce logiciel d'enquêtes et d'analyses de données a permis de concevoir un formulaire contenant toutes les variables mentionnées ci-dessus, de collecter les données de l'expérimentation et d'enregistrer ces informations dans un tableur.

| <b>CONSIGNE</b> | <b>COLLEGE</b> | SEXE <b>V</b>  | <b>TROUBLE</b> | NIVEAU V       | <b>COMPREHENSION</b>    | MEMORISATION V |
|-----------------|----------------|----------------|----------------|----------------|-------------------------|----------------|
|                 |                | $\overline{2}$ | $\overline{2}$ | $\overline{2}$ | 4                       |                |
|                 |                | $\overline{2}$ |                | $\overline{2}$ | $\overline{\mathbf{3}}$ |                |
|                 |                | $\overline{2}$ |                | 3              | n                       |                |
|                 |                |                |                |                | 6                       |                |
|                 |                |                |                |                |                         |                |
|                 |                |                |                |                |                         |                |
|                 |                | 2              |                |                |                         |                |
|                 |                |                |                |                |                         |                |
|                 |                |                |                |                |                         |                |
|                 |                |                |                |                |                         |                |
|                 |                | $\overline{2}$ |                |                |                         |                |
|                 |                |                |                |                |                         |                |
|                 |                |                |                |                |                         |                |
|                 |                |                |                |                |                         |                |
|                 |                |                |                |                |                         |                |

**Image 49 :** Aperçu des données de l'expérimentation enregistrées dans le tableur EXCEL.

Dans cette étude, nous comparons deux groupes ce qui implique que nous ne pouvons pas utiliser une analyse de variance (ANOVA). Nos échantillons étant supérieurs à 30, nous employons le test de Z (test de l'écart réduit) pour tester leurs différences. Ce test consiste à estimer l'écart type de la différence S<sub>d</sub>, à calculer l'écart réduit Z<sub>o</sub> = I Δ I / S<sub>d</sub> , et à comparer cette valeur à la distribution théorique de la loi Z.

Plusieurs hypothèses sont possibles :

- $H_0$  = les paramètres des populations sont identiques ( $\mu_1 = \mu_2$ )
- $H_1$  bilatérale = les paramètres sont différents
- $H_1$  unilatérale = un des paramètres est inférieur ou supérieur ( $\mu_1$  <  $\mu_2$  ou  $\mu_1 > \mu_2$ )

Nous utilisons la formulation suivante pour effectuer le test de Z :

- $\mu_1$  et  $\mu_2$  sont les moyennes inconnues des deux populations d'où sont tirés les échantillons
- $m_1$  et m<sub>2</sub> sont les moyennes observées des deux échantillons
- $S<sup>2</sup><sub>1</sub>$  et S<sup>2</sup><sub>2</sub> sont les variances de deux échantillons
- $\blacksquare$  N<sub>1</sub> et n<sub>2</sub> sont les effectifs des deux échantillons

Pour comparer les deux moyennes nous effectuons le calcul suivant :

$$
Z = \frac{\left|m_1 - m_2\right|}{\sqrt{\frac{S^2 1}{n_1} + \frac{S^2 2}{n_2}}}
$$

Nous nous rapportons ensuite au tableau ci-dessous pour interpréter le résultat.

| H <sub>1</sub>    |              | Rejet H <sub>0</sub> | Interprétation                                               |
|-------------------|--------------|----------------------|--------------------------------------------------------------|
| bilatéral         | < 1.96       | <b>Non</b>           | un n'est pas significativement différent de uz               |
|                   | $\geq 1.96$  | Oui                  | un diffère significativement de uz                           |
| <b>Unilatéral</b> | < 1.645      | <b>Non</b>           | ut n'est pas significativement supérieur (ou inférieur) à µ2 |
|                   | $\geq 1,645$ | Oui                  | ut est significativement supérieur (ou inférieur) à uz       |

**Tableau 28 :** Interprétation des résultats du test Z

Nous utilisons ensuite la table de la loi normale centrée réduite (voir annexe 4) pour déterminer la probabilité. La variable seuil pour un risque égal à 5 % est de 1.645.

## **6. Résultats de l'étude**

### **6.1 Résultats au test de mémorisation**

Nous avons tout d'abord analysé les résultats des élèves concernant le test de mémorisation. Le graphique ci-dessous, présente les résultats au test de mémorisation avec ou sans consigne de lecture.

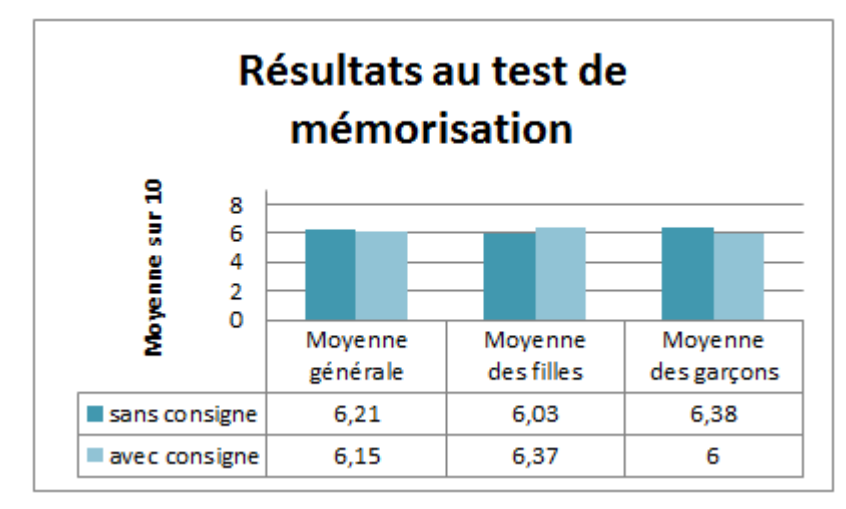

**Graphique 5 :** résultats au test de mémorisation (avec ou sans consigne).

L'analyse des données indique que les élèves ayant suivi le cours avec la consigne de lecture ont eu une moyenne de 6,15 / 10 au test de mémorisation contre 6,21 / 10 pour les élèves n'ayant pas eu de consigne de lecture. Nous avons ainsi deux hypothèses :

- $H_0$  = pas de différence entre les deux groupes.
- $H_1$  = les élèves bénéficiant d'une consigne de lecture obtiennent des résultats inférieurs à ceux n'ayant pu en bénéficier.

Nous procédons à un test Z dans la mesure où nos échantillons ont un effectif supérieur à 30. Nous postulons que la moyenne générale des élèves ayant bénéficié d'une consigne de lecture est inférieure à celle des élèves n'ayant pu en bénéficier. Notre hypothèse est unilatérale avec  $\mu_1 < \mu_2$ .

 $\mu_1$  = population ayant eu une consigne de lecture  $\mu_2$  = population n'ayant pas eu une consigne de lecture

La variable seuil pour un risque égal à 5 % est de 1.645.

 $\mathbf{1}$ 

 $\sim$   $\sim$ 

Nous procédons dans un premier temps à une analyse descriptive pour déterminer les moyennes et variances de chaque échantillon.

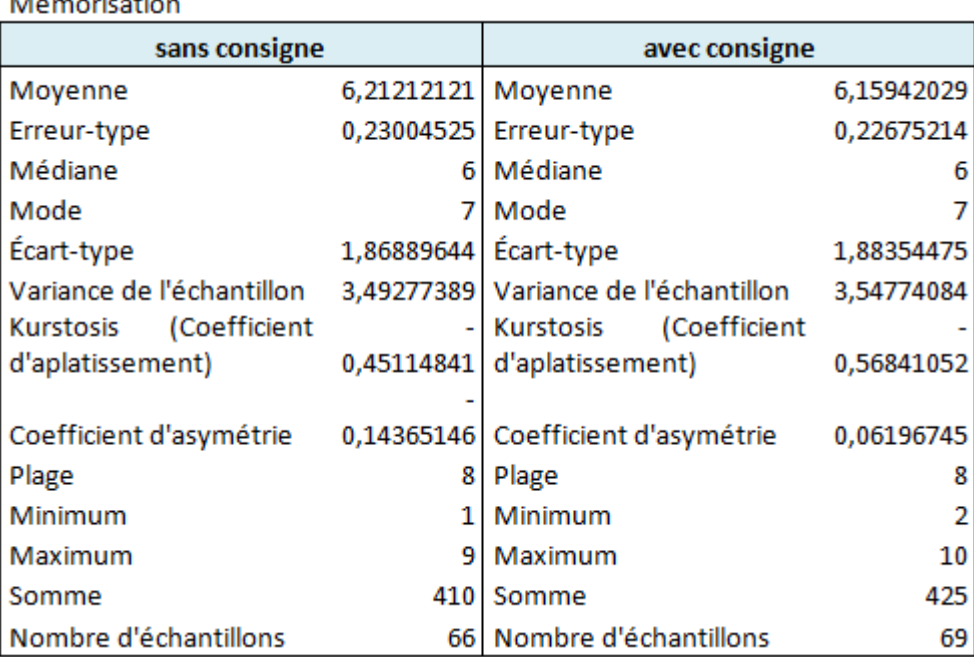

**Tableau 29 :** Analyse descriptive des résultats des élèves au test de mémorisation

Nous comparons ensuite les deux échantillons avec le test de Z.

$$
Z = \frac{6.21 - 6.16}{\sqrt{\frac{3.49^{2} + 3.55^{2}}{66}}}
$$

$$
Z = \frac{0.05}{\sqrt{0.18 + 0.18}}
$$

$$
Z = \frac{0.05}{\sqrt{0.36}}
$$

$$
Z=0.08
$$

La valeur observée est de 0.08 donc inférieure à 1.645. Nous acceptons l'hypothèse qu'il n'y a pas de différence entre les deux groupes. De ce fait, nous rejetons l'hypothèse que les élèves n'ayant pu bénéficier d'une consigne de lecture lors de l'étude sur une carte interactive obtiennent de meilleurs résultats au test de compréhension que les élèves ayant pu en bénéficier. La probabilité selon la table de la loi normale centrée réduite est de p = 0.53.

Les résultats des filles au test de mémorisation sont légèrement supérieurs lorsqu'elles ont bénéficié d'une consigne de lecture. Elles obtiennent 6,37 / 10 avec une consigne de lecture contre 6,03 / 10 sans consigne de lecture.

Nous avons ainsi deux hypothèses :

- $H_0$  = pas de différence entre les deux groupes.
- $H_1$  = les filles bénéficiant d'une consigne obtiennent des résultats supérieurs à celles n'ayant pu en bénéficier.

Nous procédons à un test Z dans la mesure où nos échantillons ont un effectif supérieur à 30. Nous postulons que la moyenne générale des filles ayant bénéficié d'une consigne de lecture est supérieure à celle des filles n'ayant pu en bénéficier. Notre hypothèse est unilatérale avec  $\mu_1 > \mu_2$ .

La variable seuil pour un risque égal à 5 % est de 1.645.

Nous procédons dans un premier temps à une analyse descriptive pour déterminer les moyennes et variances de chaque échantillon.

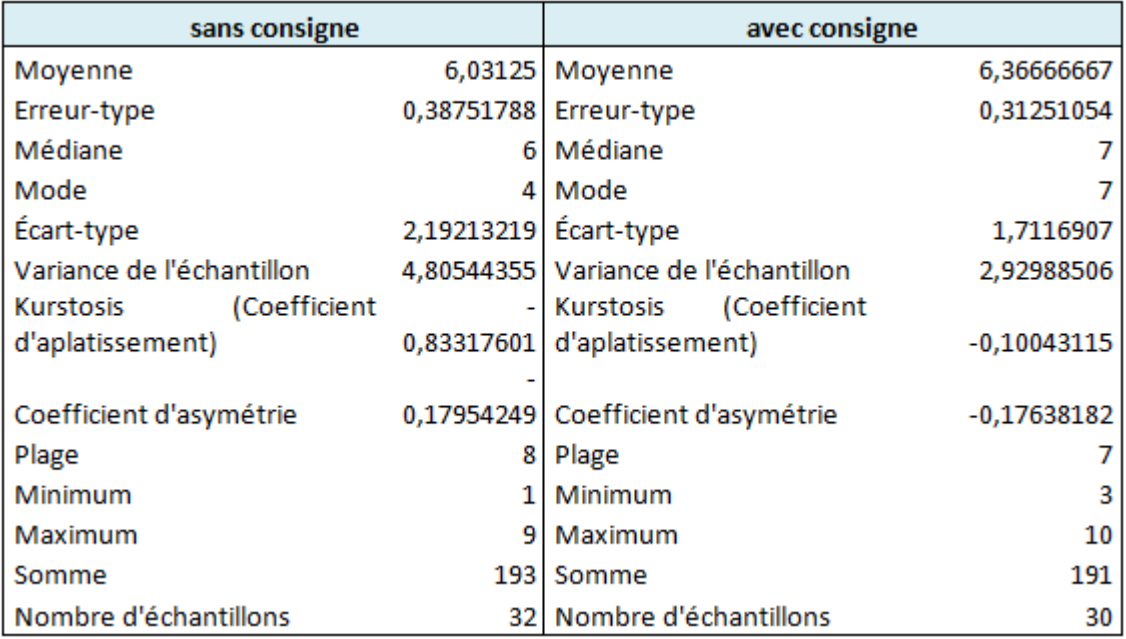

Mémorisation des filles

**Tableau 30 :** Analyse descriptive des résultats des filles au test de mémorisation

Nous comparons ensuite les deux échantillons avec le test de Z.

$$
Z = \frac{6.37 - 6.03}{\sqrt{\frac{2.93^2}{30} + \frac{4.80^2}{32}}}
$$

$$
Z = \frac{0.34}{\sqrt{\frac{0.29 + 0.72}{1.01}}}
$$

$$
Z = 0.34
$$

$$
Z = 0.34
$$

La valeur observée est de 0.34 donc inférieure à 1.645. Nous acceptons l'hypothèse qu'il n'y a pas de différence entre les deux groupes. De ce fait, nous rejetons l'hypothèse que les filles bénéficiant d'une consigne de lecture obtiennent des résultats supérieurs à celles n'ayant pu en bénéficier. La probabilité selon la table de la loi normale centrée réduite est de  $p = 0.63$ .

Le graphique montre que les garçons obtiennent de meilleurs résultats au test de mémorisation lorsque l'enseignant n'a pas donné de consigne de lecture. Ils obtiennent ainsi 6,38 / 10 sans consigne de lecture contre 6 / 10 avec une consigne de lecture.

Nous avons ainsi deux hypothèses :

- $H_0$  = pas de différence entre les deux groupes.
- $H_1$  = les garçons bénéficiant d'une consigne obtiennent des résultats inférieurs à ceux n'ayant pu en bénéficier.

Nous procédons à un test Z dans la mesure où nos échantillons ont un effectif supérieur à 30. Nous postulons que la moyenne générale des garçons ayant bénéficié d'une consigne de lecture est inférieure à celle des garçons n'ayant pu en bénéficier. Notre hypothèse est unilatérale avec  $\mu_1 < \mu_2$ .

La variable seuil pour un risque égal à 5 % est de 1.645.

Nous procédons dans un premier temps à une analyse descriptive pour déterminer les moyennes et variances de chaque échantillon.

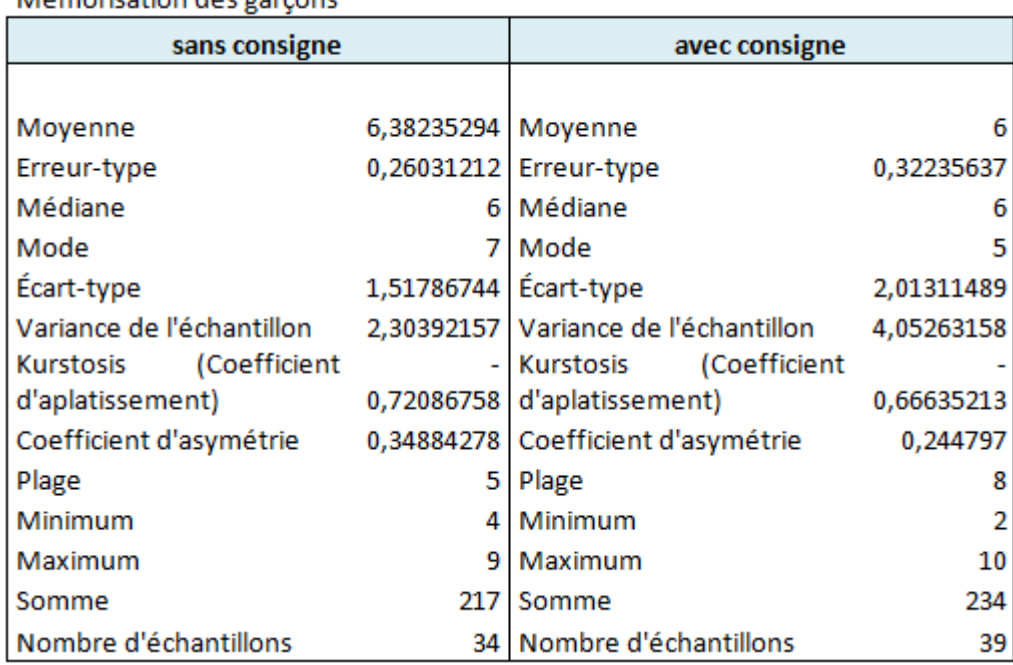

Mómorication dos garcons

**Tableau 31 :** Analyse descriptive des résultats des garçons au test de mémorisation

Nous comparons ensuite les deux échantillons avec le test de Z.

$$
Z = \frac{6.38 - 6}{\sqrt{\frac{2.30^2}{34} + \frac{4.05^2}{39}}}
$$
  

$$
Z = \frac{0.38}{\sqrt{0.16 + 0.42}}
$$
  

$$
Z = \frac{0.38}{\sqrt{0.58}}
$$
  

$$
Z = 0.5
$$

La valeur observée est de 0.5 donc inférieure à 1.645. Nous acceptons l'hypothèse qu'il n'y a pas de différence entre les deux groupes. De ce fait, nous rejetons l'hypothèse que les garçons ayant bénéficié d'une consigne de lecture obtiennent des résultats inférieurs à ceux ayant pu en bénéficier. La probabilité selon la table de la loi normale centrée réduite est de p  $= 0.69.$ 

### **6.2 Résultats au test de compréhension**

Nous avons ensuite analysé les résultats des élèves concernant le test de compréhension. Le graphique ci-dessous, présente les résultats au test de compréhension avec ou sans consigne de lecture.

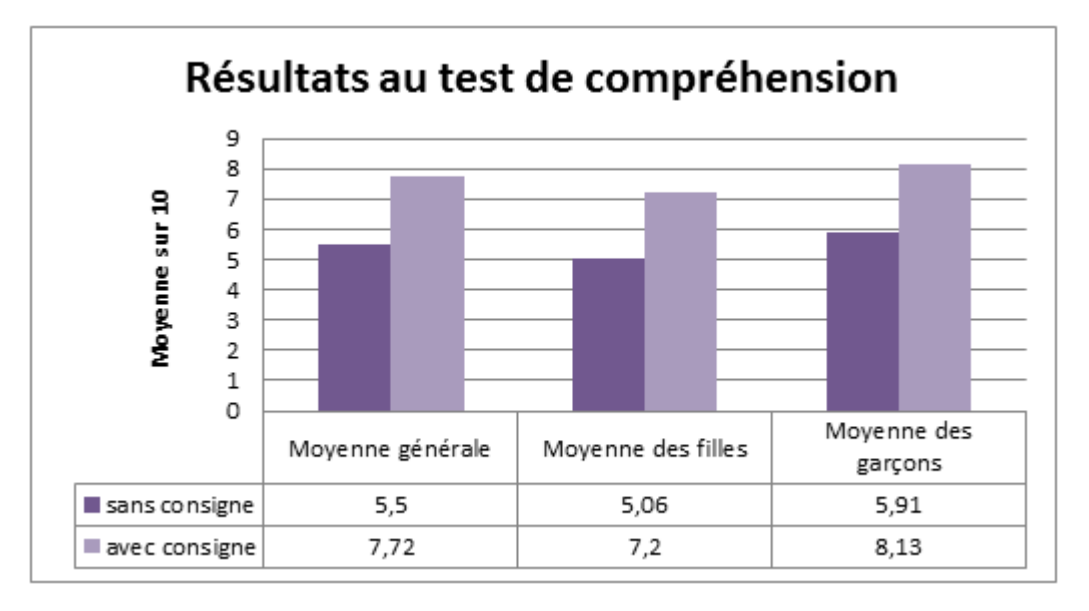

**Graphique 6 :** Résultats au test de compréhension (avec ou sans consigne).

Les résultats de l'analyse indiquent que les élèves ayant suivi le cours avec une consigne de lecture ont obtenu de meilleurs résultats au test de compréhension que ceux ayant étudiés sans consigne de lecture. Ils obtiennent ainsi 5,68 / 10 sans consigne de lecture contre 7,51 / 10 avec une consigne de lecture.

Nous avons ainsi deux hypothèses :

- $H_0$  = pas de différence entre les deux groupes.
- $H_1$  = les élèves bénéficiant d'une consigne de lecture obtiennent des résultats supérieurs à ceux n'ayant pu en bénéficier.

Nous procédons à un test Z dans la mesure où nos échantillons ont un effectif supérieur à 30. Nous postulons que la moyenne générale des élèves ayant bénéficié d'une consigne de lecture est supérieure à celle des élèves n'ayant pu en bénéficier. Notre hypothèse est unilatérale avec  $\mu_1 > \mu_2$ .

 $\mu_1$  = population ayant eu une consigne de lecture  $\mu_2$  = population n'ayant pas eu une consigne de lecture

La variable seuil pour un risque égal à 5 % est de 1.645.

**Construction** and the construction

Nous procédons dans un premier temps à une analyse descriptive pour déterminer les moyennes et variances de chaque échantillon.

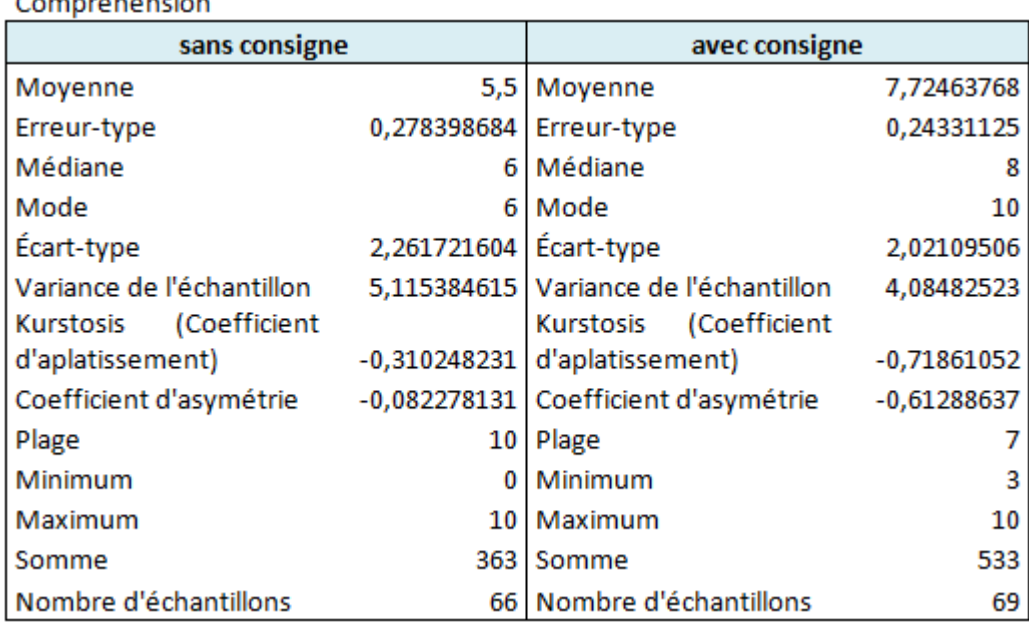

**Tableau 32 :** Analyse descriptive des résultats des élèves au test de compréhension

Nous comparons ensuite les deux échantillons avec le test de Z.

$$
Z = \frac{7.7 - 5.5}{\sqrt{\frac{4.08^2 + 5.11^2}{69} - 66}}
$$

$$
Z = \frac{2.2}{\sqrt{0.24 + 0.39}}
$$

$$
Z = \frac{2.2}{\sqrt{0.63}}
$$

$$
Z = 2.78
$$

La valeur observée est de 2.78 donc supérieure à 1.645. Nous rejetons l'hypothèse qu'il n'y a pas de différence entre les deux groupes. Ainsi, nous acceptons l'hypothèse que les élèves bénéficiant d'une consigne lors de l'étude sur une carte interactive obtiennent de meilleurs résultats au test de compréhension que les élèves n'ayant eu une consigne de lecture. La probabilité selon la table de la loi normale centrée réduite est de p = 0.99.

Les performances au test de compréhension sont également plus élevées pour les filles lorsqu'elles ont bénéficié d'une consigne pour lire la carte interactive. Elles obtiennent alors 7,20 / 10 avec une consigne de lecture contre 5,06 / 10 sans consigne de lecture.

Nous avons ainsi deux hypothèses :

- $H_0$  = pas de différence entre les deux groupes.
- $H_1$  = les filles bénéficiant d'une consigne obtiennent des résultats supérieurs à celles n'ayant pu en bénéficier.

Nous procédons à un test Z dans la mesure où nos échantillons ont un effectif supérieur à 30. Nous postulons que la moyenne générale des élèves ayant bénéficié d'une consigne de lecture est supérieure à celle des élèves n'ayant pu en bénéficier. Notre hypothèse est unilatérale avec  $\mu_1 > \mu_2$ .

La variable seuil pour un risque égal à 5 % est de 1.645.

Nous procédons dans un premier temps à une analyse descriptive pour déterminer les moyennes et variances de chaque échantillon.

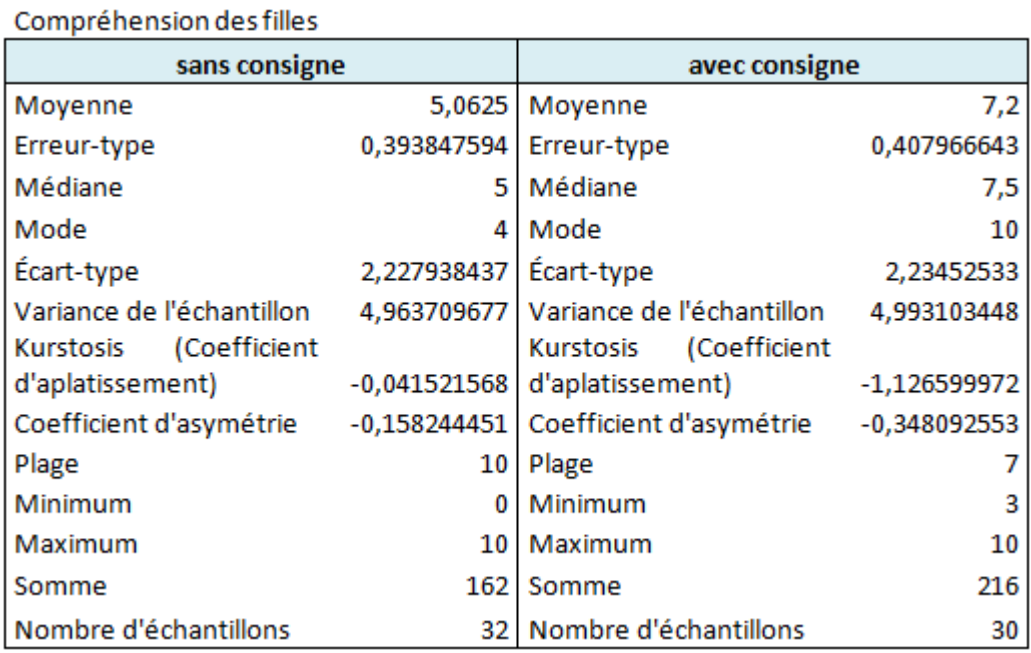

**Tableau 33 :** Analyse descriptive des résultats des filles au test de compréhension

Nous comparons ensuite les deux échantillons avec le test de Z.

$$
Z = \frac{7.2 - 5.06}{\sqrt{\frac{4.99^{2} + 4.96^{2}}{30}}}
$$

$$
Z = \frac{2.14}{\sqrt{0.83 + 0.77}}
$$

$$
Z = \frac{2.14}{\sqrt{1.6}}
$$

$$
Z = 1.69
$$

La valeur observée est de 1.69 donc supérieure à 1.645. Nous rejetons l'hypothèse qu'il n'y a pas de différence entre les deux groupes. Ainsi, nous acceptons l'hypothèse que les filles bénéficiant d'une consigne de lecture obtiennent des résultats supérieurs à celles n'ayant pu en bénéficier. La probabilité selon la table de la loi normale centrée réduite est de p = 0.95.

Le graphique montre également que les garçons ont obtenu de meilleurs résultats au test de compréhension lorsque l'enseignant a donné une consigne de lecture. La moyenne est de 8,13 / 10 avec une consigne de lecture contre 5,91 / 10 sans consigne de lecture.

Nous avons ainsi deux hypothèses :

- $H_0$  = pas de différence entre les deux groupes.
- $H_1$  = les garçons bénéficiant d'une consigne obtiennent des résultats supérieurs à ceux n'ayant pu en bénéficier.

Nous procédons à un test Z dans la mesure où nos échantillons ont un effectif supérieur à 30. Nous postulons que la moyenne générale des garçons ayant bénéficié d'une consigne de lecture est supérieure à celle des garçons n'ayant pu en bénéficier. Notre hypothèse est unilatérale avec  $\mu_1$  >  $\mu_2$ .

La variable seuil pour un risque égal à 5 % est de 1.645.

Nous procédons dans un premier temps à une analyse descriptive pour déterminer les moyennes et variances de chaque échantillon.

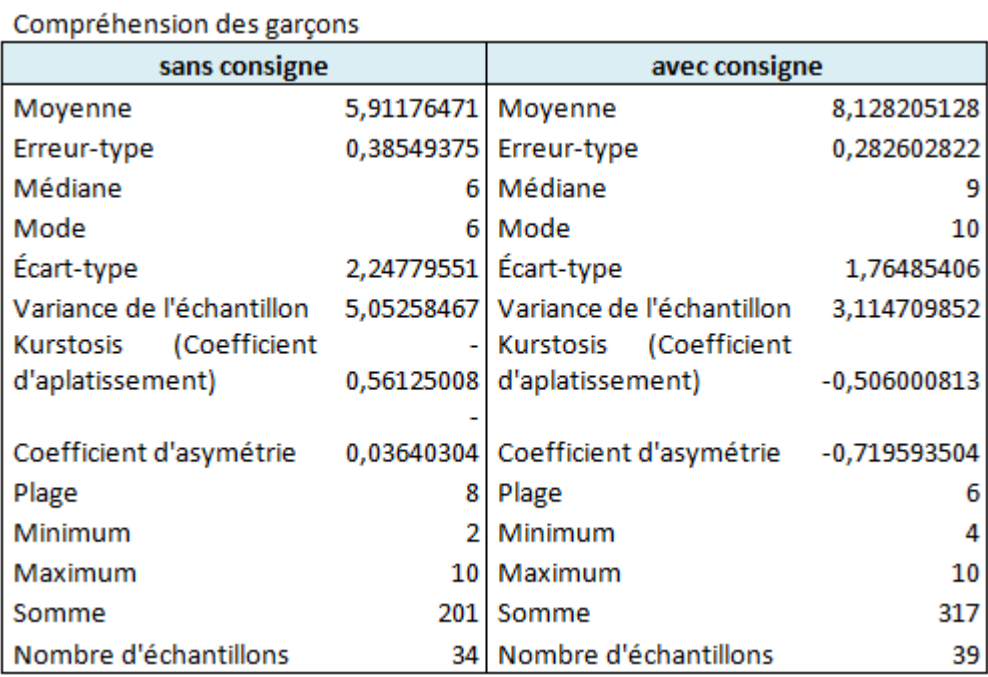

**Tableau 34 :** Analyse descriptive des résultats des garçons au test de compréhension

Nous comparons ensuite les deux échantillons avec le test de Z.

$$
Z = \frac{8.13 - 5.91}{\sqrt{\frac{3.11^2 + 5.05^2}{39} + \frac{5.05^2}{34}}}
$$

$$
Z = \frac{2.22}{\sqrt{\frac{0.25 + 0.75}{1}}}
$$

$$
Z = 2.22
$$

La valeur observée est de 2.22 donc supérieure à 1.645. Nous acceptons l'hypothèse que les garçons bénéficiant d'une consigne de lecture obtiennent des résultats supérieurs à ceux n'ayant pu en bénéficier. La probabilité selon la table de la loi normale centrée réduite est de  $p = 0.99$ .

### **7. Discussion**

L'objectif de cette expérimentation était d'étudier l'effet d'une consigne de lecture sur la mémorisation et sur la compréhension des élèves lors de la diffusion d'une carte interactive sur TNI. Nous avions pour hypothèse que les élèves obtiennent de meilleurs résultats aux tests de mémorisation et de compréhension lorsqu'ils ont bénéficié d'une consigne de lecture les orientant sur ce qu'ils doivent regarder sur la carte interactive que ceux n'ayant pu en bénéficier. Il s'agissait de confronter deux groupes d'élèves de 3<sup>e</sup> sur la lecture d'une carte interactive diffusée pendant le cours. Un groupe avait pour consigne de *« bien regarder la*  légende, les couleurs, les formes (flèches, lignes...) et les indications sur la carte » et l'autre groupe n'avait pas de consigne*.* L'enseignant devait diffuser la carte interactive sur un tableau numérique interactif mais ne devait pas utiliser les fonctionnalités et outils de celui-ci.

Nous pensons que lors de la diffusion en collectif d'une ressource interactive, l'élève doit être guidé pour orienter son regard vers l'essentiel à apprendre et pour ne pas être noyé par les informations et signaux visuels. L'interactivité d'une ressource peut vite perturber la lecture de l'apprenant en le submergeant par un grand nombre d'informations. Cet effet est décrit par C. Rebetez et M. Bétrancourt<sup>743</sup> étudiant l'interactivité dans les environnements

Rebetez, C., Bétrancourt, M. (2007). Faut-il vraiment prôner l'interactivité dans les environnements multimédias d'apprentissage ? Etude expérimentale de l'effet de l'interactivité en situation individuelle et collaborative. *Environnements Informatiques pour l'Apprentissage Humain*. Lausanne.

multimédias d'apprentissage. Les auteurs indiquent que les graphiques animés submergent l'apprenant par un flux d'informations continues provoquant ainsi une surcharge cognitive.

Nous avions donc pour hypothèse 3 que :

« Lorsque l'enseignant donne une consigne à l'élève et le guide pour travailler sur l'illustration interactive, l'élève va mémoriser et comprendre davantage que s'il n'avait pas eu d'indication. Il va pouvoir aller à l'essentiel et éviter une surcharge cognitive ».

L'objectif de notre consigne était d'orienter l'attention de l'apprenant vers les signaux (lignes, formes, flèches, etc.) lui permettant de répondre plus facilement aux questions de compréhension. Elle avait également pour objectif de créer des liens entre les territoires et les couleurs facilitant la mémorisation des élèves.

L'exposé des résultats a permis d'interpréter les données et de déterminer s'il y a des effets significatifs ou non sur la mémorisation et la compréhension des élèves. La mémorisation et la compréhension ont été mesurées par les réponses au test et les données collectées concernant l'élève dont il a disposé le jour de l'expérimentation. Les résultats rapportés dans ce travail montrent que la consigne donnée par l'enseignant a amélioré la compréhension des élèves. Les performances au test de compréhension sont supérieures chez les filles et chez les garçons lorsqu'ils ont bénéficié de la consigne de lecture. Cependant, les résultats ne montrent pas d'amélioration sur la mémorisation des élèves.

Il semblerait que les signaux (lignes, formes, flèches, etc.) ont facilité la compréhension des élèves et augmenté leurs performances au test de compréhension. E. Schneider et J.M. Boucheix<sup>744</sup> indiquent que les indices, signaux (verbaux et/ou non verbaux) représentant des flèches directionnelles ou encore des points de repère colorés ajoutés à une animation peuvent s'avérer efficaces pour orienter l'attention de l'utilisateur sur les étapes clés du processus. Les auteurs ajoutent que ces signaux « *pourraient compenser les effets négatifs de la saillance perspective d'éléments non pertinents en orientant l'allocation des ressources attentionnelles et cognitives vers les aspects pertinents de l'animation* <sup>745</sup>». Dans une autre étude, J.M. Boucheix et H. Guignard<sup>746</sup> montrent l'effet positif des signaux sur la

<sup>&</sup>lt;sup>744</sup> Schneider, E., Boucheix, J.M. (2008). Compréhension d'animations et mouvements oculaires : rôle du contrôle et de l'orientation de l'attention. L'année psychologique, 108, pp 432-464.

 $'$  Idem, p.8.

<sup>746</sup> Boucheix, J.M., Guignard, H. (2005). Which animation condition can improve text comprehension in children? European Journal of Psychology of Education, 20(4), 369-388.

compréhension d'une leçon multimédia animée auprès d'élèves de CM1 et CM2. Les élèves devaient apprendre le fonctionnement d'engrenages puis la formation des volcans. Deux versions étaient comparées. La première version ajoutait à l'animation des indicateurs d'orientation attentionnels (flèches, comptes tours et messages verbaux) et la deuxième ne comportaient aucun indicateur. Les résultats de l'étude montrent un effet positif des signaux sur la compréhension des élèves.

Mais nous pensons que ces signaux ont pu, ajoutés aux autres signaux (couleurs, dates intégrées dans la carte, etc.) prévus pour faciliter la mémorisation, avoir un effet perturbateur sur la mémorisation des élèves. La consigne leur demandant de regarder l'ensemble de ces signaux a pu diminuer les performances des élèves au test de mémorisation et entraîner une surcharge cognitive. L'ensemble de ces signaux ont-ils noyé les élèves par un grand flux d'informations à traiter ? Les élèves auraient-ils regardé tous ces signaux s'ils n'avaient pas eu de consigne de lecture ? La performance des élèves au test de mémorisation aurait-elle été plus élevée s'ils avaient bénéficié d'une consigne les orientant uniquement sur les signaux de mémorisation (couleurs, dates, etc.) ?

Les résultats de cette étude nous montrent l'importance de la consigne pour orienter l'attention de l'apprenant pendant l'étude d'une carte interactive. Il nous parait maintenant essentiel, de différencier les signaux facilitant la compréhension (lignes, formes, flèches, etc.) à ceux prévus pour augmenter la mémorisation (couleurs, dates intégrées dans la carte, etc.) des élèves lors de l'étude d'une ressource interactive ou animée. Cette distinction doitêtre faite pour éviter de mélanger et indiquer l'ensemble de ces signaux dans la consigne de lecture si l'objectif est de mémoriser les informations importantes de la ressource.

### **Synthèse et conclusion de la deuxième partie**

La deuxième partie de la thèse portait sur la lecture active des illustrations interactives dans les manuels numériques et l'impact de celles-ci sur la mémorisation et la compréhension des élèves.

L'objectif du premier chapitre était d'étudier la lecture, de découvrir les processus impliqués et de comprendre comment les élèves lisent des ressources numériques. Il en ressort plusieurs formes de lecture (contemplation, navigation, interactive, augmentée, etc.) pouvant se succéder dans un même parcours de lecture. La lecture hypertextuelle retient notre attention dans le cadre de notre thèse. Caractérisée par l'existence de liens dynamiques entre plusieurs pages, sa structure (linéaire, hiérarchique, réseau, etc.) peut entraîner une désorientation cognitive (par les cheminements possibles entre pages et la perte de l'objectif initial de lecture) et une surcharge cognitive. Cette structure en réseau contenant des liens dynamiques se retrouve également dans certaines illustrations interactives. Ces problèmes de désorientation et de surcharge cognitive peuvent également empêcher l'apprentissage d'un contenu intégré dans une ressource interactive.

L'apprentissage avec le multimédia est le cœur de notre thèse. Comme nous avons pu le voir dans le chapitre précédent, travailler sur un support multimédia peut avoir des effets positifs sur l'apprentissage ou, à l'inverse, provoquer des effets négatifs (désorientation, surcharge cognitive, inconfort, etc.). Le deuxième chapitre de notre thèse avait pour objectif d'expliquer le rôle des structures de mémoire dans le traitement de l'information, l'apprentissage et la compréhension. Nous avons ainsi présenté la théorie de la charge cognitive de J. Sweller<sup>747</sup> ayant pour objectif l'amélioration des connaissances de l'apprenant et leur transfert via la construction de schémas de connaissances en mémoires. Cette théorie a été proposée pour pallier les difficultés d'apprentissage dans l'enseignement des connaissances.

Elle permet d'identifier ce qui augmente la charge cognitive et gène l'apprentissage mais aussi de concevoir des techniques pour diminuer la charge cognitive et faciliter l'apprentissage. Nous avons également présenté la théorie de l'apprentissage multimédia de R.E. Mayer<sup>748</sup> qui suit les travaux de J. Sweller. Selon cette théorie, les informations peuvent être traitées par deux systèmes différents selon la nature des informations (verbale ou

 $747$  Sweller, J. (2003). Evolution of human cognitive architecture. In B. Ross (Eds.), The psychology of learning and motivation (vol. 43, pp. 215-266). San Diego, CA: Academic Press.

<sup>748</sup> Mayer, R.E. (2001). *Op. cit.*

imagée). Dans ses travaux, l'auteur recommande plusieurs principes (principes multimédia, de modalité, de redondance, de signalement, etc.) à respecter lors de la conception de documents pédagogiques multimédias pour favoriser l'apprentissage des élèves.

Plusieurs facteurs, autres que la désorientation et la surcharge cognitive, et externes à la ressource numérique peuvent avoir une influence sur l'apprentissage de l'élève. C'est le cas de la motivation et de l'autonomie en classe qui peuvent favoriser l'apprentissage de l'élève. La troisième partie de cette thèse avait pour objectif de présenter ces deux notions et de comprendre si elles peuvent avoir un lien sur l'apprentissage. Il en ressort que la motivation a une influence positive sur les performances des élèves et qu'elle est liée à l'effort mental et aux performances de l'apprenant (Paas, Tuovinen, Van Merriënboer et Darabi, 2005)<sup>749</sup>. Pour certains chercheurs comme F. Fenouillet et A. Lieury<sup>750</sup>, il n'y a pas de performance élevée sans motivation. La théorie de l'autodétermination de E.L. Deci et R.M. Ryan<sup>751</sup> permet de distinguer trois besoins psychologiques (le besoin d'autonomie, le besoin de compétences et le besoin d'appartenance sociale) à la base de la motivation humaine. L'autonomie et la motivation entretiennent ainsi des relations étroites.

L'autonomie peut favoriser un meilleur apprentissage conceptuel, de la créativité et un affect positif (Black et Deci, 2000)<sup>752</sup> si l'élève reçoit suffisamment d'informations pour réaliser son activité autonome, s'il se sent capable de réaliser l'activité et si l'enseignant l'aide et l'encourage. L'élève développera une motivation à fort degré d'autodétermination qui favorisera son apprentissage.

La diffusion de plus en plus fréquente des illustrations interactives en classe pour varier les ressources, motiver les élèves à apprendre et favoriser l'apprentissage, nous amène à savoir si elles peuvent avoir un impact positif sur la mémorisation et la compréhension des élèves. Pour cela, nous avons mené une première expérimentation dont l'objectif était d'étudier l'effet du format de la carte (avec ou sans interactivité) sur la mémorisation et la compréhension des élèves. Nous souhaitions également déterminer si les élèves travaillant sur l'illustration interactive sur tablette ou sur ordinateur, mémorisaient et comprenaient plus

 $\overline{a}$ 

<sup>&</sup>lt;sup>749</sup> Paas, F., Juhani, E., Tuovinen, J., Van Merriënboer, J.G. Darabi, A. (2005). A motivational perspective on the relation between mental effort and performance : optimizing learner involvement in instruction. *Journal of Educational Technology, research and Development,* 53, 5-113.

Fenouillet, F., Lieury, A. (1996). Faut-il secouer ou dorloter les élèves ? Apprentissage en fonction de la motivation induite par l'ego et du niveau de mémoire encyclopédique en géographie, Revue de Psychologie de l'Education, 1, 99-124.

<sup>751</sup> Deci, E.L., Ryan, R.M. (1985). *Intrinsic motivation and self-determination in human behavior*, New York, Plenum Press.

Black, A.E., Deci, E.L. (2000). The effects of instructors'autonomy support and students'autonomous motivation on learning organic chemistry : a self-determination theory perspective. *Science Education*, vol. 84, p.740-756.

facilement que s'ils avaient étudié sur la carte sur vidéoprojecteur ou sur tableau numérique interactif. Les résultats de l'expérience ont montré un effet positif et significatif de la carte interactive sur la mémorisation des élèves. Les résultats au test de mémorisation sont significativement supérieurs lorsqu'ils ont étudié la carte interactive en collectif sur vidéoprojecteur et tendanciellement supérieurs lorsqu'ils l'ont étudié sur tableau numérique interactif. Il n'y a pas d'effet significativement positif de la carte interactive sur la compréhension des élèves mais un effet tendanciel. Les résultats de l'analyse ne montrent pas d'effet de supériorité d'un matériel à un autre au test de mémorisation et de compréhension.

Notre deuxième expérimentation avait pour objectif d'étudier l'impact d'une consigne de lecture sur la mémorisation et la compréhension des élèves lors de la diffusion d'une carte interactive sur TNI. La consigne devait orienter l'attention de l'apprenant vers les signaux (lignes, couleurs, formes, flèches, dates, etc.) permettant de répondre plus facilement aux questions de compréhension et de mémorisation.

Nous avons pour cela comparé deux groupes : l'un bénéficiant d'une consigne de lecture et l'autre n'ayant pu en bénéficier. L'enseignant devait diffuser la carte interactive sur un tableau numérique interactif mais ne devait pas utiliser les fonctionnalités et outils de celui-ci. Les résultats montrent que la consigne de lecture a eu un impact positif sur la compréhension des élèves mais aucun impact sur la mémorisation. Nous pensons que les signaux (lignes, formes, flèches, etc.) ont facilité la compréhension des élèves et augmenté leurs performances au test de compréhension. Mais ces signaux facilitant la compréhension (lignes, formes, flèches, etc.) ajoutés aux autres signaux (couleurs, dates intégrées dans la carte, etc.) prévus pour faciliter la mémorisation, ont eu un effet perturbateur sur la mémorisation des élèves. La consigne leur demandant de regarder l'ensemble de ces signaux a pu les empêcher d'augmenter leurs performances au test de mémorisation.

### **Limites et recommandations**

Nos travaux de recherche nous ont permis de remonter quelques limites aux illustrations interactives intégrées dans les manuels numériques. Nous apportons également quelques recommandations pour les employer au mieux.

### **Limites**

#### **1. Financement**

Les illustrations interactives sont employées par les enseignants pour appuyer une explication, illustrer un phénomène difficilement observable en classe, mettre en évidence les éléments d'une figure ou encore permettre une différenciation d'activités pédagogiques en fonction du niveau des élèves. Les usages sont variés mais réservés aux uniques propriétaires d'une version enrichie. L'une des plus grandes limites à leurs usages est le financement du manuel enrichi et de l'équipement nécessaire pour la diffusion en collectif et en individuel en classe. Pour pallier ce problème, certains enseignants s'orientent vers les maisons d'éditions offrant une version numérique pour tout achat d'un manuel papier. En fonction de l'éditeur, les manuels numériques disposent de ressources interactives ou renvoient (via des liens hypertextes) vers des ressources interactives accessibles sur un site internet sécurisé.

# **2. Eviter la diffusion de la carte interactive en individuel pendant la présentation de l'enseignant.**

Pour faciliter le cours et l'apprentissage, nous déconseillons que les élèves manipulent leur carte interactive sur tablette ou sur ordinateur pendant que l'enseignant donne son cours. Bien que cela puisse motiver les élèves, ces derniers peuvent rencontrer des difficultés à suivre le cours pendant la lecture de la carte, à consulter la ressource (ou regarder, ou cliquer, problèmes techniques, etc.) ou encore être tentés d'effectuer d'autres actions que celles prévues par l'enseignant (aller sur internet, consulter sa messagerie, ouvrir une application, faire des photos, etc.). Nous conseillons pour la diffusion d'une illustration interactive pendant la présentation de l'enseignant, la projection en classe collective (via un vidéo-projecteur ou sur un TNI).

#### **3. Eviter les ressources interactives ayant une structure hypertexte en réseau**

Nous déconseillons les activités individuelles sur des illustrations interactives ayant une structure hypertexte en réseau. Ces ressources peuvent entraîner des problèmes de désorientation et de surcharge cognitive. Privilégier les documents ayant une structure linéaire et hiérarchique pour des activités individuelles.

# **4. Prenez en compte les signaux dans la consigne de lecture pour faciliter la compréhension des élèves**

Les illustrations interactives et dynamiques contiennent de nombreux indices et signaux (verbaux et/ou non verbaux) pouvant s'avérer efficaces pour orienter l'attention de l'utilisateur sur les étapes clés du processus (Schneider et Boucheix, 2008)<sup>753</sup>. Mais, trop présents et mal employés, ils peuvent avoir un impact négatif sur l'apprentissage. Il est important de tenir compte de ces signaux (couleurs, dates intégrées dans la carte, flèches, lignes, icônes, etc.) dans la consigne de lecture. Notre étude a montré l'influence positive de la consigne de lecture sur la compréhension des élèves. Ainsi, les élèves ayant obtenu une consigne pour orienter l'attention vers les signaux de l'illustration interactive ont eu de meilleurs résultats au test de compréhension.

### **Recommandations**

# **1. Personnaliser votre manuel numérique en intégrant vos propres illustrations interactives**

Pour faciliter la préparation du cours et gagner du temps en classe, nous conseillons la personnalisation du manuel numérique. Les manuels personnalisables permettent de créer de nouvelles pages, concevoir sa propre mise en page, d'intégrer ses illustrations numériques dans la banque de ressources ou les placer directement sur les pages concernées. La personnalisation facilite l'organisation du temps en classe dans la mesure où l'enseignant prépare l'ensemble de son cours et place les ressources nécessaires dans son manuel numérique et lui fait gagner du temps puisque toutes les ressources sont regroupées au même endroit.

l

<sup>&</sup>lt;sup>753</sup> Schneider, E., Boucheix, J.M. (2008). Op. cit.

**2. Favoriser les illustrations interactives intégrant les informations importantes** 

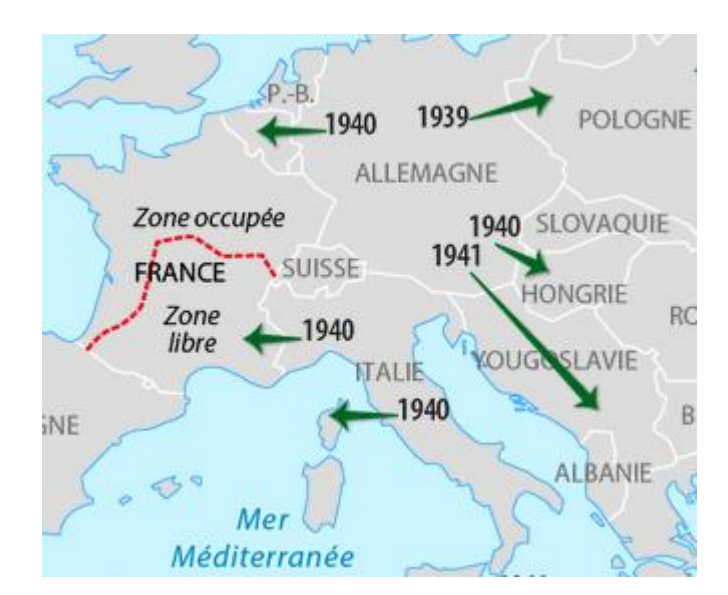

**Image 51 :** Intégration des informations importantes dans l'illustration.

Pour favoriser l'apprentissage, il est préférable d'employer les illustrations interactives intégrant les informations importantes et non à proximité. Cette intégration spatiale du texte dans l'illustration peut avoir un effet positif sur la compréhension (Jamet et Erhel, 2006)<sup>754</sup>. A l'inverse, une illustration contenant du texte à proximité ou séparément peut entraîner un effet du partage de l'attention. Aussi, il est préférable que les illustrations interactives ne contiennent ni information redondante (textes + illustrations) ni information non complémentaire.

# **3. Diffuser des illustrations interactives et dynamiques pour faciliter les explications et la compréhension des élèves**

En fonction de la matière et du sujet traités, il peut être intéressant de varier la forme de la présentation en employant des illustrations interactives et dynamiques. Ces illustrations facilitent, selon les enseignants ayant participé à nos études, les explications autour d'un sujet (les invasions par les armées de l'Axe, les propriétés d'une figure, le fonctionnement d'un mécanisme, etc.), montrent ce qui n'est pas visible avec une image fixe (modélisation d'une molécule, variations, etc.) et favorisent la compréhension des élèves.

<sup>&</sup>lt;sup>754</sup> Jamet, E., Erhel, S. (2006). Les effets de l'intégration spatiale de fenêtres ponctuelles sur la compréhension de documents pédagogiques illustrés. *Psychologie Française*, Vol 51(1), 73-86.

# **4. Utiliser les illustrations interactives sur vidéoprojecteur ou sur TNI pour favoriser la mémorisation des élèves**

Il est préférable de diffuser les illustrations interactives sur un vidéoprojecteur ou sur un TNI pour favoriser la mémorisation des apprenants. Les résultats de notre expérimentation montrent un effet positif de la carte interactive sur la mémorisation des élèves. Ils sont significativement supérieurs lorsqu'ils ont étudié la carte interactive en collectif sur vidéoprojecteur et tendanciellement supérieurs pour une diffusion sur tableau numérique interactif.

# **5. Proposer aux élèves des activités en autonomie autour des illustrations interactives pour augmenter leur motivation**

Pour augmenter la motivation des élèves, l'enseignant peut proposer des activités en autonomie sur un sujet en utilisant des illustrations interactives. Ceci permet aux élèves d'étudier le sujet d'une autre manière tout en développant leurs compétences en numérique.

S. Genevois<sup>755</sup> présente des activités pédagogiques, réalisées par des professeurs d'histoire-géographie, pour travailler sur des cartes numériques. L'auteur expose ainsi le jeu de rôle proposé par Roger Goullier pour initier ses élèves de seconde à une démarche d'investigation en utilisant une plateforme SIG (Géowebexplorer). Le jeu consiste à octroyer ou non des permis de construire en bordure de rivière en utilisant les outils de traitement et d'analyse du SIG. Les élèves consultent les bases de données pour déterminer les périodes de crues, délimitent les zones inondées, extraient les zones à risques et croisent les résultats avec les zones d'habitat. Ils interrogent l'espace étudié, effectuent des hypothèses et des démarches d'investigation. Les élèves écrivent ensuite une réponse aux particuliers pour l'accord ou non du permis de construire et joignent une carte avec les couches pertinentes pour justifier leur réponse. Une sortie sur le terrain permet de finaliser l'étude et de voir physiquement où les permis de construire ont été accordés.

Dans un tout autre domaine, une enseignante d'anglais ayant participé à notre étude, propose des activités de création d'images interactives. Les activités proposées sont variées

<sup>755</sup> Genevois, S. (2008). La géomatique en classe : quels usages pour quelles finalités ? Cahiers pédagogiques, Enseigner la géographie aujourd'hui, n°460

<http://www.cahiers-pedagogiques.com/spip.php?article3552>

et permettent à la fois de travailler sur un sujet en anglais tout en travaillant avec l'outil informatique. Pour exemples, les élèves sont amenés à produire des illustrations interactives contenant des zones actives (zooms sur des détails) et des info-bulles, à réaliser une version graphique d'un audio-guide, ou encore à créer des histoires dont vous êtes le héros ou des frises chronologiques interactives.

Les activités en autonomie proposées autour des illustrations interactives sollicitent également la créativité des élèves, l'ouverture d'esprit, l'esprit d'initiative et leur donne une motivation supplémentaire dans l'accomplissement de la tâche visée.

### **6. Différencier les activités pédagogiques avec les illustrations interactives**

Les illustrations interactives peuvent être également un support permettant de différencier sa pédagogie. La mise en place d'activités pédagogiques en petits groupes autour des illustrations interactives permet à l'enseignant de travailler en fonction du niveau des élèves, de leur manière d'apprendre, de leur rythme d'apprentissage ou encore de leurs compétences (en cours d'acquisition, non acquises). Pour exemple, pendant qu'un groupe travaille sur une illustration interactive et rédige un résumé, un autre groupe est pris en charge par l'enseignant pour reprendre une notion non comprise.

# Conclusion générale

Le manuel scolaire numérique met à disposition des enseignants de nombreuses ressources numériques (schémas interactifs, cartes interactives, frises interactives, etc.). Souvent utilisées pour varier la forme de la présentation et motiver les élèves à apprendre, ces ressources amènent de nouveaux usages. Que ce soit en collectif, en petits groupes ou encore en individuel en classe, les activités avec les illustrations interactives sont variées et se multiplient. En diffusion collective, sur tableau numérique interactif ou par le biais de la vidéo-projection, elles motiveraient les élèves à apprendre et favoriseraient les échanges en classe. En travail individuel en classe, sur tablette ou sur ordinateur, les illustrations interactives augmenteraient la motivation des élèves et leurs performances scolaires. Ceci serait dû à l'interactivité qui accélèrerait le processus d'acquisition des apprentissages tout en améliorant la qualité et l'intégration. Les activités interactives permettraient la stimulation, l'élaboration, l'élicitation des réponses et la rétroaction immédiate.

Cependant, s'il existe à ce jour plusieurs études sur l'interactivité, aucune ne traite des usages des enseignants en matière d'illustrations interactives et de l'impact de ces dernières sur la cognition des élèves. Nous nous sommes ainsi interrogées sur la place des illustrations interactives dans les manuels numériques, les usages des enseignants et leurs impacts sur la motivation, la mémorisation et la compréhension des élèves.

Pour cela, nous avons relaté l'évolution du manuel scolaire (de la version papier à la version numérique) et de ses ressources pour arriver aux illustrations interactives présentes dans les manuels numériques. Seuls, les manuels enrichis et personnalisables disposent de ressources interactives. Pour diffuser les manuels numériques, les enseignants peuvent employer le vidéoprojecteur, le TNI, l'ordinateur et la tablette. Afin de découvrir les usages en classe, nous avons mené deux enquêtes auprès d'enseignants de primaire et de secondaire. Ces études font ressortir des usages variés comme de l'analyse de textes, de l'exploitation de contenus textuels, de l'observation de ressources numériques interactives (image active, carte interactive, schéma interactif, frise interactive, etc.) ou dynamiques. Les illustrations interactives sont employées en collectif pour appuyer une explication, illustrer un phénomène difficilement observable en classe, mettre en évidence les éléments d'une figure, ajouter au fur et à mesure les éléments de l'image lors de la présentation de l'enseignant. Les enseignants indiquent que les illustrations interactives facilitent leur présentation en apparaissant au moment voulu. Selon eux, elles focalisent l'attention des élèves sur les zones mises en évidence (par un jeu de couleurs, d'icônes, de flèches ou encore d'éléments

textuels), facilitent leurs explications mais aussi la mémorisation et la compréhension des élèves. En individuel en classe, les élèves consultent des illustrations interactives (carte, image, schéma, frise, etc.), produisent ensuite un résumé, un micro-écrit ou encore un croquis. Ces illustrations interactives sont employées également pour différencier les activités pédagogiques en fonction du niveau des élèves. Ainsi, pendant que certains élèves réalisent une activité autour d'une illustration interactive, l'enseignant revoit une notion non comprise avec un petit groupe d'élèves. Quelques enseignants incitent les élèves à employer le manuel numérique à la maison pour voir ou revoir certaines ressources numériques (illustrations interactives, vidéos, enregistrements sonores, etc.), réaliser des exercices interactifs ou encore consulter les solutions pas à pas pour mieux comprendre une notion. Ces nouvelles ressources interactives entraînent ainsi les enseignants à innover pédagogiquement et techniquement. Selon eux, elles motiveraient les élèves à apprendre, faciliteraient la compréhension et la mémorisation des élèves.

Le manuel numérique et les illustrations interactives amènent également de nouvelles pratiques de lecture comme la lecture interactive, la lecture augmentée ou encore la lecture segmentée. Pour favoriser l'interactivité et donner au lecteur la possibilité de parcourir son propre chemin, ces deux ressources sont basées généralement sur une structure hiérarchique ou en réseau constituées d'hypertextes. Ces structures permettraient d'ouvrir l'esprit des élèves et augmenteraient leur compréhension. Grâce à leur interactivité, le lecteur devient actif, choisit les pages et les ressources qu'il souhaite regarder selon l'ordre qu'il a déterminé et au moment voulu. En fonction du niveau d'interactivité, l'utilisateur peut choisir entre diverses variantes de présentation, modifier le format ou les paramètres de visualisation, modifier le contenu, construire ses propres éléments ou encore recevoir une rétroaction intelligente. Les ressources interactives sont employées dans le milieu éducatif pour motiver les élèves à apprendre mais aussi pour les laisser découvrir, parfois par eux même lors d'activités en autonomie, des informations, des notions ou des phénomènes importants. Cependant, des effets négatifs (désorientation et surcharge cognitive) ternissent l'image de ces ressources. Les travaux de Sweller que nous relatons permettent d'identifier ce qui augmente la charge cognitive et gêne l'apprentissage dans des ressources pédagogiques. Dans la continuité de ces travaux, la théorie de l'apprentissage multimédia de Mayer donne plusieurs recommandations (le principe multimédia, le principe de modalité, le principe de contiguïté spatiale, etc.) pouvant faciliter l'apprentissage de ressources multimédias pédagogiques. Aussi, en raison de sa structure, de l'interactivité et ses signaux, il nous semble indispensable que l'enseignant fournisse aux élèves les consignes nécessaires pour travailler sur une illustration interactive.

Ainsi, il nous paraissait essentiel d'étudier l'impact de ces illustrations interactives sur la mémorisation et la compréhension des élèves. Nous avons centré notre recherche sur l'usage qui ressort le plus fréquemment de nos enquêtes ; c'est-à-dire la diffusion d'une illustration interactive en classe collective (vidéo-projecteur ou TNI) et en individuel en classe (tablette interactive ou ordinateur) pendant la présentation de l'enseignant. Il ressort de notre première expérimentation un effet positif et significatif de la carte interactive sur la mémorisation des élèves. Les résultats au test de mémorisation sont significativement supérieurs lorsqu'ils ont étudié la carte interactive en collectif sur vidéoprojecteur et tendanciellement supérieurs lorsqu'ils l'ont étudié sur tableau numérique interactif. Nous observons un effet tendanciel sur la compréhension des élèves lorsqu'ils ont étudié sur la carte interactive. Aussi, dans le cadre de cette activité pédagogique, il n'y a pas de supériorité d'un matériel à un autre au test de mémorisation et de compréhension. Les résultats de notre seconde expérimentation montrent que la consigne de lecture a eu un impact positif sur la compréhension des élèves. Cependant, les résultats ne montrent pas d'amélioration sur la mémorisation des élèves. Les signaux facilitant la compréhension (lignes, formes, flèches, etc.) ajoutés aux autres signaux (couleurs, dates intégrées dans la carte, etc.) prévus pour faciliter la mémorisation, ont eu, selon nous, un effet perturbateur sur la mémorisation des élèves. La consigne leur demandant de regarder l'ensemble de ces signaux a pu les empêcher d'augmenter leurs performances au test de mémorisation.

Par ailleurs, nous supposons qu'une illustration interactive disposant d'une structure hypertextuelle en réseau peut provoquer des désorientations et une surcharge cognitive. Notons cependant que les illustrations interactives présentes dans les manuels numériques sont constituées de peu de pages, d'une quantité correcte de liens ou zones cliquables amenant vers d'autres pages ou ressources, et que leurs dimensions, très réduites, empêchent de contenir beaucoup d'informations. Les risques de désorientation sont limités. Les théories de la charge cognitive et de l'apprentissage multimédia nous ont permis de comprendre les processus impliqués dans l'apprentissage et découvrir les bénéfices et les effets négatifs que peuvent avoir un format de présentation. L'efficacité d'un document multimédia pédagogique dépend aussi bien des processus d'intégration mentale des différentes sources d'informations proposées mais aussi de la qualité du format de présentation. Selon nous, les illustrations interactives, diffusées en classe collective ou employées en activités en autonomie, peuvent augmenter la motivation des élèves. Ce sont leurs caractères novateur et interactif qui augmenteraient la motivation à apprendre et, de ce fait, impacter positivement l'apprentissage des élèves.

Suite à nos enquêtes et expérimentations, nous constatons quelques limites aux illustrations interactives présentes dans les manuels numériques. Notons tout d'abord le financement des manuels numériques qui amène les enseignants à privilégier les manuels numérisés non pourvus d'illustrations interactives. Suite aux résultats de notre expérimentation, nous déconseillons de diffuser la carte interactive en individuel en classe pendant la présentation de l'enseignant. Nous incitons les enseignants en prendre en compte dans la consigne de lecture les signaux présents dans les illustrations interactives pour faciliter la compréhension des élèves. Les travaux de J.F. Rouet<sup>756</sup>, J.F. Rouet et A. Tricot<sup>757</sup> et G.L. Baron et B. De la Passadière<sup>758</sup> sur les hypertextes nous amènent à déconseiller l'usage individuel des illustrations interactives ayant une structure hypertexte en réseau s'il n'y a pas de de consigne et d'objectif donnés.

Nous apportons quelques recommandations pour employer au mieux ces ressources interactives dans les manuels numériques. Nous conseillons tout d'abord aux enseignants de personnaliser leur manuel numérique en intégrant leurs propres illustrations interactives pour gagner du temps en classe et faciliter leur présentation. Nous conseillons de diffuser des illustrations interactives et dynamiques pour faciliter les explications et la compréhension des élèves. Toutefois, il est préférable d'employer les illustrations interactives intégrant les informations importantes pour favoriser l'apprentissage. Pour favoriser la mémorisation des élèves, nous recommandons la diffusion des illustrations interactives en collectif sur vidéoprojecteur ou sur TNI. Nous conseillons aux enseignants de différencier les activités pédagogiques autour des illustrations interactives pour proposer de nouvelles activités et s'adapter aux niveaux des élèves. Nous préconisons la mise en place d'activités en autonomie autour des illustrations interactives pour augmenter la motivation des élèves.

Les résultats de notre thèse prouvent que les illustrations interactives peuvent être employées pour favoriser la mémorisation et la compréhension des élèves. Cependant, les nombreux signaux et informations présents sur ces ressources nous amènent à penser qu'il est nécessaire de fournir aux élèves une consigne de lecture. Pour donner suite à notre recherche, il nous paraît maintenant important d'analyser le comportement des élèves face à ces illustrations avec des mesures d'oculométrie cognitive. L'enregistrement des mouvements oculaires permettrait de déterminer le temps passé à lire la ressource, observer

 $\overline{a}$ 

<sup>&</sup>lt;sup>756</sup> Rouet, J. F. (2003). La compréhension des documents électroniques. In D. Gaonac'h & M. Fayol (éd.). Aider l'élève à comprendre : du texte au multimédia. Paris : Hachette, p. 74-95.

<sup>757</sup> Rouet, J.F., Tricot, A. (1998). Chercher de l'information dans un hypertexte : vers un modèle des processus cognitifs. Hypertextes et hypermédias, n° hors série, p. 54-74.

<sup>758</sup> Baron, G.L., De la Passardière, B. Hypermédias et Apprentissages. Paris: Presses de l'INRP, 1992, pp. 7-15.

les va-et-vient entre l'illustration, les signaux et la légende ou encore entre l'illustration et le contenu l'entourant dans le manuel numérique. Ceci ouvre la voie à de nouvelles études sur les illustrations interactives.

### **BIBLIOGRAPHIE**

#### **Manuel scolaire**

Actes du séminaire SDTICE. Manuel scolaire et numérique - Strasbourg, 23 et 24 octobre 2008. Ministère de l'Education nationale, SG-STSI-SDTICE. En ligne : <http://eduscol.education.fr/dossier/manuel/seminaire-sdtice-2008>

Borne, D. (1998). Le manuel scolaire, Paris : La Documentation Française.

Bulletin Officiel – hors-série n°3 du 19 juin 2008 – cycle des approfondissements - Programme CE2- CM1-CM2. En ligne : [http://www.education.gouv.fr/bo/2008/hs3/programme\\_CE2\\_CM1\\_CM2.htm](http://www.education.gouv.fr/bo/2008/hs3/programme_CE2_CM1_CM2.htm)

Bulletin Officiel - n°3 du 17 janvier 2008 – Poids des cartables. En ligne : <http://www.education.gouv.fr/bo/2008/3/MENE0701925C.htm>

Bruillard, E. (2005). Les manuels scolaires questionnés par la recherche in BRUILLARD Eric (dir.) *Manuels scolaires, regards croisés.* CRDP de Basse-Normandie. Documents, actes et rapports sur l'Education, Caen, p. 13-36.

Choppin, A. (2010). « Le livre à l'école », in Jacquet-Francillon F., D'Enfert R. Loeffel L., *Une histoire de l'école : Anthologie de l'éducation et de l'enseignement en France XVIIIe – XXe siècle.* Paris : Retz, collection «Les usuels Retz ».

Choppin, A. (2005). « L'édition scolaire française et ses contraintes : une perspective historique », in Bruillard E., dir., *Manuels scolaires, regards croisés*, SCEREN-CRDP Basse-Normandie, Saint-Maurice-sur-Fessard, 284p, pp39-53.

Choppin, A. (1992). Les Manuels scolaires : histoire et actualité, Paris, Hachette Éducation.

Choppin, A. (1980). L'histoire des manuels scolaires. Une approche globale. In : Histoire de l'Education, N.9. pp. 1-25

Compte-rendu des interventions du séminaire Numérique et manuels scolaires & universitaires - Abbaye de Fontevraud, 29 et 30 septembre 2004. Paris, Ministère de l'Education nationale, de l'Enseignement supérieur et de la Recherche - Eduscol, 2004. En ligne :<http://eduscol.education.fr/archives/colloque/manuel/approche.htm>

Gerard, F.M., Roegiers, X. (2009). Des manuels scolaires pour apprendre: Concevoir, évaluer, utiliser *Pédagogies en développement*, De Boeck Supérieur.

Gerard, F.M., Roegiers, X. (2003). Des manuels scolaires pour apprendre – Concevoir, évaluer, utiliser. Bruxelles : De Boeck Université.

Gossin, P. (2004). La lecture numérique : réalités, enjeux et perspectives. Lyon : Presses de l'Enssib (Référence), avril 2004 [chapitre 7, p. 225]. En ligne :<http://www.enssib.fr/npds/sections.php?op=viewarticle&artid=143>

IGAENR–IGEN (2010) *Le manuel scolaire à l'heure du numérique. Une « nouvelle donne » de la politique des ressources pour l'enseignement,* Paris, MENESR, n° 2010-087.

IGEN (2012). *Suivi de la mise en œuvre du plan de développement des usages du numérique à l'école,* Paris, MENESR, n° 2012-082.

Jacquet-Francillon, F., D'Enfert, R. Loeffel, L. (2010). *Une histoire de l'école : Anthologie de l'éducation et de l'enseignement en France XVIIIe – XXe siècle.* Paris : Retz, collection «Les usuels Retz ».

Jasselette, J. (2005). Manuels scolaires. Communication proposée au Colloque « Le manuel scolaire, un outil au service des apprentissages de base » organisé le 19 janvier 2005 à Frameries par le Ministère de la Communauté française.

LOI FALLOUX. Loi relative à l'enseignement du 15 mars 1850. En ligne : http [://dcalin.fr/textoff/loi\\_falloux.html](http://dcalin.fr/textoff/loi_falloux.html)

LOI GUIZOT. Loi sur l'Instruction primaire du 28 juin 1833. En ligne : http [://dcalin.fr/textoff/loi\\_guizot.html](http://dcalin.fr/textoff/loi_guizot.html)

MEN (2011) *Évaluation de la première année de l'expérimentation « Manuels numériques via l'ENT »*.

MEN (2011) *Évaluation de la deuxième année de l'expérimentation « Manuels numériques via l'ENT».*

Moeglin, P. (2010). Les Industries éducatives, Paris, Collection Que sais-je ? (P.U.F.).

Niclot, D. (2009). Cent ans d'évolution des manuels de géographie pour la classe terminale en France : les profondes transformations du rapport aux savoirs scolaires en géographie - Revue des sciences de l'éducation, vol. 35, n° 2, 2009, p. 129-153. En ligne :<http://www.erudit.org/revue/rse/2009/v35/n2/038732ar.pdf>

Seguin, R. (1989). THE ELABORATION OF SCHOOL TEXTBOOKS METHODOLOGICAL GUIDE - Division of Educational Sciences, Contents and Methods of Education – Unesco.

TNS Sofres/Savoir Livre (2014). *Les Usages des manuels numériques en 2014. Principales évolutions depuis 2011.*

#### **Ressources numériques : Multimédia, illustrations (classiques, interactives et animées)**

Adler, J. (2010). La conceptualisation des ressources. Apports pour la formation des professeurs de mathématiques. In Gueudet G., Trouche L. (Eds.). Ressources vives. Le travail documentaire des professeurs, le cas des mathématiques (pp.23-40). Rennes : Presses Universitaires de Rennes et INRP.

Adler, J. (2000). Conceptualising resources as a theme for teacher education. *Journal of Mathematics Teacher Education.* 3(3) 205-224.

Antoni, J.-P., Klein, O., Moisy, S. (2004). « Cartographie interactive et multimédia : vers une aide à la réflexion géographique », *Cybergeo : European Journal of Geography* [En ligne], Systèmes, Modélisation, Géostatistiques, document 288, mis en ligne le 21 octobre 2004. En ligne :<http://cybergeo.revues.org/2621>

Arnould, P., Biaggi, C. (2002). Cartes et images dans l'enseignement de la géographie. Acte du Colloque « Apprendre l'histoire et la géographie à l'Ecole ». Paris. 12, 13 et 14 décembre 2002. En ligne : [http://cms.ac-martinique.fr/discipline/histgeo/file/apprendre\\_HG.pdf](http://cms.ac-martinique.fr/discipline/histgeo/file/apprendre_HG.pdf)

Baek, Y.K., Layne B.H. (1988). Color, graphics, and animation in a computer-assisted learning tutorial lesson. *Journal of Computer-Based Instruction*, 15, 131-135.

Barthes, R. (1964). Rhétorique de l'image. In Communications, n°4. Recherches sémiologiques. pp.40-51.

Barthes, R. (1964). Eléments de sémiologie. In Communications 4, Seuil, Paris.

Beall, J., Doppelt, A., Hughes, J.F. (1996). Developing an Interactive Illustration : Using Java and the Web to Make It Worthwhile. In Computer Graphics – Proceedings of 3D and Multimedia on the Internet, WWW and Networks, Bradford, UK, 1996.

Berstein, S., Borne, D. (1996). Les nouveaux programmes d'histoire des lycées. In: *Vingtième Siècle. Revue d'histoire*. N°49, janvier-mars 1996. pp. 133-142. En ligne : [/web/revues/home/prescript/article/xxs\\_0294-1759\\_1996\\_num\\_49\\_1\\_3490](http://www.persee.fr/web/revues/home/prescript/article/xxs_0294-1759_1996_num_49_1_3490)

Bétrancourt, M. (2005). The animation and interactivity principle in multimedia learning. In R. E. Mayer (Ed.), *The Cambridge handbook of multimedia learning* (pp. 287-296). Cambridge : Cambridge UniversityPress.

Bétrancourt, M., Tversky, B. (2000). Effect of computer animation on user's performance: a review. *Le travail humain*, 63(4) 311-329.

Boucheix, J.M. (2008). Contrôle d'animations multimédias par des enfants de dix à 11 ans : quel effet des dispositifs de contrôle ?. *Psychologie Française*, *53*(2), 239-257.

Boucheix, J.M., Schneider, E. (2007). How to improve complex mechanical system's comprehension with animations ?. *Proceedings of the 12th Biennal Conference for Research on Learning and Instruction* (EARLI) ; Budapest : August 28-September 1, 2007.

Brunet, R. (1986). La carte modèle et les chorèmes. *Mappemonde,* 1986-n° 4.

Cathala, S. (2012). Utiliser et créer des ressources multimédia. Delagrave Edition, Paris- 2012, 120p.

Demaizière, F. (1996). Multimédia et enseignement des langues : rêves, craintes et réalités nouvelles. *Les Langues Modernes*, n° 1, p. 19-27.

Delporte, C., Gachet, M.C. (2002). Les images dans l'enseignement de l'histoire. Acte du Colloque « Apprendre l'histoire et la géographie à l'Ecole ». Paris. 12, 13 et 14 décembre 2002. En ligne : [http://cms.ac-martinique.fr/discipline/histgeo/file/apprendre\\_HG.pdf](http://cms.ac-martinique.fr/discipline/histgeo/file/apprendre_HG.pdf)

De Vries, E. (2001). Les logiciels d'apprentissage : panoplie ou éventail ?. Revue Française de Pédagogie, 137, 105-116.

De Saussure, F. (1916). *Cours de linguistique générale*, Payot, Paris, 1995.

Dorel, G. (1997). « La carte », revue de l'IREGH, n° 4, 1997.

Faucher, P. (1958). Comment adapter la littérature enfantine aux besoins des enfants. Texte de la conférence prononcée à la séance inaugurale du Ve Congrès de l'Union internationale pour la littérature de jeunesse, Florence, 7-11 mai 1958.

Feller, J. (1970). Sur une grammaire de l'image. In : Communication et langages, n°6, pp.5-13.

Fournier, J. (2003). Scénarisation et multimédia: processus de scénarisation interactive *Laboratoire de communautique appliquée*. Presses Université Laval. 2003 .245 pages

Gonzales, C. (1996). Does animation in user interfaces improve decision making? In proceedings of the International Conference in Computer Human Interaction CHI'96 (pp.7-34). New York, NY: ACM Press.

Granier, G., Picot, F. (2002). La place des documents dans l'enseignement de l'histoire et de la géographie. Acte du Colloque « Apprendre l'histoire et la géographie à l'Ecole ». Paris. 12, 13 et 14 décembre 2002.

En ligne : [http://cms.ac-martinique.fr/discipline/histgeo/file/apprendre\\_HG.pdf](http://cms.ac-martinique.fr/discipline/histgeo/file/apprendre_HG.pdf)

Gyselinck, V. (1996). Illustrations et modèles mentaux dans la compréhension de textes. *L'année psychologique*, février 1996, Vol. 96, n° 3, p. 495-516.

Huynh, J.A. (2008). L'image dans des manuels de collège et de lycée : 1990-2006. *Le français aujourd'hui* 2/ 2008 (n° 161), p. 21-32.

En ligne : [www.cairn.info/revue-le-francais-aujourd-hui-2008-2-page-21.htm.](http://www.cairn.info/revue-le-francais-aujourd-hui-2008-2-page-21.htm)

Joly, M. (1993). Introduction à l'analyse de l'image, Editions Nathan, Paris.

Kohls, C. (2010). A pattern collection for interactive information graphics. In M. Weiss, & P. Avgeriou (Eds.), EuroPLoP 2010. Proceedings of the 15th European Conference on Pattern Languages of Programs.

Kohls, C., Windbrake, T. (2007). Where to go and what to show: more patterns for a pattern language of interactive information graphics. Proceedings of the 2007 conference on Pattern languages of programs. Champaign-Urbana, IL: ACM.

Kohls, C., Windbrake, T. (2006). Towards a Pattern Language for Interactive Information Graphics. Pattern Languages of Programming Design 2006. Portland, Oregon: Hillside Group.

Lavigne, M. (2010). Internet, la mémoire et le corps, in *MEI 32*. Paris : L'Harmattan.

Levin, J.R., Anglin, G.J., Carney R.N. (1987). On empirically validating functions of pictures in prose, in D. M. Willows et H. Houghton (Edit.), *The psychology of illustrations,* vol. 1 : Basic research, New York, Springer Verlag, 51-86.

Loubet-Poëtte, V. (2014). «Programmes, manuels scolaires, quel(s) cinéma(s) pour le cours de français au lycée ? Observations critiques et didactiques», *Les Cahiers de Didactique des Lettres* [En ligne], Numéro en texte intégral, La place de l'image dans l'enseignement de la littérature, Analyses des manuels et des supports pédagogiques, mis à jour le : 23/04/2014, En ligne : [http://revues.univ](http://revues.univ-pau.fr/cahiers-didactique-lettres/115)[pau.fr/cahiers-didactique-lettres/115.](http://revues.univ-pau.fr/cahiers-didactique-lettres/115)

Lowej R.K. (2003). Animation and Learning : selective processing of information in dynamic graphics. Learning and Instruction 13 (2003) 157-176

Lowej R.K. (2004). Interrogation of a dynamic visualization during learning. Learning and Instruction 14 (2004) 257-274

Lowej R. K., Schnotzj W. (2005). Traitements cognitifs et fonctions pédagogiques des animations. In J.-M. Boucheix & J.-F. Rouet, *Rôle des animations graphiques dans le cadre des technologies pour l'apprentissage.* Rapport de synthèse « cognitique » du CNRS

Mazurj F. (1993). A Challenge For Developers : Preserving The Interactivity Of Human Relations in a Standalone Application. *CD-ROM Professional*, vol. 6, n° 2, pp. 63-66.

MEN ESR. (2007). Image de la discipline et pratiques d'enseignement en histoire-géographie et éducation civique au collège. Les dossiers évaluations et statistiques - D.E.P.P. - N°183 - mars 2007

Philipps, R. (1997). Developer's Handbook to Interactive Multimedia : A practical Guide for Education Applications. Stylus Publishing.

Peirce, C.S. (1902). Dictionnary of philosophiy and Psychology, J.M. Baldwin ed. Vol II.

Plecy, A. (1968). La civilisation de l'image. In : Travail et Méthodes, n°233.

Puimatto, G. (2004). Petit glossaire à usage commun pour le pilotage et la conduite de projets d'espaces numériques d'éducation. [en ligne]. In Les nouveaux espaces numériques d'éducation. Les dossiers de l'ingénierie éducative, n°46, mars 2004.

En ligne : <http://www2.cndp.fr/archivage/valid/55454/55454-8363-10275.pdf>

Porcher, L. (1974). La photographie et ses usages pédagogiques, Armand Colin, Paris.

Randall, B. (2000). A Brief Guide to Interactive Multimedia and the Study of the United States. Georgetown University.

Steuer, J. (1992). Defining Virtual Reality : Dimensions Determining Telepresence. En ligne : <http://ww.cybertherapy.info/pages/telepresence.pdf>

Tisseron, S. (2002). Education aux images : Pourquoi ? Comment ? Question d'image, Vol.1. En ligne :<http://www.surlimage.info/ecrits/pdf/Tisseron-2002.pdf>

Vieira, L. (2004). *L'édition électronique : de l'imprimé au numérique : évolutions et stratégies.*  Collection « Labyrinthes » Pessac. Presses Universitaire de Bordeaux. 188 pages.

Vieira, L. (1996). Les fonctions métaphoriques du multimédia. In : *Communication et langages*, n°109, 3ème trimestre. pp. 98-109.

Waysbord-Loing, H. (2000). L'image dans l'enseignement des lettres. Inspection générale année 1999-2000. Groupe des lettres

Wiener, N. (1948). *Cybernétique et société*, traduit en français : Ed. Des deux Rives 1952.

#### **Manuel scolaire numérique**

Ash, K. (2011). California District Pushes Digital-Text Initiative Forward. Education Week, 4(2), 42-45.

Becchetti-Bizot, C., Menant, G., Poirier, J. (2009). Le manuel numérique, un chantier pédagogique fondamental. Les dossiers de l'ingénierie éducative, juin-juillet 2009, n° 66, pp. 46-48, rubrique Point d'actu. ISSN 1244-6548

Comte, M.H., Dufour, F., Guitton, P., Hidoine, B., Jongwane, J., Leininger, C., Marmol, B., Rambert, P., Rechenmann, F., Vieville, T. (2008). La notion de « gamelet » : comment granulariser les contenus culturels ou les ressources pédagogiques. Colloque international ePrep 2008 « Les TICE, pour quelle efficacité pédagogique ? » Supélec, 16 et 17 mai 2008.

Fourgous, J. M. (2010). « Réussir l'école numérique », Rapport de mission parlementaire, 2010. En ligne : <http://missionfourgous-tice.fr/IMG/pdf/rapport-fourgous-chatel-TICE.pdf>

Hill, R. (2010). Turning the Page: Forget About Those Bulky Backbreakers, Digital Textbooks are the Future. School Library Journal, 56(10), 24-27.

IGEN – IGAENR (2013). *« La structuration de la filière du numérique éducatif : un enjeu pédagogique et industriel »*. Rapport 2013-073. Les rapports de l'inspection générale de l'administration de l'Education nationale et de la Recherche.

Latham, P. (2002). Teaching and Learning Mathematics : the impact of Interactive Whiteboards – results of the north islington education action zone RM Easiteach Mathematics Project. London : BEAM Education.

Lee, H.J.J., Messom, C. Yau, K.L.A. (2013). Can Electronic Textbooks Be Part of K-12 Education? Challenges, Technological Solutions and Open Issues. *The Turkish Online Journal of Educational Technology*, 12(1), p. 32-44.

Leroy, M. (2012). Les manuels scolaires : situation et perspectives. Rapport de l'Inspection générale de l'éducation nationale. En ligne : [http://www.education.gouv.fr/archives/2012/refondonslecole/wp](http://www.education.gouv.fr/archives/2012/refondonslecole/wp-content/uploads/2012/08/manuels_scolaires.pdf)[content/uploads/2012/08/manuels\\_scolaires.pdf](http://www.education.gouv.fr/archives/2012/refondonslecole/wp-content/uploads/2012/08/manuels_scolaires.pdf)
Marcé, S. (2009). *Le manuel numérique, Les enjeux du manuel scolaire à l'ère du numérique.* Les dossiers de l'ingénierie éducative, juin-juillet 2009, n° 66, rubrique Point d'actu, pp. 50-53. En ligne : <http://www2.cndp.fr/dossiersie/66/pdf/142358-18788-24403.pdf>

Mardis, M., Everhart, N., Smith, D., Newsum, J. Baker, S. (2010). *From Paper to Pixel : Digital Textbooks and Florida Schools*. The Florida State University PALM Center.

Poulet, F., Le Grand, B. (2006). 6èmes Journées Francophones d'Extraction et de Gestion des Connaissances. 4ème Atelier Visualisation et Extraction de Connaissances, le 17 janvier 2006. En ligne : www.egc.asso.fr/sdoc-79-egc06 atelier vec.pdf

Voulgre, E. (2012). Utilisations du manuel scolaire en version électronique par des enseignants en collège et lycée, *Rubrique de la Revue STICEF*, Volume 19. En ligne : [http://sticef.univ](http://sticef.univ-lemans.fr/num/vol2012/16r-voulgre/sticef_2012_voulgre_16rp.pdf)[lemans.fr/num/vol2012/16r-voulgre/sticef\\_2012\\_voulgre\\_16rp.pdf](http://sticef.univ-lemans.fr/num/vol2012/16r-voulgre/sticef_2012_voulgre_16rp.pdf)

#### **Matériel de diffusion, ENT**

Ball, B. (2003). Teaching & learning mathematics with an interactive whiteboard.*Micromaths*, *19*, 4-7.

Bell, M. A. (2001). Update to survey of use of interactive electronic whiteboard in instruction.

Bernard, F.X., Boulc'h, L., Arganini, G. (2013). Utilisation de tablettes numériques à l'école. Une analyse du processus d'appropriation pour l'apprentissage.

Bétrancourt, M. (2013). Séminaire virtuel « Les tablettes en éducation : entre phénomène de mode et révolution pédagogique » Du bon usage des tablettes en éducation. Ou a-t-on enfin trouvé un outil qui va faire progresser l'intégration des technologies dans les classes ? CIRT@, Montréal. En ligne : [https://univofmontreal.adobeconnect.com/\\_a1019300341/p6m941tihmh/?launcher=false&fcsContent=t](https://univofmontreal.adobeconnect.com/_a1019300341/p6m941tihmh/?launcher=false&fcsContent=true&pbMode=normal) [rue&pbMode=normal.](https://univofmontreal.adobeconnect.com/_a1019300341/p6m941tihmh/?launcher=false&fcsContent=true&pbMode=normal)

Fenouillet, F., Tomeh, B., Godquin, I. (1999). Motivation et informatique en contexte scolaire. Pratiques Psychologiques, 3, 81-91. En ligne :

[http://fabien.fenouillet.free.fr/documents/hypertexte\\_motivation.pdf](http://fabien.fenouillet.free.fr/documents/hypertexte_motivation.pdf)

Goodison, T.A. (2002). Learning with ICT at primary level : pupils' perceptions. *Journal of Computer Assisted Learning,* 18, 282-295.

Guitton, P. (2010). Agir avec doigté en trois dimensions. Les Cahiers de l'INRIA – La Recherche, INRIA, 2010, le temps n'existe pas.

Hess, R., McGarvey, L. (1987). School-relevant effects of educational uses of microcomputers in kindergarten classrooms and homes. *Journal of Educational Computer Research*, 3, 269-287.

Higgins, S., Smith, H.J., Wall, K., Miller, J. (2005). Interactive whiteboards : boon or bandwagon ? A critical review of the literature. Journal of Computer Assisted Learning, 21(2), 91-101.

Jolivet, S., Trgalova, J., Bonnaire, A., *et al.* (2014). Usages des tablettes tactiles dans des classes de mathématiques et sciences de la vie et de la Terre. *Montpellier, Novembre 2014 Clement Jonquet*.

Karsenti, T., Fievez, A. (2013). Les tablettes tactiles à l'école primaire : avantages, défis et recommandations pour les enseignants. AQEP: Vivre le primaire - Motivation et apprentissage, vol. 26, n°4, automne 2013, pp.33-36.

Kaplan, D., Pouts-Lajus, S. (dir.) (2004). *Du cartable électronique aux espaces numériques de travail*. Paris : La Documentation française.

Latham, P. (2002). Teaching and Learning Mathematics: the Impact of Interactive Whiteboards results of the north islington education action zone RM Easiteach Mathematics Project. London: BEAM Education.

Lepicard, G., « *Interaction tactile chez les personnes âgées », Thèse de doctorat en Informatique – Interaction Homme-Machine, sous la direction de Philippe PALANQUE et Nadine VIGOUROUX, Université de Toulouse, mai 2011, 276 p.*

Mangenot, F. (1998). L'apprenant, l'enseignant et l'ordinateur : un nouveau triangle didactique ?, in *Actes du congrès "Linguaggi della formazione : l'informatica"*, organisé par l'IRRSAE (institut régional de recherche, d'expérimentation et de formation continue) du Val d'Aoste (Saint-Vincent, 5-6 sept. 1996). En ligne :

<http://espace-pedagogique-fle.u-grenoble3.fr/publicat.htm>

Miller, D., Glover, D. (2001). Running with technology: the pedagogic impact of the large-scale introduction of interactive whiteboards in one secondary school. Technology, Pedagogy and Education, 10(3), p. 257–278

Miller, D., Glover, D. (2002). The Interactive Whiteboard as a Force for Pedagogic Change: The Experience of Five Elementary Schools in an English Education Authority. *Information Technology in Childhood Education Annual,* 5-19. En ligne : <http://www.canterbury.ac.uk/education/protected/ppss/docs/miller-glover-2002.pdf>

Murray, O.T., Olcese, N.R. (2011). Teaching and Learning with iPads, Ready or Not? *TechTrends,* Vol. 55 n°6, p. 42-48.

Niemiec, R., Samson, G., Weinstein, T.,Walberg, H. (1987). The effects of computer-based instruction in elementary schools: A qualitative synthesis. Journal of Research on Computing in Education, 20, 85-103.

Retschitzki, J., Gurtner, J. L. (1996). *L'enfant et l'ordinateur (Aspects psychologiques et pédagogiques des nouvelles technologies de l'information)*, Pierre Mardaga, Bruxelles.

Villemonteix, F. Khaneboubi, M. (2012). Utilisations de tablettes tactiles à l'école primaire. In : *Journées Communication et Apprentissage Instrumentés en Réseau*. Université Picardie Jules Verne.

Walker, D. (2002). White enlightening. Times Educational Supplement. 13 septembre 2002. En ligne : <http://www.tes.co.uk/article.aspx?storycode=368387>

Yerushalmy, M. (1991). Effects of computerized feedback on performing and debugging algebraic transformations. *Journal of Educational Computing Research*, 7, 309-330.

Yerushalmy, M. (1991). Enhancing Acquisition of Basic Geometrical Concepts with the Use of the Geometric Supposer. *Journal of Educational Computing Research*, 7, 407-420.

#### **Intégration – Appropriation - Innovation**

Alter, N. (2010). *L'innovation ordinaire*. Paris, PUF.

Alter, N. (2000). *L'invention ordinaire*, Paris, PUF, op.cit.

Anderson, S. E. (1997). Understanding teacher change : Revisiting the concerns based adeoption model. Curriculum Inquiry, 27(3), 331-367.

Bationo-Tillon, A., Rabardel, P. (2015). Approche instrumentale: conceptualiser et concevoir pour le développement. In F. Decortis (ed.). L'ergonomie orientée enfants. Paris : PUF.

Bentley, T. (2010). Innovation and diffusion as a theory of change. In A. Hargreaves, A. Lieberman, M. Fullan & D. Hopkins (Eds.), Second international handbook of educational change (Vol. 1, pp. 29 –46). London: Springer, p.41-42.

Bianchi, J., Kouloumdjian, M.F. (1986). « Le concept d'appropriation », in Laulan A.-M., Bianchi J., Kouloumdjian M.F., L'espace social de la communication, Paris : Retz/CNRS, 156 p.

Bourguignon, C. (1994). « Comment intégrer l'ordinateur dans la classe de langues ». in Micro-Savoir documents, CNDP.

Bourmaud, G. (2006). Les systèmes d'instruments : méthodes d'analyse et perspectives de conception. Thèse de Doctorat de Psychologie Ergonomique, sous la direction de Pierre Rabardel, Université Paris 8.

Breton, P., Proulx, S. (2002). L'explosion de la communication à l'aube du XXIe siècle. Paris/Montréal : La Découverte/Boréal.

Carroll, J., Howard, S., Peck, J., Murphy, J. (2002). A Field Study of Perceptions and Use of Mobile Telephones by 16 to 22 Year Olds. Journal of Information Technology Theory and Application (JITTA) 4(2)

Chamblee, G., Slough, S. (2002). Implementing Technology in Secondary Science and Mathematics Classrooms: Is the Implementation Process the Same for Both Disciplines? Journal of Computers in Mathematics and Science Teaching, 21(1), 3-15.

Chapponais, M. (2008). Placer l'enfant en institution –2ème édition : MECS, foyers éducatifs et villages d'enfants. Protection de l'enfance. Dunod, 272p.

Chartier, A.M. (2000). Réussite, échec et ambivalence de l'innovation pédagogique : le cas de l'enseignement de la lecture. In: *Recherche & Formation*, N°34, 2000. Innovation et réseaux sociaux, sous la direction de Françoise Cros. pp. 41-56.

Chelly, M.A., Mankai, S. (2010, mai). *Réussir le changement pédagogique dans l'enseignement*  supérieur : l'expérience de mise en place d'un dispositif « écoute enseignant ». Communication présentée au 26e colloque de l'AIPU, Rabat, Maroc.

Christou, C., Eliophotou-Menon, M., Philippou, G. (2004). Teachers' concerns regarding the adoption of a new mathematics curriculum: An application of CBAM. Educational Studies in Mathematics, 57(2), 157-176.

Cros, F. (2007). Introduction. Dans F. Cros (dir.), *L'agir innovationnel. Entre créativité et formation* (p. 7-14). Bruxelles : De Boeck.

Cros, F. (2004). *L'innovation scolaire aux risques de son évaluation*. Paris : L'Harmattan.

Cros, F. (1997). L'innovation en éducation et en formation. *Revue française de la pédagogie*, 118, 127- 156.

Cros, F. (1993). *L'innovation à l'école : forces et illusions.* Paris : Presses universitaires de France.

Cros, F. (1996). Défintions et foncitons de l'innovation pédagogique : le cas de la France de 1060 à 1994, dans M. Bonami et M. Garant (dir.), Systèmes scolaires et pilotage de l'innovation : émergence et implantation du changement, Bruxelles, De Boeck, p. 15-31.

Deblock, C. (2012). Présentation du dossier : Innovation et développement chez Schumpeter, *Revue Interventions économiques*, n°46, p.6.

Delahaye, C., Derouet-Besson, M.C., Godinet, H. (2009). Observer l'innovation, un cas d'école innovante. Distances et savoirs, 4, 1, 61-72.

Depover, C. (2003). Présent et futur d'un dispositif innovant. Dans B. Charlier et D. Peraya (dir.), Technologies et innovation en pédagogie. Dispositifs innovants pour l'enseignement supérieur (p. 65- 68). Bruxelles : De Boeck.

Depover, C. (1996). Le chemin de l'école croisera-t-il un jour celui des nouvelles technologies ? En ligne : [https://hal.inria.fr/file/index/docid/30360/filename/Doc960\\_1\\_.603.pdf](https://hal.inria.fr/file/index/docid/30360/filename/Doc960_1_.603.pdf)

Depover, C., Strebelle, A. (1997). Un modèle et une stratégie d'intervention en matière d'intégration des TIC dans le processus éducatif. Dans L.-O. Pochon et A. Blanchet (dir.), L'ordinateur à l'école : de l'introduction à l'intégration (p. 73-98). Neuchâtel, Suisse: Institut de recherche et de documentation pédagogique (IRDP).

Depover, C., Strebelle, A., De Lièvre, B. (2007). Une modélisation du processus d'innovation s'articulant sur une dynamique de réseaux d'acteurs. In M. Baron, D. Guin & L. Trouche (dir.), *Environnements informatisés et ressources numériques pour l'apprentissage. Conception et usages, regards croisés*. Paris : Hermès et Lavoisier, p. 140-169.

Fiévez, A. (2017). L'intégration des TIC en contexte éducatif: Modèles, réalités et enjeux. Québec : Presses de l'Université de Québec, 257 p.

Gannaway, D., Hinton, T., Berry, B. Moore, K. (2013). Cultivating change : disseminating innovation in higher education teaching and learning. *Innovations in Education and Teaching International*, *50*(4), 410-421.

Gather Thurler, M. (2000). *Innover au coeur de l'établissement scolaire.* Paris : ESF Éditeur.

Gélinas, A., Fortin, R. (1996). « La gestion du perfectionnement des enseignants : formationrecherche auprès des directeurs d'établissements scolaires au Québec », dans M. Bonami et M. Garant (dir.), Systèmes scolaires et pilotage de l'innovation : émergence et implantation du changement, Bruxelles, De Boeck.

Hall, G., Hord, S. (1987). Change in schools : Facilitating the process. New York : State University of New York Press.

Honoré, B. (2001).*Soigner*, Paris, Seli Arslan.

Hall, G.E., Wallace, R.C., Jr, Dossett, W.A. (1973). A developmental conceptualization of the adoption process within educational institutions. Austin : Research and Development Center for Teacher Education, The University of Texas.

Houssaye, J. (2012). « La gestion pédagogique des différences entre les élèves : variations françaises », Carrefours de l'éducation, n° 34, p. 227-245.

Huberman, M. (1989). Les phases de la carrière enseignante [Un essai de description et de prévision]. In: *Revue française de pédagogie*, volume 86, pp. 5-16.

Jacquinot, G., Choplin, H. (2002). La démarche dispositive au risque de l'innovation. Éducation permanente, 152,185-199.

Lauzon, Y., Michaud, P. Forgette-Giroux, R. (1991). Étude de l'incidence des nouvelles technologies en éducation : analyse longitudinale de l'impact de l'ordinateur sur les apprentissages, les enseignements et la gestion pédagogique. Dans L. Sauvé (dir.), La technologie éducative à la croisée des disciplines. Sainte-Foy : Télé-université.

Lefort, B. (1982). L'emploi des outils au cours de tâches d'entretien et la loi de Zipf-Mandelbrot. Le travail Humain, 45 (2), 307-316.

Lietart, A. (2015). Les TICE et l'innovation pédagogique dans l'enseignement supérieur : comment et pourquoi les modes de l'interaction humaine évoluent-ils dans les systèmes d'information pédagogique ? Sciences de l'information et de la communication. Université Michel de Montaigne - Bordeaux III, 2015. Français.

Lison, C.**,** Bédard, D.**,** Beaucher, C., Trudelle, D. (2014). De l'innovation à un modèle de dynamique innovationnelle en enseignement supérieur. *Revue internationale de pédagogie de l'enseignement supérieur*, 30-1.

Loilier, T., Tellier, A. (2013). *Gestion de l'innovation: Comprendre le processus d'innovation pour le piloter,* Éditions EMS.

Loilier, T. Tellier, A. (1999). *Gestion de l'innovation. Décider – Mettre en oeuvre – Diffuser.* Caen : Éditions Management Société.

Marsollier, C. (1999). Innovation pédagogique et identité professionnelle : le concept de « rapport à l'innovation ». In: *Recherche & Formation*, N°31. Innovation et formation des enseignants, sous la direction de Françoise Cros. pp. 11-29.

McKinnon, D.H., Nolan, C.J.P. (1989). Using computers in education : a concerns-based approach to professional development for teachers. The Australian Journal of Educational Technology, 5(2), 113- 131.

Meirieu, P. La cohérence pédagogique ne peut être décrétée, elle doit s'élaborer dans la durée. Texte de l'entretien accordé par Philippe Meirieu au journal *Le Monde* dans le cadre du dossier paru dans le numéro du vendredi 28 août 2015 : *L'innovation, c'est classe.*

Meirieu, P. (2015). Innovation. *Dictionnaire pédagogique*. En ligne :<http://www.meirieu.com/DICTIONNAIRE/innovation.htm>

Metzger, J.L., Delalonde, C. (2005). Innovation pédagogique et collectifs dans la formation en ligne en France et aux Etats-Unis. In : Communication et langages, n°144, 2ème trimestre 2005. Dossier : Les collectifs d'apprentissage à l'épreuve du changement. pp.25-36.

Millerand, F. (2003). « *L'appropriation du courrier électronique en tant que technologie cognitive chez les enseignants chercheurs universitaires. Vers l'émergence d'une culture numérique ?* », Thèse de doctorat en Communication, sous la direction de Luc GIROUX, Université de Montréal.

Millerand F. (2002). La dimension cognitive de l'appropriation des artefacts communicationnels. In F. Jauréguiberry, S. Proulx (dir.), *Internet : nouvel espace citoyen*. Paris : L'Harmattan, pp. 181-203.

Minguy, J.L. (1995). Concevoir pour aider à l'action située. Le travail en passerelle de navires de pêche : rôle de la carte de pêche comme représentation. Thèse de Doctorat d'Ergonomie. CNAM, Paris.

Minguy, J.L. (1997). Concevoir aussi dans le sillage de l'utilisateur. International Journal of Design and Innovation Research, 10, 59-78.

Morais, M.A. (2001). *Les 5 niveaux d'appropriation des technologies de l'information et de la communication chez les enseignantes et les enseignants*, Shédiac, district scolaire 1.

Moersch, C. (2001). Next steps : Using LoTi as a research tool. Learning & Leading With Technology, 29 (3), 22-27.

Moersch, C. (1995). Levels of technology implementation (LoTi) : A framework for measuring classroom technology use. Learning and Leading With Technology, 23 (3), 40-42.

Nogry, S., Decortis, F., Sort, C., Heurtier, S. (2013). Apports de la théorie instrumentale à l'étude des usages et de l'appropriation des artefacts mobiles tactiles à l'école, *Revue STICEF*, Volume 20.

Paquelin, D., Audran, J., Choplin, H., Hryshchuk, S. Simonian, S. (2006). Campus numérique et innovation pédagogique : l'hypothèse de la territorialisation. *Distances et savoirs*, vol. 4,(3), 365-395, p.374.

Peraya, D., Viens, J. (2005). Relire les projets « TIC et innovation pédagogique » : y a-t-il un pilote à bord, après Dieu bien sûr… ? in Karsenti T. & Larose F. *L'intégration pédagogique des TIC dans le travail enseignant : recherches et pratiques.* Sainte-Foy (Canada) : Presses de l'Université du Québec, p.15-60.

Peraya, D., Viens, J. (2005). Culture des acteurs et modèles d'intervention dans l'innovation pédagogique. Revue Internationale des Technologies en Pédagogie Universitaire, Conférence des recteurs et principaux des universités du Québec [CREPUCQ], 2 (1), pp.7-19.

Peraya, D., Jaccaz, B., Masiello, I., Asrmitage, S., Yip, H. (2004). Analysing, Sustaining, and Piloting Innovation: A "ASPI" model. In S. Banks, P. Goodyear, V. Hodgson, C. Jones, V. Lalley, D. MacConnell & C. Steeples, A research based conference on networked learning in higher education and lifelong learning (Fourth International Conference Networked Learning 2004, Lancaster, avril 2004) (711-718). Lancaster : Lancaster University and Sheffield University.

Perrenoud, P. (1999). L'innovation toujours recommencée… ou peut-on apprendre de l'expérience des autres ? In transfert de l'innovation. Paris : Ministère de l'Education Nationale, de la recherche et de la technologie, pp.19-27. En ligne : [https://www.unige.ch/fapse/SSE/teachers/perrenoud/php\\_main/php\\_1999/1999\\_09.html](https://www.unige.ch/fapse/SSE/teachers/perrenoud/php_main/php_1999/1999_09.html)

Poellhuber, B., Chomienne, M., Karsenti, T. (2008). The Effect of Peer Collaboration and Collaborative Learning on Self-Efficacy and Persistence in a Learner-Paced Continuous Intake Model. Journal of Distance Education. Revue de l'éducation à distance. Vol. 22, N°. 3, 41-62.

Poyet, F., Genevois, S. (2012). Vers un modèle compréhensif de la généralisation des usages des ENT dans l'enseignement secondaire. *Revue française de pédagogie, p.85.*

Proulx, S. (dir.) (1988). *Vivre avec l'ordinateur : les usagers de la micro-informatique*, Boucherville : Québec.

Proulx, S. (2001). Les formes d'appropriation d'une culture numérique comme enjeu d'une société du savoir. Communication présentée lors du colloque *Gouvernance et usages d'Internet: vers un nouvel environnement normatif ?* Montréal : 10 décembre 2001.

Proulx, S. (2001). Usages de l'Internet: la 'pensée-réseaux' et l'appropriation d'une culture numérique, (p. 139-145) in Guichard Eric (dir.), *Comprendre les usages de l'Internet*, Paris : Presses de l'Ecole Normale Supérieure**.** 

Raby, C. (2004). « Analyse du cheminement qui a mené des enseignants du primaire à développer une utilisation exemplaire des technologies de l'information et de la communication (TIC) en classe », Thèse de doctorat en Education, sous la direction de Thierry Karsenti et Gilles Thibert, Québec, Montréal.

Rabardel, P. (1999). Le langage comme instrument ? Éléments pour une théorie instrumentale élargie. In Y. Clot (Ed.), Avec Vygotski. Paris : La Dispute. 241 – 265

Rabardel, P. (1995). *Les hommes et les technologies, une approche cognitives des instruments contemporains*. Armand Colin, Paris.

Rabardel, P. (1995). Qu'est-ce qu'un instrument ? Appropriation, conceptualisation, mises en situation.

Rabardel, P., Vérillon, P. (1985). Relations aux objets et développement cognitif. In *Actes des Septièmes Journées Internationales sur l'Education Scientifique,* Chamonix.

Sandholtz, J.H., Ringstaff, C., Owyer, D.C. (1997). *La classe branchée: Enseigner à l'ère des technologies.* Montréal : Chenelière/McGraw-Hill.

Schumpeter, J. (1939). *Les cycles des affaires* (*Business Cycles: a Theoretical, Historical and Statistical Analysis of the Capitalist Process*), 1939.

Theureau, J. (2011). Appropriation 1, 2, 3 ou Appropriation, Incorporation &'Inculturation'*. Conférence journée Ergo-Idf Appropriation & Ergonomie*, 16/06/11, Paris.

Trouche, L. (2005). Le calcul sous toutes ses formes. Des artefacts aux instruments, une approche pour guider et intégrer les usages des outils de calcul dans l'enseignement des mathématiques, *Actes de l'Université d'été de Saint-Flour.*

Vergnaud, G. (2001). La théorie des champs conceptuels. *Recherches en didactique des mathématiques*, 10(2-3), 133-170.

Vidal-Gomel, C. (2001). Le développement des compétences pour gérer les risques professionnels. Le domaine de la maintenance des systèmes électriques. Thèse de Doctorat de Psychologie Ergonomique. Université Paris 8.

Vidal-Gomel, C. (2002). Systèmes d'instruments des opérateurs. Un point de vue pour analyser le rapport aux règles de sécurité. Pistes4(2).

Vidal-Gomel, C. (2002). Systèmes d'instruments : un cadre pour analyser le rapport aux règles de sécurité. Actes du XXXVIIème Congrès de la SELF (pp. 134-144). Aix-en-Provence.

Vieira, L. Design, vous avez dit Design. In : *X e colloque international EUTIC «Le rôle des TIC dans le design des processus informationnels et cognitifs», Université Nova de Lisboa*. 2014. p. 22-24

Vygotski, L.S. (1934) *Pensée et langage*. (trad. franç., Éditions sociales / Messidor, 1985).

Zanarelli, C. (2003). Caractérisation des stratégies instrumentales de gestion d'environnements dynamiques : Analyse de l'activité de régulation du métro. Thèse de Doctorat de Psychologie Ergonomique. Université Paris 8.

#### **Lecture**

Baccino, T. (2004). La lecture électronique. Grenoble: PUG.

Bélisle, C. (2004). *La lecture numérique : réalités, enjeux et perspectives, préface de B. Legendre,* Paris, Presses de l'Enssib.

Bélisle, C., Van Cuyck, A. (2004). Chapitre 2 : Pratiques de lecture et livres électroniques in Bélisle, C. *La lecture numérique : réalités, enjeux et perspectives.* Coll. Référence (p. 77-101)

Brown, G.J. (2001). Beyond print : Reading digitally. Library Hi Tech, 19 (4), 390-399.

Case-Smith, J. (2004). Visual Perception Occupational Therapy for Children (5 ed.): Elsevier Health Sciences.

Campbell, F.W., Wurtz, R.H. (1978). Saccadic omission: why we do not see a grey-out during a saccadic eye movement. Vision Res.18, 1297–1303.

Caroll, P.J., Young, J.R. Guertin, M.S. (1992). Visual analysis of cartoons: a view from the far side. In K. Rayner (Eds.). Eye movements and visual cognition. Springer Series in Neuropsychology. New York: Springer Verlag.

Carpenter, R.H.S. (1988). Movements of eyes. 2<sup>nd</sup> ed., Pion Limited, London.

Castet, E., Masson, G.S. (2000). *Motion perception during saccadic eye movement.* Nature Neuroscience 3 (2): 177–183.

Charlier, P., Peeters, H. (1997). *L'appropriation sociale du multimédia, Rapport scientifique de la recherche en communication*, programme d'appui scientifique à la diffusion des télécommunications, Services fédéraux des affaires scientifiques, techniques et culturelles, Bruxelles, p.70. En ligne : [http://sites.uclouvain.be/grems/pdf/techreports/peeters-charlier\\_sstc-appro.pdf](http://sites.uclouvain.be/grems/pdf/techreports/peeters-charlier_sstc-appro.pdf)

Da Silva, P., Courboulay, V., Prigent, A., Estraillier, P. (2009). Attention visuelle et systèmes proies/prédateurs.

Fayol, M. (1996). *À propos de la compréhension... Regards sur la lecture et ses apprentissages*, ONL.

Fenn, J.B., Hursh, W.O. (1934). Movements of the eye when the lids are closed. *American Journal of Physiology*, 118:8–14.

Fogarty, C., Stern, J.A. (1989). Eye movements and blinks: their relationship to higher cognitive processes. Int J Psychophysiol 8 (1): 35-42.

Frier, C. (dir.) (2006). Passeurs de lecture : lire ensemble à la maison et à l'école. Paris, Retz.

Giasson, J. (1996). *La compréhension en lecture.* Bruxelles : de *Boeck.*

Giasson, J. (1990). *La compréhension en lecture*. Bruxelles : de *Boeck.*

Goigoux, R. (2004). Méthodes et pratiques d'enseignement de la lecture. *L'apprentissage de la lecture, 1*, 37-56.

Gawne, T., Martin, J. (2000). Activity of primate V1 cortical neurons during blinks. Journal of Neurophysiology, 84, 2691-2694.

Hannus, M., Hyönä, J. (1999). Utilization of illustrations during learning of science textbook passages among low- and high-ability children. *Contempory Educational Psychology*, 24, 95-123.

Hegarty, M. (1992). Mental Animation: Inferring Motion From Static Displays of Mechanical Systems. Journal of Experimental Psychology: Learning, Memory, & Cognition September, 18(5), 1084-1102.

Hegarty, M., Just, M. A. (1989). Understanding machines from text and diagrams. In H. Mandl & J. Levin (Eds.). Knowledge acquisition from text and picture. Amsterdam: North Holland (Elsevier Science Publishers).

Huey, E.B. (1908).*The psychology and pedagogy of reading*. New-York: MacMillan.

Huey, E.B. (1900). On the Psychology and physiology of reading. The American Journal of Psychology, XI [3], 283-302.

Ilg, U. J., Hoffmann, K. P. (1993). Motion perception during saccades. Vision Res. 33, 211–220

Irwin, J. (1986). Teaching reading comprehension processes, Englewood, New Jersey, Prentice-Hall.

Jacob, R.1.K. (1995). Eye tracking in advanced interface design. Dans W. Barfield & T. A. Furness III (dir.), Virtual environments and advanced interface design (p. 258-288). New York, NY: Oxford University Press.

Jamet, É. (1998). « Comment lisons-nous ? », *Sciences humaines*, n° 82.

Judge, S.J., Wurtz, R.H., Richmond, B.J. (1980).Vision during saccadic eye movements. I. Visual interactions in striate cortex. J. Neurophysiol. 43, 1133–1155.

Leigh, RJ, Zee, DS. (2006). *The Neurology of Eye Movements* (Book/DVD). Fourth Edition, 4 ed. New York : Oxford University Press.

Matin, E. (1974). Saccadic suppression. A review and an analysis. Psychological bulletin, 81, 12, 899 - 916.

Morvan, C. (2007). Thèse « Perception visuelle du mouvement pendant la poursuite oculaire ». En ligne :<http://camille.chembio.info/These.pdf>

O'Hara, K. (1996). Towards a typology of reading goals. Technical Report EPC-1996-107, Rank Xerox Research Centre

O'Regan, J.K. (1992). Facteurs sensoriels et moteurs dans la lecture : la position optimale de regard. La Lecture: processus, apprentissage, troubles Psychologie cognitive, Pierre Lecocq, Presses Univ. Septentrion.

Peeck, J. (1994). Enhancing graphics-effects in instructional texts : Influencing learning activies. In W. Schnotz & R. W. Kulhavy (Eds.), *Comprehension of graphics* (pp.291-301). Amsterdam : North-Holland.

Pollatsek, A., Bolozky, S., Well, A.D., Rayner, K. (1981). Asymmetries in the perceptual span for Israeli readers, Brain and Language, 14, 174-1980.

Ponder, E., Kennedy, W.P. (1927). On the act of blinking. Q. J. Exp. Physiol*. 18, 89–110.*

Purves, D. (2005). Neurosciences. Traduction : Coquery, JM. Avec CD-ROM Sylvius. Coll., Neurosciences et cognition.

Rayner, K. (1998). Eye movements in reading and information processing: 20 years of research. *Psychological Bulletin*, *124*, 372-422.

Rayner, K., McConkie, G. (1976). What guides a reader's eye movements ? *Vision Research*, 16,829- 837.

Richaudeau, F. (2004). Méthode de lecture rapide. Edition Communi, Retz, 320p.

Robinson, D.A. (1963). A method of measuring eye movement using a sceral search coil in a magnetic field, IEEE Transactions of Biomedical Electronics, 10, 137-145.

Shioiri, S., Cavanagh, P. (1989). Saccadic suppression of low-level motion. Vision Res.29, 915–928.

Spielmann, A. (1989). La fixation statique. In : Les mouvements oculaires en pratique courante. Colloque 1989. Ed A & J Péchereau. Nantes, 2006, pages 43-51

Taffin, N. (2012). « François Richaudeau. Un homme-livre », Hermès, La Revue 2012/2 (n° 63), p. 226- 227.

Van Grunderbeeck, N. (1994). Les difficultés en lecture: diagnostic et pistes d'intervention, Gaëtan Morin Éditeur.

Yarbus, A. (1967). Eye movements and vision. New York: Plenum Press.

#### **Lecture numérique, hyperdocuments et navigation**

Baccino, T. (2011). Lire sur internet, est-ce toujours lire ?. Bulletin des bibliothèques de France, n° 5. En ligne :<http://bbf.enssib.fr/consulter/bbf-2011-05-0063-011>

Baccino, T. ; Colombi, T. (2001). L'analyse des mouvements des yeux sur le Web. In A.Vom Hofe (Ed.), Les Interactions Homme-Système : perspectives et recherches psycho-ergonomiques, pp. 127- 148. Paris : Hermès. En ligne :

<http://www.unice.fr/LPEQ/pagesperso/thierry/Mvts%20des%20yeux%20et%20web.pdf>

Baccino, T., Drai-Zerbib, V. (2015). La lecture numérique. Grenoble : PUG.

Balpe, J.P., Lelu, A., Papy, F., Saleh, I. (1996). Techniques avancées pour l'hypertexte. Paris : Hermès, 1996. 288p.

Balpe, J.P. (1996). (dir) Techniques avancées pour l'hypertexte, Paris, Hermès.

Balpe, J.P. (1990). Hyperdocuments, hypertextes et hypermédias. Paris : éditions Eyrolles, 1990.

Baron, G.L. De la Passardière, B. (Ed.) Hypermédias et Apprentissages. Paris: Presses de l'INRP, 1992, pp. 7-15.

Bélisle, C. (2004). *La lecture numérique : réalités, enjeux et perspectives,* préface de B. Legendre, Paris, Presses de l'Enssib

Bélisle, C., Van Cuyck, A. (2004). Chapitre 2 : Pratiques de lecture et livres électroniques in Bélisle, C. *La lecture numérique : réalités, enjeux et perspectives.* Coll. Référence (p. 77-101).

Bruillard, E. (1997). Les machines à enseigner. Éditions Hermès, Paris, 320 p.

Bruillard, E. (1997). L'ordinateur à l'école : de l'outil à l'instrument. In Pochon, L.-O., Blanchet, A. (eds.), *L'ordinateur à l'école : de l'introduction à l'intégration.* IRDP, Neuchâtel, pp.99-118.

Carbillet, M., Uguen, N. (2013). *Entretien avec Jean-François Rouet : les spécificités de la lecture numérique.* In Docs pour docs, 21 novembre 2013. En ligne : <http://www.docpourdocs.fr/spip.php?article528>

Charlier, P., Peeters, H. (1997). *L'appropriation sociale du multimédia, Rapport scientifique de la recherche en communication*, programme d'appui scientifique à la diffusion des télécommunications, Services fédéraux des affaires scientifiques, techniques et culturelles, Bruxelles.

Chartier, R. (1997). Le Livre en révolution. Paris : Textuel.

Cavallo, G., Chartier, R., Bonfil, R. (1997). Histoire de la lecture dans le monde occidental, Paris : Éditions du Seuil.

Dillon, A., Jobst, J. (2005). *Multimedia Learning with Hypermedia*. New York, NY : Cambridge University Press.

Foltz, P.W. (1996). Comprehension, coherence and strategies in hypertext and linear text. In J.F. Rouet, J.J. Levonen, A.P. Dillon & R.J. Spiro (éd.). *Hypertext and Cognition.* Mahwah : L. Erlbaum, p. 109-136.

Frier, C. (2006). (dir.) Passeurs de lecture : lire ensemble à la maison et à l'école. Paris, Retz

Gray, S.H. (1990). Using protocol analyses and drawing to study mental model construction during hypertext navigation. *International Journal of Human-Computer Interaction, 2* (4), 359-377.

Jamet, E. (2008). *La compréhension des documents multimédias : de la cognition à la conception*. Solal, Marseille.

Latham, P. (2002). Teaching and Learning Mathematics : the impact of Interactive Witheboards – results of the north islington education action zone RM Easiteach Mathematics Project. London : BEAM Education.

Lee, M. J., Tedder, M.C. (2003). The effects of three different computer texts on readers' recall : based on working memory capacity. Computer in Human Behavior 19 (2003) 767-783. En ligne : <http://gemini.utb.edu/cgray/6381/effectsofthreedifferentcomputertexts.pdf>

Liquète, V. (2015).L'accessibilité web comme porte et enjeu de médiation des savoirs. Distances et médiations des savoirs

Liquète, V. (2001). Les documents multimédia au centre de documentation et d'information (CDI). Etat des lieux, perspectives documentaires et pédagogiques. Spirale, Revue de Recherches en Education, n°28.

Mauger, G., Poliak, C., Pudal, B. (1995). Lectures ordinaires. In *Lire, faire lire, des usages de l'écrit aux politiques de lecture*, Paris : Le Monde éditions.

Peeters, H., Charlier, P. (1995). Pour une sémio-pragmatique des hypertextes multimédia: proposition théorique de catégories d'analyse pertinentes. En ligne : [http://sites.uclouvain.be/grems/pdf/wpapers/peeters-charlier\\_semiohyper.pdf](http://sites.uclouvain.be/grems/pdf/wpapers/peeters-charlier_semiohyper.pdf)

Platteaux, H. (2001-2002). Navigation dans un hypertexte. Présentation de cours : Apprentissage et navigation dans les hypermédias éducatifs, Département des sciences de l'éducation, Université de Fribourg.

Rouet, J.F., Tricot, A. (1998). Chercher de l'information dans un hypertexte : vers un modèle des processus cognitifs. Hypertextes et hypermédias, n° hors série, p. 54-74. En ligne : [http://perso.orange.fr/andre.tricot/RouetTricot\\_hypermedias.pdf](http://perso.orange.fr/andre.tricot/RouetTricot_hypermedias.pdf)

Rouet, J.F., Tricot, A. (1995). Recherche d'informations dans les systèmes hypertextes : des représentations de la tâche à un modèle de l'activité cognitive. *Sciences et Techniques Éducatives, 2* (3), 307- 331.

Rouet, J.F. (2003). La compréhension des documents électroniques. In D. Gaonac'h & M. Fayol (éd.). Aider l'élève à comprendre : du texte au multimédia. Paris : Hachette, p. 74-95.

Rouet, J.F. (2001). Cognition et Technologies d'apprentissage, Université de Poitiers. <http://tecfa.unige.ch/tecfa/teaching/aei/papiers/HA-Rouet2001.pdf>

Scheiter, K., Gerjets, P. (2007). Learner Control in Hypermedia Environments. *Educ Psychol Rev*. (2007), 19 : 285-307.

Tricot, A., Amadieu, F. (2014). Apprendre avec le numérique : Mythes et réalités. Savoirs pratiques éducation. Retz. 2014. 99 pages.

Tricot, A., Amadieu, F. (2011). Navigation dans les hypertextes. In J. Dinet, & J.M.C. Bastien, (Eds.), *L'ergonomie au service de la vie quotidienne*. (pp. 167-192). Paris : Hermès.

Tricot, A. (1995). Modélisation des processus cognitifs impliqués par la navigation dans les hypermédias. Thèse de doctorat en Psychologie Cognitive, sous la direction de Claude Bastien, Université de Provence.

Van Dijk, T.A., Kintsch, W. (1983). Srategies of discourse comprehension. New York: Academic Press.

Vieira, L. (2016). Apologie du désordre et complexité numérique , in Barlette, Y., Bonnet D., Plantié M., Riccio P-M., *Désordres numériques : incertitude et opportunités,* Revue MTO06, p 14-28.

#### **Interactivité**

Barchechath, E., Pouts-Lajus, S. (1990). *« Sur l'interactivité »,* postface in K. CROSSLEY et L. GREEN, *Le design des didacticiels. Guidepratique pour la conception de scénarios pédagogiques interactifs,* Paris, ACL Editions.

Bélisle, C., Linard, M. (1996). Quelles nouvelles compétences des acteurs de la formation dans le contexte des NTIC. *Éducation Permanente*, 127. pp 19-48.

Bergner, I., Baumgartner, P. (2003). Educational models and interaction patterns for instruction. An example of LOM categorization. Communication présentée au colloque ICL 2003, Villach, Autriche.

Bosco, J. (1986). An analysis of evaluations of interactive video. Educational Technology, 25. Demaizière, F., Dubuisson, C. (1992). *De l'EAO aux NTF - Utiliser l'ordinateur pour la formation*. Paris.

Durlak, J.T. (1987). A Typology for Interactive Media, In M. L. Mclaughlin (dir.), *Communication Yearbook 10*, Newbury Park, Beverly Hills, London, New Delhi, Sage, pp. 743-757.

Falzon, P. (1989). *Ergonomie Cognitive du Dialogue*. PUG, Grenoble. Giardina, M. (1992). *L'interactivité dans un environnement d'apprentissage multimédia*. In *Revue des sciences de l'éducation*, 18(1).

Heeter, C. (1989). Implications of New Interactive Technologies for Conceptualizing Communication, in J.L.Salvaggio and J. Bryant ( eds), Media Use in the Information Age : Emerging Patterns of Adoption and Computer Use. Hillsdale, NJ : Erlbaum. Pp. 217-35

Jonassen, D.H. (1988). *Instructional Designs for Microcomputer Courseware*, Hillsdale, Lawrence Erlbaum.

Lebrun, M. (2002). *Des technologies pour enseigner et apprendre,* 2e éd., De Boeck Université, Coll. Perspectives en Éducation et Formation, Bruxelles.

Lebrun, M., Vigano, R. (1996). De l'« Educational Technology » à la technologie pour l'éducation. In Les cahiers de la recherche en éducation, Université de Sherbrooke (Canada), vol 2, n°2, Sherbrooke.

Lebrun, M., Vigano, R. (1996). Des multimédias pour l'éducation : de l'interactivité fonctionnelle à l'interactivité relationnelle. In *Les cahiers de la recherche en éducation*, Université de Sherbrooke (Canada), vol 2, nº3, Sherbrooke.

Notaise, J., Barda, J., Dusantes, O. (1995). In Dictionnaire du multimédia, AFNOR.

Paquelin, D. (2002). *Apprendre dans un environnement d'apprentissage interactif multimédia : entre guidance et autodirection* in *La formation autodirigée: aspects psychologiques et pédagogiques*, sous la direction de Carré Ph. et Moisan A., L'Harmattan.

Paquelin, D. (2002). Analyse d'applications multimédias pour un usage pédagogique. A la recherche de l'intentionnalité partagée, Alsic [En ligne], Vol. 5, n°1.

Paquelin, D. (1999). *De l'image au savoir* in *revue Xoana* n°6/7 Jean Michel Place éditeur

Pochon, L.O., Grossen, M. (1997). Les interactions homme-machine dans un contexte éducatif : un espace intéractif hétérogène. *Sciences et techniques éducatives, 4(1),* 41-65.

Rebetez, C., Bétrancourt, M. (2007). Faut-il vraiment prôner l'interactivité dans les environnements multimédias d'apprentissage ? Etude expérimentale de l'effet de l'interactivité en situation individuelle et collaborative. *Environnements Informatiques pour l'Apprentissage Humain*. Lausanne.

Schulmeister, R. (2003). Taxonomy of multimedia component interactivity. A contribution to the current metadata debate. *Studies in Communication Sciences / Studi di scienze della communicazione*. [Edition spéciale].pp.61-80.

Schwier, R. A., Misanchuk, R. (1993). *Interactive multimedia instruction.* Englewood Cliffs, NJ: Educational Technology Publications.

Schwier, R. A., Misanchuk, R. (1993). Representing interactive multimedia and hypermedia audit trails. *In Journal of Interactive Multimedia and Hypermedia*, 1(3).

Sims, R. (1997). Interactivity: A Forgotten Art ? *Computers in Human Behavior*, 13(2).157-180.

Sims, R. (1994). Seven levels of interactivity : implications for the development of multimedia education and training. In M. Ryan (Ed.), *Proceedings of the Asia Pacific Information Technology in Training and Education (APITITE)*. Conference, Volume 3. Brisbane, Qld : APITITE.

Steuer, J. (1992). Defining Virtual Reality : Dimensions Determining Telepresence. *Journal of Communication*, vol. 42, n° 4, pp. 73-93.

#### **Théorie de la charge cognitive – Apprentissage - Apprentissage multimédia**

Baddeley, A.D., Hitch, G. (1974). Working memory. In G.A. Brower (Ed.), *Recent Advances in Learning and Motivation*. Vol. VIII (pp. 47-90). New York, Académic Press.

Baddeley, A.D., Hitch, G. (1986). *Working memory.* Oxford, UL., Clarendon.

Baddeley, A.D., Hitch, G. (2000). Development of working memory : Should the Pascual-Leone and the Baddeley and Hitch models be merged ? Journal of Experimental Child Psychology, 77, 128-137.

Baddeley, A.D. (1999). *Human Memory*. Boston: Allyn & Bacon.

Baddeley, A.D. (2000). The episodic buffer : A new component of working memory ? Trends in Cognitive Sciences, 4(11), 417-423.

Baddeley, A.D. (1986). Working memory. Oxford : Oxford University Press.

Bloom, B.J. (1976). *Human Characteristics and School Learning*. New York : Mac Graw-Hill.

Boucheix, J.M. (2007). Contrôle d'animations multimédias par des enfants de 10 à 11 ans : quels effets des dispositifs de contrôle ? In Boucheix J.M. & Rouet J.F. (2007) « Les animations interactives multimédias sont-elles efficaces pour l'apprentissage ? » *Revue française de pédagogie*, 160, 133- 156.

Boucheix, J.M., Rouet, J.F. (2007). Les animations interactives multimédias sont-elles efficaces pour l'apprentissage ?, *Revue française de pédagogie*, 160, 133-156.

Boucheix, J.M., Guignard, H. (2005). What animated illustration conditions can improve technical document comprehension in young children. Format, Signaling and control. *European Journal of Psychology of Education*, vol. XX, n° 4, p. 369-388.

Boucheix, J.M., Guignard, H. (2005). Which animation condition can improve text comprehension in children? European Journal of Psychology of Education, 20(4), 369-388. Bosco J. (1986). An analysis of evaluations of interactive video. Educational Technology, 25.

Caroll, J.M., Smith-Kerker, P.L., Ford, J.R., Mazur-Rimetz, S.A. (1987). The Minimal Manual. Human-Computer Interaction, 3(2), 123.

Chandler, P., Sweller, J. (1996). Cognitive Load While Learning to Use a Computer Program. *Applied Cognitive Psychology*, 10(2), 151-170.

Chandler, P., Sweller, J. (1991). Cognitive Load Theory and The Format of Instruction. *Cognition & Instruction*, 8, 293-332.

Chanquoy, L., Tricot, A., Sweller, J. (2007). *La charge cognitive*. Paris : A. Colin.

Clements-Stephens, A.M., Rimrodt, S.L., Cutting, L. E. (2009). Developmental sex differences in basic visuospatial processing: differencesin strategy use? NeurosciLett, 449, 155-60.

Cowan, N. (1995). *Attention and memory : An integrated framework* (vol.26). New York : Oxford University Press.

Denis, M. (1989). Image et cognition, Paris, PUF.

Ehrlich, M.F., Tardieu, H. (1993). Modèles mentaux, modèles de situation et compréhension de textes. In M.F. Ehrlich, H. Tardieu & M. Cavazza (Eds.), Les modèles mentaux : approche cognitive des représentations (pp.47-78). Paris : Masson.

Ganier, F., Heurley, L. (2003). La compréhension de consignes. In D. Gaonac'h et M. Fayol (Eds.) : Aider les élèves à comprendre : du texte au multimédia. Paris, Hachette Education : 114-136.

Gaonac'h, D., Fradet, A. (2003). La mémoire de travail : développement et implication dans les activités cognitives. In M. Kail, M. Fayol (eds.), Les Sciences cognitives et l'école. La question des apprentissages, Paris, PUF, 2003.

Gathercole, S.E., Baddeley, A.D. (1993). Working Memory and Language. Hillsdale, NJ, Erlbaum.

Giardina, M. (1992). L'interactivité dans un environnement d'apprentissage multimédia. *Revue des sciences de l'éducation*, XVIII(I), 43-66.

Gyselinck, V. (1996). Illustrations et modèles mentaux dans la compréhension de textes. *L'année psychologique*, 96, 495-516.

Harp, S. F., Mayer, R. E. (1997). The Role of Interest in Learning From Scientific Text and Illustrations : On the Distinction Between Emotional Interest and Cognitive Interest. *Journal of Educational Psychology*. Vol.89, N°1, 92-102

Harp, S.F., Mayer, R.E. (1998). How seductive details do their damage : A theory of cognitive interest in science learning. *Journal of Educational Psychology, 90,* 414-434.

Hegarty, M., Carpenter, P.A., Just, M.A. (1996). Diagrams in the comprehension of scientific texts. In R. Barr, M.L. Kamil, P. Mosenthal, & P.D. Pearson (Eds.), Handbook of reading research, vol. II, p. 641-668, Mahwah, N.J. : Lawrence Erlbaum Associates.

Hegarty, M., Just, M.A. (1993). Constructing mental Models of Machines from Text and Diagrams. *Journal of Memory and Language.* vol.32, 717-742.

Hegarty, M., Just, M.A. (1989). Understanding machines from text and diagrams. In H. Mandl & J.R. Levin (Eds.), *Knowledge acquisition from text and pictures* (pp. 171-194). Amsterdam : North-Holland.

Hegarty, M, Waller, D. (2005). Individual differences in spatial abilities. *The Cambridge handbook of visuospatial thinking*. 121–169.

Hegarty, M, Mayer, R.E, Green, C.E. (1992). Comprehension of arithmetic word problems: Evidence from students' eye fixations. *Journal of Educational Psychology*. 84:76.

Hidrio, C., Jamet, E. (2002). Compréhension d'un dispositif technique: Apports d'une illustration dynamique et de traitements multiples. *Psychologie Française,* 47(1), 61-67.

Jamet, E. (2002). L'apport des nouvelles technologies de l'information et de la communication dans la conception des documents techniques. *Psychologie Française,* 47(1), 33-40.

Jamet, E. (2000). L'intégration spatiale d'éléments textuels et illustratifs améliore-t-elle la performance? *Revue d'intelligence artificielle,* 14, 167-188

Jamet, E. (1998). L'influence des formats de présentation sur la mémorisation. Revue de Psychologie de l'éducation, 1, 9-35.

Jamet, E., Erhel, S. (2006). Les effets de l'intégration spatiale de fenêtres ponctuelles sur la compréhension de documents pédagogiques illustrés. *Psychologie Française*, Vol 51(1), 73-86.

Jamet, E. (2008). *La compréhension des documents multimédias : de la cognition à la conception*. Marseille : Solal, 228 p.

Jamet, E., Arguel A. (2008). La compréhension d'un document technique multimédia peut-elle être améliorée par une présentation séquentielle de son contenu ? *Le travail Humain*. 3, 253-270.

Jeung, H.J., Chandler, P., Sweller, J. (1997). The role of visual indicators in dual sensory mode instruction. Educational Psychology, 3, 329-343.

Johnson-Laird, P.N. (1983). *Mental models : towards a cognitive science of language, inference, and consciousness,* Cambridge, MA, Harvard University Press.

Kalyuga, S., Ayres, P., Chandler, P., Sweller, J. (2003). The Expertise Reversal Effect. *Educational Psychologist*, 38, 23-31.

Kalyuga, S., Chandler, P., Sweller, J. (2000). Incorporating Learner Experience Into the Design of Multimedia Instruction. *Journal of Educational Psychology*, 92(1), 126-136.

Kalyuga, S., Chandler, P., Sweller, J. (1999). Managing split-attention and redundancy in multimedia instruction. Applied Cognitive Psychology, 13, 351-372.

Kalyuga, S., Chandler, P., Sweller, J. (1998). Levels of expertise and instructional design. *Human Factors*, 40, 1-17.

Kintsch, W. (1988). The Role of Knowledge in Discourse Comprehension : A Construction-Integration Model. *Psychological Review*, 95(2), 163-182.

Kirschner, P. (2002). Load theory: Implications of cognitive load theory on the design of learning. In *Learning & Instruction*, 12 (1)

Kriz, S., Hegarty, M. (2006). Mental models of mechanical systems : top-down and bottom-up influences on learning from animations. *Journal of Human-Computer Interaction.*

Leclercq, D. (2004). Méthodes de Formation et Théories de l'Apprentissage – Evénements d'Apprentissage. Editions de l'Université de Liège. Chap 7 : D. Leclercq & M. Poumay, La métacognition – page 1/45.

Levie, W.H., Lentz, R. (1982). Effects of text illustrations : A review of research, *Educational Communication & Technology Journal*, 30(4), 195-232.

Levin, J.R., Anglin, G.J., Carney, R.N. (1987). On empirically validating functions of pictures in prose. In D.M. Willows & H. Houghton (Eds.), *The psychology of illustration* : Volume1. Basic Research (pp. 51-86). New York : Springer-Verlag.

Lowe, R.K. (2004). Interrogation of a dynamic visualization during learning, *Learning and Instruction*, 14, 257-274.

Lowe, R.K. (2003). Animation and learning selective processing of information in dynamic graphics, *Learning and Instruction*, 13, 157-176.

Lowe, R.K. (1999). Extrating information from an animation during complex visual learning. *European Journal of Psychology of Education*, 14(2), 225-244.

Marcus, N., Cooper, M., Sweller, J. (1996). Understanding instructions, *Journal of Educational Psychology*, 88, 49-63.

Mautone, P.D., Mayer, R.E. (2001). Signaling as a Cognitive Guide in Multimedia Learning. *Journal of Educational Psychology*, 93(2), 337-389.

Mayer, R.E. (2009). *Multimédia learning*. Cambridge University Press

Mayer, R.E. (2005). *The Cambridge handbook of multimedia learning*. Cambridge University Press, 680p.

Mayer, R. (2003). *Learning and Instruction.* Upper Saddle River, Prentice Hall.

Mayer, R.E. (2001). *Multimedia Learning*. New York, Cambridge University Press.

Mayer, R.E., Anderson, R.B. (1991). Animations Need Narrations : An Experimental Test of a Dual-Coding Hypothesis. *Journal of Educational Psychology*, 83(4), 484-490.

Mayerj R.E., Andersonj R.B. (1992). The Instructive Animation : Helping Students Build Connections Between Words and Pictures in Multimedia Learning. *Journal of Educational Pyschology*, 84(4), 444- 452.

Mayerj, R.E., Bovej, W., Brymanj, A., Mars, R., Tapangco, L. (1996). When Less Is More : Meaningful Learning From Visual and Verbal Summaries of Science Textbook Leassons. *Journal of Educational Psychology*, 88 (1), 64-73.

Mayer, R.E., Chandler, P. (2001). When learning is just a click away : does simple user interaction foster deeper understanding of multimedia messages*. Journal of Educational Psychology*, vol. 93, n° 2, p. 390-397.

Mayer, R.E., Gallini, J.K. (1990). When Is an Illustration Worth Ten Thousand Words ? *Journal of Educational Psychology*, 82(4), 715-726.

Mayer, R.E., Moreno, R. (2002). Aids to computer-based multimedia learning. *Learning and Instruction*. Vol.12, p.107-119.

Mayer, R., Heiser, J., Lonn, S. (2001) Cognitive Constraints on Multimedia Learning: When Presenting More Material Results in Less Understanding. *Journal of Educational Psychology*. vol. 93, n°1

Meyer, B.J.F. (1975). *The organization of prose and its effects on memory*. Amsterdam, North Holland.

Moreno, R., Mayer, R.E. (2002). Learning Science in Virtual Reality Multimedia Environments : Role of Methods and Media. *Journal of Educational Psychology*, 94(3), 598-610.

Moreno, R., Mayer, R.E. (2002). Verbal Redundancy in Multimedia Learning : When Reading Helps Listening. *Journal of Educational Psychology*, 94(1), 156-163.

Mousavi, S., Low, R., Sweller, J. (1995). Reducing Cognitive Load by Mixing Auditory and Visual Presentation Modes. *Journal of Educational Psychology*, 87(2), 319-334.

Païvio, A. (1971). *Imagery and Verbal Process*. New York, Holt, Rinehart & Winston.

Païvio, A. (1986). *Mental Representation : A Dual Coding Approach*. New York, Oxford University Press.

Paas, F., Tuovinen, J.E., Tabbers, H., Van Gerven, P.W.M. (2003). Cognitive load measurement as a means to advance cognitive load theory. *Educational Psychologist*, 38, 63-71.

Picard, M., Braun, G. (1987). Les logiciels éducatifs, Paris : Presses Universitaires de France, Quesais-je? n° 2377.

Pylyshyn, Z.W. (1973). What the mind's eye tells the mind's brain : a critique of mental imagery, *Psychological Bulletin*, 80, 1-24, 1973.

Rubia, K., Hyde, Z., Halari, R., Giampietro, V., Smith, A. (2010). Effects of age and sex on developmental neural networks of visual-spatial attention allocation. Neuroimage, 51, 817-27. En ligne :<http://www.drru-research.org/data/resources/53/Rubia-et-al-2009.pdf>

Schneider, E., Boucheix, J.M. (2008). Compréhension d'animations et mouvements oculaires : role du contrôle et de l'orientation de l'attention. L'année psychologique, 108, pp 432-464.

Schneider, E., Boucheix, J.M. (2007). « How to improve complex mechanical system's comprehension with animations ? ». *Proceedings of the 12th Biennal Conference for Research on Learning and Instruction* (EARLI) ; Budapest : August 28-September 1, 2007.

Schnotz, W. (2005). An Integrated Model of Text and Picture Comprehension. In R.E. Mayer (Ed.), *The Cambridge handbook of multimedia learning (pp. 49-69).* Cambridge : Cambridge University Press.

Schnotz, W., Bannert, M. (2003). Construction and interferences in learning from multiple representations. Learning and Instruction, 13, 141-156.

Schwan, S., Riempp, R. (2004). The cognitive benefits of interactive videos : learning to tie nautical knots. *Learning and Instruction*, vol. 14, n° 3, p. 293-305.

Shah, P., Mayer, R.E., Hegarty, M. (1999). Graphs as Aids to Knowledge Construction : Signaling Techniques for Guiding the Process of Graph Comprehension. *Journal of Educational Psychology*, Vol. 91, N°4, 640-702.

Sweller, J. (1988). Cognitive load during problem solving: Effects on learning. Cognitive Science, 12, 257-285.

Sweller, J. (1994). Cognitive load theory, learning difficulty and instructional design. *Learning and Instruction, 4*, 295-312.

Sweller, J. (1999). Instructional design in technical areas. Camberwell, Australia: ACER Press.

Sweller, J. (2002). Visualisation and Instructional Design. p. 1501 – 1508.

Sweller, J. (2003). Evolution of human cognitive architecture. In B. Ross (Eds.), The psychology of learning and motivation (vol. 43, pp. 215-266). San Diego, CA: Academic Press.

Sweller, J. (2005). Implication of cognitive load theory for multimedia learning. In R. Mayer (Eds.), The Cambridge handbook of multimedia learning (pp. 19-30). Cambridge: Cambridge University Press.

Sweller, J., Chandler, P. (1994). Why some material is difficult to learn. *Cognition & Instruction.* n°12, 185-233*.*

Sweller, J., Chandler, P., Tierney, P., Cooper, M. (1990). Cognitive Load as a Factor in the Structuring of Technical Material. *Journal of Experimental Psychology : General,* 119(2), 176-192.

Sweller, J., Van Merrienboer, J.J.G., Paas, F.G.W.C. (1998). Cognitive Architecture and Instructional Design. *Educational Psychology Review*, Vol. 10, N°3

Tarmizi, R.A., Sweller, J. (1988). Guidance during mathematical problem solving, *Journal of Educational Psychology*, 80, 424-436.

Tassini, S., Bétrancourt, M. (2003). Le contrôle sur l'animation influence-t-elle le niveau d'efficacité cognitive de l'animation. Communication à la *Neuvième journée JETCSIC* ; Dijon, 21 juin 2003.

Tindall-Ford, S., Chandler, P., Sweller, J. (1997). When two sensory modes are better than one. *Journal of Experimental Psychology : Applied*, 3, 257-287.

Tricot, A. (1998). Charge cognitive et apprentissage. Une présentation des travaux de John Sweller. *Revue de Psychologie de l'Éducation, 3*, 37-64. Tricot, A. (2007). *Apprentissages et documents numériques*. Belin, p.277

Tricot, A., Amadieu, F., Mariné, C. (2004). Rôle du guidage fourni par la structure d'un cours en ligne en fonction du niveau et du type d'expertise des apprenants. Journée d'Etude sur le Traitement Cognitif des Systèmes d'Information Complexes (JETCSIC' 04). Genève, 18 juin 2004

Tricot, A., Chanquoy, L. (1996). La charge mentale : "vertu dormitive" ou concept opérationnel ?. Psychologie française, 41, 313-318.

Thüring, M., Hannemann J., Haake J. (1995). Hypermedia and cognition : Designing for comprehension. Communications of the ACM, 38, 57-66.

Tversky, B., Morrison, J.B., Bétrancourt, M. (2002). Animation : can it facilitate ? *International Journal of Human-Computer Studies*, 57(4), 247-262.

#### **Motivation**

Ames, C. (1992). Achievement goals and the classroom motivational climate. In D.H. Schunk & J.L. Meece (Eds.), *Student Perceptions in the Classroom* (p. 327-347). Hillsdale, NJ, Erlbaum.

Atkinson, R. C., Wickens, T. D. (1971). Human memory and the of reinforcement, In Glaser (ed.), The nature of reinforcement.

Bandura, A. (1986). *Social Foundations of Thought and Action : A Social Cognitive Theory.*  Englewood Cliffs, NJ, Prentice Hall.

Barbeau, D. (1993). La motivation scolaire. « Les déterminants et les indicateurs de la motivation scolaire selon une approche sociocognitive» Pédagogie collégiale.

Bloch, H. et al. (1993). *Grand dictionnaire de la psychologie*. Paris : Larousse.

Deci, E.L. (1975). *Intrinsic motivation*. New York, Plenum Press.

Deci, E.L., Ryan, R.M. (2002). Handbook of self-determination research. Rochester : University of Rochester Press.

Deci, E.L., Ryan, R.M. (2000). Self-Determination Theory and the facilitation of Intrinsic Motivation, Social Development, and Well-Being. *American Psychologist*, 55(1), pp. 68-78.

Deci, E. L., Ryan, R. M. (1991). A motivational approach to self : Integration in personality ; in R. Dienstbier, Nebraska symposium on motivation: perspective on motivation, Lincoln, NE, University of Nebraska Press, vol. 38, p. 237-288.

Deci, E.L., Ryan, R.M. (1985). *Intrinsic motivation and self-determination in human behavior*, New York, Plenum Press.

Fenouillet, F., Tomeh, B., Godquin, I. (1999). Motivation et informatique en contexte scolaire. *Pratiques Psychologiques*, 3, 81-91.

Fenouillet, F., Lieury, A. (1996). Faut-il secouer ou dorloter les élèves ? Apprentissage en fonction de la motivation induite par l'ego et du niveau de mémoire encyclopédique en géographie, Revue de Psychologie de l'Education, 1, 99-124.

Fenouillet, F., Tomeh, B. (1998). La motivation agit-elle sur la mémoire ?, *Éducation permanente*, 136, 37-45.

Goldstone, R. L., Son, J. Y. (2005). The transfer of scientific principles using concrete and idealized simulations. In *The Journal of the Learning Sciences.*

Inkpen, K.M. (1997). Three important research agendas for educational multimedia: Learning, children, and gender. Vancouver, BC: Technical Report of Department of Computer Science, University of BritishColumbia.

Karsenti, T. (2016). *32 stratégies pour agir sur la motivation scolaire des jeunes.* Montréal : CRIFPE. Repéré à<http://karsenti.ca/32aqisep.pdf>

Karsenti, T. (2003). Favoriser la motivation et la réussite en contexte scolaire : les TIC feront-elles mouche ? Vie pédagogique, 127, 27-32.

Karsenti, T., Goyer, S., Villeneuve, S., Raby, C. (2005). *L'impact des technologies de l'information et de la communication (TIC) sur la réussite éducative des garçons à risque de milieux défavorisés*. Montréal, QC: CRIFPE.

Kikpatrick, H., Cuban, L. (1998). Should we be worried? *Educational Technology*, 38(4), 56-59.

King, J., Bond, T., Blanford, S. (2002). An investigation of computeranxiety by gender and grade. Computers in Human Behaviour, 18 , 69-84.

Kinzie, M., Sullivan, H., Berdel, R. (1992). Motivational andachievement effects of learner control over content review within CAI. Journal of Educational Computing Research, 8 , 101-114.

Legrain, H. (2003). Motivation à apprendre : Mythe ou réalité ? : point d'étape des recherches en psychologie. Paris : Editions l'Harmattan.

Lieury, A., Fenouillet, F. (1996). Motivation et réussite scolaire. Paris : Dunod.

Lowe, R.K., Schnotz, W. (2008). *Learning with animation : Research and design implications*. *In Cambridge University Press*, New York

Martin, L. (1994). La motivation à apprendre: Plus qu'une simple question d'intérêt ! Montréal: Commission des écoles catholiques de Montréal.

Maslow, A. (1943). A theory of human motivation. *The Psychological Review*, vol.50, n°4, p.370-396. Martinand, J.L. (1986). *Connaître et transformer la matière*, Berne, Lang.

Meirieu, P. (1989). *Apprendre… oui, mais comment ?.* Paris, Ed. ESF, 4e éd.

Nelson, L., Cooper, J. (1997). Gender differences in children's reactionsto success and failure with computers. Computers in Human Behaviour,13, 247-267.

Paas, F., Juhani, E., Tuovinen, J., Van Merriënboer, J.G., Darabi, A. (2005). A motivational perspective on the relation between mental effort and performance : optimizing learner involvement in instruction. *Journal of Educational Technology, research and Development*, 53, 5-113.

Pintrich, P.R. (2000). The role of goal orientation in self-regulated learning. In M. Boekaerts, P.R. Pintrich & M. Zeidner (Eds.), *Handbook of Self-Regulation* (pp. 451-502). London, Academic Press.

Tardif, J. (1997). Pour un enseignement stratégique : L'apport de la psychologie cognitive. Montréal : Les éditions LOGIQUES.

Tardif, J. (1992). Pour un enseignement stratégique: L'apport de la psychologie cognitive. Montréal : Les Éditions LOGIQUES.

Vallerand, R. J., Thill, E.A. (1993). Introduction à la psychologie de la motivation. Vigot.

Viau, R. (2009). La motivation à apprendre en milieu scolaire. St-Laurent: Éditions du Renouveau pédagogique Inc.

Vogel, K. (1995). L'interlangue, la langue de l'apprenant, Toulouse, PUM.

Whitley, B. E. Jr. (1997). Gender differences in computer-related attitudes and behaviors : A metaanalysis. Computers in Human Behavior, 13, 1-22.

#### **Autonomie**

Albero, B. (2003). L'autoformation dans les dispositifs de formation ouverte et à distance : instrumenter le développement de l'autonomie dans les apprentissages. In I. Saleh, D. Lepage, S. Bouyahi S. (Eds.). *Les TIC au coeur de l'enseignement supérieur,* Actes de la journée d'étude du 12 novembre 2002, Laboratoire Paragraphe, Université Paris VIII-Vincennes-St Denis, coll. Actes Huit.

Amadieu, F. (2016). L'élève 2.0 est-il plus compétent avec le numérique ? En ligne : <https://www.youtube.com/watch?v=ScSRze8FVJ8>

Amadieu, F. (2015). Numérique et éducation : mythe de l'autonomie des apprentissages. [vidéo en ligne]. En ligne:<https://www.youtube.com/watch?v=6kUxfECMR6U>

Barbot, M.J., Camatarri, G. (2015). Autonomie et apprentissage : L'innovation dans la formation. Presses Universitaires de France.

Barchechath, E., Magli, R. (1998). *Socrates-Mailbox, rapport de synthèse* contrat N25093 CP-2-97-1- IT-ODL.

Bergmann, J., Sams, A. (2012). *Flip Your Classroom: Reach Every Student in Every Class Every Day*. Washington DC: International Society for Technology in Education.

Bessette, S. (1998). La diversité dans les classes : des enseignements de l'éducation aux adultes. Pédagogie collégiale, vol.11, n°4.

Black, A.E., Deci, E.L. (2000). The effects of instructors'autonomy support and students'autonomous motivation on learning organic chemistry : a self-determination theory perspective. *Science Education*, vol. 84, p.740-756.

Blin, F. (1998). Les enjeux d'une formation autonomisante de l'apprenant en environnement multimédia. In Chanier, T., Pothier, M. (Dirs), « Hypermédia et apprentissage des langues », études de linguistique appliquée (éla), 110.215-226.

Boud, D. (2012). Developing Student Autonomy in Learning. Routledge.

Boud, D. (1988). Moving towards autonomy. In Boud D. (dir.). Developing student autonomy in learning, 2nd edition. London: Kogan Page. pp 17-39.

Brame, C. (2013). Flipping the classroom. Vanderbilt University Center for Teaching. En ligne : <http://cft.vanderbilt.edu/guides-sub-pages/flipping-the-classroom/>

Carré, P., Moisan, A., Poisson, D. (1997). Réed. 2002, *L'autoformation Psychopédagogie, Ingénierie, Sociologie,* Paris, PUF.

Flavell, J.H. (1976). Metacognitive aspects of problem solving. In L.B. Resnick (Ed.), *The nature of intelligence.* Hillsdale, NJ : Lawrence Erlbaum Associates. p. 232.

Girard, D. (1995). Enseigner les langues : méthodes et pratiques. Place de la communication, autonomie de l'élève et rôle de l'enseignant dans l'enseignement des langues. Paris : Bordas. Collection « Pédagogie des langues ».

Gremmo, M.J., Riley, P. (1997). Autonomie et apprentissage auto-dirigé : l'histoire d'une idée. Mélanges CRAPEL, n° 23. pp 81-108.

Holec, H. (1990). Qu'est-ce qu'apprendre à apprendre. In Mélanges Pédagogiques.

Lahire, B. (2001). La construction de l' « autonomie » à l'école primaire : entre savoirs et pouvoirs. Revue Française de Pédagogie, n°135.

Lebrun, M. (2016). Essai de modélisation et de systémisation du concept de Classes inversées. Blog de Marcel, janvier 2016.

En ligne : [bit.ly/ML-Classes-inversées](file:///C:/Users/claire/Desktop/bit.ly/ML-Classes-inversées)

Lebrun, M., Goffinet, C., Gilson, C. (2016). *Vers une typologie des classes inversées. Contribution à une typologie des classes inversées : éléments descriptifs de différents types, configurations pédagogiques et effets..* In: *Education & Formation*, Vol. e-306, no.2, p. 125-146

Leclercq, D. (2004). Méthodes de Formation et Théories de l'Apprentissage. Evénements d'Apprentissage. Editions de l'Université de Liège Chap 7 : D. Leclercq & M. Poumay, La métacognition.

Legendre, R. (1993). *Dictionnaire actuel de l'éducation*, 2ème édition, Montréal/Paris, Guérin/Eska.

Linard, M. (2003). Autoformation, éthique et technologies : enjeux et paradoxes de l'autonomie, in Albero, B. (dir), *Autoformation et enseignement supérieur*. Paris : Hermès, pp.241-263.

Liquète, V., Maury, Y. (2007). Le travail autonome : Comment aider les élèves à l'acquisition de l'autonomie. Armand Colin.

Little, D. (1991). Learner autonomy 1 : Definitions, issues and problems, Dublin : Authentik.

Mangenot, F. (2001). L'apprentissage des langues. In Psychologie des apprentissages et multimédia, LEGROS D. & CRINON J. (éds.). Paris : Armand Colin. pp 128-153.

Meirieu, P. *La formation à l'autonomie.* Site de Philippe Meirieu. Histoire et actualité de la pédagogie. (s.d.).

En ligne :<https://www.meirieu.com/CLASSEAUQUOTIDIEN/formationautonomie.htm>

Morin, J., Brief, J.C., (1995). L'autonomie Humaine : Une Victoire Sur l'Organisme., Québec, Presses de l'Université du Québec. 214 pages.

Moyne, A. (1982). *Le travail autonome*, Paris, Fleurus.

Paquelin, D. (2000). Analyse systémique des usages des technologies de l'information et de la communication pour l'apprentissage. CNCRE, *Rapport final.*

Tremblay, N.A. (2003). L'autoformation pour apprendre autrement. Les Presses de l'Université de Montréal.

#### **Le numérique dans la société**

Bennett, S., Maton, K., Kervin, L. (2008). The 'digital natives' debate : A critical review of the evidence. *British Journal of Educational Technology*. 39.775-786

Goldstone, R.L., Son, J.Y. (2005). The transfer of scientific principles using concrete and idealized simulations. *In The Journal of the Learning Sciences*.

Lowe, R.K., Schnotz, W. (2008). *Learning with animation : Research and design implications.* In Cambridge University Press, New York

Picard, M., Braun, G. (1987). *Les logiciels éducatifs*. Paris : Presses Universitaires de France.

Prensky, M. (2001). *Digital natives, digital immigrants*. On the Horizon, MCB University Press.

#### **Méthodologie**

Wallet, J. (2009). Caractéristiques de la recherche en technologie éducative. In Depover C., dir., La recherche en technologie éducative, édition des archives contemporaines, agence universitaire de la francophonie, paris, 2009, 86p, p15-24.

# **Liste des figures**

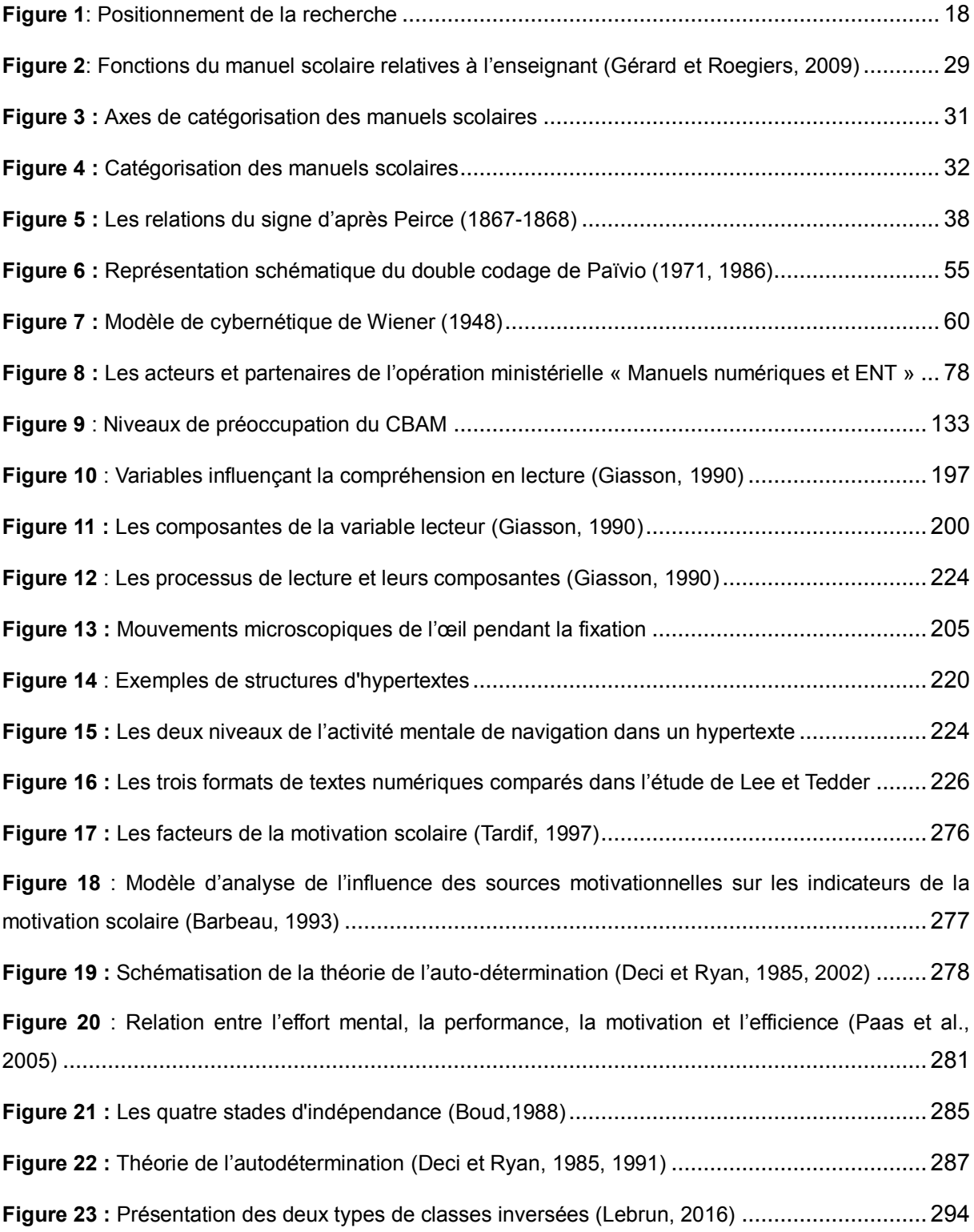

### **Liste des tableaux**

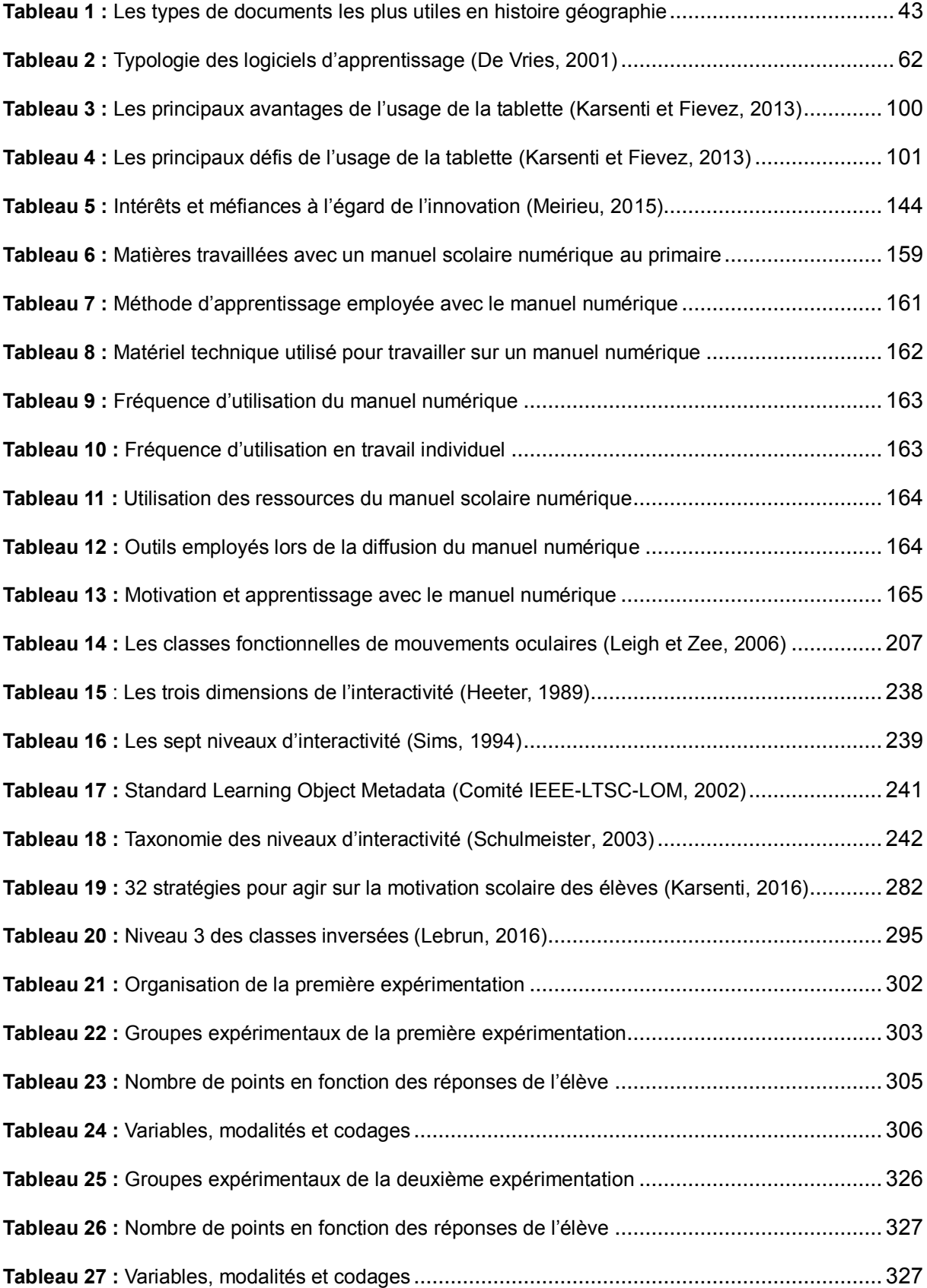

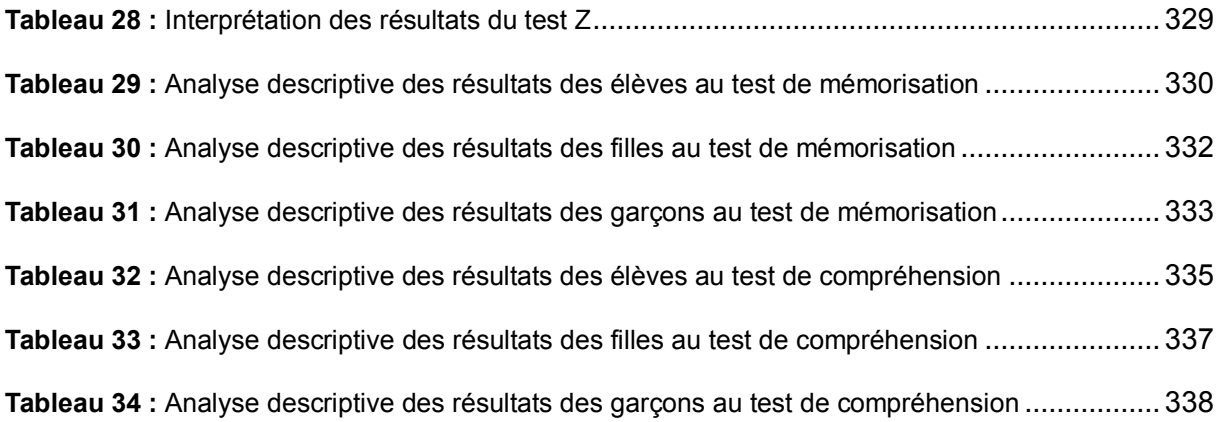

### **Liste des schémas**

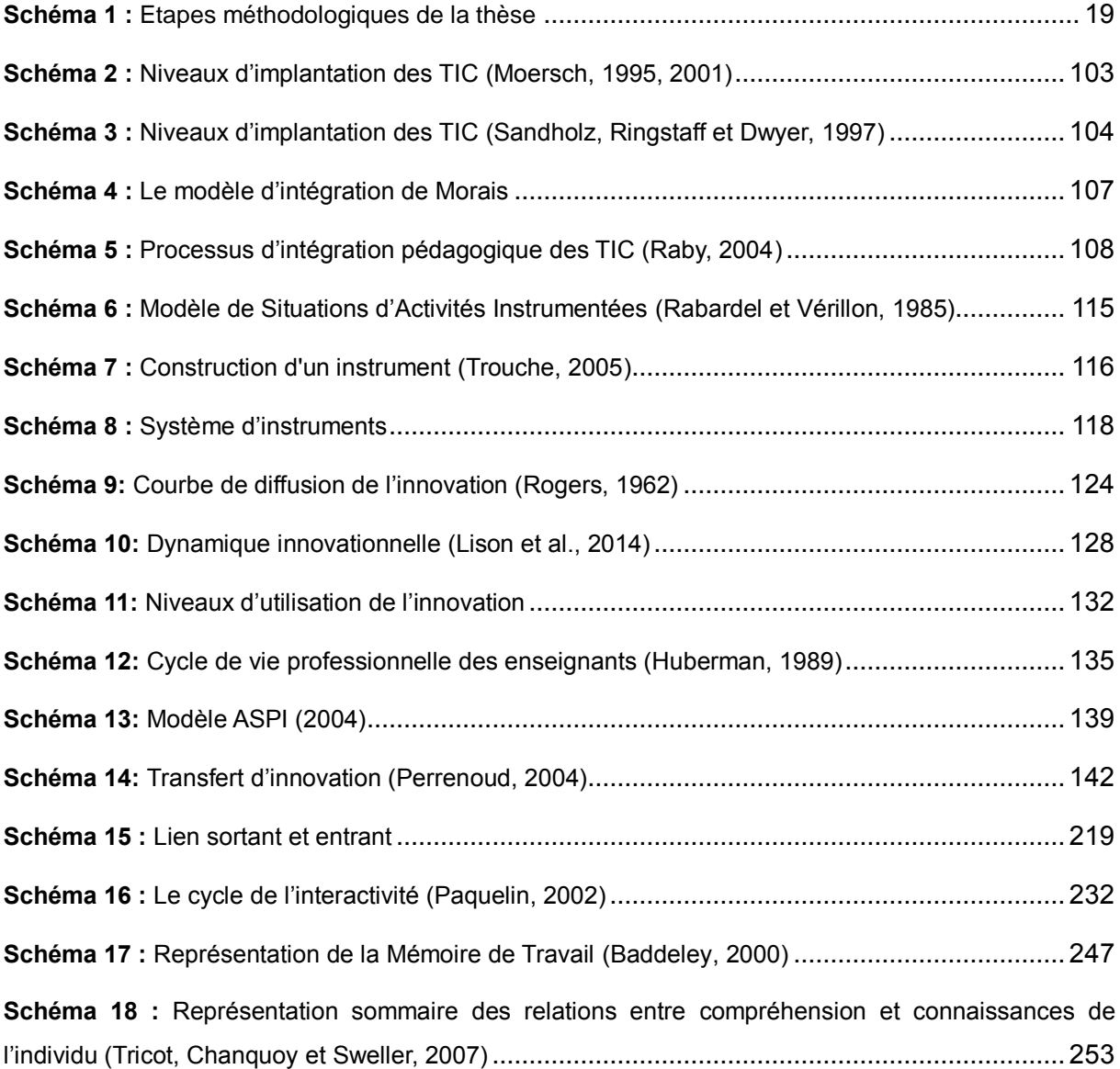

**Schéma 19 :** Modèle génératif de l'apprentissage multimédia (Mayer, 1997) ................................ 263

# **Liste des graphiques**

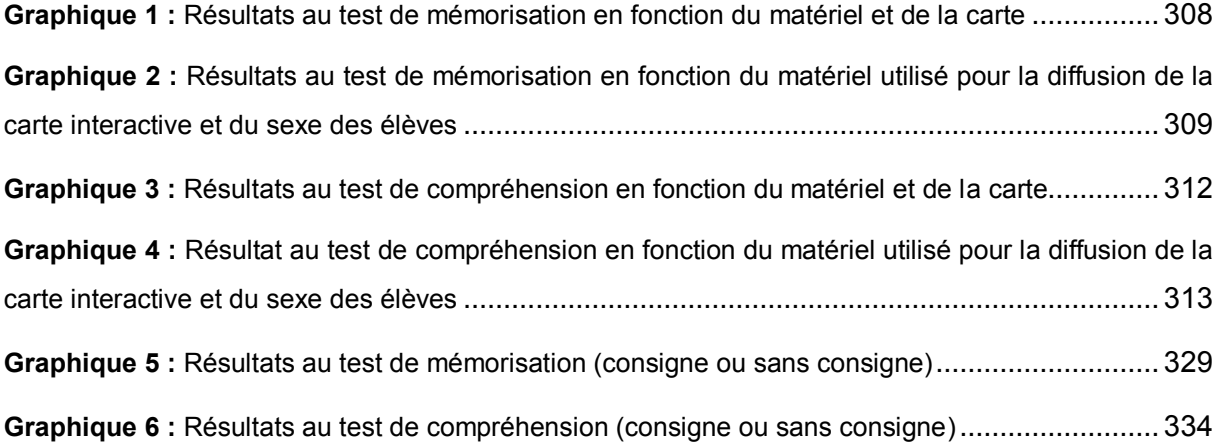

# Annexes

### **Annexe 1**

**Enquête quantitative sur le manuel numérique auprès des enseignants de primaire.**

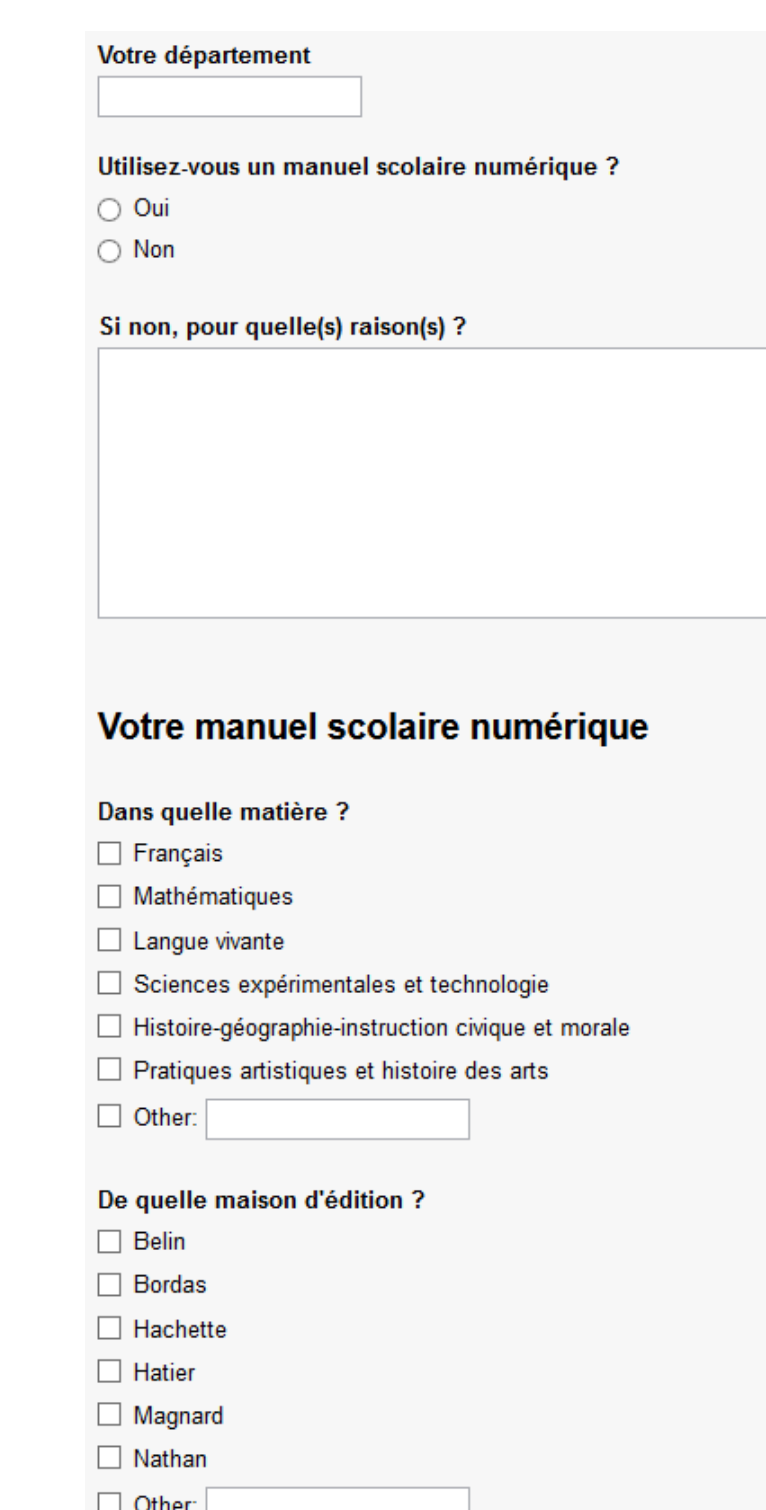

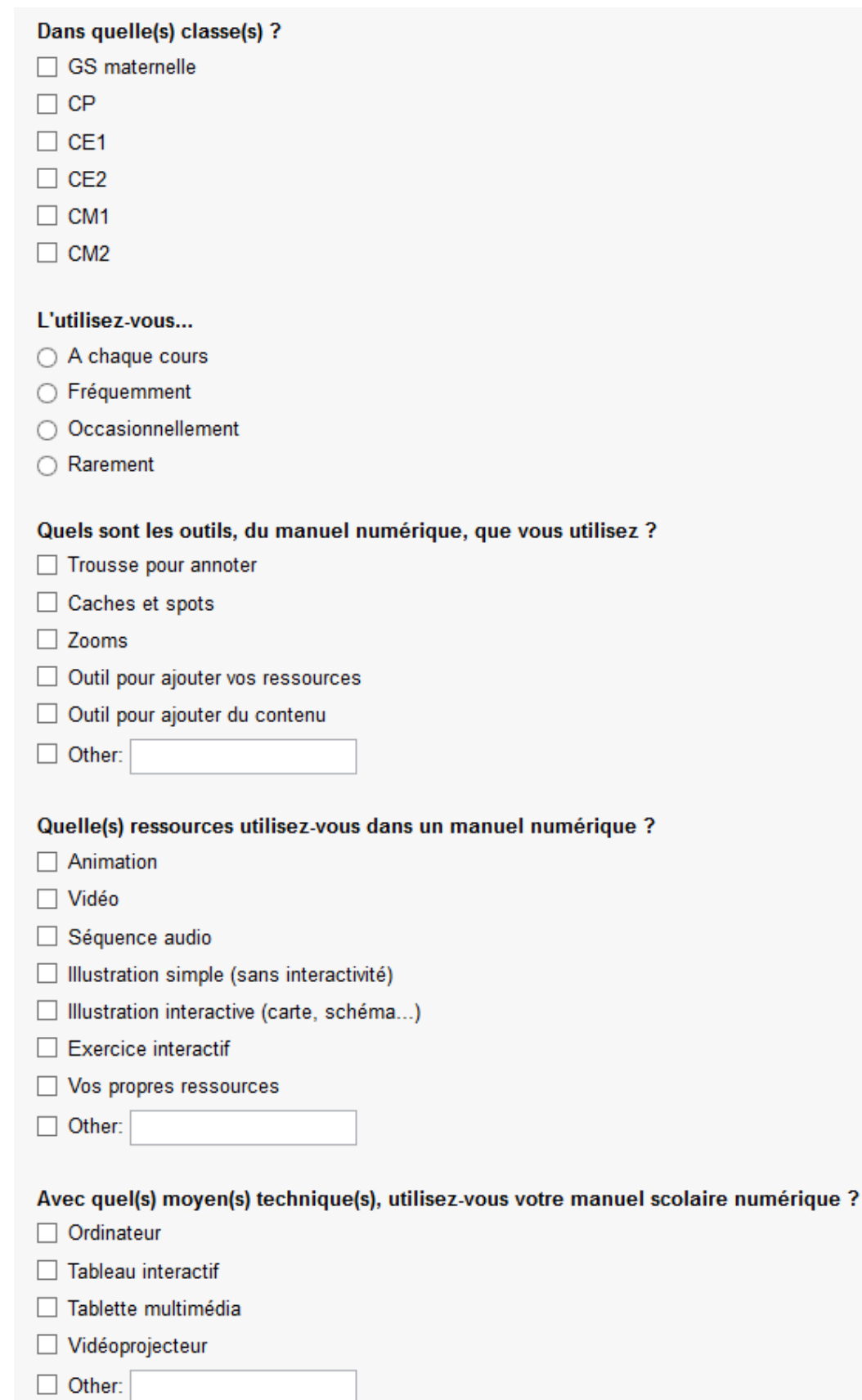

387

#### Si vous travaillez sur tableau interactif, quels outils utilisez-vous :

- Les outils du manuel numérique (trousse, zooms, caches...)
- Les outils du TBI (trousse, zooms, caches...)

#### Comment utilisez-vous ce manuel scolaire numérique ?

- $\Box$  En collectif
- En individuel en classe
- En petits groupes
- $\Box$  A la maison

#### Quelles activités proposez-vous aux élèves avec ce manuel numérique ?

#### En travail individuel en classe vous faites travailler les élèves sur leur manuel numérique...

- A chaque cours
- Fréquemment
- O Occasionnellement
- Rarement
- ◯ Jamais

#### Selon vous, le manuel numérique augmente t-il la motivation de l'élève à apprendre ?

- $\bigcirc$  oui
- $\bigcirc$  non

#### Le manuel numérique favorise t-il l'apprentissage ?

- $\bigcirc$  oui
- $\bigcirc$  non

#### Selon vous, quels sont les avantages et les inconvénients d'un manuel scolaire numérique ?

### **Annexe 2**

**Enquête qualitative sur le manuel numérique et les illustrations interactives. Questions posées aux enseignants de secondaire lors des entretiens.**

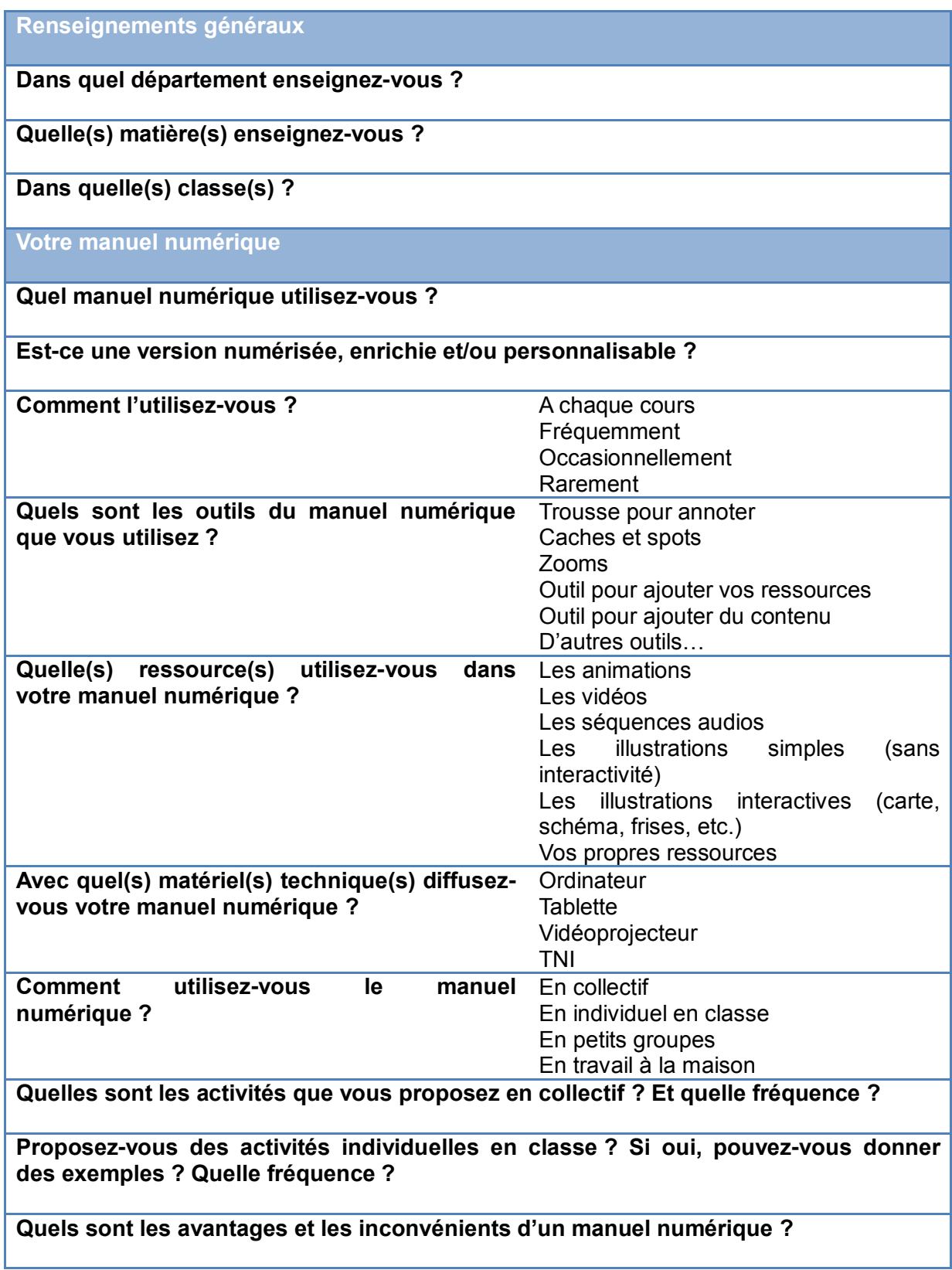

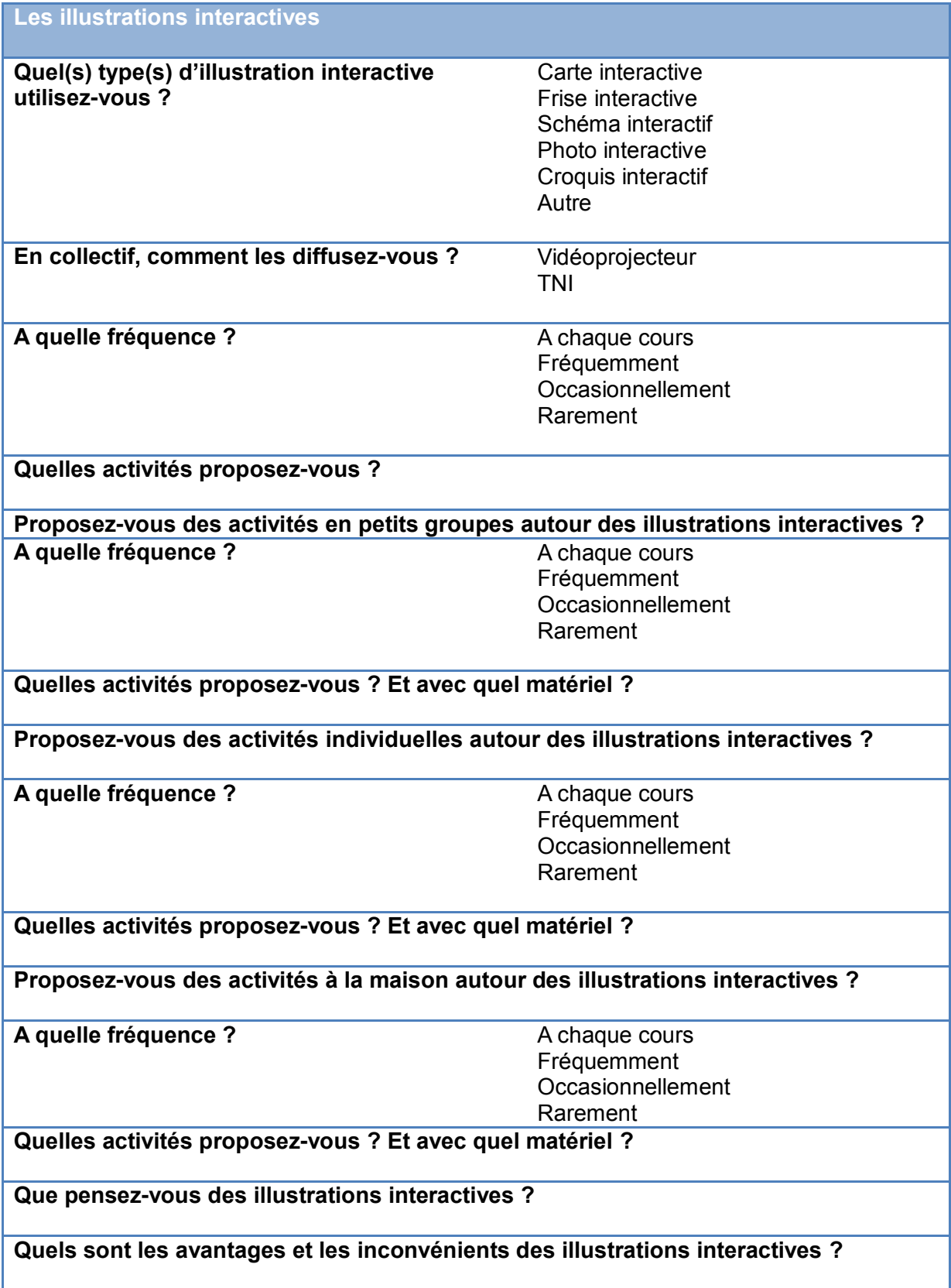

### **Annexe 3**

## **Carte interactive de l'entreprise Légende Cartographie employée lors des expérimentations.**

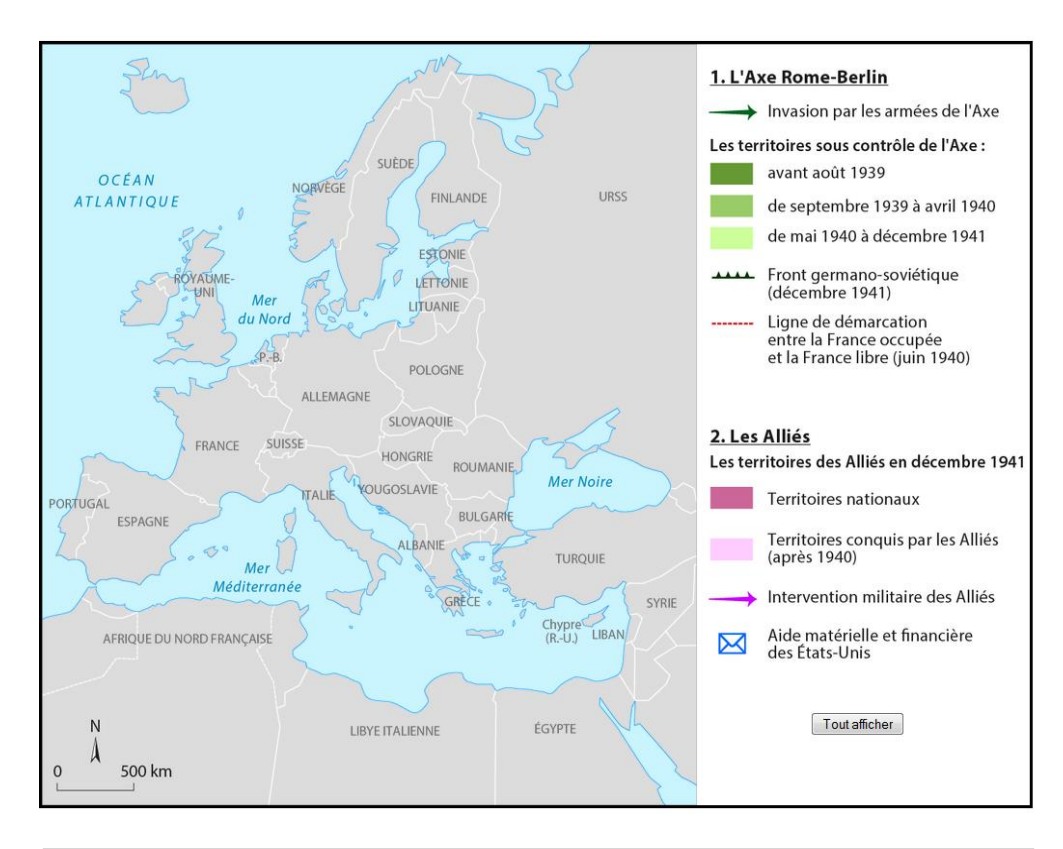

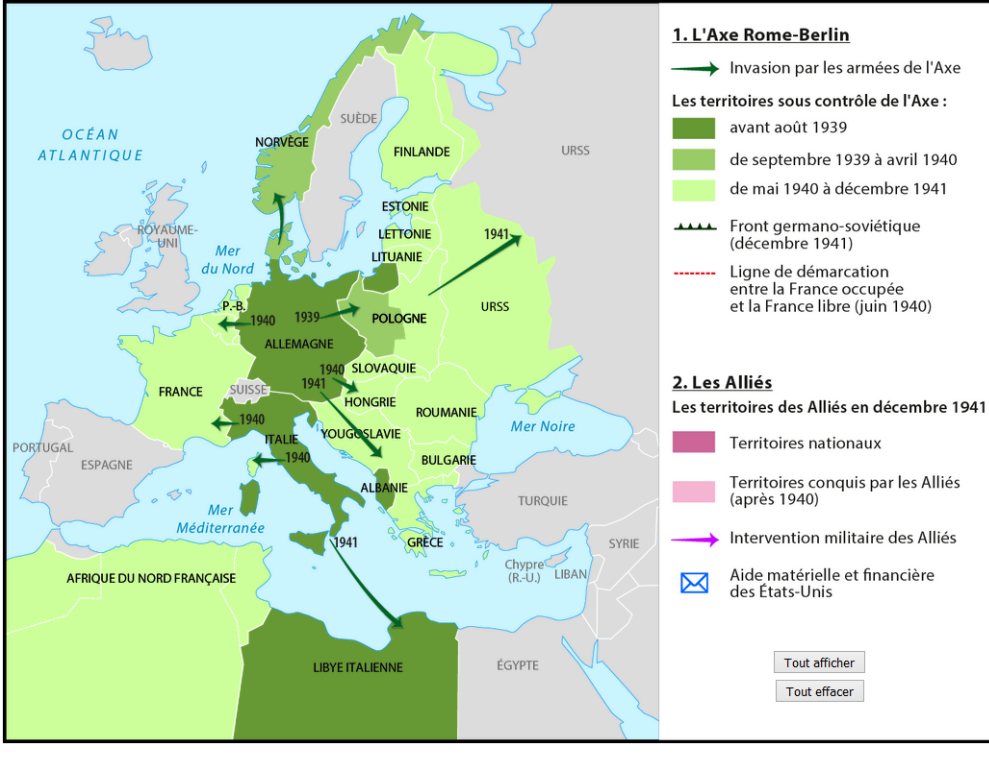

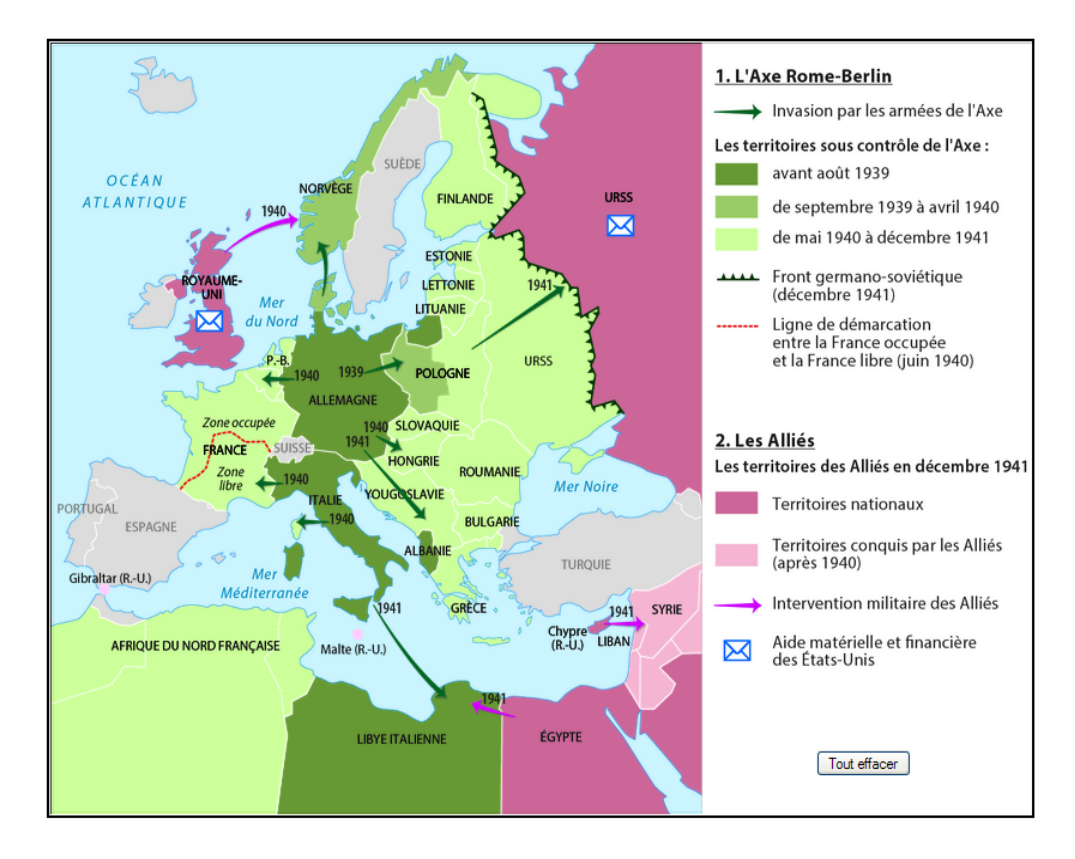

### **Annexe 4**

### **Table de la loi normale centrée réduite**

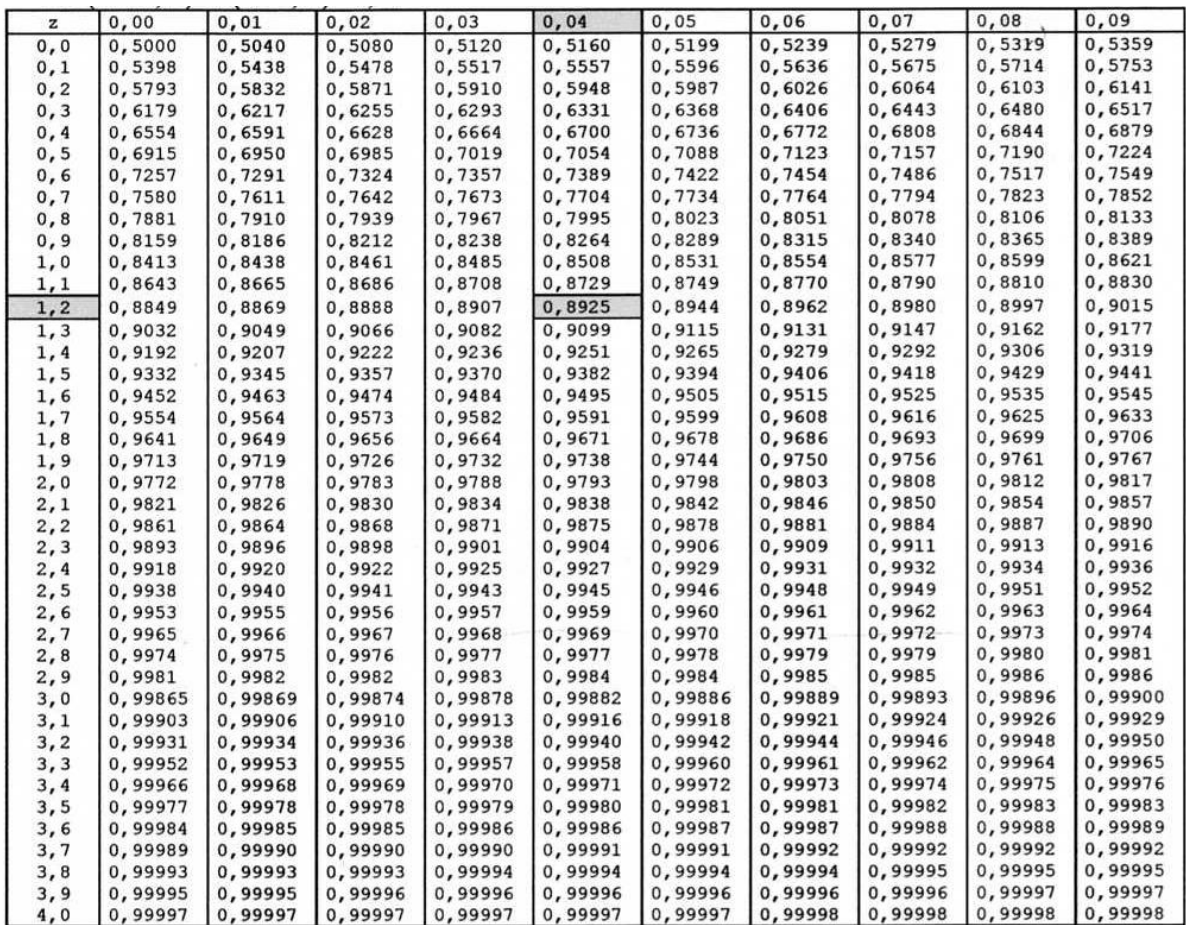

#### **RESUME**

Le manuel scolaire évolue avec le développement du numérique et propose de nouvelles ressources. Les illustrations ne sont plus statiques comme dans les manuels imprimés, mais fondées sur l'interactivité. Ces animations, schémas et cartes interactives ont une influence positive sur la mémorisation et la compréhension des élèves.

De nombreux chercheurs spécialistes de l'apprentissage sur document multimédia ont fait ressortir ces effets positifs. D'après J. Sweller, l'apprentissage est favorisé dès lors que les documents pédagogiques permettent d'alléger la charge cognitive. J. Sweller a étudié les relations entre les processus de traitement de l'information et la présentation de l'information dans le document pédagogique. Selon la théorie de R.E. Mayer, le multimédia a des effets positifs sur l'apprentissage des élèves lorsque le document combine du texte et des illustrations.

Ces nouvelles illustrations font également changer le rôle de l'élève qui n'est plus spectateur de l'image mais utilisateur. L'élève contrôle sa ressource en lui donnant une action. Il a ainsi la possibilité de faire apparaître les éléments qu'il souhaite sur une carte, les faire disparaître ou encore de prendre le temps dont il a besoin pour comprendre le sujet.

Le premier objectif de cette thèse est de comprendre comment les enseignants s'approprient les manuels numériques et les illustrations interactives. Pour cela, deux enquêtes permettront de découvrir leurs usages. Le deuxième objectif est de déterminer, à partir d'expérimentations, si les illustrations interactives favorisent la mémorisation et la compréhension des élèves par rapport à une illustration statique.

Mots clés : manuel numérique, illustration interactive, appropriation, mémorisation, compréhension.

### **ABSTRACT**

The textbook evolves with the development of digital technology and proposes new resources. The illustrations are no longer static as in printed manuals, but based on interactivity. These animations, diagrams and interactive maps have a positive influence on students' memorization and understanding.

Many researchers specializing in multimedia learning have highlighted these positive effects. According to J. Sweller, learning is favored when learning materials reduce the cognitive burden. J. Sweller studied the relationship between information processing processes and the presentation of information in the curriculum document. According to the theory of R.E. Mayer, multimedia has positive effects on student learning when the document combines text and illustrations.

These new illustrations also change the role of the student who is no longer spectator of the image but user. The student controls his or her resource by giving it an action. He has the possibility to show the elements he wishes on a map, to make them disappear or to take the time he needs to understand the subject.

The first objective of this thesis is to understand how teachers take digital textbooks and interactive illustrations. For this purpose, two surveys will reveal their uses. The second objective is to determine, from experiments, whether the interactive illustrations favor the memorization and understanding of students in relation to a static illustration.

Keywords : digital textbooks, interactive illustration, appropriation, memorization, understanding.